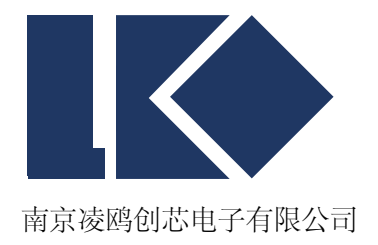

## *LKS32MC07x User Manual*

© 2023, 版权归凌鸥创芯所有

机密文件,未经许可不得扩散

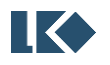

## 目录

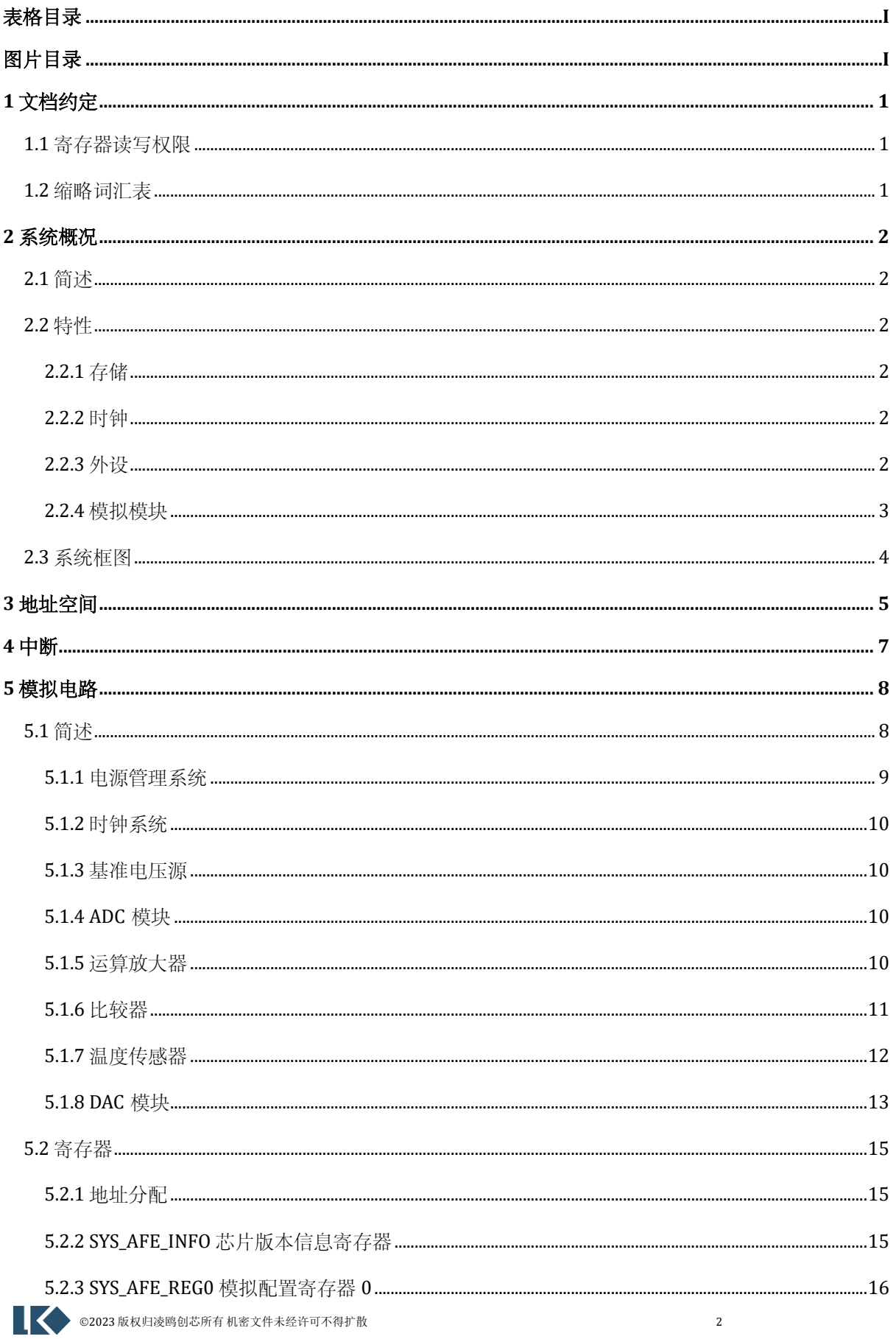

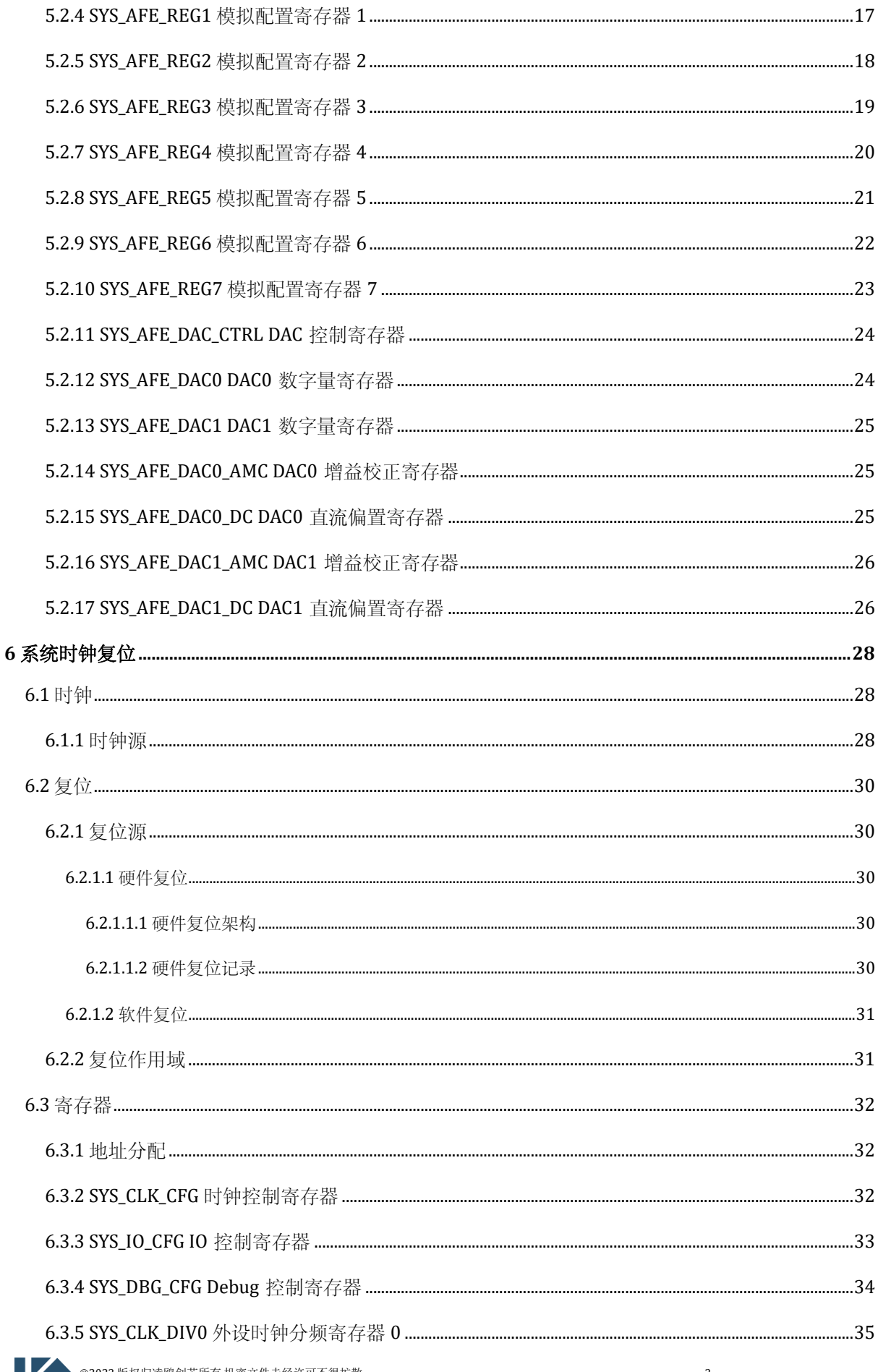

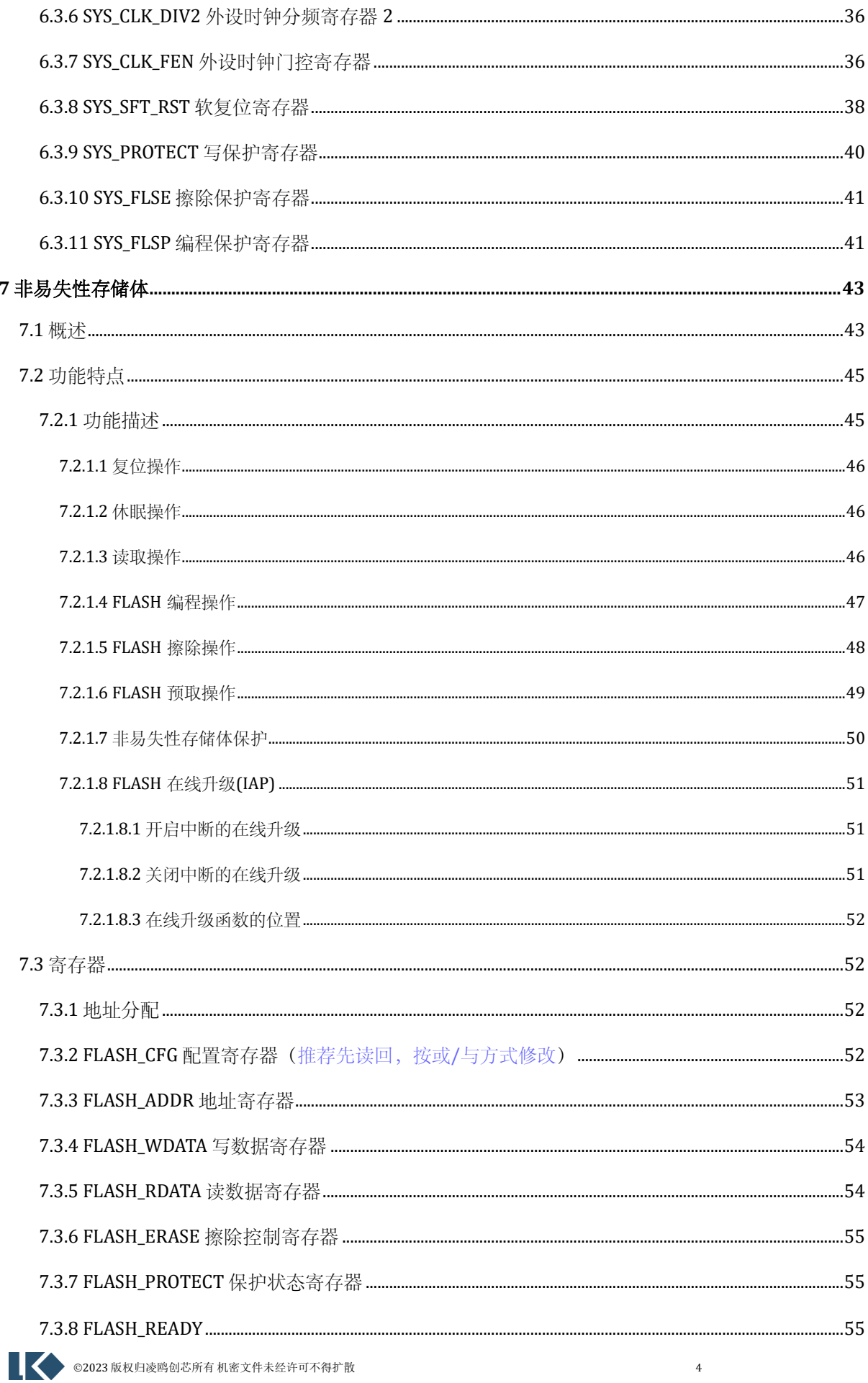

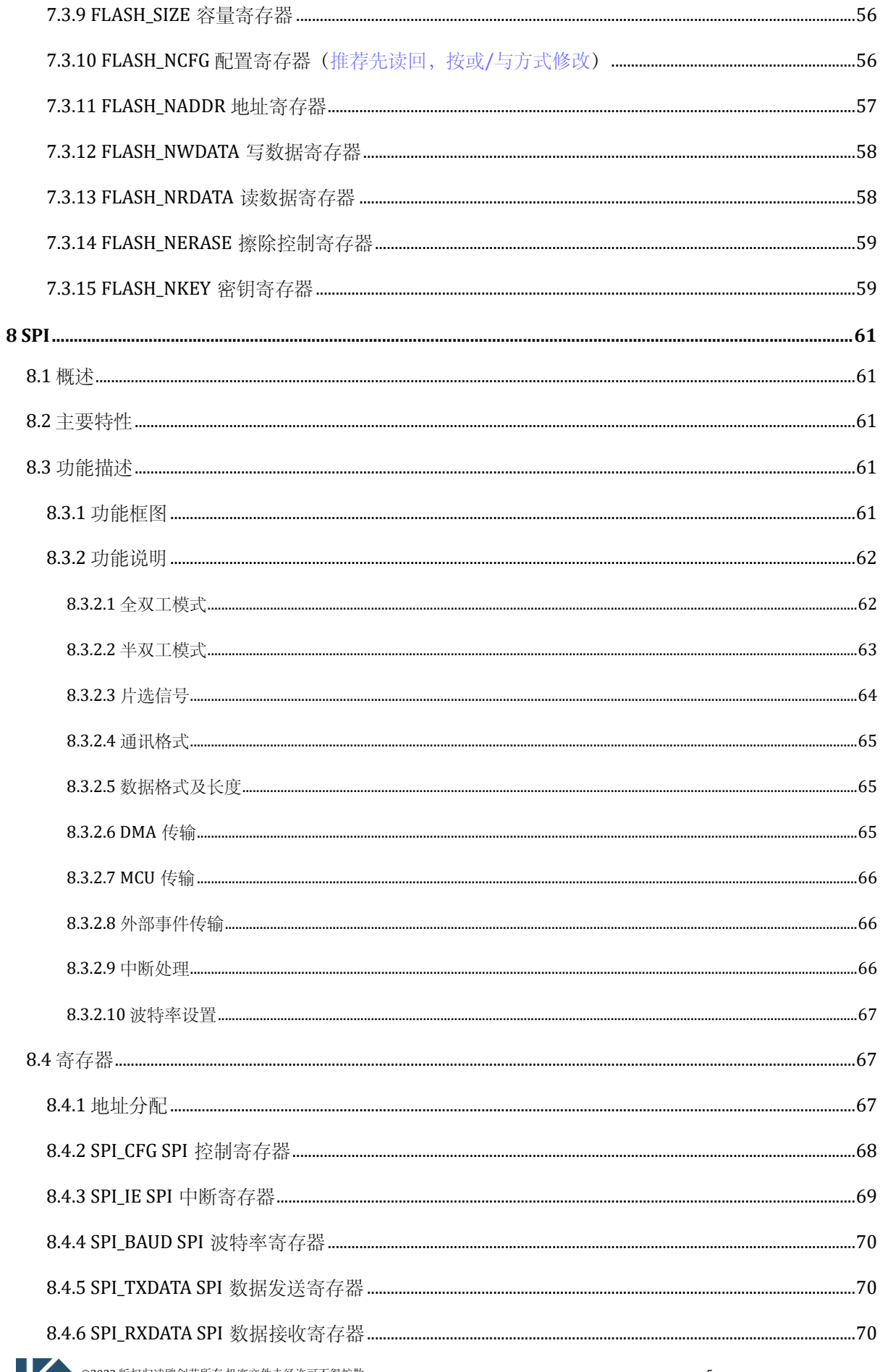

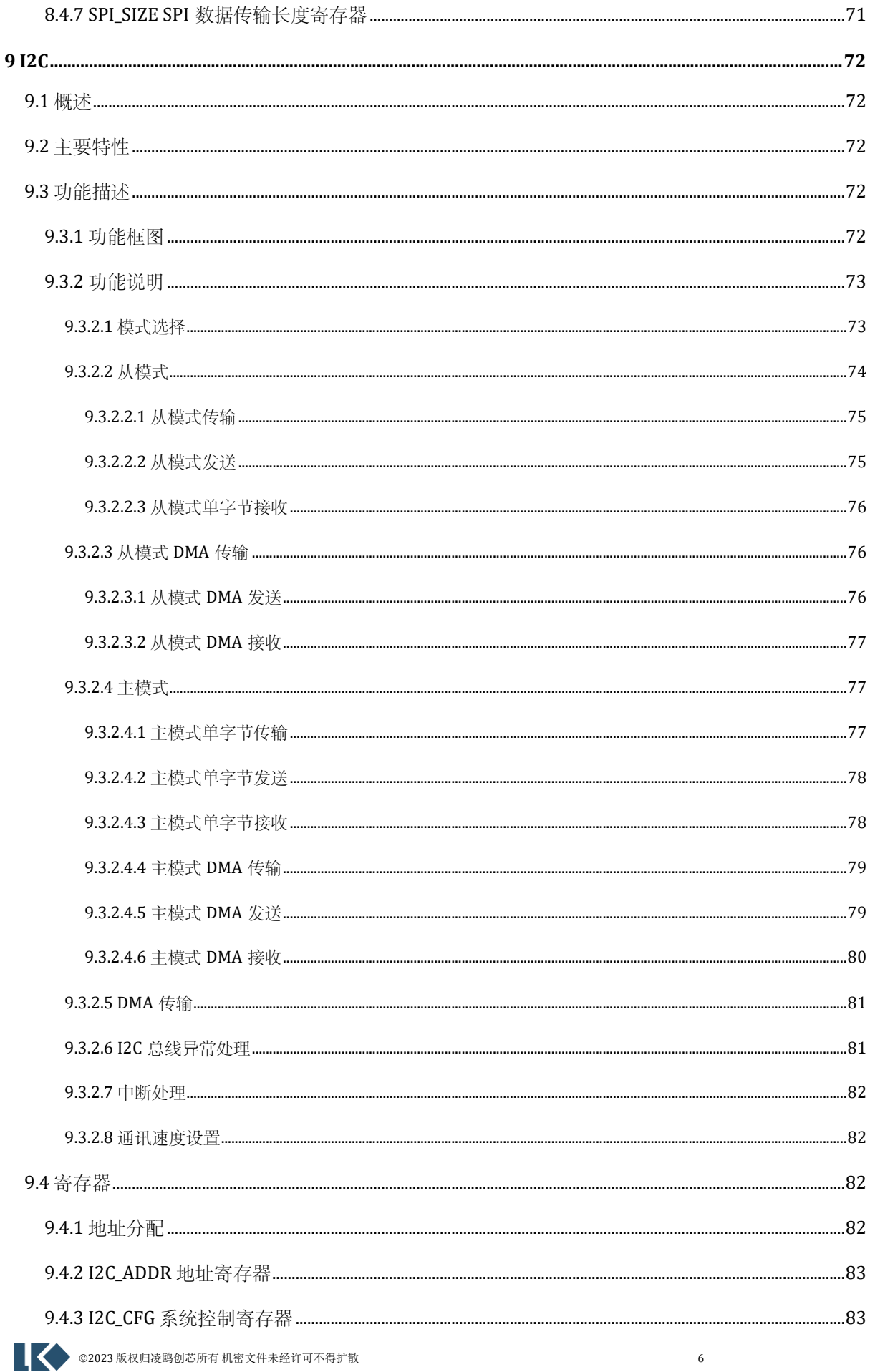

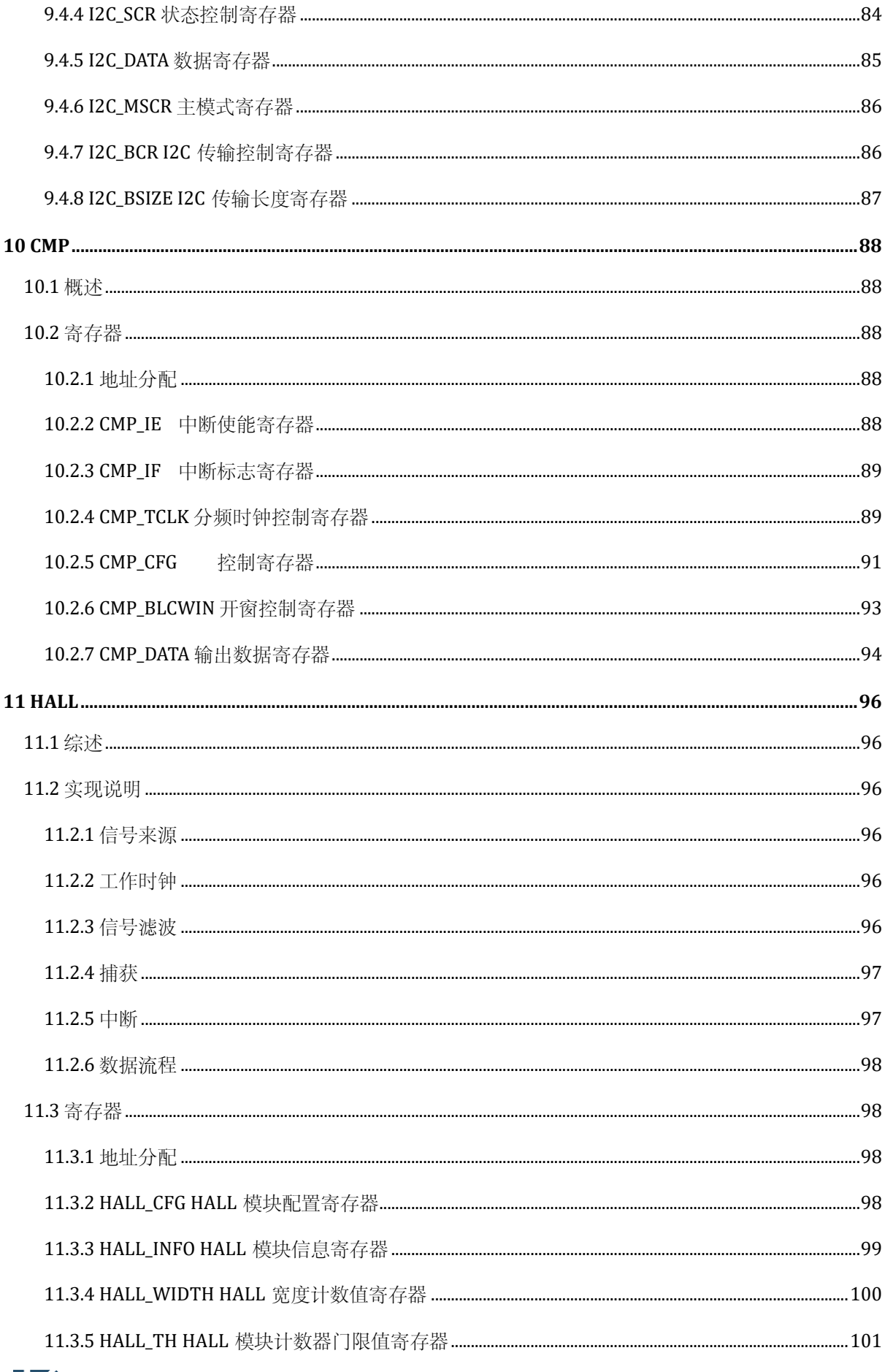

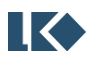

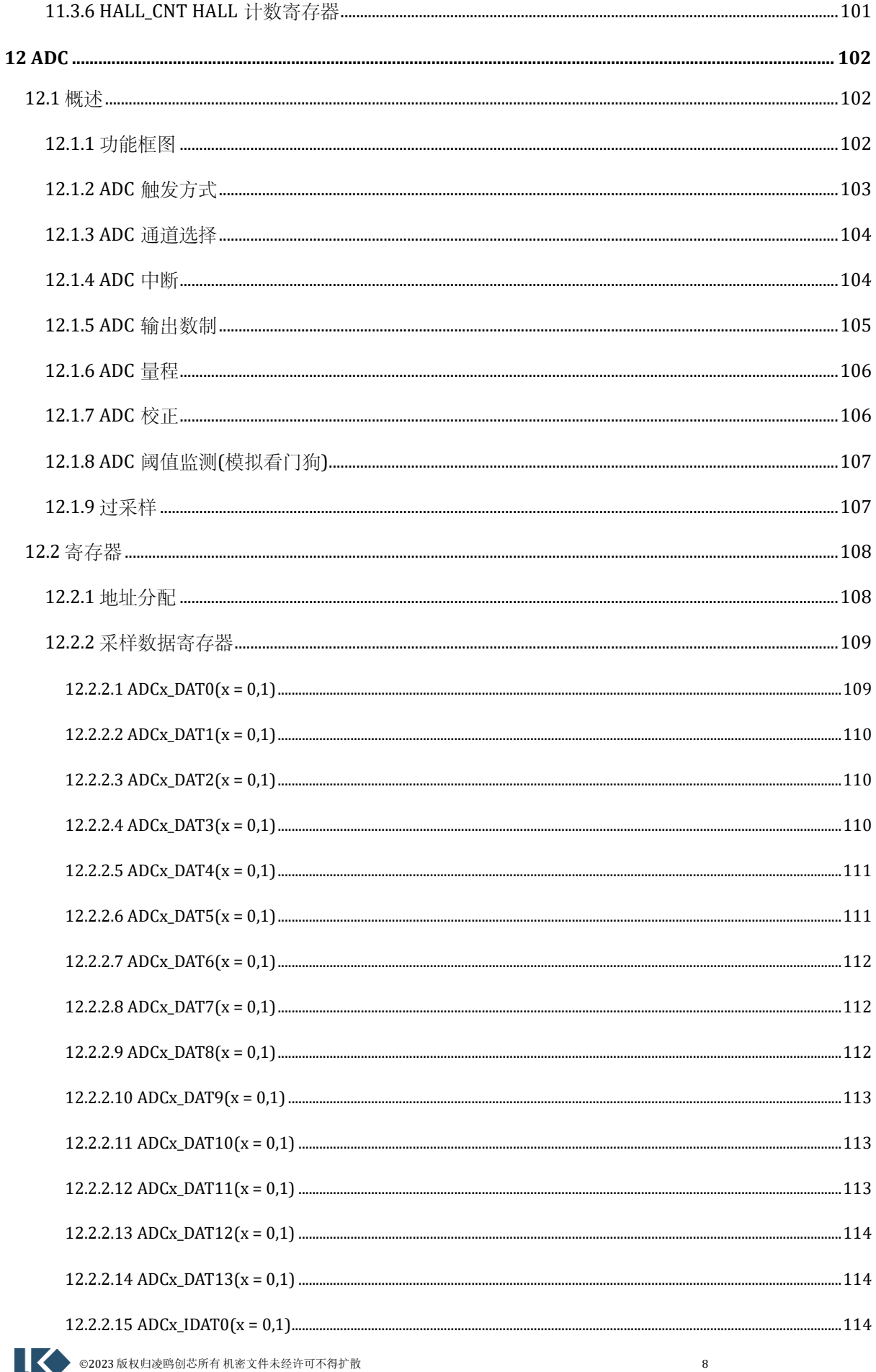

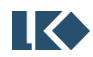

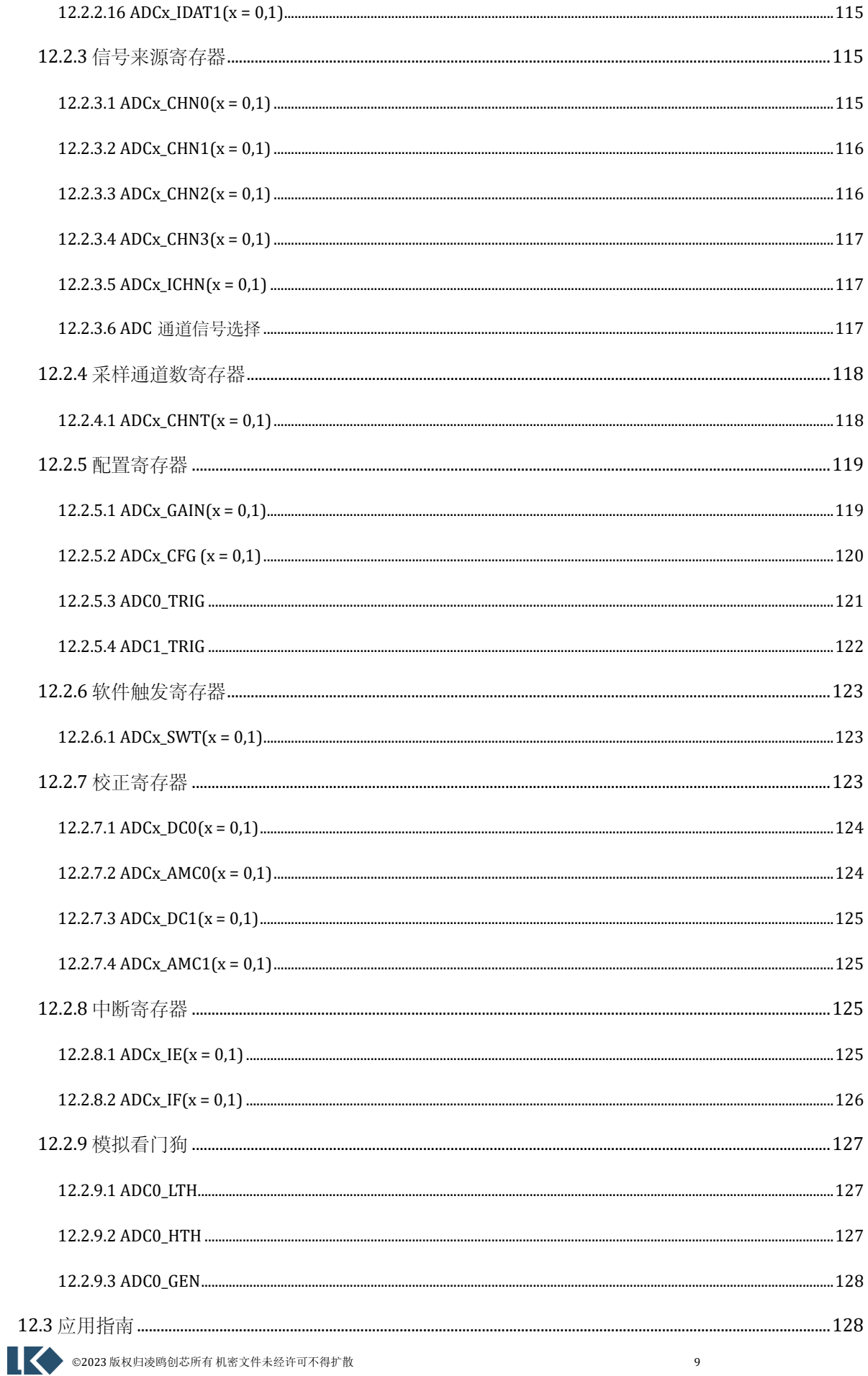

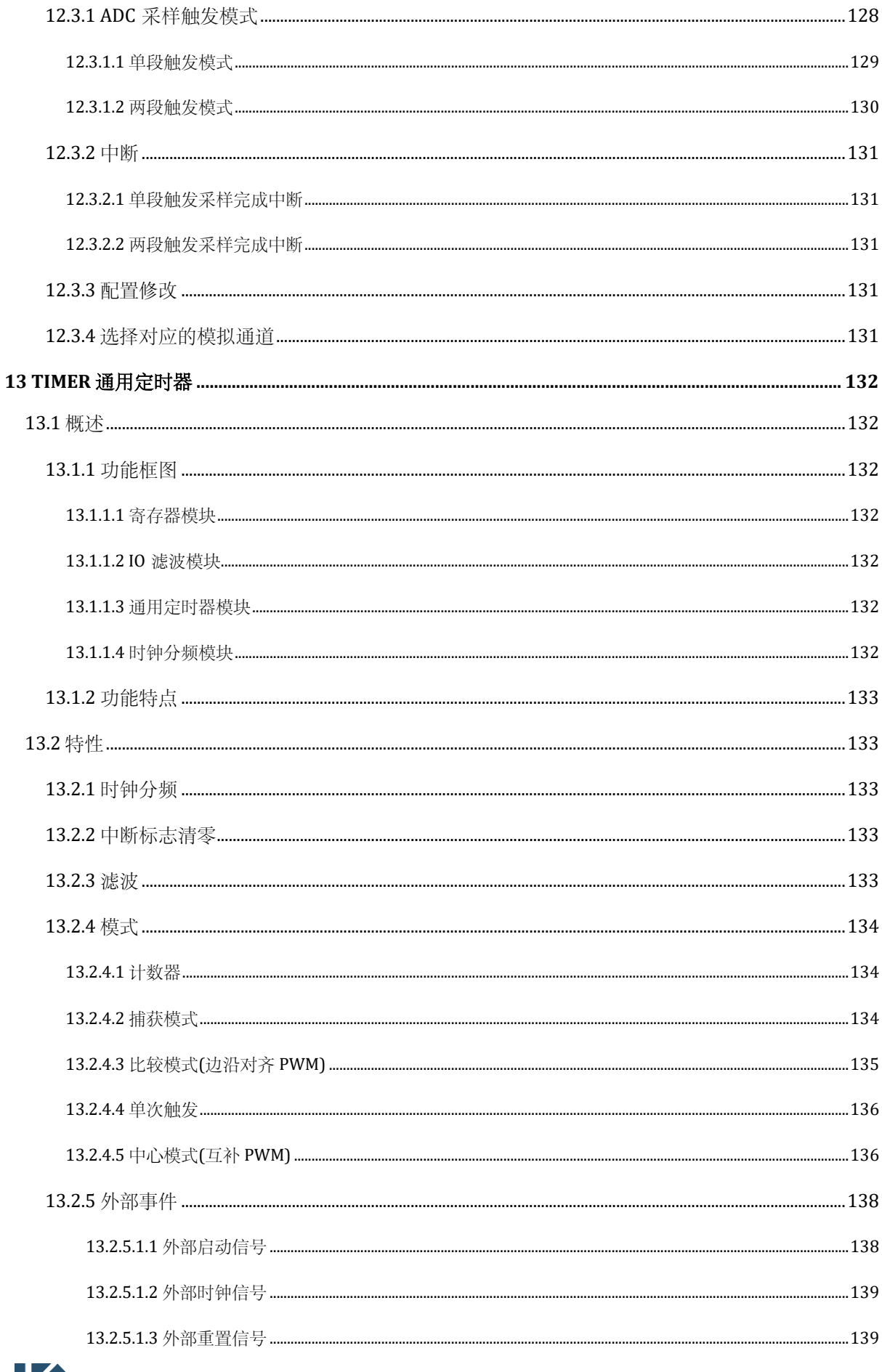

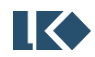

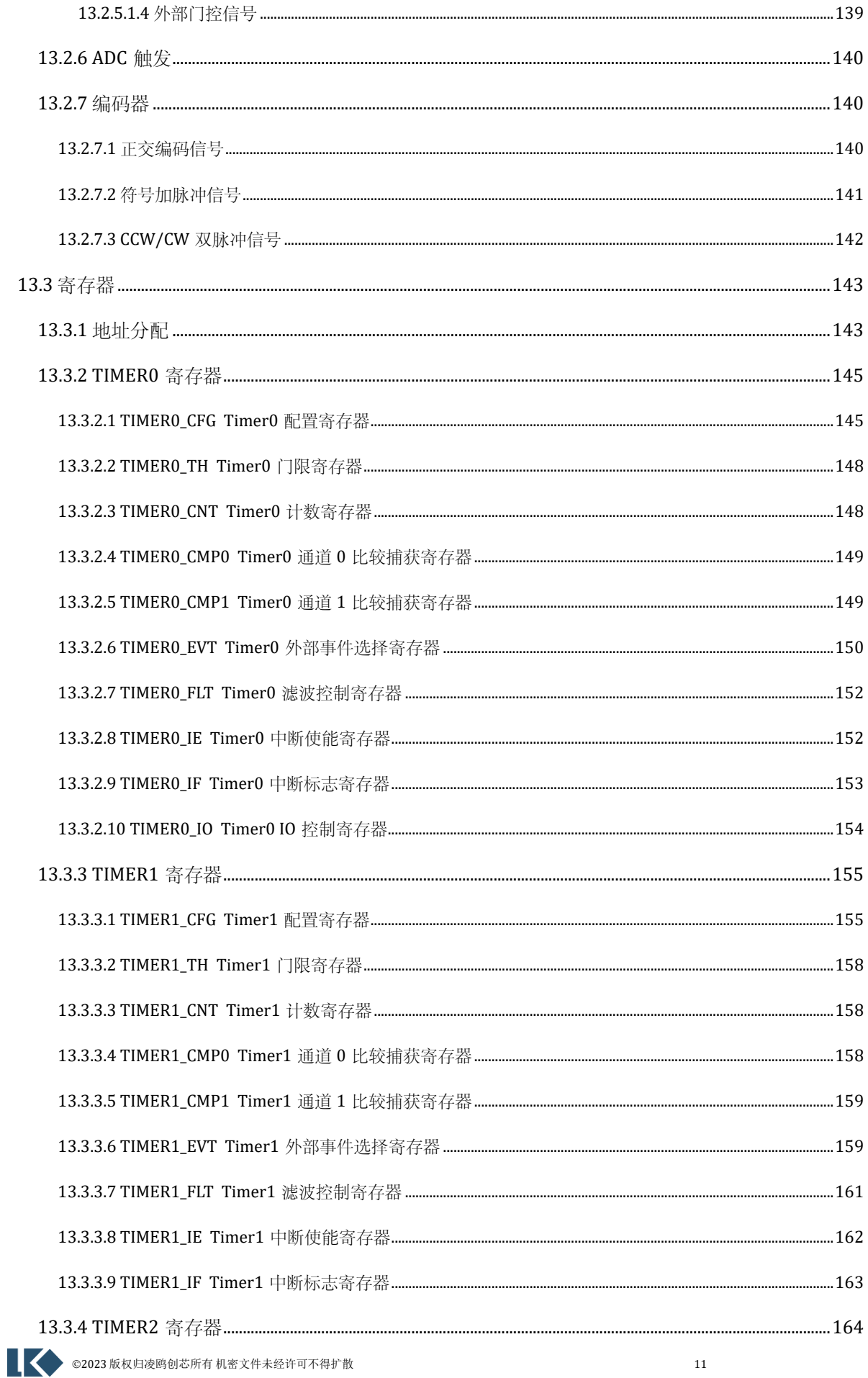

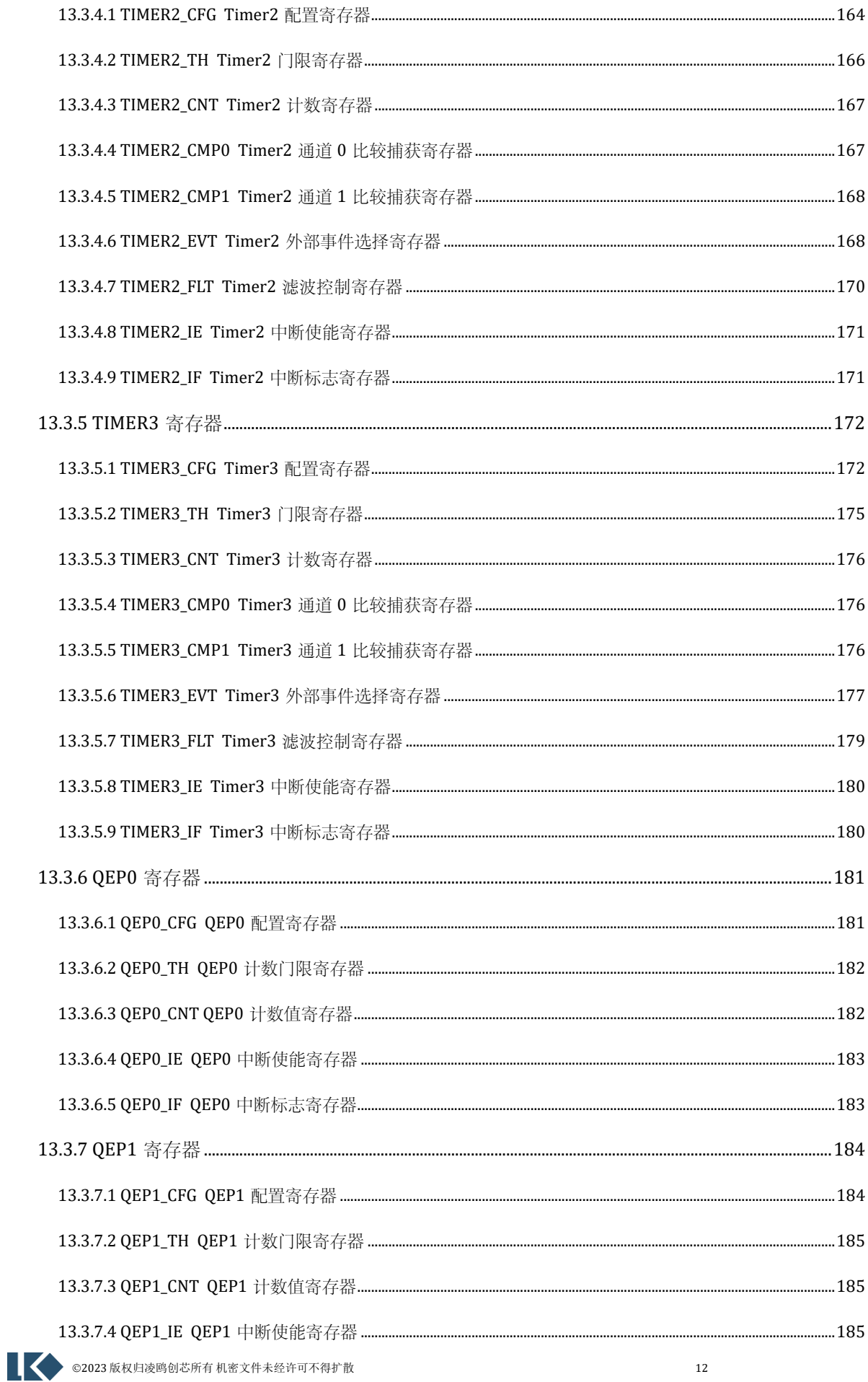

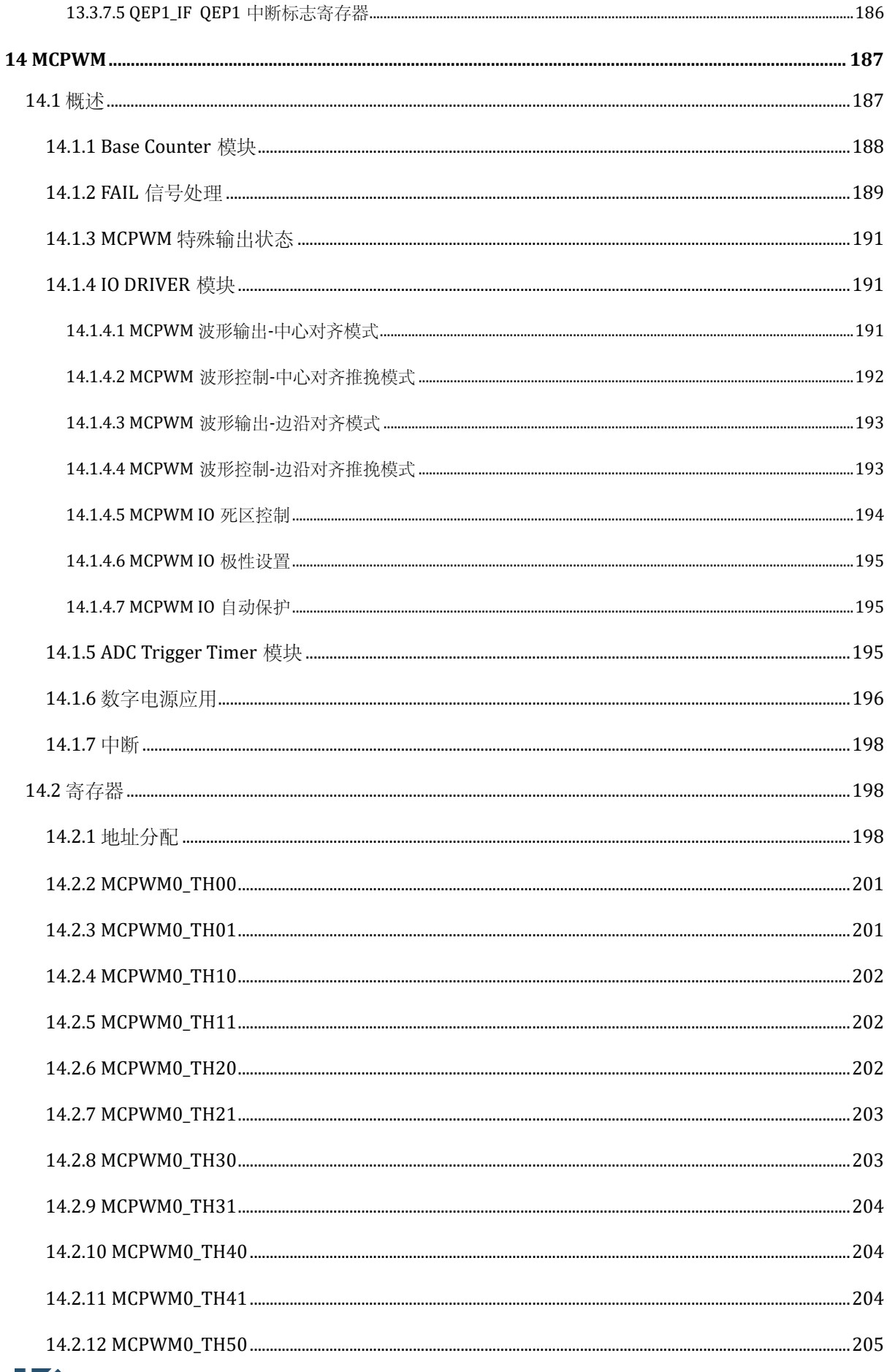

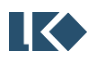

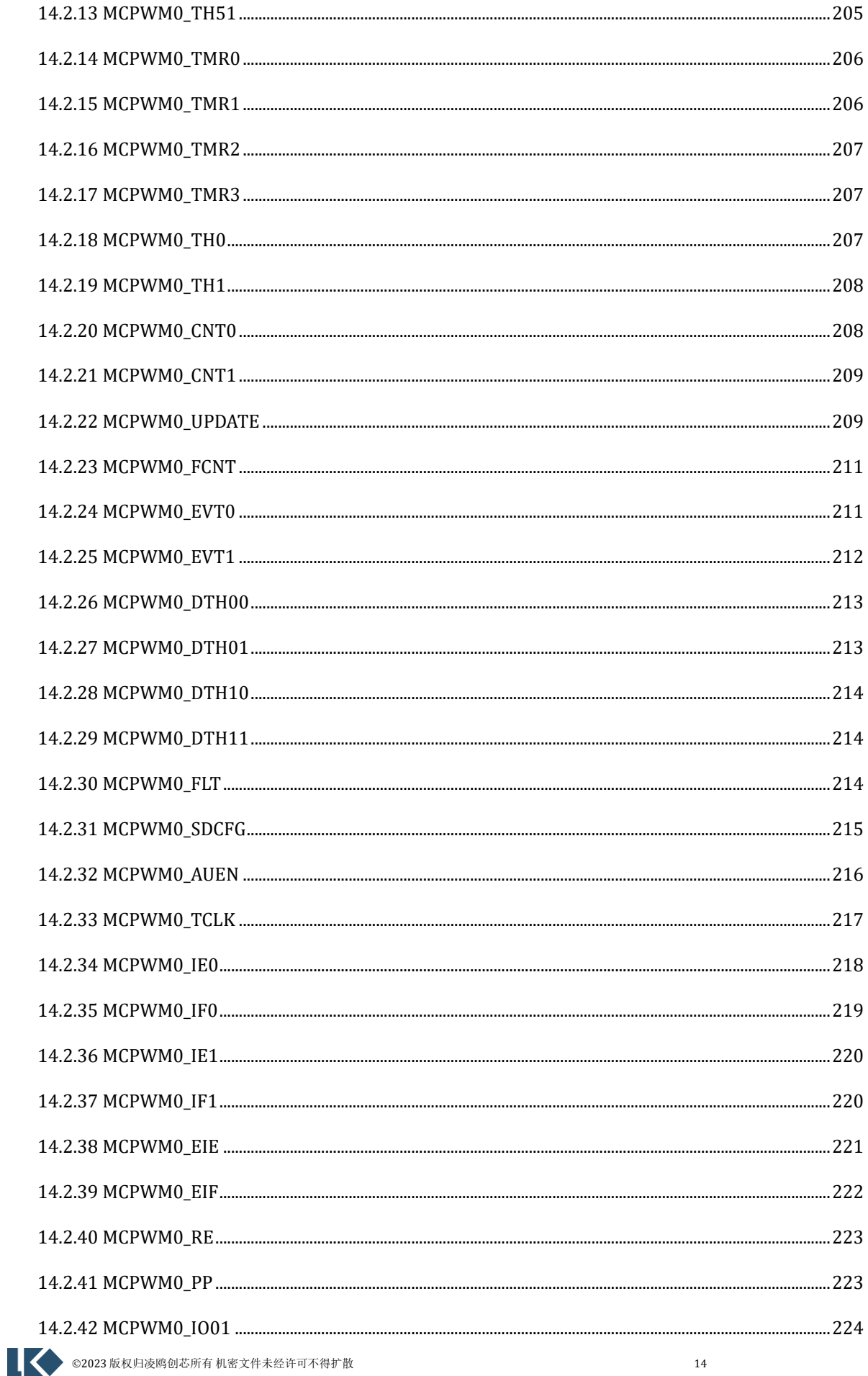

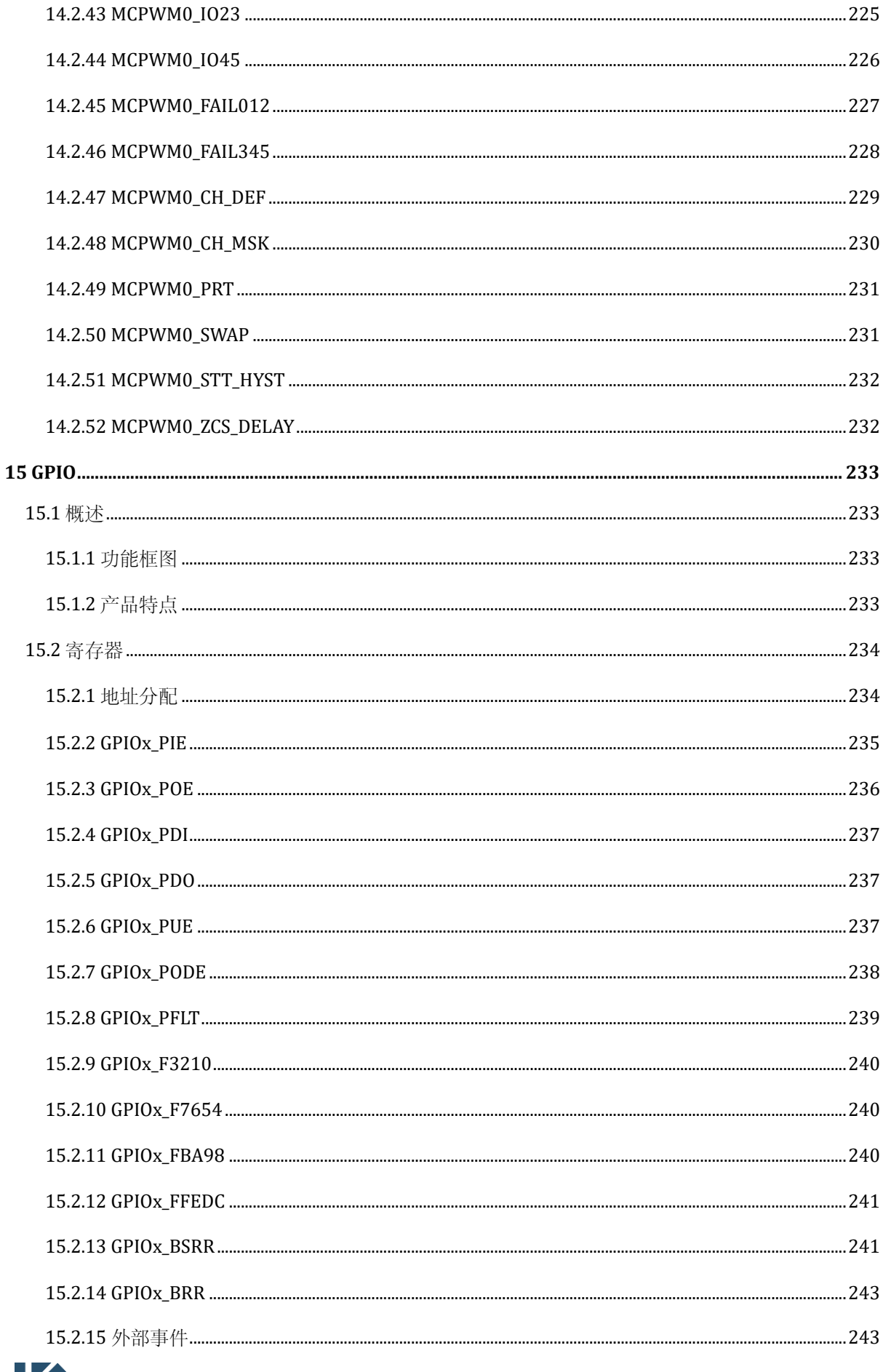

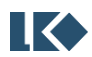

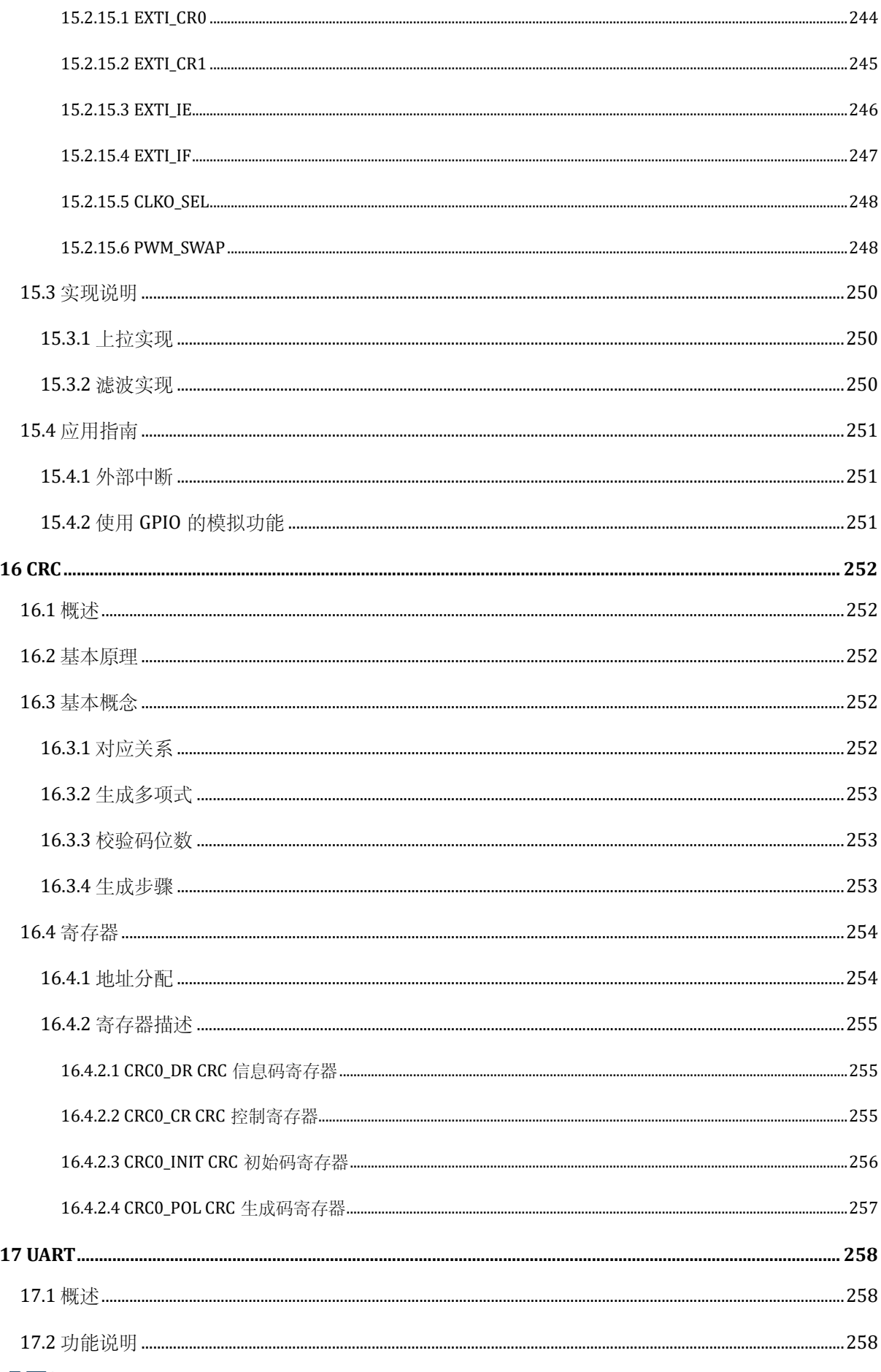

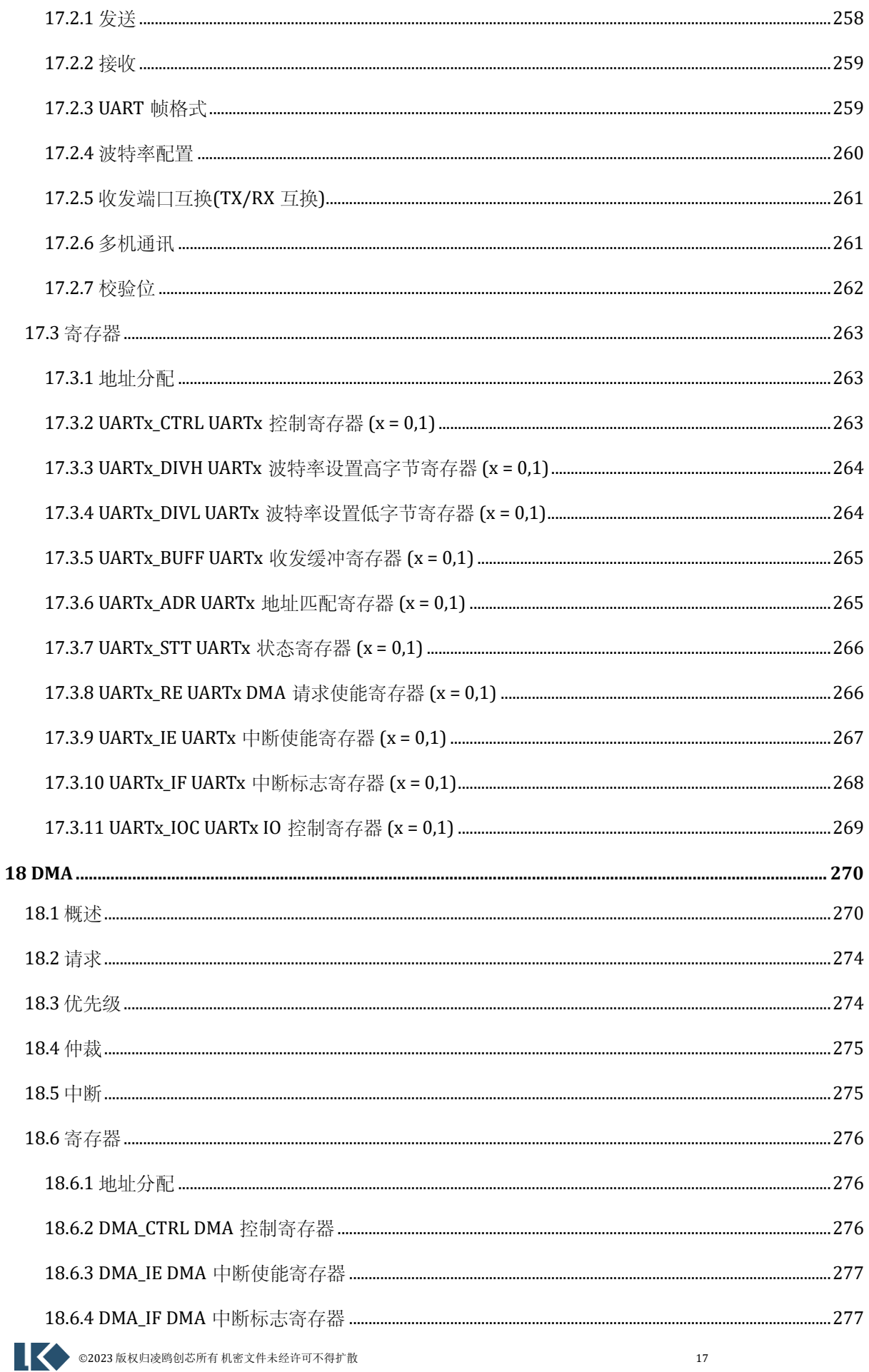

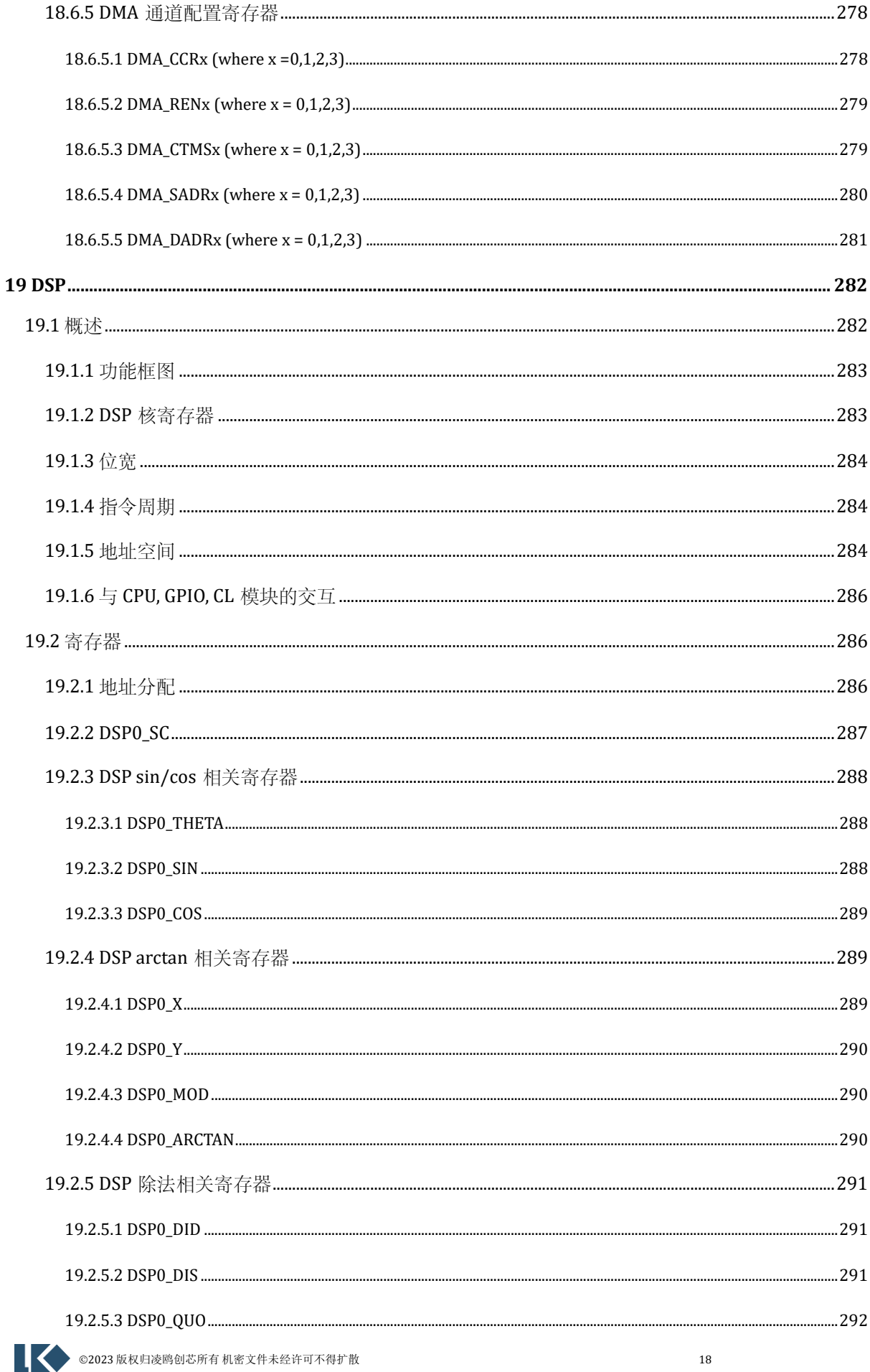

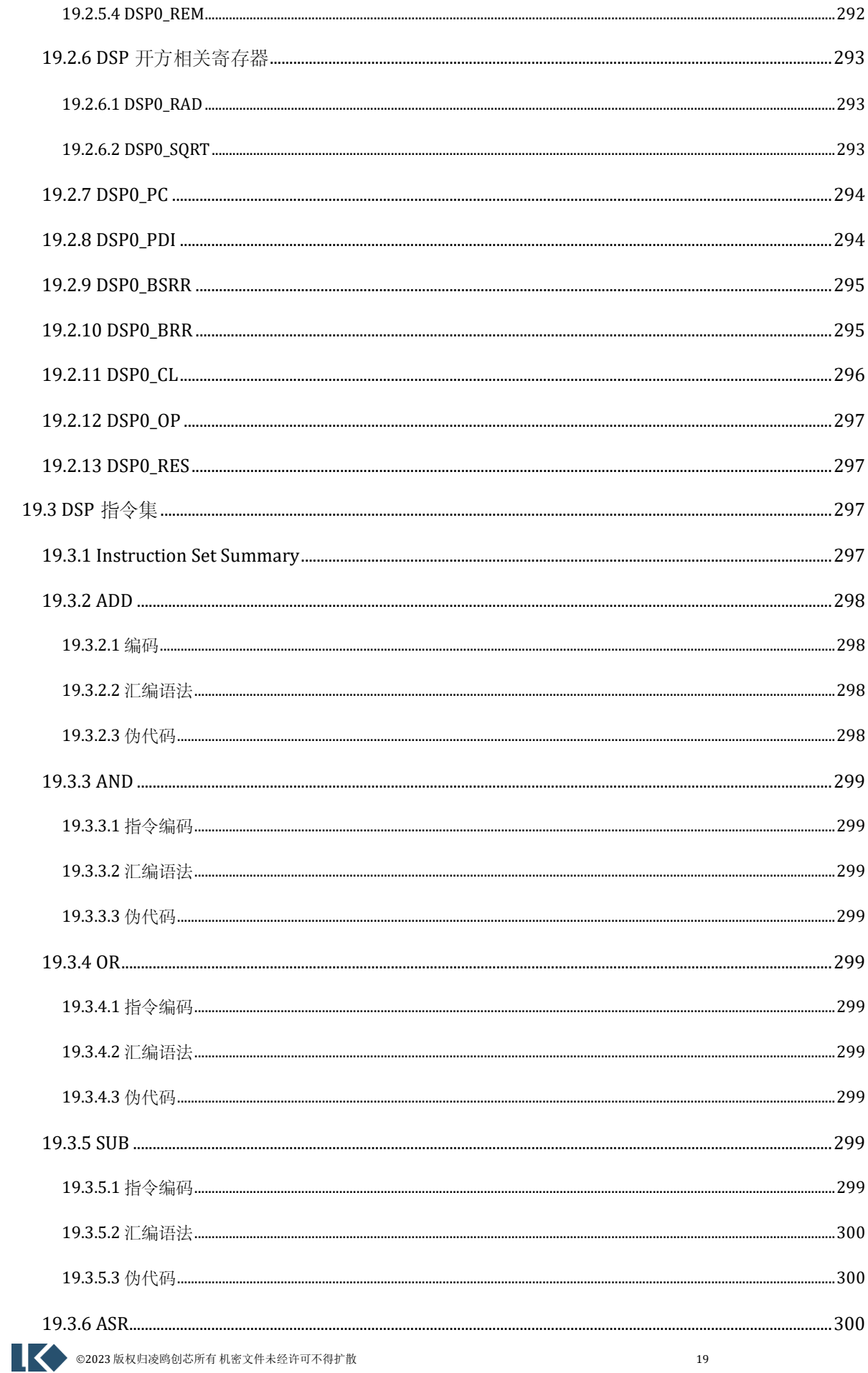

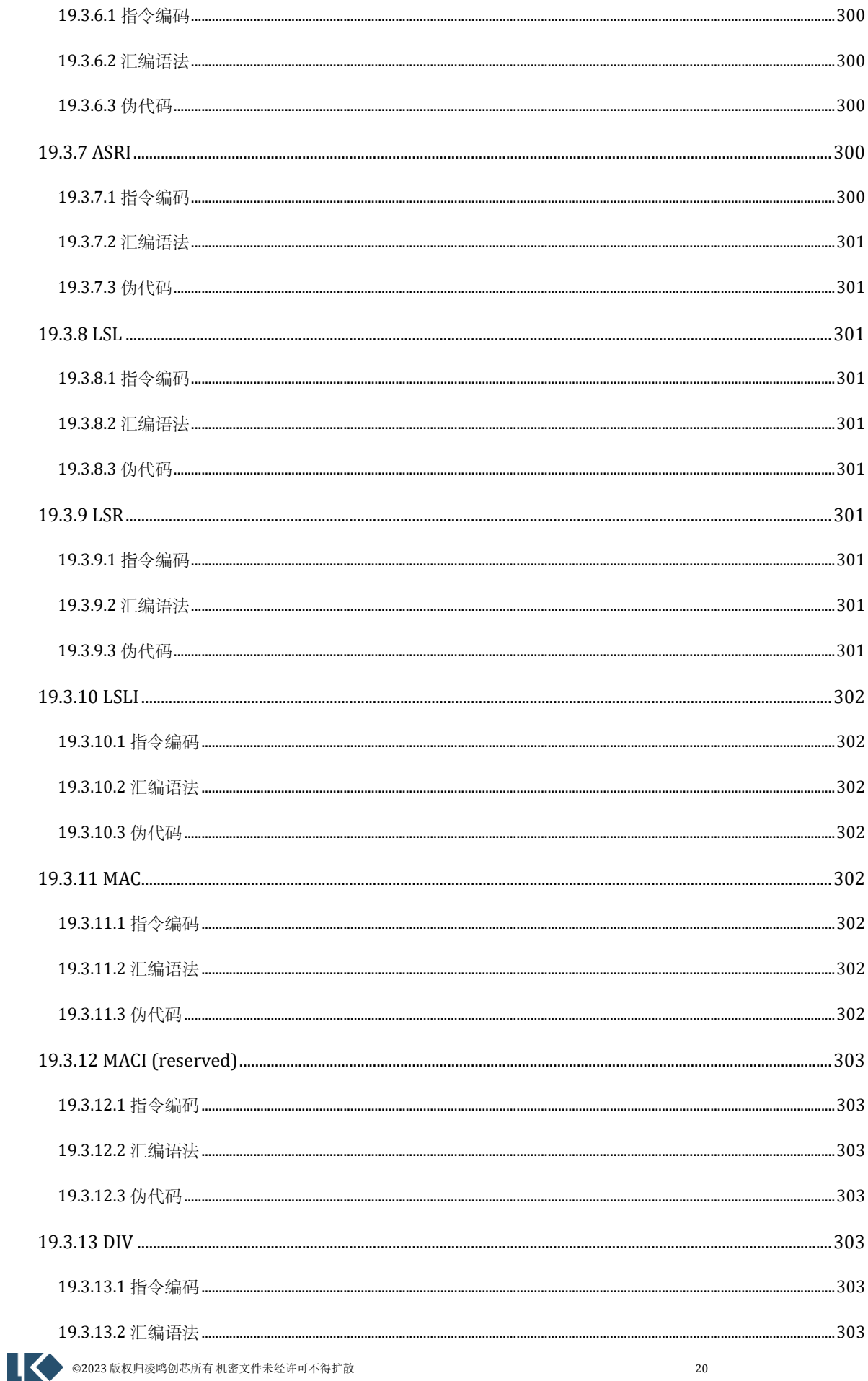

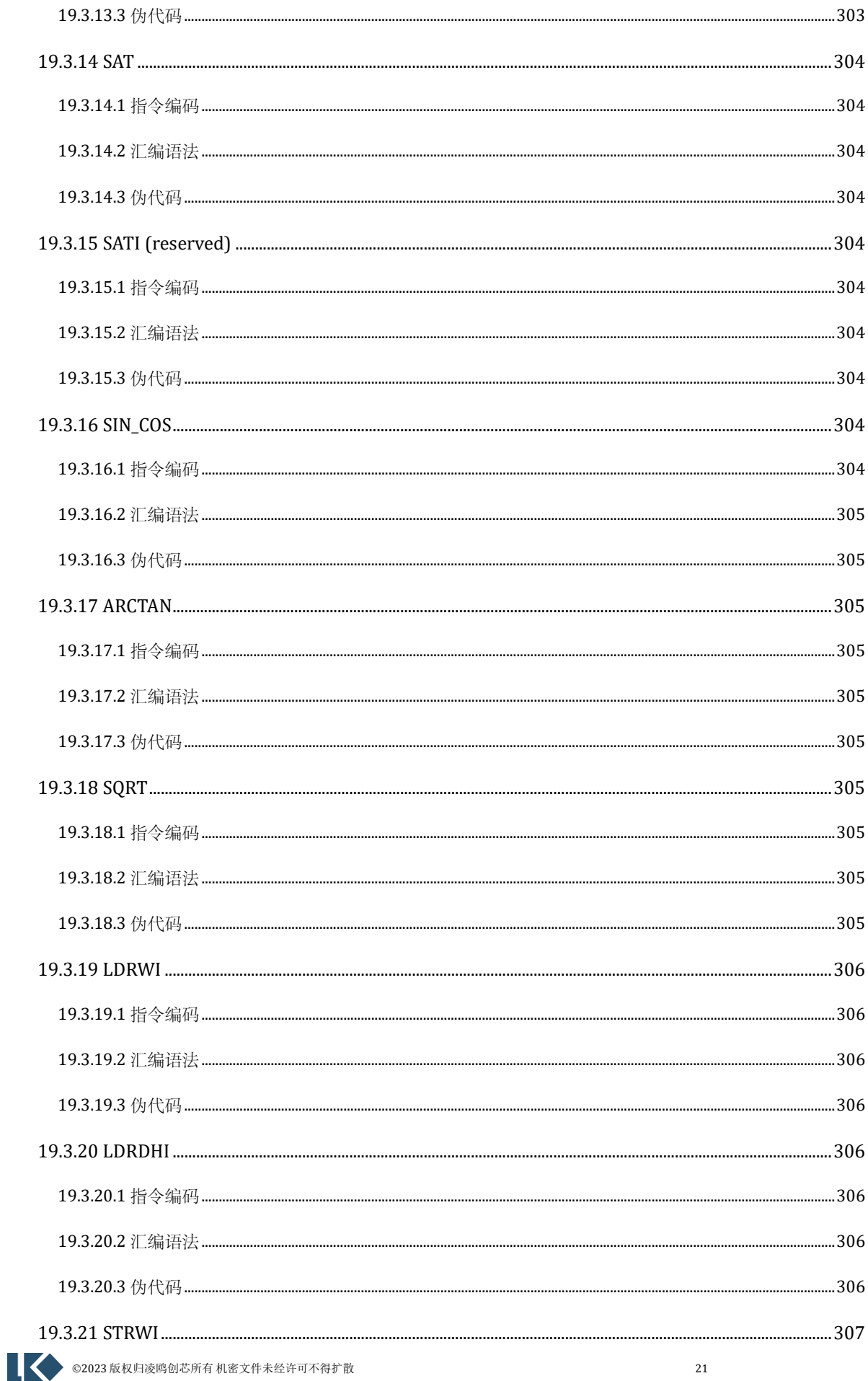

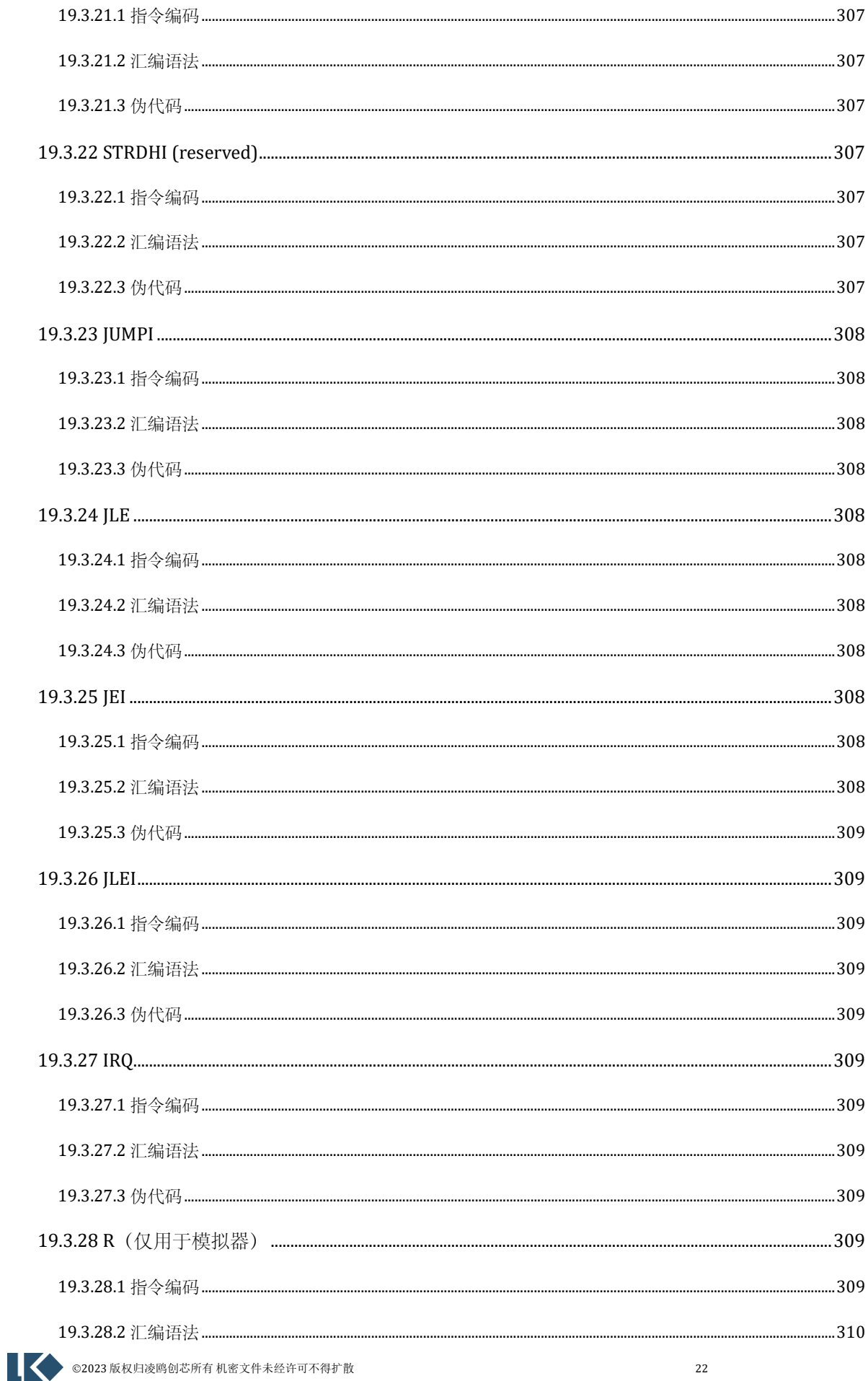

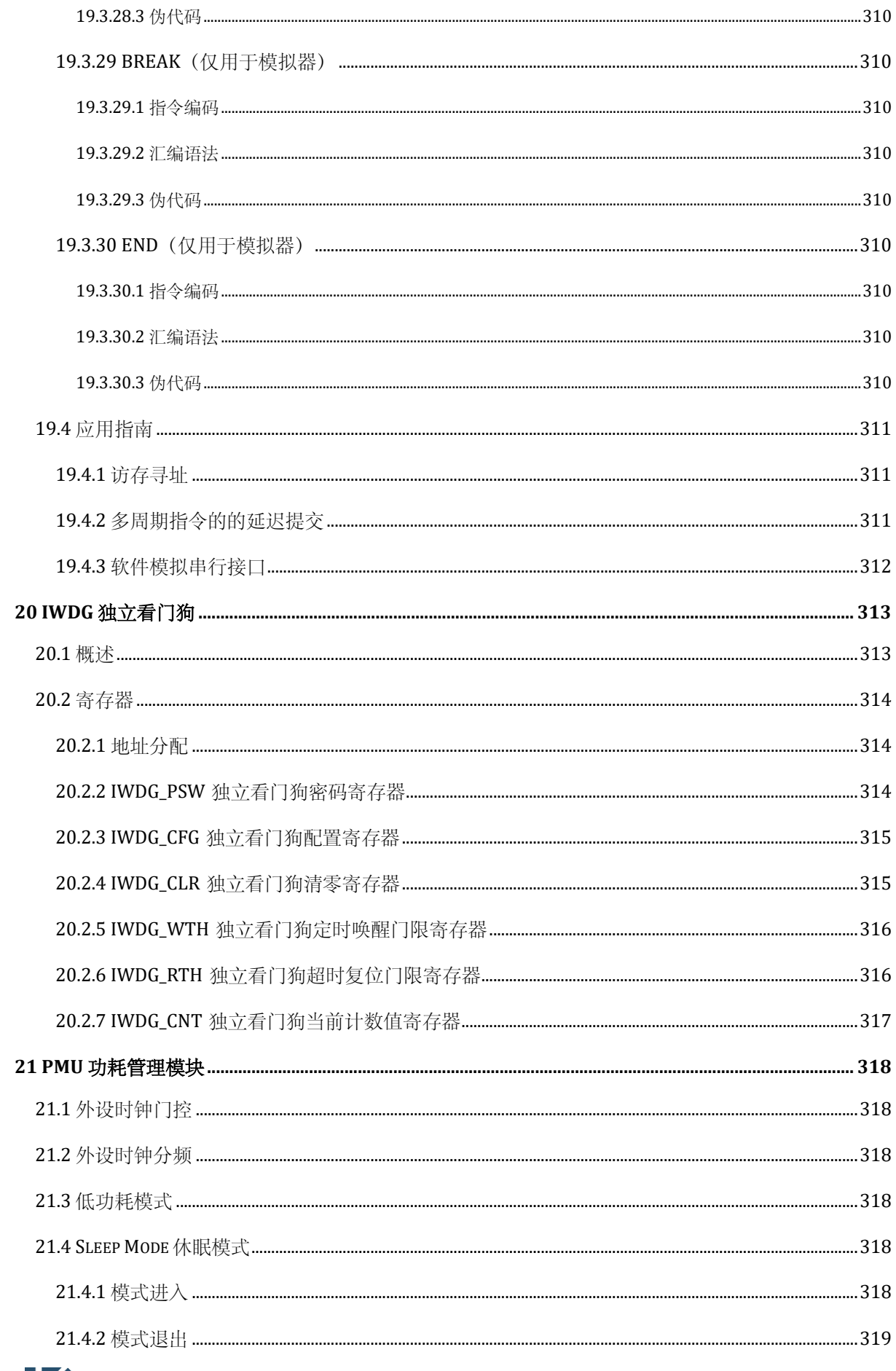

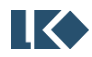

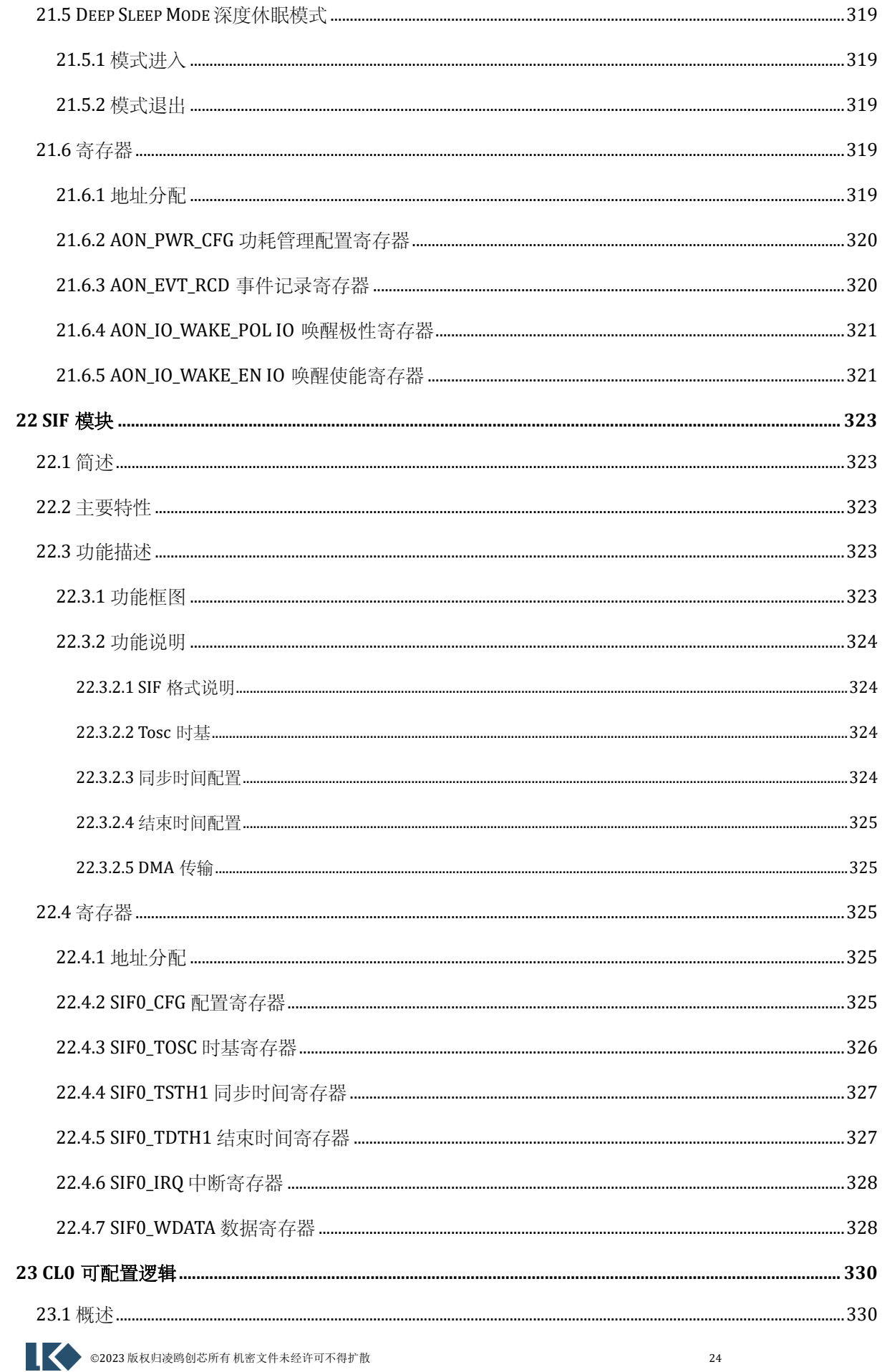

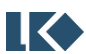

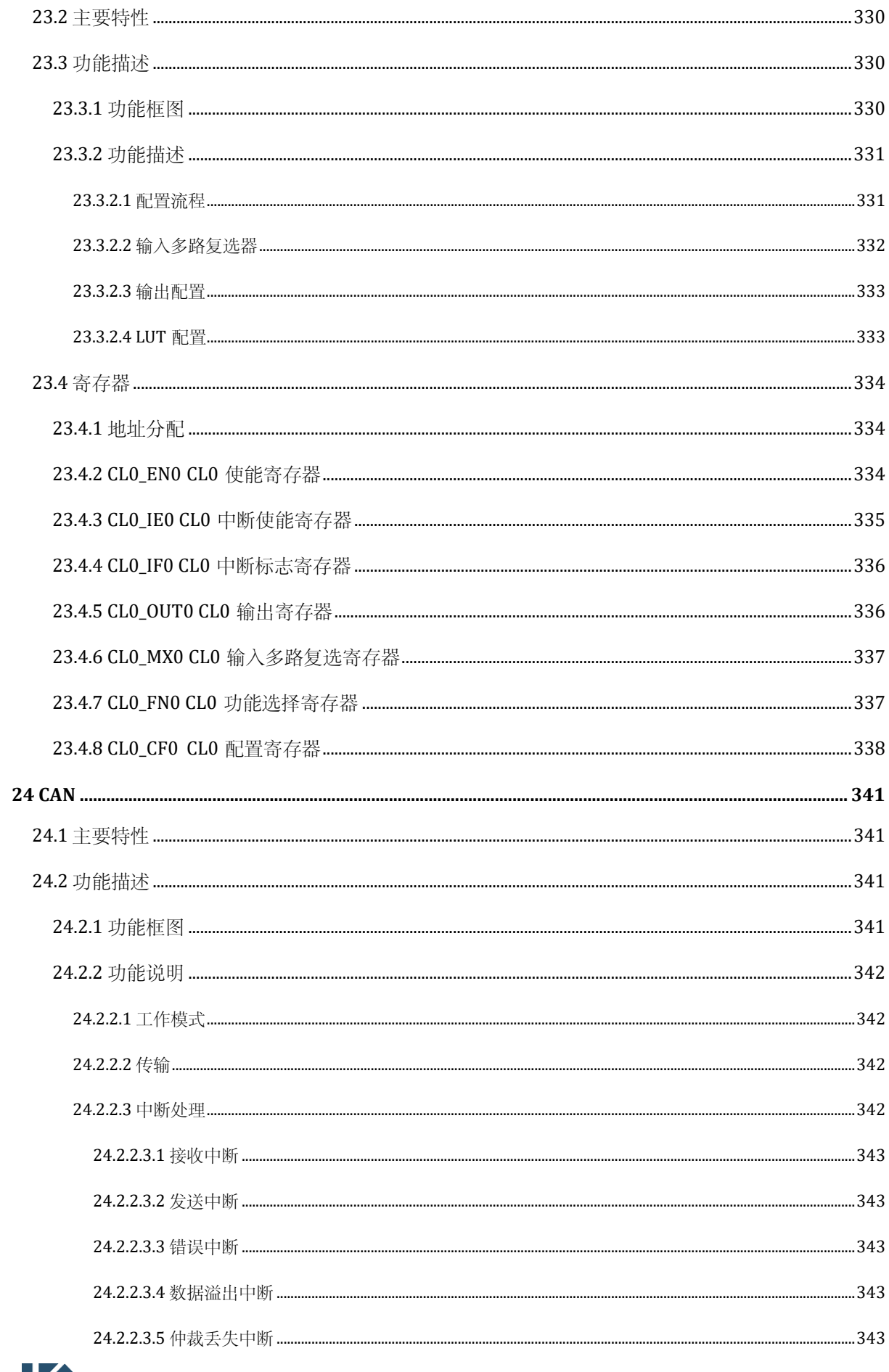

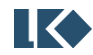

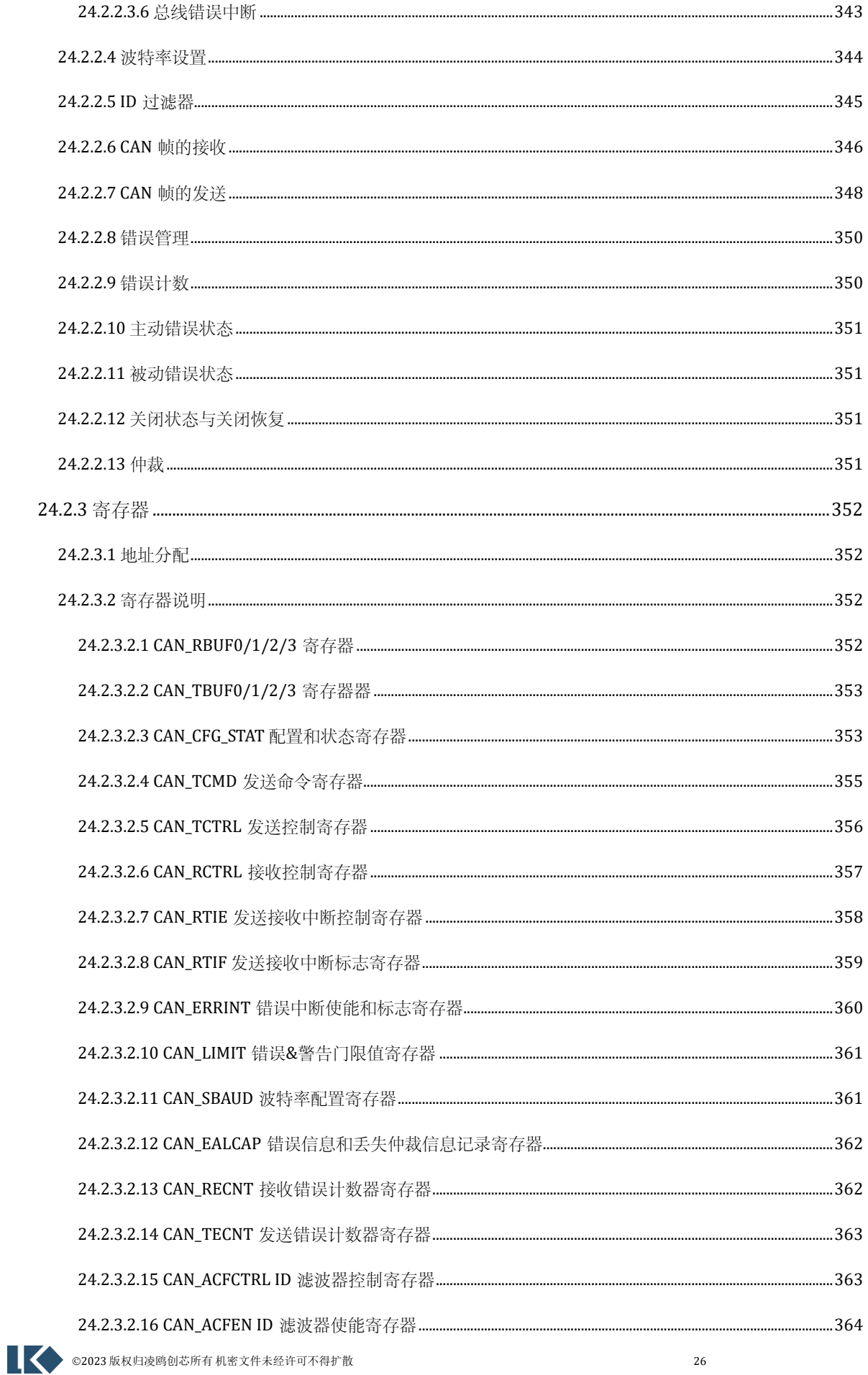

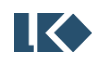

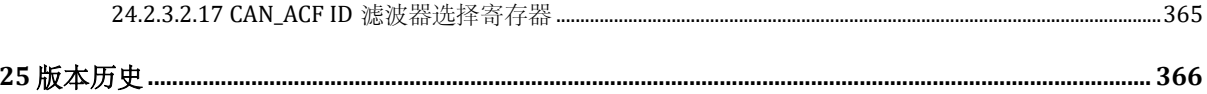

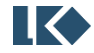

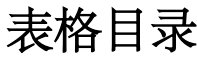

<span id="page-27-0"></span>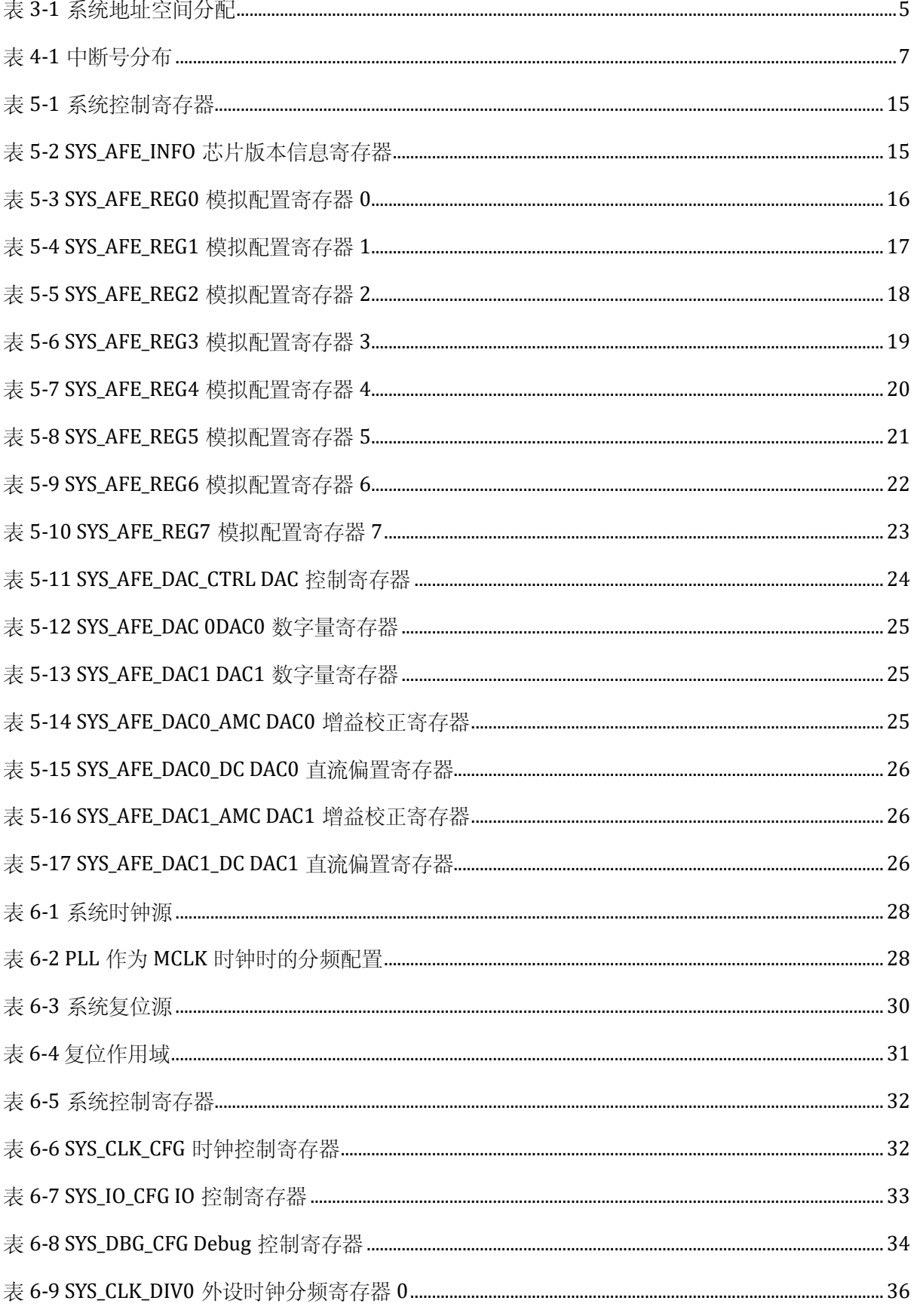

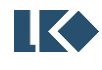

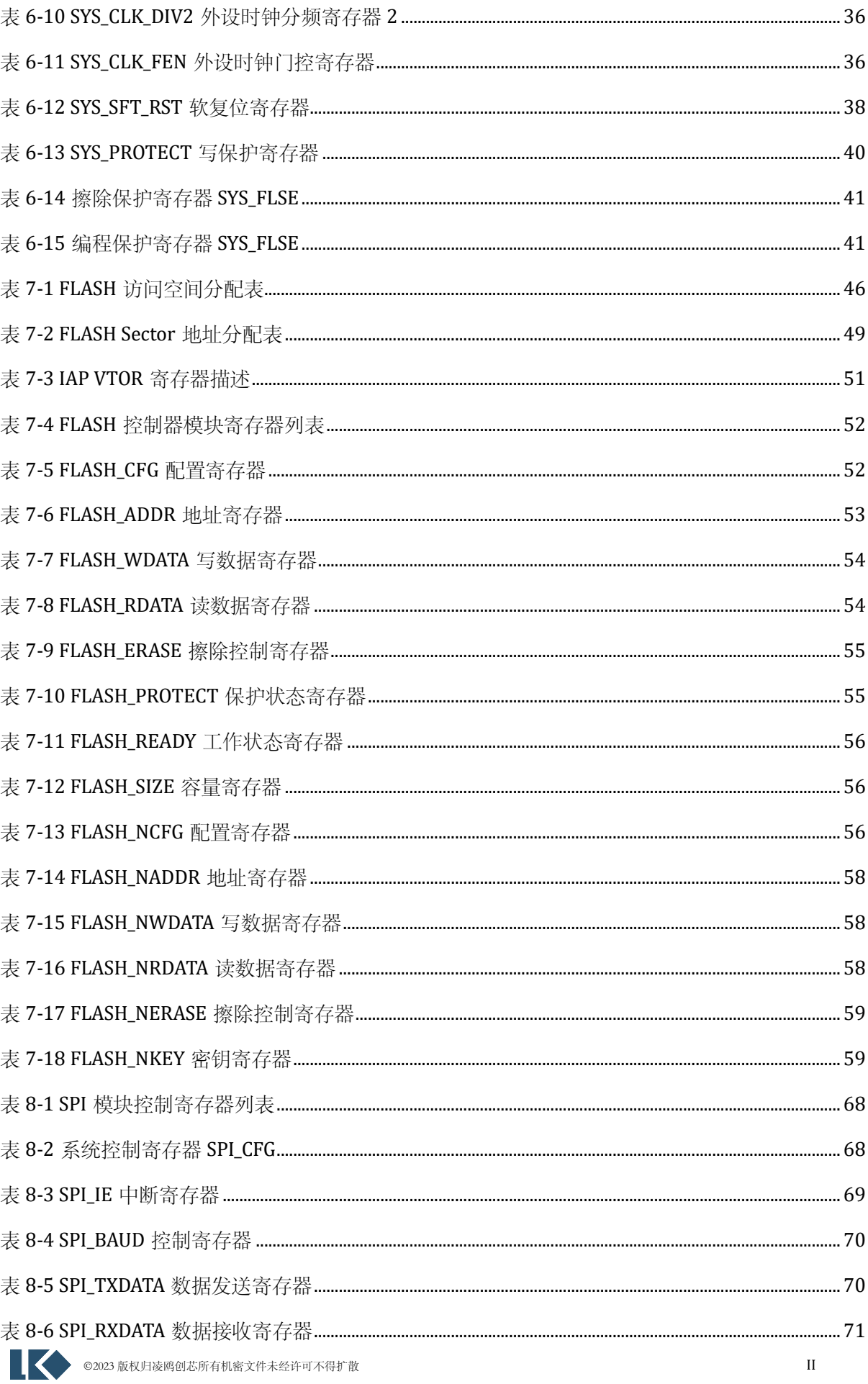

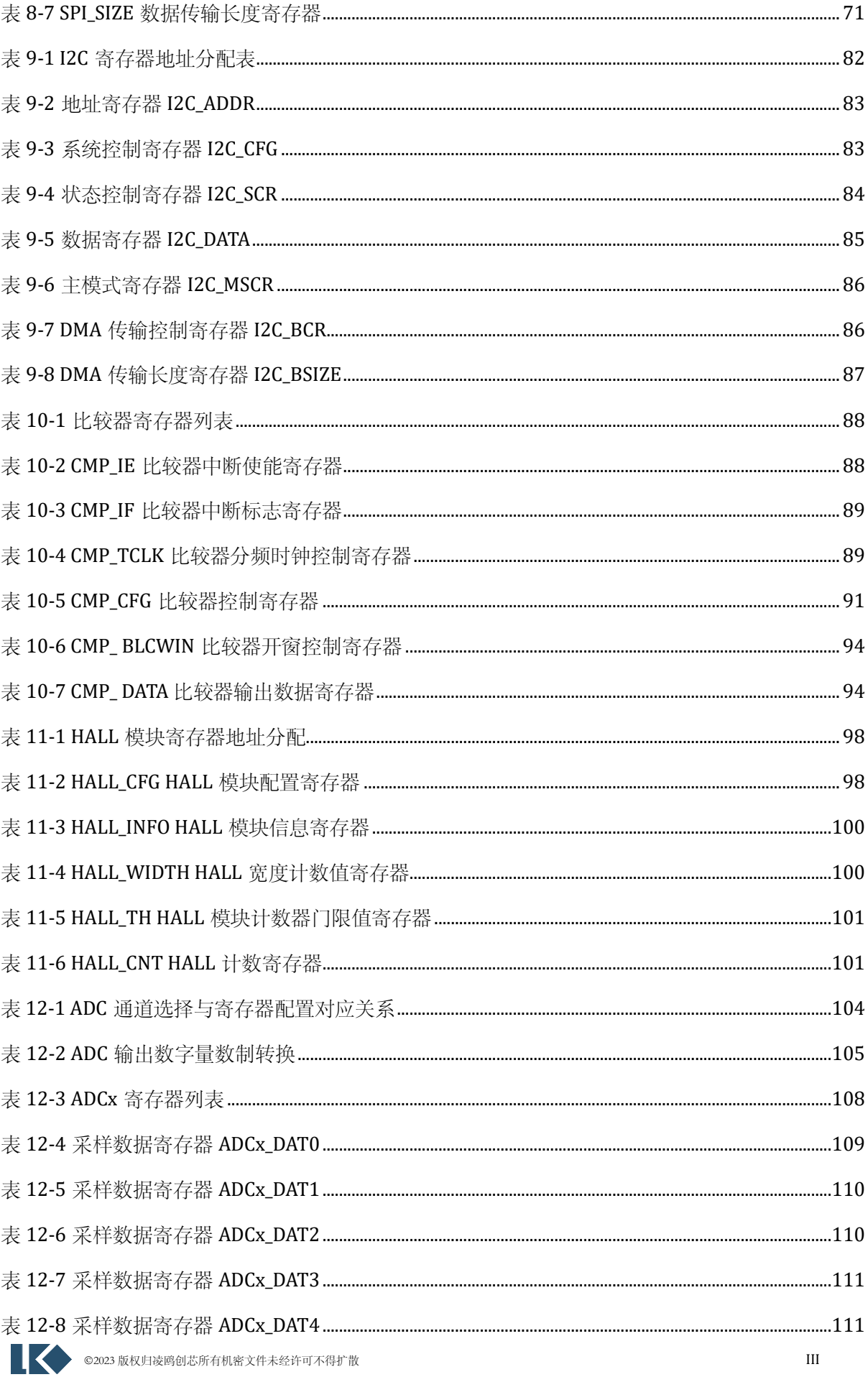

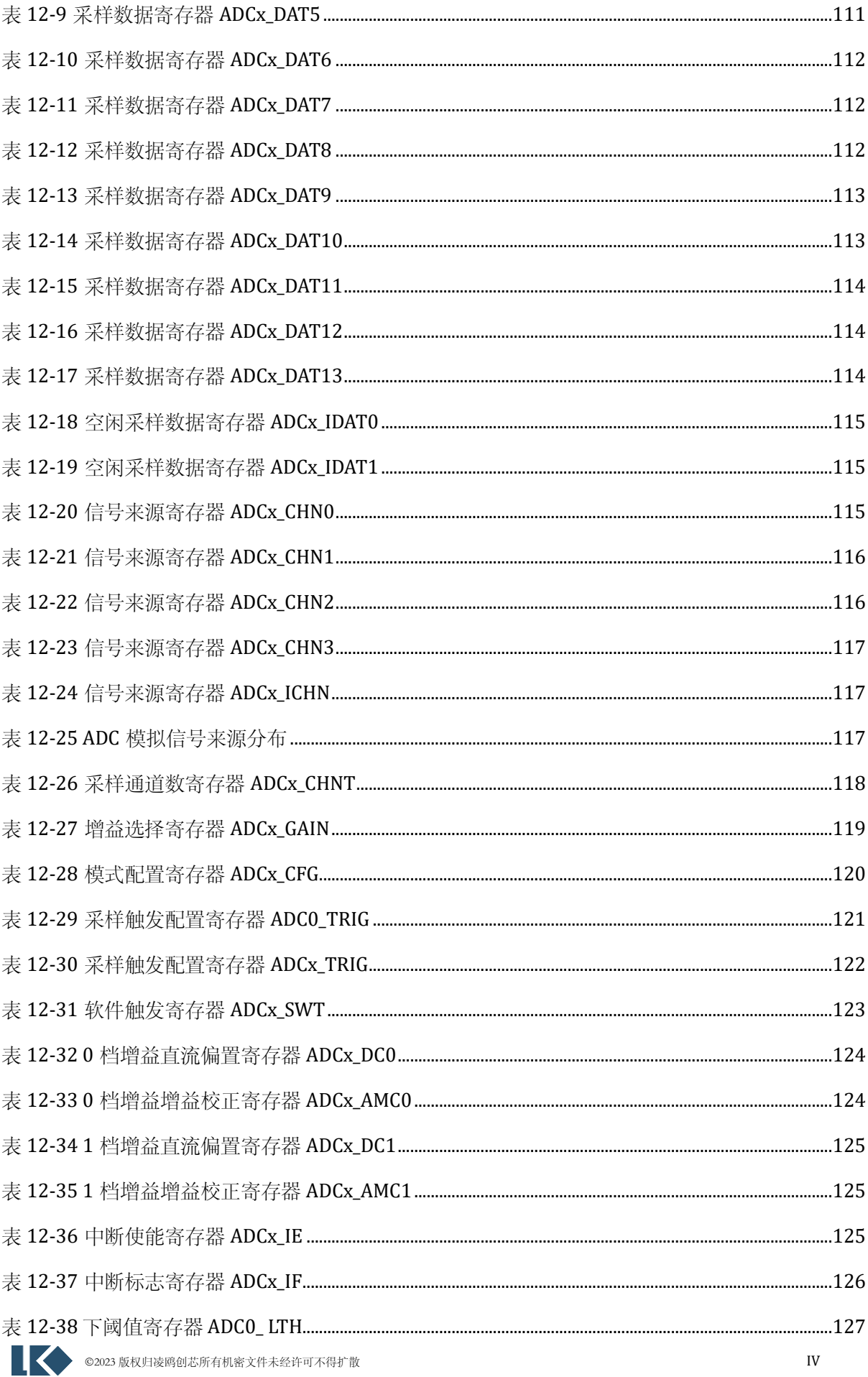

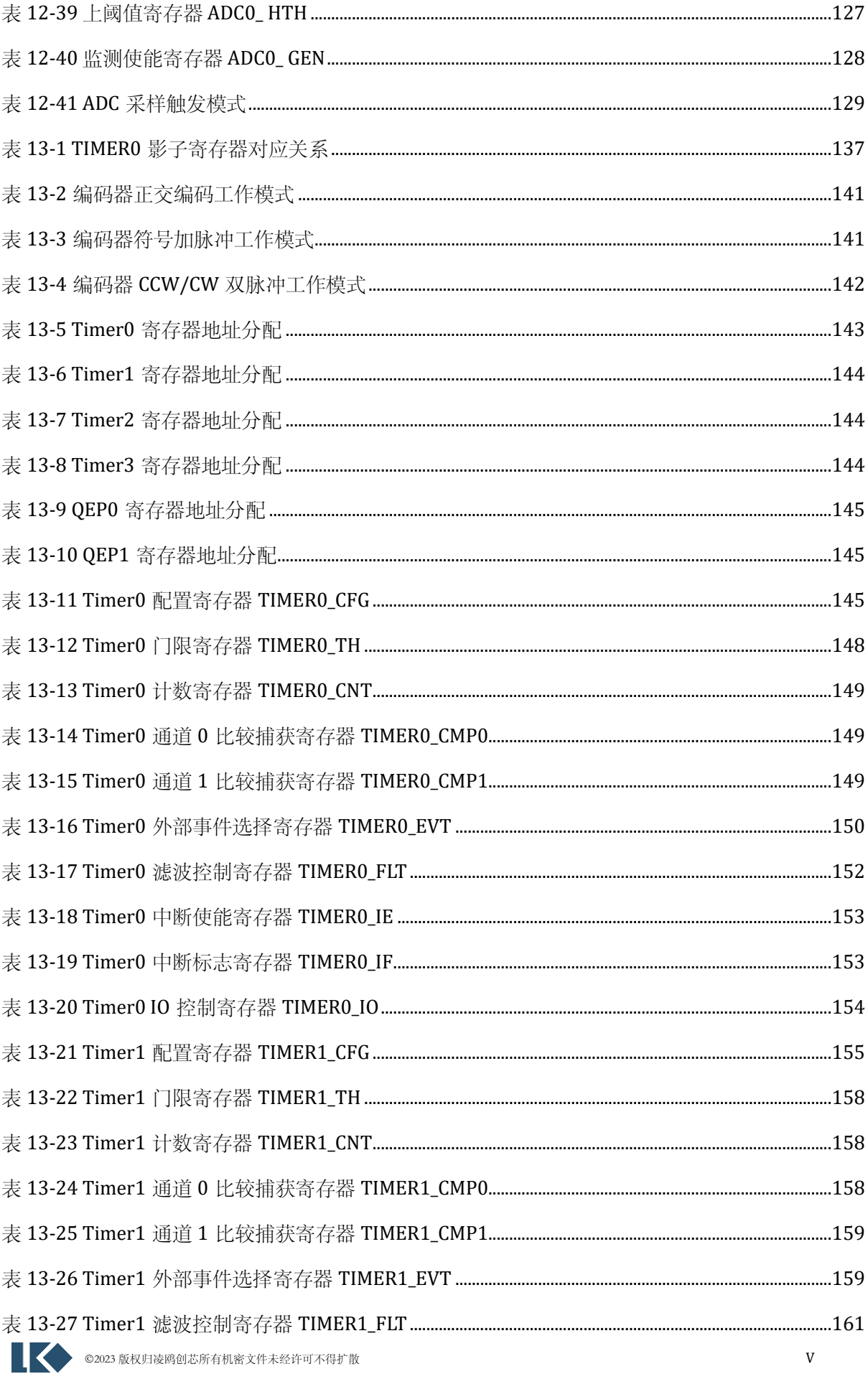

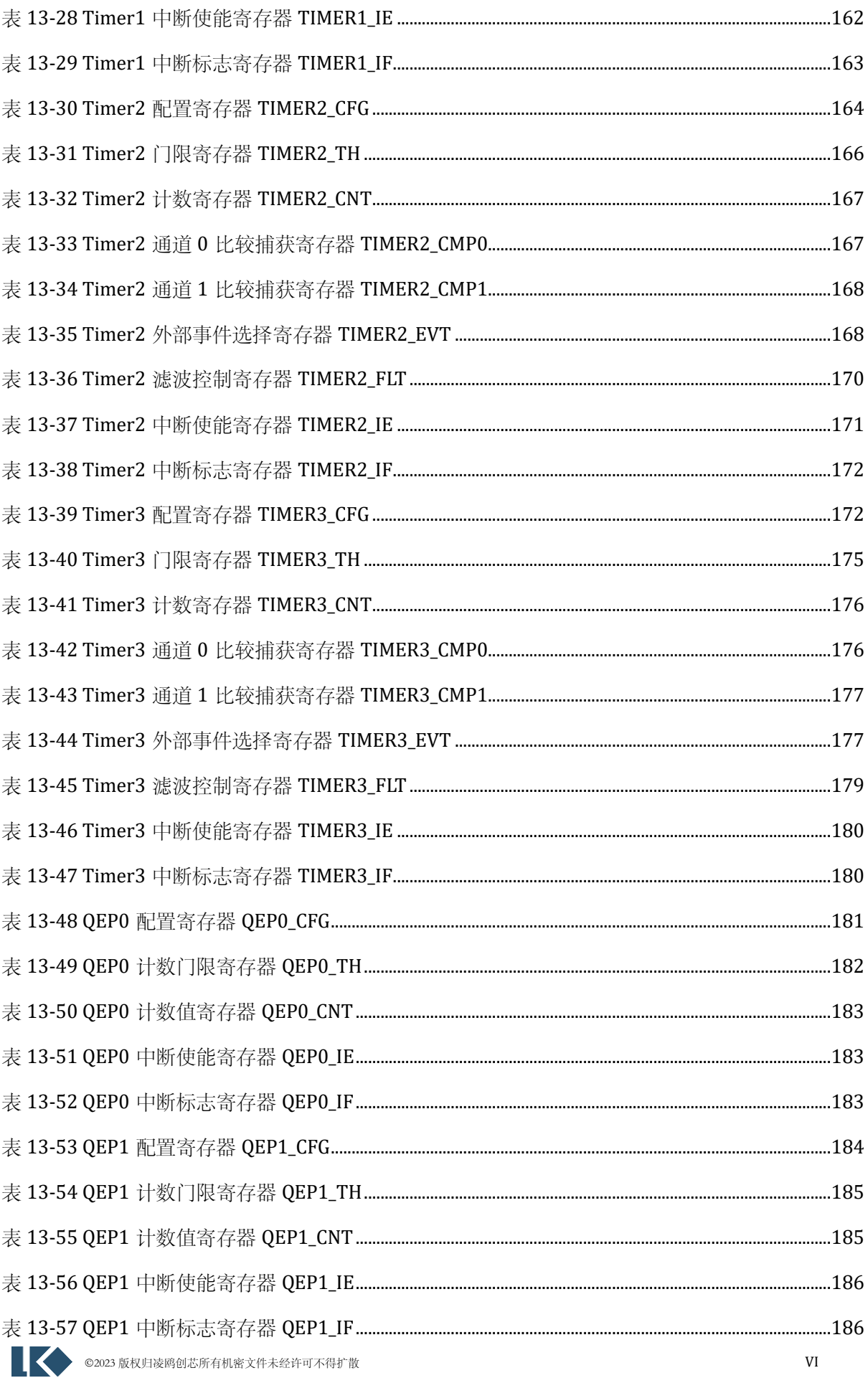

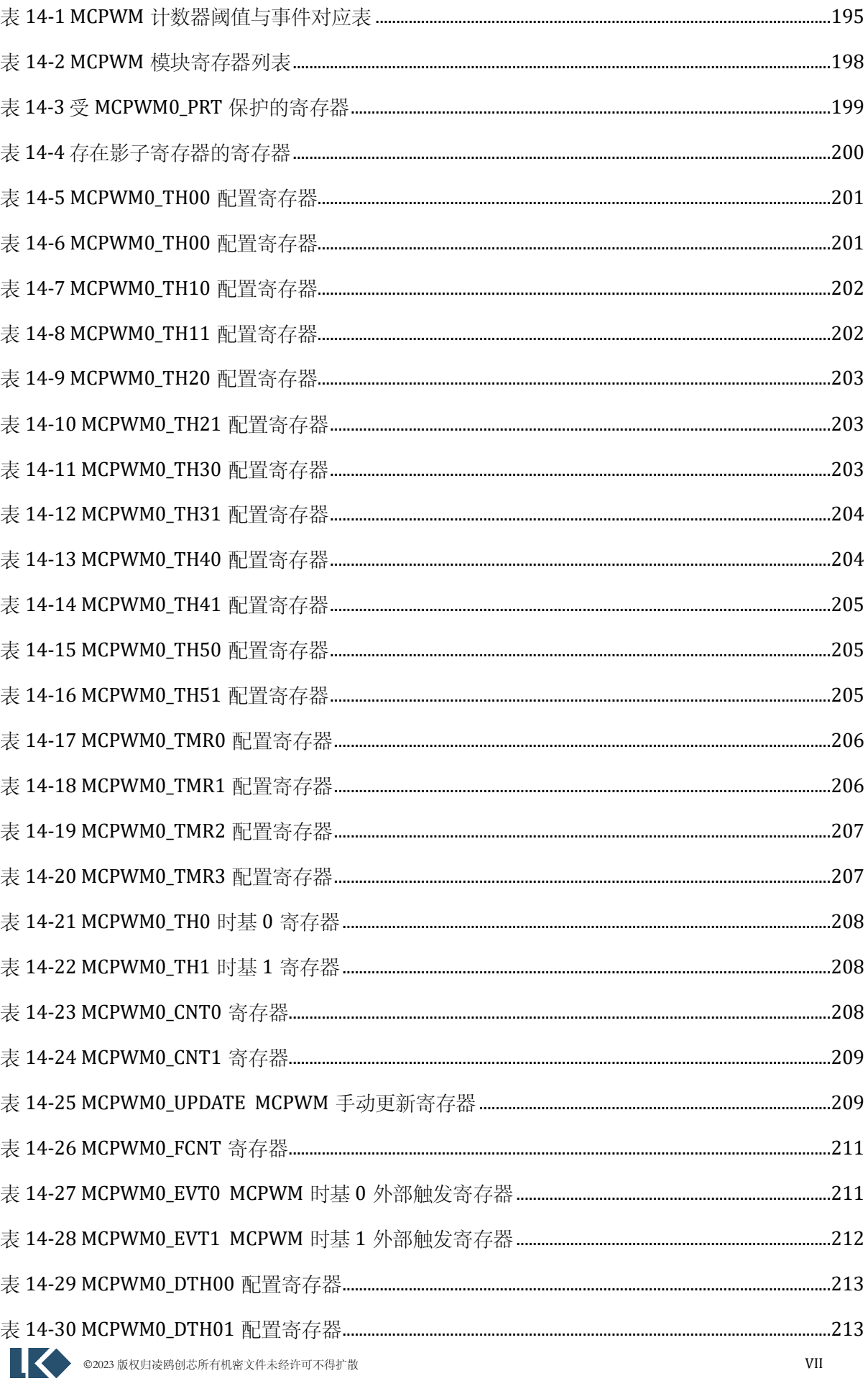

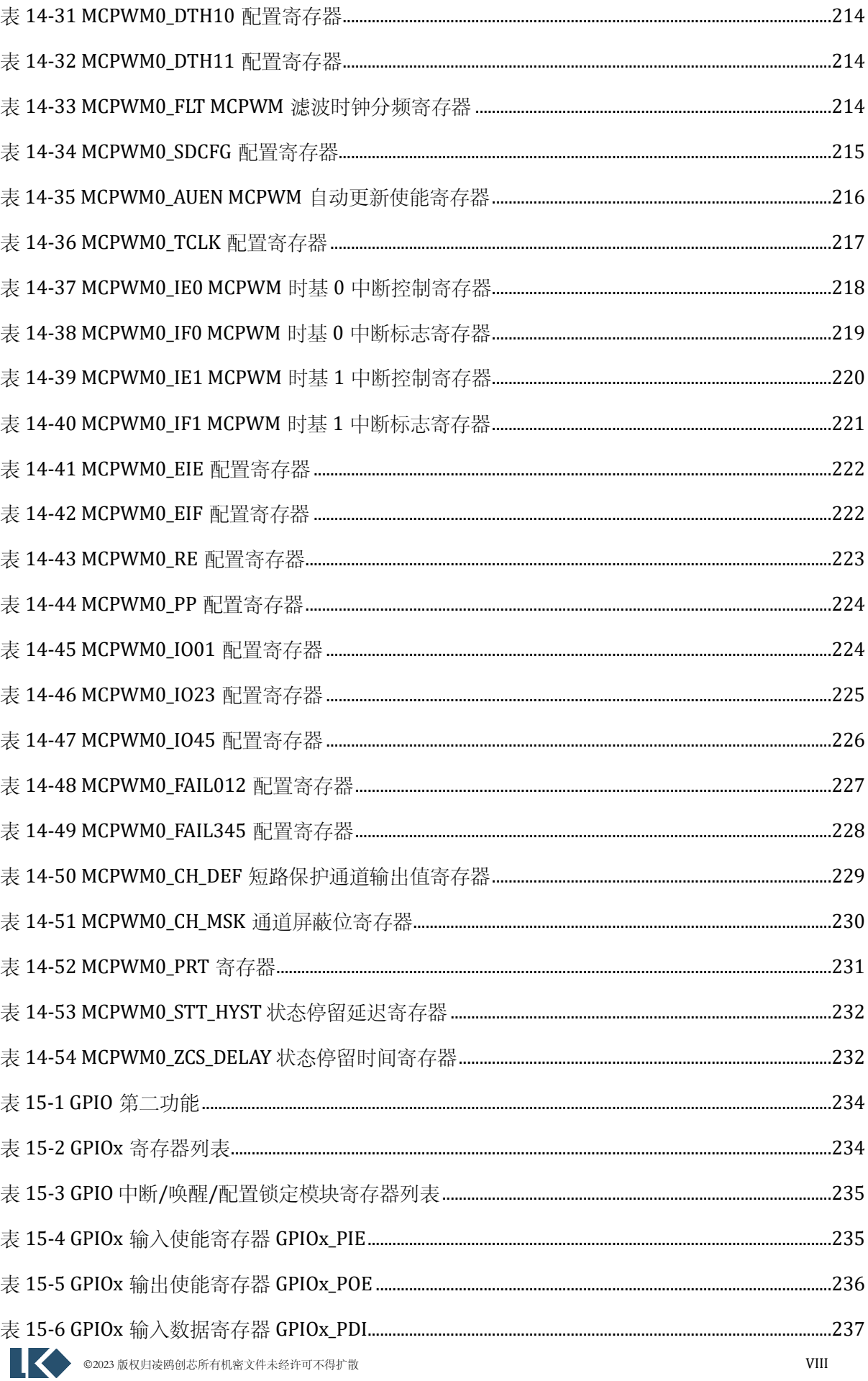

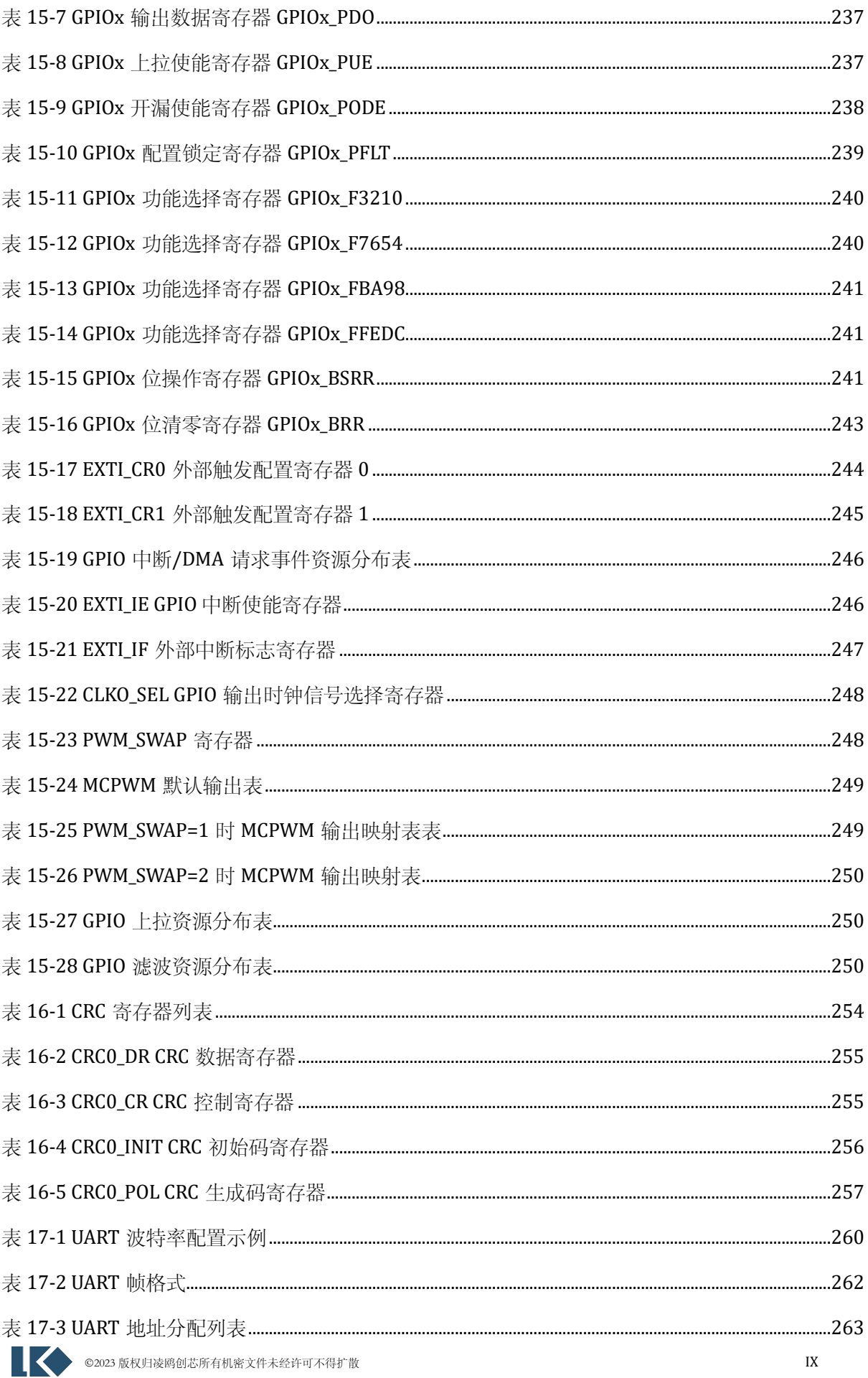
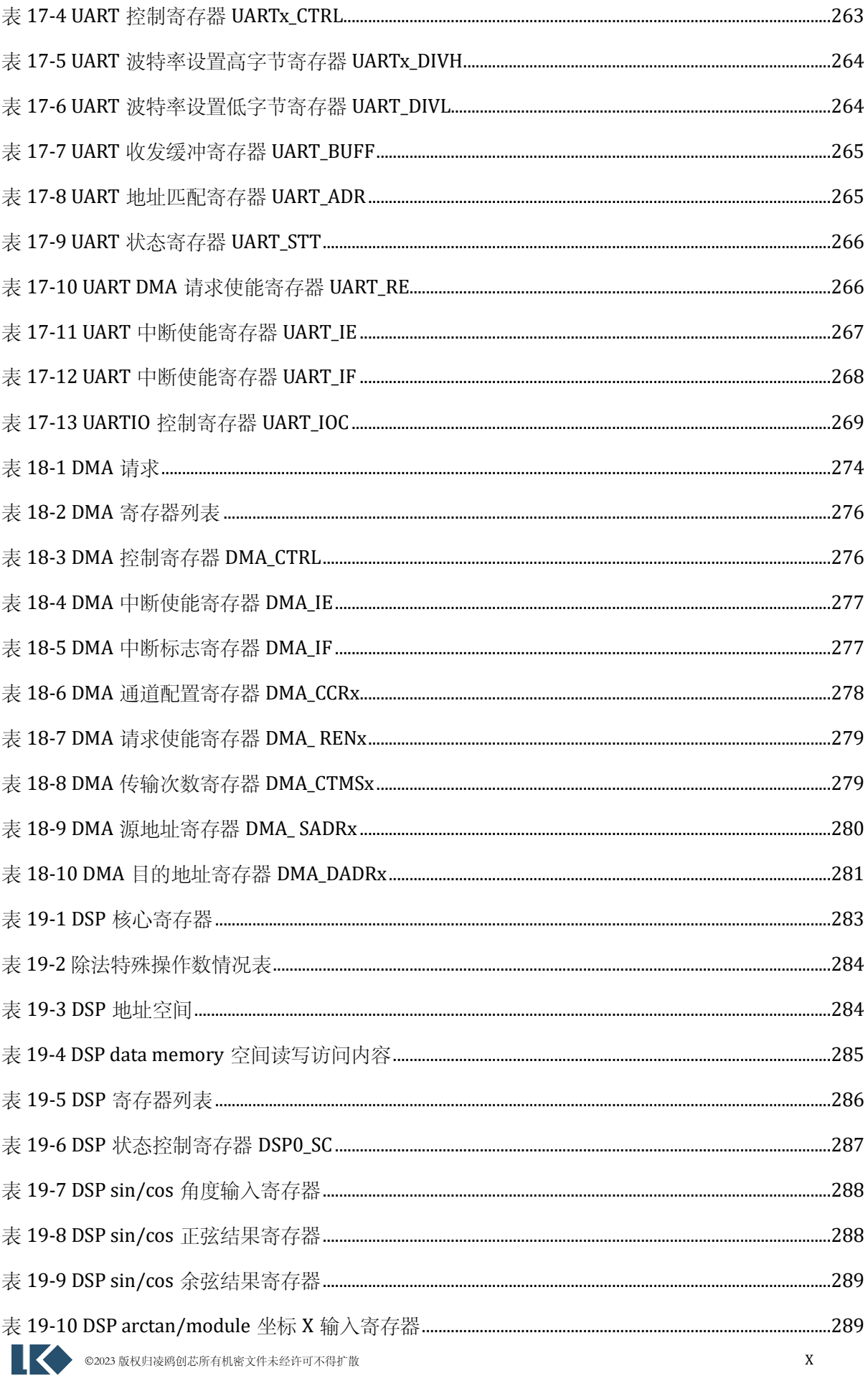

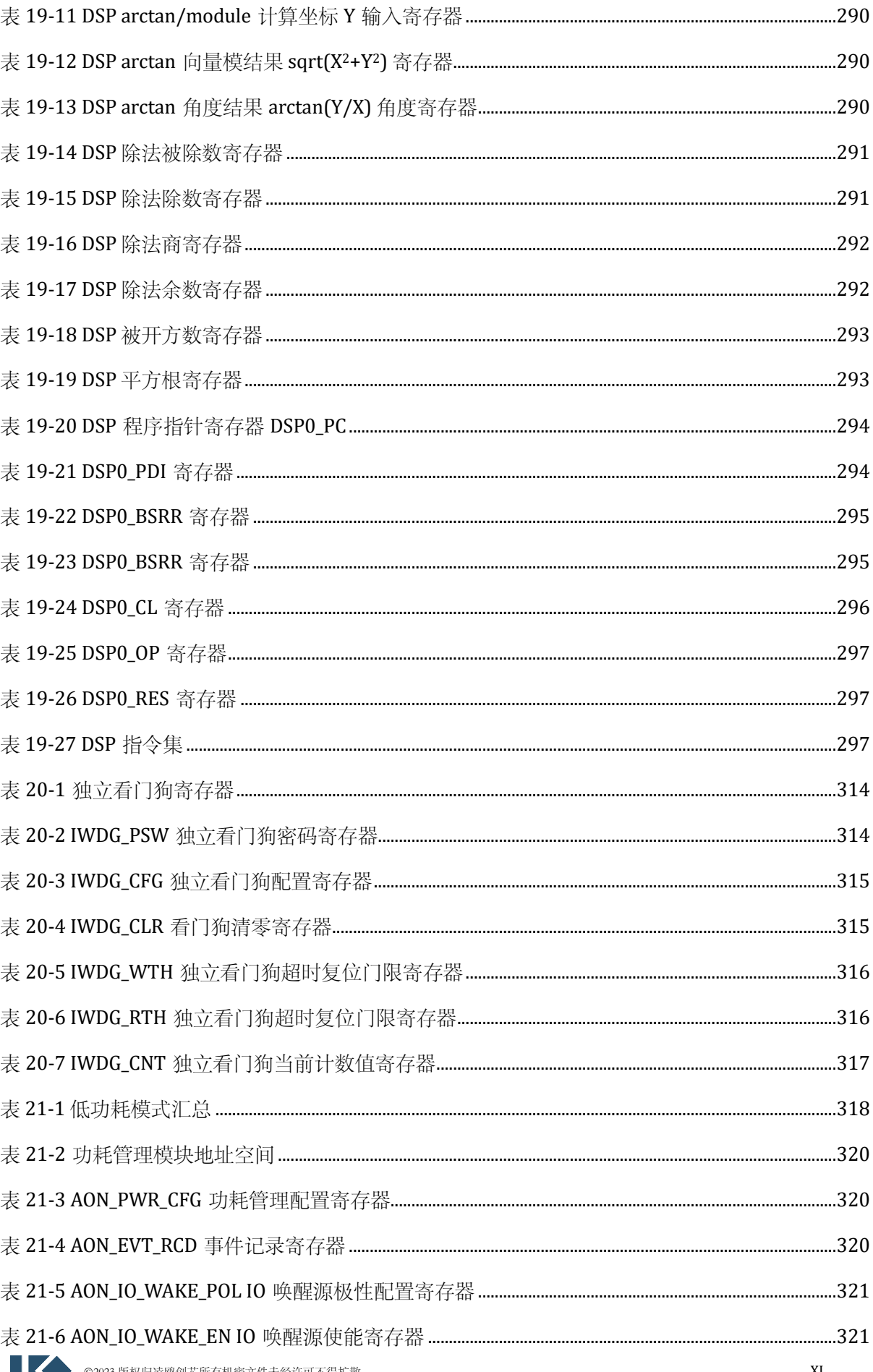

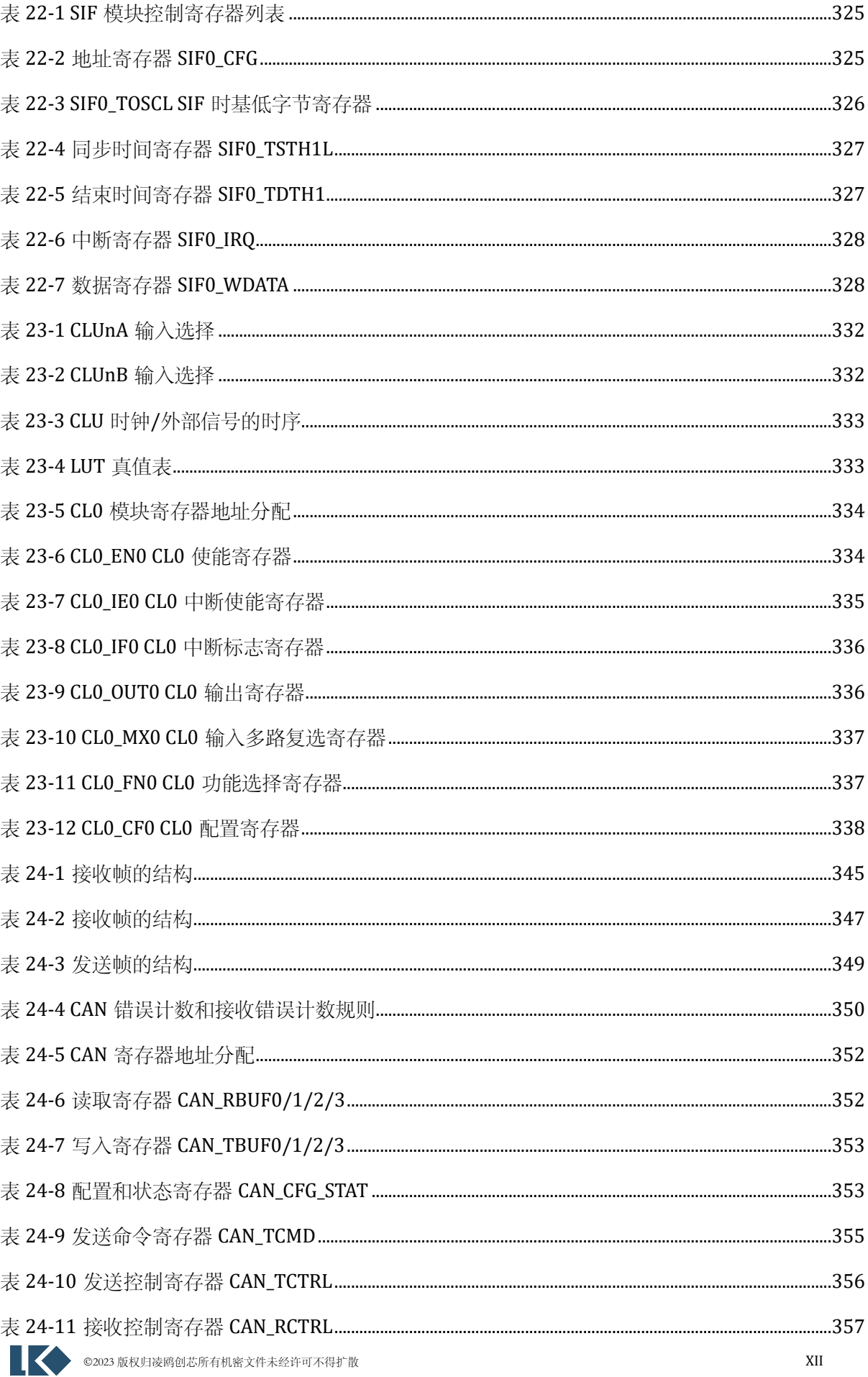

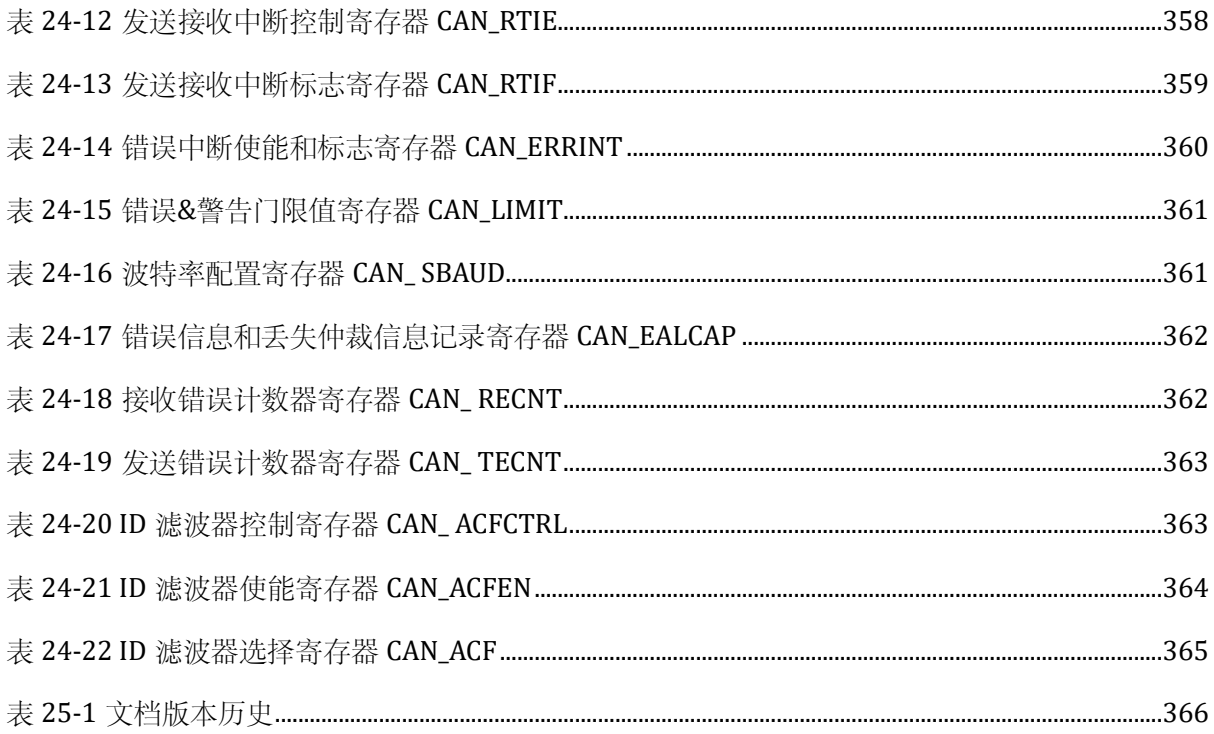

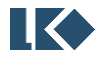

# 图片目录

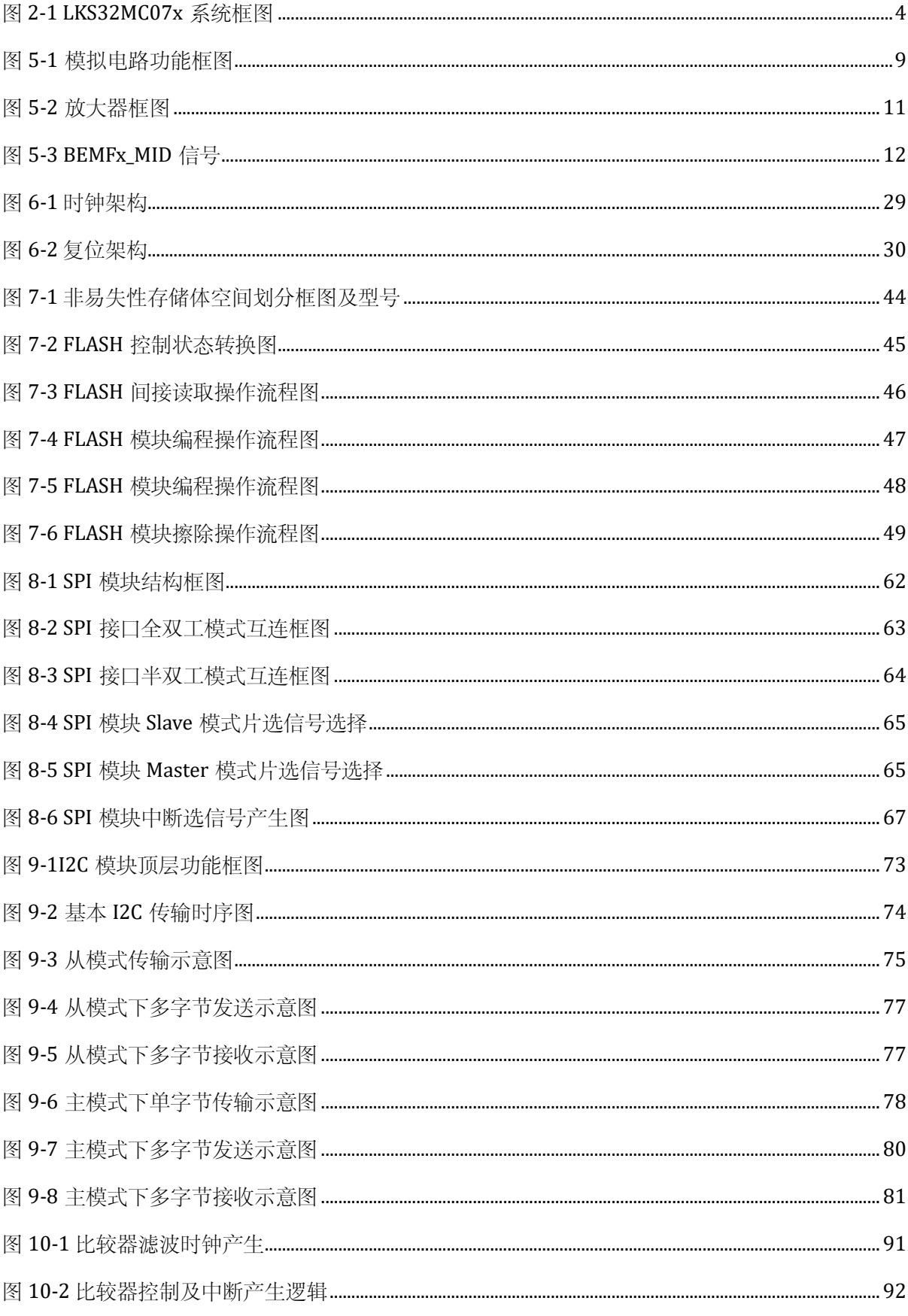

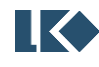

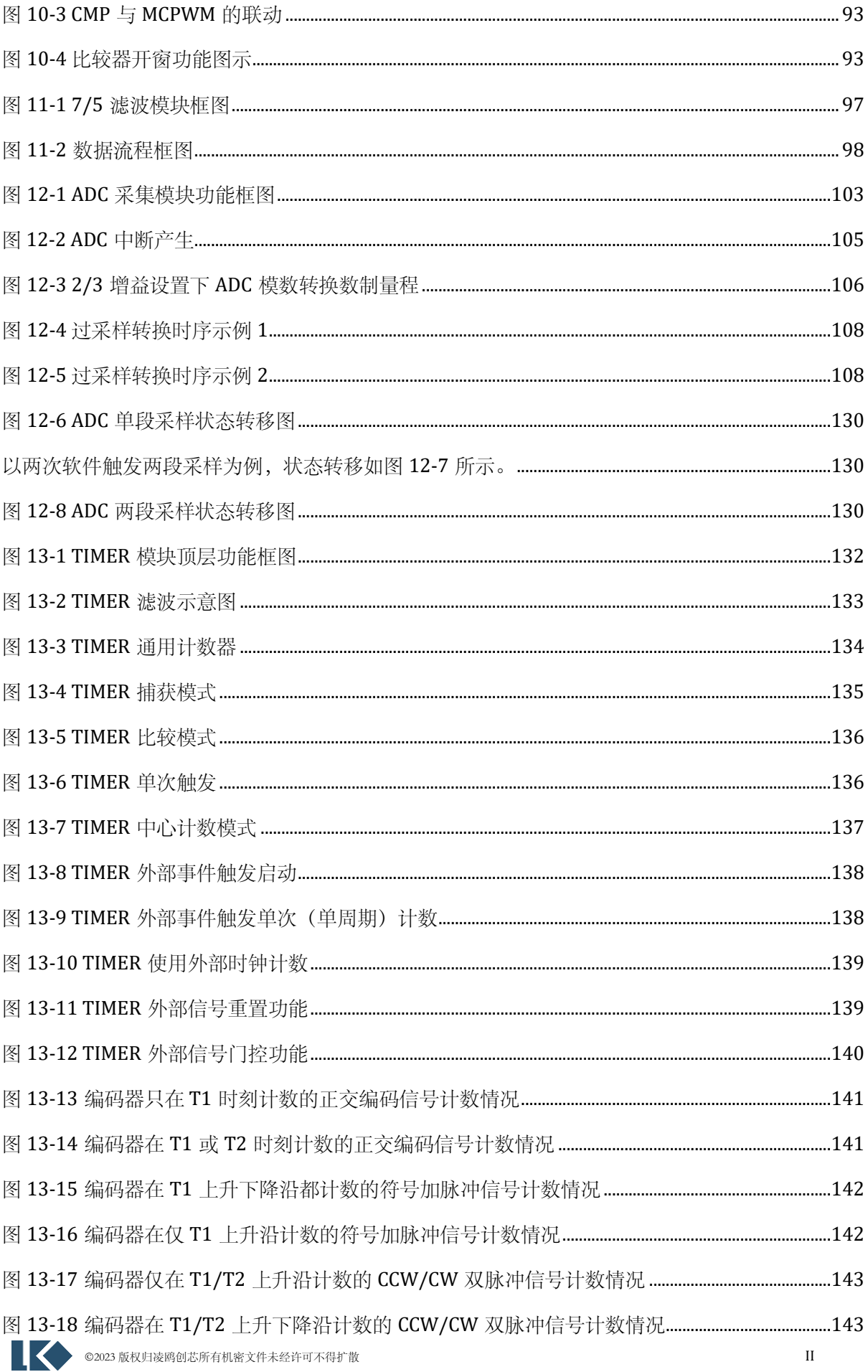

### LKS32MC07x User Manual

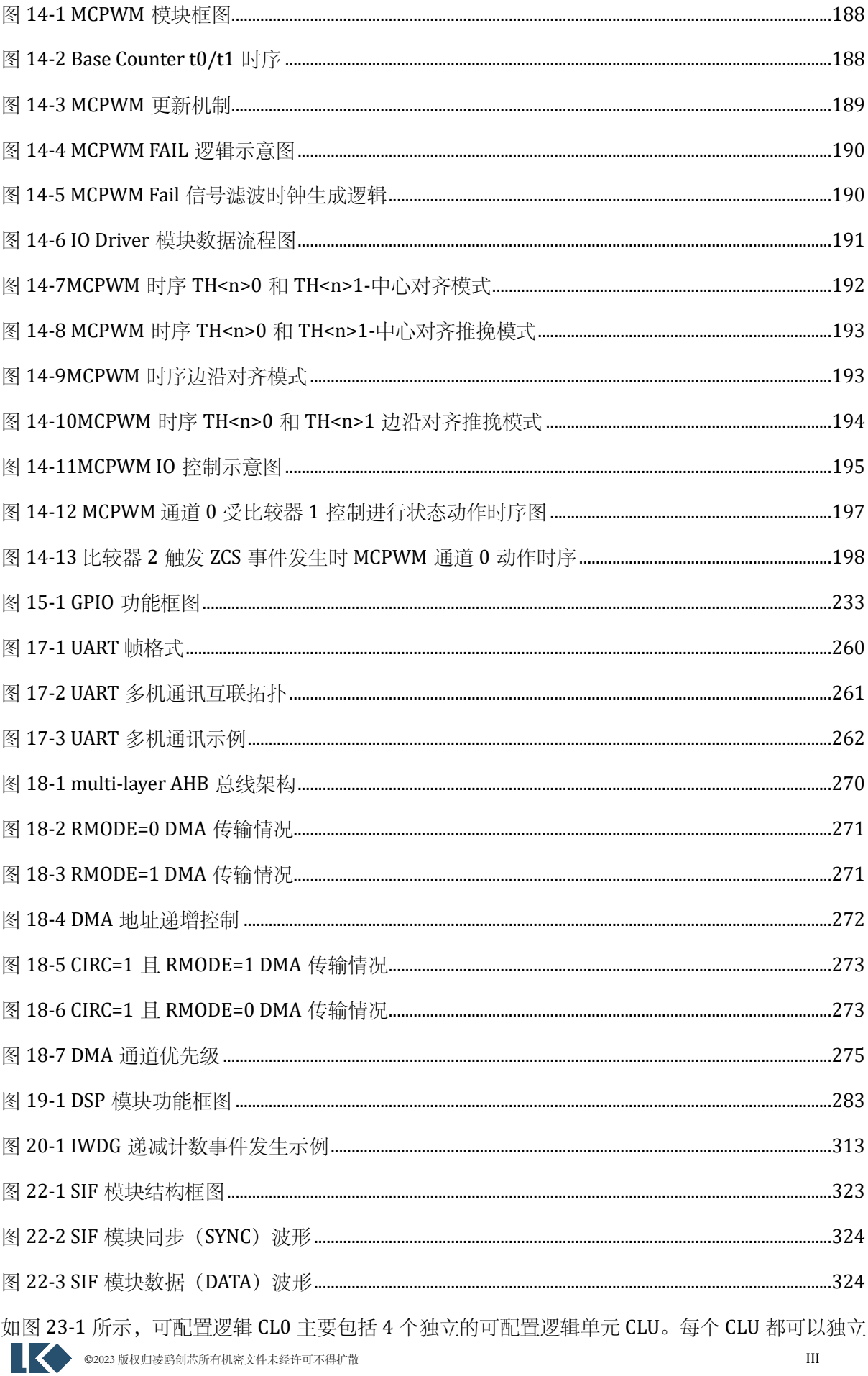

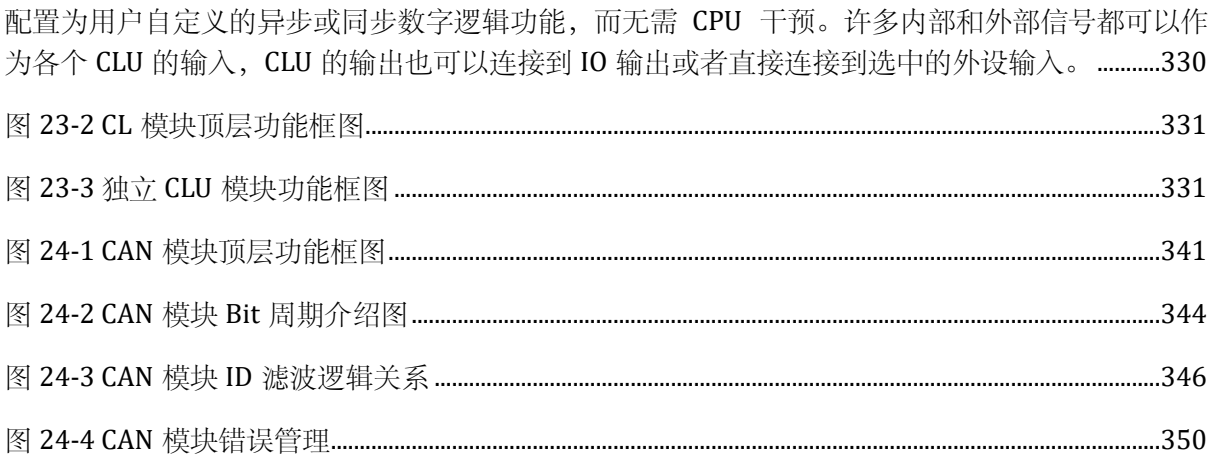

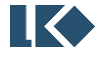

# **1** 文档约定

# 1.1 寄存器读写权限

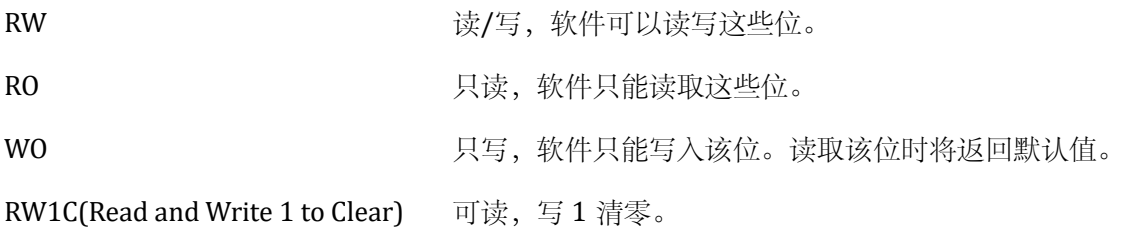

### 1.2 缩略词汇表

字:32 位数据/指令。

半字:16 位数据/指令。

字节:8 位数据。

双字:64 位数据。

ADC:Analog-Digital Converter, 模数转换器

DAC: Digital-Analog Converter, 数模转换器

BGP:Bandgap,带隙基准

WDT:Watch dog,看门狗

LSI:Low Speed Internal Clock, 即低速 LRC 时钟

HSI: High Speed Internal Clock, 即高速 HRC 时钟

PLL:Phase Lock Loop Clock,锁相环时钟,通常用作系统高速时钟

POR:Power-On Reset, 即上电复位, 芯片系统上电时产生的复位信号

NVR:Non-Volatile Register, flash 中区别于 main 区域之外的一块存储区域

IAP(在应用中编程):IAP 是指可以在用户程序运行期间对微控制器的 Flash 进行重新编程。 ICP(在线编程):ICP 是指可以在器件安装于用户应用电路板上时使用 JTAG 协议、 SWD 协议 或自举程序对微控制器的 Flash 进行编程。

CW:Clock wise,顺时针

CCW:Counter clock wise, 逆时针

Option bytes: 选项字节,保存在 Flash 中的 MCU 配置字节

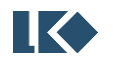

# **2** 系统概况

# 2.1 简述

LKS32MC07x 系列 MCU 是凌鸥增强版主线型 MCU, 配备 96MHz ARM Cortex-M0 内核, 以及 必要的模拟和外设资源。

# 2.2 特性

- o 96MHz 32 位 Cortex-M0 内核,32bit 硬件除法协处理器
- o 4 通道 DMA
- o 10uA 低功耗休眠模式
- o -40~105℃工业级工作温度范围
- o MCU 采用 2.5V~5.5V 单电源供电,内部集成数字供电 LDO
- o 超强抗静电和群脉冲能力

#### 2.2.1 存储

- o 64/128kB Flash,数据防盗功能
- o 12kB RAM
- 2.2.2 时钟
	- o 内置 8MHz 高精度 RC 时钟,全温度范围精度±1%
	- o 内置 32kHz 低速时钟,供低功耗模式使用
	- o 内部 PLL 可提供最高 96MHz 时钟
- 2.2.3 外设
	- o 2 路 UART
	- o 1 路 SPI
	- $0$  1 路 IIC
	- o 通用 16/32 位 Timer, 支持捕捉和边沿对齐 PWM, Timer0 支持中心对齐 PWM
	- o 电机控制专用 PWM 模块,支持 2 组各 3 对 PWM 输出,死区可配置

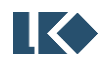

- o Hall 信号专用接口,支持测速、去抖
- o 硬件看门狗
- o 最多支持 64 路 GPIO
- 2.2.4 模拟模块
	- o 集成 2 路 12bit SAR ADC, 3Msps 采样及转换速率, 共 14 个外部通道
	- o 集成 4 路 OPA, 可设置为差分 PGA 模式
	- o 集成 3 路比较器
	- o 集成 2 路 12bit DAC 数模转换器,作为内部比较器输入
	- o 内置 1.2V 0.5%精度电压基准源
	- o 内置 1 路低功耗 LDO 和电源监测电路
	- o 集成高精度、低温飘高频 RC 时钟

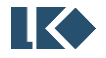

# 2.3 系统框图

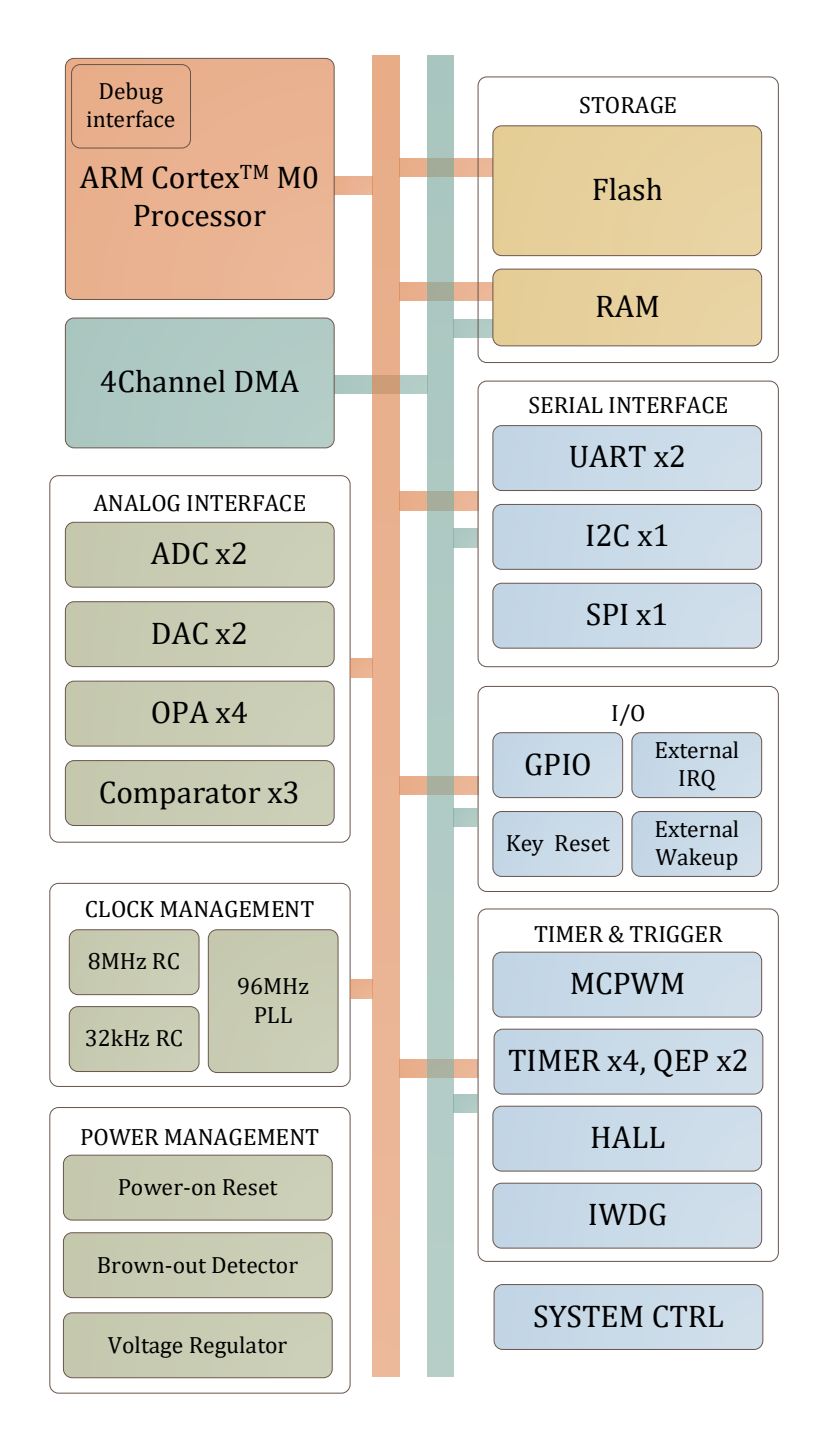

图 2-1 LKS32MC07x 系统框图

<span id="page-47-0"></span>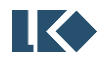

# **3** 地址空间

数据字节以小端格式存放在存储器中。一个字里的最低地址字节被认为是该字的最低有效字 节,而最高地址字节是最高有效字节。其他所有没有分配给片上存储器和外设的存储器空间都是 保留的地址空间。

| 类型         | 设备               | 开始地址        | 结束地址        | 空间大小  | 时钟/软复位     |
|------------|------------------|-------------|-------------|-------|------------|
| CODE       | <b>FLASH</b>     | 0x0000_0000 | 0x0001_FFFF | 128kB | 同总线        |
|            | <b>FLSCR</b>     | 0x0002_0000 | 0x0002_00FF | 256B  | 同总线        |
| <b>RAM</b> | <b>RAM</b>       | 0x2000_0000 | 0x2000_2FFF | 12kB  | 同总线        |
|            | SYS              | 0x4000_0000 | 0x4000_00FF | 256B  | 同总线        |
|            | SPI <sub>0</sub> |             |             |       | 外设门控时钟[0]  |
|            |                  | 0x4001_0000 | 0x4001_00FF | 256B  | 软复位[0]     |
|            | <b>I2C0</b>      | 0x4001_0100 | 0x4001_01FF | 256B  | 外设门控时钟[1]  |
|            |                  |             |             |       | 软复位[1]     |
|            | <b>CMP</b>       | 0x4001_0200 | 0x4001_02FF | 256B  | 外设门控时钟[2]  |
|            |                  |             |             |       | 软复位[2]     |
|            | <b>HALL0</b>     | 0x4001_0300 |             | 256B  | 外设门控时钟[3]  |
|            |                  |             | 0x4001_03FF |       | 软复位[3]     |
|            | ADC <sub>0</sub> | 0x4001_0400 | 0x4001_04FF | 256B  | 外设门控时钟[12] |
|            |                  |             |             |       | 软复位[12]    |
|            | ADC1             | 0x4001_0500 | 0x4001_05FF | 256B  | 外设门控时钟[13] |
|            |                  |             |             |       | 软复位[13]    |
|            |                  |             |             | 256B  | 外设门控时钟[4]  |
|            | <b>TIMER0</b>    | 0x4001_0600 | 0x4001_06FF |       | 软复位[4]     |
|            | TIMER1           |             |             |       | 外设门控时钟[5]  |
|            |                  | 0x4001_0700 | 0x4001_07FF | 256B  | 软复位[5]     |
|            |                  |             |             |       | 外设门控时钟[6]  |
|            | TIMER2           | 0x4001_0800 | 0x4001_08FF | 256B  | 软复位[6]     |
|            |                  |             |             |       | 外设门控时钟[7]  |
|            | TIMER3           | 0x4001_0900 | 0x4001_09FF | 256B  | 软复位[7]     |
|            |                  |             |             |       | 外设门控时钟[8]  |
|            | QEP0             | 0x4001_0A00 | 0x4001_0AFF | 256B  | 软复位[8]     |
|            |                  |             | 0x4001_0BFF | 256B  | 外设门控时钟[9]  |
|            | QEP1             | 0x4001_0B00 |             |       | 软复位[9]     |
|            | MCPWM0           |             | 0x4001_0CFF | 256B  | 外设门控时钟[10] |
|            |                  | 0x4001_0C00 |             |       | 软复位[10]    |
|            | GPIO             | 0x4001_0D00 | 0x4001_0EFF | 512B  | 外设门控时钟[11] |
|            |                  |             |             |       | 软复位[11]    |
|            |                  |             |             | 256B  | 外设门控时钟[16] |
|            | CRC <sub>0</sub> | 0x4001_0F00 | 0x4001_0FFF |       | 软复位[16]    |
|            |                  |             | 0x4001_10FF | 256B  | 外设门控时钟[14] |
|            | <b>UART0</b>     | 0x4001_1000 |             |       | 软复位[14]    |

表 3-1 系统地址空间分配

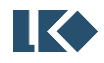

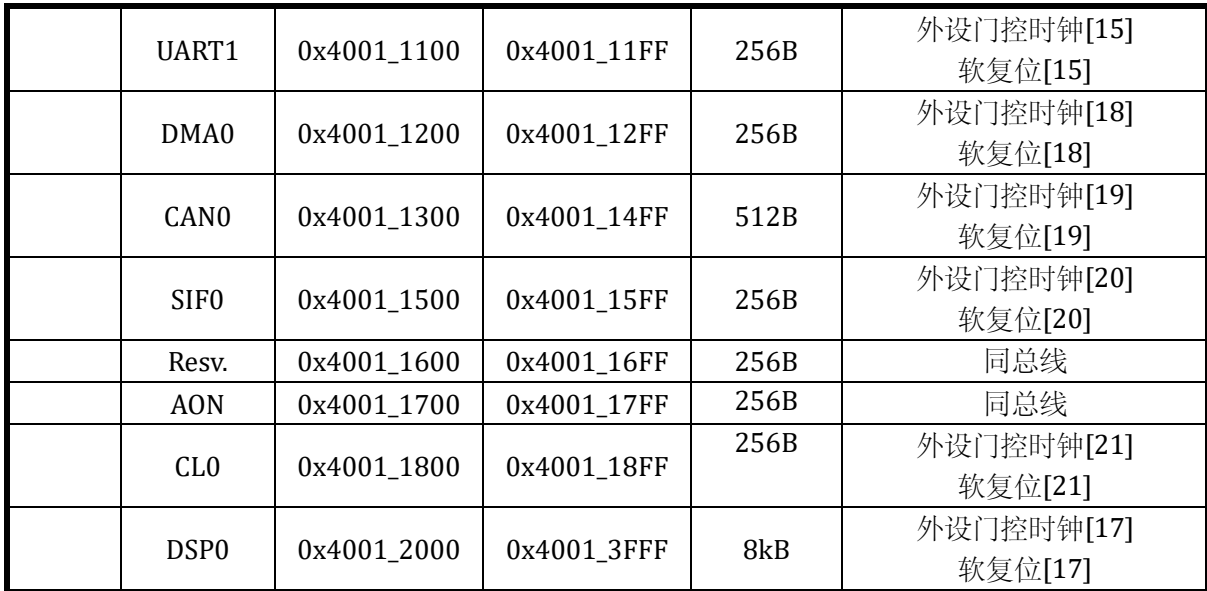

以上外设门控时钟控制寄存器,请参考 [6.3.7](#page-79-0) SYS\_CLK\_FEN, 软复位控制寄存器请参考 [6.3.8](#page-81-0) SYS\_SFT\_RST。

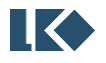

# **4** 中断

嵌套向量中断控制器位于 CPU 核内部。当中断事件发生时,通知 CPU 暂停主程序执行,按照 优先级设定跳转进入中断服务函数。

LKS32MC07x 系列芯片共有 25 个外部中断源。

中断控制器最多支持 4 个中断优先级可供编程选择。

| 中断号              | 说明          | 中断号 | 说明                   |
|------------------|-------------|-----|----------------------|
| $-14$            | <b>NMI</b>  |     |                      |
| $-13$            | HardFault   |     |                      |
| $-12$            |             |     |                      |
| $-11$            |             |     |                      |
| $-10$            |             |     |                      |
| $-9$             | 保留          |     |                      |
| $-8$             |             |     |                      |
| $-7$             |             |     |                      |
| $-6$             |             |     |                      |
| $-5$             | SVCall      |     |                      |
| $-4$             | 保留          |     |                      |
| $-3$             |             |     |                      |
| $-2$             | PendSV      |     |                      |
| $-1$             | SysTick     |     |                      |
| $\boldsymbol{0}$ | TIMER0_IRQn | 16  | MCPWM0_IRQn          |
| $\overline{1}$   | TIMER1_IRQn | 17  | MCPWM1_IRQn          |
| $\overline{2}$   | TIMER2_IRQn | 18  | DMA0_IRQn            |
| 3                | TIMER3_IRQn | 19  | CANO_IRQn            |
| $\overline{4}$   | QEP0_IRQn   | 20  | SIF0_IRQn            |
| 5                | QEP1_IRQn   | 21  | 唤醒中断 WAKE_IRQn       |
| 6                | I2C0_IRQn   | 22  | 软件中断 SW_IRQn         |
| 7                | SPI0_IRQn   | 23  | AVDD 电压过低 PWRDN_IRQn |
| $\, 8$           | GPIO_IRQn   | 24  | CLO_IRQn             |
| 9                | HALL0_IRQn  | 25  | Reserved             |
| 10               | UART0_IRQn  | 26  | Reserved             |
| 11               | UART1_IRQn  | 27  | Reserved             |
| 12               | DSP0_IRQn   | 28  | Reserved             |
| 13               | CMP_IRQn    | 29  | Reserved             |
| 14               | ADC0_IRQn   | 30  | Reserved             |
| 15               | ADC1_IRQn   | 31  | Reserved             |

表 4-1 中断号分布

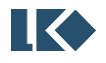

# **5** 模拟电路

# 5.1 简述

模拟电路包含以下模块:

- > 集成 2 路 12BIT SAR ADC, 采样率 3MHz, 每路最多支持 16 通道, 包括 4 个运放输出及 10 个外部 ADC 通道共计 14 个可选 ADC 通道信号。
- ➢ 集成 4 路运算放大器,可设置为 PGA 模式
- ➢ 集成 3 路比较器,可设置迟滞模式
- ➢ 集成 2 路 12BIT 数模转换器
- ➢ 内置±2℃温度传感器
- ➢ 内置高精度基准源

各个模块之间的相互关系、以及各模块的控制寄存器(寄存器的说明见下文"模拟寄存器表") 如下图所示。

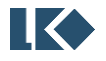

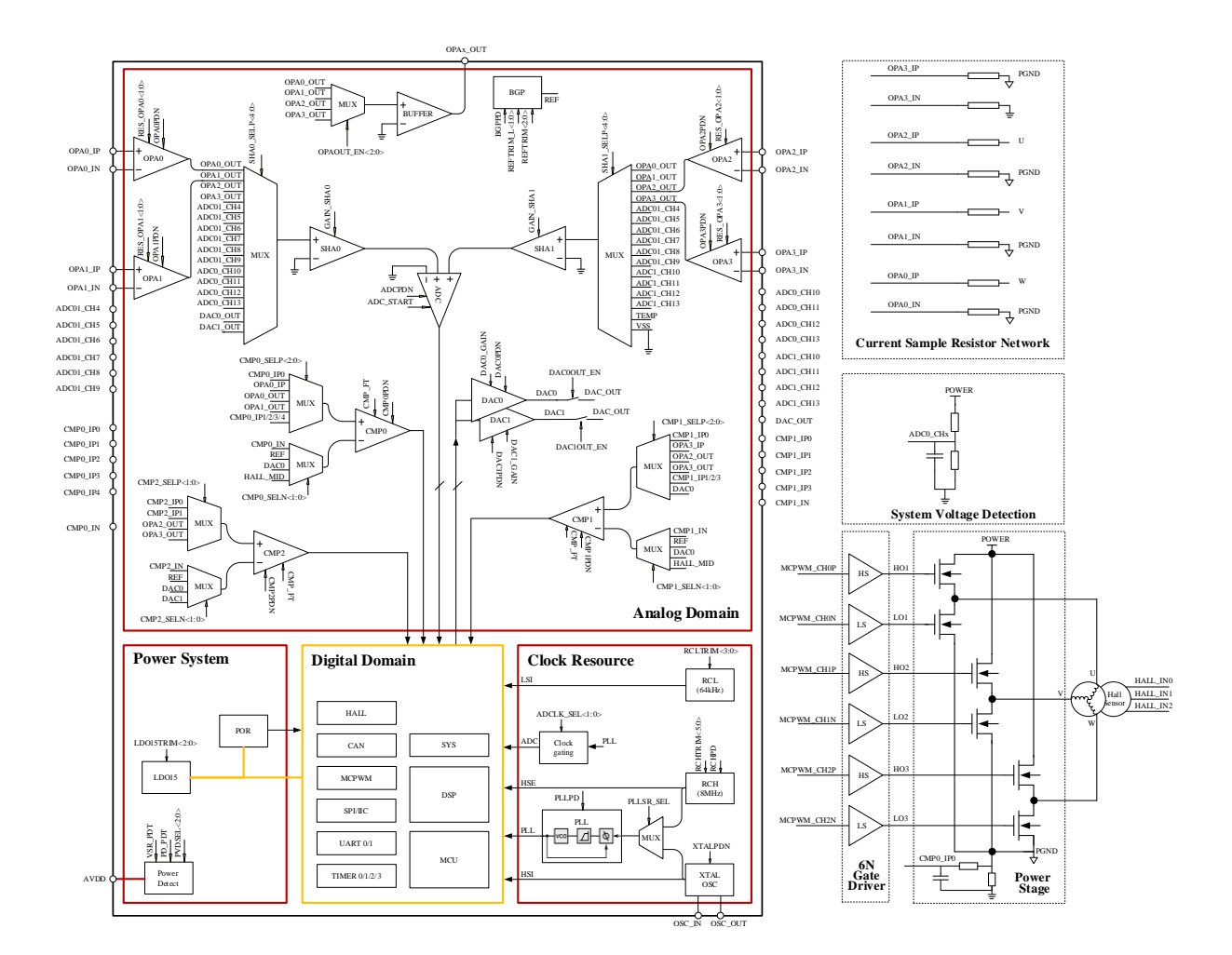

\*ADC01\_CH4~ADC01\_CH9 为 ADC0 和 ADC1 公用通道

### 图 5-1 模拟电路功能框图

#### <span id="page-52-0"></span>5.1.1 电源管理系统

电源管理系统由上电/掉电复位模块(POR)、电源检测模块(PVD)、LDO15 模块组成。

该芯片由 2.5~5V 单电源供电, 以节省芯片外的电源成本。芯片内部集成一路 LDO15 给内部 所有数字电路、PLL 模块供电。

LDO 上电后自动开启,无需软件配置。

POR 模块监测 LDO15 的电压, 在 LDO15 电压低于 1.26V 时(例如上电之初, 或者掉电时), 为数字电路提供复位信号以避免数字电路工作产生异常。

PVD 模块对 5V 输入电源进行检测, 如低于某一设定阈值, 则产生报警(中断)信号以提醒 CPU。 中断提醒阈值可通过寄存器 PVDSEL[9:8]设置为不同的电压。PVD 模块可通过设置 PD\_PDT=1 关闭。

当发生电压过低事件时,会触发产生电源电压过低中断,对应中断号 23,详见第 4 章。

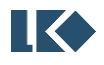

#### PVDSEL[9:8]/ PD\_PDT 的说明见模拟寄存器 SYS\_AFE\_REG6

电源电压过低标志见模拟前端信息寄存器 SYS\_AFE\_DEG

5.1.2 时钟系统

时钟系统包括内部 32kHz RC 时钟、内部 8MHz RC 时钟、PLL 电路组成。

32kHz RC 时钟 LSI 主要用于系统内的看门狗模块以及复位信号滤波等, 也可用作 MCU 主时 钟。8MHz RC 时钟可作为 MCU 主时钟使用。PLL 最高可提供 96MHz 的时钟,通常 MCU 使用 PLL 时钟作为系统主时钟。

32kHz 和 8MHz RC 时钟均带有出厂校正, 32kHz RC 时钟在-40~105℃范围内的精度为±50%, 8MHz RC 时钟在该温度范围的精度为±1%。

8MHz RC 时钟通过设置 RCHPD='0'打开(默认打开,写1关闭), RC 时钟需要 BGP 电压基准 源模块提供基准电压和电流,因此开启 RC 时钟时实际上连带开启了 BGP 模块(BGPPD='0')。芯 片上电的默认状态下,8MHz RC 时钟和 BGP 模块都是开启的。32kHz RC 时钟始终开启,不能关 闭。

PLL 对 8MHz RC 时钟进行倍频, 给 MCU、ADC 等模块提供更高速的工作时钟。MCU 和 PWM 模块的最高时钟为 96MHz, ADC 模块最高时钟 48MHz。

PLL 通过设置 PLLPDN='1'打开(默认关闭,设 1 打开), 开启 PLL 模块之前, 同样也需要开 启 BGP 模块。开启PLL 之后,PLL 需要 8us 的稳定时间来输出稳定时钟。芯片上电的默认状态下, RCH 时钟和 BGP 模块都是开启的, 但 PLL 默认是关闭的, 需要软件来开启。

晶体起振电路内置了放大器,需在 OSC IN/OSC OUT 管脚之间接入一个晶体, 目在 OSC\_IN/OSC\_OUT 引脚各接一个 15pF 电容到地, 设置 XTALPDN=1 即可起振。OSC\_IN 也可以直接 输入一个 8MHz 的方波代替晶体。

BGPPD /PLLPDN 的说明见模拟寄存器 SYS AFE REG5

5.1.3 基准电压源

基准源电路(BGP REF: Bandgap reference)为 ADC、DAC、RC 时钟、PLL、温度传感器、运算放 大器、比较器和 FLASH 提供基准电压和电流,使用上述任何一个模块之前,都需要开启 BGP 基准 电压源。

芯片上电的默认状态下,BGP 模块是开启的。通过设置 BGPPD ='0'将基准源打开,从关闭到开 启,BGP 需要约 6us 达到稳定。BGP 输出电压约 1.2V,精度为±0.8%

BGPPD 的说明见模拟寄存器 [SYS\\_AFE\\_REG5](#page-64-0)

5.1.4 ADC 模块

请参考第 [12](#page-145-0) 章。

5.1.5 运算放大器

芯片集成 4 路输入输出轨到轨 (rail-to-rail) 运算放大器, 内置反馈电阻, 外部引脚上需串联 一个电阻 R<sup>0</sup> 到信号源。反馈电阻 R2:R<sup>1</sup> 的阻值可通过寄存器 RES\_OPAx[1:0]设置,以实现不同的放

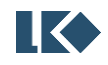

大倍数。

RES\_OPAx<1:0>的说明见模拟寄存器 [SYS\\_AFE\\_REG0](#page-59-0)

放大器的结构示意图如下所示:

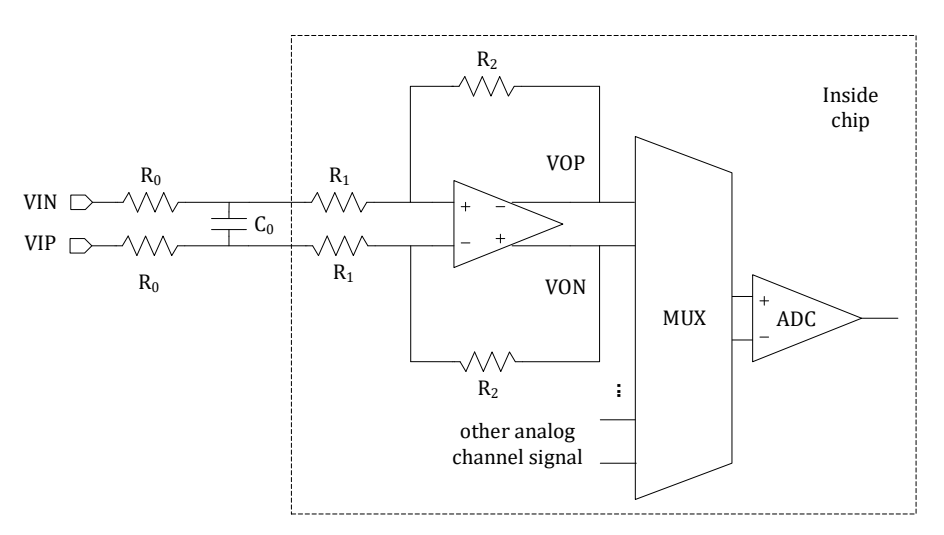

图 5-2 放大器框图

<span id="page-54-0"></span>图中两个 Ro 是片外需放置的电阻, 阻值必须相等, 最终的放大倍数为 R2/(R1+Ro)。

对于 MOS 管电阻直接采样的应用,由于 MOS 下管关断、上管导通时信号会升高到数十V 的电 源电压,为减小此时往芯片引脚里流入的电流,建议接>20kΩ 的外部电阻。

对于分流电阻采样的应用,建议接 100~2KΩ 的外部电阻。Co 为信号滤波电容, 和 Ro 形成一 阶 RC 滤波电路。Ro 的具体阻值可根据 Ro\*Co 的滤波常数而定。如果信号上噪声较小不需要滤波、 或者信号需要很大的带宽(较快的响应速度),则 Co 可以不加。

放大器可通过设置 OPAOUT\_EN 选择将放大器的输出信号通过 BUFFER 送至 P2.7 管脚口进行 测量和应用(对应关系见 datasheet 芯片管脚说明)。因为有 BUFFER 存在,在运放正常工作模式 下也可以选择送一路运放输出信号出来。送至 IO 口的信号为运放的正端输出信号(对应放大器详 细框图与说明可见 Wiki:运放差分和单端工作模式的区别)。

OPAOUT EN 的说明见模拟寄存器 SYS AFE REG2

芯片上电的默认状态下,放大器模块是关闭的。放大器可通过设置 OPAxPDN=1 打开。开启放 大器之前,需要先开启 BGP 模块。

OPAxPDN 的说明见模拟寄存器 SYS AFE REG5

运放输入正负端内置钳位二极管,电机相线通过一个匹配电阻后直接接入输入端,从而简化 了 MOSFET 电流采样的外置电路。

5.1.6 比较器

内置 3 路输入轨到轨(rail-to-rail)比较器,比较器比较速度可编程、迟滞电压可编程、信号 源可编程。

比较器的比较延时可通过寄存器 CMP\_FT 设置为<30nS/200nS。迟滞电压通过 CMP\_HYS 设置 为 20mV/0mV。

● 2023 版权归凌鸥创芯所有机密文件未经许可不得扩散 2002年第12号 2023 版权归凌鸥创芯所有机密文件未经许可不得扩散

#### *LKS32MC07x User Manual*

比较器正端输入信号来源可以通过寄存器 CMP2\_SELP[1:0]/ CMP1\_SELP[2:0]/ CMP0\_SELP[2:0] 进行设置;负端输入信号来源可以通过寄存器 CMPx SELN[1:0]进行设置 (x=0/1/2, 代表比较器 CMP0/CMP1/CMP2)。

需说明的是,两个比较器负输入端的 BEMFx\_MID 信号,是对比较器正输入端信号 CMPx\_IP1/ CMPx\_IP2/ CMPx\_IP3 信号的平均,具体连接方式见图 [5-3](#page-55-0)。其中电阻 R=8.2k 欧,图中的开关只有 在比较器负输入端信号选择为 BEMFx\_MID 之后才会导通,否则开关都处于断开状态。

BEMFx MID 主要用于 BLDC 方波模式控制时, 虚拟电机相线中心点电压, 用于反电势过零点 检测。三个相线分压后,分别接 CMPx IP1、CMPx IP2、CMPx IP3, MCU 控制比较器负端选择 BEMFx\_MID,比较器正端的多路选择器以分时复用的方式分别选择 CMPx\_IP1、CMPx\_IP2、 CMPx\_IP3,就可以比较出反电势过零点。

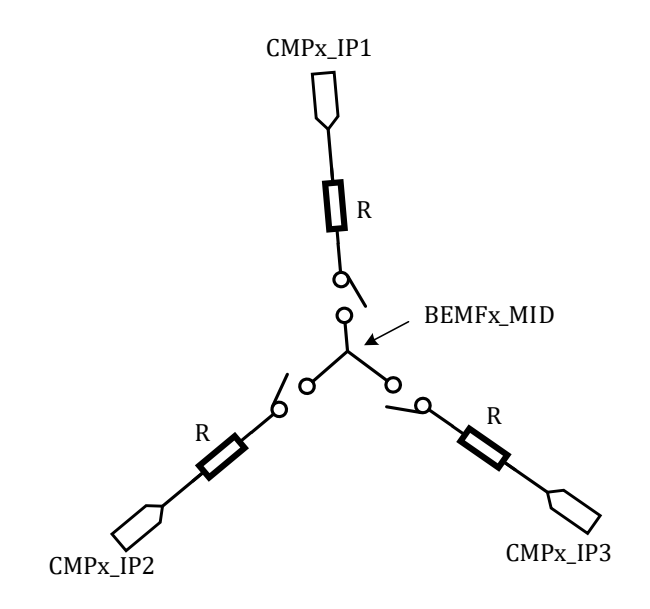

图 5-3 BEMFx\_MID 信号

<span id="page-55-0"></span>比较器输出结果,可以通过 CMP\_DATA [输出数据寄存器读](#page-137-0)出。

CMP\_FT 的说明见模拟寄存器 [SYS\\_AFE\\_REG1](#page-67-0)

CMPx\_SELN<1:0>/ CMPx\_SELP<2:0>/ CMP\_HYS 的说明见模拟寄存器 [SYS\\_AFE\\_REG2/](#page-61-0)[模拟寄存](#page-62-0) 器 SYS AFE\_REG3

芯片上电的默认状态下,比较器模块是关闭的。比较器通过设置 CMPxPDN=1 (x=0,1)打开, 开 启比较器之前,需要先开启 BGP 模块。

CMPxPDN 的说明见模拟寄存器 [SYS\\_AFE\\_REG5](#page-64-0)

5.1.7 温度传感器

芯片内置温度传感器,在-40~85℃范围内精度为 2℃。85~105℃范围内精度为 3℃。

芯片出厂前会经温度校正,校正值保存在 flash info 区。

芯片上电的默认状态下,温度传感器模块是关闭的。开启传感器之前,需要先开启 BGP 模块。

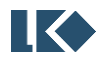

温度传感器通过设置 TMPPDN=1 打开,开启到稳定需要约 2us,因此需在 ADC 测量传感器之 前 2us 打开。

温度传感器信号连至 ADC1 的通道 14。

ADC 部分的设置参[考模数转换器](file:///E:/Linko_repo/repo_root/mun/public/SPEC/LKS32MC09x_User_Manual_v0.2-INTERNAL.docx%23_模数转换器(ADC))(ADC)章节

TMPPDN 的说明见模拟寄存器 [SYS\\_AFE\\_REG5](file:///E:/Linko_repo/repo_root/mun/public/SPEC/LKS32MC09x_User_Manual_v0.2-INTERNAL.docx%23_模拟配置寄存器5_SYS_AFE_REG5)

温度传感器的典型曲线如下图所示:

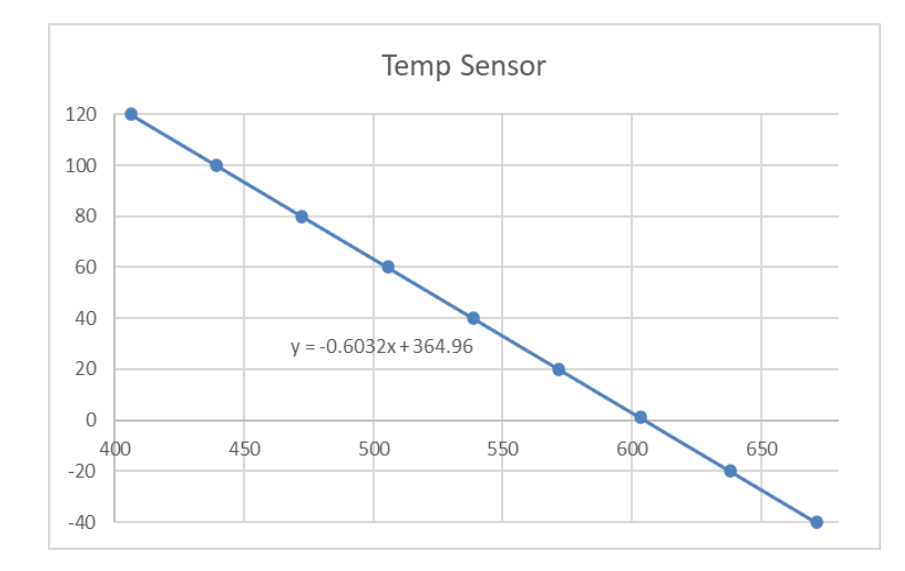

#### 图 5-4 温度传感器曲线

图中 X 轴为温度传感器的温度信号所对应的 ADC 值,Y 轴为传感器所处的温度。测温时,按 照如上要求配置传感器相关寄存器,并得到 ADC 值后,将 ADC 值作为 X 代入公式:

### $v=-0.6032x+364.96$

求得的 Y 值即为此时的温度。

公式中有两个系数,a=-0.6032, b=364.96。对于不同的芯片,b 系数的值是不一样的。芯片出 厂前会经过温度标定,将每颗芯片所对应的系数 b 写入 flash 的 info 区, 地址为 0x0000039C。存 储时, 会将 b 系数小数点右移一位 (乘 10) 存入 info 区, 小数点后第二位不进行保存。

同时为方便客户操作,系数 a 也会存入 flash info 区, 地址为 0x00000398。存储时, 将 a 系 数小数点右移四位(乘 10000)存入 info 区。

实际使用中,应从 flash info 区对应地址读出 a/b 系数,同时将读取到的 ADC 测到的当下温度 传感器值代入公式,即可计算得到当下温度值,单位为摄氏度。计算时,需注意系数 a/b 在保存时 小数点的位移数, 即 a 系数应除以 10000, b 系数除以 10。

注意,上述计算公式,基于 ADC 右对齐实现。若换成左对齐,ADC 采样值需右移 4 位后,才 能代入上述公式。

5.1.8 DAC 模块

芯片内置两路 12bit DAC,输出信号的最大量程可通过寄存器 DAC0\_GAIN、DAC1\_GAIN 设置为 1.2V/4.85V。

DAC0 可通过配置寄存器 DAC0OUT EN=1, 将 DAC0 输出送至 P0.0 管脚,; DAC1 可通过配置 寄存器 DAC1OUT\_EN=1,将 DAC1 输出送至 P0.0 管脚,可驱动>5kΩ 的负载电阻和 50pF 的负载电 容。通常不会同时输出 DAC0 和 DAC1,以免造成信号竞争。

DAC 最大输出码率为 1MHz。

芯片上电的默认状态下,DAC 模块是关闭的。DAC0 可通过设置 DAC0PDN =1 打开,DAC1 可 通过设置 DAC1PDN =1 打开, 开启 DAC 模块之前, 需要先开启 BGP 模块。

DAC 的输入数字信号寄存器为 SYS\_AFE\_DACx, 低 12BIT 有效。信号范围是 0x000~0xFFF。  $0x000$  对应零模拟量输出  $0V$ ,  $0x$ FFF 对应满量程模拟量输出为 $DAC_{fs}$ , 如上文所述,  $DAC_{fs}$ 的值可 由 DACx\_GAIN 寄存器进行设置。每一档信号(LSB)所对应的模拟信号幅度为 $\frac{DAC_{fs}}{4096}$ 。若

SYS\_AFE\_DACx 的数字值为 Din, 则该数字信号所对应的 DAC 输出模拟信号为<mark>2AC<sub>fs</sub> \* Din</mark>

不同芯片,DAC 存在制造偏差,为抵消偏差,DAC 自带校准硬件模块。DAC 输出遵循公式 y=ax+b。x 为 SYS\_AFE\_DACx 填入值(理想值对应数字量)。a 来自 SYS\_AFE\_DACx\_AMC 寄存器, b 来自 SYS\_AFE\_DACx\_DC。硬件根据 SYS\_AFE\_DACx、SYS\_AFE\_DACx\_AMC 和 SYS\_AFE\_DACx\_DC 进 行乘加从而求得校正后的数字量,送至 DACn 输入端,使得 DACn 最终输出的模拟值就是填入的理 想数字量对应的值。系统上电后, 默认加载 4.85V 的校准值, 若换成其它量程, 软件需读取 flash info 区域,重新加载到相应寄存器。其中 x=0,1,对应 DAC0 和 DAC1。

DAC0:

地址 0x00001450, 为 4.85V 量程的 a 参数, 地址 0x00001454, 为 4.85V 量程的 b 参数。

地址 0x00001458,为 1.2V 量程的 a 参数,地址 0x0000145C,为 1.2V 量程的 b 参数。

DAC1:

地址 0x00001460,为 4.85V 量程的 a 参数,地址 0x00001464,为 4.85V 量程的 b 参数。

地址 0x00001468,为 1.2V 量程的 a 参数,地址 0x0000146C,为 1.2V 量程的 b 参数。

DAC 输出的模拟信号,除了可以送至 IO 口供外部模块使用外,还可通过配置寄存器连至芯片 内部的 2 路比较器负端,作为比较器的基准信号使用。详见比较器章节。

DAC0OUT\_EN/DAC1OUT\_EN 的说明见模拟寄存器 [SYS\\_AFE\\_REG3](#page-62-0)

DACO\_GAIN/DAC1\_GAIN 的说明见模拟寄存器 [SYS\\_AFE\\_REG1](#page-60-0)

DAC0PDN/DAC1PDN 的说明见模拟寄存器 [SYS\\_AFE\\_REG5](#page-64-0)

SYS\_AFE\_DAC0/SYS\_AFE\_DAC1 的说明见寄存器 [SYS\\_AFE\\_DAC0,](#page-67-1) [SYS\\_AFE\\_DAC1](#page-68-0)

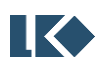

# 5.2 寄存器

### 5.2.1 地址分配

模拟寄存器 SYS\_AFE\_REG0~SYS\_AFE\_REG6,对应地址为 0x4000\_0010~0x4000\_0028。其中 保留寄存器(Res)必须全部配置为 0(芯片上电后会被复位为 0)。其他寄存器根据应用场合需要进 行配置。

模拟寄存器基地址为 0x4000\_0000。

| 名称               | 偏移   | 说明              |
|------------------|------|-----------------|
| SYS_AFE_INFO     | 0x04 | 芯片版本信息寄存器       |
| SYS_AFE_DBG      | 0x08 | 调试寄存器           |
| SYS_AFE_REG0     | 0x10 | 模拟配置寄存器 0       |
| SYS_AFE_REG1     | 0x14 | 模拟配置寄存器 1       |
| SYS_AFE_REG2     | 0x18 | 模拟配置寄存器 2       |
| SYS_AFE_REG3     | 0x1C | 模拟配置寄存器 3       |
| SYS_AFE_REG4     | 0x20 | 模拟配置寄存器 4       |
| SYS_AFE_REG5     | 0x24 | 模拟配置寄存器 5       |
| SYS_AFE_REG6     | 0x28 | 模拟配置寄存器 6       |
| SYS_AFE_REG7     | 0x2C | 模拟配置寄存器 7       |
| SYS_AFE_DAC_CTRL | 0x5C | DAC 控制寄存器       |
| SYS_AFE_DAC0     | 0x60 | DACO 数字量寄存器     |
| SYS_AFE_DAC1     | 0x64 | DAC1 数字量寄存器     |
| SYS_AFE_DAC0_AMC | 0x68 | DACO 数字量增益校正寄存器 |
| SYS_AFE_DAC0_DC  | 0x6C | DACO 数字量直流偏置寄存器 |
| SYS_AFE_DAC1_AMC | 0x70 | DAC1 数字量增益校正寄存器 |
| SYS_AFE_DAC1_DC  | 0x74 | DAC1 数字量直流偏置寄存器 |

表 5-1 系统控制寄存器

### 5.2.2 SYS\_AFE\_INFO 芯片版本信息寄存器

地址:0x4000\_0004

复位值:根据 wafer 版本不同

# 表 5-2 SYS\_AFE\_INFO 芯片版本信息寄存器

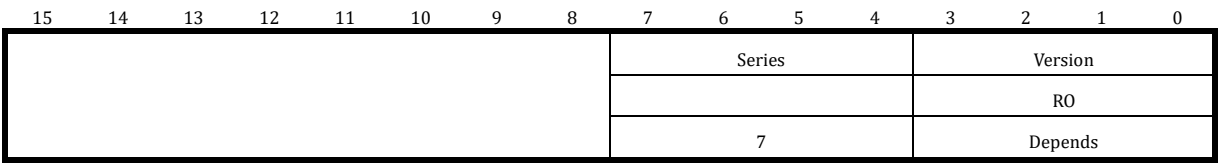

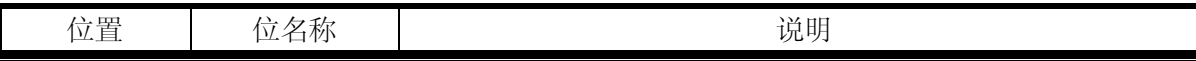

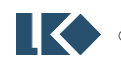

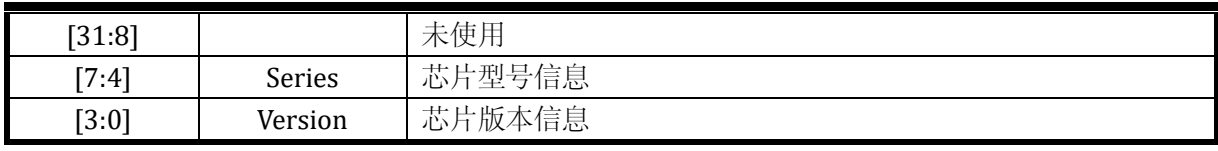

此寄存器与用户无关。

### 5.2.3 SYS\_AFE\_DBG 调试寄存器

地址:0x4000\_0008

复位值:0x0

表 5-3 SYS\_AFE\_DBG AFE 调试寄存器

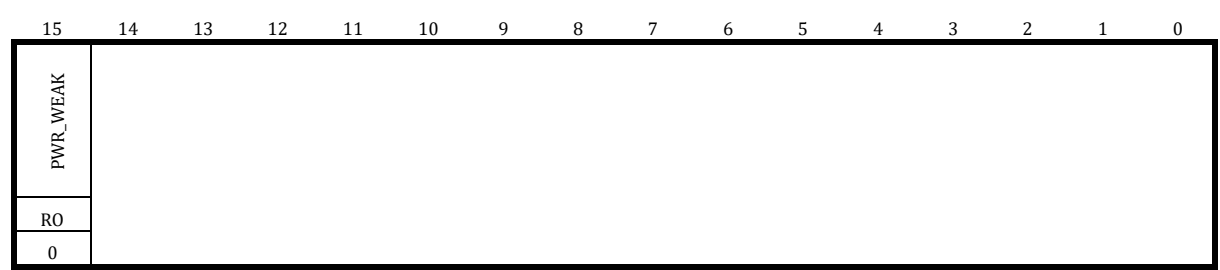

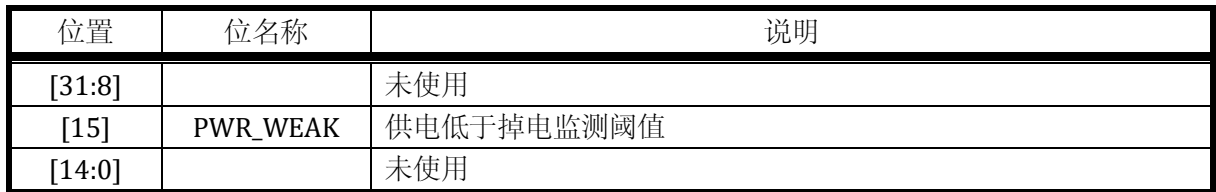

PWR\_WEAK 标志在当供电电压低于掉电监测电路设定的阈值时置位,同时将产生 CPU 掉电中 断(中断号 23)。在供电恢复,高于阈值后清零。此标志为只读位,无法软件清除。

掉电监测的使用请参考 5.1.1 电源管理系统。

### <span id="page-59-0"></span>5.2.4 SYS\_AFE\_REG0 模拟配置寄存器 0

地址:0x4000\_0010

复位值:0x0

### 表 5-4 SYS\_AFE\_REG0 模拟配置寄存器 0

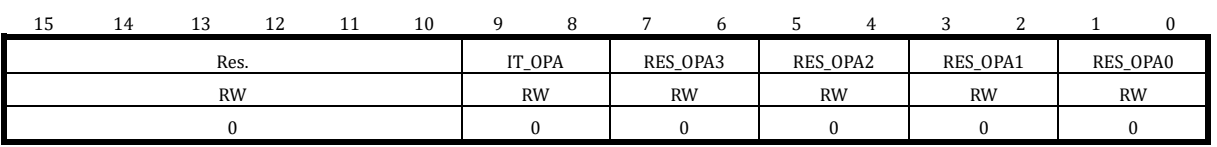

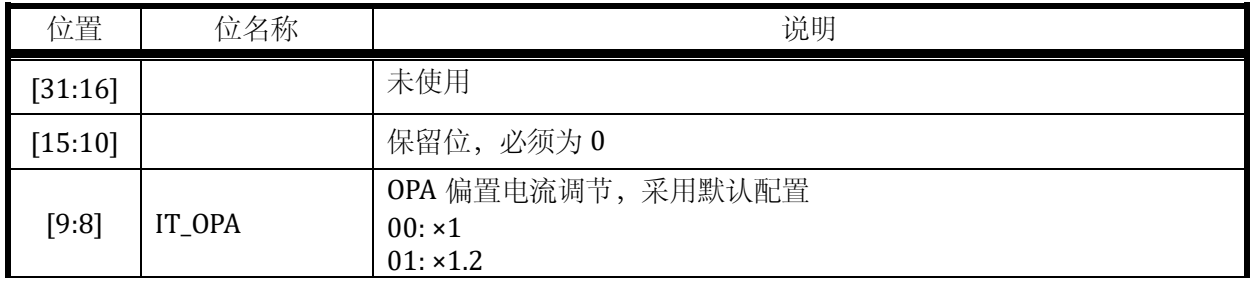

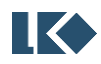

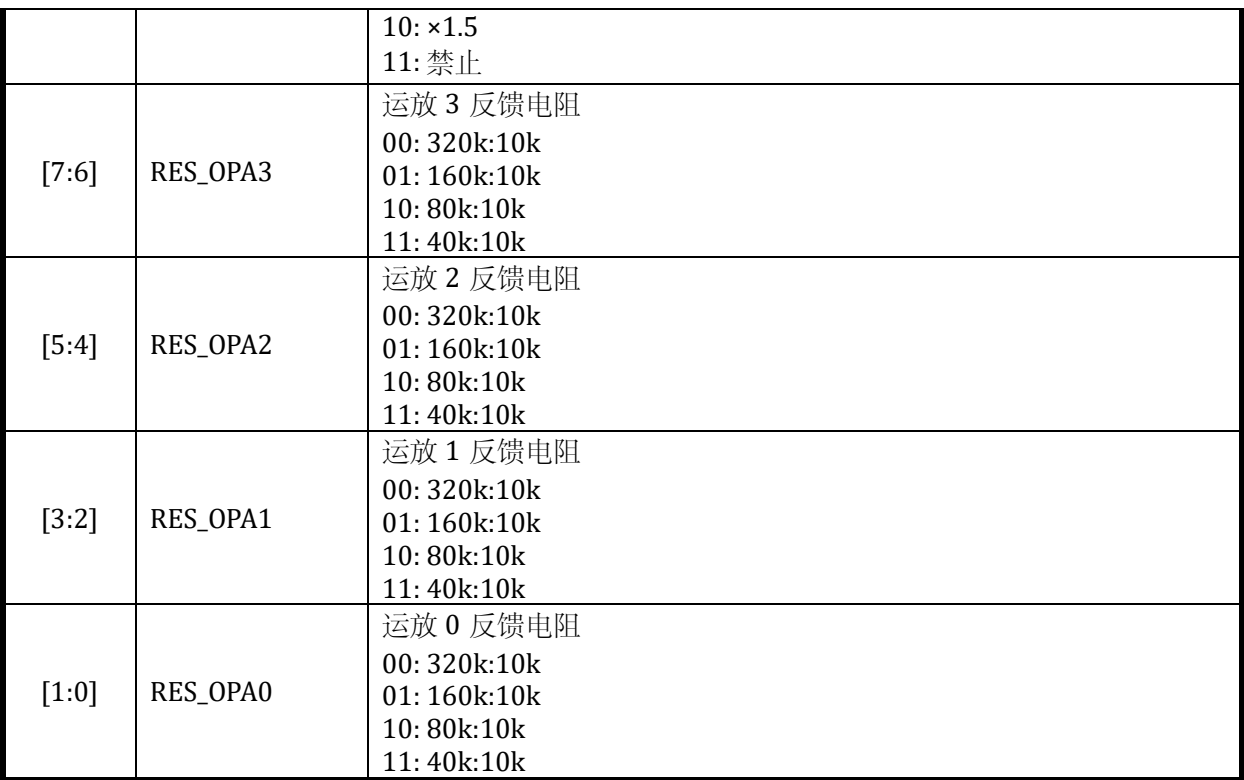

# <span id="page-60-0"></span>5.2.5 SYS\_AFE\_REG1 模拟配置寄存器 1

地址:0x4000\_0014

复位值:0x0

# 表 5-5 SYS\_AFE\_REG1 模拟配置寄存器 1

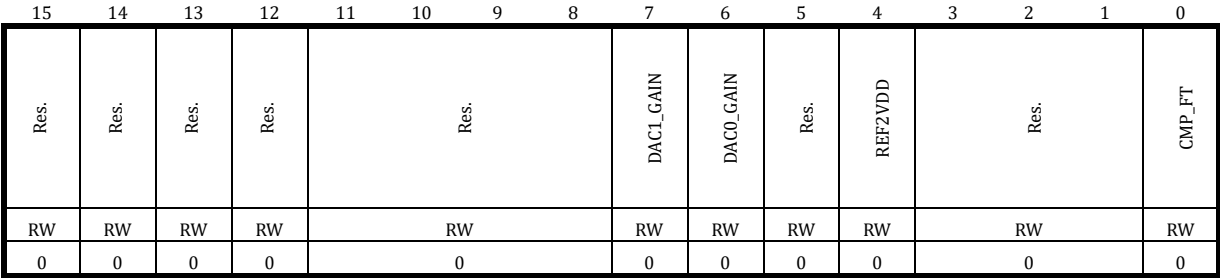

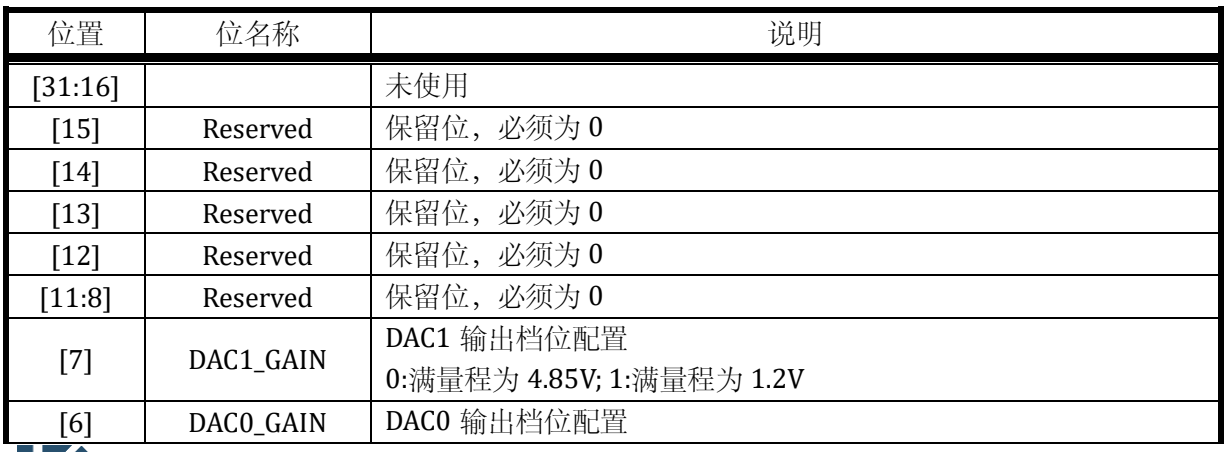

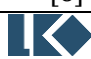

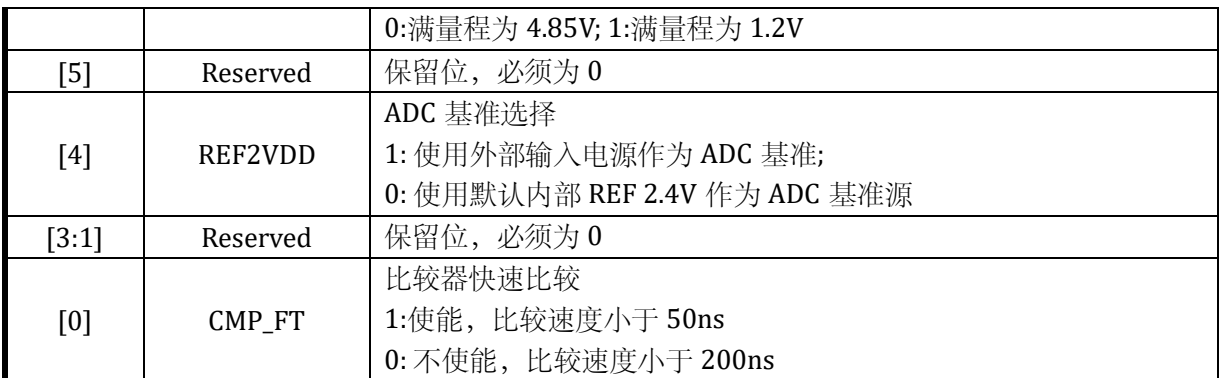

当 REF2VDD 设置为 1, 使用外部电源作为 ADC 基准时, 如果选择 ADCx\_GAIN=0, 则量程变为 7.5V;如果选择 ADC\_GAIN=1,则量程变为 15V。

在 DAC 输出挡位配置中,4.85V 量程,在接近 4.45V 时提前饱和;1.2V 量程,在接近 1.13V 时提前饱和。

# <span id="page-61-0"></span>5.2.6 SYS\_AFE\_REG2 模拟配置寄存器 2

地址:0x4000\_0018

复位值:0x0

| 15 | 14                            | 13 | 12 | 11        | 10 | 9 | 8             | $\overline{7}$ | 6         | 5 | $\mathbf 4$                        | 3                      | ົ              |  |
|----|-------------------------------|----|----|-----------|----|---|---------------|----------------|-----------|---|------------------------------------|------------------------|----------------|--|
|    | Α.<br>SEL<br>CMP <sub>2</sub> |    |    |           |    |   | <b>XTRSEL</b> |                | Res.      |   | $\mathop{\mathbb{H}}$<br>ð<br>REF. | $\mathbb{H}$<br>LDOOUT | K<br>ĞО<br>ОРД |  |
|    | <b>RW</b>                     |    |    | <b>RW</b> |    |   | <b>RW</b>     |                | <b>RW</b> |   | <b>RW</b>                          | <b>RW</b>              | <b>RW</b>      |  |
|    |                               |    |    |           |    |   | $\theta$      |                |           |   | 0                                  | $\Omega$               |                |  |

表 5-6 SYS\_AFE\_REG2 模拟配置寄存器 2

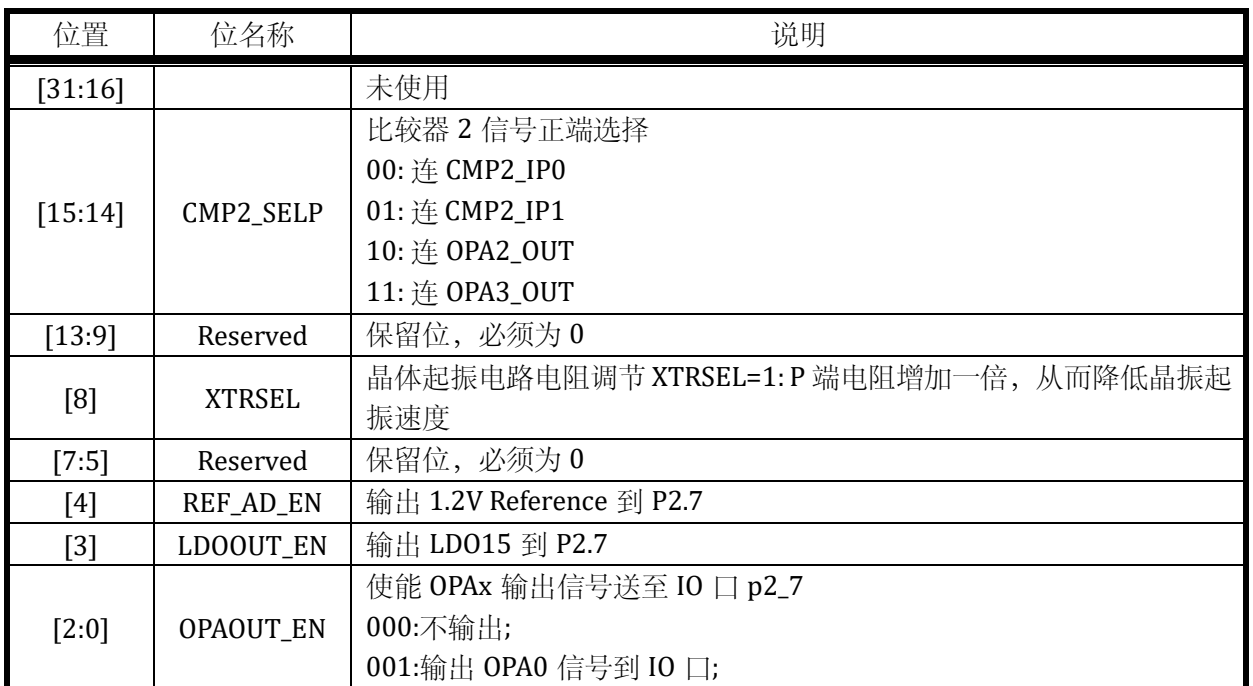

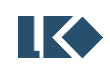

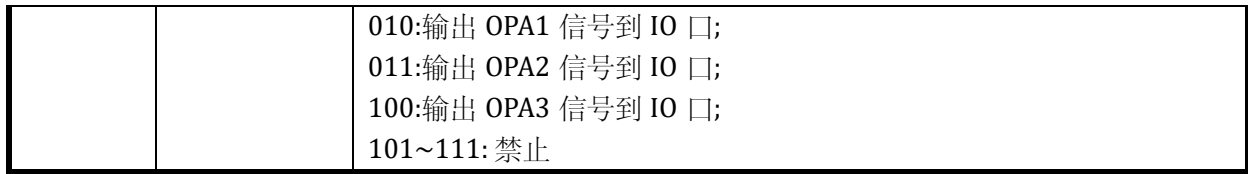

### <span id="page-62-0"></span>5.2.7 SYS\_AFE\_REG3 模拟配置寄存器 3

地址:0x4000\_001C

复位值:0x0

# 表 5-7 SYS\_AFE\_REG3 模拟配置寄存器 3

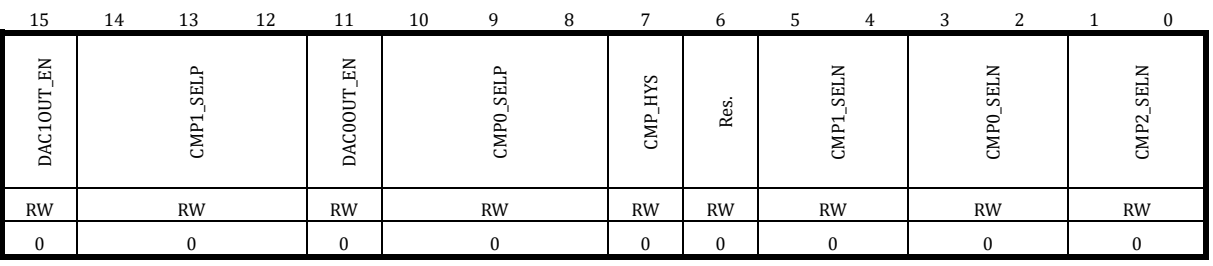

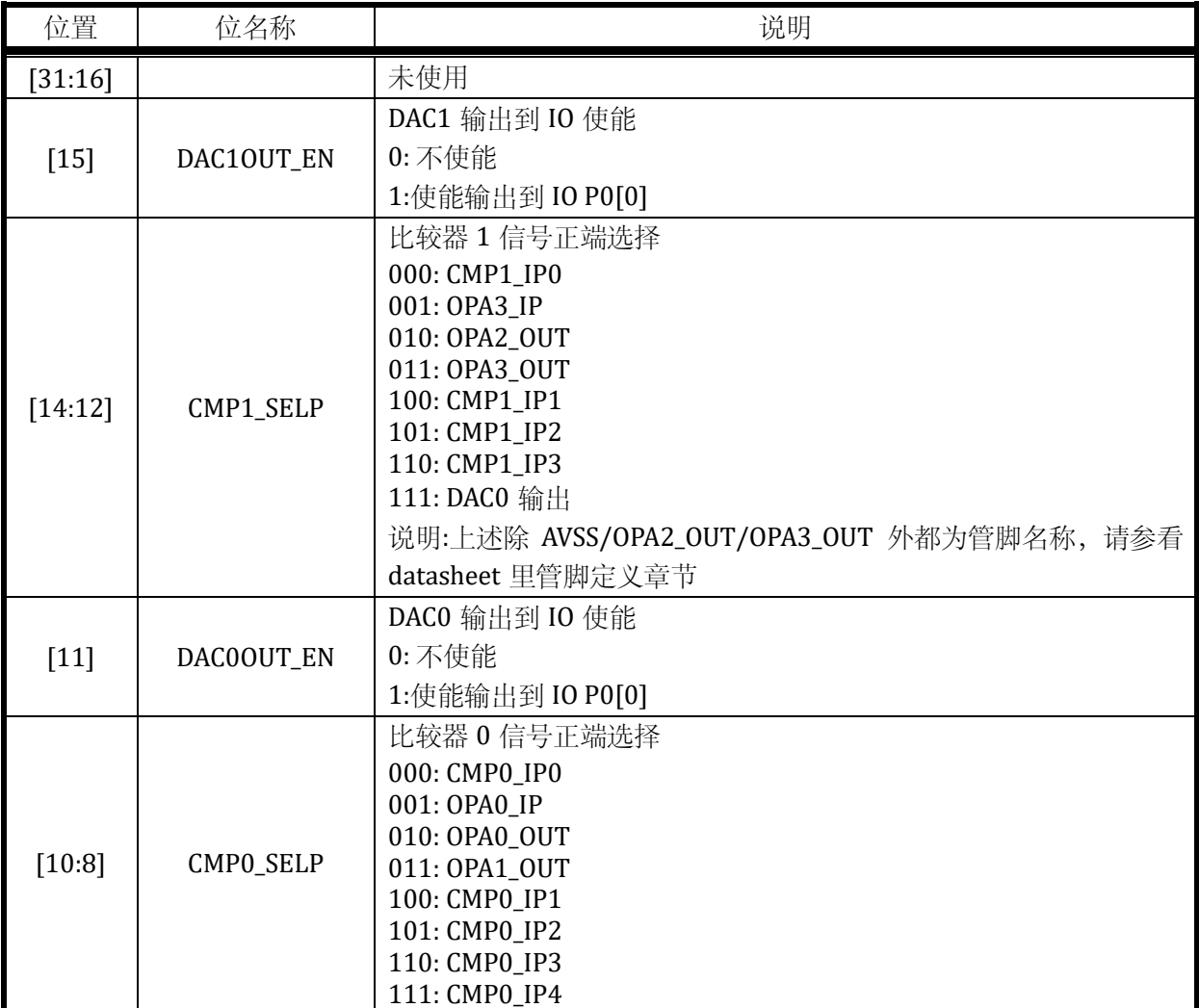

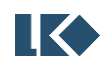

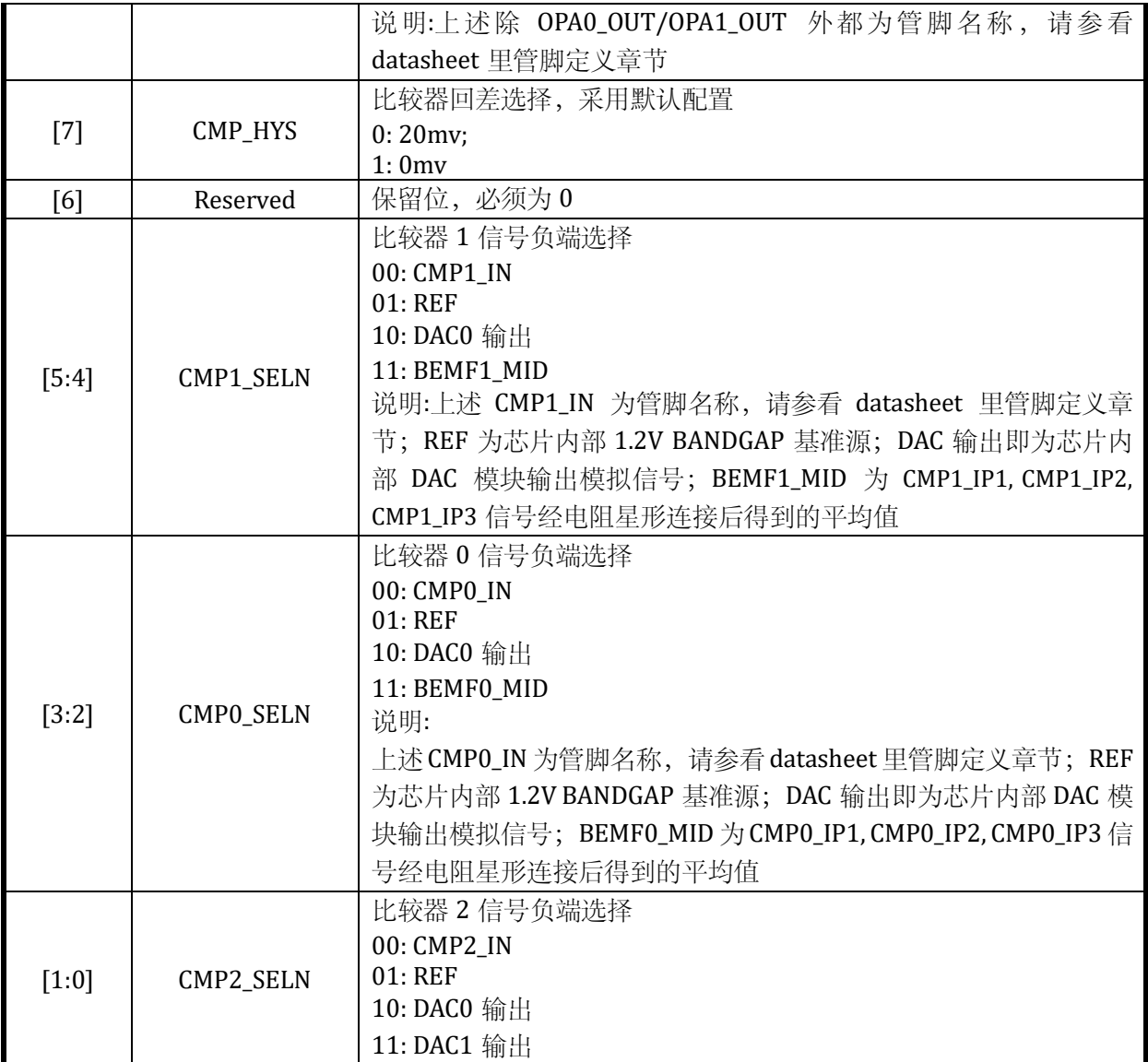

# 5.2.8 SYS\_AFE\_REG4 模拟配置寄存器 4

地址:0x4000\_0020

复位值:0x0

表 5-8 SYS\_AFE\_REG4 模拟配置寄存器 4

| 15 | 14 | 13 | 12 11 | 10 |  | 9 8 7 6 5 |  | 4 3 2 | $\overline{1}$ |  |
|----|----|----|-------|----|--|-----------|--|-------|----------------|--|
|    |    |    |       |    |  |           |  |       |                |  |
|    |    |    |       |    |  |           |  |       |                |  |
|    |    |    |       |    |  |           |  |       |                |  |
|    |    |    |       |    |  |           |  |       |                |  |

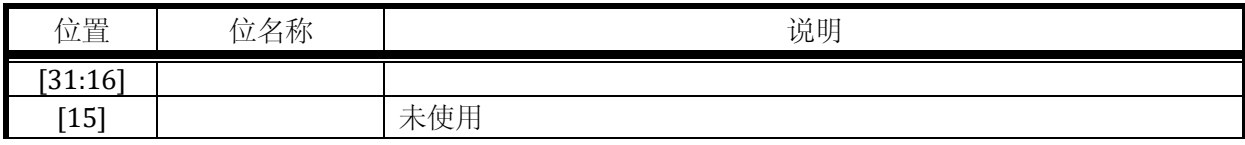

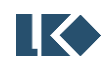

### *LKS32MC07x User Manual*

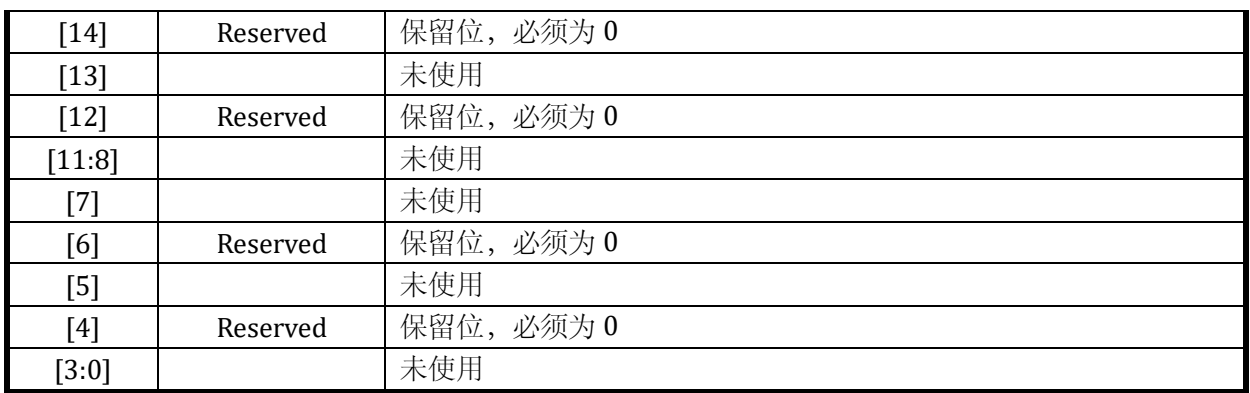

# <span id="page-64-0"></span>5.2.9 SYS\_AFE\_REG5 模拟配置寄存器 5

地址:0x4000\_0024

复位值:0x0

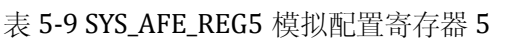

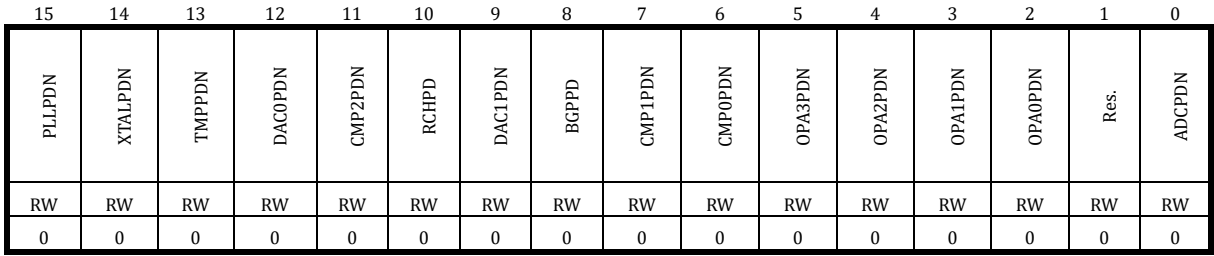

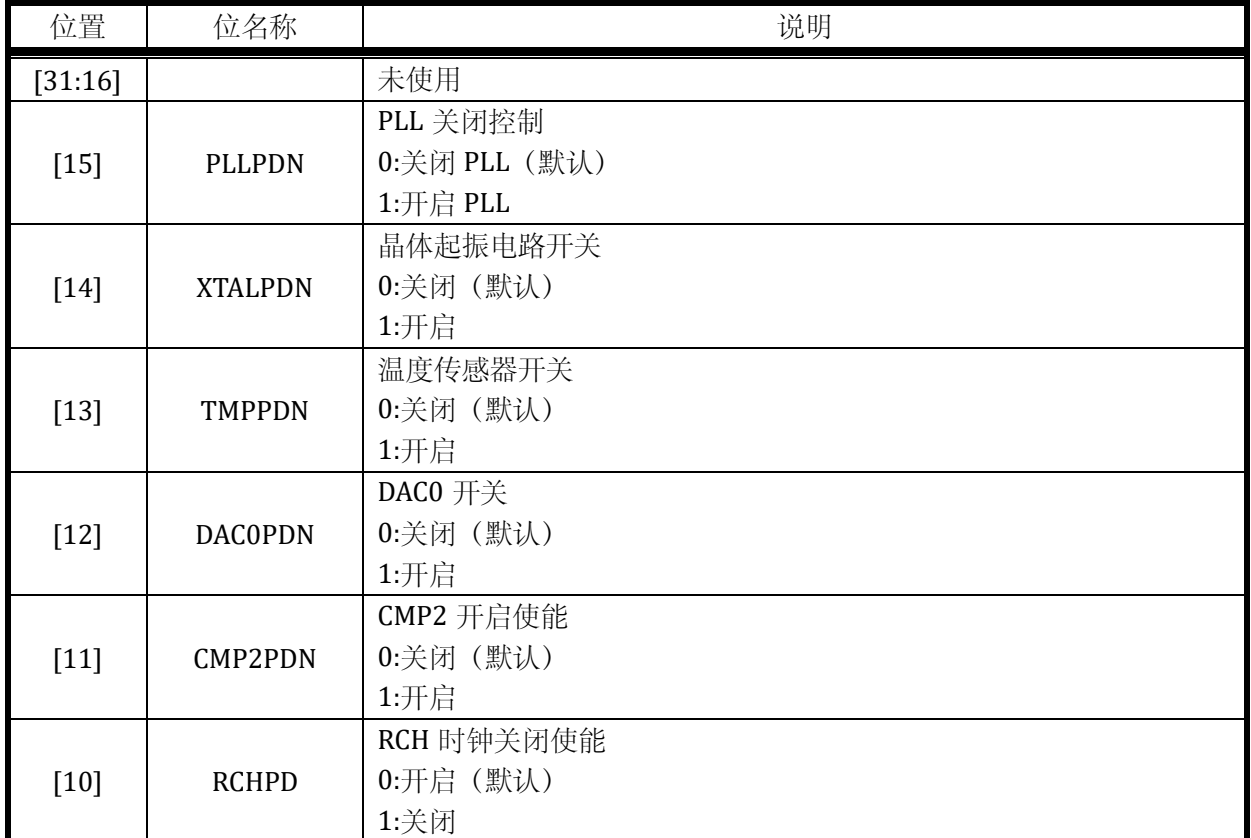

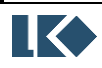

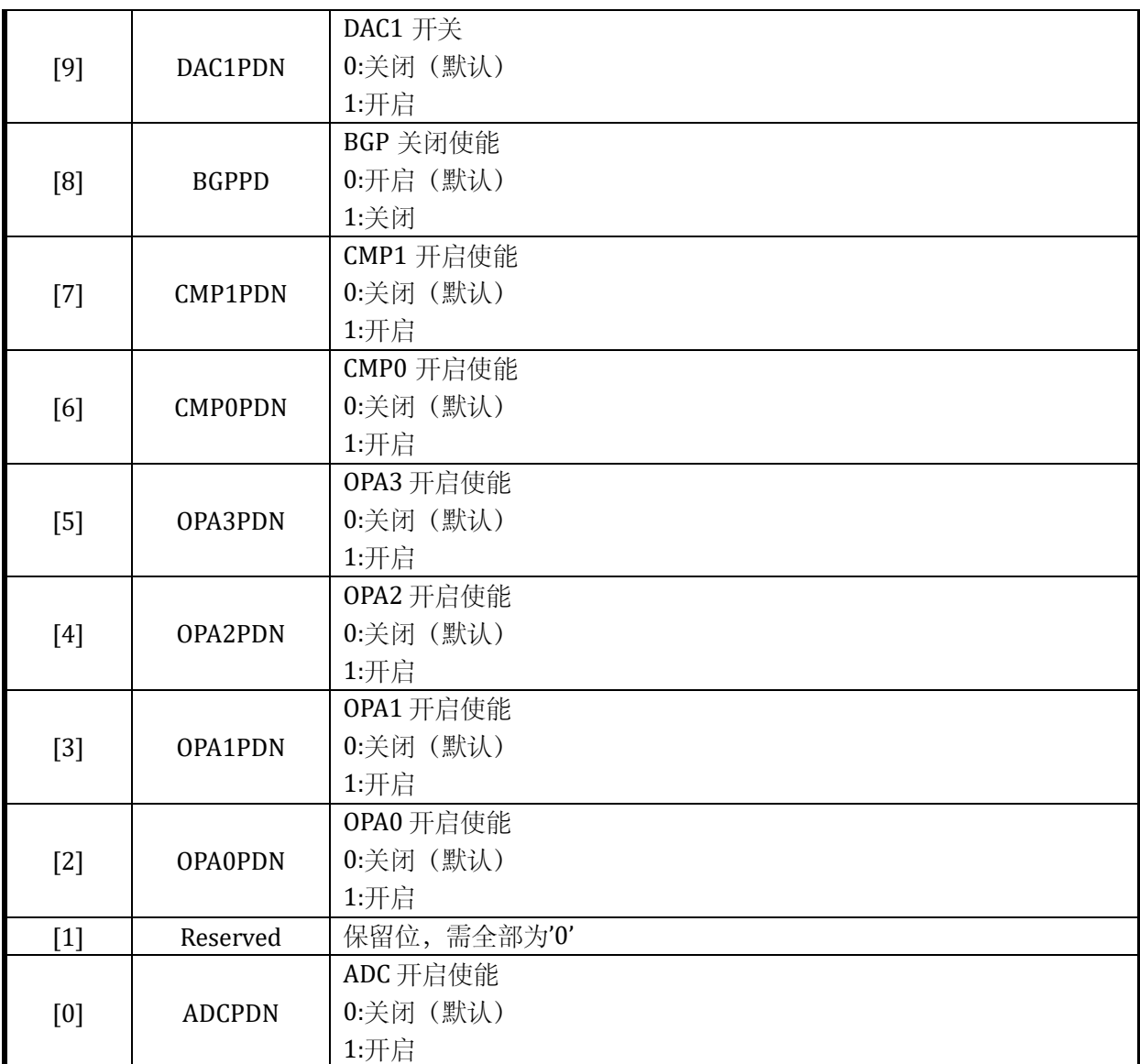

如果 SYS\_CLK\_CFG 选择 PLL 时钟, 则 PLLPDN 是被硬件控制的, 软件配置 PLLPDN 关闭 PLL 无效。关闭 PLL 需要 PLLPDN=0, 且 SYS\_CLK\_CFG 不选择 PLL 作为芯片主时钟, 这两个条件都须 满足。同理如果 SYS\_CLK\_CFG 选择 HRC 时钟, 则 RCHPD 是被硬件控制的, 软件直接配置 RCHPD 关闭 RCH 无效。关闭 PLL 需要 RCHPD=1, 且芯片进入休眠。如果芯片主时钟为 PLL 时钟, 且 HRC 为 PLL 参考时钟, 则 RCH 也是被硬件控制的。由于 RCH 和 PLL 依赖 BGP, 所以 BGPPD 也是硬件 控制的,在芯片使用了 RCH 或 PLL 时,软件直接配置 BGPPD 关闭 BGP 无效。关闭 BGP 需要先顺 序关闭 PLL 和 RCH,且芯片进入休眠。

# 5.2.10 SYS\_AFE\_REG6 模拟配置寄存器 6

地址:0x4000\_0028

复位值:0x0

表 5-10 SYS\_AFE\_REG6 模拟配置寄存器 6

15 14 13 12 11 10 9 8 7 6 5 4 3 2

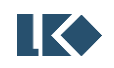

*LKS32MC07x User Manual*

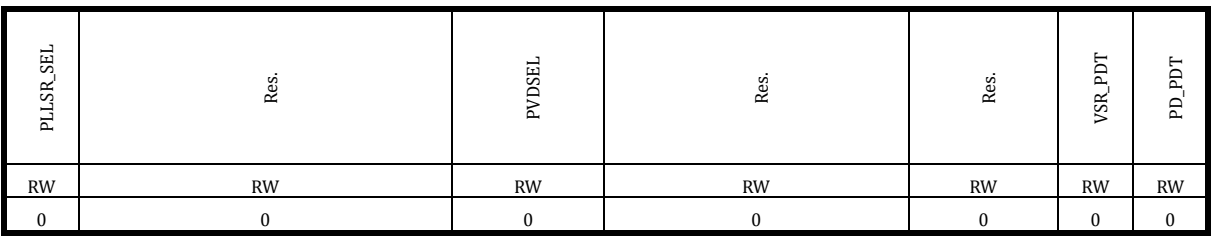

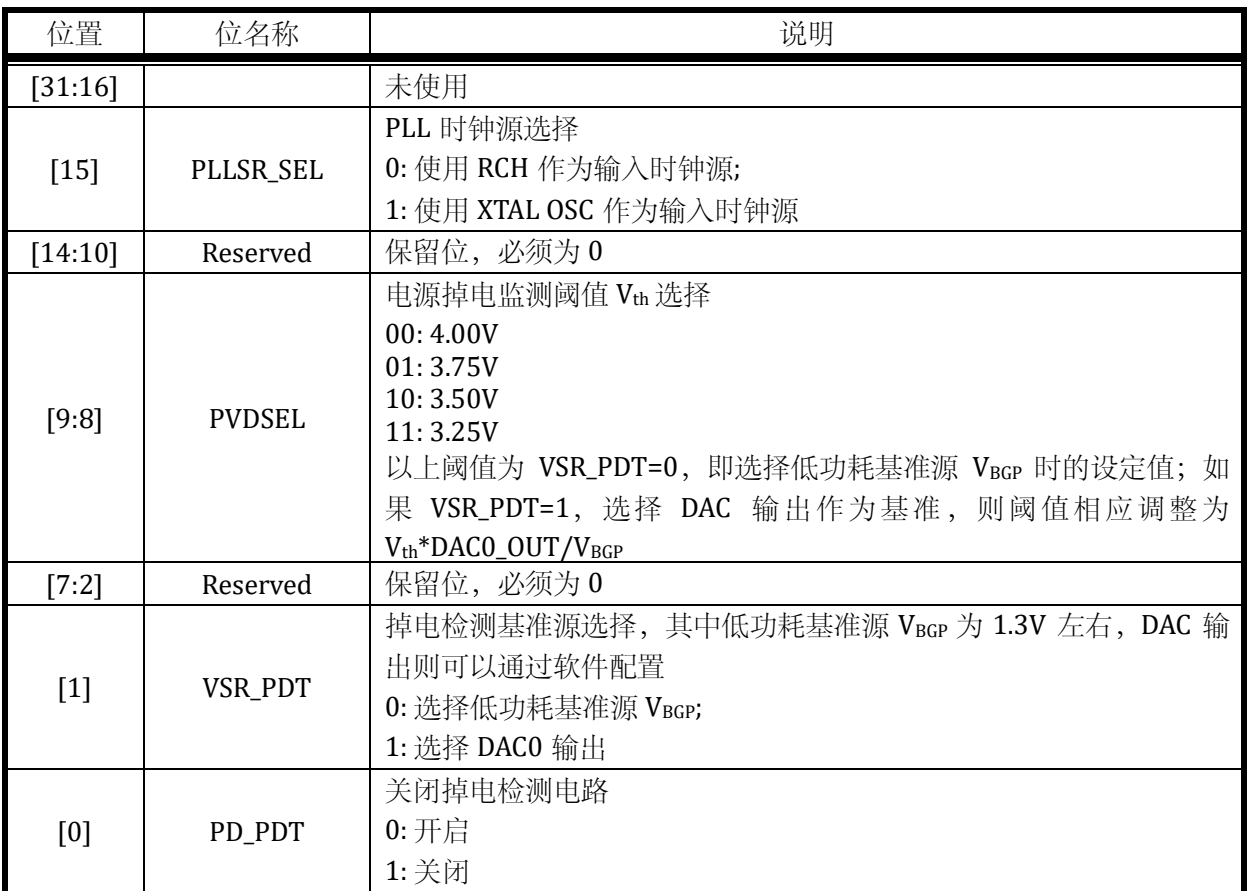

# 5.2.11 SYS\_AFE\_REG7 模拟配置寄存器 7

地址:0x4000\_002C

复位值:0x0

### 表 5-11 SYS\_AFE\_REG7 模拟配置寄存器 7

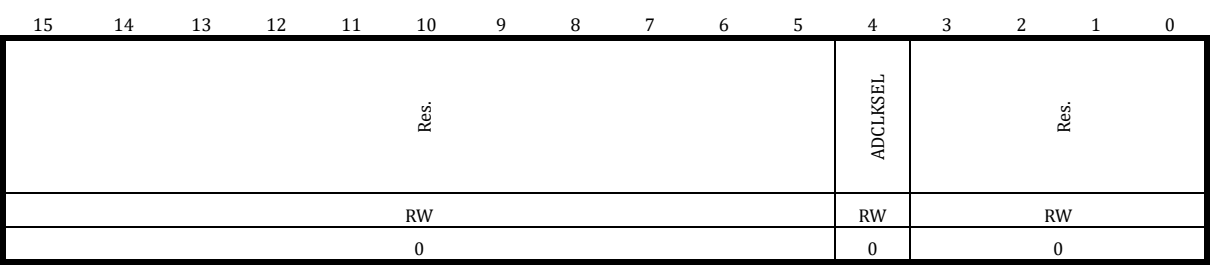

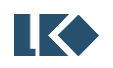

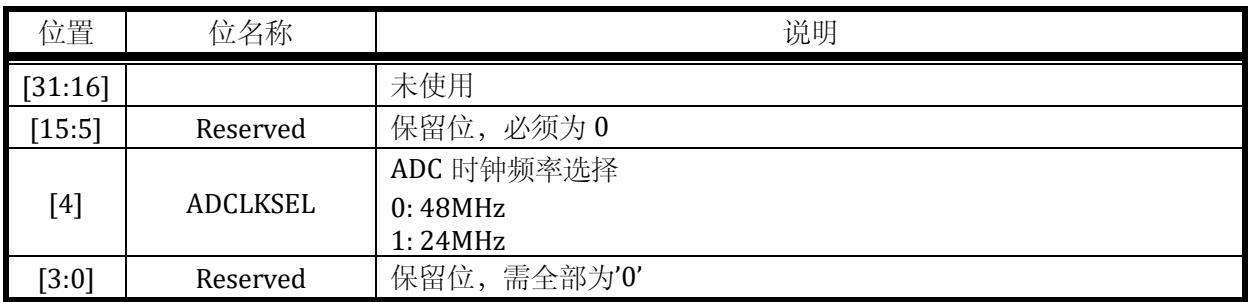

# <span id="page-67-0"></span>5.2.12 SYS\_AFE\_DAC\_CTRL DAC 控制寄存器

地址:0x4000\_005C

复位值:0x0

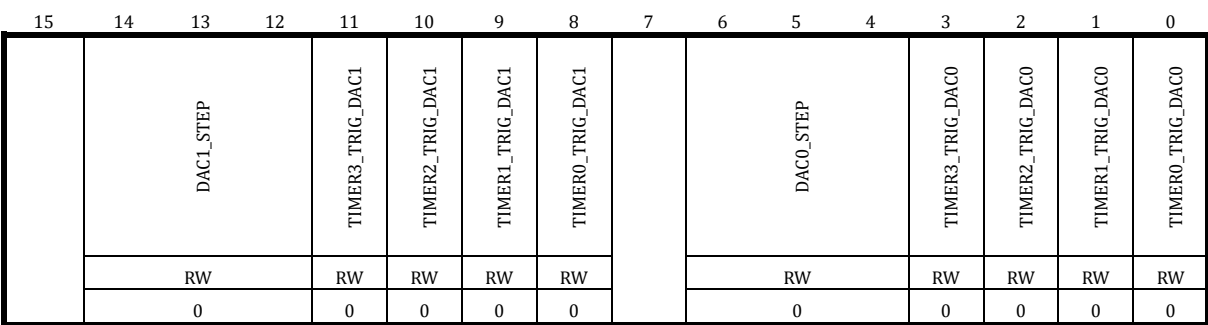

### 表 5-12 SYS\_AFE\_DAC\_CTRL DAC 控制寄存器

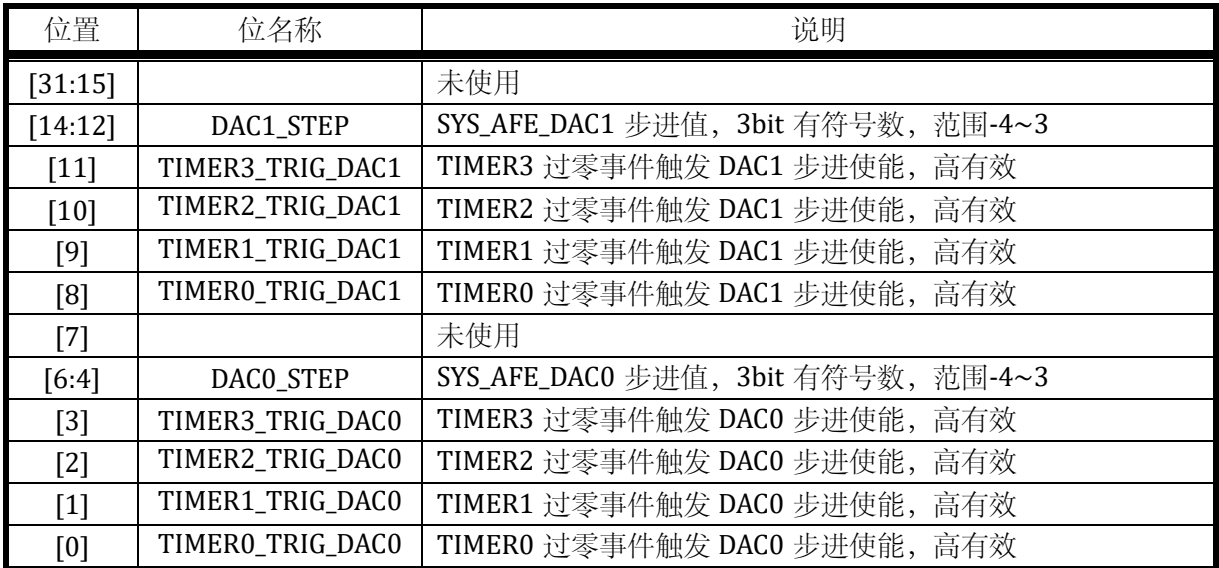

DACx 允许使用 Timer 的过零事件作为触发来更新 SYS\_AFE\_DACx 的值, 每触发一次, DAC 的 设置值在原值的基础上步进一次(递增或递减),步进值由 SYS\_AFE\_CTRL.DACx\_STEP 设定, x 为  $0/1$ 

# <span id="page-67-1"></span>5.2.13 SYS\_AFE\_DAC0 DAC0 数字量寄存器

地址:0x4000\_0060

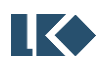

### *LKS32MC07x User Manual*

复位值:0x0

### 表 5-13 SYS\_AFE\_DAC 0DAC0 数字量寄存器

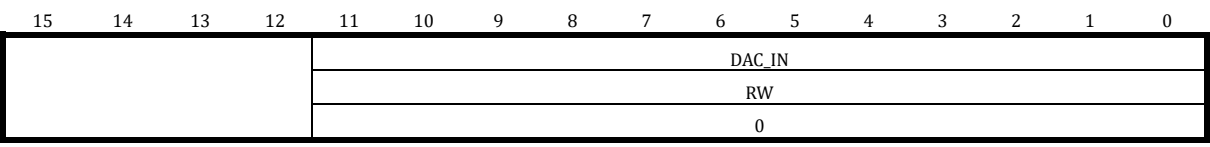

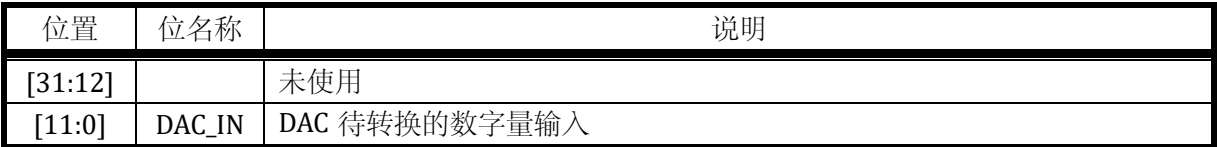

### <span id="page-68-0"></span>5.2.14 SYS\_AFE\_DAC1 DAC1 数字量寄存器

### 地址:0x4000\_0064

复位值:0x0

### 表 5-14 SYS\_AFE\_DAC1 DAC1 数字量寄存器

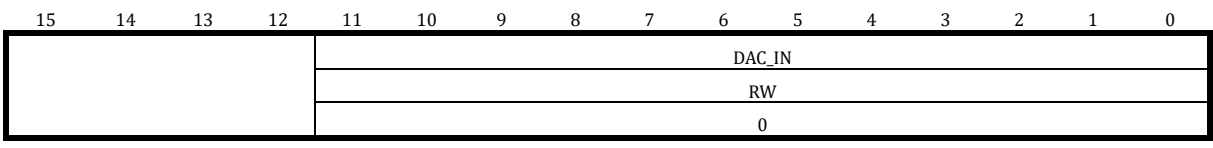

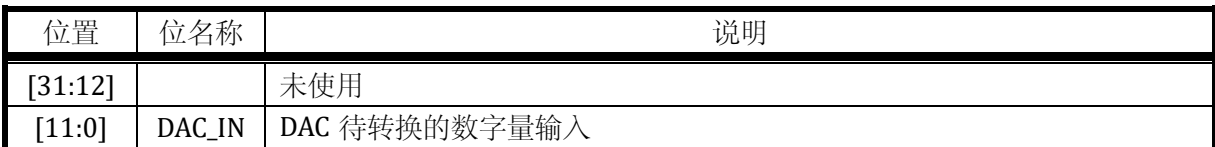

### 5.2.15 SYS\_AFE\_DAC0\_AMC DAC0 增益校正寄存器

地址:0x4000\_0068

复位值:0x0

# 表 5-15 SYS\_AFE\_DAC0\_AMC DAC0 增益校正寄存器

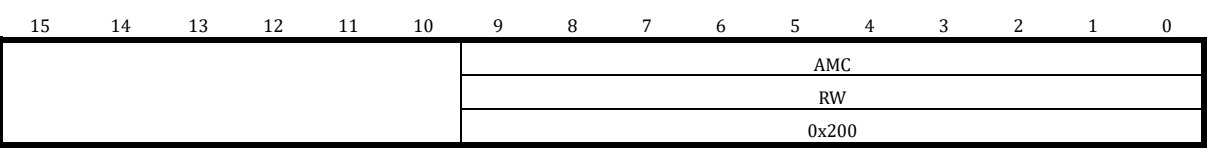

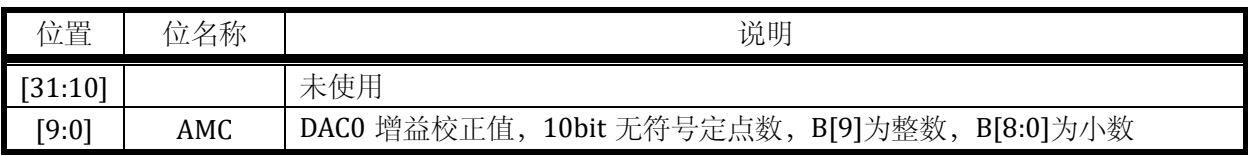

# 5.2.16 SYS\_AFE\_DAC0\_DC DAC0 直流偏置寄存器

地址:0x4000\_006C

◎2023 版权归凌鸥创芯所有机密文件未经许可不得扩散 25

复位值:0x0

### 表 5-16 SYS\_AFE\_DAC0\_DC DAC0 直流偏置寄存器

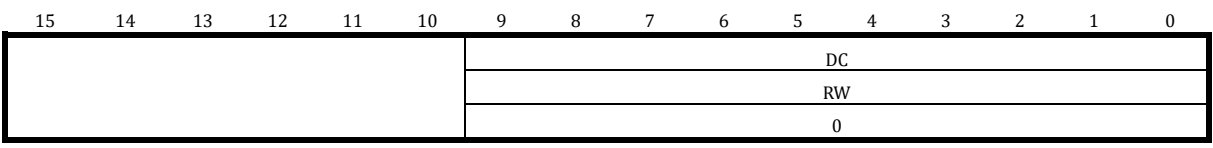

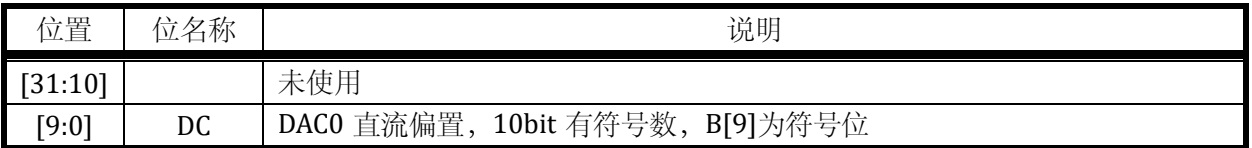

### 5.2.17 SYS\_AFE\_DAC1\_AMC DAC1 增益校正寄存器

地址:0x4000\_0070

复位值:0x0

### 表 5-17 SYS\_AFE\_DAC1\_AMC DAC1 增益校正寄存器

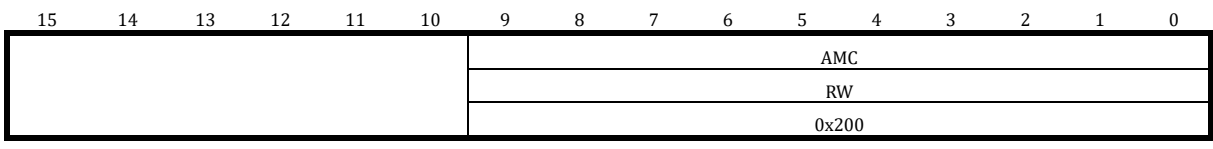

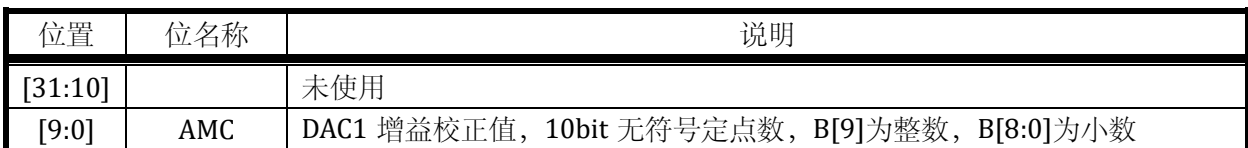

# 5.2.18 SYS\_AFE\_DAC1\_DC DAC1 直流偏置寄存器

地址:0x4000\_0074

复位值:0x0

### 表 5-18 SYS\_AFE\_DAC1\_DC DAC1 直流偏置寄存器

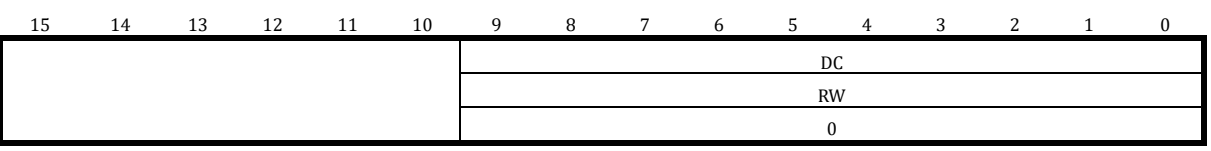

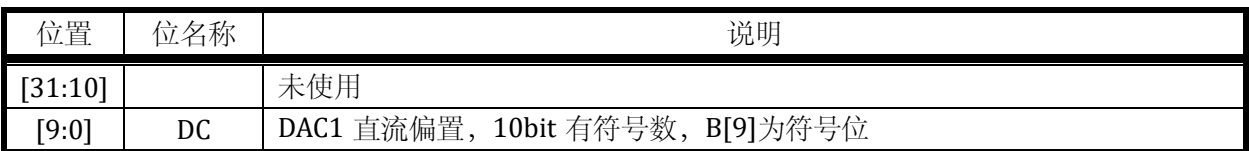

DAC 增益校正,记模拟输出的 12bitDAC 数值为 DAC\_raw, 经过校正后的 12bit DAC 数值为

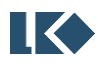

### DAC\_cali

DAC\_cali = DAC\_raw \* AMC –DC;

其中 AMC 为 DAC 增益校正系数, 为 10bit 定点无符号数, B[9]为整数, B[8:0]为小数, 大小为 1 左右,例如 AMC = 10'b10\_0001\_0000 = 1+1/32, 或

# AMC = 10'b01\_1110\_1100 = 1-5/128

DC 位 DAC 直流偏置, 为 10bit 有符号整数。

增益校正计算结果进行截断保留,最终 DAC\_cali 仍为 12bit 整数。

且增益校正加直流偏置校正后的数值会进行饱和处理,最大为 0xfff, 最小为 0x000。

需要注意的是,DAC 有 2 个输出档位,系统上电后,加载默认档位的 DAC 校准值,若切换到 其它档位,请使用原厂提供的库函数。

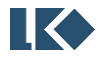

# **6** 系统时钟复位

### 6.1 时钟

### 6.1.1 时钟源

如下表所示,系统包括 4 个时钟源。其中内部低速 RC 振荡时钟 LSI/内部高速 RC 振荡时钟 HSI 不会停振。

| 时钟源        | 频率       | 来源        | 误差          | 说明                                                              |  |  |
|------------|----------|-----------|-------------|-----------------------------------------------------------------|--|--|
| LSI/LRC    | 32kHz    | 内部 RC 振荡器 | 全温度范围误差<50% | 内部系统管理时钟,用于<br>WDT, 复位信号的滤波和<br>展宽, 亦可作为 MCU 运行<br>主时钟          |  |  |
| HSI/HRC    | 8MHz     | 内部 RC 振荡器 | 全温度范围误差<1%  | 作为 PLL 源时钟                                                      |  |  |
| <b>HSE</b> | 8MHz     | 外部晶体      | 与晶体有关       | 外部晶振                                                            |  |  |
| <b>PLL</b> | 96MHz    | PLL 时钟    | 0           | PLL 输出时钟, 以 HSI 作为<br>参考时钟输入, 倍频 12 倍<br>后输出 PLL 时钟作为系统<br>主时钟。 |  |  |
| JTAG/SWD   | < 10 MHz | 调试器       |             | JTAG/SWD 时钟, 取决于上<br>位机设置                                       |  |  |

表 6-1 系统时钟源

SWD 时钟速率与上位机或下载器设置有关。

系统可以使用内部高速 RC 时钟 HSI 作为 PLL 的参考时钟。PLL 将 8MHz 的参考时钟 HSI 倍频 12 倍至 96MHz。

通常, PLL 经过 n/8 分频后, 可以得到 96MHz×n/8 的高速时钟, 作为系统主时钟 MCLK。系 统主时钟 MCLK 可以通过 SYS\_CLK\_CFG.CLK\_DIV 进行 n/8 分频, 可以产生 12,24,48MHz 等频率值。

系统复位时, PLL 默认关闭, HSI 默认开启, 即系统上电选择 HSI 时钟, 8MHz 作为系统主时 钟进行工作,从而保证系统上电之初功耗处于较低水平。

LSI 和晶振时钟 HSE 也可以作为系统主时钟, 通过 SYS\_CLK\_CFG.CLK\_SEL[1:0]进行选择。通过 设置 SYS\_CLK\_CFG.CLK\_SEL[1:0]=2 可以切换系统时钟为 LSI 时钟, 此时系统工作于 32kHz 时钟, PLL/HRC/BGP 等模拟模块均可关闭以降低功耗。

SYS\_CLK\_CFG.CLK\_DIV 作为 PLL 的分频系数。当 SYS\_CLK\_CFG.CLK\_SEL 不为 1 时, 即系统时 钟 HIS/HSE 或 LSI 作为系统工作时钟, 此时 SYS\_CLK\_CFG.CLK\_DIV 不再起分频作用。

| <b>CFG</b><br>eve.<br>V<br>ັບ | NzL.   | 'Hz<br>>2<br>毒压 | _<br>— |
|-------------------------------|--------|-----------------|--------|
| ገvበ1                          | ັ<br>- | 1 n             | _<br>⊢ |

表 6-2 PLL 作为 MCLK 时钟时的分频配置

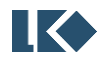
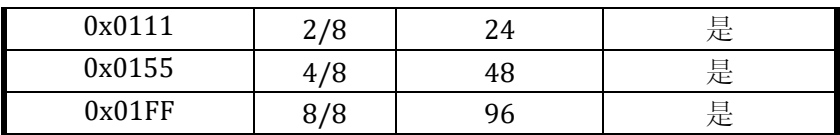

系统高速时钟 MCLK 经过 SYS CLK FEN 寄存器控制的开关之后供给外设。I2C 时钟由 SYS CLK DIV0 寄存器控制可以进一步分频, UART 时钟由 SYS CLK DIV2 寄存器控制可以进一步分 频。

PLL 输出的时钟经过 2 分频后送至 ADC (典型工作频率 48MHz), 即 ACLK。

内部32kHz RC 产生一路 LSI 时钟 LCLK, 主要用于看门狗 WDT 工作时钟, 以及部分系统控制, 复位的滤波展宽等。当系统无过多工作任务且系统降低功耗时,可以设置 SYS\_CLK\_CFG.CLK\_SEL=2, 将系统时钟切换为 LSI。

晶振时钟可以作为系统运行时钟,也可以作为 PLL 的参考时钟源。通过设置 SYS\_CLK\_CFG.CLK\_SEL=3,可以将系统时钟切换为晶振时钟 HSE。如果要使用晶振时钟,需要通过 设置 SYS\_AFE\_REG5.XTALPDN=1 使能晶振起振电路,晶振起振电路默认是关闭的。如果要使用晶 振时钟作为 PLL 参考时钟, 则需要设置 SYS\_AFE\_REG6.PLLSR\_SEL=1, PLL 默认参考时钟为内部 8MHz HRC 时钟。

需要注意的是,外部晶体在某些情况下可能会停振失效。芯片内部有晶振停振检测电路,当 外部晶体停振时,会自动将使用晶振时钟的模块切换至内部 HRC 时钟。

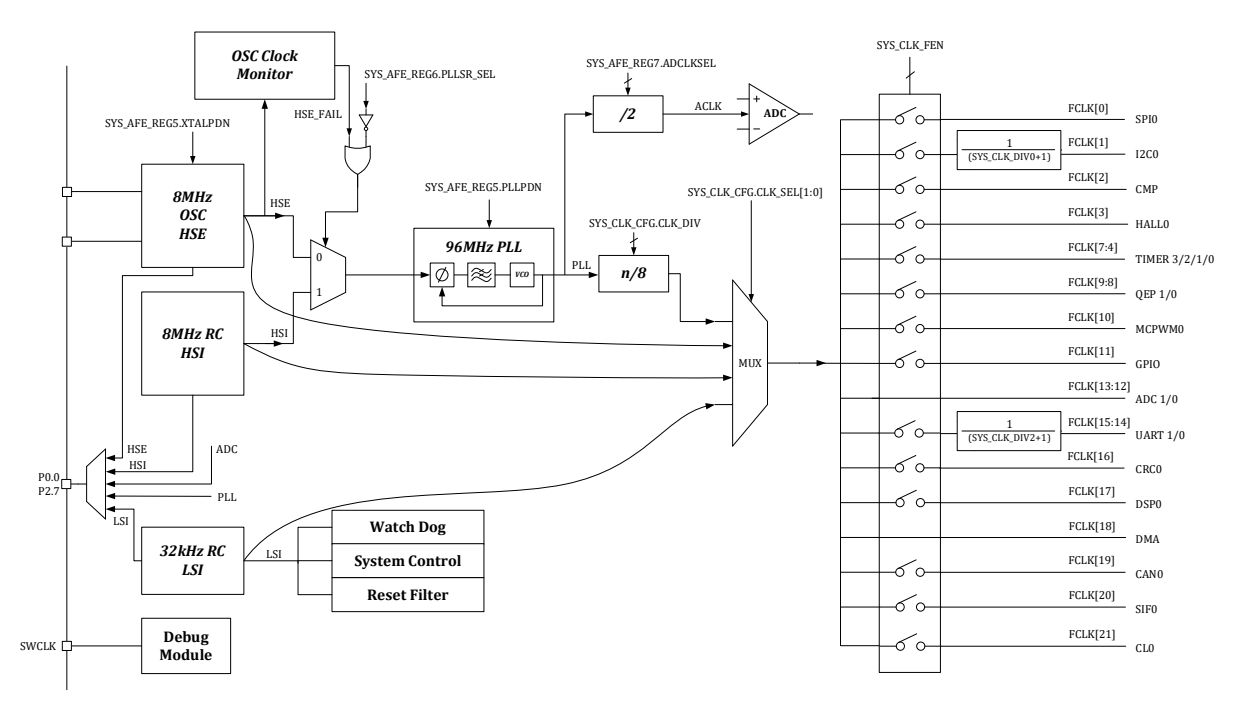

通过 SYS\_CLK\_CFG.HSE\_FAIL 和 SYS\_CLK\_CFG.HSE\_FAILED 可以读取晶体的工作状态。

图 6-1 时钟架构

为了保证系统可靠工作,时钟系统有防止时钟被误操作关闭的机制。如当 PLL 被用作系统工 作主时钟时,PLL 电路本身无法被关闭,作为 PLL 参考时钟的 HSI 无法被软件关闭;32kHz LSI 时 钟上电即工作,且无法关闭。SWCLK 由调试器提供,频率可在上位机调试界面进行选择。

为便于调试和出厂校正,高速 RC 时钟 HSI 和低速时钟 LSI 可以通过配置 GPIO 的第二功能通 过芯片管脚输出。

● ●2023 版权归凌鸥创芯所有机密文件未经许可不得扩散 **29 applicated a control to the control of the control of the control of the control of the control of the control of the control of the control of the control of the control of the control** 

# 6.2 复位

#### 6.2.1 复位源

芯片的复位来源包括硬件复位与软件复位。

6.2.1.1 硬件复位

如表 [6-3](#page-73-0) 硬件复位源所示,系统包括 3 个硬件复位源,产生的复位均为芯片全局复位,复位产 生后处理器程序计数器(PC)回到 0 地址, 所有寄存器恢复到默认值。

<span id="page-73-0"></span>

|                        |        | 仪 ∪ J 示以反 凹 / 小                                                     |
|------------------------|--------|---------------------------------------------------------------------|
| 名称                     | 来源     | 说明                                                                  |
| <b>PORn</b>            | 内部电源管理 | 同时监控 1.5V 数字电源和 5V 电源, 1.5V 电源低于<br>1.26V 时产生复位, 5V 电源低于 2.2V 时产生复位 |
| <b>RST<sub>n</sub></b> | 外部按键   | 外部按键复位电路, 低电平有效                                                     |
| <b>WDTn</b>            | 硬件看门狗  | 如果不进行软件喂狗则定时产生复位, 复位间隔可配置                                           |

主 6-3 系统有位循

6.2.1.1.1 硬件复位架构

如下图所示,PORn 来自内部模拟电路, RSTn 来自外部按键。

WDTn 为 1 个 LSI 时钟周期宽度信号,是内部数字信号。WDTn 信号在 Debug 模式下可以被 屏蔽,由 [SYS\\_DBG\\_CFG](#page-77-0) 进行配置。

经过滤波展宽预处理的复位信号进行与运算得到一个全局复位信号。

3 个复位信号复位等级和作用域一致,均为全局复位。

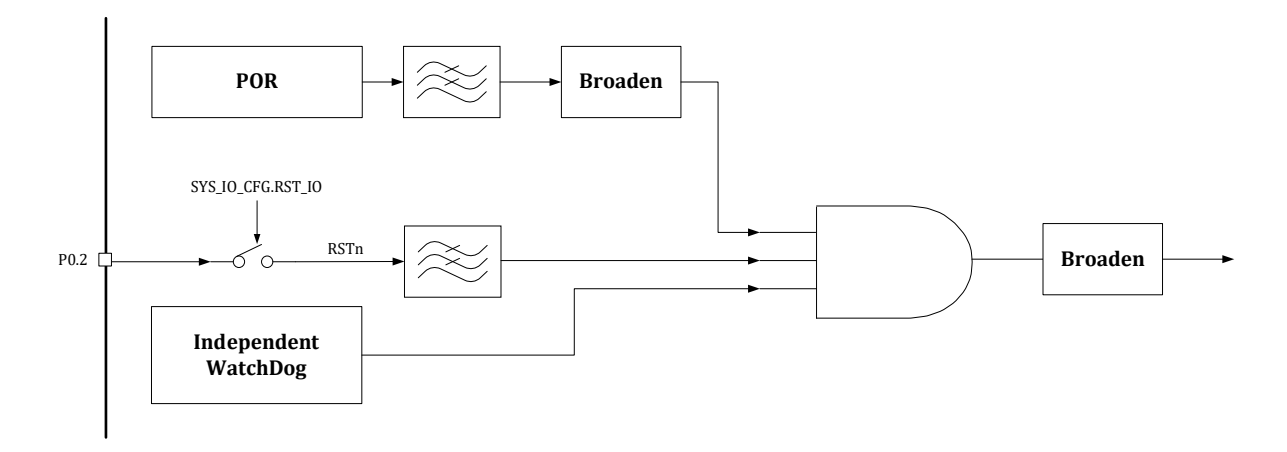

图 6-2 复位架构

#### 6.2.1.1.2 硬件复位记录

[AON\\_EVT\\_RCD](#page-363-0) 寄存器用于保存硬件复位事件,当某个硬件复位发生后, AON\_EVT\_RCD 对应位

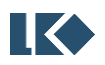

置记录值变为 1。AON EVT RCD 寄存器本身无法被复位信号复位,只能通过向 AON EVT RCD 寄存 器写入 0xCA40 清空记录,复位记录可以方便地了解是否发生复位以及发生过哪种复位。

#### 6.2.1.2 软件复位

CPU 的软复位操作可以使程序计数器(PC)回到 0 地址,软复位是否复位外设寄存器,取决于 SYS\_DBG\_CFG.SFT\_RST\_PERI 设置。

在集成开发环境(IDE: Integrated Development Environment)中的调试模式下,点击 Reset <sup>编</sup>与 CPU 软复位操作作用相同,仅仅使得 PC 回到 0 地址,对外设中的寄存器没有影响。但如果在 bootloader 中进行了外设模块的软复位,则会使得外设寄存器被复位为默认值。具体 bootloader 实 现请咨询芯片供应商。如果设置了 SYS\_DBG\_CFG. SFT\_RST\_PERI=1, 则可以在 IDE 软复位的同时复 位外设寄存器。

部分外设模块有模块级软复位,可以使用SYS\_SFT\_RST 寄存器进行复位,写入对应的位,可以 将模块状态机恢复到初始状态,同时将模块的寄存器恢复到默认值,详见 [6.3.8](#page-81-0)。

#### 6.2.2 复位作用域

| 复位源                        | 作用域                                      |
|----------------------------|------------------------------------------|
| PORn                       | 内部电源管理, 全局复位                             |
| <b>RSTn</b>                | 外部按键, 全局复位, 除极少数寄存器                      |
| WDTn                       | 硬件看门狗, 全局复位, 除极少数寄存器                     |
| SYS_SFT_RST.SPI0_SFT_RST   | SPI <sub>0</sub>                         |
| SYS_SFT_RST.I2C0_SFT_RST   | I2C0                                     |
| SYS_SFT_RST.CMP_SFT_RST    | CMP 数字接口模块 (不包括模拟比较器本身)                  |
| SYS_SFT_RST.HALL0_SFT_RST  | <b>HALL0</b>                             |
| SYS_SFT_RST.TIMER0_SFT_RST | <b>TIMER0</b>                            |
| SYS_SFT_RST.TIMER1_SFT_RST | TIMER1                                   |
| SYS_SFT_RST.TIMER2_SFT_RST | TIMER2                                   |
| SYS_SFT_RST.TIMER3_SFT_RST | TIMER3                                   |
| SYS_SFT_RST.QEP0_SFT_RST   | QEP <sub>0</sub>                         |
| SYS_SFT_RST.QEP1_SFT_RST   | OEP1                                     |
| SYS_SFT_RST.MCPWM0_SFT_RST | <b>MCPWM</b>                             |
| SYS_SFT_RST.GPIO_ SFT_RST  | GPIO                                     |
| SYS_SFT_RST.ADC0_SFT_RST   | ADCO 数字接口模块                              |
| SYS_SFT_RST.ADC1_SFT_RST   | ADC1 数字接口模块                              |
| SYS_SFT_RST.UART0_SFT_RST  | <b>UART0</b>                             |
| SYS_SFT_RST.UART1_SFT_RST  | UART1                                    |
| SYS_SFT_RST.CRC0_SFT_RST   | CRC <sub>0</sub>                         |
| SYS_SFT_RST.DSP0_SFT_RST   | DSP <sub>0</sub>                         |
| SYS_SFT_RST.DMA0_SFT_RST   | DMA <sub>0</sub>                         |
| SYS_SFT_RST.CAN0_SFT_RST   | CAN <sub>0</sub>                         |
| SYS_SFT_RST.SIF0_SFT_RST   | SIF <sub>0</sub>                         |
| SYS_SFT_RST.CLO_ SFT_RST   | CL0                                      |
|                            | CPU 软复位, 仅复位 CPU 内核, 将 PC 重置为 0, 若       |
|                            | SYS_DBG_CFG.SFT_RST_PERI=0 所有外设寄存器值仍然维   |
| NVIC_SystemReset();        | 持、SYS_DBG_CFG.SFT_RST_PERI=1, 所有外设寄存器同时复 |
|                            | 位。                                       |

表 6-4 复位作用域

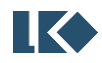

其中用于控制 P0[2]作为 GPIO 使用还是作为外部复位脚使用的 SYS\_IO\_CFG.RST\_IO, 复位记录 寄存器 AON\_EVT\_RCD 只受 POR 复位。

全局复位会复位全芯片寄存器,包括 CPU 内核寄存器以及所有外设寄存器,除上述极少数寄 存器。

若 CPU 软复位设置为仅仅复位 CPU 内核,而不复位外设寄存器。建议重新烧录程序后使用掉 电重新上电或外部复位的方式重置外设寄存器。

Flash 存储内容, SRAM 存储内容不受复位影响。

## 6.3 寄存器

#### 6.3.1 地址分配

系统模块寄存器基地址为 0x4000\_0000。

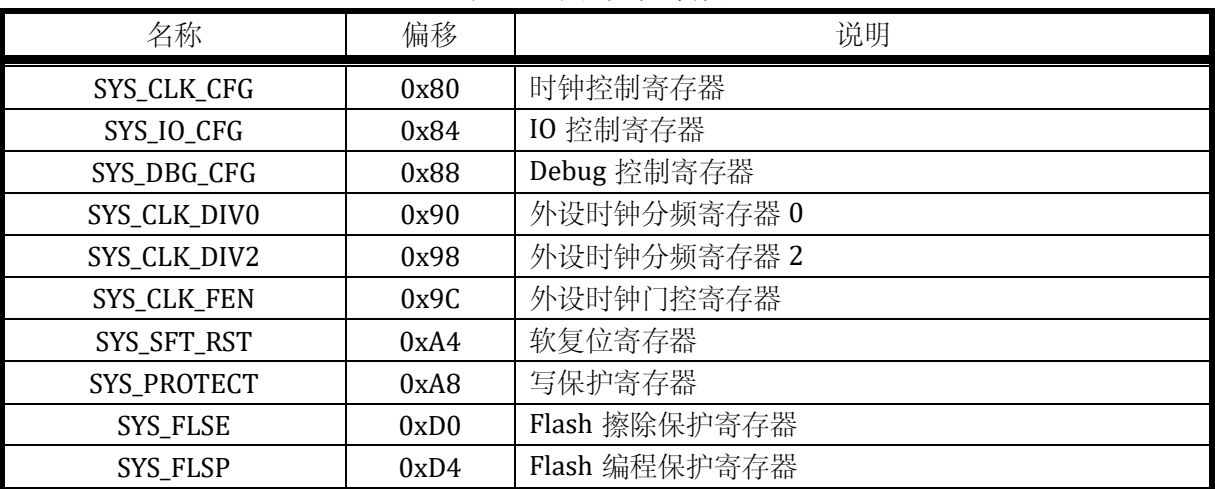

#### 表 6-5 系统控制寄存器

#### 6.3.2 SYS\_CLK\_CFG 时钟控制寄存器

地址:0x4000\_0080

复位值:0x0

| 15 | 14 | 13          | 12                     | 11 | 10 | q | -92       | 7 | h | 5. | $\mathbf{\Lambda}$ | 2         | $\mathcal{L}$ |  |
|----|----|-------------|------------------------|----|----|---|-----------|---|---|----|--------------------|-----------|---------------|--|
|    |    | 品<br>œ<br>K | −<br>−<br>$\mathbb{Z}$ |    |    |   | 5E<br>CLK |   |   |    |                    |           |               |  |
|    |    | RW1C        | <b>RO</b>              |    |    |   | <b>RW</b> |   |   |    |                    | <b>RW</b> |               |  |
|    |    |             |                        |    |    |   |           |   |   |    |                    |           |               |  |

表 6-6 SYS\_CLK\_CFG 时钟控制寄存器

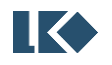

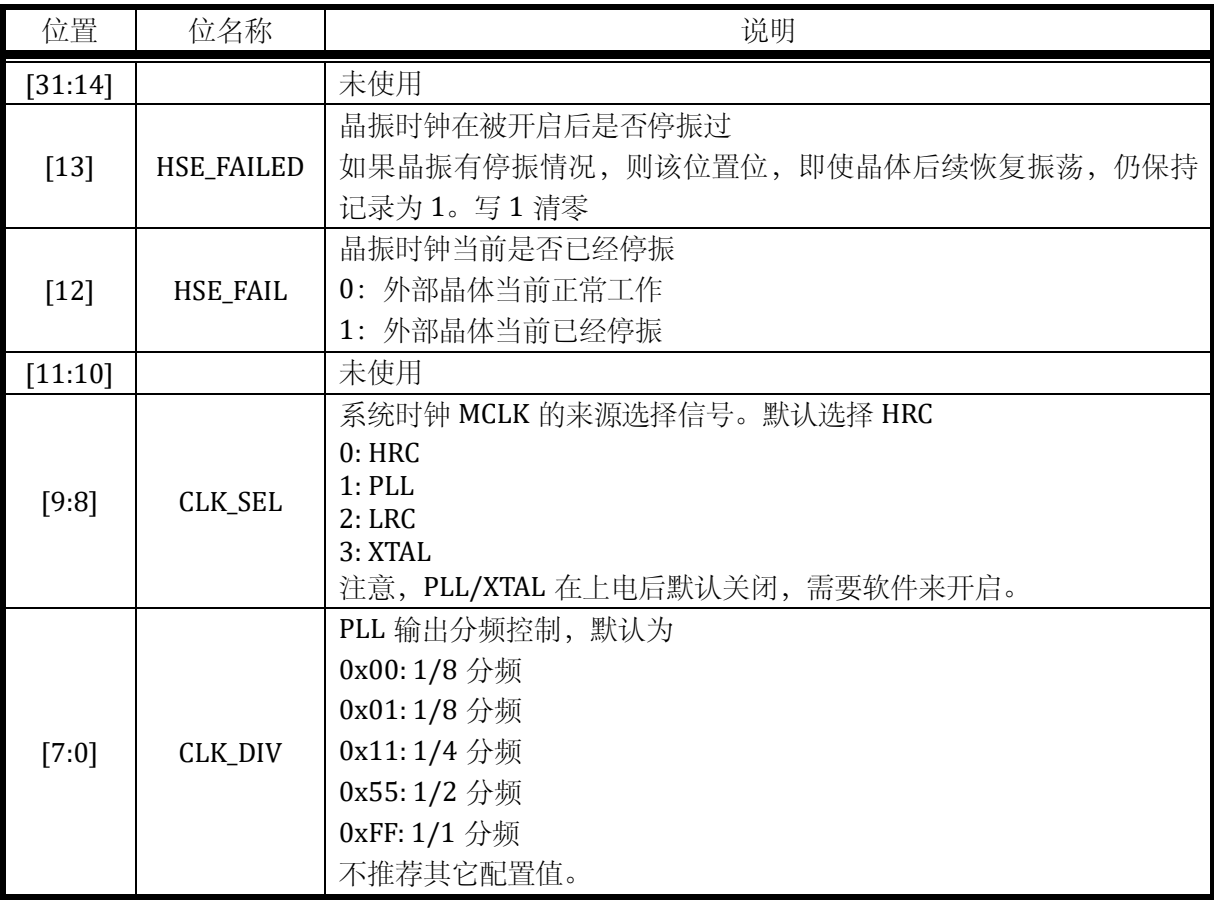

当 CLK\_SEL = 0 时, MCLK 选择 HSI 时钟 (8MHz), 此时 SYS\_CLK\_CFG[7:0]的分频系数无效。 最终输出的系统时钟频率即为 8MHz。

当 CLK\_SEL = 2 时, MCLK 选择 LRC 时钟(32kHz), 此时 SYS\_CLK\_CFG[7:0]的分频系数无效。 最终输出的系统时钟频率即为 32kHz。

当 CLK\_SEL = 3 时, MCLK 选择 HSE 时钟(8MHz), 此时 SYS\_CLK\_CFG[7:0]的分频系数无效。 最终输出的系统时钟频率即为 8MHz。

# 6.3.3 SYS\_IO\_CFG IO 控制寄存器

地址:0x4000\_0084

复位值:0x40

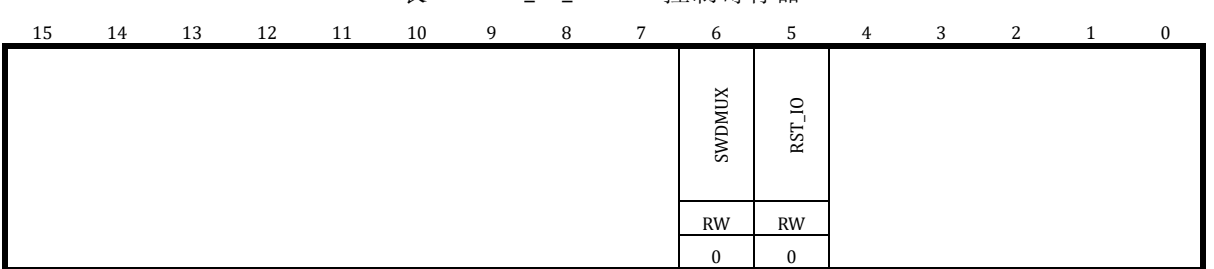

#### 表 6-7 SYS IO CFG IO 控制寄存器

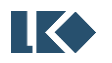

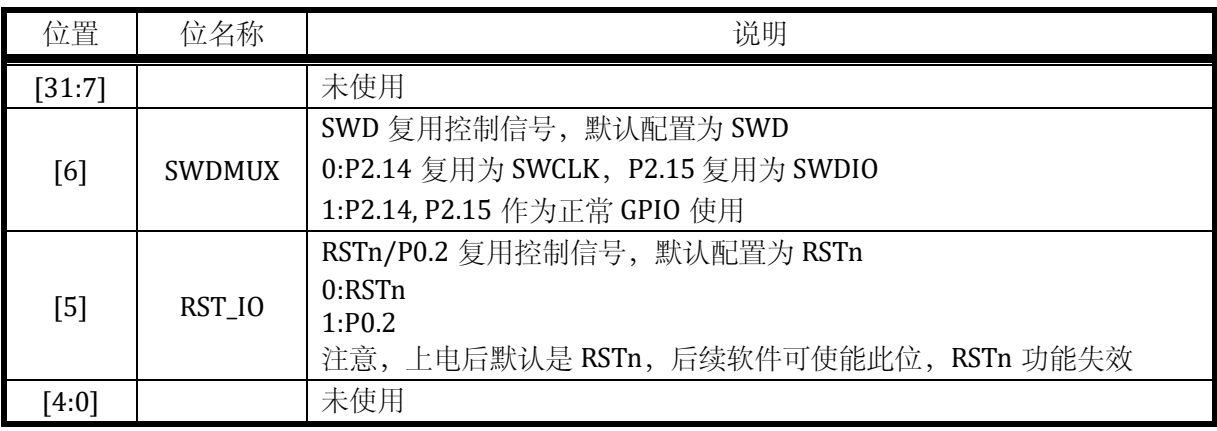

为了安全起见,上电后 30ms 内, SWD 的 IO 不能切换为 GPIO 功能, 只能作为 SWD 使用。即 使软件改写了 SYS\_IO\_CFG[6]也需要在 30ms 之后才会生效。现象为:在 30ms 内,软件可以向 SYS\_IO\_CFG[6]写入 1'b1, 但读回该 bit 仍为 1'b0, 如果经过 30ms 后再读, 则可读回 1'b1。即软件 写入是有效的,但不会立即生效。这是为了防止应用上上电即切换 SWD 功能为 GPIO,导致芯片后 续无法通过 SWD 进行擦写烧录 flash。

注意, SWD IO 切换为 GPIO 功能后, 用户无法再通过 SWD 对芯片进行调试, 因此建议上电后 留有一定的时间窗口,经过一定延时后再将 SWD 切换为 GPIO 功能。而且软件上建议留有其他设 计考虑,使得 SWD IO 可以切换回 SWD 功能。

# <span id="page-77-0"></span>6.3.4 SYS\_DBG\_CFG Debug 控制寄存器

地址:0x4000\_0088

复位值:0x40

|        |               |    |    | $\sim$        |               |                  |                  |                |    |               |                |    |                |               |                  |
|--------|---------------|----|----|---------------|---------------|------------------|------------------|----------------|----|---------------|----------------|----|----------------|---------------|------------------|
| 31     | 30            | 29 | 28 | 27            | 26            | 25               | 24               | 23             | 22 | 21            | 20             | 19 | 18             | 17            | 16               |
|        |               |    |    |               |               |                  |                  | SW_IRQ_TRIG    |    |               |                |    |                |               |                  |
|        |               |    |    |               |               |                  | W                |                |    |               |                |    |                |               |                  |
|        |               |    |    |               |               |                  | $\boldsymbol{0}$ |                |    |               |                |    |                |               |                  |
| $15\,$ | 14            | 13 | 12 | 11            | 10            | 9                | 8                | $\overline{7}$ | 6  | 5             | $\overline{4}$ | 3  | $\overline{c}$ | $\,1\,$       | $\boldsymbol{0}$ |
|        |               |    |    |               |               |                  |                  |                |    |               |                |    |                |               |                  |
| SW_IRQ | SFT_RST_PERI  |    |    | DBG_TIM3_STOP | DBG_TIM2_STOP | STOP<br>DBG_TIM1 | DBG_TIMO_STOP    |                |    | DBG_IWDG_STOP |                |    |                | DBG_STOP      | DBG_SLP          |
| RW1C   | $\mathsf{RW}$ |    |    | <b>RW</b>     | <b>RW</b>     | RW               | RW               |                |    | <b>RW</b>     |                |    |                | $\mathsf{RW}$ | RW               |

表 6-8 SYS\_DBG\_CFG Debug 控制寄存器

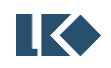

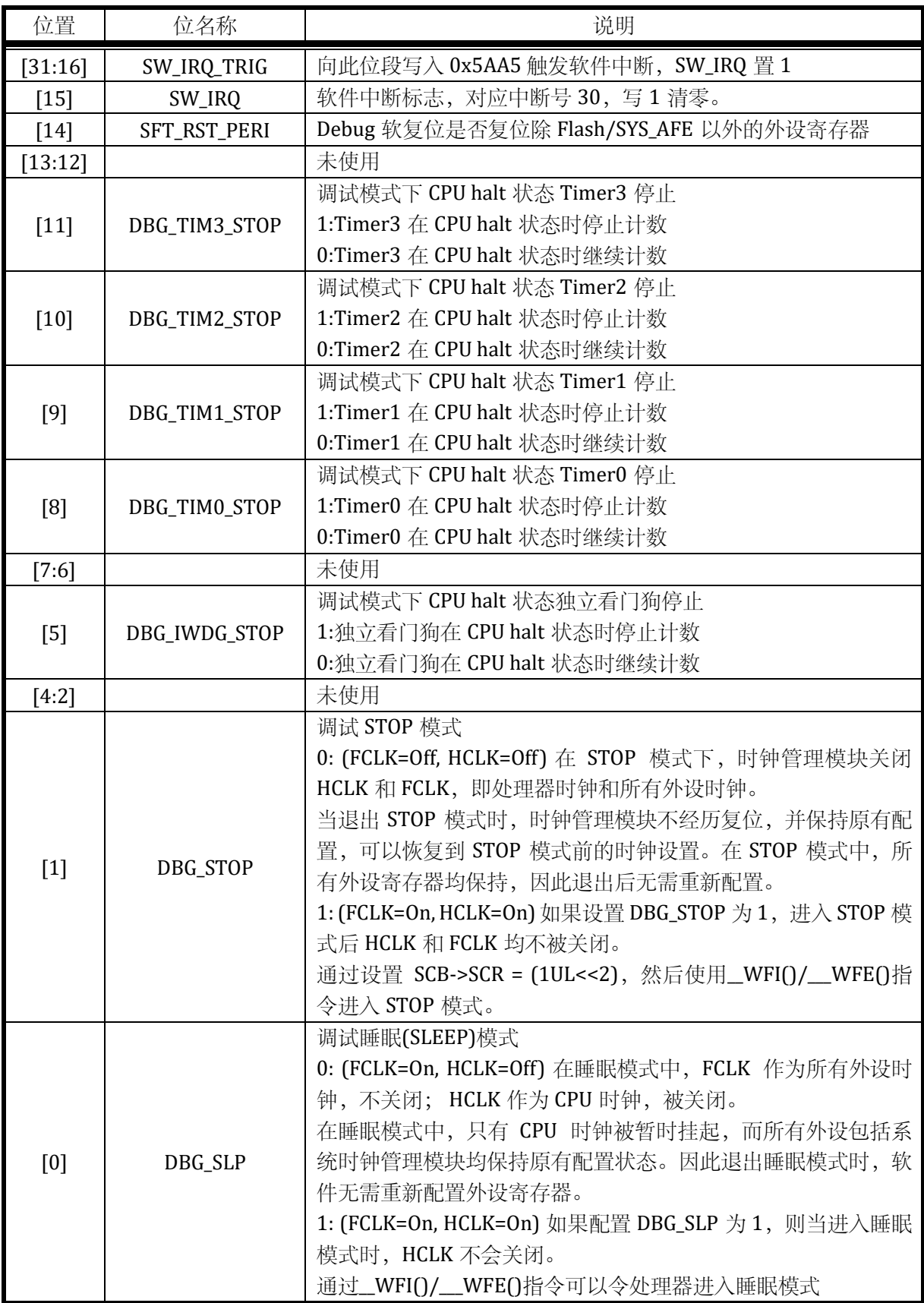

6.3.5 SYS\_CLK\_DIV0 外设时钟分频寄存器 0

地址:0x4000\_0090

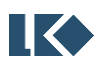

#### *LKS32MC07x User Manual*

复位值:0x0

#### 表 6-9 SYS\_CLK\_DIV0 外设时钟分频寄存器 0

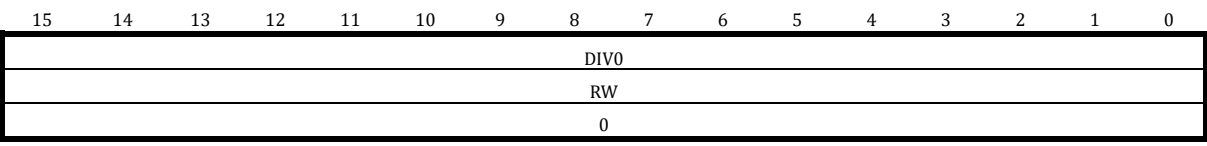

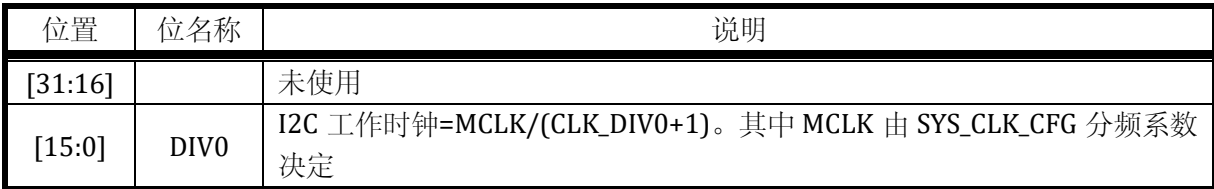

# 6.3.6 SYS\_CLK\_DIV2 外设时钟分频寄存器 2

地址:0x4000\_0098

复位值:0x0

#### 表 6-10 SYS\_CLK\_DIV2 外设时钟分频寄存器 2

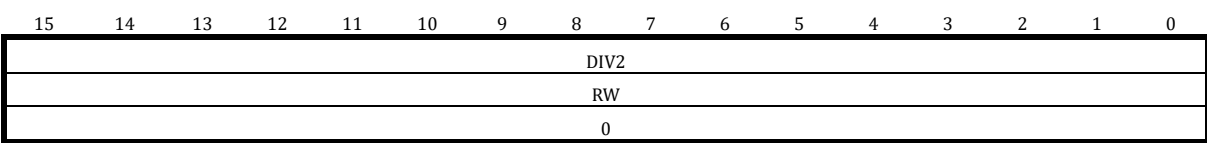

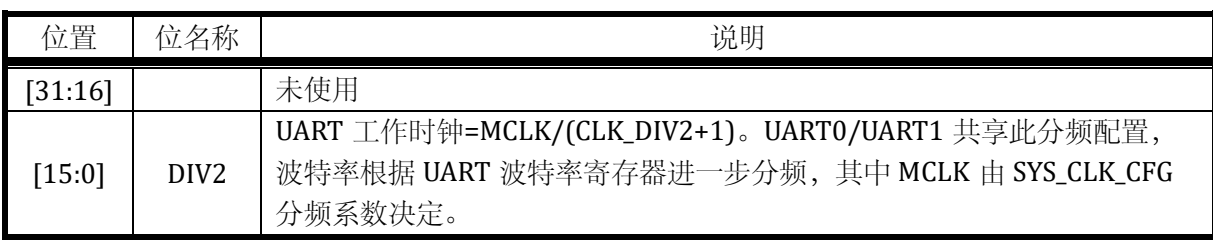

# 6.3.7 SYS\_CLK\_FEN 外设时钟门控寄存器

地址:0x4000\_009C

复位值:0x0

# 31 30 29 28 27 26 25 24 23 22 21 20 19 18 17 16 CLO\_CLK\_EN<br>SIF0\_CLK\_EN<br>CAN0\_CLK\_EN Res.<br>DSP0\_CLK\_EN RW RW RW RW RW RW 0 0 0 0 0 0

# 表 6-11 SYS\_CLK\_FEN 外设时钟门控寄存器

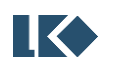

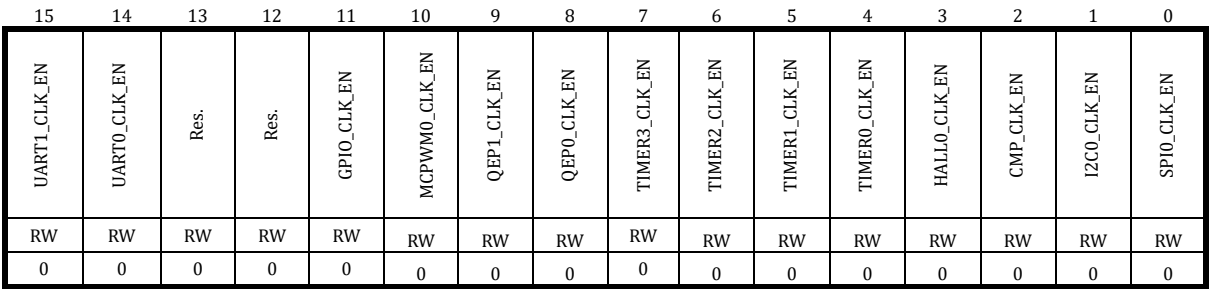

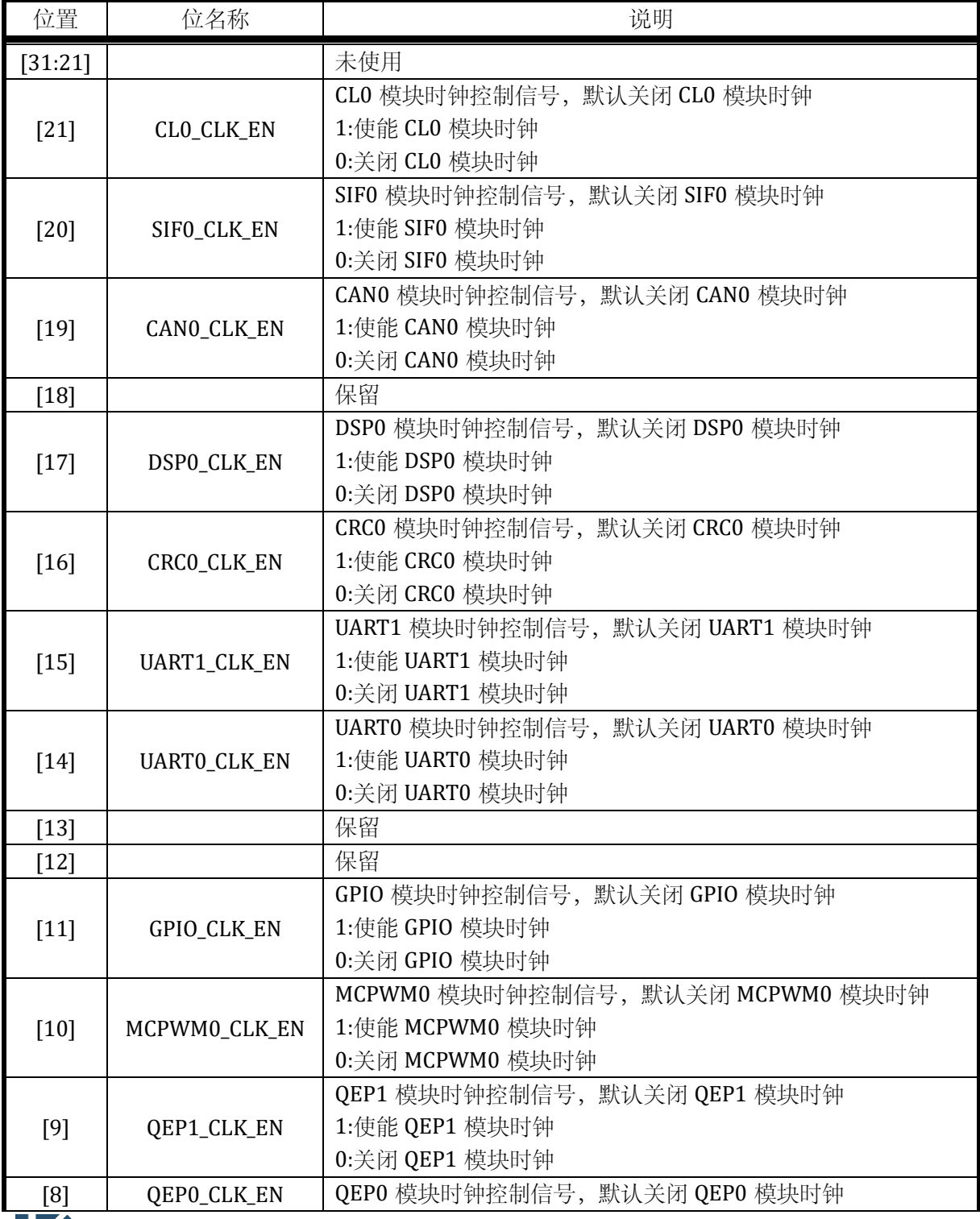

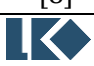

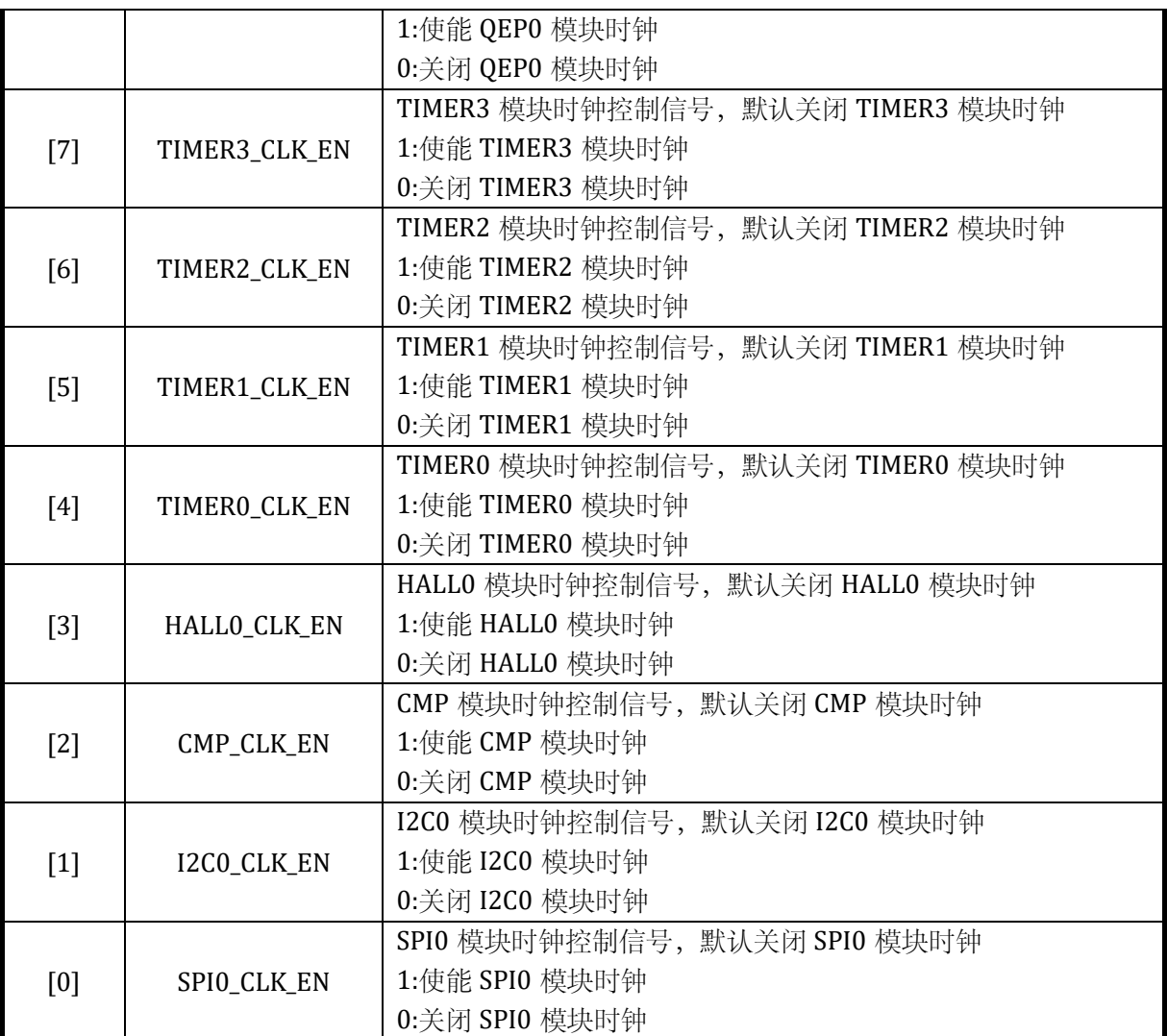

注意,上述每个模块的时钟为各自模块内部电路的工作时钟,即使不开启各自模块的时钟, 也不影响软件访问各自模块的寄存器。

# <span id="page-81-0"></span>6.3.8 SYS\_SFT\_RST 软复位寄存器

# 地址:0x4000\_00A4

复位值:0x0

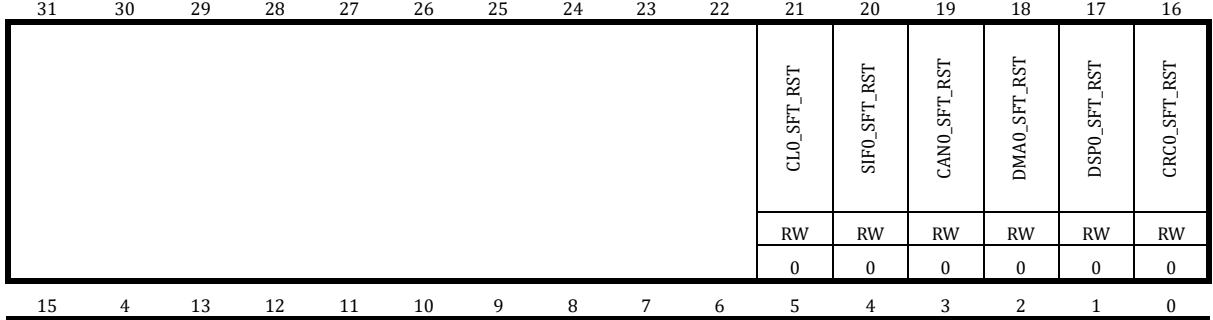

# 表 6-12 SYS\_SFT\_RST 软复位寄存器

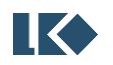

### *LKS32MC07x User Manual*

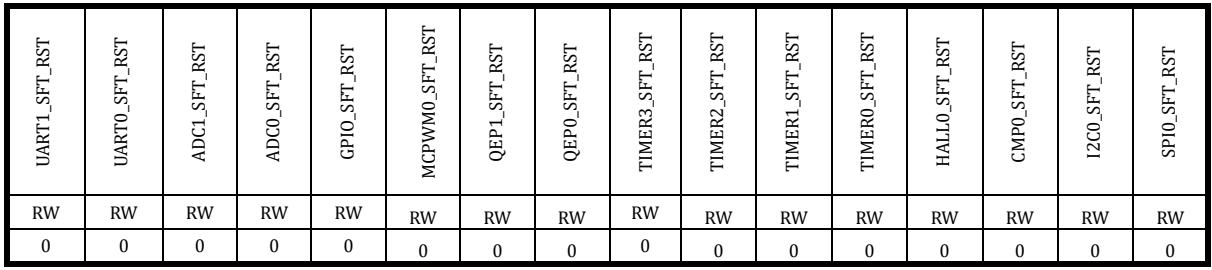

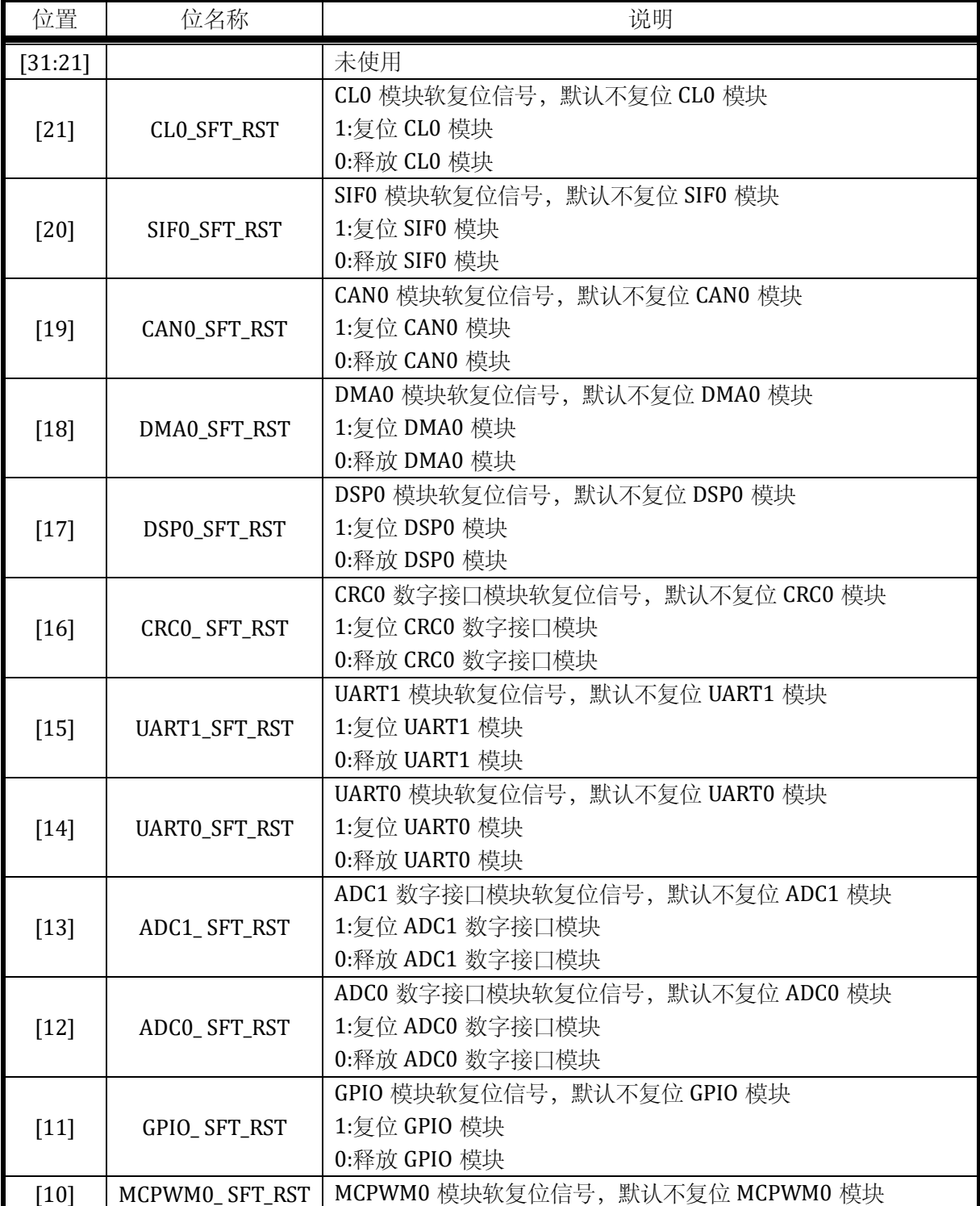

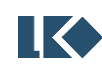

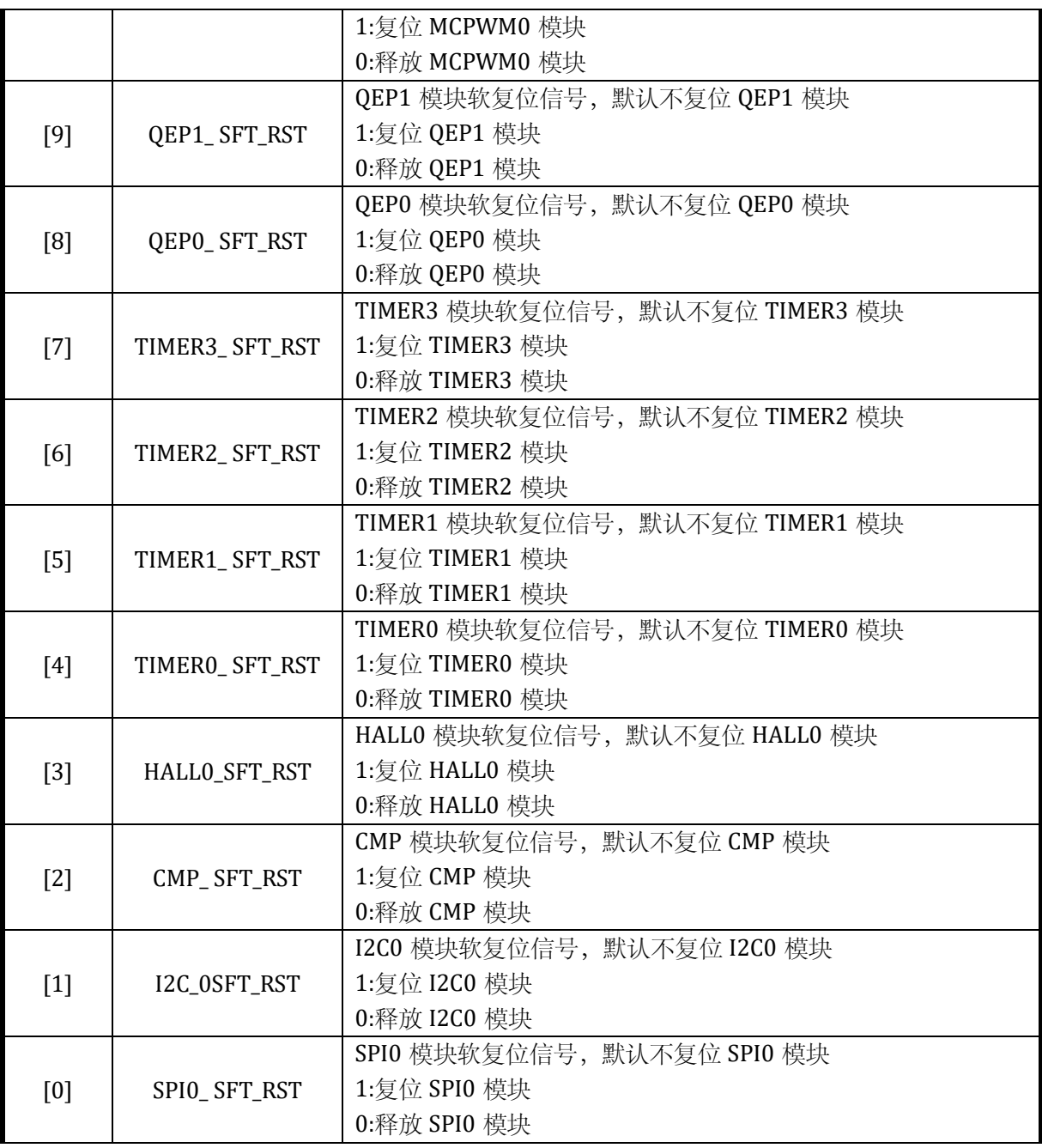

注意,模块软复位在 SYS\_SFT\_RST 对应位写入 1 后会保持在复位状态,需要再次写入 0 才能 解除复位状态。

# 6.3.9 SYS\_PROTECT 写保护寄存器

#### 地址:0x4000\_00A8

复位值:0x0

#### 表 6-13 SYS\_PROTECT 写保护寄存器

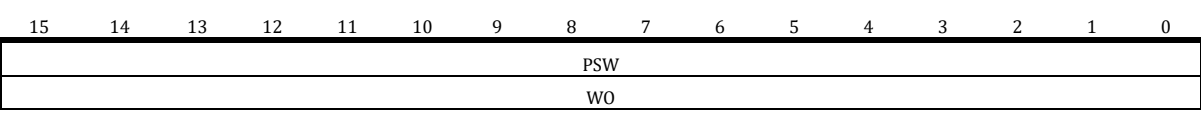

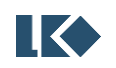

0

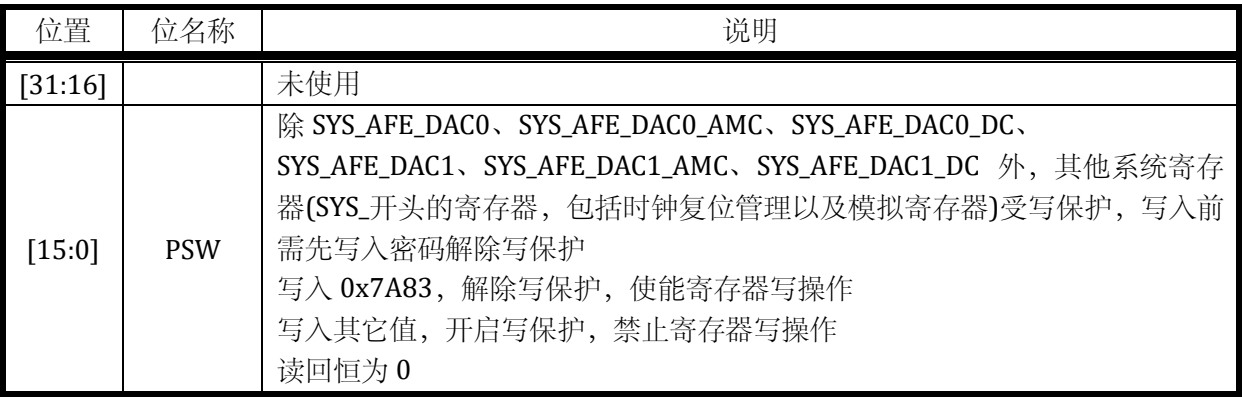

## 6.3.10 SYS\_FLSE 擦除保护寄存器

地址:0x4000\_00D0

复位值:0x0

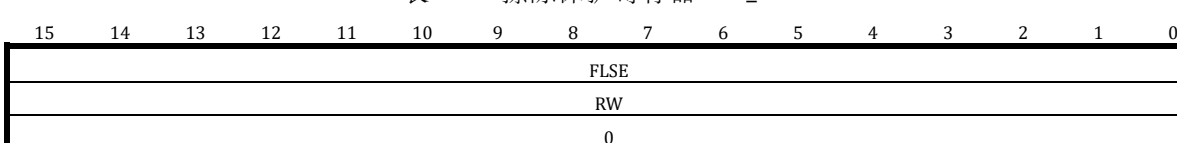

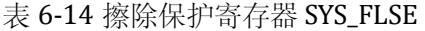

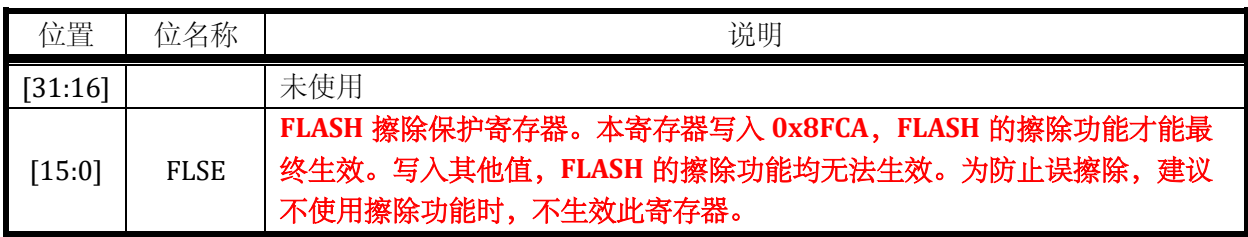

#### 6.3.11 SYS\_FLSP 编程保护寄存器

地址:0x4000\_00D4

复位值:0x0

表 6-15 编程保护寄存器 SYS\_FLSE

| 15 | 14        | 13 | 12<br>ᅩ | 11 | 10 | $\Omega$ | $\Omega$    | $\mathbf{r}$ | ر | 4 | $\sim$ | $\sim$<br>∼ |  |  |
|----|-----------|----|---------|----|----|----------|-------------|--------------|---|---|--------|-------------|--|--|
|    |           |    |         |    |    |          | <b>FLSP</b> |              |   |   |        |             |  |  |
|    | <b>RW</b> |    |         |    |    |          |             |              |   |   |        |             |  |  |
|    |           |    |         |    |    |          |             |              |   |   |        |             |  |  |

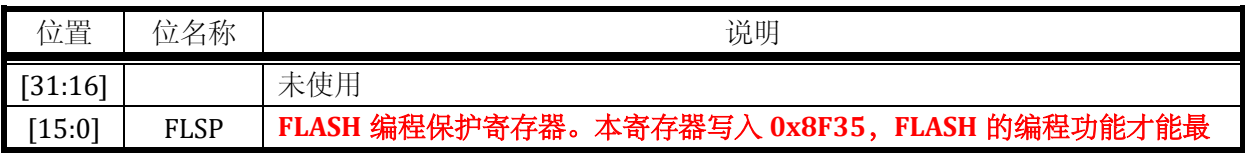

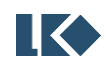

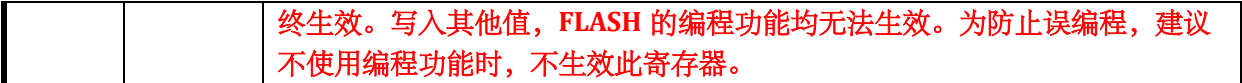

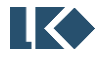

# **7** 非易失性存储体

# 7.1 概述

非易失性存储体包含两个部分:FLASH 和 ROM。

FLASH 存储体包含两个部分: NVR 和 MAIN。NVR 大小为 1.5KB; MAIN 有三个大小尺寸: 32KB、64KB 和 128KB。

- FLASH 存储体主闪存存储区(MAIN), 包括应用程序和用户数据区
- FLASH 信息存储区(NVR), 预留给用户使用数据区

ROM 存储体,出厂前固化特定程序,有两个大小尺寸 32KB 和 64KB。

LKS32MC07x 系列芯片, 非易失性存储体包含五个型号:

- 型号 1:1.5KB NVR, 32KB FLASH
- 型号 2: 1.5KB NVR, 32KB FLASH, 32KB ROM
- 型号 3: 1.5KB NVR, 64KB FLASH
- 型号 4: 1.5KB NVR, 64KB FLASH, 64KB ROM
- 型号 5: 1.5KB NVR, 128KB FLASH

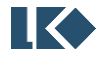

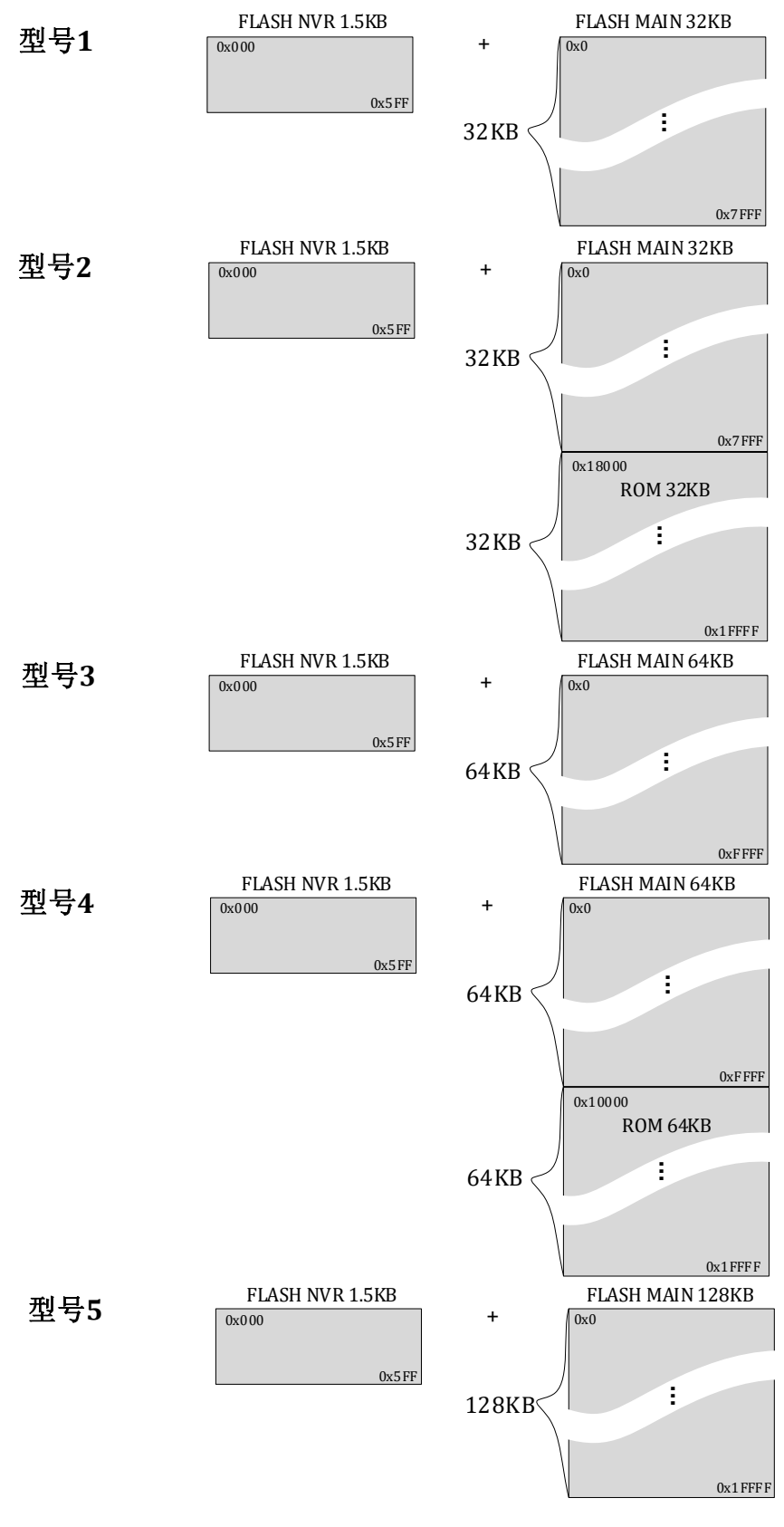

图 7-1 非易失性存储体空间划分框图及型号

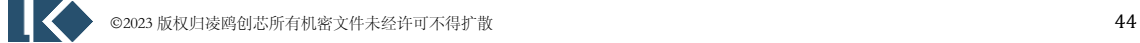

# 7.2 功能特点

非易失性存储体控制器,主要实现对 FLASH 存储体的相关操作;ROM 存储体仅包含执行操作。 具体包括:

- ➢ FLASH 读取数据的操作,包括对 NVR 部分的读取和对 MAIN 部分的读取。
- ➢ FLASH 写入数据的操作,包括对 NVR 部分的写入和对 MAIN 部分的写入。
- ▶ FLASH 擦除操作, 包括 Full 擦除和 Sector 擦除。NVR 部分仅支持 Sector 擦除, MAIN 部分支 持 Full 擦除和 Sector 擦除。
- ➢ FLASH 深度休眠的操作,以降低芯片的休眠功耗。
- ➢ FLASH 存储体内容的加密操作。
- ➢ FLASH 的读取加速操作,以提升芯片整体运行效率。
- ➢ FLASH 控制寄存器的访问。
- > ROM 区域, 仅可执行, 不可拷贝。
- ➢ FLASH 保护状态下,NVR 的 Sector 2(从 0 开始计算)支持读取,编程和擦除。

#### 7.2.1 功能描述

非易失性存储体控制器,实现了对 FLASH 存储体的复位/读出/写入/擦除/休眠等操作。如下 为控制状态转换图:

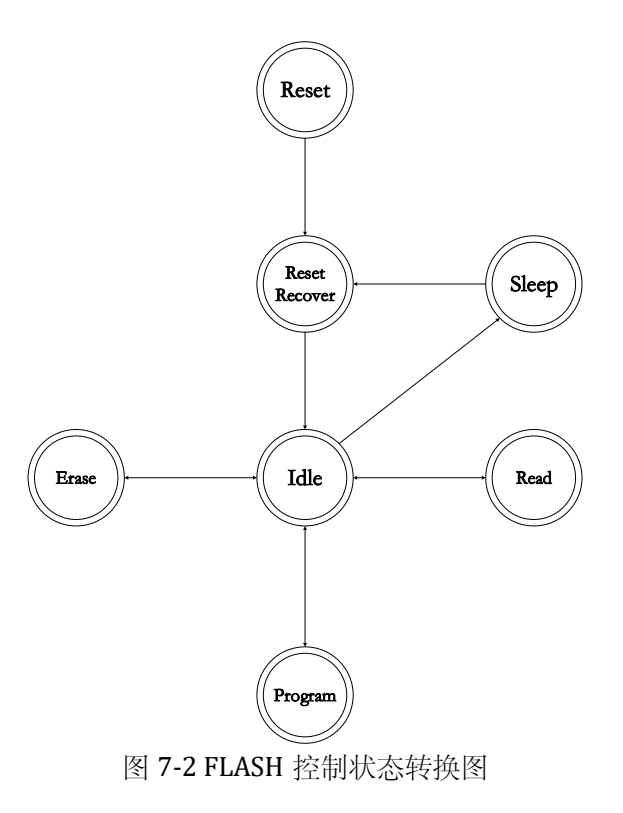

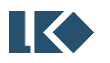

#### *LKS32MC07x User Manual*

#### 7.2.1.1 复位操作

系统完成复位后,FLASH 需要一段时间恢复。其目的是保证 FLASH 存储体内部的电路稳定。 待稳定后, MCU 才可对 FLASH 执行对应操作。此操作由硬件自动实现, 无需软件干预。

7.2.1.2 休眠操作

FLASH 的休眠操作分成两个部分: Standby 和 Deep Sleep。当系统不执行对 FLASH 的操作时, FLASH 可自动进入 StandBy 状态(若开启预取,此功能失效)。当系统执行 Deep Sleep 操作时, 将触发 FLASH 也进入 Deep Sleep, 实现降低功耗的目的。FLASH 进入 Deep Sleep 的操作, 硬件自 动完成,无需软件介入。

当外界唤醒系统,同时将唤醒 FLASH。经过一段时间恢复后,FLASH 可执行正常操作。此唤 醒恢复操作,硬件自动完成,无需软件介入。

7.2.1.3 读取操作

读操作为 FLASH 的基本操作。系统可通过两条路径访问 FLASH 内部的数据。

- MCU 通过 AHB 总线, 直接对 FLASH 执行取指、取数操作, 宽度为 32bit, 且只能访问 MAIN 空间的数据。为了加快 MCU 的取指、取数据的速度,硬件提供了加速的功能。
- MCU 通过 AHB 总线, 访问控制器的寄存器, 间接实现读取 FLASH 内部数据的操作。可以访问 MAIN 和 NVR 空间的数据;若执行连续读取操作,硬件可自动完成地址累加,无需每次都更新 地址寄存器的值。

ROM 不可被读取,仅可执行基本操作。系统只有一条路径访问 ROM 内部的数据

● MCU 通过 AHB 总线, 直接对 ROM 执行取指、取数操作, 宽度为 32bit。

FLASH\_CFG.REGION 位指示当前访问的是哪个空间。具体表格如下:

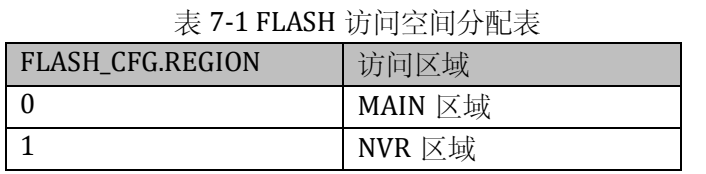

访问本控制器的寄存器,实现间接读取 FLASH 内部数据的操作的执行流程如下:

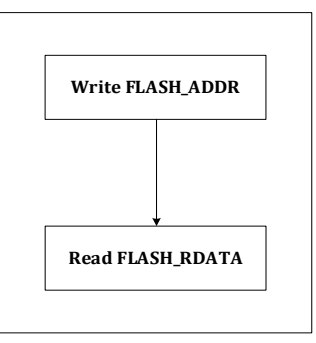

图 7-3 FLASH 间接读取操作流程图

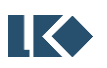

7.2.1.4 FLASH 编程操作

执行对 FLASH 存储体的编程操作。一般而言,我们先执行擦除操作,然后执行数据编程操作。 同时,只能通过访问 FLASH 控制器的寄存器,实现编程操作。具体流程为:

- SYS\_FLSP 寄存器, 写入 0x8F35, 开启编程使能开关 1
- FLASH\_CFG.PRG\_EN 写 1, 开启编程使能开关 2
- FLASH\_ADDR, 写入编程地址
- FLASH WDATA, 写入编程数据

访问本控制器的寄存器,实现 FLASH 编程操作的执行流程如下:

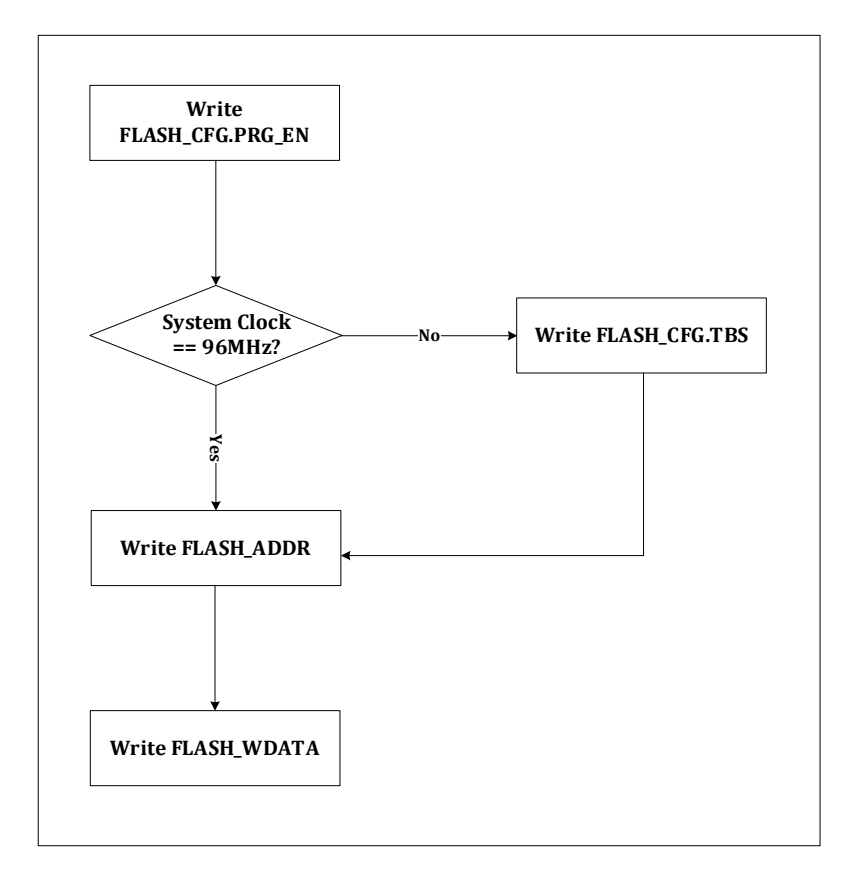

图 7-4 FLASH 模块编程操作流程图

为了防止 FLASH 区域被误编程,额外增加一组编程的使能开关--SYS\_FLSP。SYS\_FLSP 保护 FLASH,防止误编程。写入0x8F35,开启编程使能,再配置FLASH CFG.PRG EN,最终开启FLASH 的编程功能。

系统工作频率的判断, 需要参考 SYS CLK CFG 的配置。FLASH 编程/擦除操作的绝对时间是固 定的,FLASH 控制器需要保存这些绝对时间对应的计数值。FLASH\_CFG.TBS 默认值是 96MHz 时钟 频率下的计数值;当芯片工作在其他频率下时,需要配置 FLASH\_CFG.TBS 的值,以实现 48MHz 和 24MHz 的计数值(其它频率暂不支持)。最终保证计数值的值×时钟频率等于恒定的时间。不同频 率下对应的 FLASH\_CFG.TBS 值, 已经在 FLASH\_CFG 寄存器列出。切记, FLASH\_CFG.TBS 仅能配置 寄存器说明中提供的几组值,不能被写入其它值,否则可能导致 FLASH 编程/擦除失败。建议对 FLASH\_CFG 的操作,执行先读回,然后按照或/与的方法操作。另外,在执行 FLASH 的编程/擦除

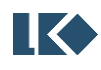

操作时,CPU 将暂停工作直至 FLASH 的编程/擦除操作完毕。

图 7-4 仅展示了一次编程的流程。若执行连续编程时,可以在写入 FLASH\_ADDR 寄存器前, 配置 FLASH\_CFG.ADR\_INC,开启地址自动递增模式,后续只需要反复写 FLASH\_WDATA 寄存器即 可,FLASH\_ADDR 每次写入一次数据会自动增加 0x4。连续读操作类似。连续编程的流程如下:

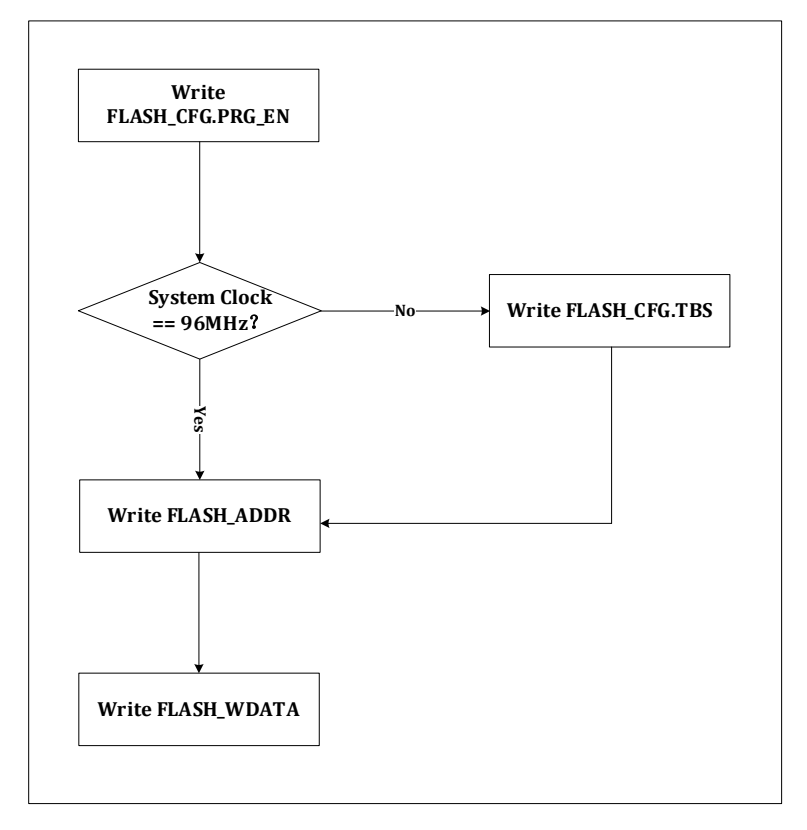

图 7-5 FLASH 模块编程操作流程图

7.2.1.5 FLASH 擦除操作

擦除操作为 FLASH 的基本操作。系统只能通过访问 FLASH 控制器的寄存器实现。具体流程为:

- SYS FLSE 寄存器, 写入  $0x8FCA$ , 擦除操作使能开关 1
- FLASH\_CFG.ERS\_EN 写 1, 擦除操作使能开关 2
- FLASH\_ADDR, 写入擦除地址
- FLASH\_ERASE, 触发擦除操作

为了防止 FLASH 区域被误擦, 额外增加一组擦除的使能开关--SYS\_FLSE。SYS\_FLSE 保护 FLASH,防止误擦,写入 0x8FCA,开启擦除使能,再配置 FLASH\_CFG.ERS\_EN, 最终开启 FLASH 的擦除功能。

执行对 FLASH 存储体的擦除操作。擦除分成 Sector 和 Full。分别对应,512Byte 的擦除和 32KB/64KB/128KB 的擦除。通过配置 FLASH 控制寄存器决定执行哪一种类型的擦除操作。

下表为 Secotor 地址分配空间。

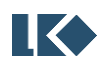

| Name                | Addresses                 | Size(Bytes) |
|---------------------|---------------------------|-------------|
| Sector 0            | 0x0000 0000 - 0x0000 01FF | 512         |
| Sector1             | 0x0000 0200 - 0x0000 03FF | 512         |
| Sector <sub>2</sub> | 0x0000 0400 - 0x0000 05FF | 512         |
| $\cdots$            |                           | $\cdots$    |
| Sector127           | 0x0001 FE00 - 0x0001 FFFF | 512         |

表 7-2 FLASH Sector 地址分配表

NVR 区域只能实现 Sector 擦除, NVR 区域只有三个 Sector(0/1/2); MAIN 区域可以实现 Sector 擦除和 Full 擦除。具体表格如下:

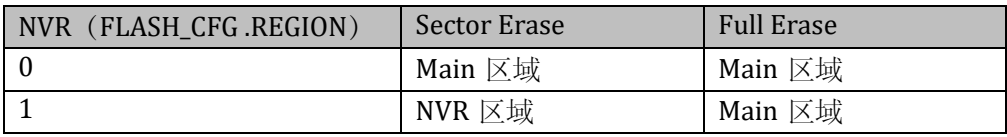

FLASH 擦除操作流程如下所示。

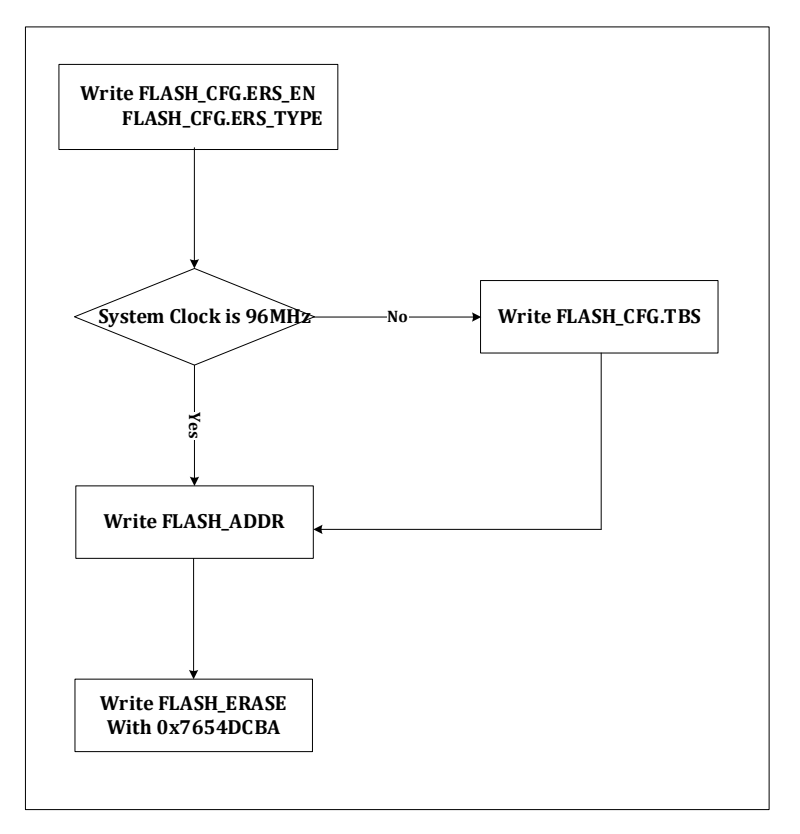

# 图 7-6 FLASH 模块擦除操作流程图

若选择 Secotor 擦除, 需要通过 FLASH\_ADDR 确定哪个 Secotor 被擦除, 若是 Full 模式的 话,FLASH\_ADDR 的值将失效。FLASH\_ERASE 写入 0x7654DCBA 触发擦除操作。

# 7.2.1.6 FLASH 预取操作

因 FLASH 存储体的速度限制, 无法达到 96MHz 的速度。对 FLASH 进行读取操作时, 需要大 于一个 96MHz 的时钟周期,才能完成数据的读出。为了加快数据的读出,FLASH 控制器增加了预

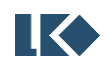

取功能。当 FLASH 控制器完成当前的读取操作后,在不影响正常程序执行的前提下,顺序预取下 一个 WORD 的数据。预取操作的开启和关闭,只需要设置 FLASH\_CFG.PREF 即可。

当系统频率降低到 48MHz 及以下,对 FLASH 进行读取操作,无需两个时钟周期的等待。此 时,可以配置 FLASH\_CFG.WAIT 为 0,去掉一个额外的等待周期。切记,从高频调整到低频的时候, 先调慢时钟, 然后将 FLASH CFG.WAIT 改成 0; 从低频调整到高频的时候, 先将 FLASH CFG.WAIT 改成 1, 然后再调快时钟。

7.2.1.7 非易失性存储体保护

非易失性存储体加密保护,保护 FLASH 和 ROM。因 ROM 只能执行, 无法拷贝, 已经处于保 护状态且无法更改;本小节主要解释 FLASH 部分的保护。

FLASH 保护的目的: 防止外界非法获取 FLASH 的内容。

若 FLASH 存储体内的数据处于保护状态,用户可执行去保护操作;相反,若 FLASH 存储体内 的数据处于去保护状态,用户可执行保护操作。默认情况下,FLASH 存储体内的数据处于保护的 状态。芯片上电复位完成后,硬件自动执行一次状态更新操作,若是保护状态则保持保护的状态, 否则,变成去保护状态。

FLASH 存储体有 32KB、64KB 和 128KB、各自的最后一个 WORD 设计为保护字 (32KB 对应 0x7FFC,64KB 对应 0xFFFC,128KB 对应 0x1FFFC)。当这个 WORD 内容为全 1 时,说明, FLASH 的内容无需保护,读取 FLASH\_PROTECT 寄存器, 完成状态更新即可; 当这个 WORD 的内 容被写为非全 1 时,说明,FLASH 的内容需要保护。若需要保护,仅需要将最后一个 WORD 的内 容,写入非全 1 的值,读取 FLASH\_PROTECT 寄存器,完成状态的更新(读取 FLASH\_PROTECT 返 回值无意义),启动保护了。

去保护分成两种情况。若最后一个 WORD 没有执行过写入非全 1 的操作,读取 FLASH\_PROTECT 寄存器,即完成状态更新(读取 FLASH\_PROTECT 返回值无意义),解除保护。 若最后一个 WORD 已经非全 1, 需执行擦除操作才能解除保护。先对 FLASH 执行擦除操作, 将最 后一个 WORD 恢复为全1值,然后读取 FLASH\_PROTECT 寄存器,完成状态的更新,取消保护(读 取 FLASH PROTECT 返回值无意义)。

在 **FLASH** 处于保护状态下,为了方便客户实现二次烧录等特殊应用需求。**LKS32MC07x** 放开 且仅放开了 **NVR** 区域的 **Sector 2**,供客户访问操作,包括读取、编程和擦除。注意,只有 **FLASH** 处于保护状态下,此功能才有效。同时,执行此操作的时候,我们只能通过访问如下寄存器 **FLASH\_NCFG/NADDR/NWDATA/NRDATA/NERASE/NKEY**,实现此功能。

具体流程为:

- SYS\_FLSE 寄存器, 写入 0x8FCA, 擦除操作使能开关 1
- SYS FLSP 寄存器,写入 0x8F35, 开启编程使能开关 2
- 读取 FLASH\_PROTECT 寄存器, 确定 FLASH 处于保护状态
- FLASH\_NKEY, 写入特殊值 (0x0000\_000F), 开启保护状态下对 NVR Sector 2 的操作
- FLASH\_NCFG, 开启编程和擦除开关(若需要)
- FLASH\_NADDR, 写入编程或擦除地址

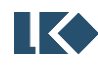

- FLASH\_NERASE, 实现对 NVR Sector 2 的擦除 (若需要)
- FLASH\_NWDATA, 实现对 NVR Sector 2 的编程 (若需要)
- FLASH\_NRDATA, 实现对 NVR Sector 2 的读取

切记,此通路只能访问到 **NVR Sector 2**,且一般访问完毕后,执行硬复位。

#### 7.2.1.8 FLASH 在线升级(IAP)

IAP 模式,实现中断向量表的重映射。在 LKS32MC07x 系列芯片中,包含了系统寄存器 VTOR, 其地址为 0xE000\_ED08。用于重新映射中断向量表入口地址。

| <b>八、/ ○ mm / 1 ○ハ</b> 円 门 田 川 /山 /山 |     |    |        |           |                                      |  |  |  |
|--------------------------------------|-----|----|--------|-----------|--------------------------------------|--|--|--|
| 名称                                   | 复位值 | 偏移 | 位置     | 权限        | 说明                                   |  |  |  |
| VTOR                                 | 0x0 |    | [31:7] | <b>RW</b> | 执行写<br>操作,<br>写入中断向量表入「<br>[7地]<br>址 |  |  |  |

表 7-3 IAP VTOR 寄存器描述

默认值为 0x0, 此时中断向量表入口地址为 0x0。当写入非 0 值时, 中断向量表入口地址将映 射到 VTOR 寄存器所对应的地址上,立即生效。

在 LKS32MC07x 系列芯片中, 因为有 VTOR 寄存器。用户可根据自己需求, 更新整个 FLASH 的内容。在线升级过程中可以使用中断,也可以关闭中断。

7.2.1.8.1 开启中断的在线升级

推荐软件配置流程:

关闭 MCU 的中断控制器,暂时不接收新的中断响应;

在新的中断入口地址处,放置中断处理函数代码;

将新的中断入口地址写入 VTOR 寄存器;

开启 MCU 的中断控制器,使能中断;

用户跳转至在线升级函数,开始在线升级功能;

完成升级,关闭 MCU 的中断控制器,配置 VTOR 为默认值 0;

执行 MCU 软复位,系统 PC 重新从 0 地址开始执行升级后的程序;

7.2.1.8.2 关闭中断的在线升级

关闭 MCU 的中断控制器,暂时不接收新的中断响应;

用户跳转至在线升级函数,开始在线升级功能;如果在线升级使用了类似 UART 的外设通讯, 需要 MCU 轮询处理 UART 的中断标志位。

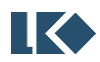

执行 MCU 软复位,系统 PC 重新从 0 地址开始执行升级后的程序;

7.2.1.8.3 在线升级函数的位置

如果需要将 FLASH 全部擦除, 则需要将在线升级函数放置在 RAM 中, 如果需要使用中断则新 的中断向量入口地址也需要位于 RAM 地址空间。

如果只需要擦除应用程序占用的部分 FLASH 区域,则可以将在线升级函数放置在 FLASH 高段 地址的空闲区域,使用块擦除 FLASH 旧的应用程序,写入新的应用程序。

# 7.3 寄存器

7.3.1 地址分配

FLASH 控制器模块寄存器的基地址是 0x0002\_0000 寄存器列表

| 名称                  | 偏移   | 说明                             |
|---------------------|------|--------------------------------|
| <b>FLASH CFG</b>    | 0x00 | FLASH 配置寄存器                    |
| <b>FLASH ADDR</b>   | 0x04 | 地址寄存器                          |
| <b>FLASH_WDATA</b>  | 0x08 | 写数据寄存器                         |
| <b>FLASH_RDATA</b>  | 0x0C | 读数据寄存器                         |
| <b>FLASH ERASE</b>  | 0x10 | 擦除控制寄存器                        |
| FLASH_PROTECT       | 0x14 | FLASH 保护状态寄存器                  |
| FLASH_READY         | 0x18 | FLASH 工作状态寄存器                  |
| <b>FLASH_SIZE</b>   | 0x1C | FLASH 容量状态寄存器                  |
| <b>FLASH NCFG</b>   | 0x20 | FLASH 配置寄存器(保护状态下, 针对 NVR 操作)  |
| <b>FLASH_NADDR</b>  | 0x24 | 地址寄存器(保护状态下, 针对 NVR 操作)        |
| FLASH_NWDATA        | 0x28 | 写数据寄存器(保护状态下, 针对 NVR 操作)       |
| <b>FLASH_NRDATA</b> | 0x2C | 读数据寄存器(保护状态下,针对 NVR 操作)        |
| <b>FLASH_NERASE</b> | 0x30 | 擦除控制寄存器(保护状态下,针对 NVR 操作)       |
| <b>FLASH_NKEY</b>   | 0x34 | FLASH 密钥寄存器 (保护状态下, 针对 NVR 操作) |

表 7-4 FLASH 控制器模块寄存器列表

#### 7.3.2 FLASH\_CFG 配置寄存器(推荐先读回,按或/与方式修改)

地址:0x0002\_0000

复位值:0xE0

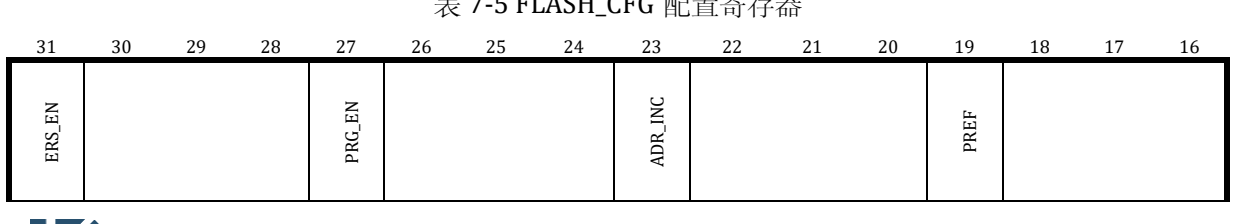

#### 表 7-5 FLASH\_CFG 配置寄存器

## *LKS32MC07x User Manual*

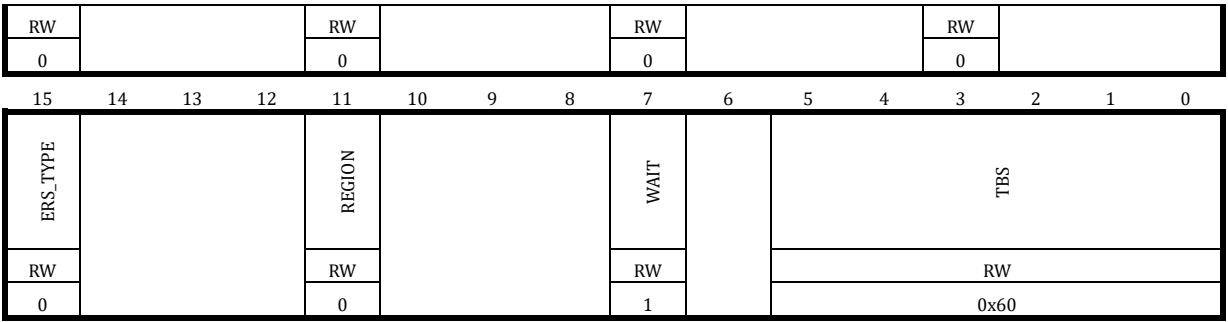

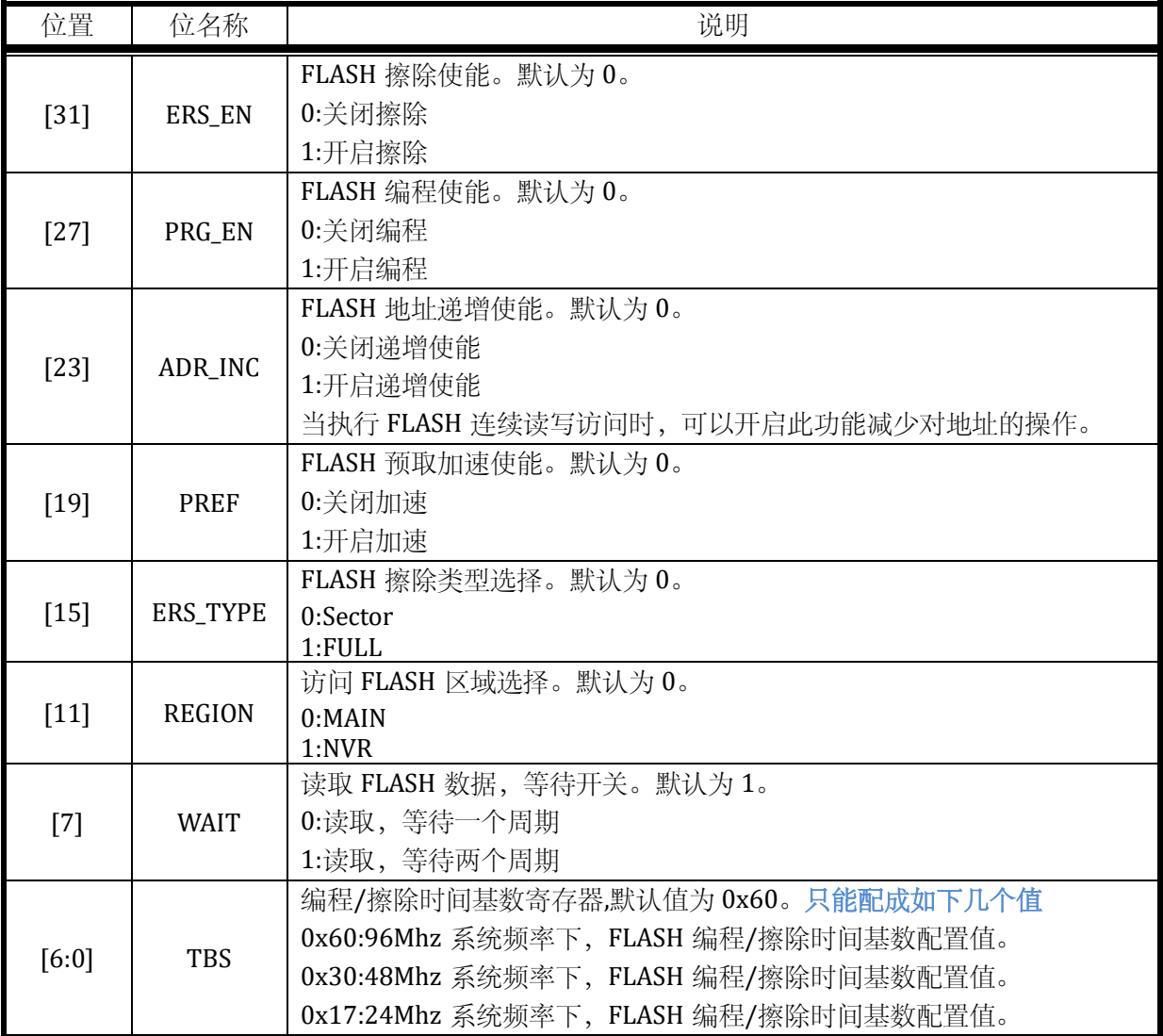

# 7.3.3 FLASH\_ADDR 地址寄存器

地址:0x0002\_0004

复位值:0x0

表 7-6 FLASH\_ADDR 地址寄存器

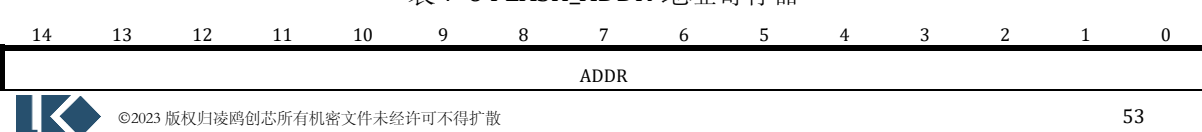

*LKS32MC07x User Manual*

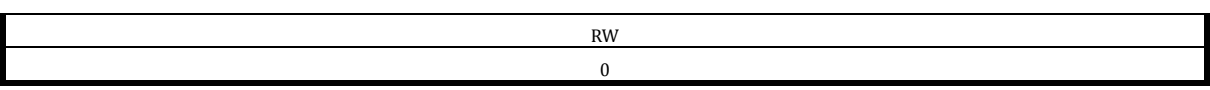

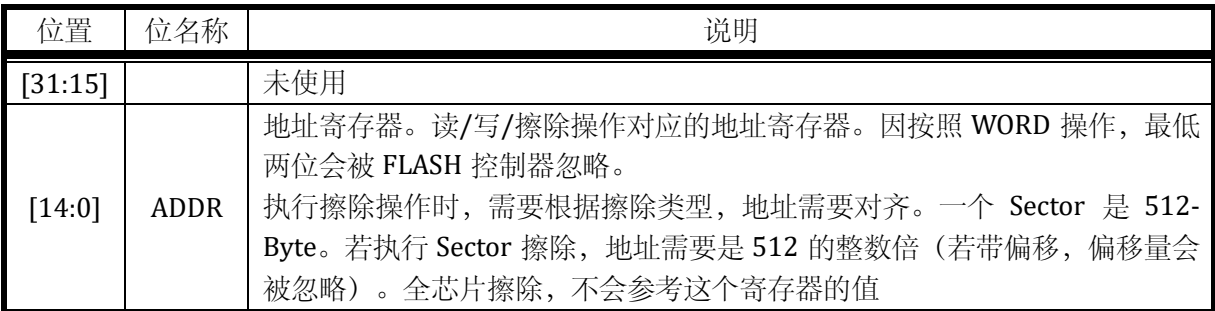

# 7.3.4 FLASH\_WDATA 写数据寄存器

# 地址:0x0002\_0008

复位值:0x0

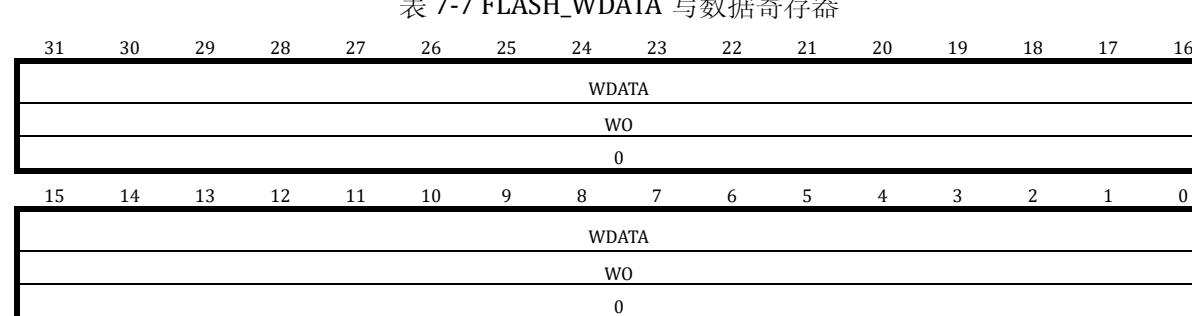

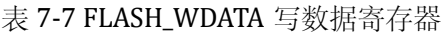

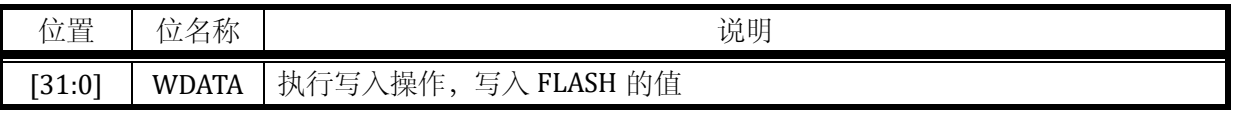

# 7.3.5 FLASH\_RDATA 读数据寄存器

地址:0x0002\_000C

复位值:0x0

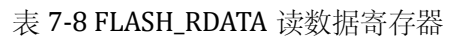

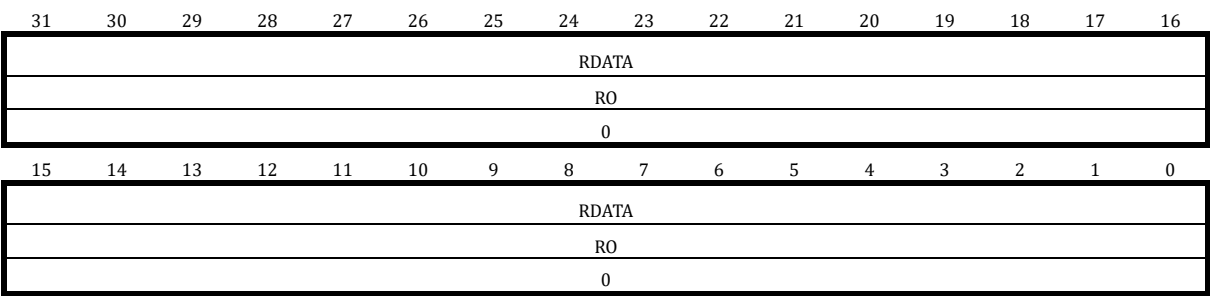

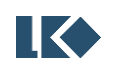

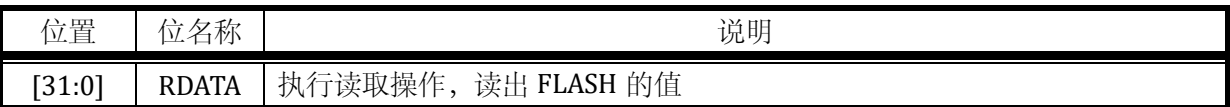

## 7.3.6 FLASH\_ERASE 擦除控制寄存器

地址:0x0002\_0010

复位值:0x0

#### 表 7-9 FLASH\_ERASE 擦除控制寄存器

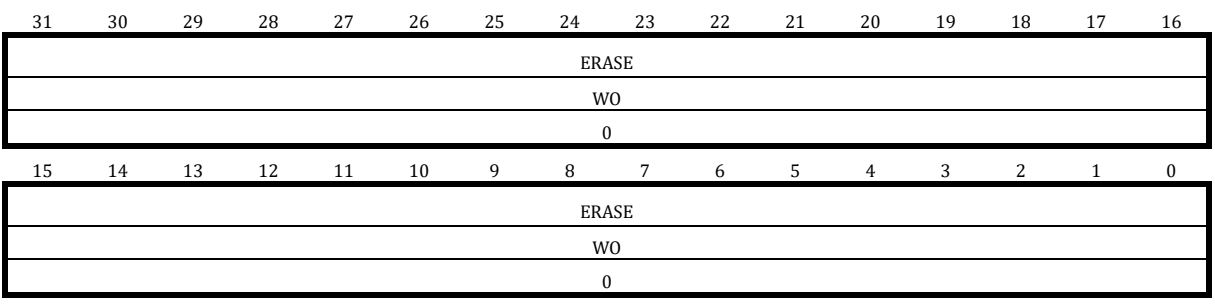

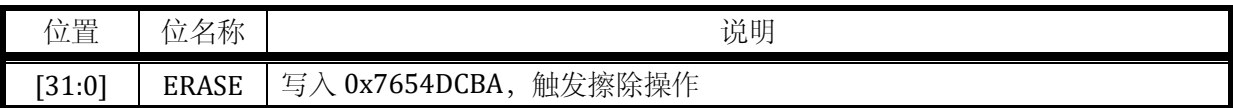

#### 7.3.7 FLASH\_PROTECT 保护状态寄存器

地址:0x0002\_0014

复位值:0x0

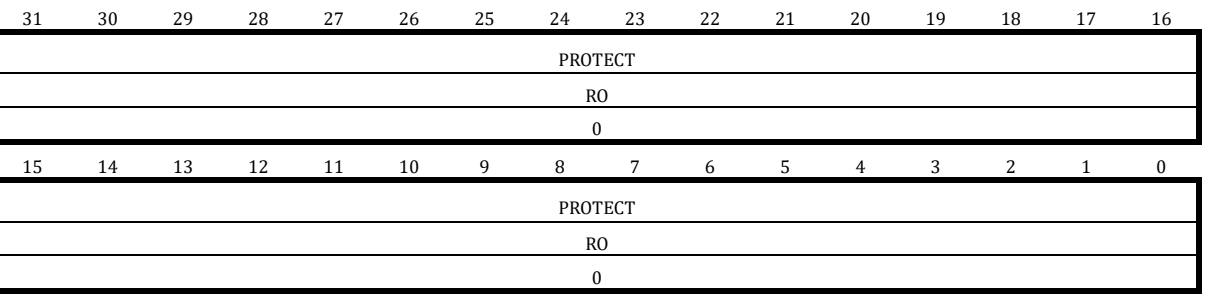

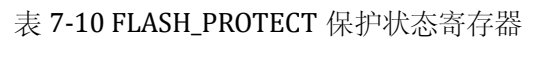

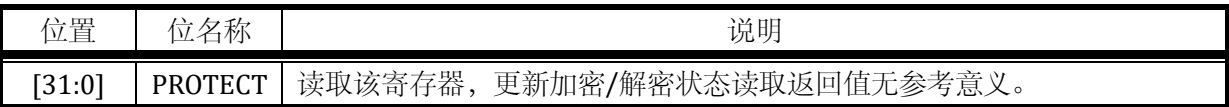

#### 7.3.8 FLASH\_READY

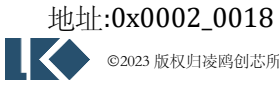

**SEX 302023 版权归凌鸥创芯所有机密文件未经许可不得扩散** 55

复位值:0x0

#### 表 7-11 FLASH\_READY 工作状态寄存器

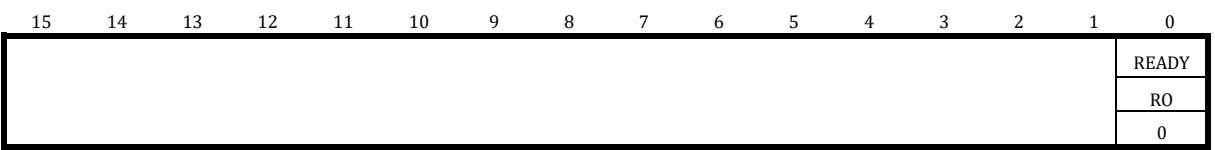

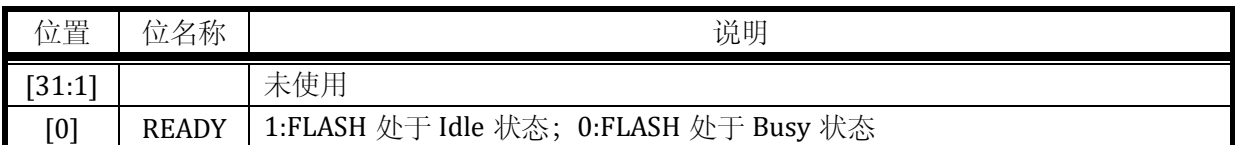

## 7.3.9 FLASH\_SIZE 容量寄存器

地址:0x0002\_001C

复位值:0x00

# 表 7-12 FLASH\_SIZE 容量寄存器

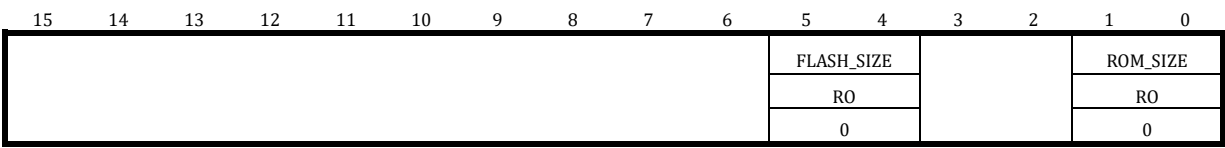

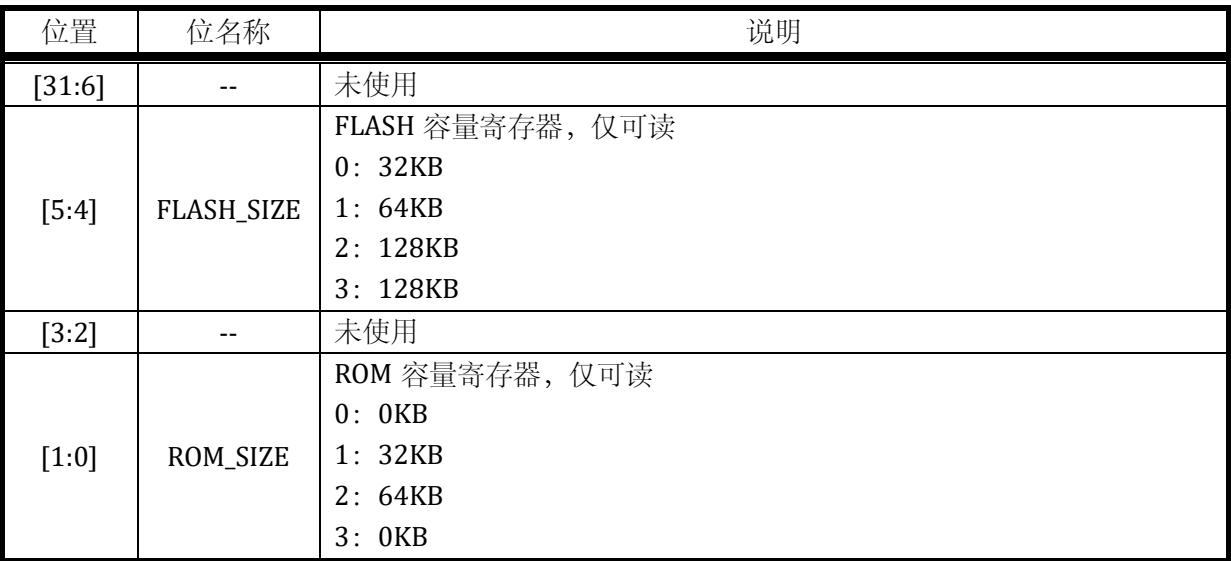

# 7.3.10 FLASH\_NCFG 配置寄存器(推荐先读回,按或/与方式修改)

地址:0x0002\_0020

复位值:0xB0

表 7-13 FLASH\_NCFG 配置寄存器

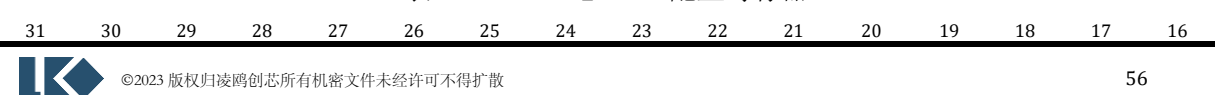

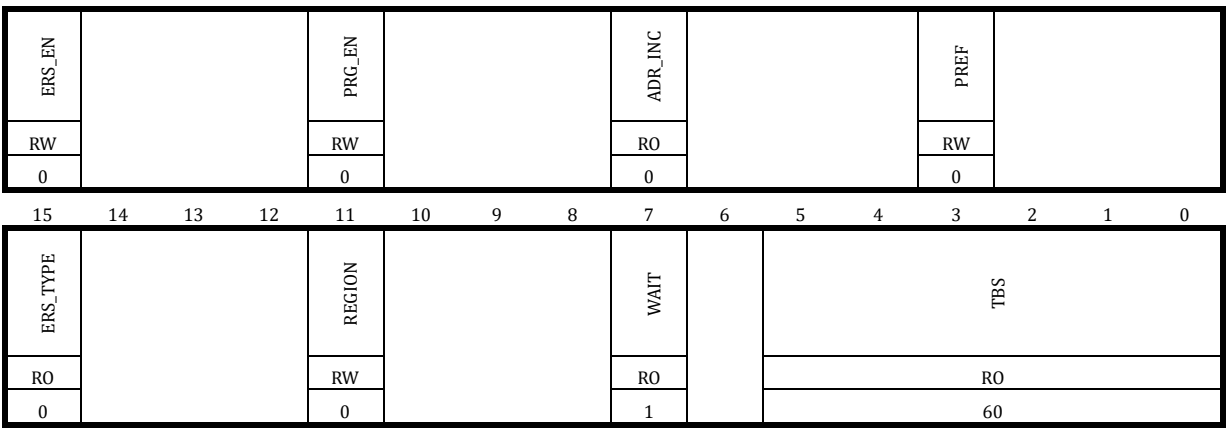

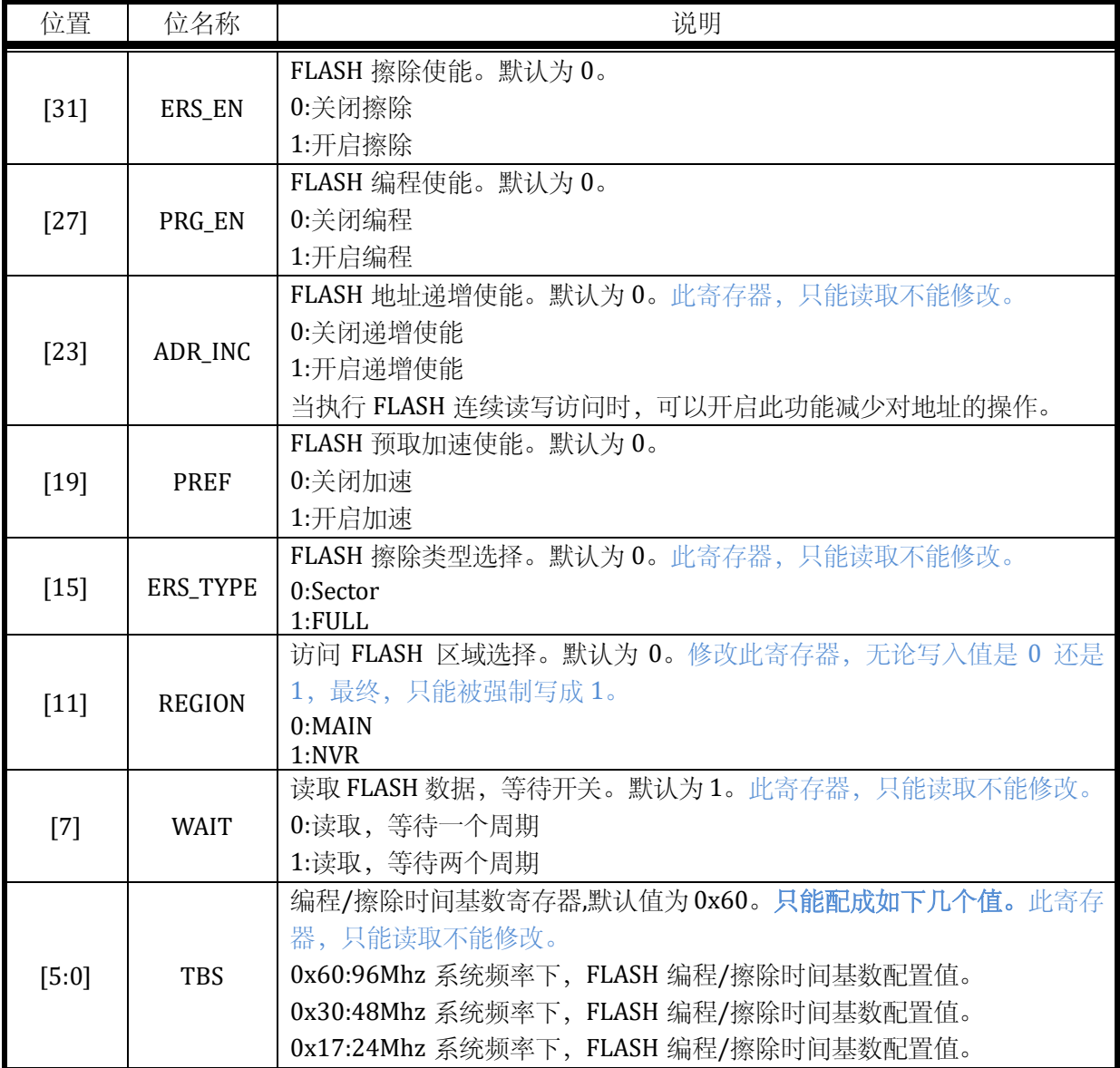

# 7.3.11 FLASH\_NADDR 地址寄存器

地址:0x0002\_0024

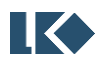

复位值:0x0

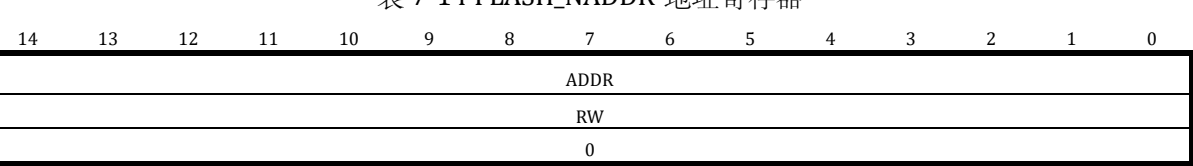

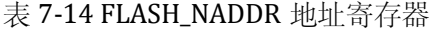

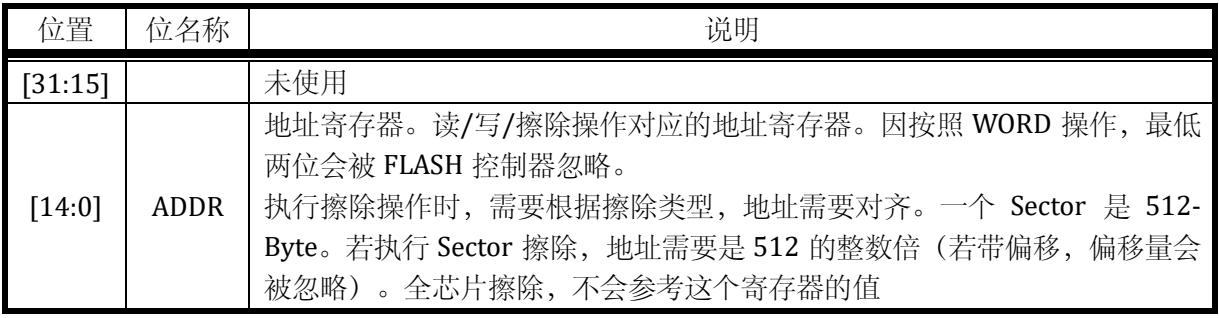

# 7.3.12 FLASH\_NWDATA 写数据寄存器

地址:0x0002\_0028

复位值:0x0

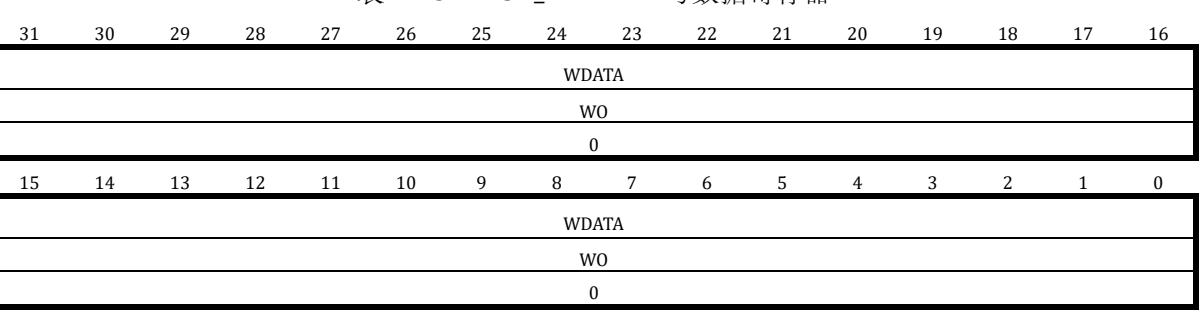

## 表 7-15 FLASH\_NWDATA 写数据寄存器

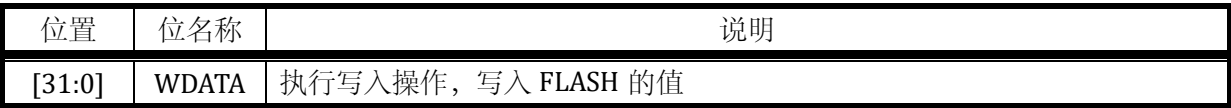

# 7.3.13 FLASH\_NRDATA 读数据寄存器

地址:0x0002\_002C

复位值:0x0

#### 表 7-16 FLASH\_NRDATA 读数据寄存器

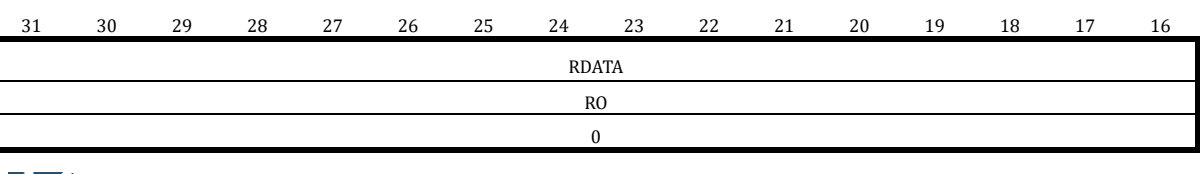

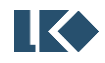

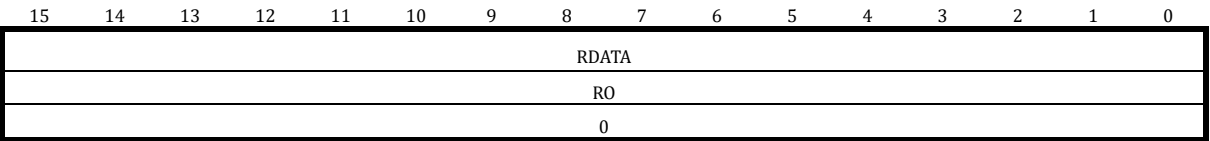

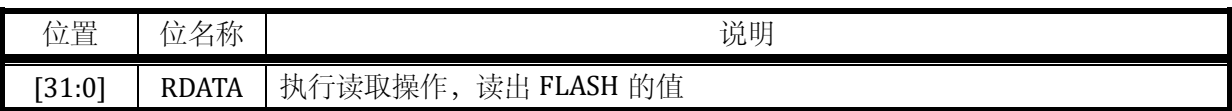

## 7.3.14 FLASH\_NERASE 擦除控制寄存器

#### 地址:0x0002\_0030

复位值:0x0

## 表 7-17 FLASH\_NERASE 擦除控制寄存器

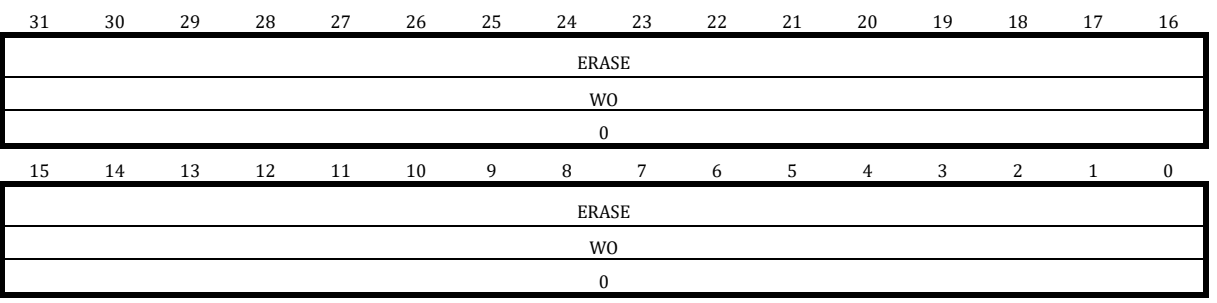

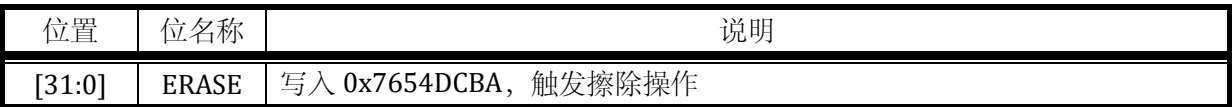

# 7.3.15 FLASH\_NKEY 密钥寄存器

#### 地址:0x0002\_0034

复位值:0x0

# 表 7-18 FLASH\_NKEY 密钥寄存器

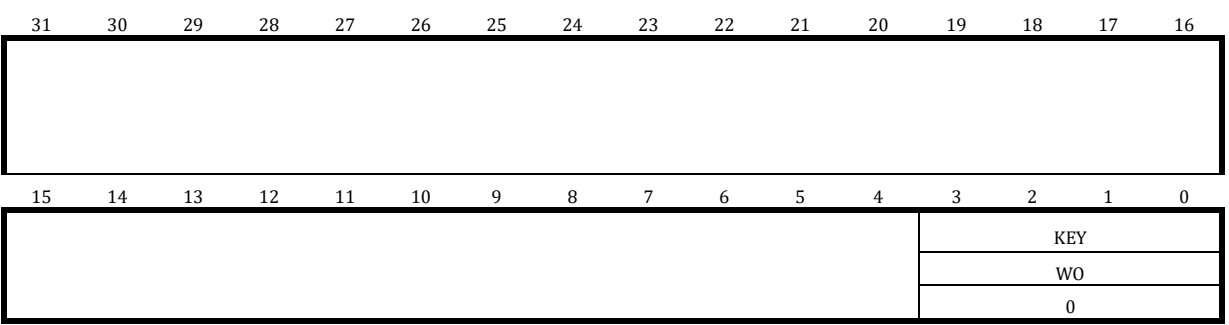

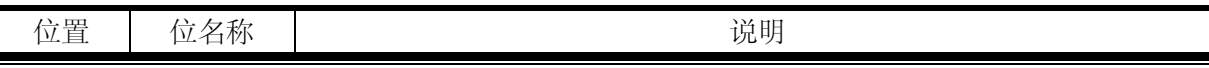

]

#### *LKS32MC07x User Manual*

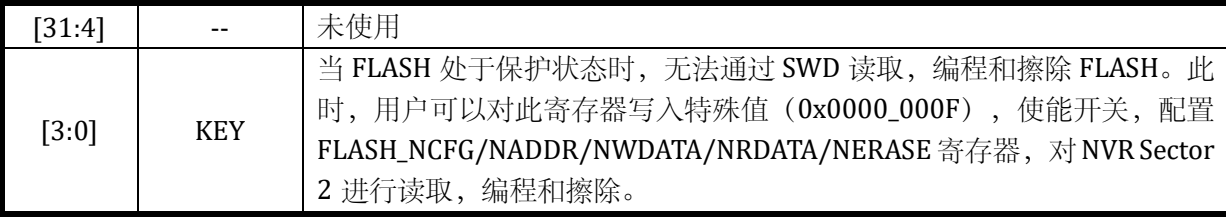

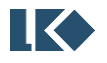

# **8 SPI**

# 8.1 概述

SPI 接口主要使用在, 外部设计采用 SPI 协议的应用场景下。SPI 的工作模式软件可选, 默认 为 SPI Motorola 模式。SPI 接口支持全双工传输和半双工传输。当接口配置为 Master 模式时, 可 发送时钟信号供外部 Slave 设备使用。

# 8.2 主要特性

- 支持 Master 和 Slave 操作
- 全双工传输, 可根据应用情况, 使用 3 根或者 4 根信号线
- ⚫ 支持半双工传输,可根据应用情况,使用 2 根信号线
- ⚫ 可编程的时钟极性和相位
- 可编程的数据顺序: MSB 或 LSB
- 最快传输速度为系统最高时钟频率的 1/8
- 片选信号均可选。Master 模式下,片选信号可以软件控制也可以硬件产生; Slave 模式下,片 选信号可以恒定有效,也可以来自外界设备
- 无本地 FIFO, 支持 DMA 操作。包含溢出检测和片选信号异常检测
- 数据长度 8-Bit~16-Bit 可调

# 8.3 功能描述

#### 8.3.1 功能框图

本接口采用同步串行设计,实现 MCU 同外部设备之间的 SPI 传输。支持轮询和中断方式获得 传输状态信息。本接口的主要功能模块如下图所示。

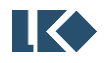

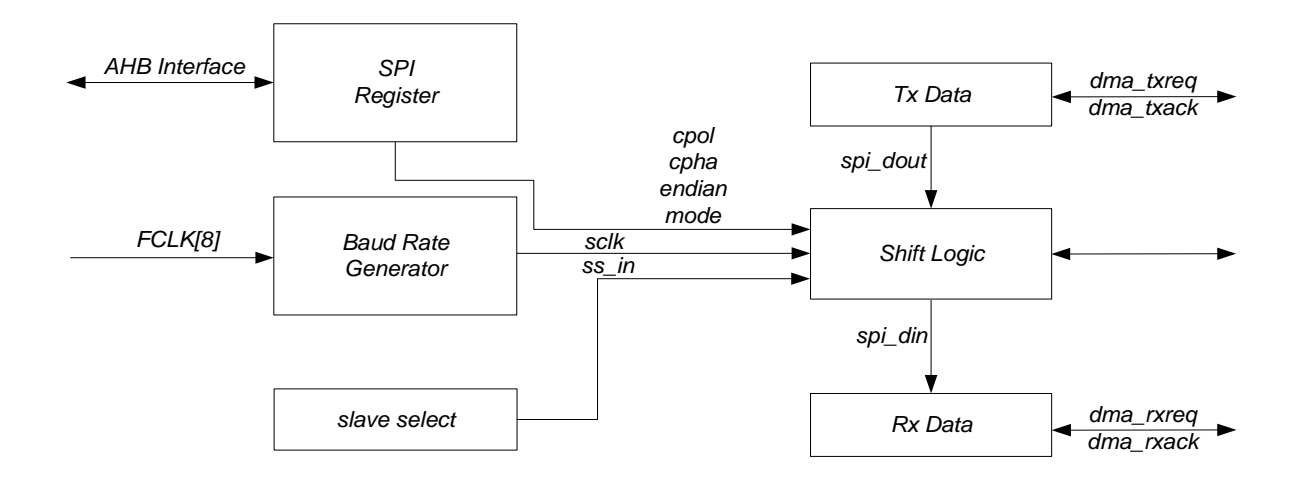

图 8-1 SPI 模块结构框图

接口信号包括, spi\_din, spi\_dout, sclk\_in, sclk\_out, ss\_in 和 ss\_out。

spi\_din:接口接收的数据信号。同 SPI 协议比较,当接口配置为 Master 模式时,其等效为 MISO; 当接口配置为 Slave 模式时,其等效为 MOSI。

spi\_dout:接口发送的数据信号。同 SPI 协议比较,当接口配置为 Master 模式时,其等效为 MOSI;当接口配置为 Slave 模式时,其等效为 MISO。

sclk\_in:接口接收的时钟信号。此时,接口的工作模式为 Slave。非 Slave 模式下,此信号输入 无效。

sclk\_out:接口发送的时钟信号。此时,接口的工作模式为 Master,非 Master 模式下,此信号 输出恒定为 0。

ss\_in:接口接收的片选信号。此时,接口的工作模式为 Slave。非 Slave 模式下,此信号输入无 效。

ss\_out:接口发送的片选信号。此时,接口的工作模式为 Master。非 Master 模式下,此信号输 出恒定为 1。

8.3.2 功能说明

8.3.2.1 全双工模式

默认情况下,SPI 接口配置为全双工模式。此时,数据传输需要两根数据线。数据信号的变化, 发生在时钟信号的边沿,即同步于时钟信号。

接口为 Master 模式时:

- spi\_din 为数据输入, 接外部 Slave 设备的 MISO
- spi\_dout 为数据输出, 接外部 Slave 设备的 MOSI

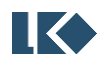

● spi\_ss\_out 为片选信号, 根据应用情况选择是使用该信号还是软件控制其它 GPIO 实现

接口为 Slave 模式时:

- spi\_din 为数据输入, 接外部 Master 设备的 MOSI
- spi\_dout 为数据输出, 接外部 Master 设备的 MISO
- ⚫ spi\_ss\_in 为片选信号,根据应用情况是使用该信号还是片选恒有效

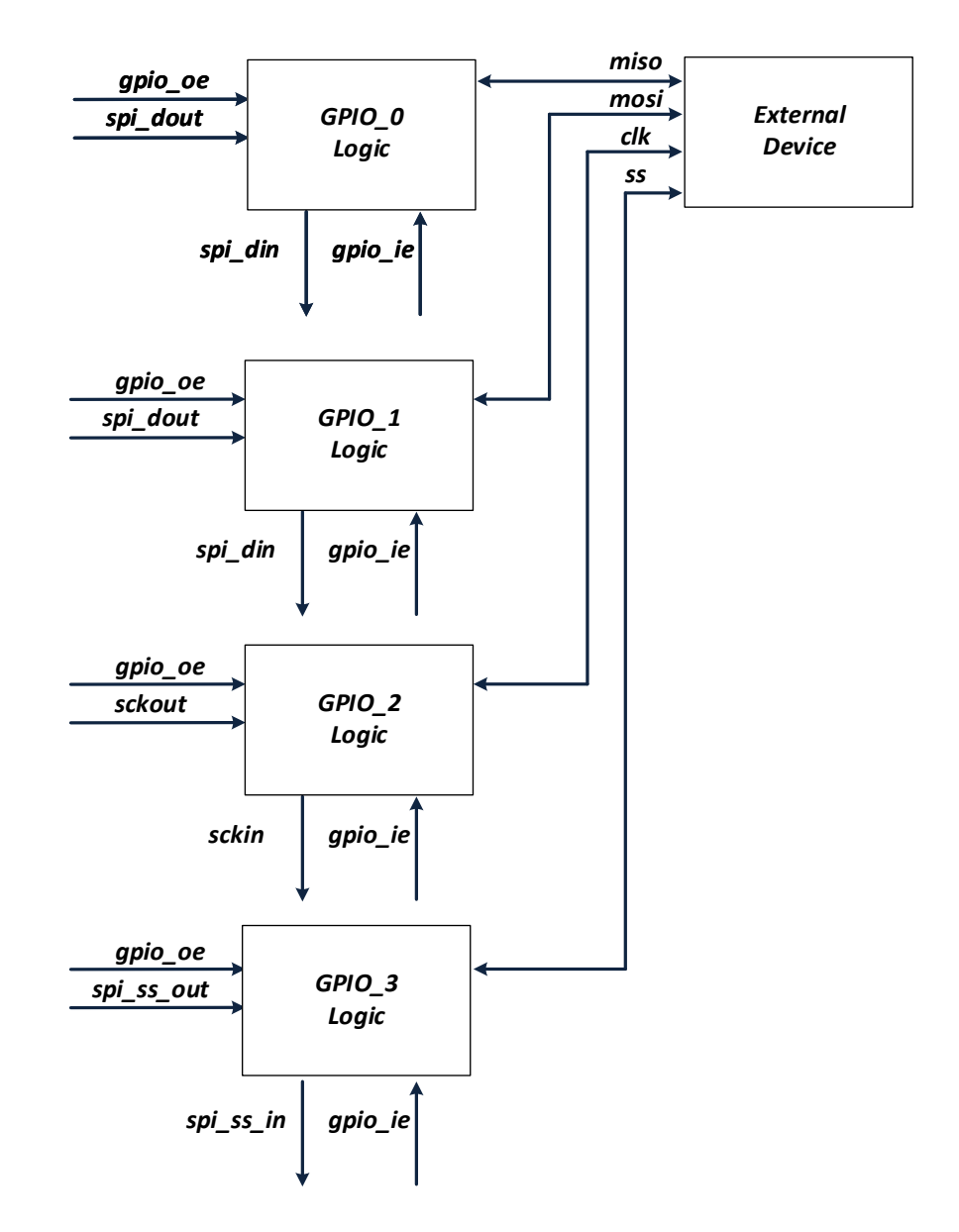

图 8-2 SPI 接口全双工模式互连框图

从上图可知, GPIO 若配置为输出, 则 SPI 接口可发送数据; GPIO 若配置为输入, 则 SPI 接口 可接收数据。

8.3.2.2 半双工模式

SPI 接口可配置为半双工模式。此时,数据传输只需要一根数据线。数据信号的变化,发生在 时钟信号的边沿,即同步于时钟信号。一次传输只能是一个方向的,要不就是发送,要不就是接

收。

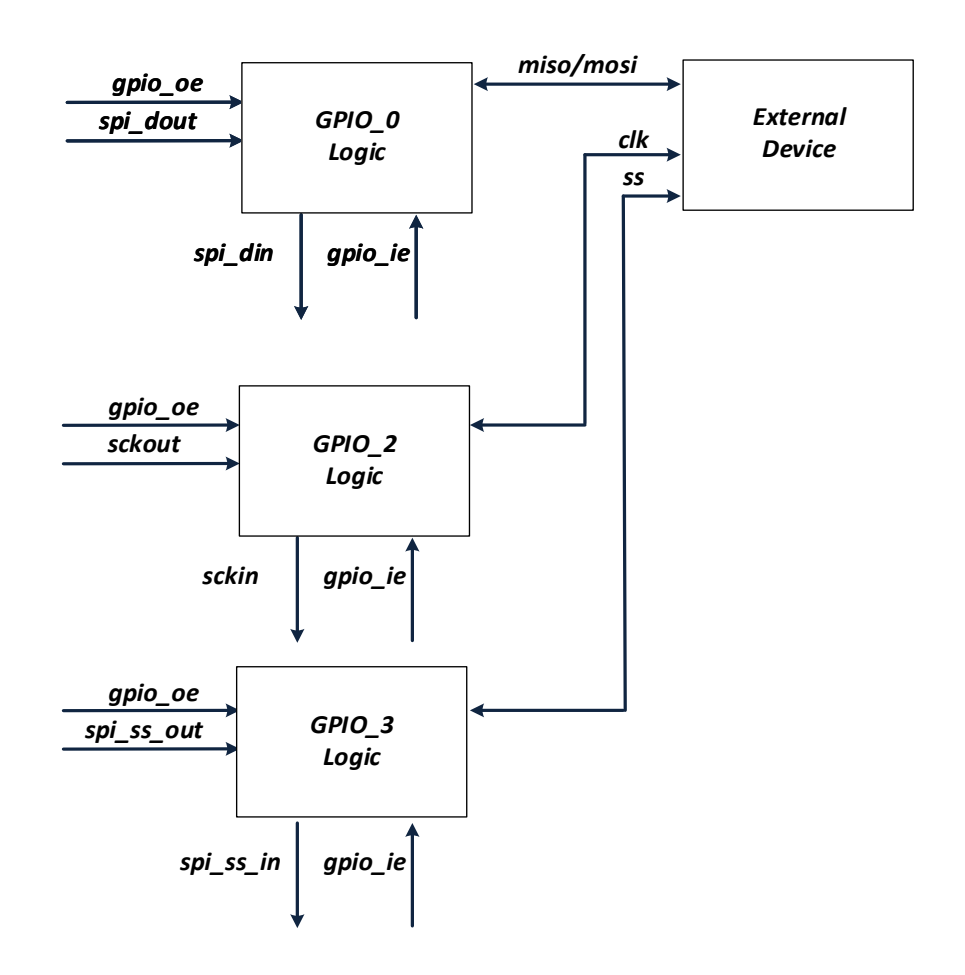

图 8-3 SPI 接口半双工模式互连框图

注意,上图中若本接口做 Master, 则 clk 为本接口的输出信号; 若本接口做 Slave, 则 clk 为本 接口的输入信号。

仅发送

SPI\_CFG. DUPLEX 配置为 2, 半双工发送模式有效。此时, 本接口只能发送数据。GPIO\_0 的 oe 使能,发送 spi\_dout 数据到外界; GPIO\_0 的 ie 关闭, spi\_din 恒定输入为 0。此模式下, 支持 Master/Slave 模式下的发送。

仅接收

SPI\_CFG. DUPLEX 配置为 3,半双工接收模式有效。此时,本接口只能接收数据。GPIO\_0 的 oe 关闭, spi\_dout 无法发送数据到外界; GPIO\_0 的 ie 开启, spi\_din 接收来自外部的数据。此模式 下,支持 Master/Slave 模式下的接收。

注意,全双工下是两个GPIO 用于数据传输,半双工下可从中任意选一个GPIO用于数据传输。 8.3.2.3 片选信号

本接口做 Slave 模式时,片选信号可选, SPI\_CFG.CS 决定片选来源。ss 为 Master 设备发出的 选通使能信号,低电平有效。

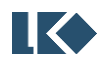
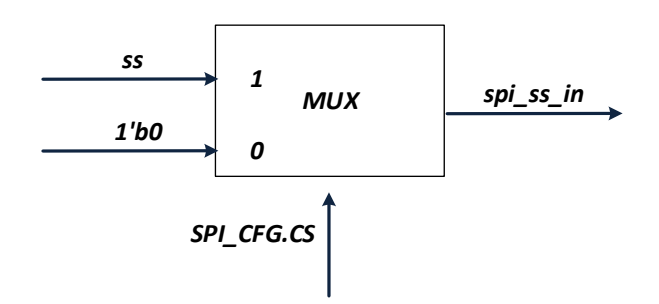

#### 图 8-4 SPI 模块 Slave 模式片选信号选择

本接口做 Master 模式时,片选信号亦可选。模块硬件产生了标准的片选信号,实际应用可屏 蔽此信号通过软件操作额外的 GPIO 实现。

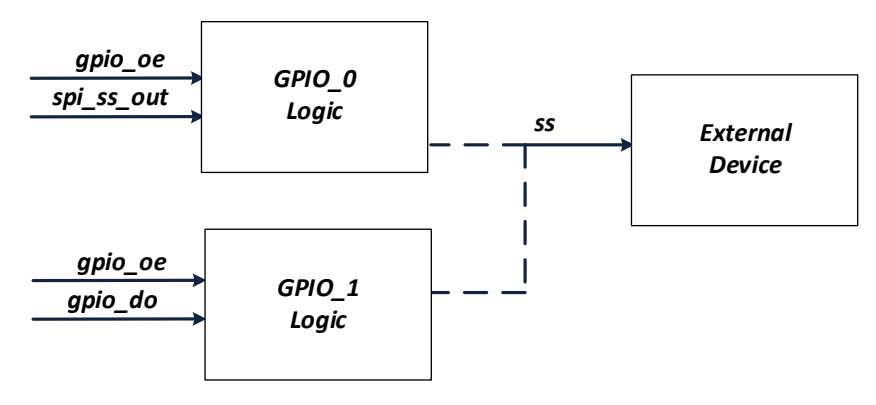

图 8-5 SPI 模块 Master 模式片选信号选择

注意, 图 16-5 虚线仅表示不确定。若使用 spi\_ss\_out 为 ss 的源头, 那么将 GPIO\_0 同外界设 备互连;若使用软件操作 GPIO 的方式,那么可将 GPIO\_1 同外界设备互连。

#### 8.3.2.4 通讯格式

在 SPI 通讯过程中,发送或者接收操作均是基于 SPI 时钟的。通讯格式受到 SPI\_CFG. SAMPLE 和 SPI\_CLK\_POL 控制。SPI\_CFG. SAMPLE 为 Phase 控制位, SPI\_CLK\_POL 为 Polarity 控制位。

Polarity 控制了 SPI 时钟信号在默认情况下的电平状态。Polarity 为 0 时, 默认时钟电平为低 电平;Polarity 为 1 时,默认电平为高电平。

Phase 控制了 SPI 数据的发送/接收时刻。Phase 为 0 时, 时钟从默认电平到第一个跳变边沿为 采样数据时刻, Phase 为 1 时, 时钟从默认电平到第一个跳变边沿为发送数据时刻。

8.3.2.5 数据格式及长度

SPI 数据传输格式分成两种:MSB 和 LSB。数据传输格式受到 SPI\_CFG.ENDIAN 控制。注意, 在 数据传输过程中硬件自动实现传输格式的转换,无需软件介入。

SPI 数据长度可配,范围是从 8-Bit 到 16-Bit。SPI\_SIZE.BITSIZE 控制长度。

8.3.2.6 DMA 传输

在大容量数据传输应用下,SPI 接口支持 DMA 传输, 减轻 MCU 的负担。一次传输, 最大传输 量为由 DMA 模块决定,最小传输量为 1 字节。在全双工模式下,接收和发送均可实现 DMA 传输;

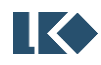

在半双工模式下,仅接收或发送实现 DMA 传输。

在接收到新的数据后,硬件自动产生 DMA 请求,通过 DMA 模块将数据搬移到 RAM 中。在发 送新数据前,硬件自动产生 DMA 请求,通过 DMA 模块将数据从 RAM 中搬移到 SPI 接口。因 SPI 无 FIFO,SPI 发送一次 DMA 请求,DMA 只能搬移一个字节数据。若要实现多字节搬移,**DMA** 需 配置为多轮搬移,每一轮搬移一个字节的方式。

DMA 传输需要配置 DMA 模块相应寄存器。

因 SPI 接口支持 DMA 传输, 也支持 MCU 传输。两者区别在于--DMA 传输, 发送的数据来自 DMA 的搬移; MCU 传输, 发送的数据来自 MCU 的搬移。

DMA 传输,推荐软件配置流程如下:

- 初始化 DMA 模块,将本次发送的数据来源,接收的数据去向配置好,传输长度配置完毕。
- 初始化 GPIO 模块,将 SPI 复用的 GPIO 配置完毕。
- 初始化 SPI 接口, SPI IE/SPI CFG/SPI BAUD/SPI SIZE 等寄存器配置完毕。
- 触发 SPI 接口,进入发送/接收状态。触发条件是 MCU 对 SPI\_TXDATA 寄存器执行写操作,因 最终发送的数据来自 DMA, 本次 MCU 写入的数据不会混入 SPI 发送流程。

8.3.2.7 MCU 传输

一次只能发送/接收一个 SPI SIZE.BITSIZE 长度的数据, 每次完成后需要通过中断或者轮询的 方式判断传输是否完成。无论是主模式还是从模式,写 SPI\_TXDATA 寄存器,才能触发传输。主模 式为主动发送,从模式为加载数据到发送队列等待主模式发出时钟信号,开始传输。推荐软件配 置流程如下:

- 初始化 GPIO 模块, 将 SPI 复用的 GPIO 配置完毕。
- 初始化 SPI 接口, SPI\_IE/SPI\_CFG/SPI\_BAUD/SPI\_SIZE 等寄存器配置完毕。
- MCU 对 SPI\_TXDATA 寄存器执行写操作, 触发 SPI 接口进入发送流程。从模式下, 数据加载到 内部状态机等待主设备发起读取操作;主模式下,触发发送。

# 注意:若需要连续发送,则需要重新配置 **SPI\_TXDATA** 寄存器。通过中断或者轮询方式获得传 输完毕信息。

#### 8.3.2.8 外部事件传输

在大容量数据传输应用下,SPI 接口支持 DMA 传输。传输过程中,可被打断也可不被打断。 所谓打断是指,当前字节传输完成,需等待外部事件才开始下一个字节的传输;不打断是指,当 前字节传输完成,直接下一个字节的传输。打断模式需要同其它模块配合使用。例如定时器模块, 定时器可触发下一字节的传输。打断模式仅在 Master 模式有效。SPI\_IE.TRANS\_TRIG 控制了是否使 用打断模式。

#### 8.3.2.9 中断处理

SPI 接口包含三种类型的中断事件,分别是:数据传输完成事件,异常事件和溢出事件。

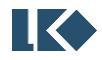

- 数据完成事件, 当前数据传输完成。高电平有效, 对 SPI IE. CMPLT IF 写 1 清除。
- 异常事件, SPI 接口为 Slave 模式, 若在传输过程中片选信号受到干扰, 被拉高, 将产生片选 异常事件。高电平有效,对 SPI\_IE. AB\_IF 写 1 清除。
- 溢出事件, SPI\_RX\_DATA 寄存器数据没有及时被读走, , 将产生溢出事件。高电平有效, 对 SPI\_IE. OV\_IF 写 1 清除。

上述事件,默认是不触发 SPI 中断,可以通过配置 SPI\_IE[7:4]使能事件产生中断。

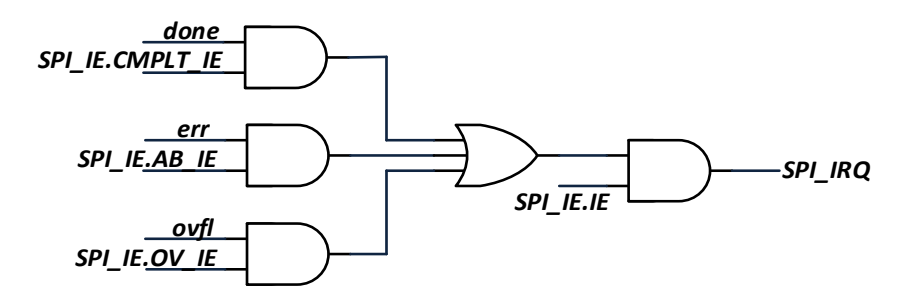

图 8-6 SPI 模块中断选信号产生图

数据传输完毕后,可通过 DMA 中断或者 SPI 自身中断判断结束。

- ⚫ 发送模式下,DMA 先完成搬移操作,SPI 后发送完毕。SPI 发送完毕,可作为本次传输完成标 识。
- ⚫ 接收模式下,SPI 接收完毕,触发 DMA 搬移。DMA 搬移完成,可作为本次传输完成标识。

溢出事件。在全双工模式下,发送和接收的 DMA 均有效,一般情况下不会发送溢出事件;在 半双工模式下,只有发送(或接收),此时硬件屏蔽了接收(或发送)的溢出判断

#### 8.3.2.10 波特率设置

SPI 接口时钟通过对系统时钟分频获得,分频系数来自 SPI\_BAUD. BAUD。SPI 传输波特率配置计算 公式为:

#### SPI 传输波特率 = 系统时钟 / (2\*(BAUD + 1))

SPI 协议为半拍协议,上升沿发送数据,下降沿采集数据;或者下降沿发送数据,上升沿采样 数据。

SPI 接口采用同步设计,需要对外部设备的信号进行同步采样,同步时钟为系统时钟。数据和 时钟信号(此时为 Slave 模式)的同步,需要两拍系统时钟。考虑到时钟相位的偏移,此时需要一 拍系统时钟的冗余,由此推导出最快的 SPI 传输波特率为系统时钟的 1/8, 高电平周期为四拍系统 时钟,低电平周期为四拍系统时钟。因此,SPI\_BAUD.BAUD 的配置值不能小于 3。

## 8.4 寄存器

#### 8.4.1 地址分配

SPI 模块寄存器的基地址是 0x4001\_0000,模块寄存器列表如下。

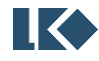

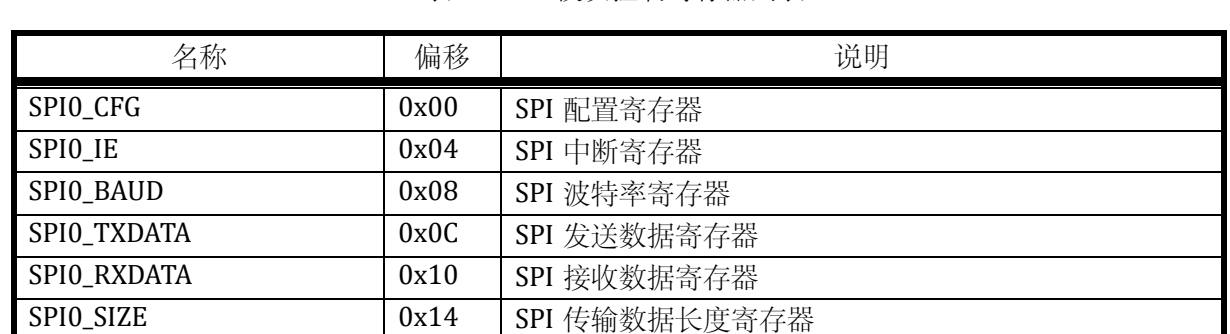

# 表 8-1 SPI 模块控制寄存器列表

# 8.4.2 SPI0\_CFG SPI 控制寄存器

地址:0x4001\_0000

复位值:0x0

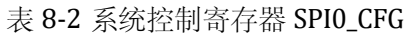

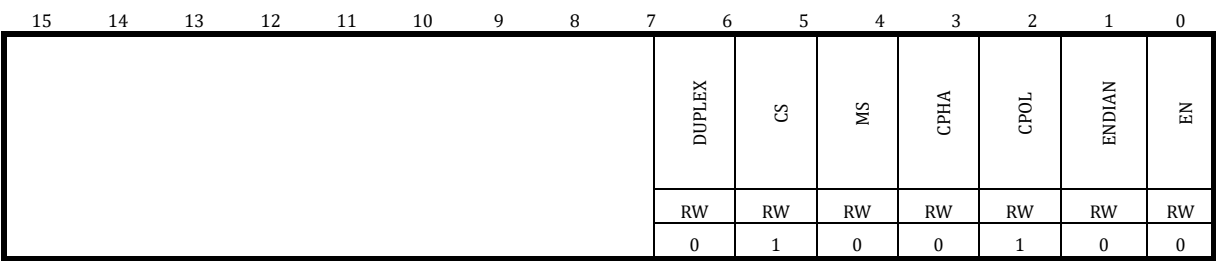

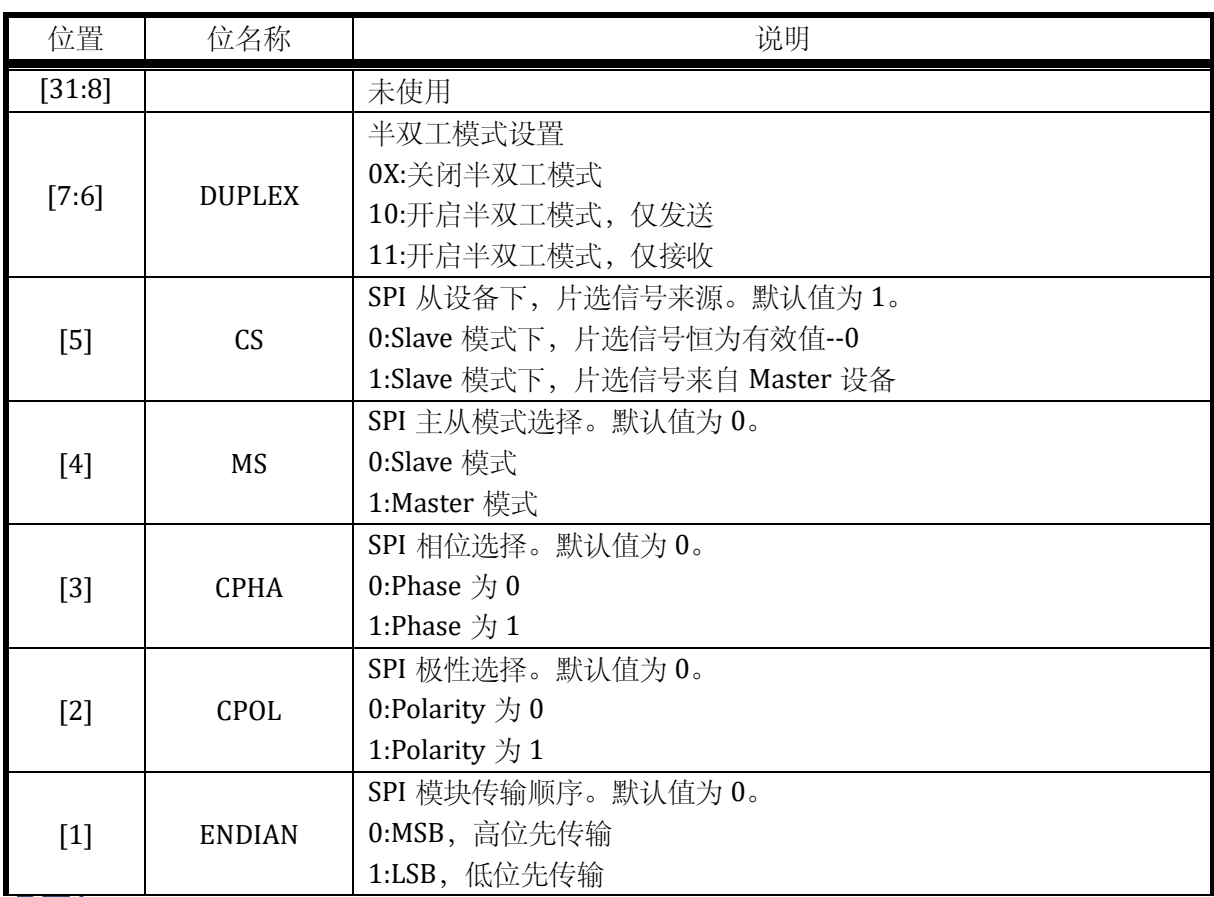

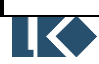

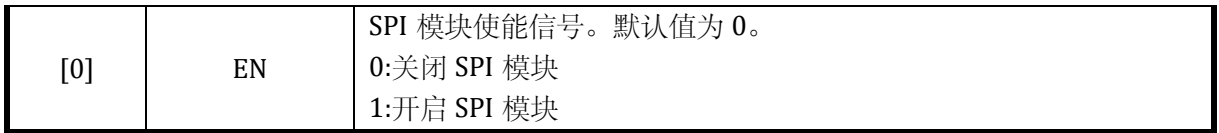

# 8.4.3 SPI0\_IE SPI 中断寄存器

地址:0x4001\_0004

复位值:0x0

表 8-3 SPI0\_IE 中断寄存器

| 15 | 14 | 13 | 12 | 11 | 10 | 9 | 8 | 7         | 6                       | 5.        | $\overline{4}$ | 3             | $\overline{c}$          |                      | $\mathbf{0}$  |
|----|----|----|----|----|----|---|---|-----------|-------------------------|-----------|----------------|---------------|-------------------------|----------------------|---------------|
|    |    |    |    |    |    |   |   | 띰         | Е<br>CMPLT <sub>_</sub> | 띅<br>Æ,   | 띅<br>$\delta$  | TRIG<br>TRANS | 圧<br>CMPLT <sub>_</sub> | 昌<br>$\overline{AB}$ | 띡<br>$\delta$ |
|    |    |    |    |    |    |   |   | <b>RW</b> | <b>RW</b>               | <b>RW</b> | RW             | <b>RW</b>     | <b>RW</b>               | <b>RW</b>            | <b>RW</b>     |
|    |    |    |    |    |    |   |   | $\Omega$  | $\mathbf{0}$            | $\Omega$  | $\Omega$       | $\mathbf{0}$  | $\Omega$                | $\Omega$             | $\Omega$      |

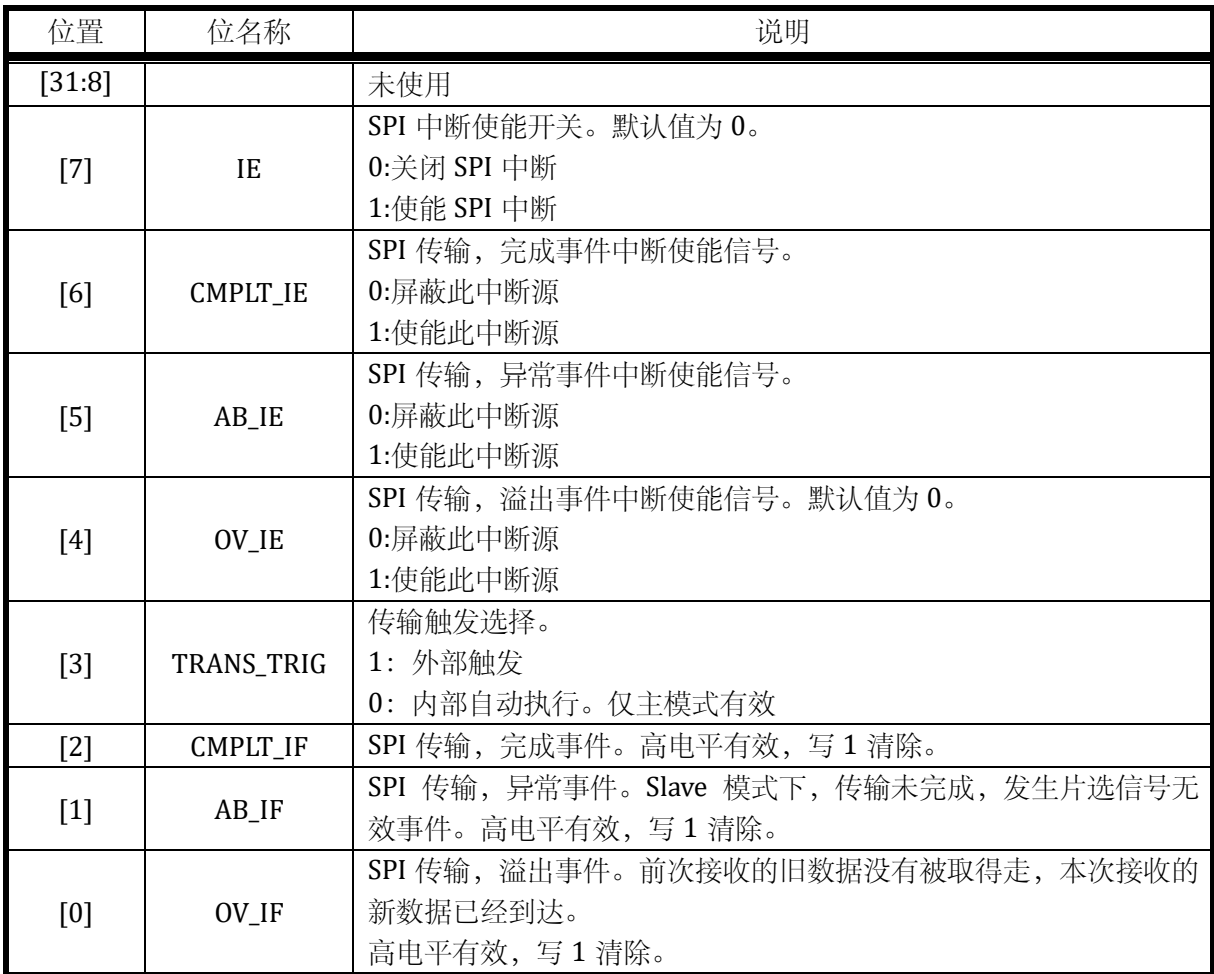

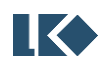

# 8.4.4 SPI0\_BAUD SPI 波特率寄存器

#### 地址:0x4001\_0008

## 复位值:0x0

#### 表 8-4 SPI0\_BAUD 控制寄存器

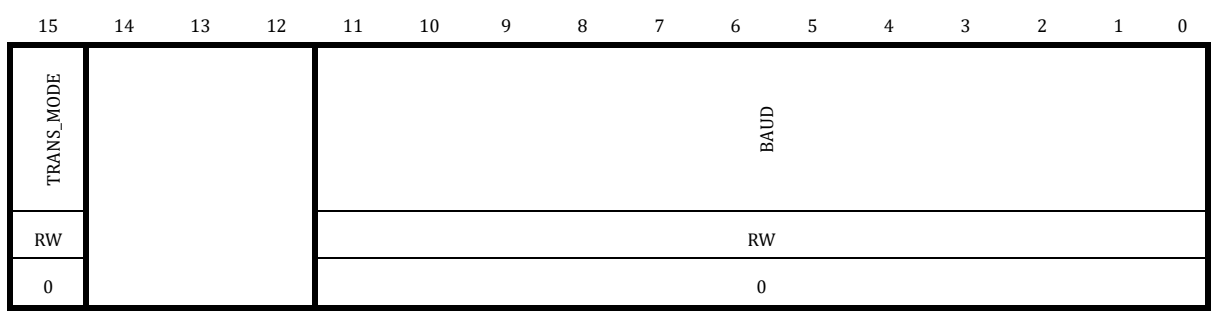

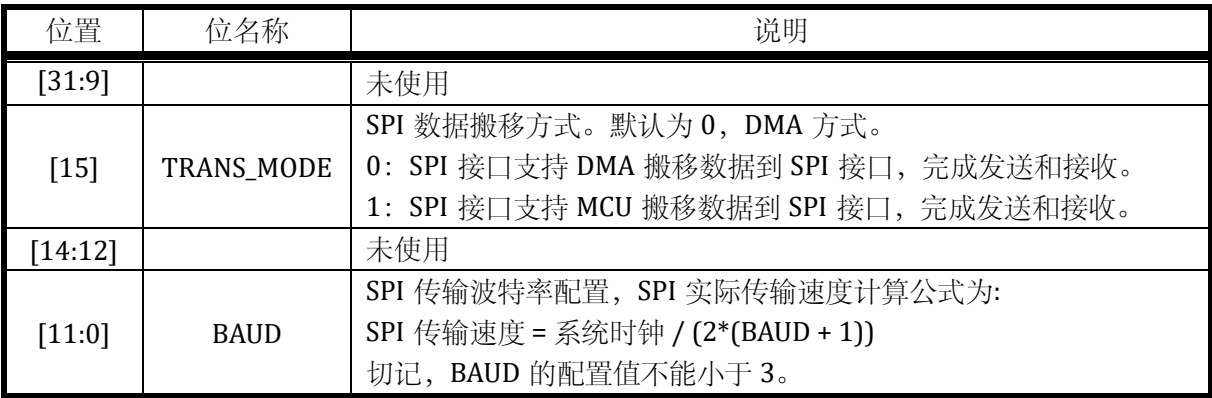

## 8.4.5 SPI0\_TXDATA SPI 数据发送寄存器

地址:0x4001\_000C

复位值:0x0

## 表 8-5 SPI0\_TXDATA 数据发送寄存器

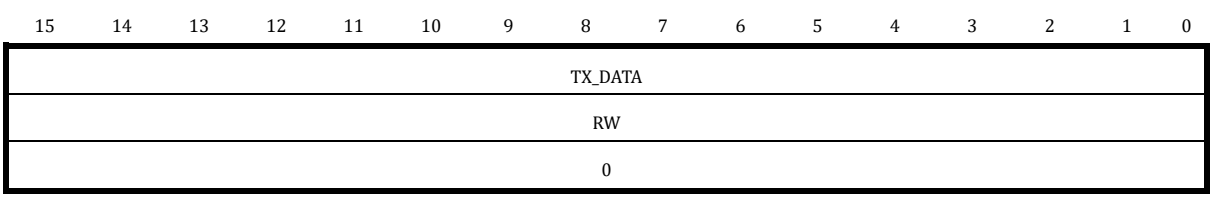

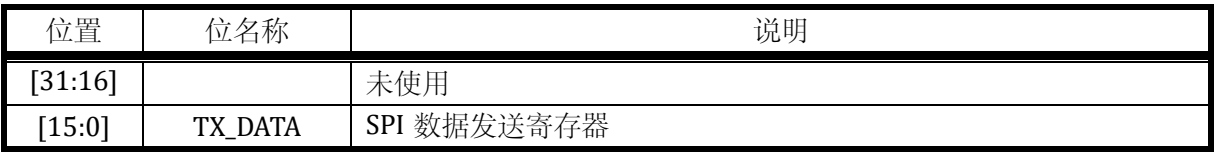

# 8.4.6 SPI0\_RXDATA SPI 数据接收寄存器

# 地址:0x4001\_0010

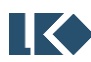

复位值:0x0

## 表 8-6 SPI0\_RXDATA 数据接收寄存器

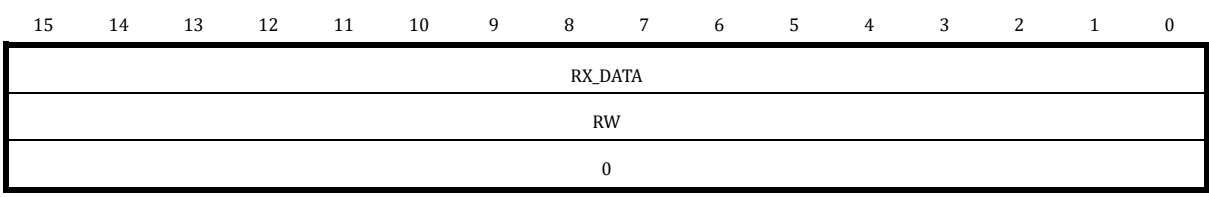

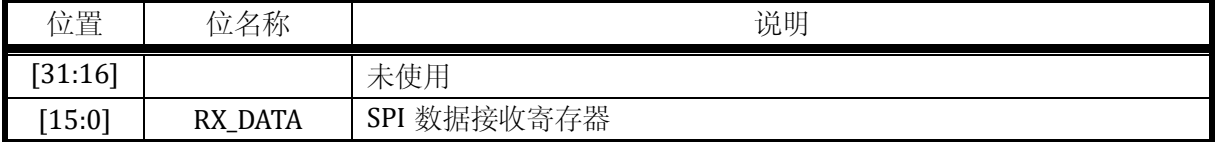

# 8.4.7 SPI0\_SIZE SPI 数据传输长度寄存器

地址:0x4001\_0014

复位值:0x0

## 表 8-7 SPI0\_SIZE 数据传输长度寄存器

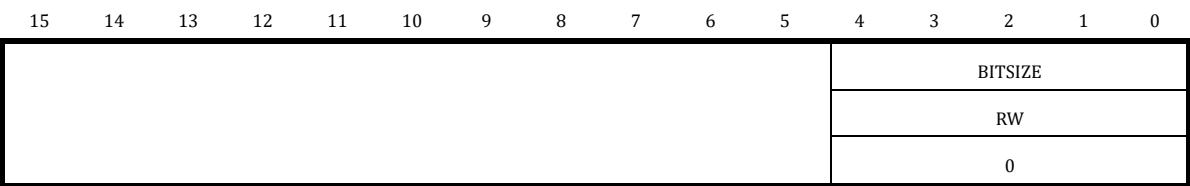

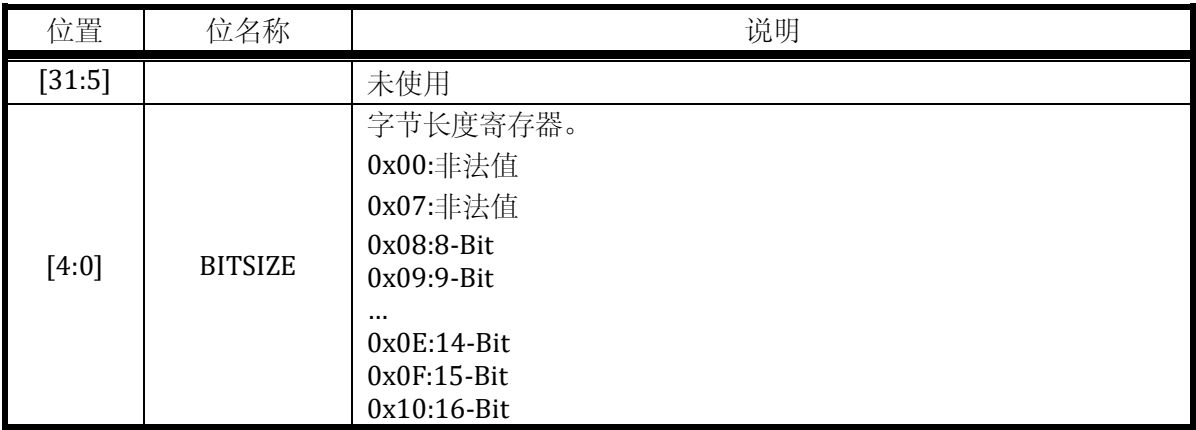

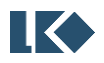

# **9 I2C**

# 9.1 概述

I2C 总线接口连接微控制器和串行 I2C 总线。它提供多主机功能,控制所有 I2C 总线特定的时 序、协议、仲裁和定时。支持标准和快速两种模式。

# 9.2 主要特性

多主机功能: 该模块既可做主设备也可做从设备。

I2C 主设备功能:产生时钟、START 和 STOP 事件。

I2C 从设备功能:可编程的 I2C 硬件地址比较(仅支持 7 位硬件地址)、停止位检测。

- 根据系统分频,实现不同的通讯速度。
- ⚫ 状态标志:发送器/接收器模式标志、字节发送结束标志、I2C 总线忙标志。
- ⚫ 错误标志:主模式时的仲裁丢失、地址/数据传输后的应答(ACK)错误、检测到错位的起始或 停止条件。
- ⚫ 一个中断向量,包含五个中断源:总线错误中断源、完成中断源、NACK 中断源、硬件地址匹 配中断源和传输完成中断源。
- 具单字节缓冲器的 DMA。

# 9.3 功能描述

## 9.3.1 功能框图

本接口采用同步串行设计,实现 MCU 同外部设备之间的 I2C 传输。支持轮询和中断方式获得 传输状态信息。本接口的主要功能模块如下图所示。

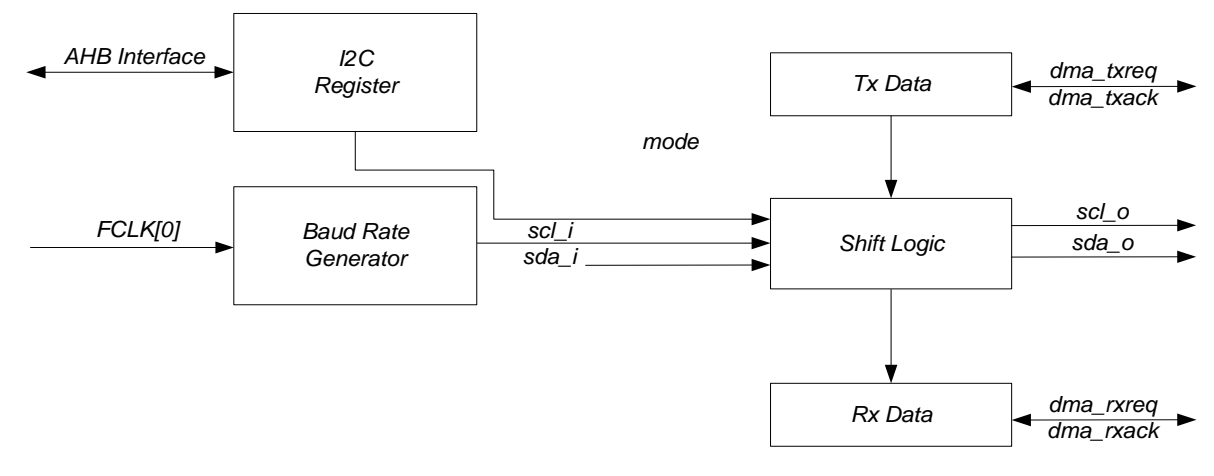

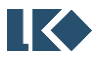

#### 图 9-1I2C 模块顶层功能框图

I2C 接口同外界通讯只有 SCL 和 SDA 两根信号线。SDA 为双向复用信号线, 受到 sda\_oe 控制。 模块级, I2C 接口信号包括, scl i, sda i, scl o, sda o 和 sda oe。

scl i:时钟信号。当 I2C 接口配置为从模式时, 此为 I2C 总线的时钟输入信号。

sda\_i:数据信号。当 I2C 接口接收数据时(无论主模式还是从模式),此为 I2C 总线的数据输 入信号。

scl\_o:时钟信号。当 I2C 接口配置为主模式时,此为 I2C 总线的时钟输出信号。

sda\_o:数据信号。当 I2C 接口发送数据时(无论主模式还是从模式),此为 I2C 总线的数据输 出信号。

sda\_oe:数据使能信号。当 sda\_o 输出时, sda\_oe 有效; 当 sda\_i 输入时, sda\_oe 无效。

9.3.2 功能说明

I2C 模块接收和发送数据,并将数据从串行转换成并行,或并行转换成串行。可以开启或禁止 中断。接口通过数据引脚(SDA)和时钟引脚(SCL)连接到 I2C 总线。

9.3.2.1 模式选择

接口可以下述 4 种模式中的一种运行:

- ⚫ 从发送模式
- ⚫ 从接收模式
- ⚫ 主发送模式
- ⚫ 主接收模式

I2C 接口默认主从均不使能。接口根据配置情况,进入主模式或者从模式。当仲裁丢失或产生 停止信号时,主模式自动释放总线并产生相应异常中断。允许多主机功能。

主模式时,I2C 接口启动数据传输并产生时钟信号。串行数据传输总是以起始条件开始并以停 止条件结束。起始条件和停止条件都是在主模式下由软件控制产生。

从模式时,I2C 接口能识别它自己的地址(7 位)。软件能够控制开启或禁止硬件地址比较功能, 硬件地址比较功能可降低 MCU 的负担。只有地址匹配才通知 MCU 进行相关处理。

数据和地址按 8 位/字节进行传输,高位在前。跟在起始条件后的 1 个字节是地址。地址只在 主模式发送。

在一个字节传输的 8 个时钟后的第 9 个时钟期间,接收器必须回送一个应答位(ACK)给发送器。 软件可以开启或禁止应答(ACK),并可以设置 I2C 接口的地址。

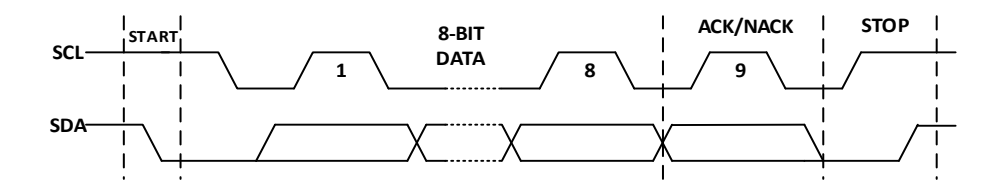

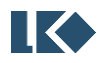

#### 图 9-2 基本 I2C 传输时序图

I2C 接口没有 FIFO, 若一次性发送大量数据, 为了降低 MCU 的负担, 需 DMA 配合。I2C 接口 支持 DMA 传输(多字节传输)和非 DMA 传输(单字节传输)。上述四种传输模式进一步扩展为:

- 从模式单字节发送, 从模式 DMA 发送
- 从模式单字节接收, 从模式 DMA 接收
- ⚫ 主模式单字节发送,主模式 DMA 发送
- ⚫ 主模式单字节接收,主模式 DMA 接收

一般情况下,非 DMA 方式时,一次传输一个字节(可反复单次传输,需软件介入提供数据)。 DMA 方式,一次连续传输可以多字节(最大不超过 32 字节, 极端情况一次传输一个字节, 因无 FIFO, 每次 DMA 请求, 仅传输一个字节, 多轮完成本次数据传输)。

上述所有模式,遵循如下基本原则:

- ⚫ 单字节发送,中断将在 8-bit 数据发送完毕且收到响应后(ACK/NACK 均可)产生。
- 单字节接收, 中断将在 8-bit 数据接收完毕后产生。
- ⚫ DMA 发送,正常情况下,中断将在数据发送完毕且收到响应后(ACK/NACK 均可)产生。
- DMA 接收,正常情况下,中断将在数据接收完毕后产生。
- ⚫ 当 I2C 接口配置为主模式时,检测到错误后,I2C 接口会主动释放总线,恢复到起始状态并产 生中断信号。

9.3.2.2 从模式

默认情况下,I2C 接口主模式和从模式均关闭。若工作在从模式,需使能从模式。为了产生正 确的时序,必须通过系统寄存器 SYS\_CLK\_DIV0 设定 I2C 接口的工作时钟频率, I2C 接口时钟基于 系统高速主时钟进行分频, SYS\_CLK\_DIV0 是 I2C 接口工作时钟的分频系数。

- ⚫ 从模式下,I2C 接口时刻在监控总线上的信号。一旦检测到起始条件,其将保存地址位数据和 读写位数据。
- ⚫ 从模式下,若硬件地址匹配功能开启,只有地址匹配的情况下,才会产生中断,通知 MCU 进 行后续处理。若没有开启,每次收到地址及读写位数据,都将产生中断。
- ⚫ 从模式下,单字节接收模式。每次收到一个字节的数据后,产生中断,此时 I2C 接口可拉低 SCL,直至中断完成,继续后续操作。
- ⚫ 从模式下,单字节发送模式。每次发送一个字节完毕后且收到响应(ACK/NACK),产生中断, 此时 I2C 接口可拉低 SCL, 直至中断完成, 继续后续操作。
- 从模式下,DMA 接收模式。每次收到 SIZE 约定后的数据,产生中断,此时 I2C 接口可拉低 SCL,直至中断完成。
- 从模式下,DMA 发送模式。每次发送 SIZE 约定后的数据并收到响应 (ACK/NACK), 产生中

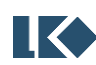

断,此时 I2C 接口可拉低 SCL,直至中断完成。

#### 9.3.2.2.1 从模式传输

单字节传输,并不意味着仅仅传输一个字节数据,其含义为每次传输完一个字节的数据后, 将产生中断判断是否还要继续传输。单字节传输的极端情况是仅传输一个字节的数据。下图为单 字节传输的总线示意图。从图可知,一般单字节传输的流程如下:

- ⚫ 地址匹配,产生地址匹配中断,准备开始传输。
- 若是接收模式,一个字节接收完毕后,产生中断,软件判断是否继续接收,返回 ACK/NACK 响应。
- ⚫ 若是发送模式,一个字节发送完毕后,等待响应(ACK/NACK),产生中断,根据响应判断后 续操作。
- 获得总线 STOP 事件, 本次传输完成。

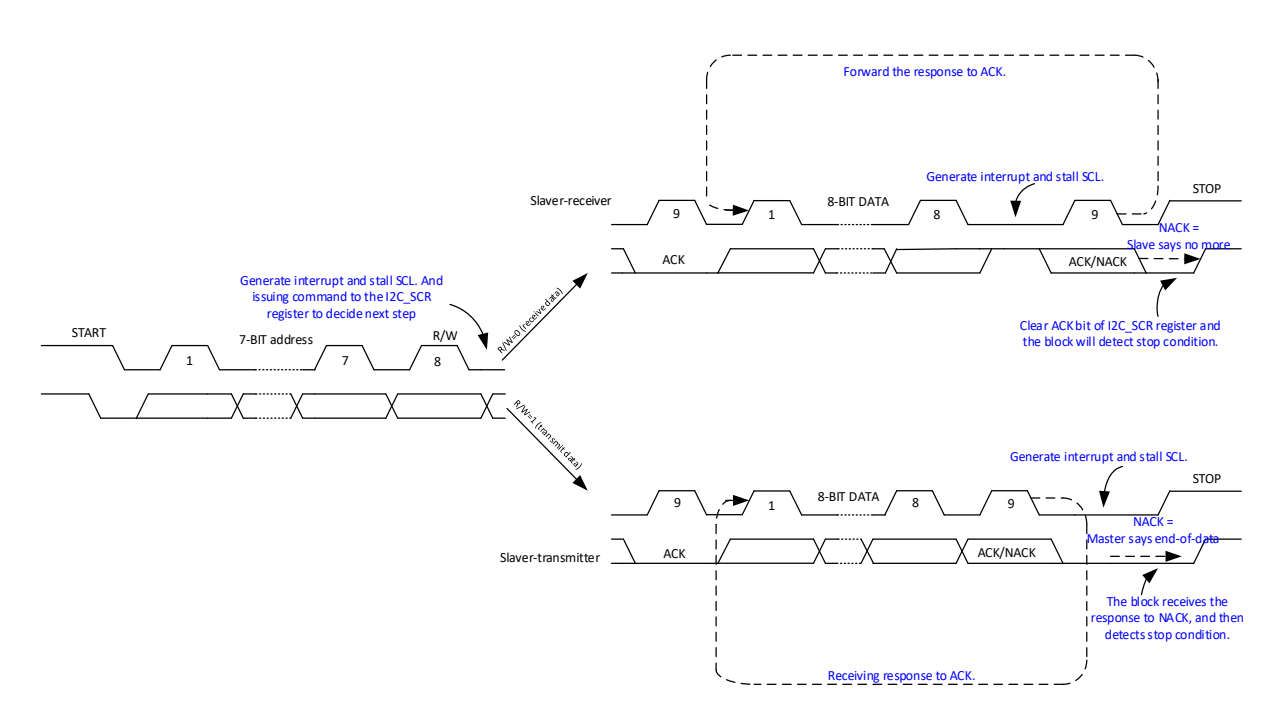

图 9-3 从模式传输示意图

#### 9.3.2.2.2 从模式发送

地址匹配后,从发送器将字节从 I2C\_DATA 寄存器经由内部移位寄存器发送到 SDA 线上。在 I2C\_DATA 数据没有准备好之前, 从设备可拉底 SCL, 直到待发送数据已写入 I2C\_DATA 寄存器。 I2C 接口在发送完毕每个字节后都执行下列操作:

如果接收到 ACK 位, 装载下一个字节数据,继续传输。装载过程中,可拉底 SCL。

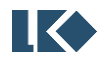

- 如果接收到 NACK 位, 停止下一个字节的装载。
- 等待 STOP 事件, 停止本次传输。

9.3.2.2.3 从模式单字节接收

地址匹配后,从接收器将通过内部移位寄存器从 SDA 线接收到的数据存入 I2C\_DATA 寄存器。 I2C 接口在接收到每个字节后都执行下列操作:

- 如果设置了 ACK 位, 在一个字节接收完毕后, 产生一个 ACK 应答脉冲。
- 如果清除了 ACK 位, 在一个字节接收完毕后, 产生一个 NACK 应答脉冲。
- 等待 STOP 事件,结束本次传输。

#### 9.3.2.3 从模式 DMA 传输

从模式下,一般仅配置 I2C 时钟、从地址以及硬件地址匹配使能,等待总线有访问请求后,根 据芯片实际情况决定是否响应本次传输请求。DMA 传输,其含义为每次传输多个字节的数据后, 将产生中断判断是否还要继续传输。DMA 传输的极端情况是仅传输一个字节的数据。DMA 传输, 一般建议开启硬件地址比较功能,NACK 中断,传输完成中断。一般 DMA 传输的流程如下:

- 配置 I2C 从地址, 使能 I2C 中断 (可使能硬件地址比较中断)。地址匹配, 产生 I2C 地址匹配 中断,在中断处理函数中,配置 DMA,准备好发送数据或者准备好接收地址。然后写 I2C\_SCR, 准备开始传输或者停止本次传输。
- 若是接收模式,I2C\_BSIZE.SIZE 约定的字节接收完毕后,产生中断,软件判断是否继续接收, 返回 ACK/NACK 响应。
- ⚫ 若是发送模式,I2C\_BSIZE.SIZE 约定的字节发送完毕后,等待响应(ACK/NACK),产生中断, 根据响应判断后续操作。
- ⚫ 获得总线完成标志,本次传输完成。

9.3.2.3.1 从模式 DMA 发送

地址匹配后,配置完毕 DMA。通过发送 DMA 请求,将字节从 RAM 搬移到 I2C\_DATA 寄存器, 然后经由内部移位寄存器发送到 SDA 线上。在 I2C DATA 数据没有准备好之前, 从设备可拉底 SCL, 直到待发送数据已写入 I2C\_DATA 寄存器。从模式下发送数据,需要软件协助触发第一次 DMA 搬 移,配置 I2C\_BCR.BYTE\_CMPLT 为 1 即可。I2C 接口在发送完毕 I2C\_BSIZE.SIZE 约定的字节数据后 都执行下列操作:

- 如果接收到 ACK 位, 配置 DMA, 准备下一批数据, 继续传输。准备过程中, 可拉低 SCL。
- 如果接收到 NACK 位,停止准备下一批数据,停止本次传输。

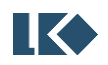

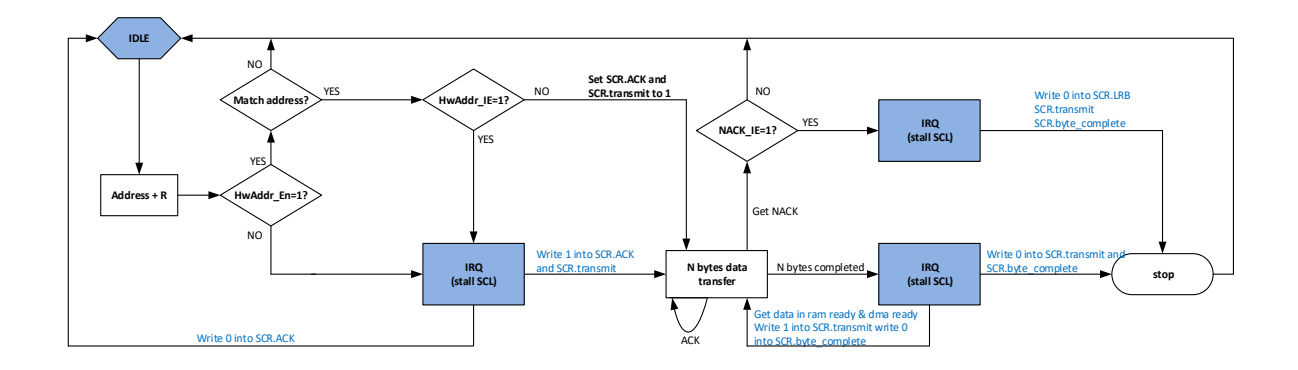

图 9-4 从模式下多字节发送示意图

9.3.2.3.2 从模式 DMA 接收

地址匹配后,配置好 DMA, 从 SDA 线接收到的数据先存入 I2C\_DATA 寄存器, 然后通过 DMA 搬移到 RAM。I2C 接口在接收到一个字节后都将执行 DMA 请求。完成 I2C\_BCR.SIZE 约定的数据传 输后,执行下列操作:

- 如果设置了 ACK 位, 在 I2C\_BCR.SIZE 约定数据接收完毕后, 产生一个 ACK 应答脉冲。
- 如果清除了 ACK 位, 在 I2C\_BCR.SIZE 约定数据接收完毕后, 产生一个 NACK 应答脉冲。

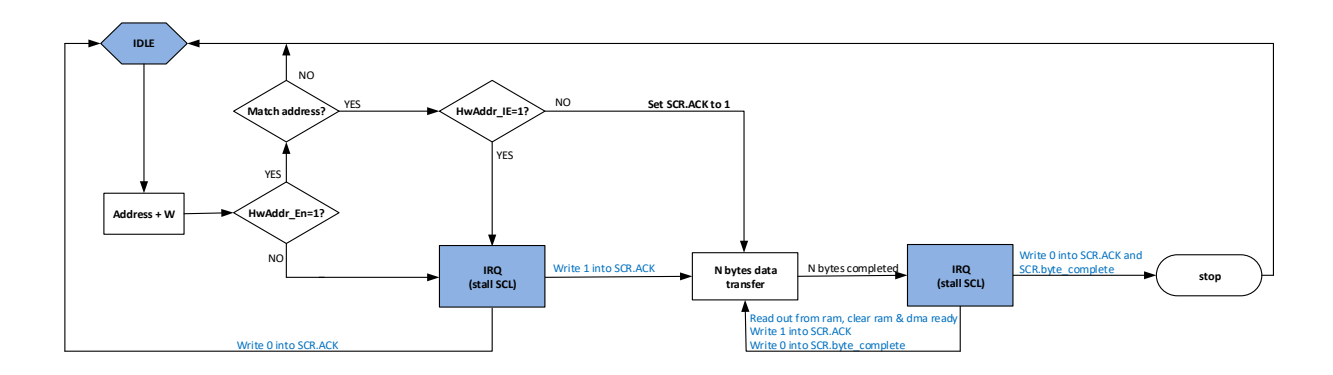

图 9-5 从模式下多字节接收示意图

#### 9.3.2.4 主模式

默认情况下,I2C 接口主模式和从模式均关闭。若工作在主模式,需使能主模式。为了产生正 确的时序, 必须在系统寄存器 CLK DIV0 中设定 I2C 接口的工作时钟。

I2C 接口执行主模式传输之前,需要判断总线是否空闲。可读取 I2C\_MSCR 寄存器的 BIT3, 查 询当前总线状态。若总线处于忙的状态,可以开启 I2C 中断,通过收到 STOP 中断事件判断总线是 否空闲下来。只有空闲状态下,才能正常发送 START 状态,以及后续的数据。

#### 9.3.2.4.1 主模式单字节传输

单字节传输,并不意味着仅仅传输一个字节数据,其含义为每次传输完一个字节的数据后,

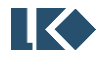

将产生中断判断是否还要继续传输。单字节传输的极端情况是仅传输一个字节的数据。图 6 为单字 节传输的总线示意图。从图可知,一般单字节传输的流程如下:

- ⚫ 判断总线是否空闲,若空闲,准备开始传输。
- 若是接收模式,一个字节接收完毕后,产生中断,软件判断是否继续接收,返回 ACK/NACK 响应。
- ⚫ 若是发送模式,一个字节发送完毕后,等待响应(ACK/NACK),产生中断,根据响应判断后 续操作。
- 发送总线 STOP 事件, 本次传输完成。

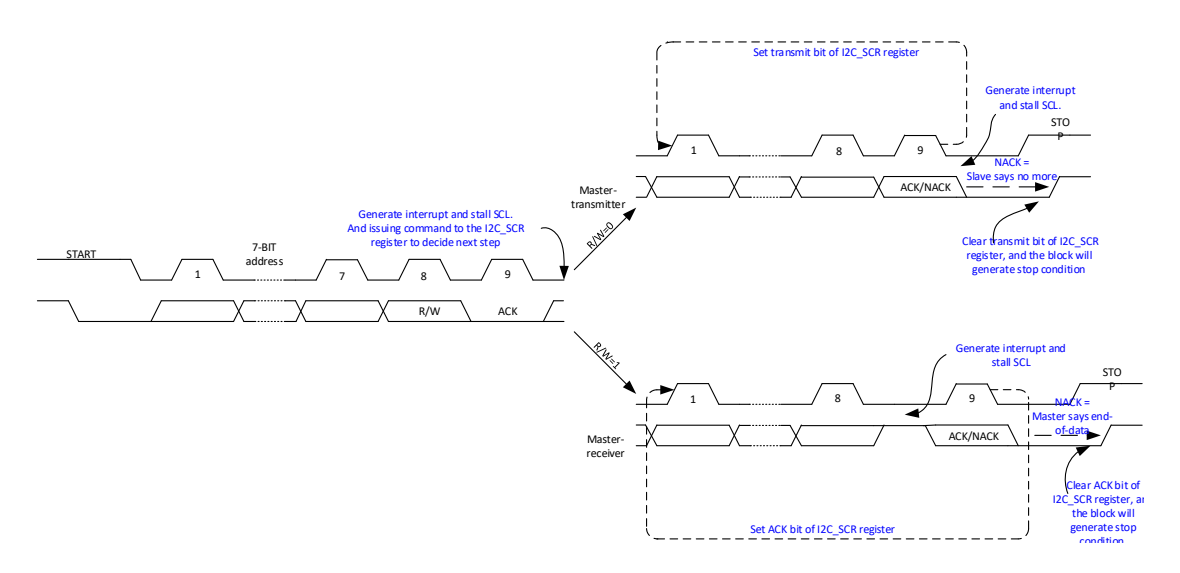

图 9-6 主模式下单字节传输示意图

9.3.2.4.2 主模式单字节发送

开始传输后,I2C 接口将字节从 I2C\_DATA 寄存器经由内部移位寄存器发送到 SDA 线上。在 I2C\_DATA 数据没有准备好之前, 主设备可不产生 SCL 时钟信号, 直到待发送数据已写入 I2C\_DATA 寄存器。I2C 接口在发送完毕每个字节后都执行下列操作:

- 如果接收到 ACK 位, 装载下一个字节数据, 继续传输。装载过程中, 可拉底 SCL。
- 如果接收到 NACK 位,停止下一个字节的装载。
- 产生 STOP 事件,结束本次传输。

9.3.2.4.3 主模式单字节接收

开始传输后, I2C 接口将通过内部移位寄存器从 SDA 线接收到的数据存入 I2C DATA 寄存器。 I2C 接口在接收到每个字节后都执行下列操作:

- 如果设置了 ACK 位, 在一个字节接收完毕后, 产生一个 ACK 应答脉冲。
- 如果清除了 ACK 位, 在一个字节接收完毕后, 产生一个 NACK 应答脉冲。

**图 <br />
2023 版权归凌鸥创芯所有机密文件未经许可不得扩散** <br />
2023 版权归凌鸥创芯所有机密文件未经许可不得扩散

● 产生 STOP 事件, 结束本次传输。

9.3.2.4.4 主模式 DMA 传输

DMA 传输,其含义为每次传输多个字节的数据后,将产生中断判断是否还要继续传输。DMA 传输的极端情况是仅传输一个字节的数据。DMA 传输,一般建议开启 NACK 中断,传输完成中断。 一般 DMA 传输的流程如下:

- ⚫ 总线空闲,准备开始传输。
- 若是接收模式, I2C\_BSIZE.SIZE 约定的字节接收完毕后, 产生中断, 软件判断是否继续接收, 返回 ACK/NACK 响应。
- ⚫ 若是发送模式,I2C\_BSIZE.SIZE 约定的字节发送完毕后,等待响应(ACK/NACK),产生中断, 根据响应判断后续操作。
- 发送 STOP 事件,本次传输宗成。

9.3.2.4.5 主模式 DMA 发送

总线空闲,配置完毕 DMA。通过发送 DMA 请求,将字节从 RAM 搬移到 I2C\_DATA 寄存器, 然后经由内部移位寄存器发送到 SDA 线上。在 I2C\_DATA 数据没有准备好之前,主设备可不产生 SCL 时钟,直到待发送数据已写入 I2C\_DATA 寄存器。I2C 接口在发送完毕 SIZE 约定的字节数据后 都执行下列操作:

- 如果接收到 ACK 位, 配置 DMA, 准备下一批数据, 继续传输。准备过程中, 可拉低 SCL。
- 如果接收到 NACK 位, 停止加载下一批数据。
- ⚫ 如果本次数据发送完毕,停止后续发送。
- 产生 STOP 事件,停止本次传输。

异常情况是:

- 若从设备地址不匹配或者从设备没有准备好, 此时从设备将返回 NACK
- 主设备产生 STOP 事件,停止本次传输。

等待一段时间后,重新配置 I2C 寄存器,关闭 DMA 对应的通道使能信号,重新配置 DMA 寄 存器,再次发送传输请求。关闭 DMA 对应通道是因为 I2C 有预取,DMA 已经不是初始状态。

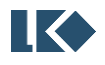

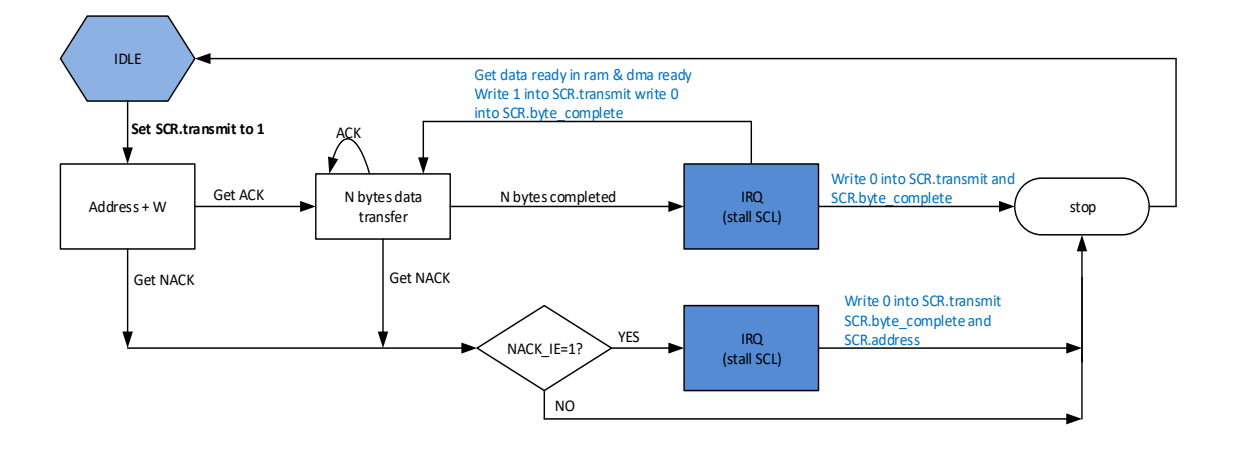

图 9-7 主模式下多字节发送示意图

9.3.2.4.6 主模式 DMA 接收

总线空闲, 配置好 DMA 从 SDA 线接收到的数据先存入 I2C\_DATA 寄存器, 然后通过 DMA 搬 移到 RAM。I2C 接口在接收到一个字节后都将执行 DMA 请求。完成 I2C\_BCR.BURST\_SIZE 约定的 数据传输后,执行下列操作:

- 如果设置了 ACK 位, 在 I2C\_BCR.SIZE 约定数据接收完毕后, 产生一个 ACK 应答脉冲。
- 如果清除了 ACK 位, 在 I2C\_BCR.SIZE 约定数据接收完毕后, 产生一个 NACK 应答脉冲。
- 产生 STOP 事件,停止本次传输。

异常情况是:

- ⚫ 若从设备地址不匹配或者从设备没有准备好,此时从设备将返回 NACK。
- 主设备产生 STOP 事件, 停止本次传输。
- 等待一段时间后, 重新配置 I2C 寄存器, 再次发送传输请求。因为上一次没有收到有效数据, DMA 并没有任何动作, 所以不用重置 DMA。

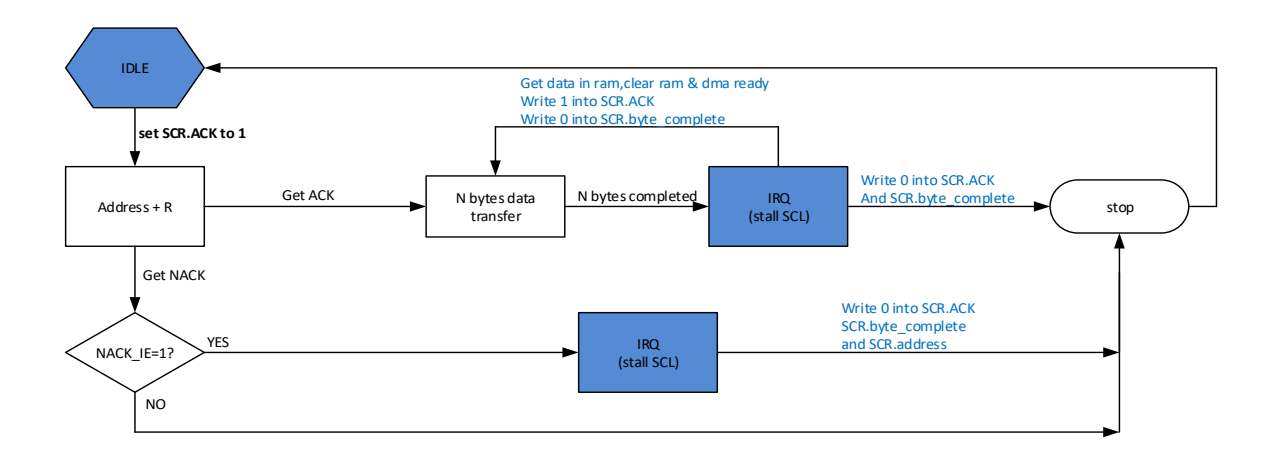

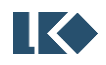

#### 图 9-8 主模式下多字节接收示意图

#### 9.3.2.5 DMA 传输

在大容量数据传输应用下,I2C 接口支持 DMA 传输, 减轻 MCU 的负担。一次传输, 最大传输 量为 32 字节, 最小传输量为 1 字节。因 I2C 无 FIFO, I2C 发送一次 DMA 请求, DMA 只能搬移一 个字节数据。若要实现多字节搬移,DMA 需配置为多轮搬移,每一轮搬移一个字节的方式。

在接收到新的数据后,硬件自动产生 DMA 请求,通过 DMA 模块将数据搬移到 RAM 中。在发 送新数据前,硬件自动产生 DMA 请求,通过 DMA 模块将数据从 RAM 中搬移到 I2C 接口。

DMA 传输需要配置 DMA 模块相应寄存器。

因 I2C 接口支持 DMA 传输, 也支持 MCU 传输。两者区别在于 DMA 传输, 发送的数据来自 DMA 的搬移; MCU 传输, 发送的数据来自 MCU 的搬移。

DMA 传输,推荐软件配置流程如下:

- 初始化 DMA 模块,将本次发送的数据来源,接收的数据去向配置好,传输长度配置完毕。
- 初始化 GPIO 模块, 将 I2C 复用的 GPIO 配置完毕。
- 初始化 I2C 接口, I2C\_CFG/I2C\_BCR/I2C\_BSIZE 等寄存器配置完毕。
- ⚫ 主模式下,触发 I2C 接口,进入发送状态;从模式下,等待主发送传输请求。

若 I2C 接口为从发送模式, 需要考虑预取, I2C BCR.SLV DMA\_PREF 为预取开关。一般从模式 传输的时候,可以开启硬件地址比较(I2C\_ADDR. ADDR\_CMP),可选择是否开启硬件地址比较中断 使能(I2C\_BCR.BURST\_ADDR\_CMP)。

⚫ 开启硬件地址比较中断,从设备收到的地址同自身匹配成功后,会产生中断。通知软件此时 主设备请求获得从设备数据,软件判断是否接收,若接收就回 ACK,软件需要 I2C\_BCR. SLV DMA PREF 置 1, 协助硬件预取第一次传输的数据;否则就回 NACK。

关闭硬件地址比较中断,一旦总线上出现 START 事件,从设备硬件预取第一次传输数据,无论从 设备是否地址匹配成功。匹配成功,也不会产生地址匹配中断,直接开始数据传输。匹配不成功, 从设备不会传输数据。此时,若匹配不成功,因为 I2C 有预取的操作,为后续匹配成功后传输正常, 需要对 DMA 进行清除操作

#### 9.3.2.6 I2C 总线异常处理

在一个地址或数据字节传输期间,当 I2C 接口检测到一个外部的停止或起始条件则产生总线错 误。一般而言,产生总线错误是由于总线上有干扰、某些 I2C 设备没有同步于本 I2C 网络自行发送 了 START 事件/STOP 事件。根据 I2C 协议规定, 发生总线错误的时候, 在收到 START 事件/STOP 事件后要重置本 I2C 设备的接口逻辑。对于从设备而言,这个操作是没有问题的;对于主设备而言, 总线错误强行要求其释放总线并重置其 I2C 接口逻辑。因为主设备是不响应外部 START 和 STOP 事 件的,发生总线错误后,需要中断处理函数处理本次异常,并指导主设备继续监视总线情况,以 便后续执行 I2C 总线传输。

本 I2C 接口。主模式下,总线错误可被检测到同时总线错误中断也会产生;从模式下,总线错

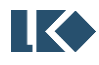

误将触发地址数据被接收,同时让 I2C 接口恢复空闲状态并产生中断。

9.3.2.7 中断处理

I2C 接口包含三种类型的中断事件,分别是:数据传输完成事件,总线错误事件、STOP 事件、 NACK 事件和硬件地址匹配事件。

- ⚫ 数据完成事件。当前数据传输完成,高电平有效,对 I2C\_SCR.Done 写 0 清除。
- 总线错误事件。传输过程中, 总线产生错误的 START 事件/STOP 事件, 高电平有效, 对 I2C SCR.STT ERR 写 0 清除。
- STOP 事件。当前数据传输完成,主设备发送 STOP 事件, 从设备收到 STOP 事件并产生相应 中断。高电平有效,对 I2C\_SCR.STOP\_EVT 写 0 清除。
- NACK 事件。发送端接收到 NACK 响应,表明接收端无法继续后续传输。高电平有效,对 I2C SCR.RX ACK 写 0 清除。
- ⚫ 硬件地址匹配事件。从模式下接收到的地址同本设备地址匹配,产生相应中断。高电平有效, 对 I2C SCR.ADDR DATA 写 0 清除。
- 9.3.2.8 通讯速度设置

I2C 接口的工作时钟来自系统时钟的分频, 分频寄存器为 SYS 模块的 CLK DIV0。

I2C 接口采用同步设计,需要对外部设备的信号进行同步采样,同步时钟为 I2C 接口工作时钟。

- I2C 模块工作时钟频率 = 系统频率 / (CLK\_DIV0 + 1)
- ⚫ I2C 模块数据信号(SDA)和时钟信号(SCL)的时钟频率= I2C 模块工作时钟频率 / 17。
- I2C 波特率 = I2C 模块工作时钟频率 / 17

## 9.4 寄存器

#### 9.4.1 地址分配

I2C 模块寄存器的基地址是 0x4001\_0100,寄存器列表如下:

| 名称         | 偏移   | 说明          |
|------------|------|-------------|
| I2C0_ADDR  | 0x00 | I2C 地址寄存器   |
| I2CO_CFG   | 0x04 | I2C 配置寄存器   |
| I2CO_SCR   | 0x08 | I2C 状态寄存器   |
| I2C0_DATA  | 0x0C | I2C 数据寄存器   |
| I2CO_MSCR  | 0x10 | I2C 主模式寄存器  |
| I2CO_BCR   | 0x14 | I2C 传输控制寄存器 |
| I2C0_BSIZE | 0x18 | I2C 传输长度寄存器 |

表 9-1 I2C 寄存器地址分配表

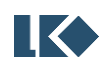

9.4.2 I2C0\_ADDR 地址寄存器

地址:0x4001\_0100

复位值:0x0

## 表 9-2 地址寄存器 I2C0\_ADDR

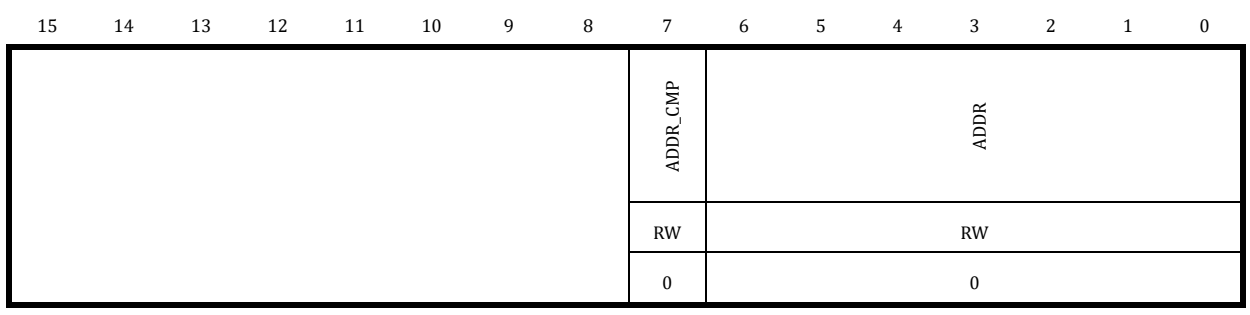

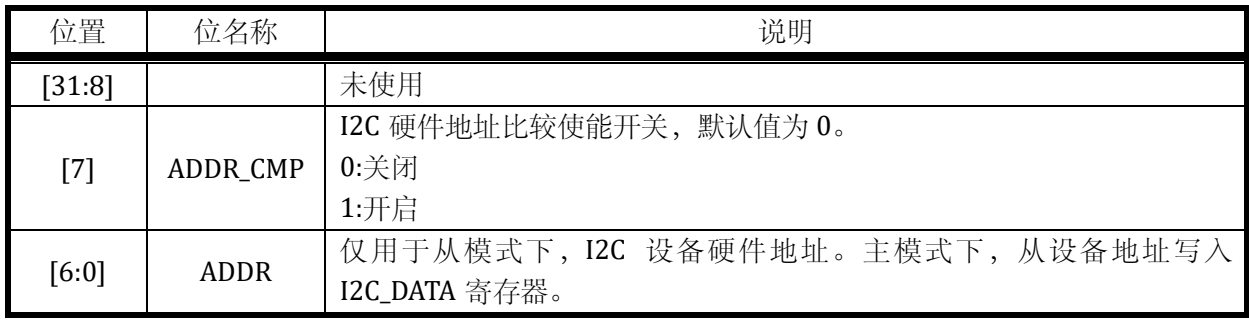

9.4.3 I2C0\_CFG 系统控制寄存器

地址:0x4001\_0104

复位值:0x0

# 表 9-3 系统控制寄存器 I2C0\_CFG

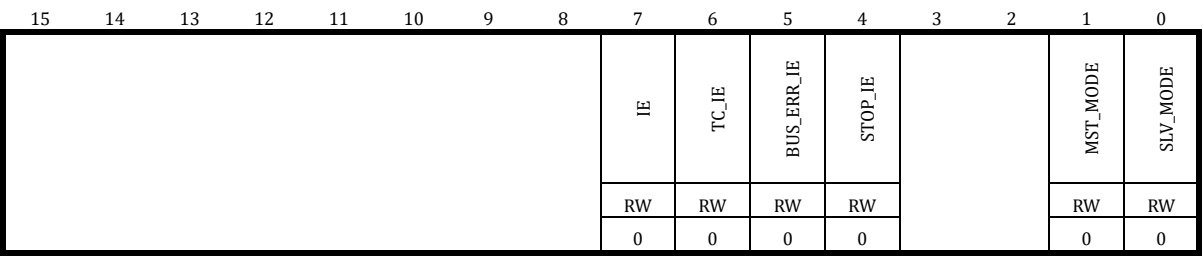

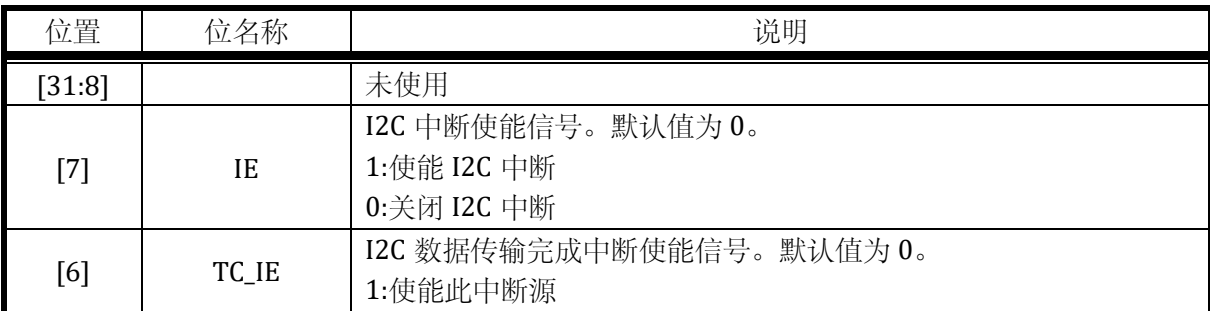

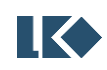

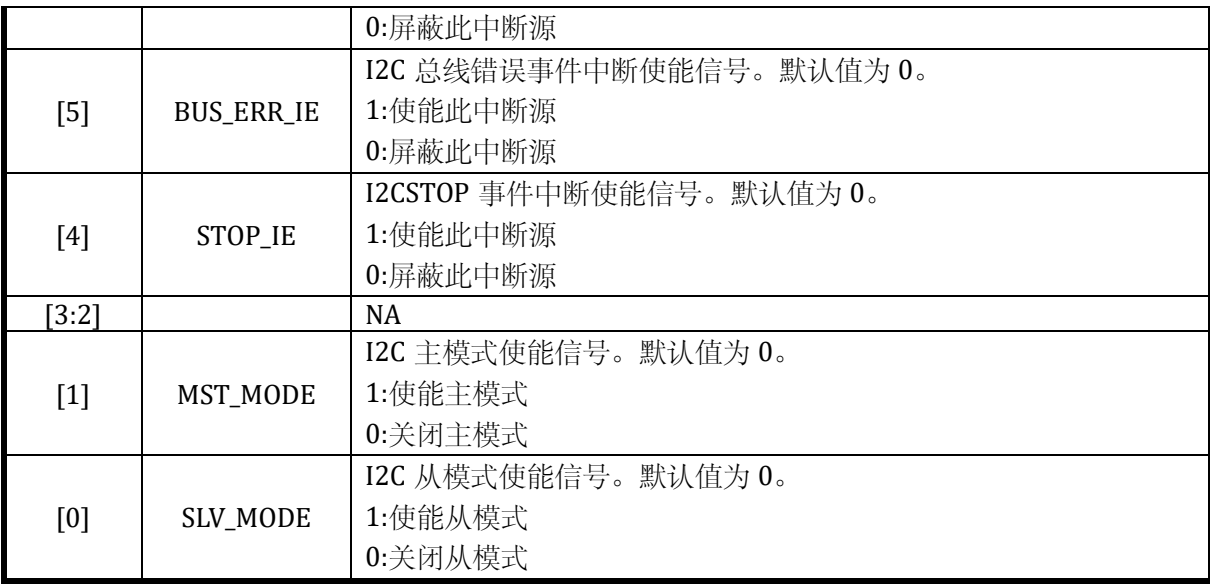

# 9.4.4 I2C0\_SCR 状态控制寄存器

地址:0x4001\_0108

复位值:0x0

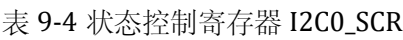

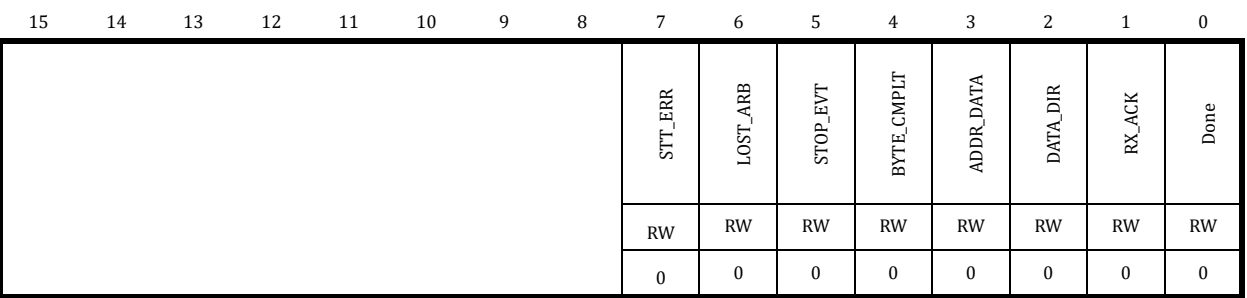

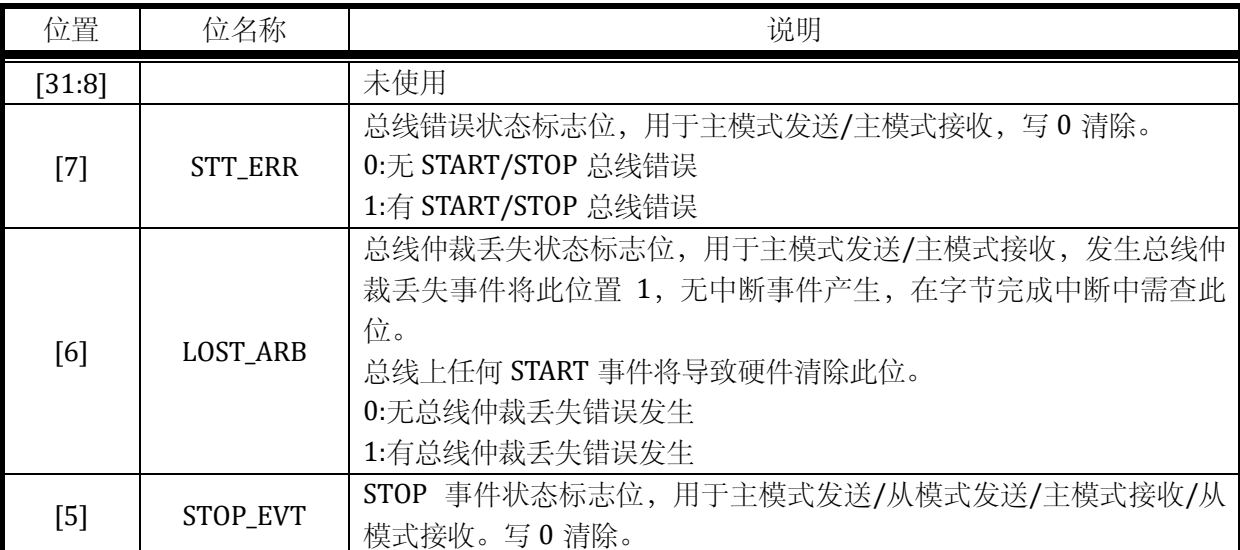

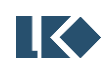

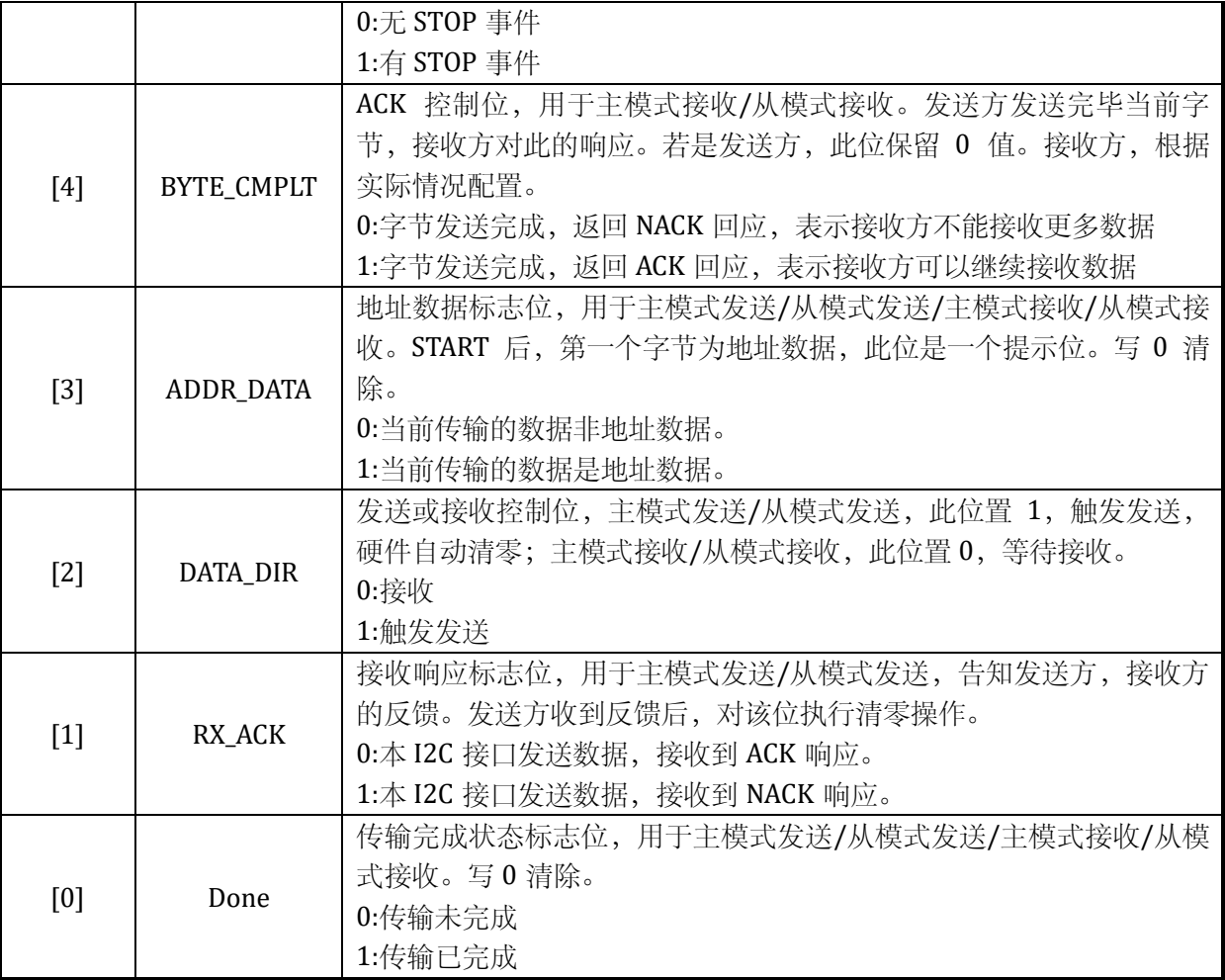

一般,进入中断后,需读取 I2C\_SCR 寄存器,获得当前 I2C 总线状态及当前传输处于什么阶 段;然后,对 I2C\_SCR 进行写操作,写入不同的值,软件通知硬件下一步如何处理。

9.4.5 I2C0\_DATA 数据寄存器

地址:0x4001\_010C

复位值:0x0

## 表 9-5 数据寄存器 I2C0\_DATA

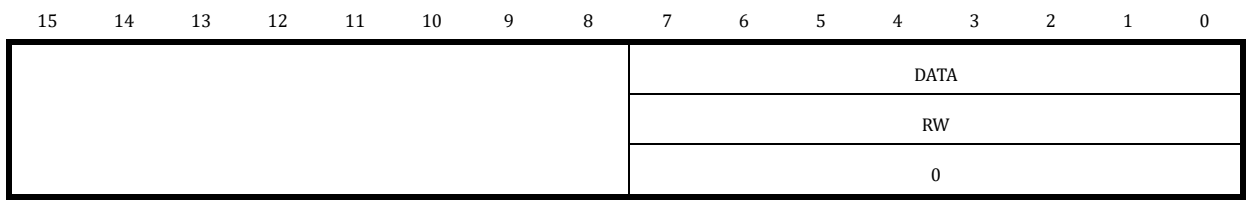

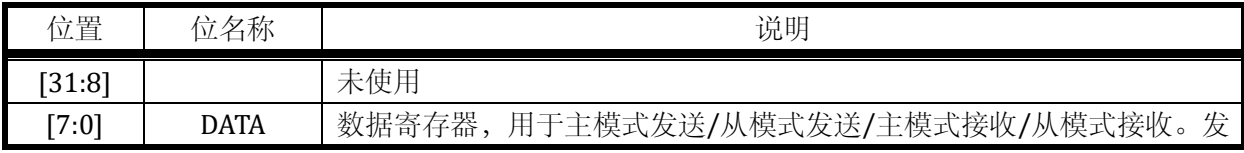

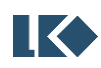

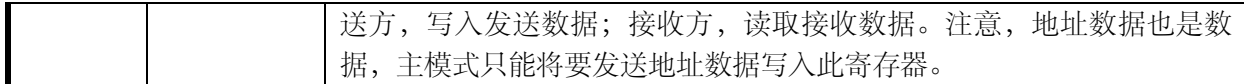

## 9.4.6 I2C0\_MSCR 主模式寄存器

地址:0x4001\_0110

复位值:0x0

#### 表 9-6 主模式寄存器 I2C0\_MSCR

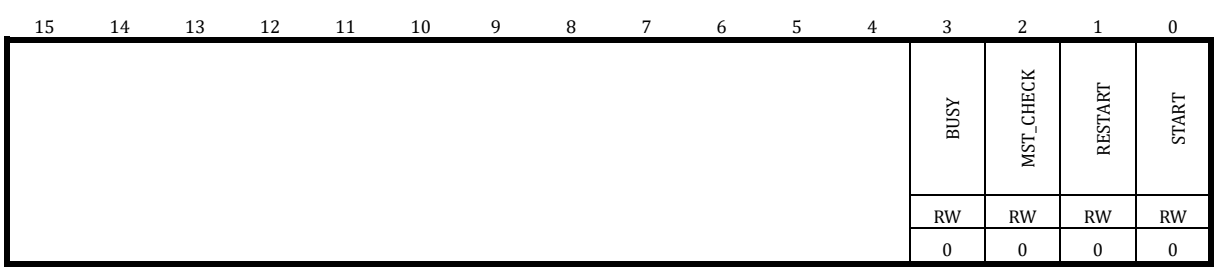

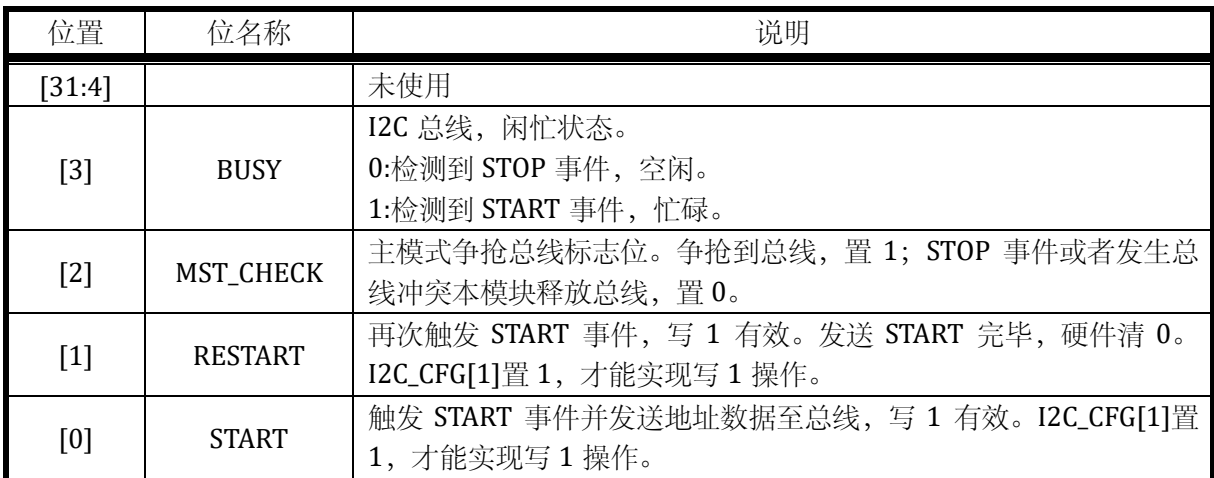

## 9.4.7 I2C0\_BCR I2C 传输控制寄存器

地址:0x4001\_0114

复位值:0x0

#### 表 9-7 DMA 传输控制寄存器 I2C0\_BCR

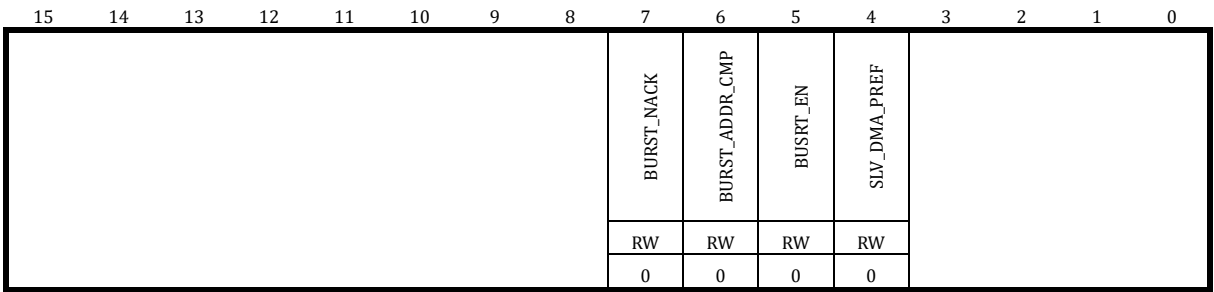

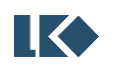

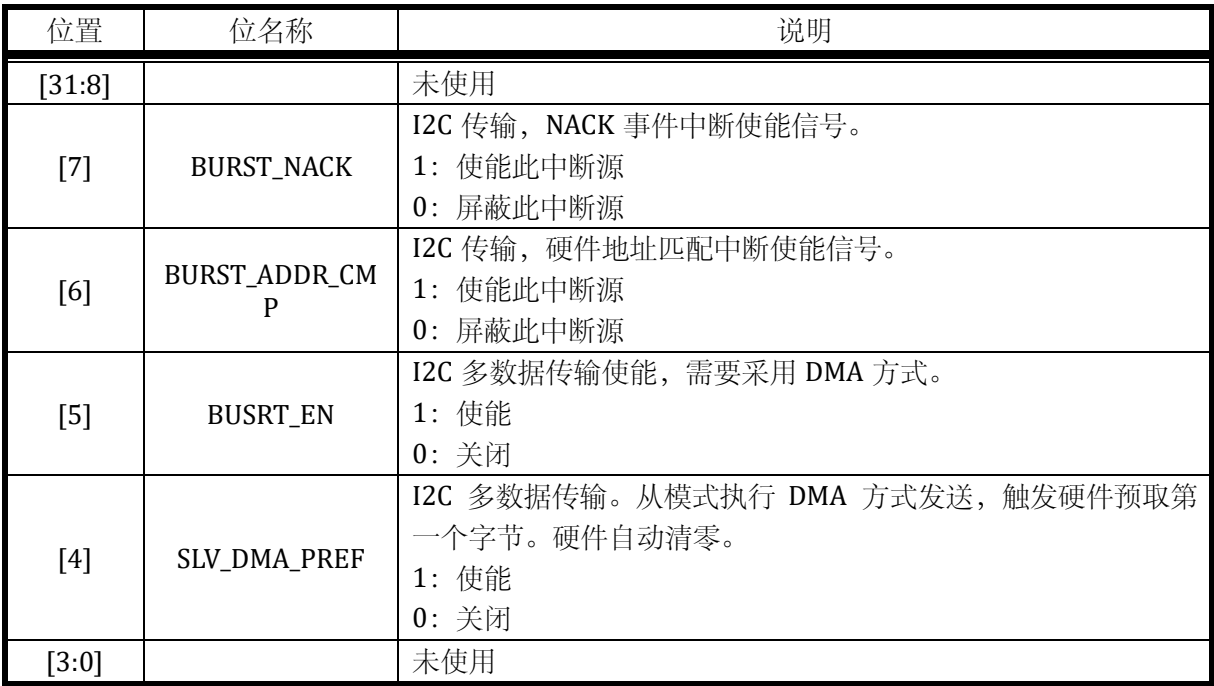

# 9.4.8 I2C0\_BSIZE I2C 传输长度寄存器

地址:0x4001\_0118

复位值:0x0

## 表 9-8 DMA 传输长度寄存器 I2C0\_BSIZE

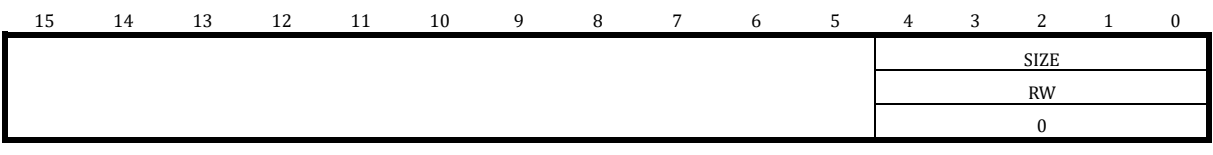

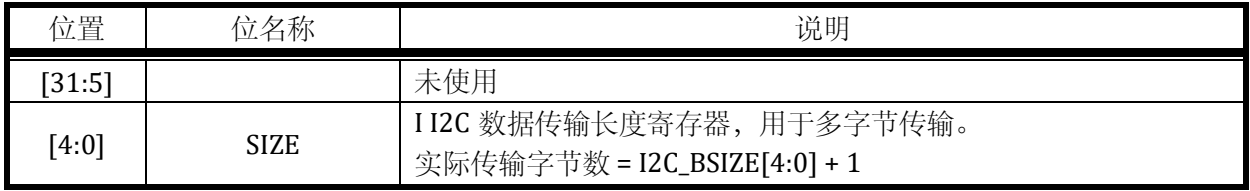

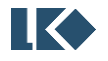

# **10 CMP**

# 10.1 概述

比较器信号处理模块(以下简称CMP 模块,为便于区分后续图示中模拟比较器使用Comparator 表示,数字比较器信号处理模块使用 CMP 表示),用于处理 3 个模拟轨到轨比较器产生的输出信 号,由一系列使能、极性控制、滤波等数字电路组成。信号处理时钟由系统主时钟分频得到,此 模块也用于向 CPU 产生比较器中断。

CMP0/1 可以使用 MCPWM 的 4 路 P 通道进行开窗控制。

模拟比较器未经滤波的原始输出值,可以通过读取 CMP\_DATA 值获得。同时模拟比较器未经 滤波的原始输出值也可以通过配置 GPIO 的第二功能送出,具体 GPIO 第二功能配置及引进位置, 请参考器件 datasheet。

关于模拟比较器的更多说明,包括其输入端信号的选择,迟滞的配置,请参考章节 [5.1.6](#page-54-0)。

# 10.2 寄存器

10.2.1 地址分配

CMP 模块寄存器的基地址是 0x4001\_0200,寄存器列表如下:

| 名称                | 偏移地址 | 说明           |
|-------------------|------|--------------|
| CMP_IE            | 0x00 | 比较器中断使能寄存器   |
| CMP_IF            | 0x04 | 比较器中断标志寄存器   |
| <b>CMP_TCLK</b>   | 0x08 | 比较器分频时钟控制寄存器 |
| CMP CFG           | 0x0C | 比较器控制寄存器     |
| <b>CMP_BLCWIN</b> | 0x10 | 比较器开窗控制寄存器 0 |
| CMP DATA          | 0x14 | 比较器输出数值寄存器   |

表 10-1 比较器寄存器列表

#### 10.2.2 CMP\_IE 中断使能寄存器

地址:0x4001\_0200

复位值:0x0

|    |    |    |    |    | $\sim$<br>$-$         | $-$                              |                             |   |   |   |   |   |                       |           |                       |
|----|----|----|----|----|-----------------------|----------------------------------|-----------------------------|---|---|---|---|---|-----------------------|-----------|-----------------------|
| 15 | 14 | 13 | 12 | 11 | 10                    | 9                                | 8                           | 7 | 6 | 5 | 4 | 3 | C                     |           |                       |
|    |    |    |    |    | 鼍<br>CMP <sub>2</sub> | $R_{\rm{L}}$<br>CMP <sub>1</sub> | EE<br>$\circ$<br><b>CMP</b> |   |   |   |   |   | 핔<br>CMP <sub>2</sub> | 띅<br>CMP1 | 耳<br>CMP <sub>0</sub> |
|    |    |    |    |    | <b>RW</b>             | <b>RW</b>                        | <b>RW</b>                   |   |   |   |   |   | <b>RW</b>             | <b>RW</b> | <b>RW</b>             |

表 10-2 CMP IE 比较器中断使能寄存器

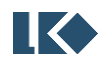

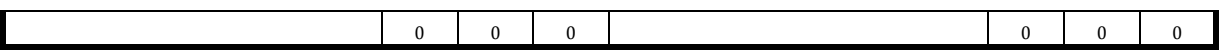

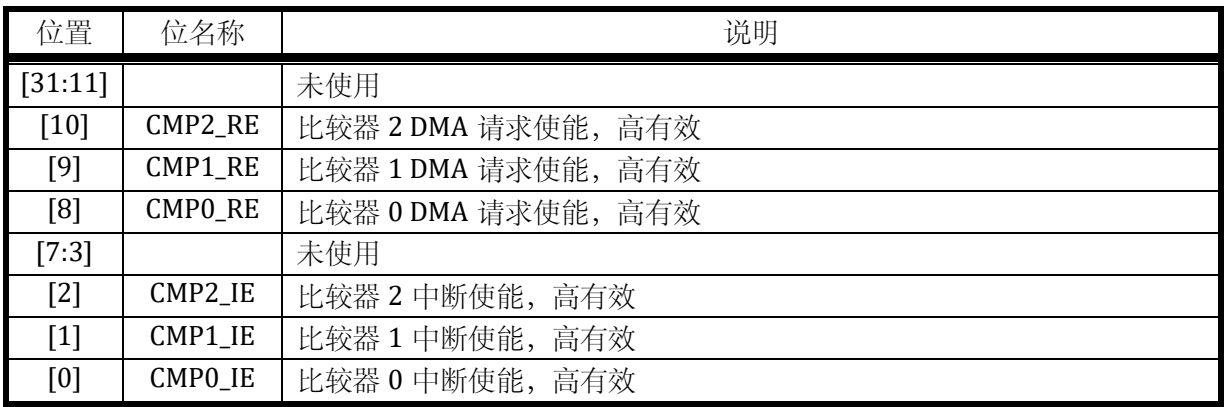

10.2.3 CMP\_IF 中断标志寄存器

地址:0x4001\_0204

复位值:0x0

表 10-3 CMP\_IF 比较器中断标志寄存器

| 15 | 14 | 13 | 12 | 11 | 10 | 9 | 8 | 7 | 6 | 5 | 4 | 3 | 2         |           | $\mathbf{0}$          |
|----|----|----|----|----|----|---|---|---|---|---|---|---|-----------|-----------|-----------------------|
|    |    |    |    |    |    |   |   |   |   |   |   |   | 售<br>CMP2 | 出<br>CMP1 | 円<br>CMP <sub>0</sub> |
|    |    |    |    |    |    |   |   |   |   |   |   |   | <b>RW</b> | <b>RW</b> | <b>RW</b>             |
|    |    |    |    |    |    |   |   |   |   |   |   |   | $\theta$  | $\Omega$  | $\theta$              |

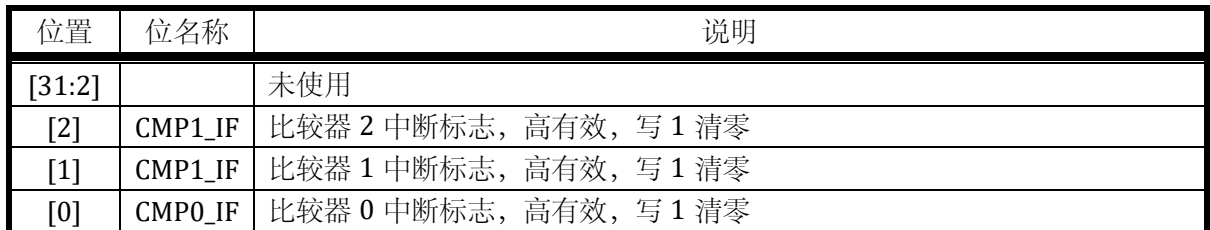

当使能 CMP DMA 请求时, 即 CMP\_IE.CMPx\_RE=1, 在 DMA 收到相应请求并开始进行数据搬移 时,DMA 自动将对应的 CMPx\_IF 位清除,不再需要软件清除。

10.2.4 CMP\_TCLK 分频时钟控制寄存器

地址:0x4001\_0208

复位值:0x0

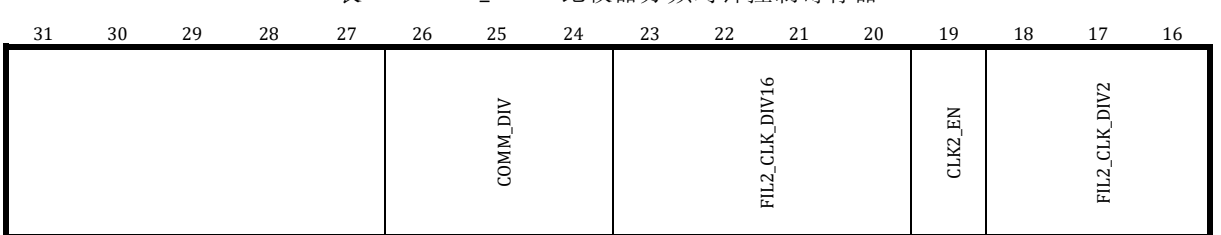

#### 表 10-4 CMP\_TCLK 比较器分频时钟控制寄存器

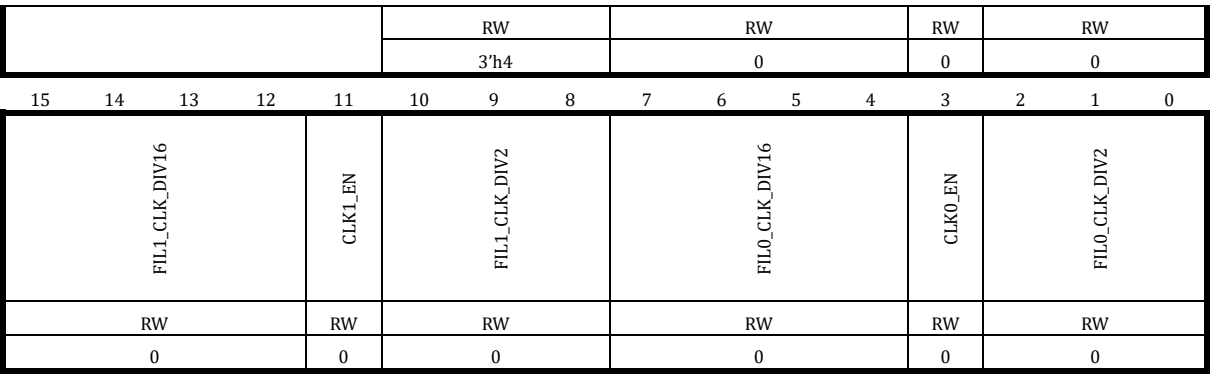

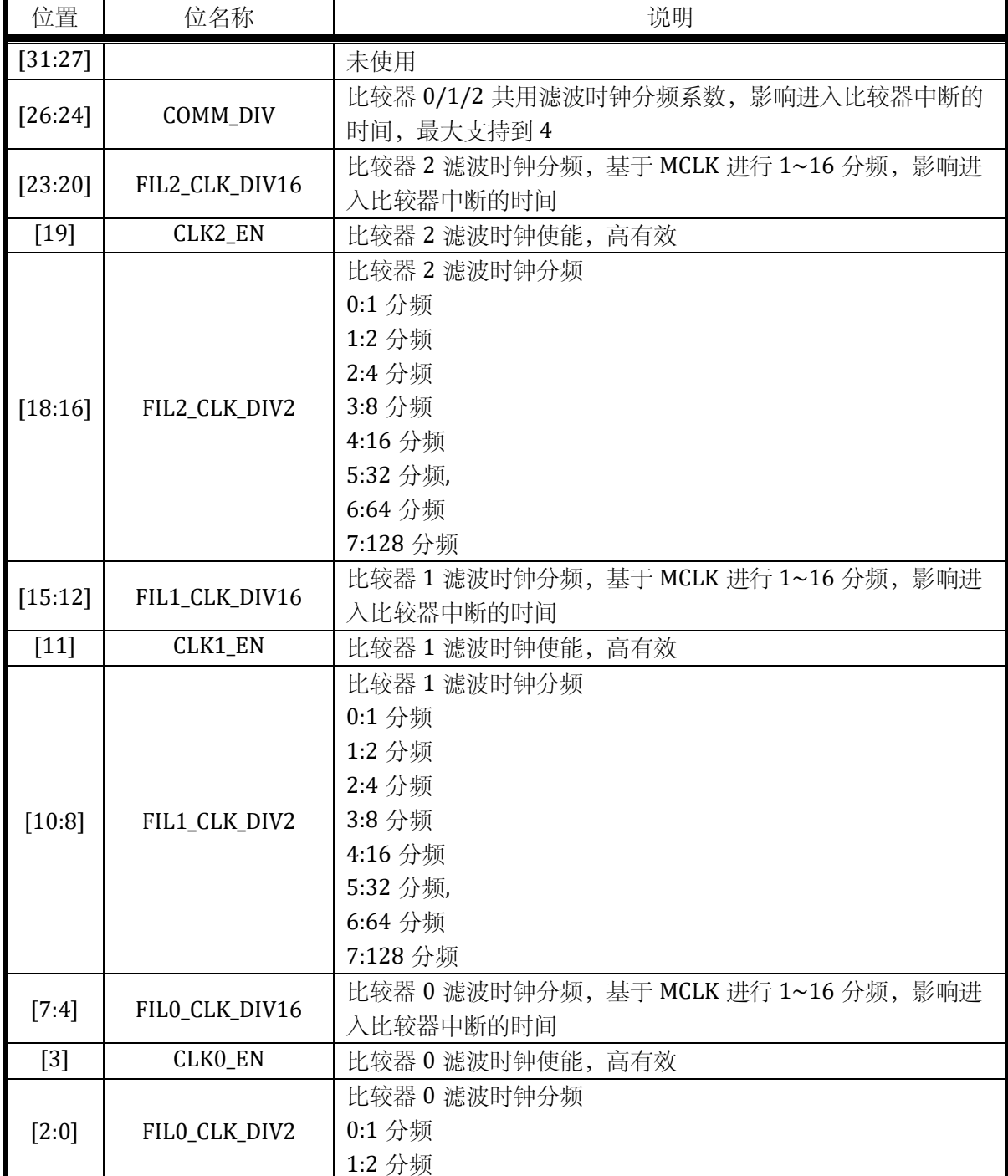

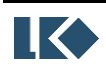

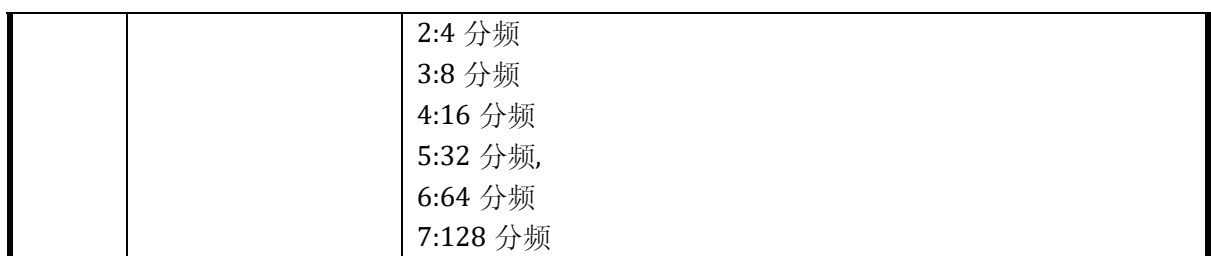

以比较器 0 为例, CMP0 滤波时间宽度使用如下公式进行计算

滤波时间宽度= Period(FCLK)\*(2(COMM\_DIV+CMP\_TCLK.FILO\_CLK\_DIV2)\*(CMP\_TCLK.FILO\_CLK\_DIV16+1)-1),FCLK 即芯片主时钟,作为 CMP 模块的时钟,受 SYS\_CLK\_FEN 的门控控制。需要注意的是, 产生 CMP 滤波时钟需要使能 CMP\_TCLK.CLK\_EN 位。

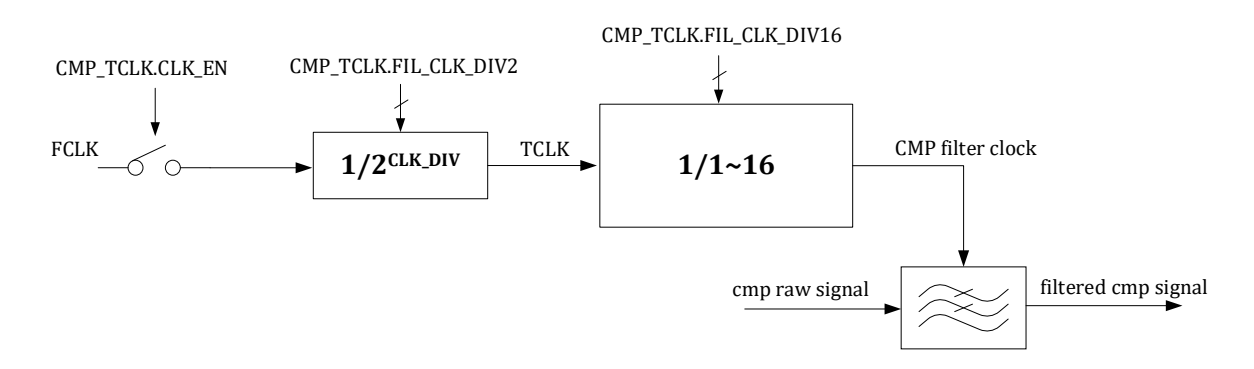

### 图 10-1 比较器滤波时钟产生

CMP 模块使用此滤波时钟对模拟比较器的输出信号进行滤波,即只有信号稳定时间超过设定的滤 波时间宽度才能通过滤波器,CMP 模块输出的滤波后的信号才会发生变化,并产生相应中断。如 果输入信号稳定时间不足滤波时间宽度即发生变化,则 CMP 模块输出的滤波后的信号维持原值不 变。

因为滤波时钟可以进行分频,因此 CMP 信号的滤波宽度范围是 0~128\*16\*16-1 个总线周期, 即 1~32767 个系统主时钟周期。

10.2.5 CMP CFG 控制寄存器

地址:0x4001\_020C

复位值:0x0

## 表 10-5 CMP\_CFG 比较器控制寄存器

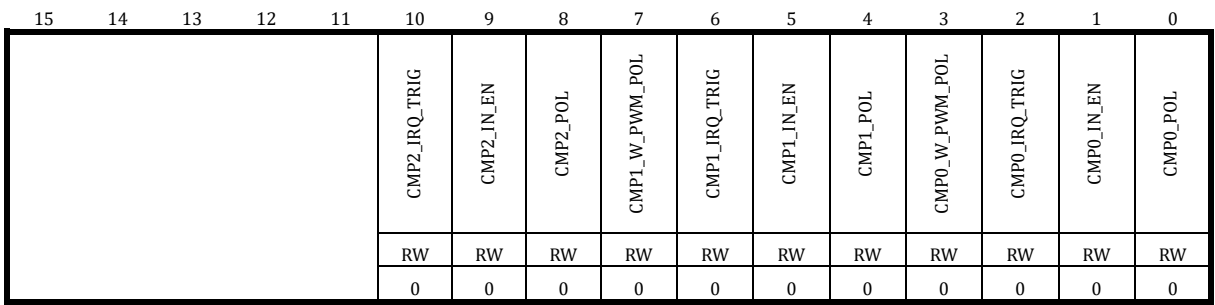

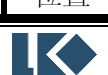

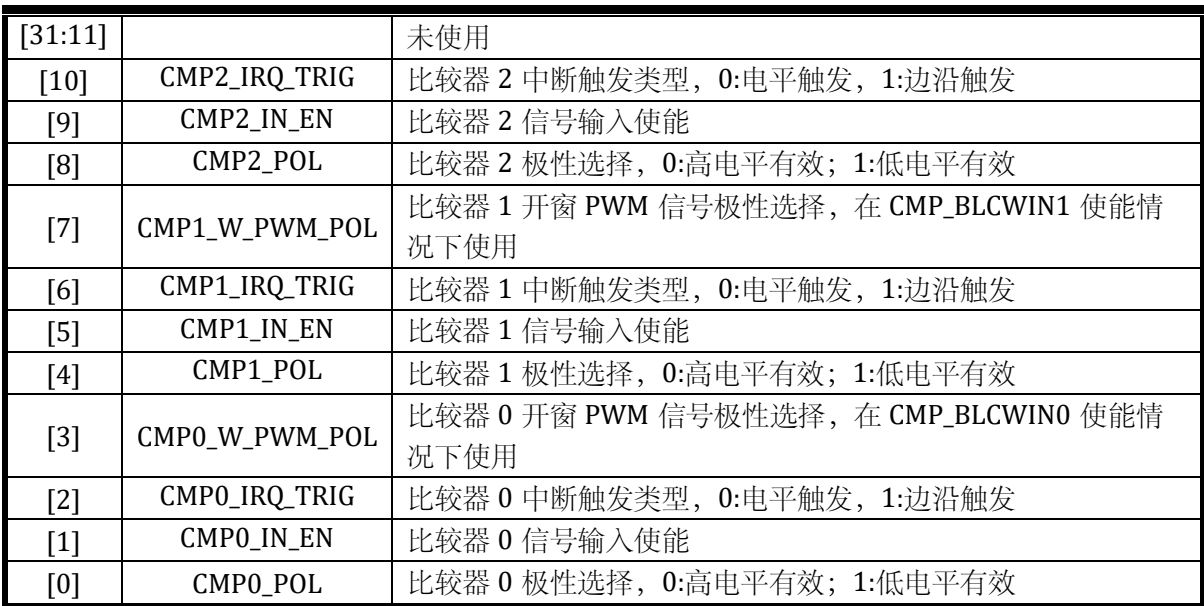

## 比较器的极性及使能控制如图 [10-2](#page-135-0) 所示。

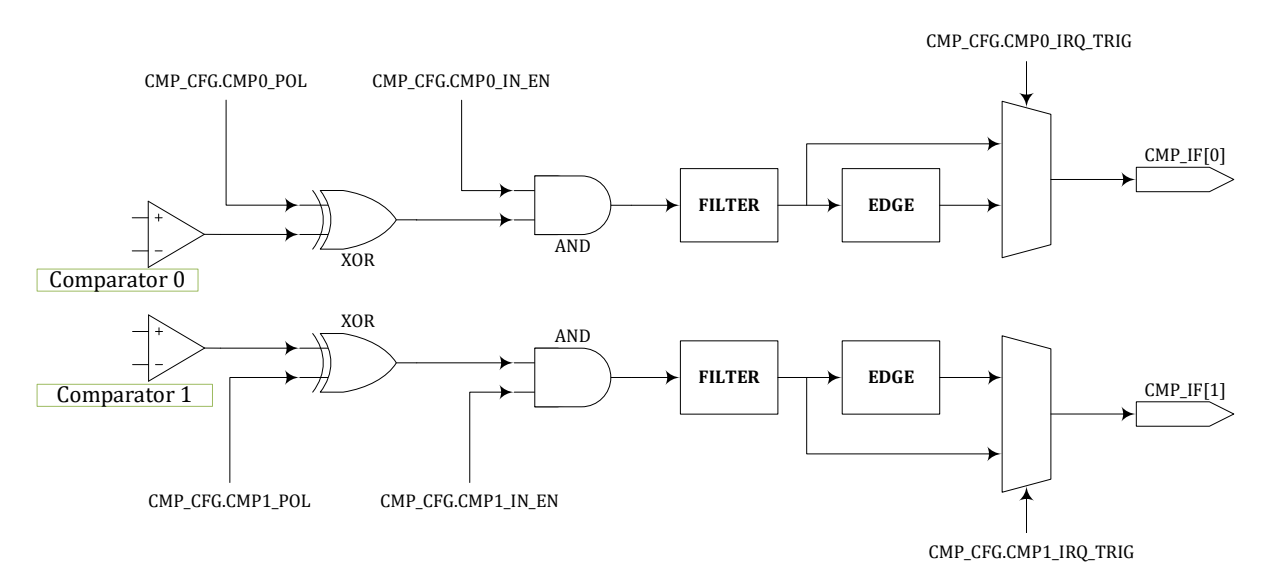

#### 图 10-2 比较器控制及中断产生逻辑

<span id="page-135-0"></span>比较器 0 和比较器 1 可以与 MCPWM 模块联合动作, 其中 MCPWM 模块的 P 管控制信号可以 作为比较器开窗的控制信号。但比较器自身的中断信号产生与开窗控制无关,仅仅受 CMP\_CFG 寄 存器影响。比较器 2 不支持开窗控制。

MCPWM 的 fail 信号可以来自 GPIO, 也可以来自比较器模块, 使用 MCPWM0\_FAIL 寄存器进 行控制。如果 MCPWM 的 fail 信号来自比较器, 则是经过比较器模块内部的开窗控制的。fail 信号 进入 MCPWM 后也会进行极性使能以及滤波等处理,与比较器模块的实现类似,但完全独立,由 MCPWM 内部的寄存器进行控制。MCPWM 内部与 fail 相关的错误中断信号产生收到 MCPWM 内部 有关极性使能滤波控制寄存器的影响。具体请参考 MCPWM 章节。

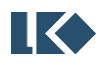

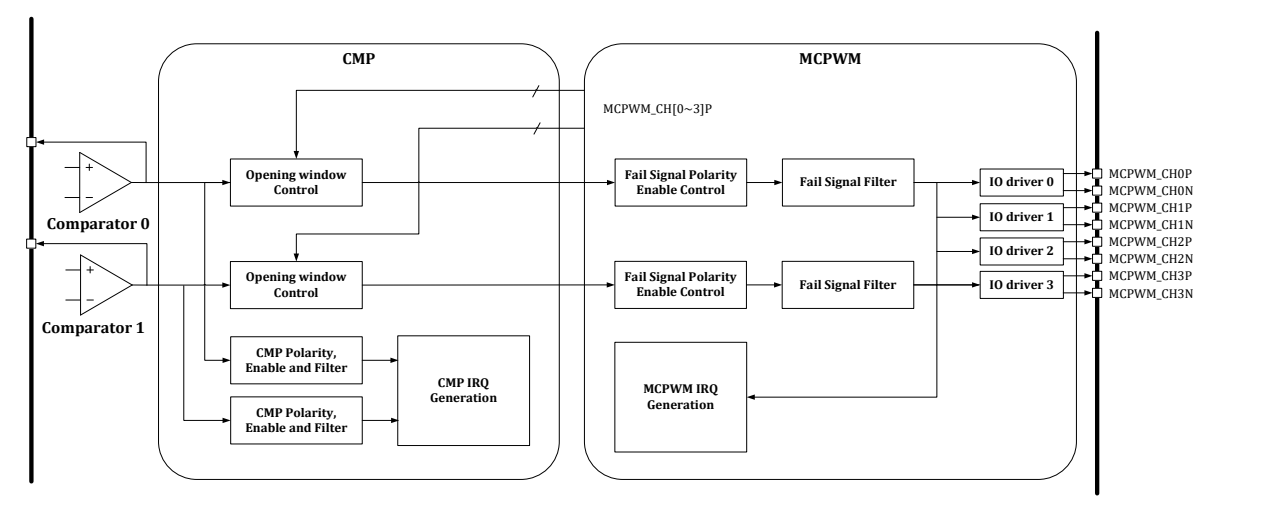

#### 图 10-3 CMP 与 MCPWM 的联动

对于比较器的开窗功能, 若 CMP\_CFG.CMP0\_PWM\_POL=1, 则在对应 MCPWM CHNx\_P 信号为 1 时, 比较器 0 可以产生比较信号输出, 其他时刻比较信号为 0; 反之, 若 CMP\_CFG.CMP0\_PWM\_POL=0, 则在对应 MCPWM CHNx\_P 信号为 0 时, 比较器 0 可以产生比较信 号输出,其他时刻比较信号为 0。比较器 1 的开窗控制信号极性由 CMP\_CFG.CMP1\_PWM\_POL 位进 行控制,逻辑相同。

注意:CMP\_CFG.CMP0\_PWM\_POL 和 CMP\_CFG.CMP1\_PWM\_POL 同时会影响送入 MCPWM 模块 作为 FAIL 信号的比较器信号, 如图 [10-4](#page-136-0) 所示。来自比较器的 MCPWM FAIL 信号为模拟比较器输 出的原始信号,未经过比较器数字接口模块的滤波处理,但是可以被 MCPWM 的通道信号进行开 窗控制,开窗控制设置见比较器数字接口模块。FAIL 信号进入 MCPWM 模块后,可以通过设置 MCPWM\_TCLK 进行滤波。

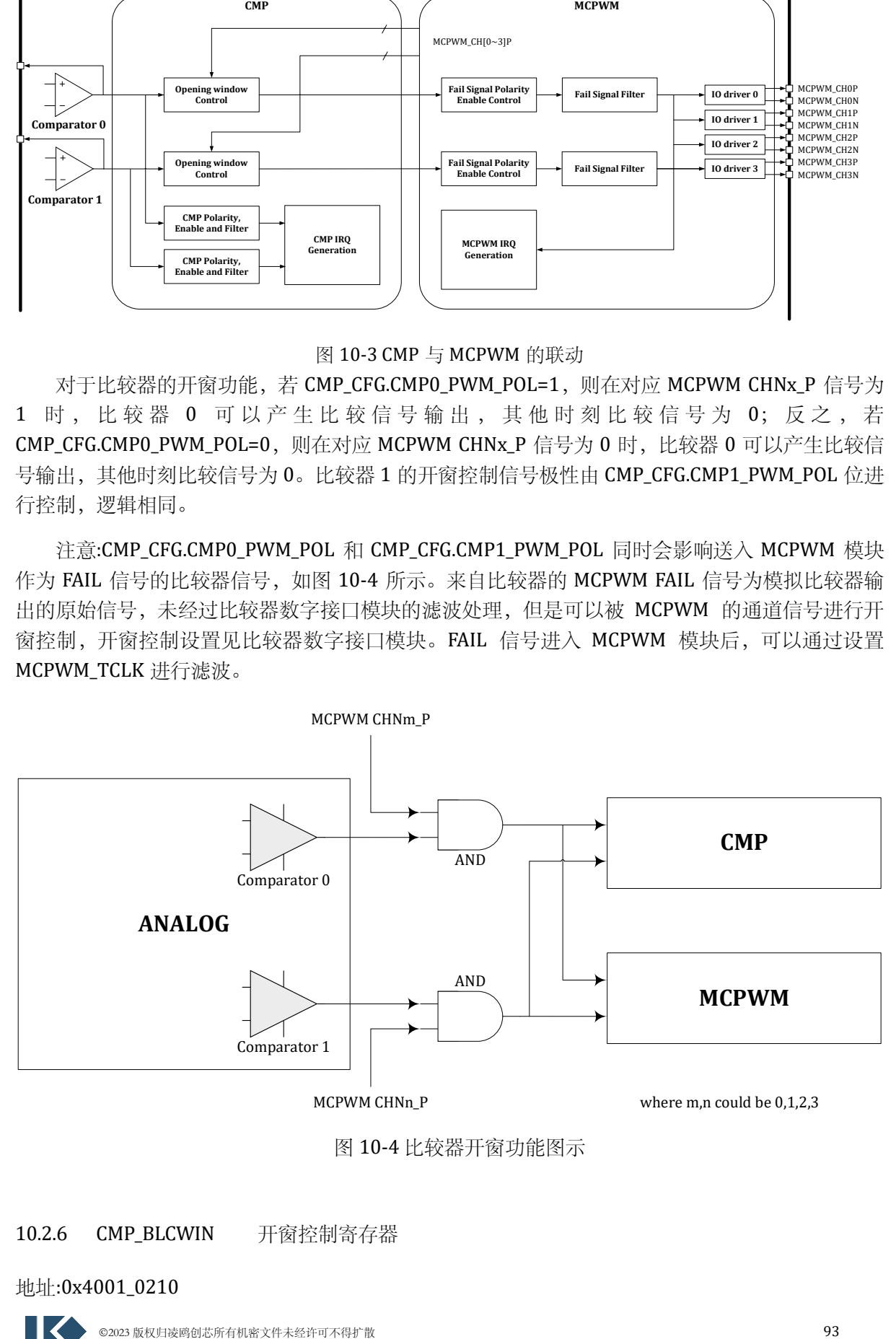

图 10-4 比较器开窗功能图示

<span id="page-136-0"></span>10.2.6 CMP\_BLCWIN 开窗控制寄存器

## 地址:0x4001\_0210

复位值:0x0

#### 表 10-6 CMP\_ BLCWIN 比较器开窗控制寄存器

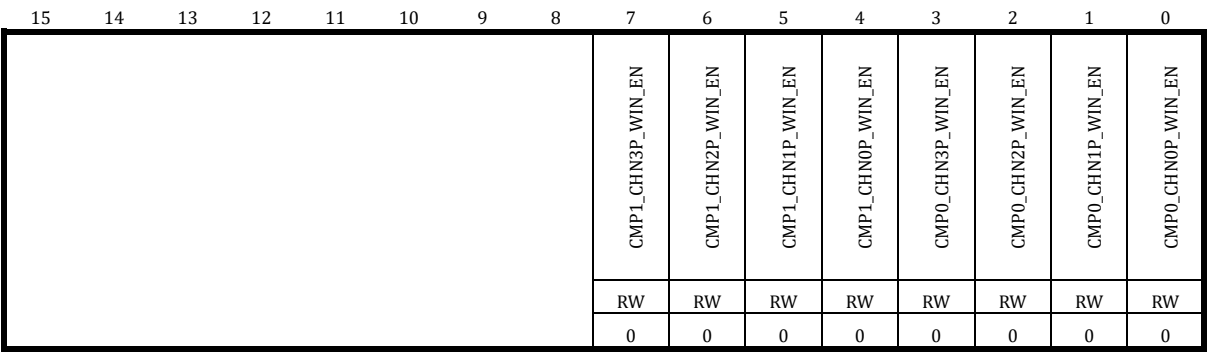

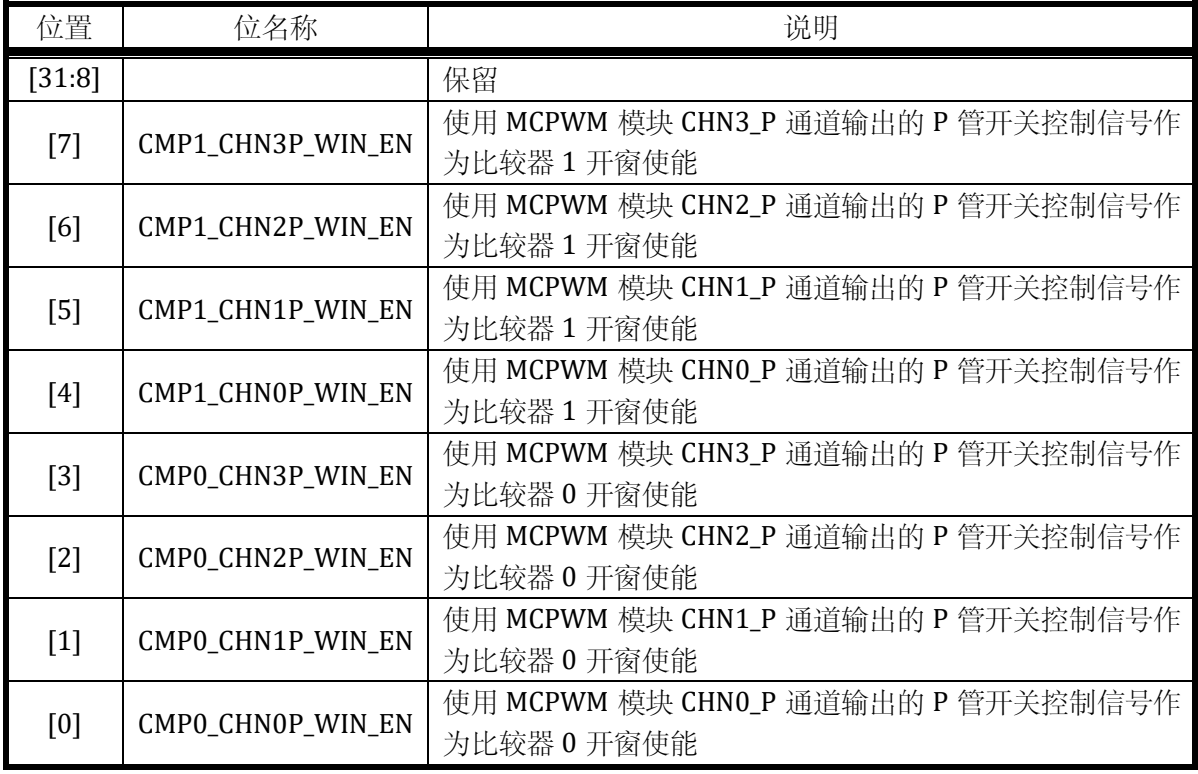

10.2.7 CMP\_DATA 输出数据寄存器

地址:0x4001\_0214

复位值:0x0

|                             |    |    |    |    |                              |                             |                              | 1 10 1 0 0 1 1 2 2 3 4 4 5 6 7 7 8 7 8 7 9 7 9 7 7 8 9 7 9 7 8 9 7 8 9 7 8 9 7 8 9 7 8 9 7 8 9 7 8 9 7 8 9 7 8 |   |   |    |   |                                                     |                   |                              |
|-----------------------------|----|----|----|----|------------------------------|-----------------------------|------------------------------|----------------------------------------------------------------------------------------------------|---|---|----|---|-----------------------------------------------------|-------------------|------------------------------|
| 15                          | 14 | 13 | 12 | 11 | 10                           | 9                           | 8                            | 7                                                                                                    | 6 | 5 | 4  | 3 | 2                                                   |                   | $\bf{0}$                     |
|                             |    |    |    |    | FLT_DATA<br>CMP <sub>2</sub> | <b>DATA</b><br>FLT.<br>CMP1 | FLT_DATA<br>CMP <sub>0</sub> |                                                                                                    |   |   |    |   | <b>DATA</b><br>RAW <sub>-</sub><br>CMP <sub>2</sub> | RAW_DATA<br>CMP1. | RAW_DATA<br>CMP <sub>0</sub> |
|                             |    |    |    |    | $\mathbb{R}$                 | $\mathbb{R}$                | $\mathsf{R}$                 |                                                                                                    |   |   |    |   | $\mathbb R$                                         | R                 | R                            |
| ©2023 版权归凌鸥创芯所有机密文件未经许可不得扩散 |    |    |    |    |                              |                             |                              |                                                                                                    |   |   | 94 |   |                                                     |                   |                              |

表 10-7 CMP\_ DATA 比较器输出数据寄存器

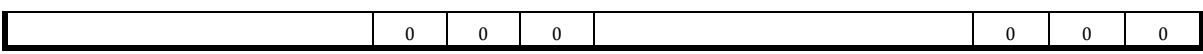

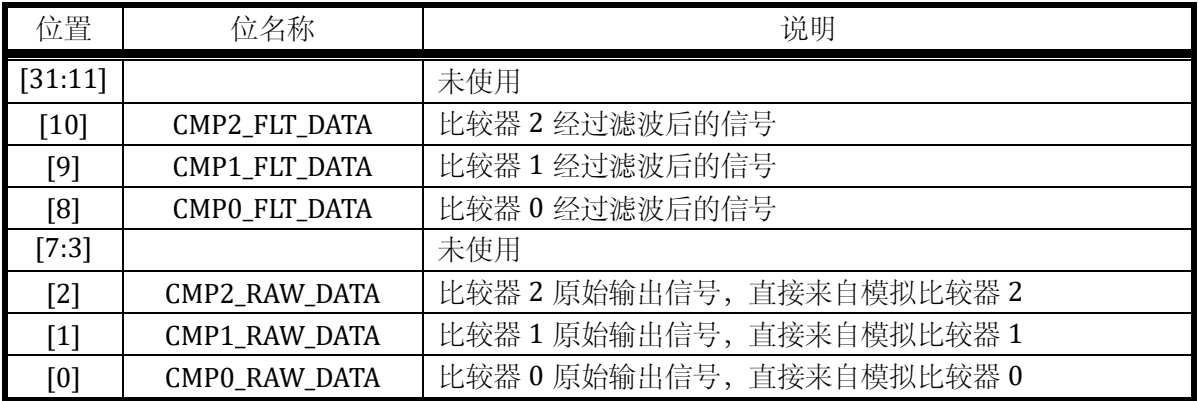

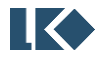

# **11 HALL**

## 11.1 综述

芯片共支持 3 路 HALL 信号输入。

对于输入的 HALL 传感器信号,所进行的处理包括:

滤波,消除 HALL 信号毛刺的影响

捕获,HALL 输入有变化时,记录当前的定时器值,并输出中断

溢出, HALL 信号长时间不发生变化导致计数器溢出, 并输出中断

#### 11.2 实现说明

11.2.1 信号来源

HALL 信号来源于 GPIO, 对于每一路 HALL 信号, 芯片有两个 IO 可以作为该信号的来源。通 过配置 GPIO 寄存器,用户可以选择将其中一个 GPIO 的输入信号做为 HALL 信号使用。

详细管脚位置说明见芯片器件 datasheet。

#### 11.2.2 工作时钟

HALL 模块工作频率可调。通过配置 HALL\_CFG.CLK\_DIV 寄存器,可以选择系统主时钟的 1/2/4/8 分频作为 HALL 模块工作频率,滤波和计数均采用该频率工作。

11.2.3 信号滤波

滤波模块主要用于去除 HALL 信号上的毛刺。

滤波包括两级滤波器,两级滤波电路可单独开启,也可全部开启:

第一级采用 7 判 5 进行滤波, 即连续 7 个采样点中, 如果达到或超过 5 个 1 则输出 1, 如果 达到或超过 5 个 0 则输出 0,否则输出保持上一次的滤波结果。通过配置 HALL\_CFG.FIL\_75 可以选 择是否使能第一级滤波器。具体如下图所示:

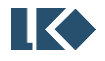

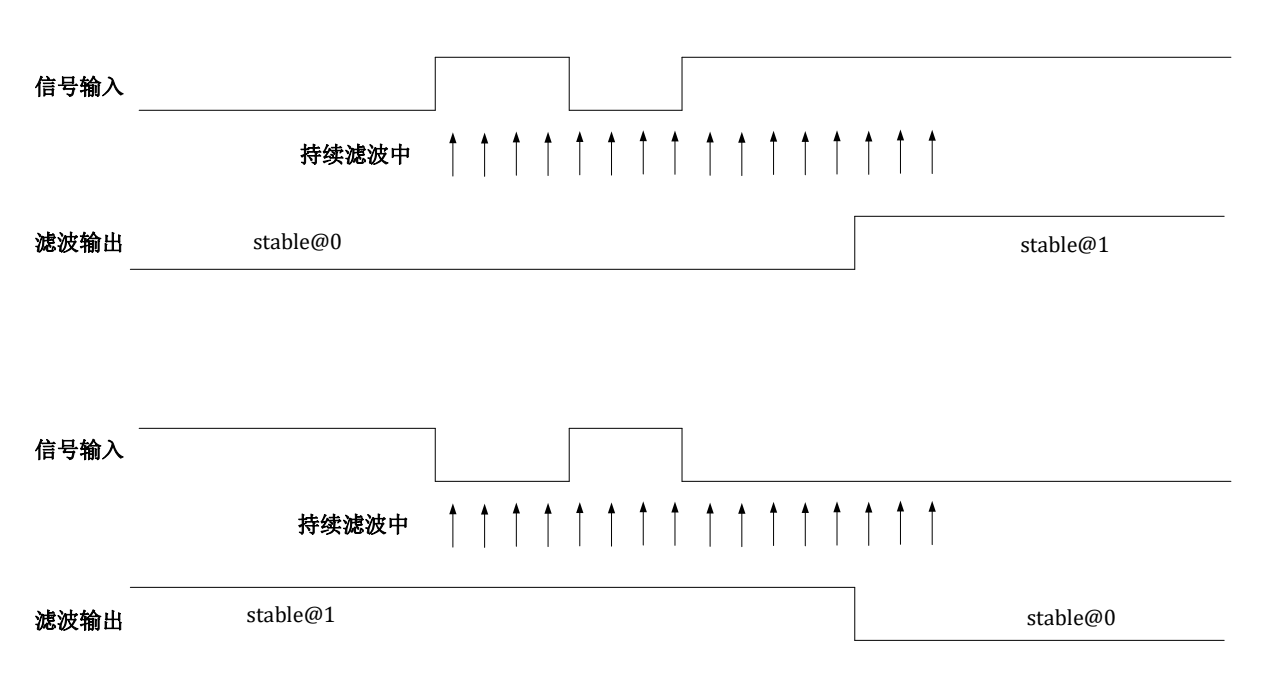

图 11-1 7/5 滤波模块框图

第二级采用连续滤波, 在连续 N 个采样点中, 如全为 0 则输出 0, 如全为 1 则输出 1, 否则输 出保持上一次的滤波结果。

通过配置 HALL\_CFG.FIL\_LEN 可以配置第二级滤波器滤波深度,即连续采样个数。连续采样个 数最大为 215,滤波时间常数计算公式如下:

 $T_{filter} = T_{clk} * (HALL_CFG.FILLEN[14:0] + 1)$ 

举例, 在 96MHz 工作频率下, 周期 Tak 是 10.42ns, 寄存器配置最大为 32767, 最长滤波宽度 为约 10.42ns×32768≈340us。

通过访问 HALL\_INFO.FIL\_DATA[2:0]可以捕捉滤波后的 HALL 信号; HALL\_INFO.RAW\_DATA[2:0] 则是滤波前原始 HALL 输入信号,详见 [11.3.3](#page-142-0)。

11.2.4 捕获

捕获模块用于测量两次 HALL 信号变化之间的时间, 其核心为一个 24 位计数器, 在 96MHz 工 作频率下,如果通过 HALL\_CFG.CLK\_DIV=3 设置 Hall 时钟 8 分频, 则最大可以记录约 2^24\*8/96e6=1. 4s 的时间宽度,达到 10.42ns 的时间分辨率。

HALL\_CNT 从 0 开始计数, 当发生 HALL 信号变化时, 将此时刻的 HALL\_CNT 值保存到 HALL WIDTH 寄存器,将此时刻的 HALL 信号保存到 HALL INFO.FIL DATA, 输出 HALL 信号变化 中断, HALL\_CNT 重新从 0 开始计数。

当计数器计数值达到 HALL\_TH 时, 输出 HALL 计数器溢出中断, 计数器重新从 0 开始计数。

11.2.5 中断

捕获、溢出事件触发中断,中断使能控制位位于 HALL\_CFG.CHG\_IE 和 HALL\_CFG.OV\_IE,中断 标志位位于 HALL\_INFO.CHG\_IF 和 HALL\_INFO.OV\_IF。终端标志可以通过对 HALL\_INFO.CHG\_IF 和 HALL INFO.OV IF 写 1 清空。

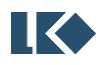

HALL 中断事件可以作为 DMA 请求, 但需要在 HALL\_CFG 中使能 CHG\_RE, OV\_RE 或 SW\_RE。 当 DMA 收到传输请求开始数据搬运后,会将中断标志清除,不再需要软件清除。

## 11.2.6 数据流程

HALL 模块的数据流程如下图所示,FCLK 为受 SYS\_CLK\_FEN.HALL\_CLK\_EN 门控信号控制的 HALL 时钟,开通后为 96MHz 的 PLL 时钟。

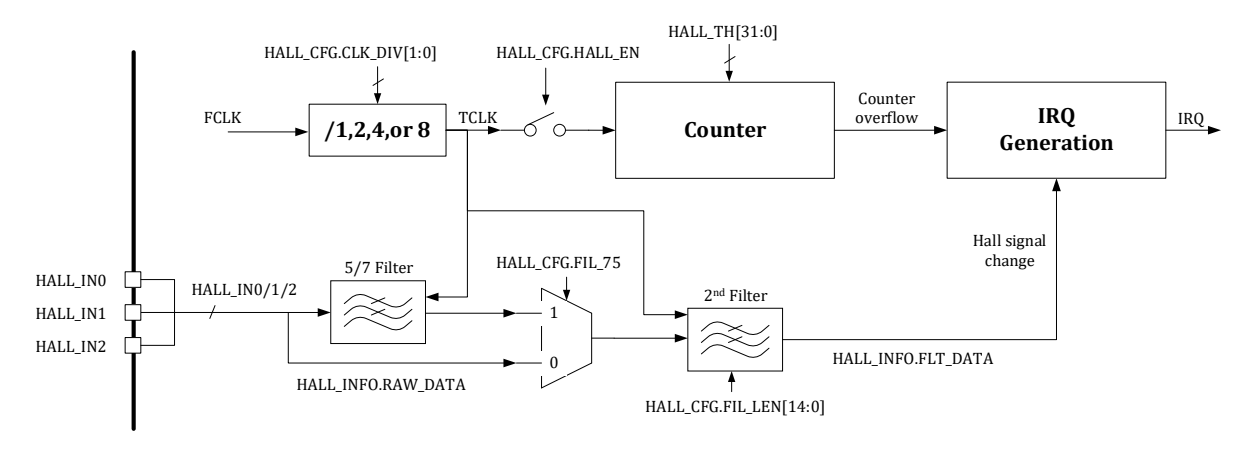

图 11-2 数据流程框图

# 11.3 寄存器

#### 11.3.1 地址分配

HALL 模块寄存器的基地址是 0x4001\_0300, 寄存器列表如下:

表 11-1 HALL 模块寄存器地址分配

| 名称          | 偏移   | 描述               |
|-------------|------|------------------|
| HALLO_CFG   | 0x00 | HALL 模块配置寄存器     |
| HALLO_INFO  | 0x04 | HALL 模块信息寄存器     |
| HALLO_WIDTH | 0x08 | HALL 宽度计数值寄存器    |
| HALLO_TH    | 0x0C | HALL 模块计数器门限值寄存器 |
| HALLO_CNT   | 0x10 | HALL 计数寄存器       |

## 11.3.2 HALL0\_CFG HALL 模块配置寄存器

地址:0x4001\_0300

复位值:0x0

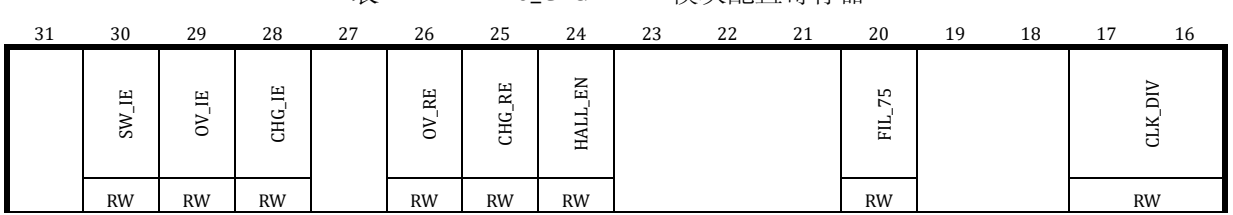

#### 表 11-2 HALL0\_CFG HALL 模块配置寄存器

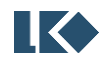

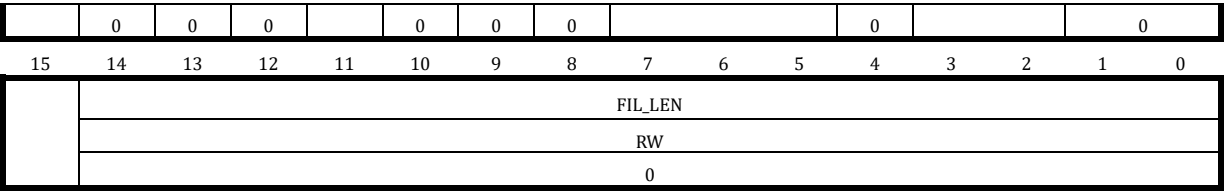

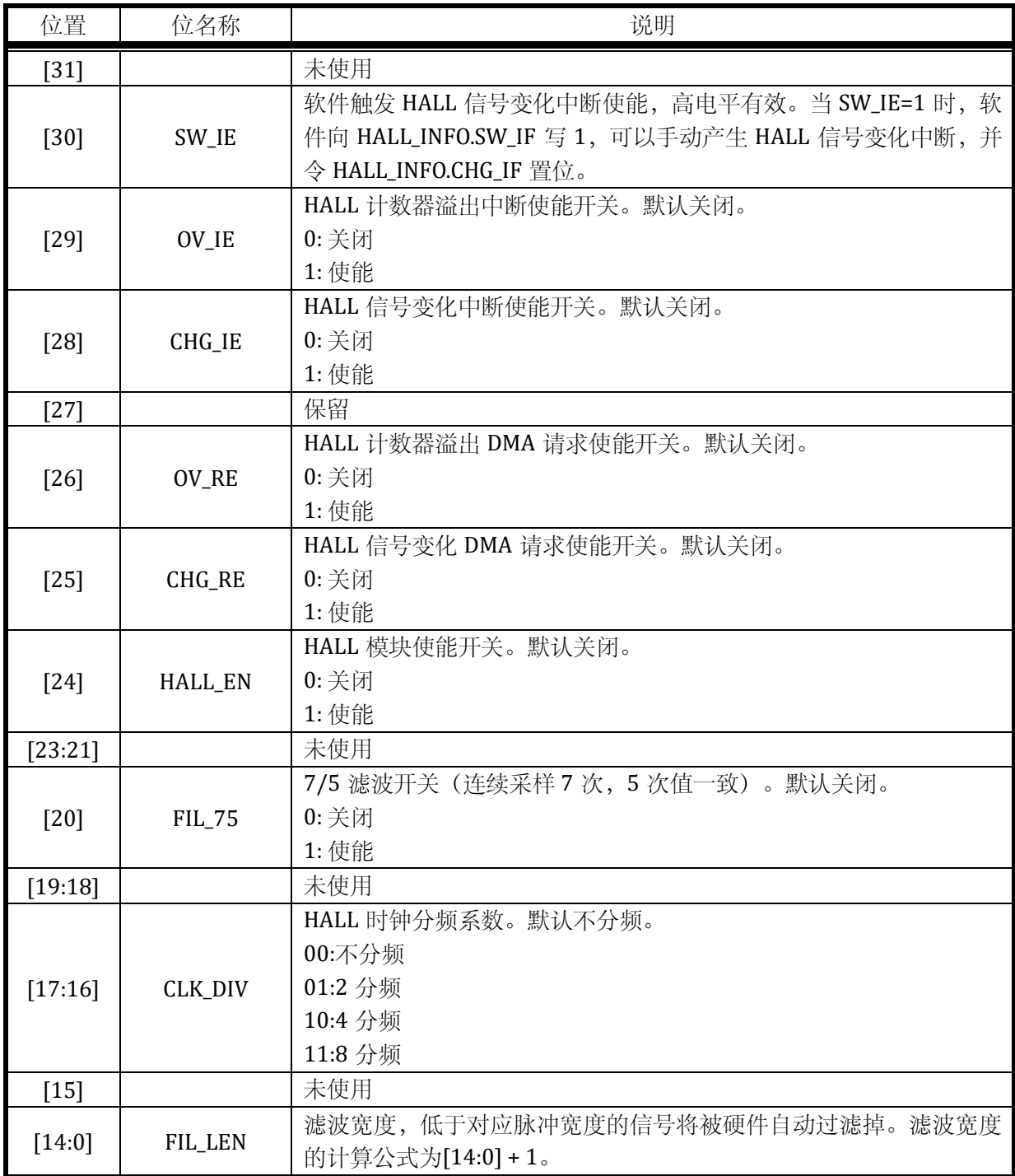

# <span id="page-142-0"></span>11.3.3 HALL0\_INFO HALL 模块信息寄存器

地址:0x4001\_0304

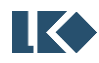

复位值:0x0

# 表 11-3 HALL0\_INFO HALL 模块信息寄存器

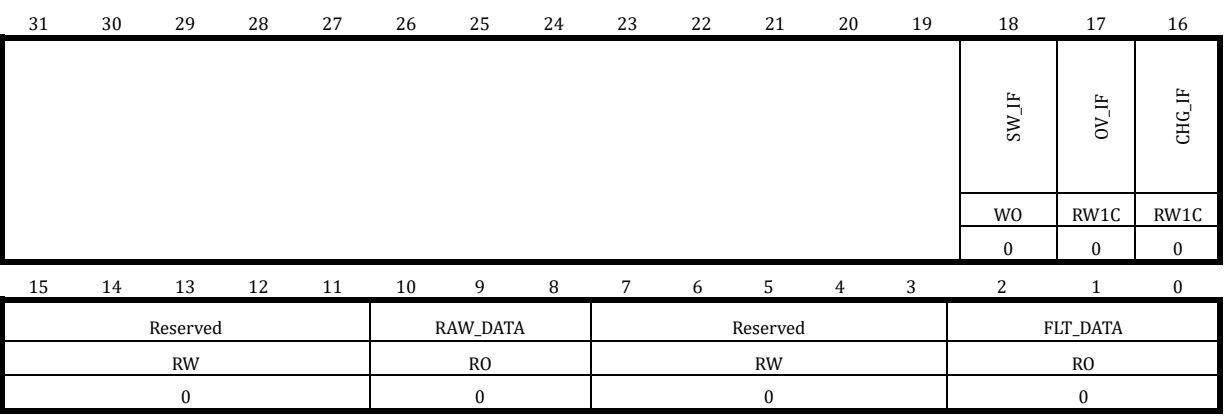

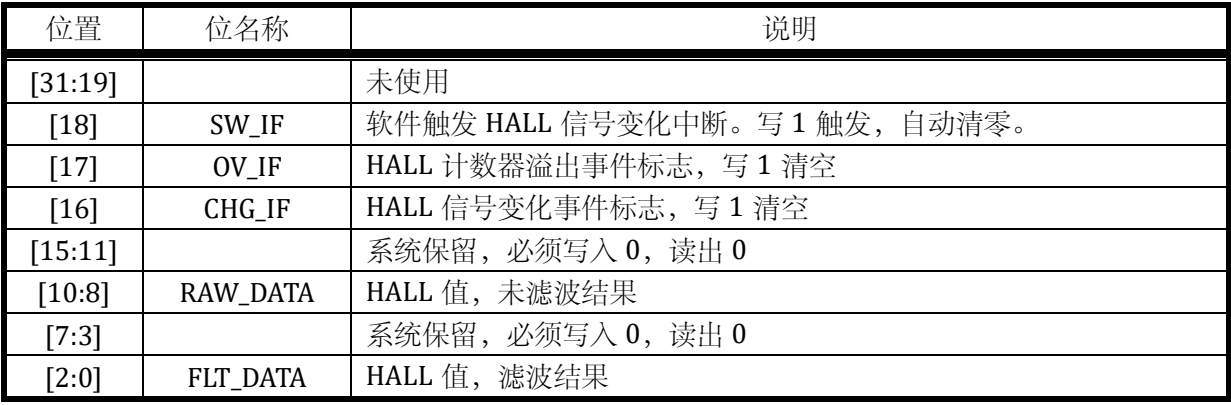

# 11.3.4 HALL0\_WIDTH HALL 宽度计数值寄存器

地址:0x4001\_0310

复位值:0x0

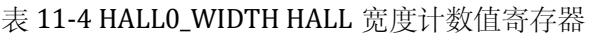

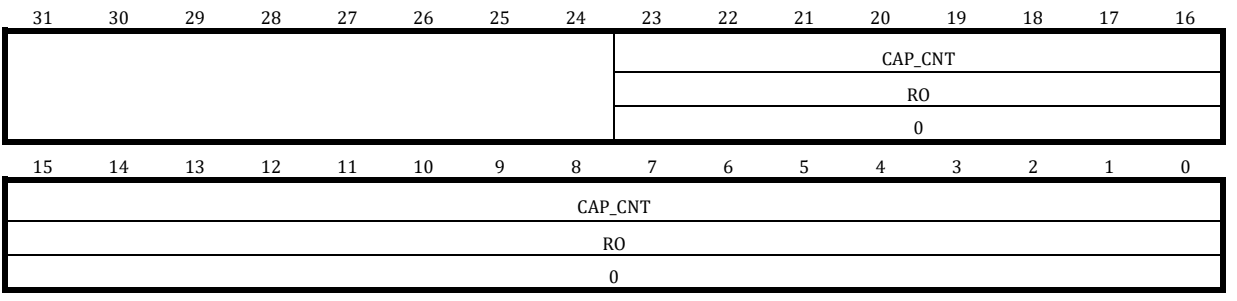

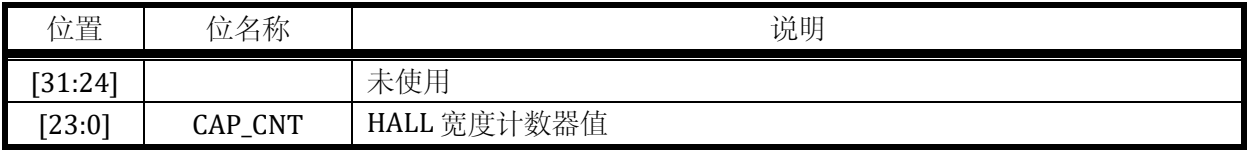

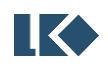
### 11.3.5 HALL0\_TH HALL 模块计数器门限值寄存器

地址:0x4001\_030C

复位值:0x0

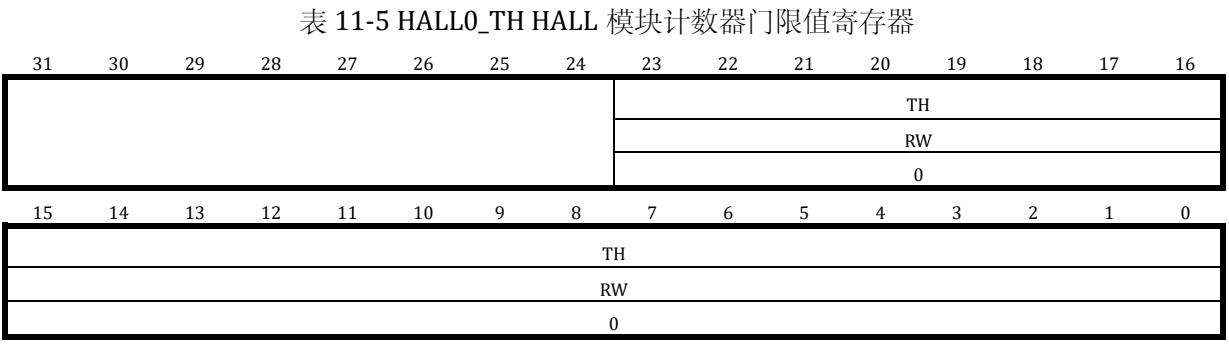

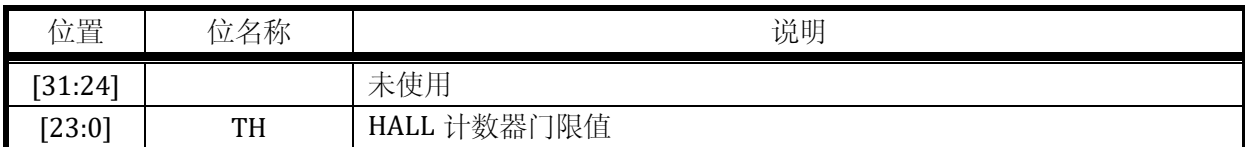

### 11.3.6 HALL0\_CNT HALL 计数寄存器

地址:0x4001\_0308

复位值:0x0

### 表 11-6 HALL0\_CNT HALL 计数寄存器

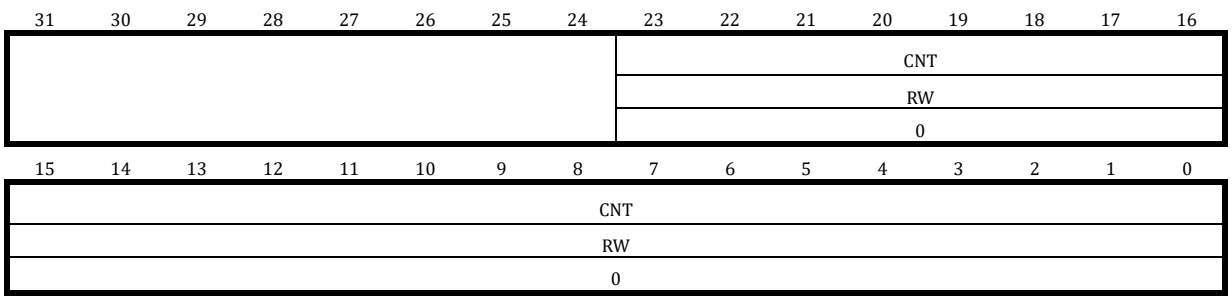

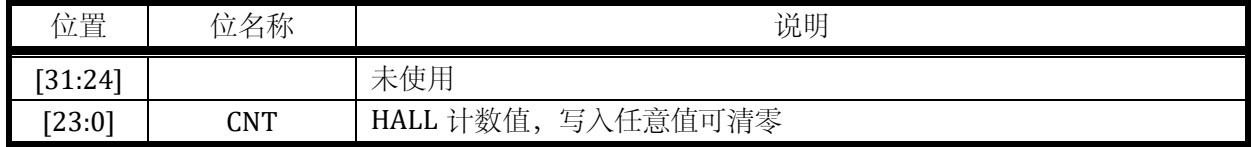

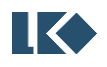

# **12 ADC**

## 12.1 概述

LKS32MC07x 系列芯片集成了 2 个 12bit SAR-ADC 转换核心, 14 个模拟 IO 输入信号/4 个 OPA 输出/2 个 DAC 输出/温度传感器输出/模拟地均可作为 ADC 的被采样信号。主要有以下特性:

- ➢ 2 个 ADC 数字接口分别对应 2 个 ADC
- ➢ 3Msps 采样率,48MHz 工作频率
- ➢ 每个 ADC 接口支持 16 路通道选择
- ➢ 每个 ADC 接口配备 1 个模拟看门狗,可同时检测上下阈值
- ➢ 支持过采样
- ➢ 支持软件、硬件触发功能
- ➢ 可以与 MCPWM/Timer/CL 单元联动,触发指示信号可通过 GPIO 送出调试
- ➢ 支持自定义采样序列,序列次数和通道号可灵活配置
- ➢ 支持左对齐、右对齐模式
- ➢ 支持差分输入模拟信号
- ➢ 支持单段采样和两段采样
- ➢ 支持硬件过采样,过采样后有效位数可达 16bit 以上

ADC 采样的量词含义约定:

1 次采样: 完成对应的一次模拟信号量到数字信号量的采样转换并存储至 ADC\_DATx 寄存器;

1 段采样:可能包含 1 次或若干次采样,若干次采样可以是相同的模拟信号,也可以是不同的 模拟信号。采样开始通常由MCPWM、TIMER 或软件进行触发,一个触发信号完成一段采样,采样 完成后产生相应的段采样完成中断。

12.1.1 功能框图

每个 ADC 接口包括 16 个数据寄存器 (ADC 16 次采样各个通道模拟量对应的数字量), 以及 若干控制寄存器,14 个常规触发采样寄存器,2 个空闲采样触发寄存器。

可以同一时刻进行 2 个通道的采样。

以 ADC0 为例, 数据寄存器 ADC0 DATx 用于存储 ADC0 第 x 次采样得到的数字量。被转换的 模拟信号来源由寄存器 ADC0\_CHNx 中的某 4bit 进行选择(详见 [12.2.3](#page-158-0))。以 ADC0\_CHN0 为例, 位[3:0]选择第 0 次采样的模拟信号来源,ADC01\_CH4~ADC01\_CH9,(ADC0 和 ADC1 共用的通道 4- 9)ADCO\_CH10~ADCO\_CH13 任选, 若 ADCO\_CHN0[3:0]=0, ADCO\_CHN0[7:4]=4, 则第 0 个采样的 模拟量正端信号来自 OPA0\_OUT, 第 1 个采样的模拟量正端信号对应 IO ADC01 CH4, 以此类推。

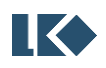

采样通道数寄存器 ADC\_CHNT 控制每段采样的次数, 1~15 对应 1~15 次, 不可设置为 0 次。 两段采样次数之和不应超过 16 次。

控制逻辑根据触发配置寄存器 ADC\_TRIG 选择来自 MCPWM 或 TIMER 的触发信号启动一段采 样或者软件触发启动。MCPWM/TIMER 会送出定时触发信号。

一段转换(一段内的所有通道采样转换完毕)完成,触发 ADC 转换完成中断。

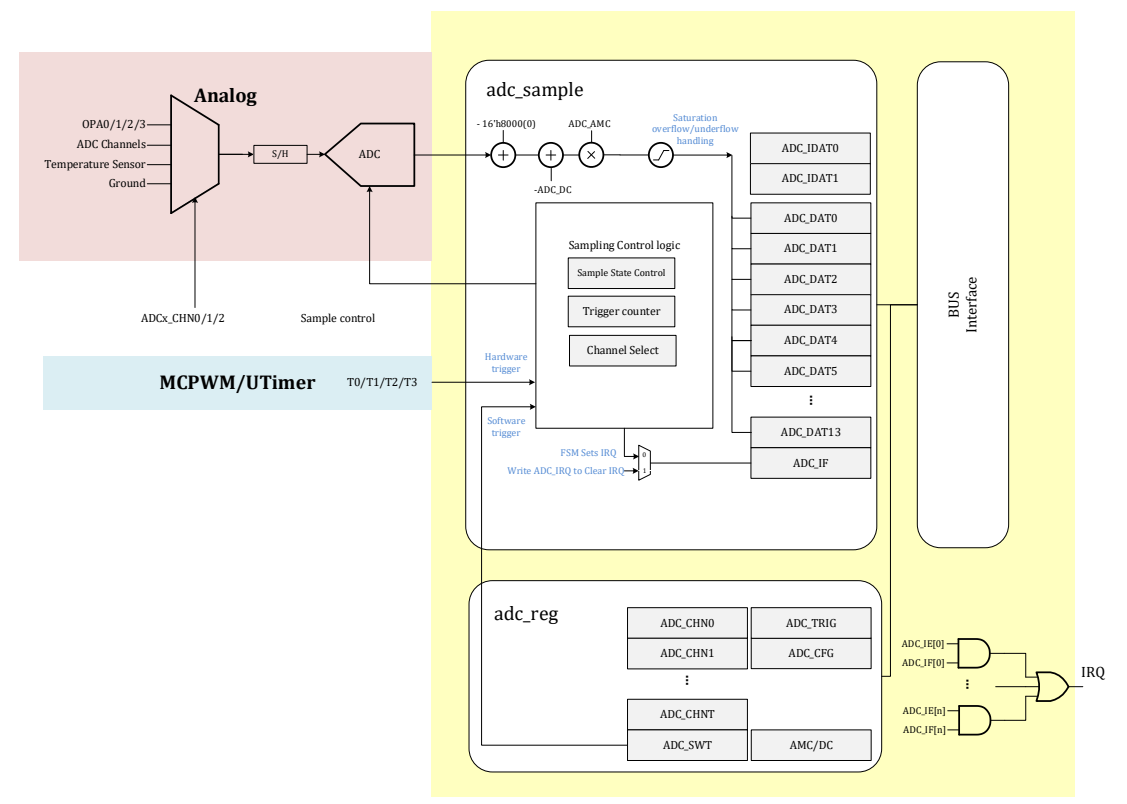

图 12-1 ADC 采集模块功能框图

来源可选使得用户可以灵活配置采样顺序、以及采样信号来源,甚至实现对单个信号多次采 样的目的。控制寄存器使得用户可以配置采样个数,提高采样频率/降低采样功耗。

正负端信号来源均可配置,使得用户可以灵活设置每次采样的差分信号来源,灵活使用 IO 资 源。

过采样允许用户在采样率要求不高但精度要求的场景下,通过多次采样对信号进行平均从而 得到更高的信噪比。

12.1.2 ADC 触发方式

- ➢ 支持单段触发和两段触发
- ➢ 可以设置采样触发事件发生次数从而实现间隔触发
- ➢ 可以软件触发
- ➢ 每段采样触发完成可产生对应中断标志,如果使能中断请求,则会向 NVIC 产生中断服务请求

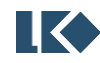

#### *LKS32MC07x User Manual*

- ➢ 触发指示信号可以通过 GPIO 送出用于调试
- ➢ 支持空闲触发采样

ADC 触发分为常规触发(NT: Normal Trigger)和空闲触发(IT: Idle Trigger)两种触发。常规触发 比空闲触发有更高优先级。如果 ADC 正在进行常规采样转换,此时发生了空闲触发,则 ADC 会继 续完成常规触发的通道采样转换,完成后再进行空闲触发采样转换;如果 ADC 正在进行空闲采样 转换,此时发生了常规触发,则常规触发会打断空闲采样转换,等常规触发采样完成后再进行空 闲触发。

### 12.1.3 ADC 通道选择

每个 ADC 模块有 5 个通道信号来源寄存器,控制采样序列 0~15 的信号选择。ADC\_CHN0 控 制第 0~3 次采样, ADC\_CHN1 控制第 4~7 次采样,ADC\_CHN2 控制第 8~11 次采样,ADC\_CHN3 控制第 12~13 次采样, ADC\_ICHN 控制第 0~1 次空闲采样。每次采样通道值选择范围都是 0~15, 对应通道 0~15, 也就是可以对某一个通道进行多次采样。每一个采样对应一个结果寄存器,转换 结束后,可以直接到对应结果寄存器中获取到 ADC 采样结果。

| ADC 采样序列 | 对应的采样数据寄存器 | 对应信号来源寄存器       |
|----------|------------|-----------------|
| 第0次常规采样  | ADC_DAT0   | ADC_CHN0[3:0]   |
| 第1次常规采样  | ADC_DAT1   | ADC_CHN0[7:4]   |
| 第2次常规采样  | ADC_DAT2   | ADC_CHN0[11:8]  |
| 第3次常规采样  | ADC_DAT3   | ADC_CHN0[15:12] |
| 第4次常规采样  | ADC_DAT4   | ADC_CHN1[3:0]   |
|          |            |                 |
| 第13次常规采样 | ADC_DAT13  | ADC_CHN3[7:4]   |
| 第0次空闲采样  | ADC_IDAT0  | ADC_ICHN[3:0]   |
| 第1次空闲采样  | ADC_IDAT1  | ADC_ICHN[7:4]   |

表 12-1 ADC 通道选择与寄存器配置对应关系

12.1.4 ADC 中断

ADC 中断信号在每段采样完成后置高。

软件或硬件触发事件如果在 ADC 工作时发生,则产生异常触发中断

ADC\_DAT0 具备阈值中断, 阈值可以设置为上阈值/下阈值, 通过 ADC\_CFG[1]设置, 当 ADC\_DAT0 超过 ADC\_DAT0\_TH 时发生中断。

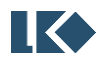

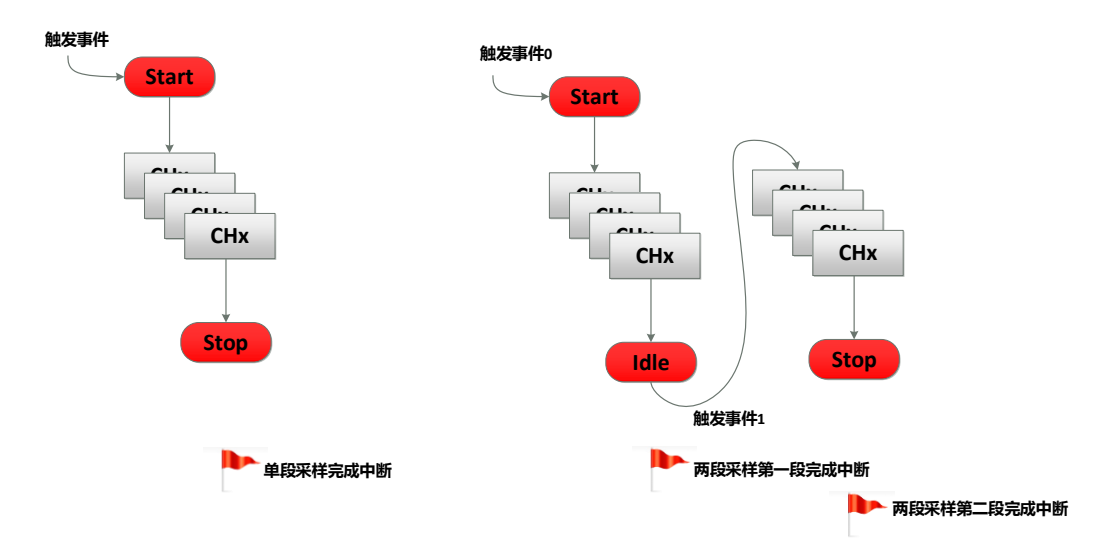

图 12-2 ADC 中断产生

### 12.1.5 ADC 输出数制

ADC 输出数据为 12bit 补码,输入信号 0 对应 12'b0000\_0000\_0000。

ADC 有 两 种 量 程 设 置 3.6V 和 7.2V。 以 3.6V 量 程 为 例 , 输 入 信 号-3.6V 对 应 12'b1000\_0000\_0000,输入信号+3.6V 对应 12'b0111\_1111\_1111。ADC 转换后的 12bit 补码需进 行符号扩展后存入 16bit 位宽的采样数据寄存器,左对齐/右对齐可根据配置寄存器进行设置。以 12'b1000\_0000\_1101 为例,如果配置为左对齐,右侧补 4 个 0,存入 ADC\_DAT 的值为 16'b1000\_0000\_1101\_0000;如果配置为右对齐,左侧进行符号扩展,存入 ADC\_DAT 的值为 16'b1111\_1000\_0000\_1101。推荐统一使用左对齐方式。

由于芯片使用 5V 供电, 因此 7.2V 量程实际支持的差分信号范围是±5V。因此 7.2V 量程无法 用满整个 ADC 量程。

| ADC 3.6V 量程时不同输入信号/V | ADC 7.2V 量程时不同输入信号/V | 转为有符号数后的数值         |
|----------------------|----------------------|--------------------|
| 3.6                  |                      | 12'b0111 1111 1111 |
|                      |                      | 12'b0000_0000_0000 |
| -3.6                 | $-7.2$               | 12'b1000_0000_0000 |

表 12-2 ADC 输出数字量数制转换

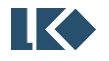

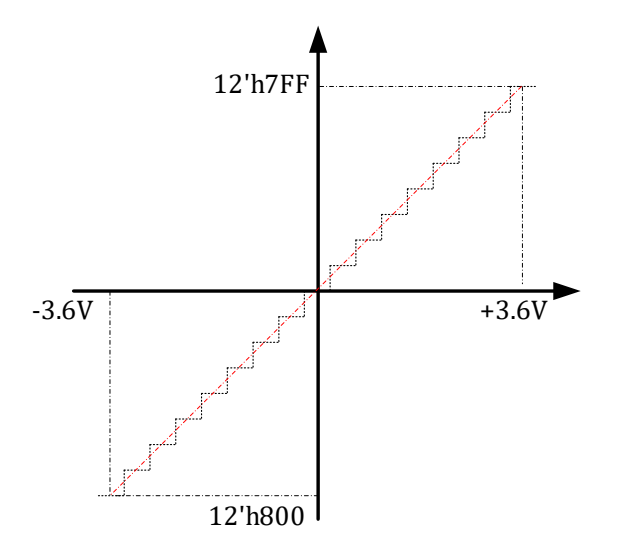

图 12-3 2/3 增益设置下 ADC 模数转换数制量程

#### 12.1.6 ADC 量程

ADC 在 2.4V 的默认基准电压配置下,有两种量程设置:3.6V 和 7.2V。7.2V 量程下,对应最大 ±5V 的输入信号幅度,3.6V 量程下,对应最大±3.6V 的输入信号幅度。

在 ADC 采样通道配置为运放的输出信号时(即 OPA0~OPA3),应选择合适的运放增益,使得 具体应用上的最大信号可被放大到接近+/-3.3V 的水平,同时将ADC 配置为3.6V 量程。举例来说, 相线电流最大 100A (正弦波有效值), MOS 内阻(假设为 MOS 内阻采样) 为 5mR, 则运放的最 大输入信号幅值为+/-707mV。此时应该选择运放的放大倍数为 4.5 倍,则放大后的信号约为+/- 3.18V。

如果因为客观原因,运放的输出信号经放大后,最大信号仍然小于+/-2.4V,则应将 ADC 配置 为 3.6V 量程。

在 ADC 采样通道配置为 GPIO 复用口输入的信号时,同样根据信号的最大幅度来选择 ADC 增 益。由于 IO 口的限制,GPIO 复用口输入的信号范围只能在-0.3V~AVDD+0.3V 之间。

12.1.7 ADC 校正

ADC 硬件接口模块可以进行直流偏置校正与增益校正。

ADC\_AMC 存储的是增益校正系数 AMPcorrection, 为 10bit 无符号定点数, ADC\_AMC[9]为整数部 分, ADC AMC[8:0]为小数部分。可以表示数值在 1 附近的定点数。

ADC\_DC 存储的是 ADC 的直流偏置, 通常在校正阶段通过测量通道 15 (从 0 开始计数) 的 AVSS(内部地)得到 ADC 直流偏置数值并存入 flash 中,并在系统加载阶段由软件将直流偏置写入 ADC\_DC 寄存器中。

记 ADC 输出的数字量为 DADC, DADC 对应的真实值为 D,Do 为编码数制的 0,则

 $D = (D_{ADC} - D_0 - DC_{offset})^*$ AMP<sub>correction</sub>

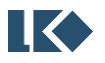

**O2023版权归凌鸥创芯所有机密文件未经许可不得扩散** 20023 版权归凌鸥创芯所有机密文件未经许可不得扩散

最终硬件会将进行校正后的 D 存入相应的采样数据寄存器。ADC 接口硬件电路会根据每个通 道的增益配置(ADCx\_GAIN)来自动选择 AMPcorrection 与 DCoffset。

#### 12.1.8 ADC 阈值监测(模拟看门狗)

每个 ADC 接口模块配备有 1 组阈值监测电路,同时进行上阈值和下阈值监测, ADC 的数据寄 存器可以单独配置是否启用某组阈值监测,1 个数据寄存器可以同时启用多组阈值监测,但通常不 这样配置。如果使能阈值监测, 当 ADC 完成某次转换, 且将经过校正的数据写入 ADCx DAT 寄存 器时,会进行阈值比较,如果写入的数据大于上阈值或小于下阈值则对应的阈值超限中断标志会 置 1。

阈值为 12bit 有符号数, 因此阈值比较与数据的左右对齐无关。左对齐时 ADCx\_DATx[15:4]与 阈值进行比较,右对齐时,ADCx\_DATx[11:0]与阈值进行比较。

12.1.9 过采样

ADC 支持对信号过采样求平均后再写入数据寄存器,过采样率范围是 1~128 倍, 但只能是 2 的幂次,通过 ADCx CFG.OVSR 配置。默认 1 次采样即写入数据寄存器, 即不进行过采样。如果配 置了过采样倍数,则由 ADCx\_CHNx 指定的所有信号,均进行多次采样求平均后才写入数据寄存器。 写入数据寄存器的数值与 ADC 多次转换数值的关系如下公式所示。

# $ADC\_DAT = \frac{1}{OVSR} \sum_{i=0}^{OVSR-1} ADCx\_DAT\_RAW_i$

过采样可以配合阈值监测使用,此时只有当平均后的数值超过阈值范围时才产生阈值超限事 件。

当配置了过采样模式后,每段采样转换时间按倍数增加,并在采样转换完成后产生中断。

通过 ADCx\_CFG.TROVS, 可以配置一次触发即完成多次(ADCx\_CFG.OVSR 次)采样并进行数据平 均, 如图 [12-4](#page-151-0) 所示, ADCx\_CFG.TROVS=0, ADCx\_CFG.OVSR=1 即过采样率为 2, 触发后, ADC 对 每个信号都采样两次平均后才将结果写入对应的 ADCx DAT 寄存器;如果 ADCx CFG.TROVS=1,则 需要多次(ADCx\_CFG.OVSR 次)触发才积累足够数据进行平均, 如图 [12-5](#page-151-1) 所示, ADCx\_CFG.OVSR=1 即过采样率仍为 2, 则每 2 次触发才累计 2 次数据进行平均并写入数据寄存器。当需要多次触发进 行累加时,每次触发只能采样一个通道,即要求 ADCx\_CHNT=1,如果采样多个不同信号,当通道 切换时,会导致不同通道数据累加在一起而得到错误的转换后数据。

过采样可以配合连续采样进行使用,这种场景中,ADC 连续反复对信号进行采样,累计到过 采样次数后将数据存入数据寄存器。

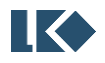

<span id="page-151-0"></span>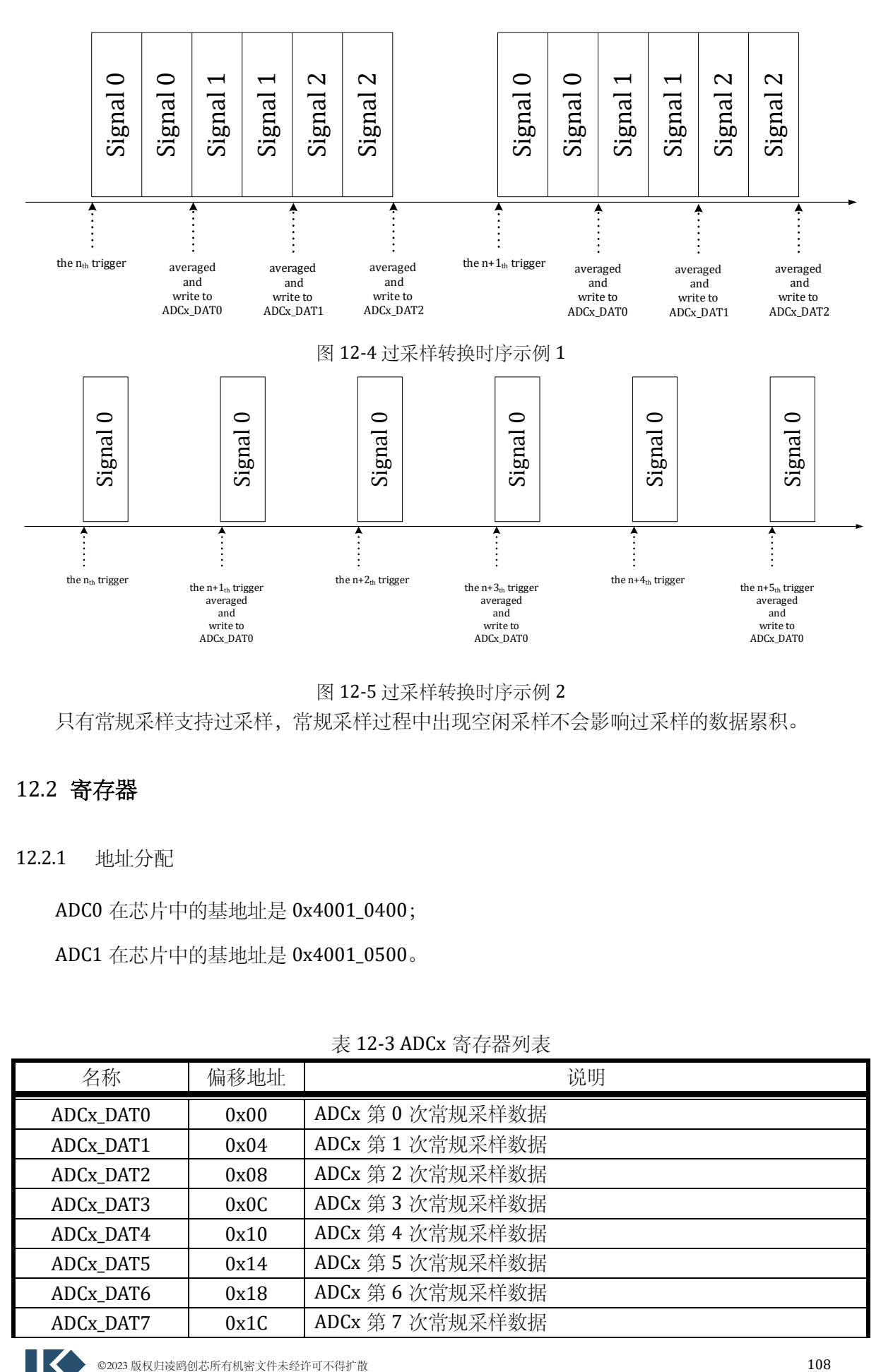

图 12-5 过采样转换时序示例 2

<span id="page-151-1"></span>只有常规采样支持过采样,常规采样过程中出现空闲采样不会影响过采样的数据累积。

### 12.2 寄存器

12.2.1 地址分配

ADC0 在芯片中的基地址是 0x4001\_0400;

ADC1 在芯片中的基地址是 0x4001\_0500。

| 名称        | 偏移地址 | 说明               |
|-----------|------|------------------|
| ADCx_DAT0 | 0x00 | ADCx 第0次常规采样数据   |
| ADCx_DAT1 | 0x04 | ADCx 第 1 次常规采样数据 |
| ADCx_DAT2 | 0x08 | ADCx 第2次常规采样数据   |
| ADCx_DAT3 | 0x0C | ADCx 第3次常规采样数据   |
| ADCx_DAT4 | 0x10 | ADCx 第 4 次常规采样数据 |
| ADCx_DAT5 | 0x14 | ADCx 第 5 次常规采样数据 |
| ADCx_DAT6 | 0x18 | ADCx 第6次常规采样数据   |
| ADCx_DAT7 | 0x1C | ADCx 第 7 次常规采样数据 |

表 12-3 ADCx 寄存器列表

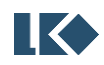

#### *LKS32MC07x User Manual*

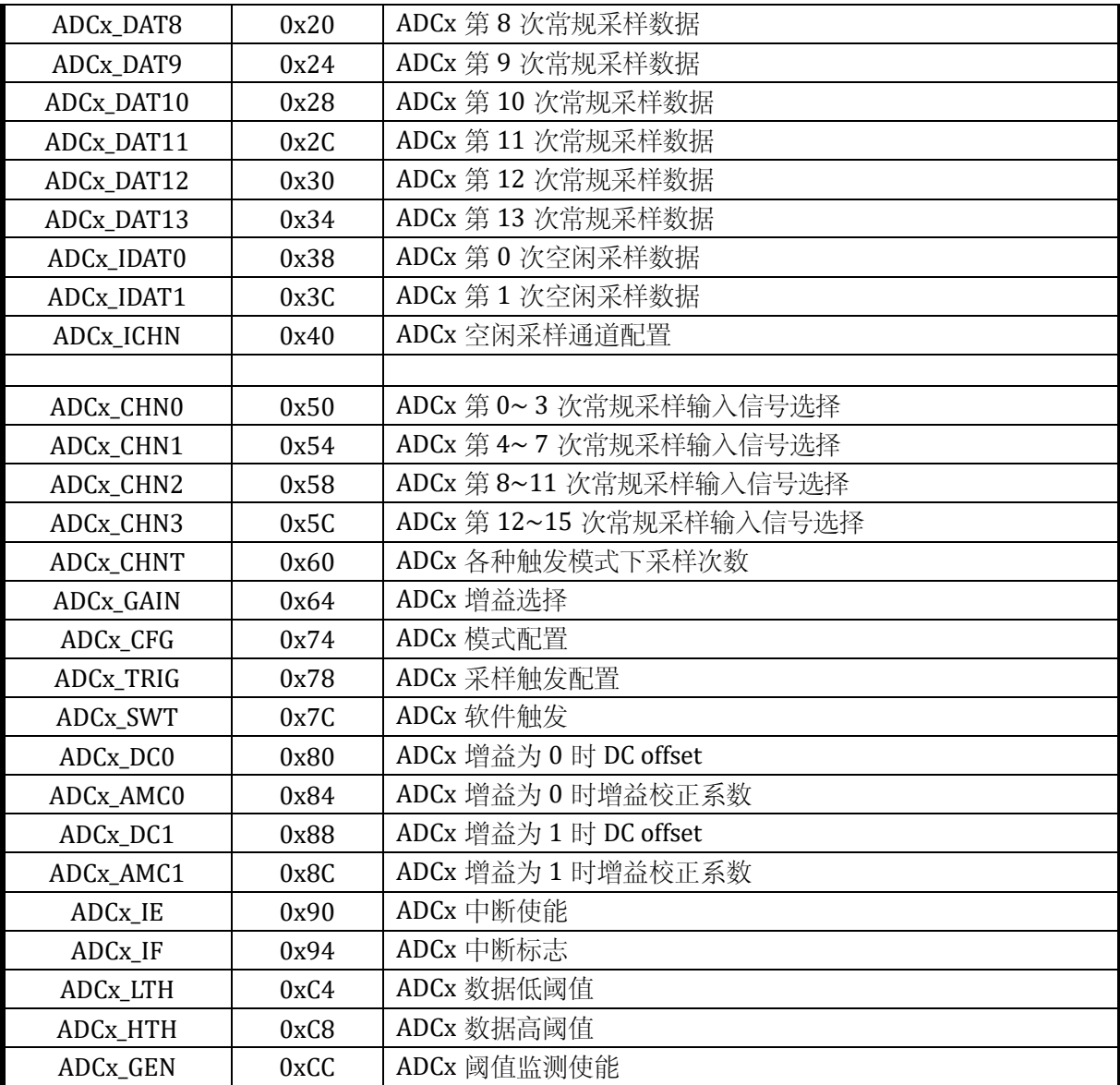

### 12.2.2 采样数据寄存器

### 12.2.2.1 ADCx\_DAT0( $x = 0,1$ )

地址分别为:0x4001\_0400,0x4001\_0500

表 12-4 采样数据寄存器 ADCx\_DAT0

| 14               | $\ddot{\circ}$<br>∸ | 12 | 11<br>. . | 10 | $\Omega$ | $\sim$ | $\mathbf{r}$ |  |  | $\mathbf{r}$ | - | - |  |  |
|------------------|---------------------|----|-----------|----|----------|--------|--------------|--|--|--------------|---|---|--|--|
| DAT <sub>0</sub> |                     |    |           |    |          |        |              |  |  |              |   |   |  |  |
| <b>RW</b>        |                     |    |           |    |          |        |              |  |  |              |   |   |  |  |
|                  |                     |    |           |    |          |        |              |  |  |              |   |   |  |  |

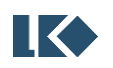

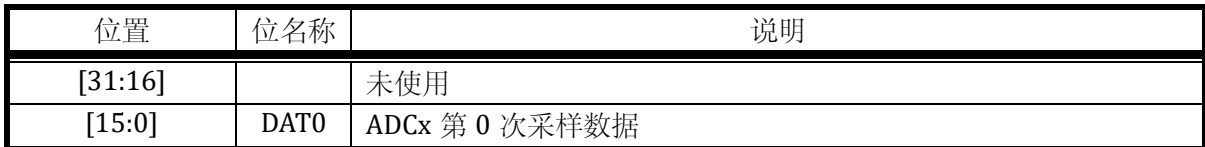

12.2.2.2  $ADC\_DATA(x = 0,1)$ 

地址分别为:0x4001\_0404,0x4001\_0504

复位值:0x0

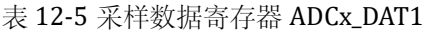

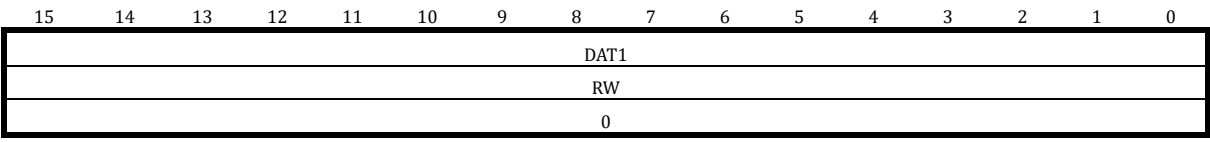

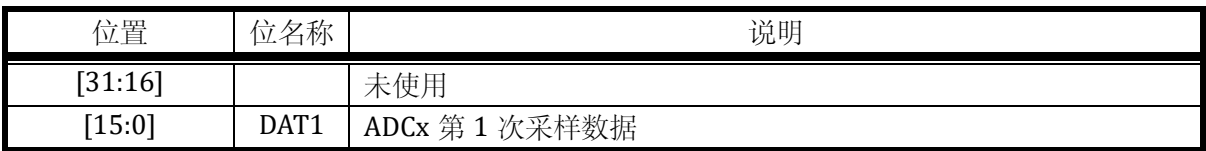

12.2.2.3 ADCx\_DAT2( $x = 0,1$ )

地址分别为:0x4001\_0408,0x4001\_0508

复位值:0x0

表 12-6 采样数据寄存器 ADCx\_DAT2

| 15 | 14        | 13 | 12 | 11 | 10 | q | 8                | $\overline{ }$ | 6 | $\mathcal{D}$ | $\overline{A}$ | $\sim$ | <b>L</b> |  |  |
|----|-----------|----|----|----|----|---|------------------|----------------|---|---------------|----------------|--------|----------|--|--|
|    |           |    |    |    |    |   | DAT <sub>2</sub> |                |   |               |                |        |          |  |  |
|    | <b>RW</b> |    |    |    |    |   |                  |                |   |               |                |        |          |  |  |
|    |           |    |    |    |    |   |                  |                |   |               |                |        |          |  |  |

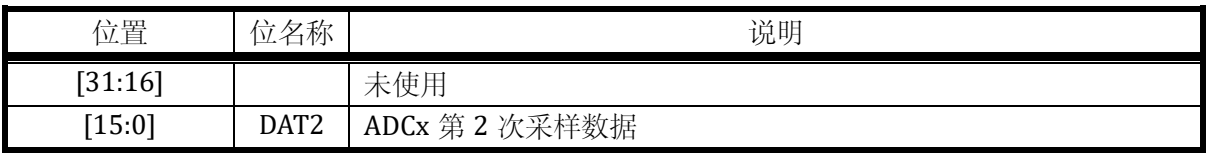

12.2.2.4 ADCx\_DAT3( $x = 0,1$ )

地址分别为:0x4001\_040C,0x4001\_050C

复位值:0x0

**O2023版权归凌鸥创芯所有机密文件未经许可不得扩散** 110

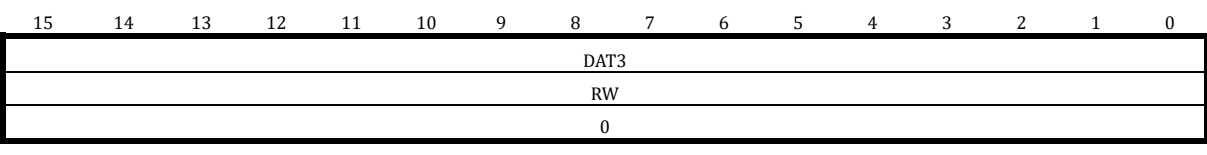

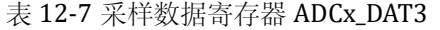

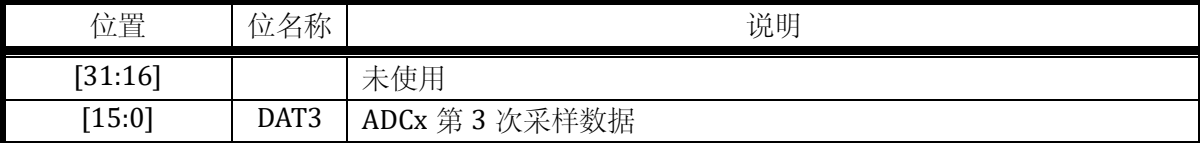

### 12.2.2.5 ADCx\_DAT4( $x = 0,1$ )

#### 地址分别为:0x4001\_0410,0x4001\_0510

复位值:0x0

表 12-8 采样数据寄存器 ADCx\_DAT4

| 15 | 14        | 13 | 12<br>ᆠ | 11 | 10 | $\sim$<br>ч | 8    | $\mathbf{r}$ | b | 5 | $\overline{a}$ | $\sim$ | $\sim$<br>∼ |  |  |
|----|-----------|----|---------|----|----|-------------|------|--------------|---|---|----------------|--------|-------------|--|--|
|    |           |    |         |    |    |             | DAT4 |              |   |   |                |        |             |  |  |
|    | <b>RW</b> |    |         |    |    |             |      |              |   |   |                |        |             |  |  |
|    |           |    |         |    |    |             |      |              |   |   |                |        |             |  |  |

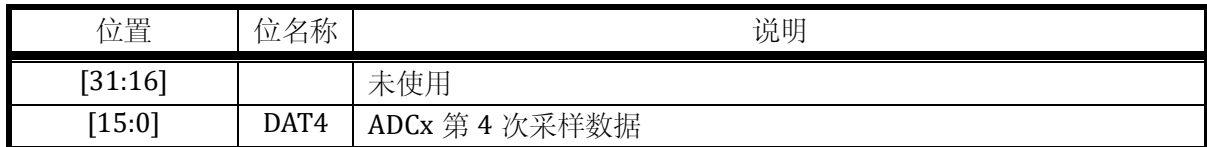

12.2.2.6 ADCx\_DAT5( $x = 0,1$ )

地址分别为:0x4001\_0414,0x4001\_0514

复位值:0x0

#### 表 12-9 采样数据寄存器 ADCx\_DAT5

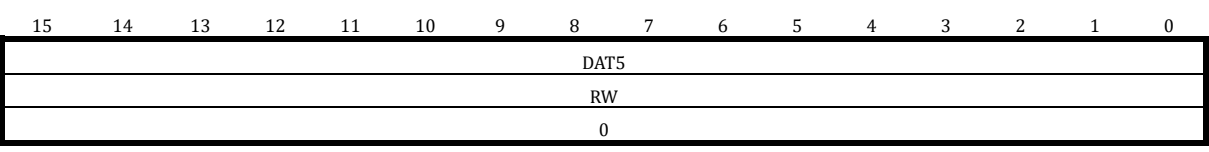

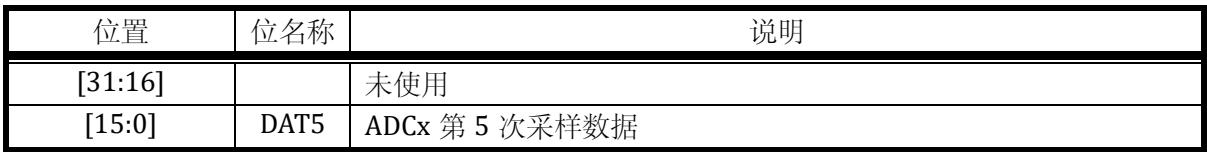

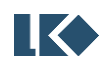

12.2.2.7 ADCx\_DAT6( $x = 0,1$ )

地址分别为:0x4001\_0418,0x4001\_0518

复位值:0x0

### 表 12-10 采样数据寄存器 ADCx\_DAT6

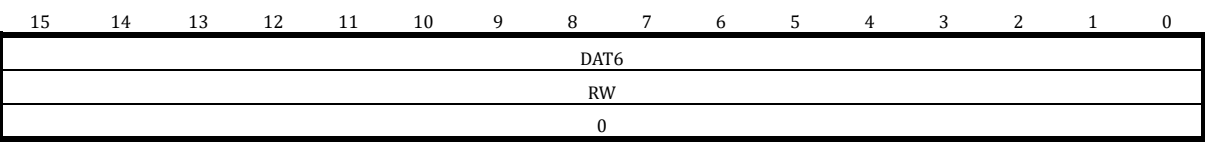

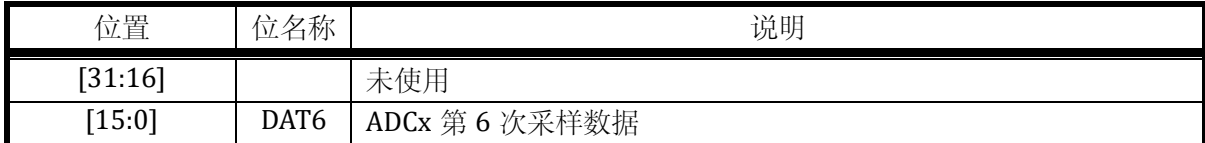

12.2.2.8 ADCx\_DAT7( $x = 0,1$ )

地址分别为:0x4001\_041C,0x4001\_051C

复位值:0x0

表 12-11 采样数据寄存器 ADCx\_DAT7

| 15 | 14        | 12<br>⊥ຟ | 12<br><b>14</b> | 11 | 10 | $\sim$ | R    | $\overline{ }$ |  | ر | 4 | c | ◠ |  |
|----|-----------|----------|-----------------|----|----|--------|------|----------------|--|---|---|---|---|--|
|    |           |          |                 |    |    |        | DAT7 |                |  |   |   |   |   |  |
|    | <b>RW</b> |          |                 |    |    |        |      |                |  |   |   |   |   |  |
|    |           |          |                 |    |    |        |      |                |  |   |   |   |   |  |

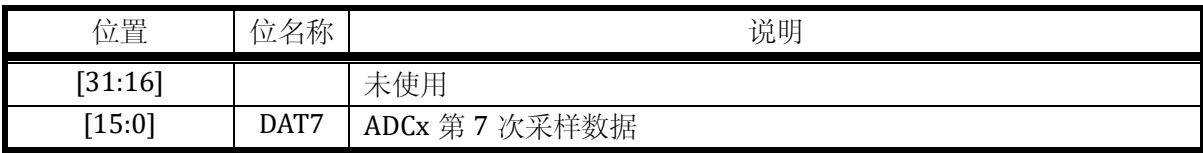

### 12.2.2.9 ADCx\_DAT8( $x = 0,1$ )

地址分别为:0x4001\_0420,0x4001\_0520

表 12-12 采样数据寄存器 ADCx\_DAT8

| 15 | 14        | 13 | 12<br>ᆠ | 11 | 10 | $\Omega$ | 8                | $\overline{ }$ | 6 | ◡ | 4 | $\sim$<br>ت | $\sim$<br>∼ |  |  |
|----|-----------|----|---------|----|----|----------|------------------|----------------|---|---|---|-------------|-------------|--|--|
|    |           |    |         |    |    |          | DAT <sub>8</sub> |                |   |   |   |             |             |  |  |
|    | <b>RW</b> |    |         |    |    |          |                  |                |   |   |   |             |             |  |  |
|    |           |    |         |    |    |          |                  |                |   |   |   |             |             |  |  |

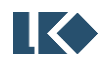

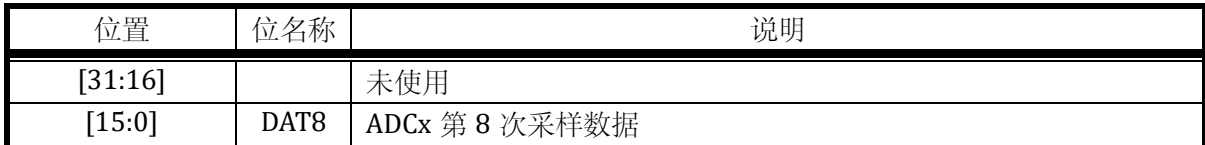

 $12.2.2.10$  ADCx\_DAT9(x = 0,1)

#### 地址分别为:0x4001\_0424,0x4001\_0524

复位值:0x0

#### 表 12-13 采样数据寄存器 ADCx\_DAT9

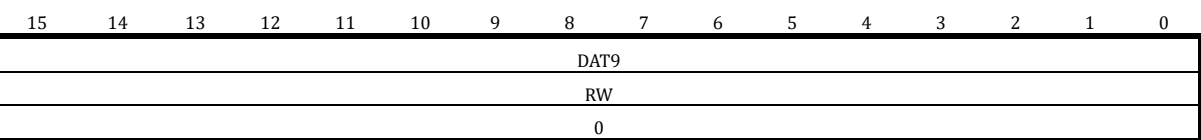

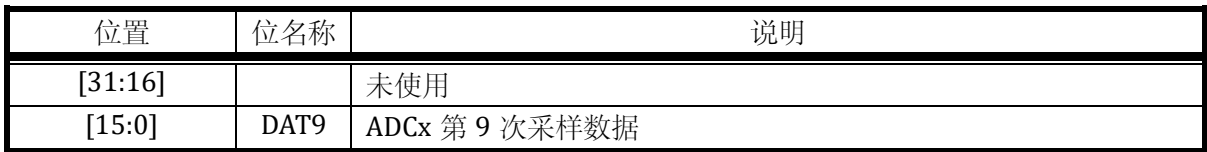

12.2.2.11 ADCx\_DAT10(x = 0,1)

地址分别为:0x4001\_0428,0x4001\_0528

复位值:0x0

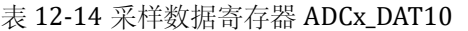

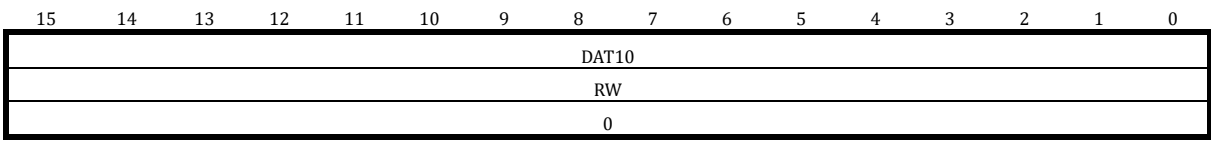

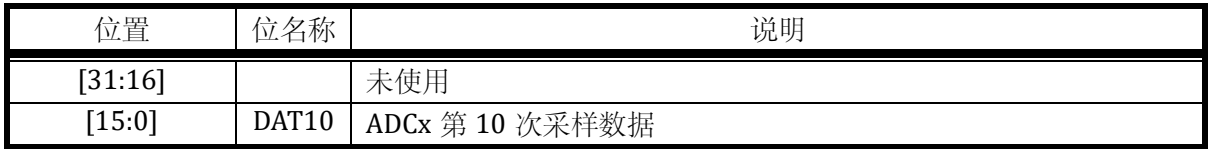

#### 12.2.2.12 ADCx\_DAT11(x = 0,1)

地址分别为:0x4001\_042C,0x4001\_052C

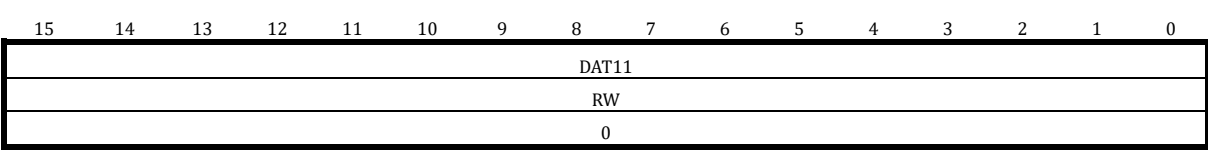

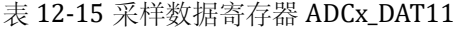

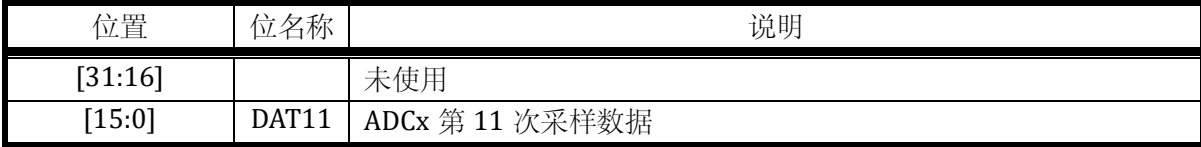

### 12.2.2.13 ADCx\_DAT12(x = 0,1)

#### 地址分别为:0x4001\_0430,0x4001\_0530

复位值:0x0

#### 表 12-16 采样数据寄存器 ADCx\_DAT12

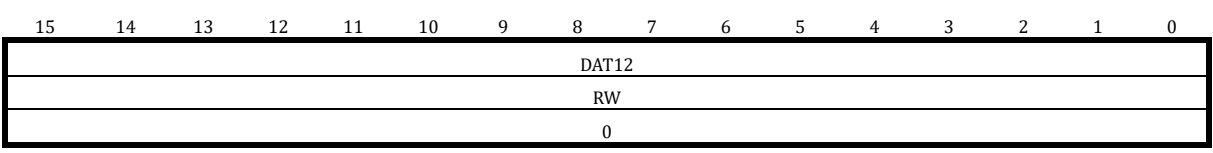

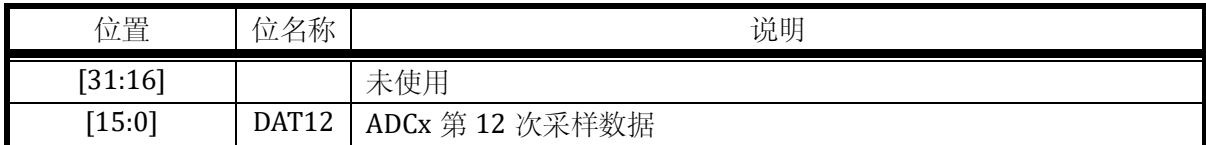

### 12.2.2.14 ADCx\_DAT13(x = 0,1)

### 地址分别为:0x4001\_0434,0x4001\_0534

复位值:0x0

#### 表 12-17 采样数据寄存器 ADCx\_DAT13

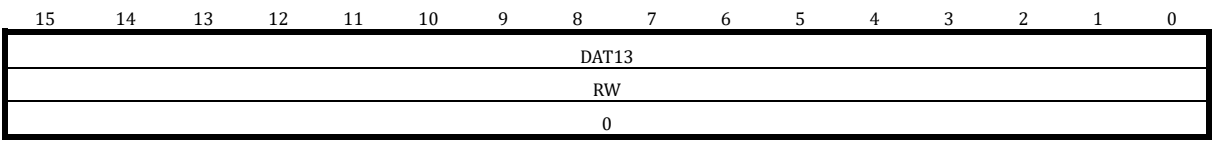

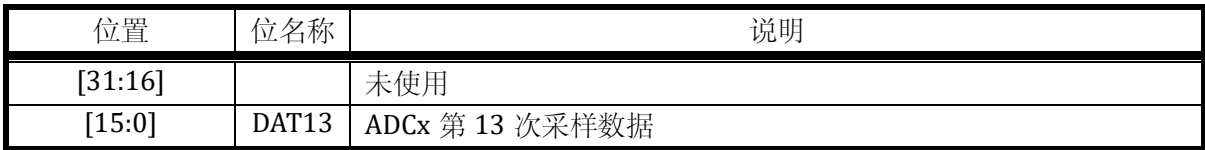

### $12.2.2.15$  ADCx\_IDAT0( $x = 0.1$ )

地址分别为:0x4001\_0438,0x4001\_0538

复位值:0x0

#### 表 12-18 空闲采样数据寄存器 ADCx\_IDAT0

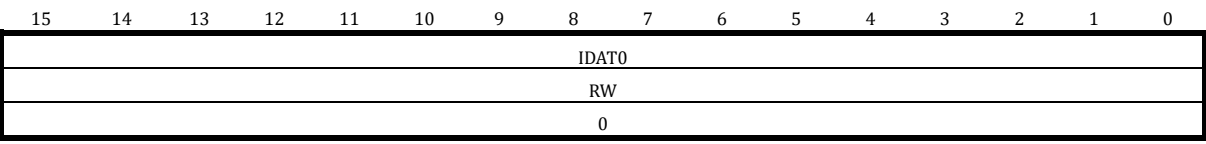

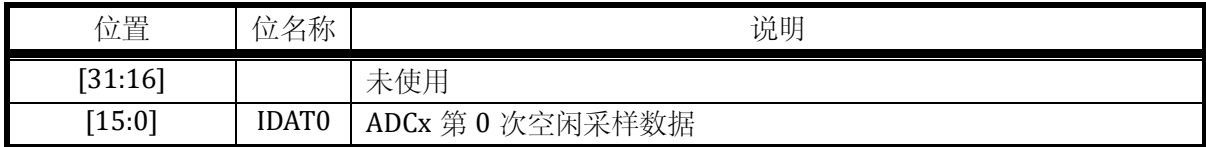

### $12.2.2.16$  ADCx\_IDAT1(x = 0,1)

### 地址分别为:0x4001\_043C,0x4001\_053C

复位值:0x0

表 12-19 空闲采样数据寄存器 ADCx\_IDAT1

| . . | 12 | $\Delta$ | 11 | 10 | $\Omega$<br>u | -         | - |  | л. | $\sim$ | $\sim$ |  |
|-----|----|----------|----|----|---------------|-----------|---|--|----|--------|--------|--|
|     |    |          |    |    |               | IDAT1     |   |  |    |        |        |  |
|     |    |          |    |    |               | <b>RW</b> |   |  |    |        |        |  |
|     |    |          |    |    |               |           |   |  |    |        |        |  |
|     |    |          |    |    |               |           |   |  |    |        |        |  |

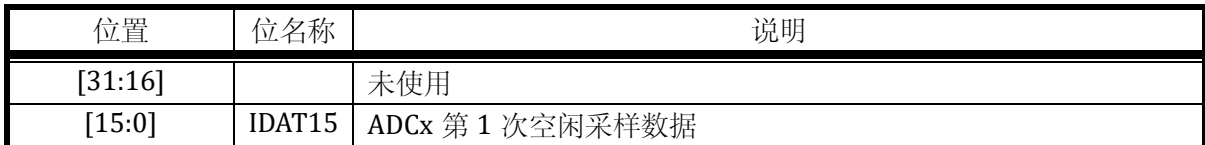

<span id="page-158-0"></span>12.2.3 信号来源寄存器

### 12.2.3.1 ADCx\_CHN0( $x = 0,1$ )

地址分别为:0x4001\_0450,0x4001\_0550

表 12-20 信号来源寄存器 ADCx\_CHN0

| 15                     | 14 | 12<br>⊥ఎ | 12 | 11 | 10 |  | - |           |  |  |                  |  |  |
|------------------------|----|----------|----|----|----|--|---|-----------|--|--|------------------|--|--|
| PDS2<br>PDS3           |    |          |    |    |    |  |   | PDS1      |  |  | PDS <sub>0</sub> |  |  |
| <b>RW</b><br><b>RW</b> |    |          |    |    |    |  |   | <b>RW</b> |  |  | <b>RW</b>        |  |  |
|                        |    |          |    |    |    |  |   |           |  |  |                  |  |  |

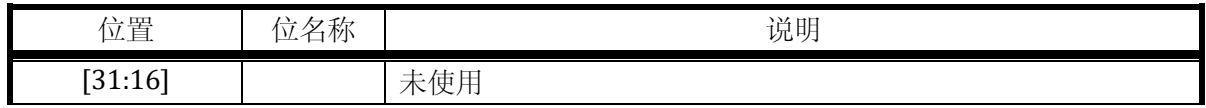

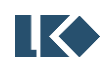

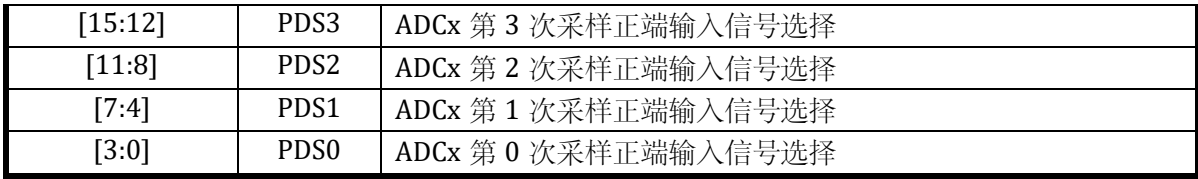

### 12.2.3.2  $ADC_C H N1(x = 0,1)$

#### 地址分别为:0x4001\_0454,0x4001\_0554

复位值:0x0

表 12-21 信号来源寄存器 ADCx\_CHN1

| 15                     | 14 | $\sim$<br>⊥∪ | 12 | 11 | 10 |  |  |           |  |  |           |  |  |
|------------------------|----|--------------|----|----|----|--|--|-----------|--|--|-----------|--|--|
| PDS6<br>PDS7           |    |              |    |    |    |  |  | PDS5      |  |  | PDS4      |  |  |
| <b>RW</b><br><b>RW</b> |    |              |    |    |    |  |  | <b>RW</b> |  |  | <b>RW</b> |  |  |
|                        |    |              |    |    |    |  |  |           |  |  |           |  |  |

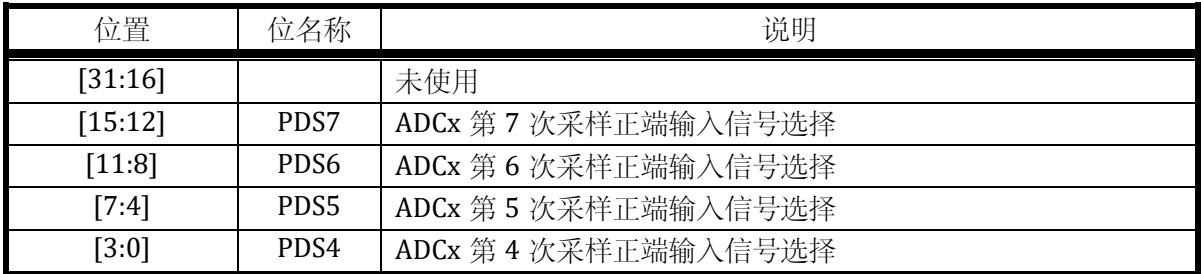

#### 12.2.3.3 ADCx\_CHN2( $x = 0,1$ )

地址分别为:0x4001\_0458,0x4001\_0558

表 12-22 信号来源寄存器 ADCx\_CHN2

| 15                     | 14    | 13 | 12 | 11 | 10    | $\sim$ |  |           |  |           |      |  |
|------------------------|-------|----|----|----|-------|--------|--|-----------|--|-----------|------|--|
|                        | PDS11 |    |    |    | PDS10 |        |  | PDS9      |  |           | PDS8 |  |
| <b>RW</b><br><b>RW</b> |       |    |    |    |       |        |  | <b>RW</b> |  | <b>RW</b> |      |  |
|                        |       |    |    |    |       |        |  |           |  |           |      |  |

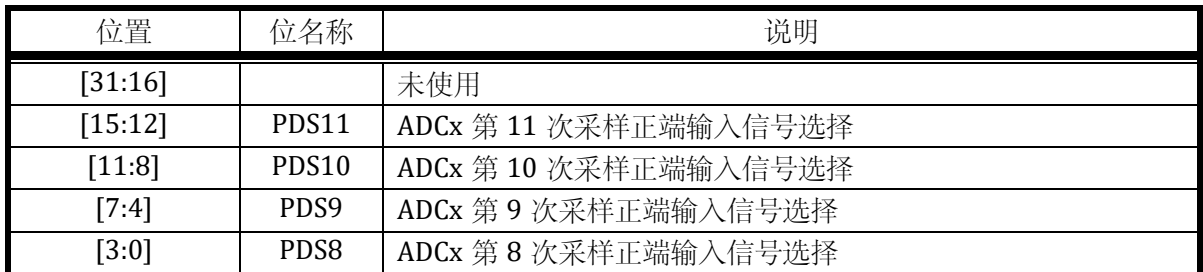

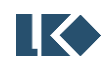

### 12.2.3.4 ADCx\_CHN3( $x = 0,1$ )

地址分别为:0x4001\_045C,0x4001\_055C

复位值:0x0

### 表 12-23 信号来源寄存器 ADCx\_CHN3

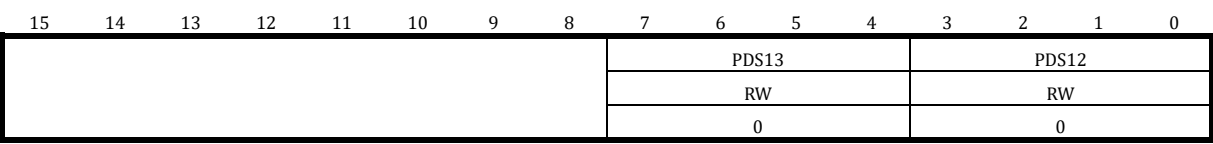

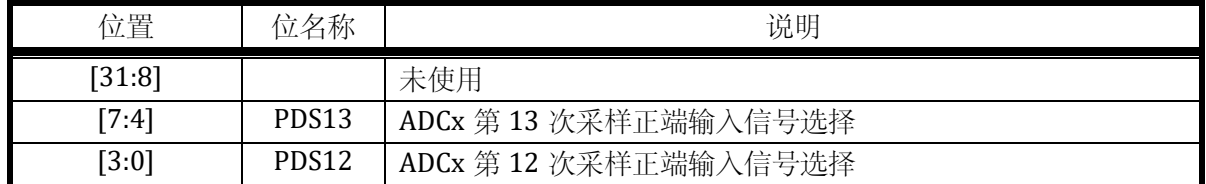

12.2.3.5 ADCx\_ICHN( $x = 0,1$ )

地址分别为:0x4001\_0440,0x4001\_0540

复位值:0x0

#### 表 12-24 信号来源寄存器 ADCx\_ICHN

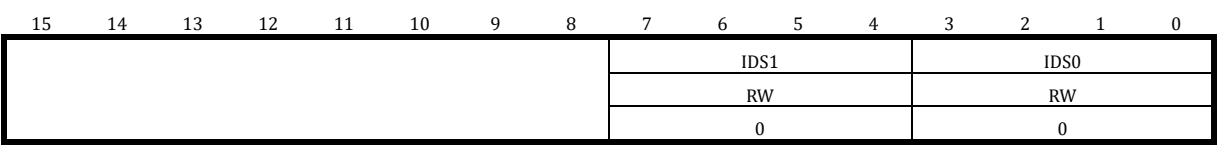

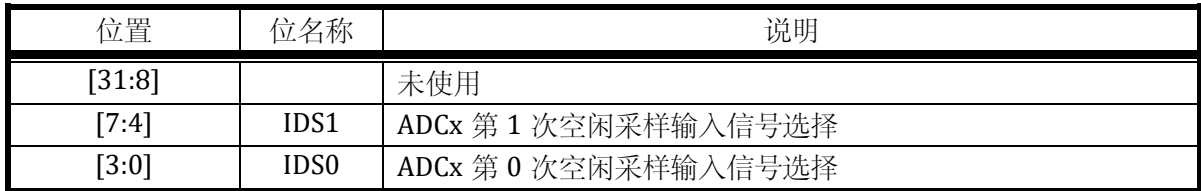

12.2.3.6 ADC 通道信号选择

2 个 ADC 接口可以选择的被采集模拟信号不完全相同,具体如表 [12-25](#page-160-0) 所示。

表 12-25 ADC 模拟信号来源分布

<span id="page-160-0"></span>

| 寄存器                   | 不同配置值对应通道信号    |
|-----------------------|----------------|
|                       | $0x0:OPA0$ 输出  |
|                       | 0x1: OPA1 输出   |
| ADCO CHN <sub>x</sub> | 0x2: OPA2 输出   |
|                       | 0x3: OPA3 输出   |
|                       | 0x4: ADC01_CH4 |
|                       | 0x5: ADC01_CH5 |

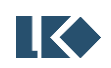

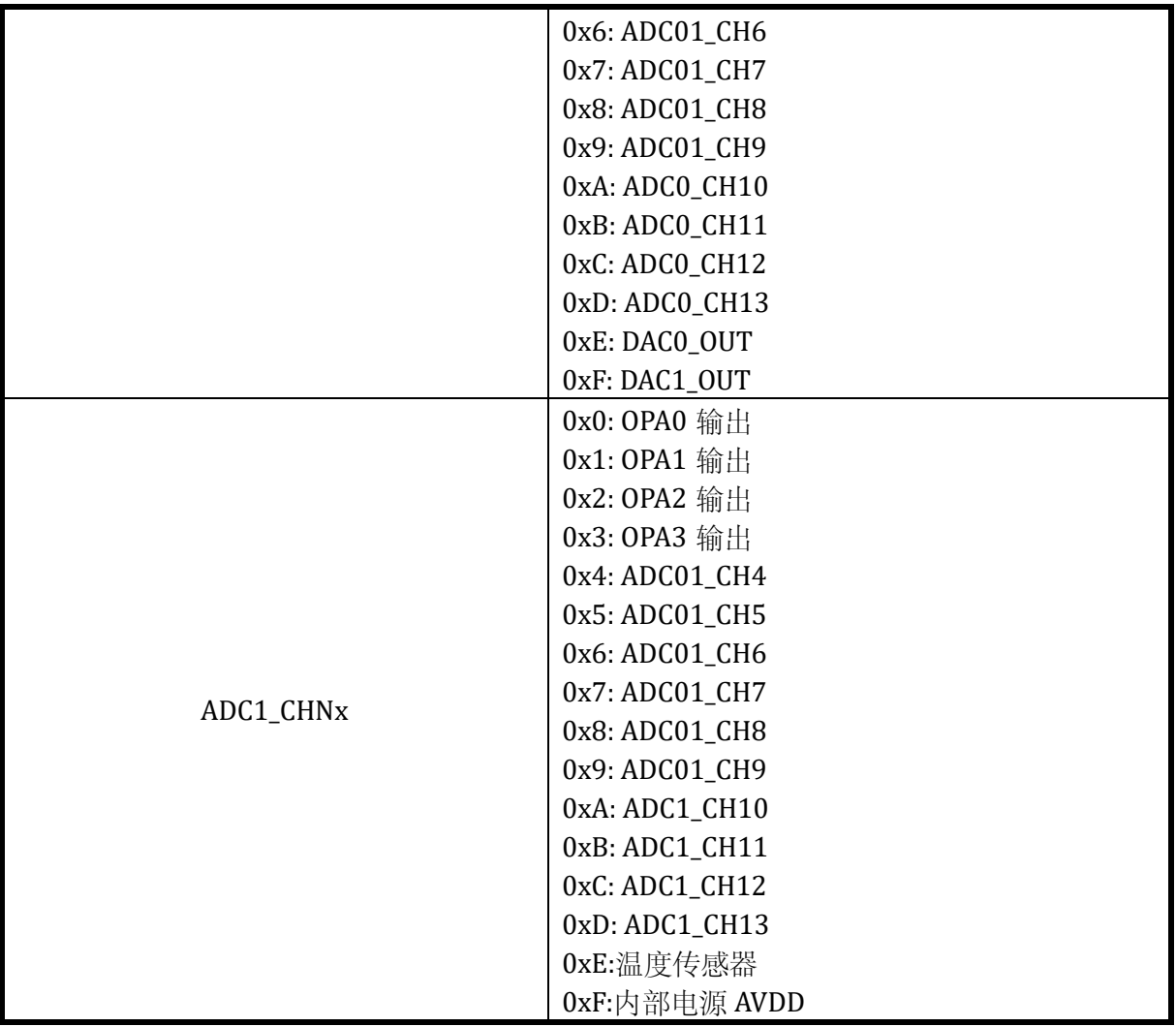

\*ADC01\_CH4~ADC01\_CH9 为 ADC0 和 ADC1 公用通道

正常情况下 ADC 对运放通道的采样,采的都是差分信号。

12.2.4 采样通道数寄存器

### 12.2.4.1 ADCx\_CHNT $(x = 0,1)$

地址分别为:0x4001\_0460,0x4001\_0560

表 12-26 采样通道数寄存器 ADCx\_CHNT

| 1 E<br>⊥∪ | 14 | 13 | 12<br>ᅩ | 11 | 10 |           |  |           | $\mathcal{D}$ | 4 |           |  |
|-----------|----|----|---------|----|----|-----------|--|-----------|---------------|---|-----------|--|
|           |    |    |         |    |    | 1 J J     |  |           |               |   |           |  |
|           |    |    |         |    |    | <b>RV</b> |  | <b>RW</b> |               |   | <b>RV</b> |  |
|           |    |    |         |    |    |           |  |           |               |   |           |  |

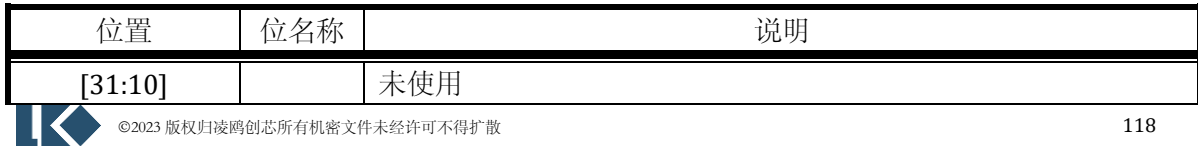

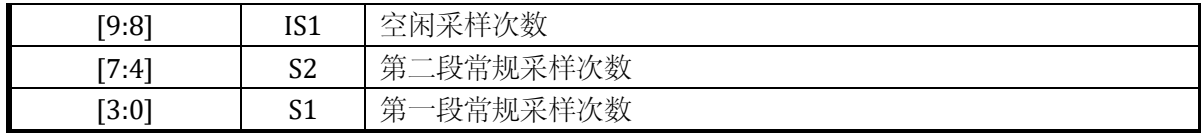

注意:采样次数不允许配置为 0。1 表示 1 个通道,2 表示 2 个通道,…… ,16 表示 16 个通 道。如果常规采样使用两段采样,则两段采样通道数之和不应超过 16。

空闲采样仅支持单段采样,采样次数可以配置为 1 或 2。

12.2.5 配置寄存器

#### 12.2.5.1  $ADC_GAIN(x = 0.1)$

#### 地址分别为:0x4001\_0464,0x4001\_0564

复位值:0x0

表 12-27 增益选择寄存器 ADCx\_GAIN

| 15        | 14              | ⊥⊃        | 12  | . .       | 10        |           |           |           |           |           |                |                |                |           |                |
|-----------|-----------------|-----------|-----|-----------|-----------|-----------|-----------|-----------|-----------|-----------|----------------|----------------|----------------|-----------|----------------|
| IG1       | IG <sub>0</sub> | G13       | G12 | G11       | G10       | G9        | G8        | G7        | G6        | G5        | G <sub>4</sub> | G <sub>3</sub> | G <sub>2</sub> | G1        | G <sub>0</sub> |
| <b>RW</b> | <b>RW</b>       | <b>RW</b> | RW  | <b>RW</b> | <b>RW</b> | <b>RW</b> | <b>RW</b> | <b>RW</b> | <b>RW</b> | <b>RW</b> | <b>RW</b>      | <b>RW</b>      | <b>RW</b>      | <b>RW</b> | <b>RW</b>      |
|           |                 |           |     |           |           |           |           |           |           |           |                |                |                |           |                |

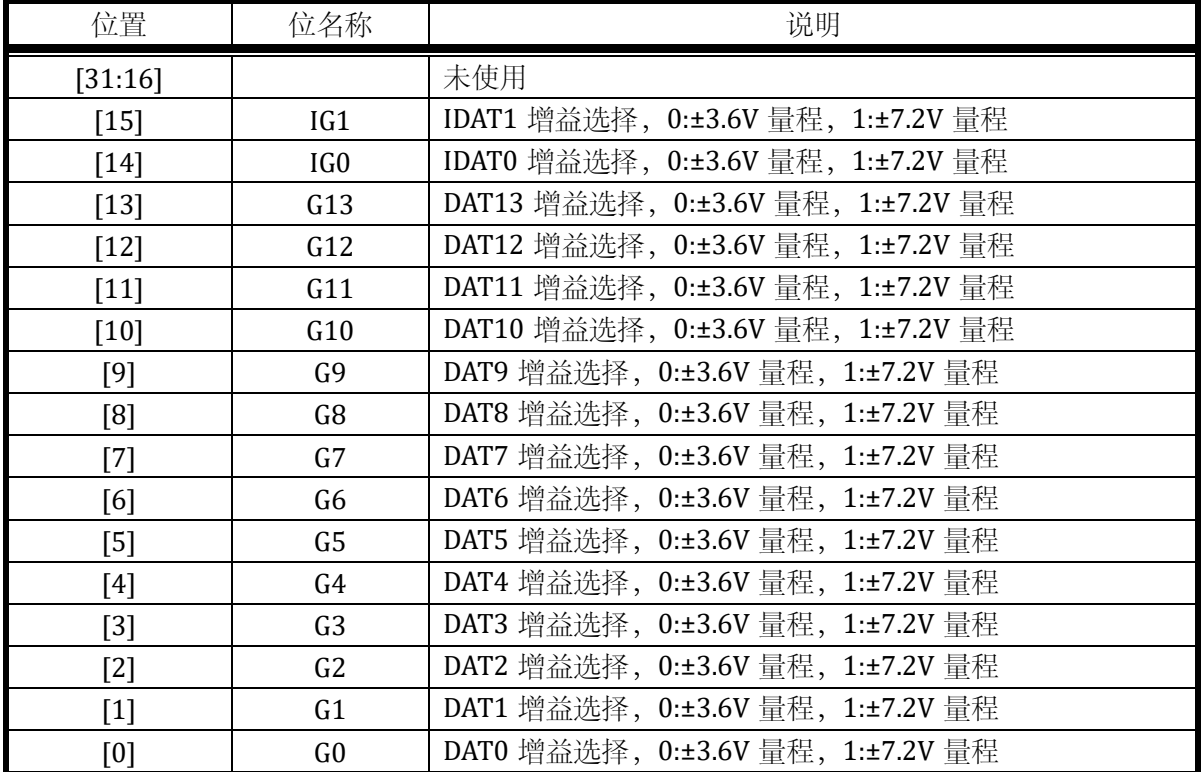

受限于 5V 电源,7.2V 量程只能用到±5V 范围。

### 12.2.5.2 ADCx\_CFG  $(x = 0,1)$

### 地址分别为:0x4001\_0474,0x4001\_0574

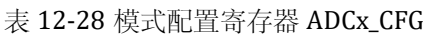

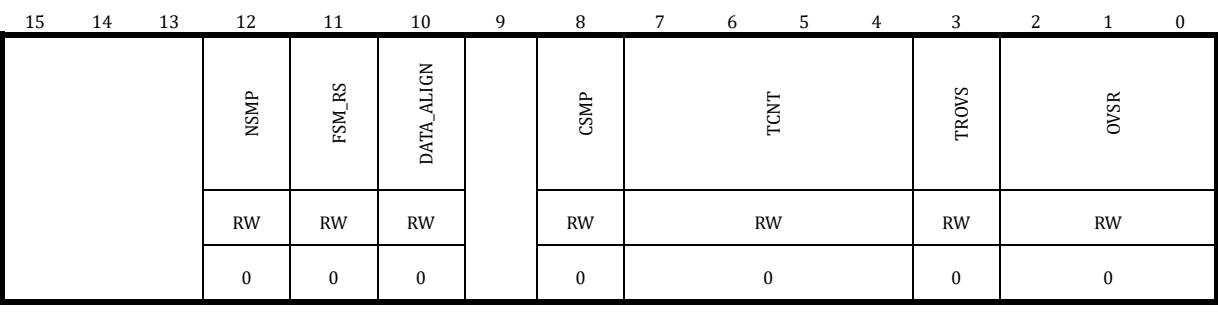

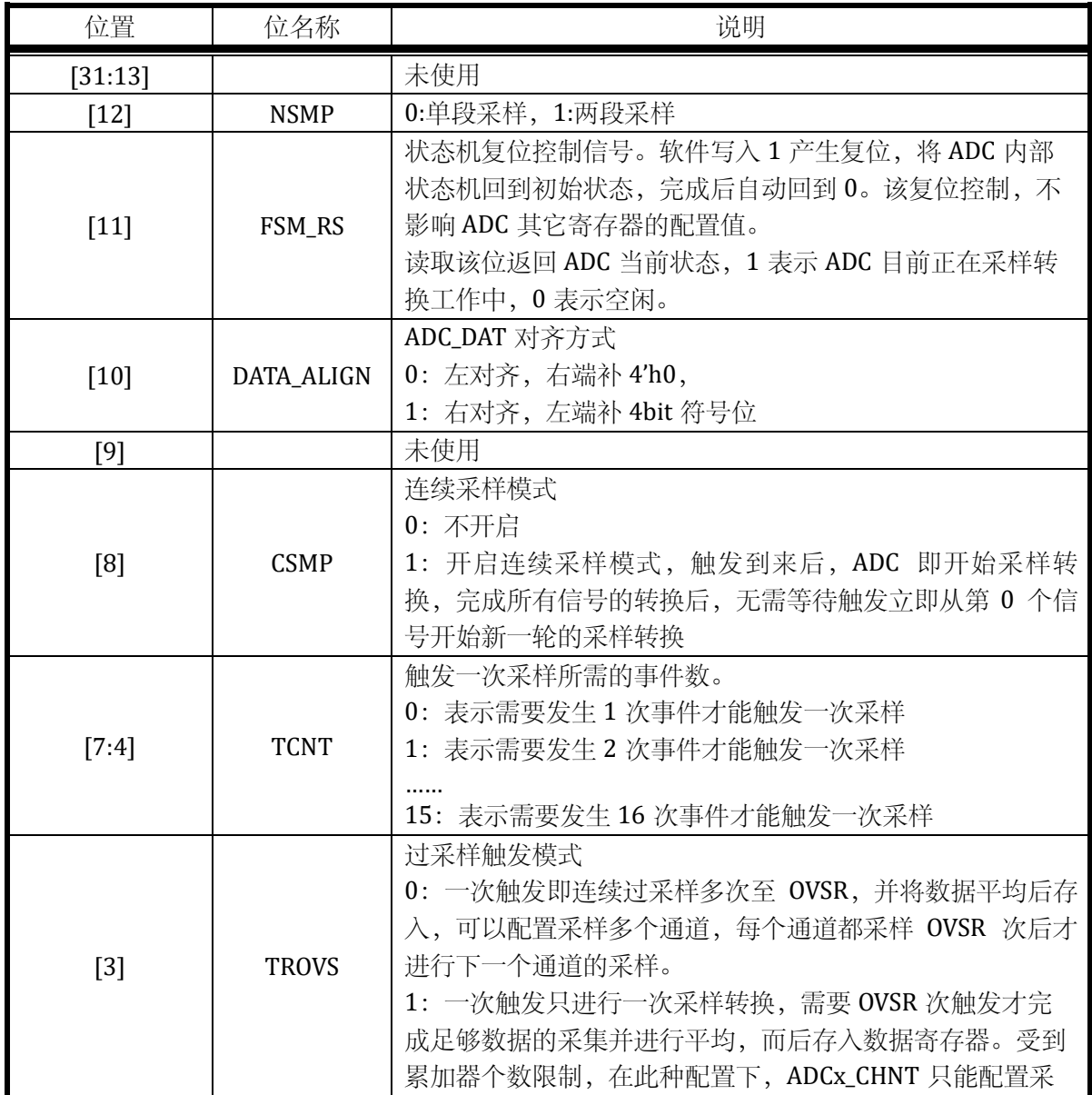

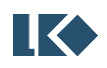

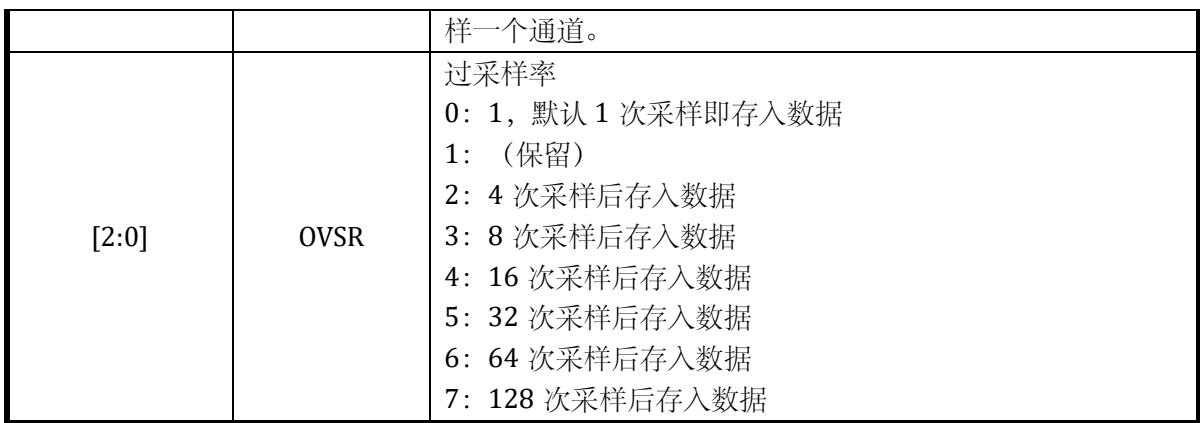

### 12.2.5.3 ADC0\_TRIG

### 地址分别为:0x4001\_0478

复位值:0x0

### 表 12-29 采样触发配置寄存器 ADC0\_TRIG

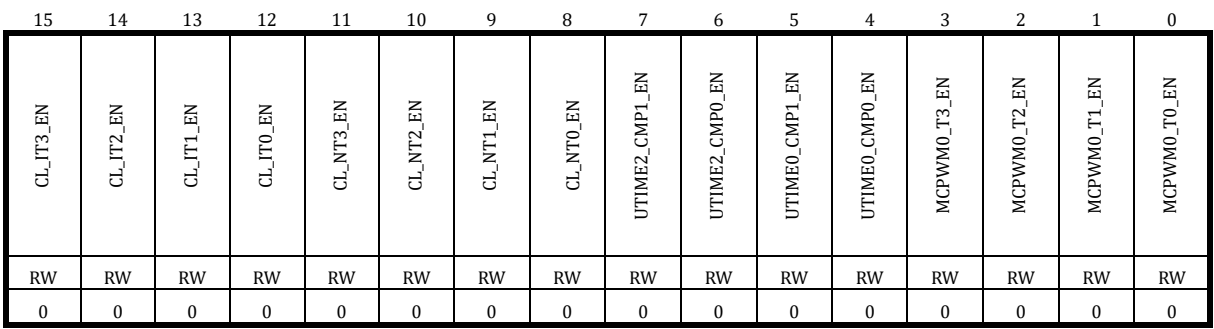

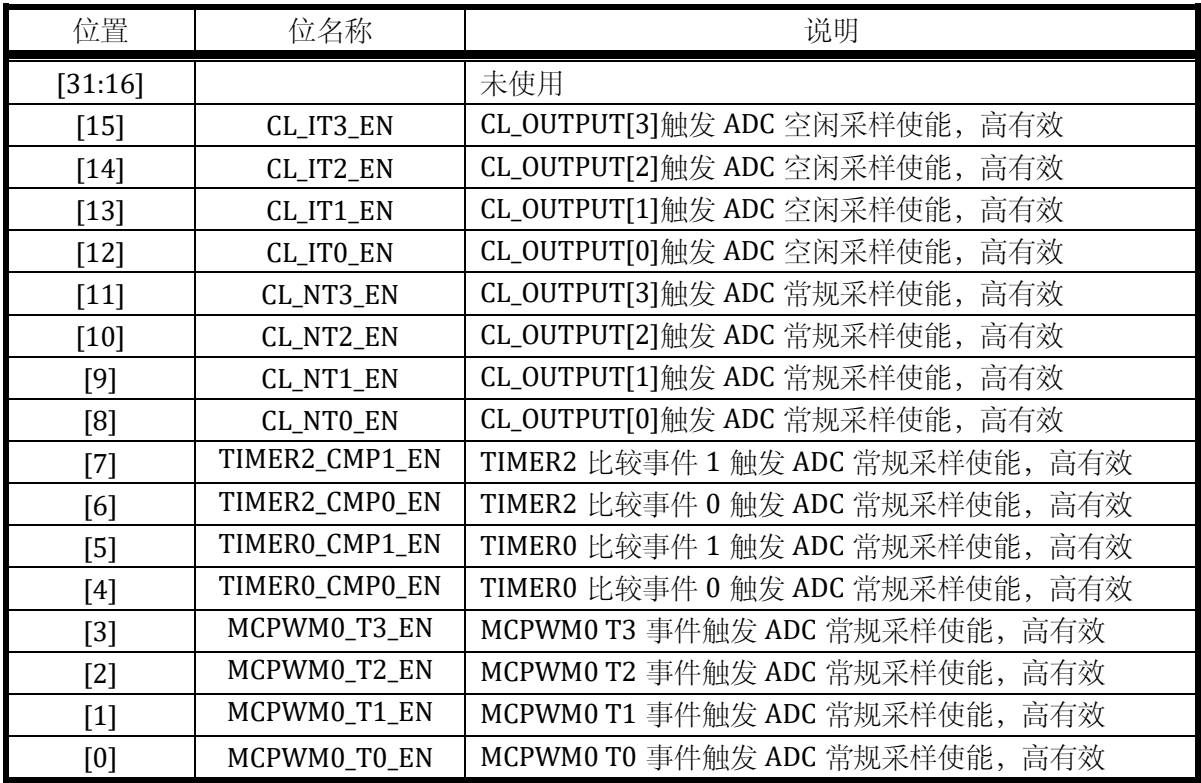

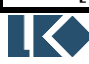

### 12.2.5.4 ADC1\_TRIG

地址分别为:,0x4001\_0578

复位值:0x0

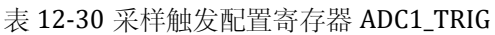

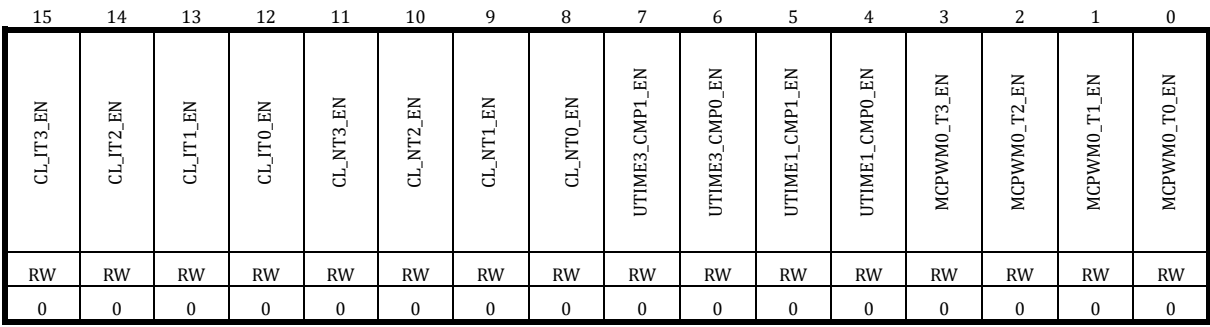

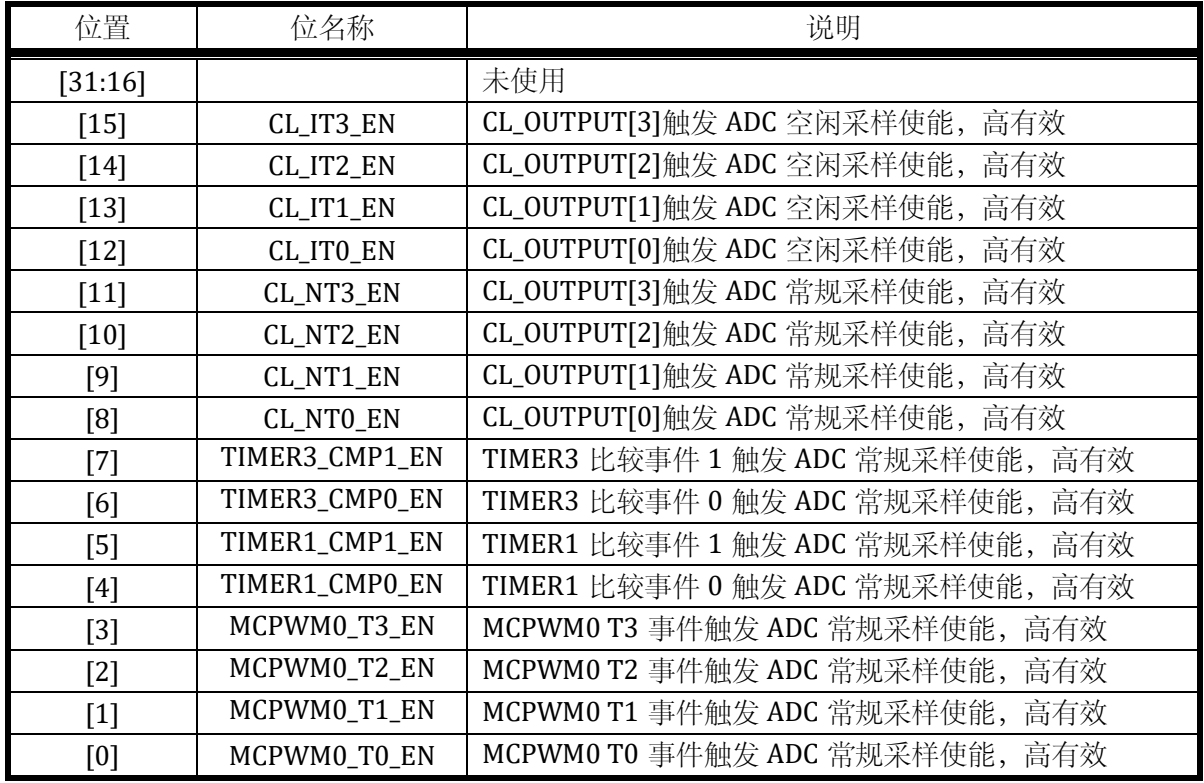

ADC 的触发来源为 MCPWM 或 TIMER, 通常不会同时使用 MCPWM 和 TIMER 进行触发, 只 在二者之中选一。

TIMER 对 ADC 的触发信号可以通过配置 GPIO 为 Timer 功能(第 7/8 功能), 通过输出 Timer 通道信号进行观测。

MCPWM 对 ADC 的触发信号可以通过配置 GPIO 为第 9 功能,即 ADC\_TRIGGER 功能送出用于 捕捉调试。每发生一次 ADC 触发,ADC\_TRIGGER 信号翻转一次。

**O2023版权归凌鸥创芯所有机密文件未经许可不得扩散** 122 当使用两段触发时,只有 BIT0/2/4/6…/16/18/…等位置的触发信号可以作为第一段触发信号, 只有 BIT1/3/5/…/17/19/…等位置的触发信号可以作为第二段的触发信号。

举例来说当 MCPWM0\_T1\_EN 和 MCPWM0\_T0\_EN 都使能的时候, MCPWM0\_T0\_EN 会触发第 一段采样,但不会触发第二段采样;MCPWM0\_T1\_EN 会触发第二段采样,但不会触发第一段采样。

12.2.6 软件触发寄存器

#### 12.2.6.1 ADCx\_SWT( $x = 0,1$ )

地址分别为:0x4001\_047C,0x4001\_057C

复位值:0x0

#### 表 12-31 软件触发寄存器 ADCx\_SWT

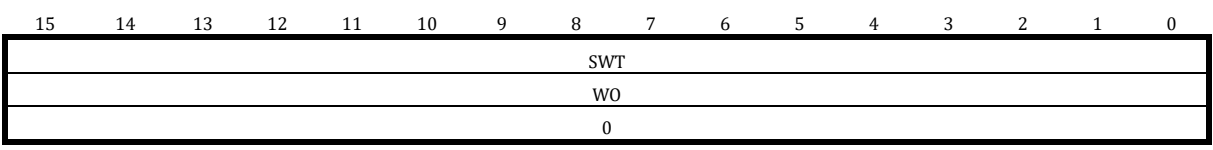

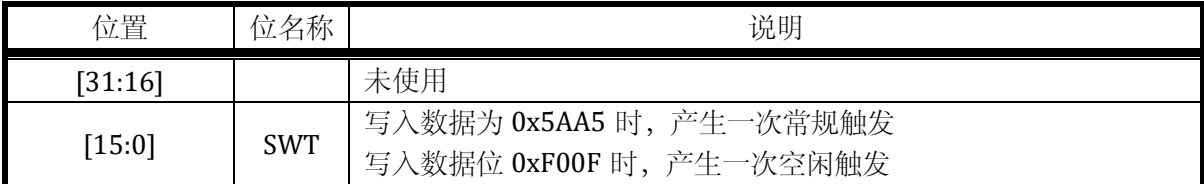

注意,软件触发采集寄存器为只写寄存器,且只有写入数据为 0x5AA5/0xF00F 时产生软件触 发事件,一次总线的写入产生一次软件触发,数据写入产生一个软件触发后寄存器自动清零,下 一次软件触发则再次写入 0x5AA5/0xF00F。

12.2.7 校正寄存器

ADC 的可选模拟通道中一个信号源为 GND, 通过对这个通道的测量可以得到系统的 DC 偏置。

通常系统初始化后会进行一次 GND 信号的测量, 并将测量值存入 DC offset 寄存器, 后续每次 其他 channel 的信号的采样值会自动减去 DC offset, 再存入转换后的数字量寄存器。

考虑到信号误差,去除 DC offset 的信号可能会发生溢出,对于溢出的数据会做饱和处理,以 使信号范围在-1.2V-+1.2V 或-2.4V-+2.4V 之间。

ADC 有两种量程:3.6V 和 7.2V。3.6V 量程设置下,对应最大±3.6V 的输入信号幅度,7.2V 量 程设置下,对应最大±5V 的输入信号幅度。两种量程使用不同的 DC offset 和增益校正系数。因此 存在两组校正寄存器,分别为 ADCx\_DC0,ADCx\_AMC0 和 ADCx\_DC1,ADCx\_AMC1。芯片出厂时 已经过工厂标定,标定数据存放在 Flash info 中,芯片上电自动完成校准参数的加载。ADC 模块在 初始化的时候,需要根据数据左右对齐模式配置 DC offset, 可以参看芯片供应商提供的库函数。使

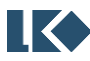

用 SYS\_SFT\_RST 软复位 ADC 模块后, ADC 内部的寄存器会被复位。需要重新使用 ADC 初始化函数 从 NVR 中读取 DC/AMC 等校准参数。

### 12.2.7.1 ADCx\_DC0( $x = 0.1$ )

### 地址分别为:0x4001\_0480,0x4001\_0580

复位值:0x0

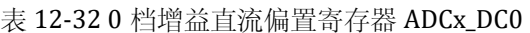

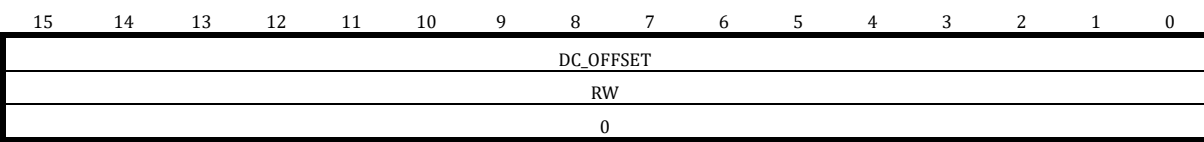

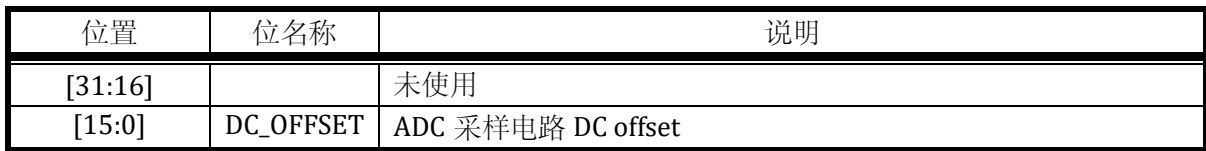

考虑到 ADC 的 DC offset 是接近 0 的数值,因此此处寄存器仅有低 10bit 是有实际实现的, 高 6bit 仅仅是 ADCx\_DC[9]的符号扩展,同时 ADCx\_DC 寄存器参与 ADC 数据校正时也会进行符号扩 展。

即如果向 ADCx\_DC 写入 0x12B0; 实际写入的是 0x2B0, 而读出时会读出 0xFFB0。

此处存入的 ADC\_DC 值应该对应的是右对齐的 offset 数值, 当 ADCx\_CFG 寄存器配置为左对齐 时,硬件会根据对齐的设置,自动调整 ADCx\_DC 参与 ADC 校正。具体来说,右对齐时, ADCx\_DC[15:0]直接参与校正运算,左对齐时,ADCx\_DC[15:0]会先左移 4 位然后参与 ADC 校正运 算。

12.2.7.2  $ADC\_AMCO(x = 0.1)$ 

### 地址分别为:0x4001\_0484,0x4001\_0584

复位值:0x200

表 12-33 0 档增益增益校正寄存器 ADCx\_AMC0

| ⊥ఎ | 14 | 13 | 12<br>ᆠ | 11 | 10 |           |  |  | h | J       | 4 |  | $\sim$<br>∼ |  |  |
|----|----|----|---------|----|----|-----------|--|--|---|---------|---|--|-------------|--|--|
|    |    |    |         |    |    |           |  |  |   | AM_CALI |   |  |             |  |  |
|    |    |    |         |    |    | <b>RW</b> |  |  |   |         |   |  |             |  |  |
|    |    |    |         |    |    |           |  |  |   | 0x200   |   |  |             |  |  |

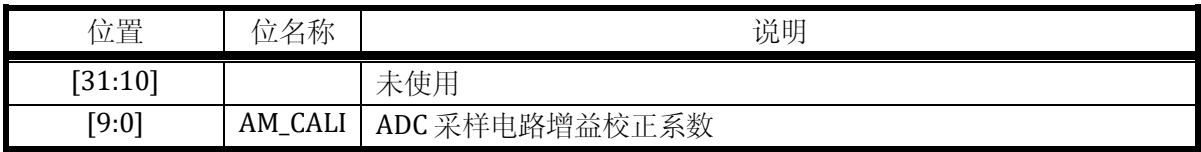

ADC 的增益校正系数是一个接近 1 的数值, 0x200 标定为 1, 举例来说 0x1F0 小于 1, 0x205

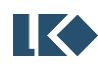

则大于 1。

### 12.2.7.3 ADCx\_DC1( $x = 0,1$ )

地址分别为:0x4001\_0488,0x4001\_0588

复位值:0x0

### 表 12-34 1 档增益直流偏置寄存器 ADCx\_DC1

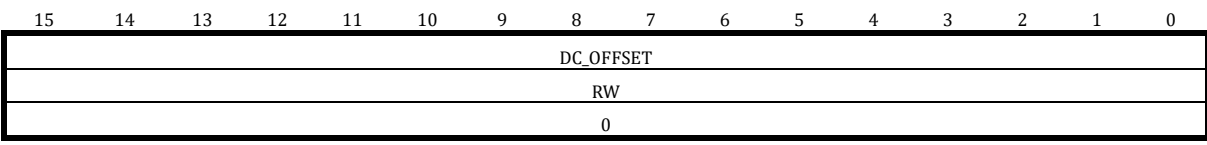

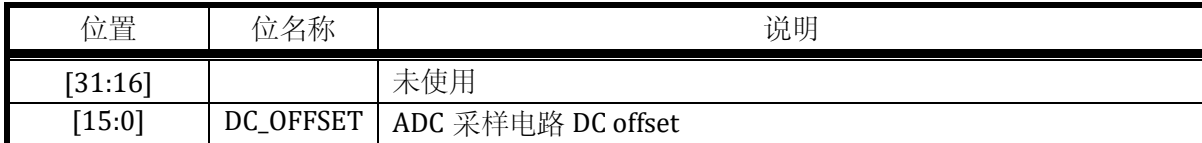

12.2.7.4 ADCx\_AMC1( $x = 0,1$ )

地址分别为:0x4001\_048C,0x4001\_058C

复位值:0x200

#### 表 12-35 1 档增益增益校正寄存器 ADCx\_AMC1

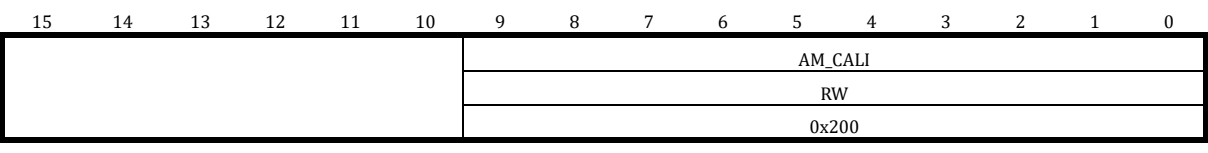

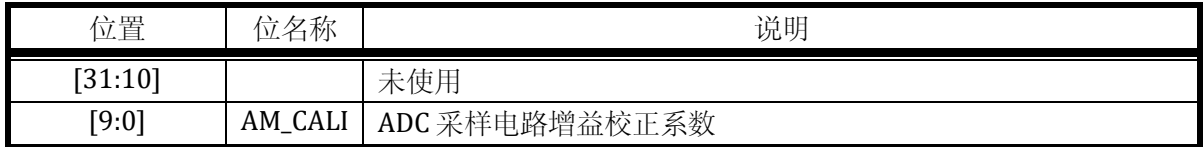

12.2.8 中断寄存器

12.2.8.1 ADCx\_IE( $x = 0,1$ )

地址分别为:0x4001\_0490,0x4001\_0590

复位值:0x0

表 12-36 中断使能寄存器 ADCx\_IE

#### *LKS32MC07x User Manual*

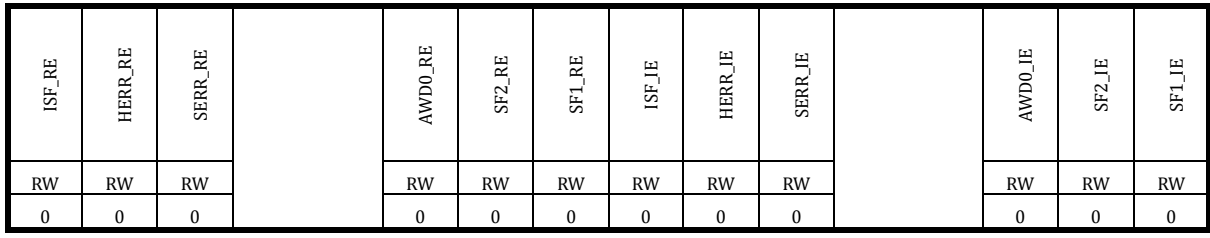

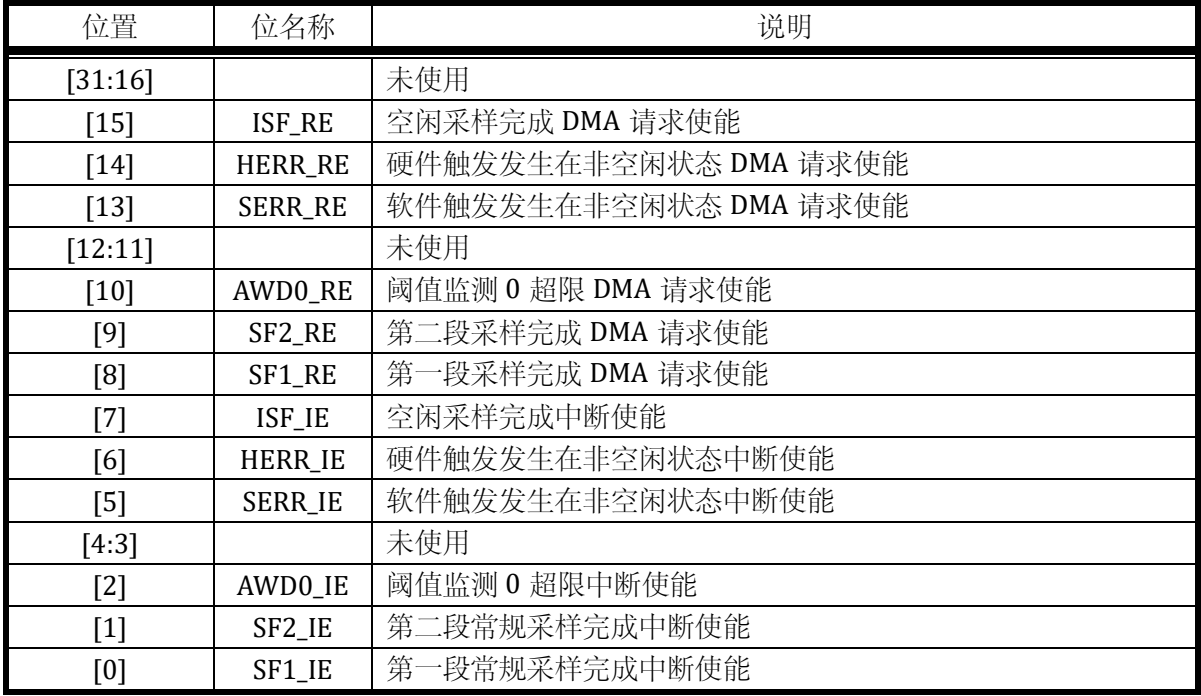

# 12.2.8.2 ADCx\_IF( $x = 0,1$ )

### 地址分别为:0x4001\_0494,0x4001\_05945

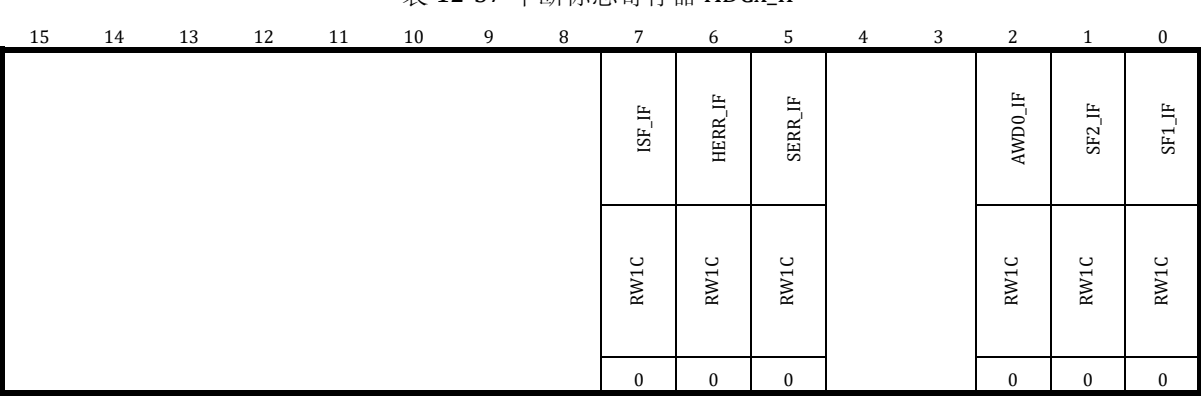

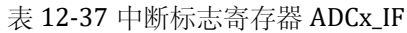

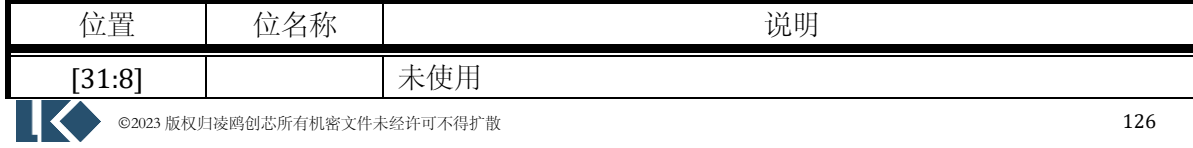

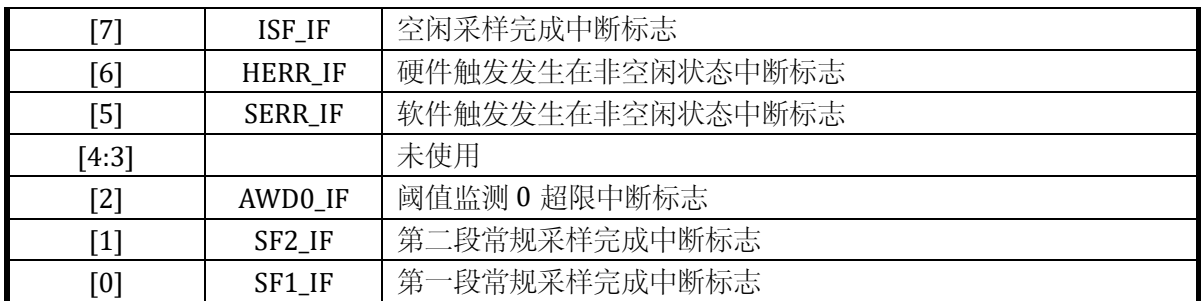

只有当软件/硬件触发 ADC 进行常规采样,且 ADC 此时正在进行常规采样;或软件/硬件触发 ADC 进行空闲采样, 且 ADC 此时正在进行空闲采样时会产生触发错误中断标志 ADC\_IF[6:5]。

以上 ADCx\_IF 标志位, 0: 表示未发生中断, 1: 表示发生过中断, 写 1 清零。

12.2.9 模拟看门狗

12.2.9.1 ADC0\_LTH

地址为:0x4001\_04C4

复位值:0x0000\_F800

#### 表 12-38 下阈值寄存器 ADC0\_ LTH

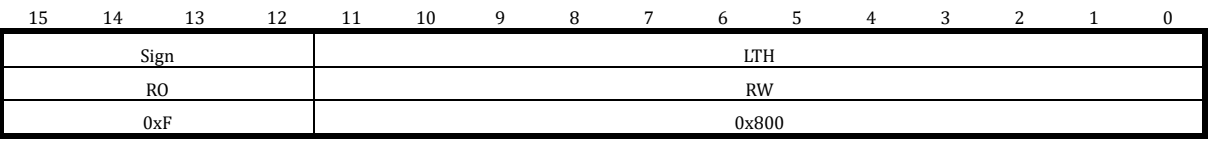

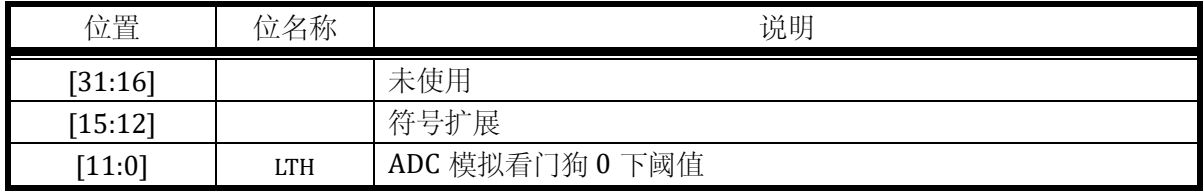

ADC0\_LTH 只有[11:0]可以写入, 读出时[15:12]为符号扩展位, ADC0\_LTH 以 BIT[11]作为符号 位。

12.2.9.2 ADC0\_HTH

地址为:0x4001\_04C8

复位值:0x0000\_07FF

#### 表 12-39 上阈值寄存器 ADC0\_ HTH

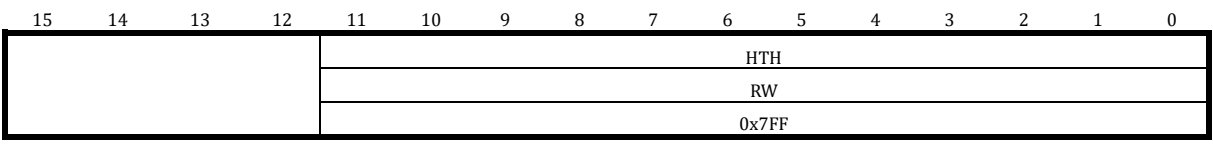

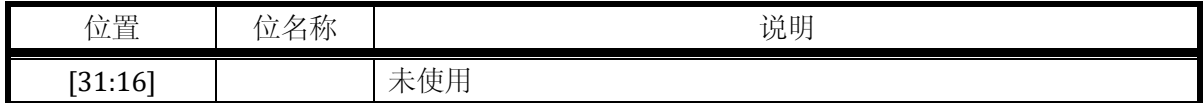

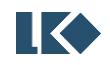

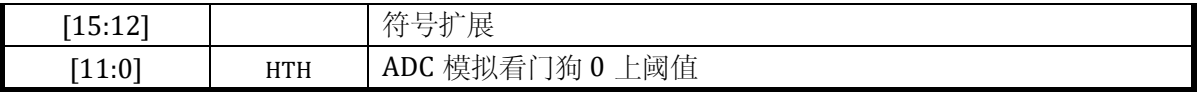

ADC0\_HTH 只有[11:0]可以写入,读出时[15:12]为符号扩展位,ADC0\_HTH 以 BIT[11]作为符 号位。

#### 12.2.9.3 ADC0\_GEN

地址为:0x4001\_04CC

复位值:0x0

#### 表 12-40 监测使能寄存器 ADC0\_ GEN

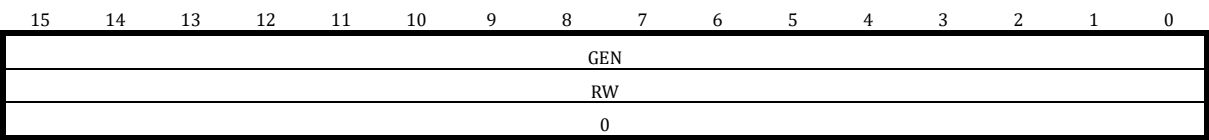

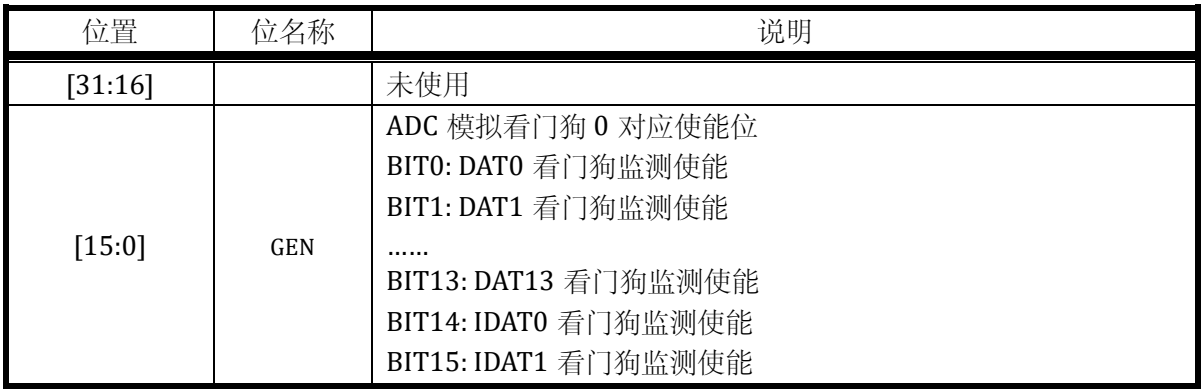

由于只有一个模拟看门狗,即只有一组高低阈值。同一时刻一般只使能一个 ADC\_DAT 寄存器 的阈值监测。如果同时使能多组,则多组 ADC\_DAT 寄存器被相同的高低阈值监测。

举例来说, 如果设置 ADC\_GEN[1]=1, 则看门狗 0 会监测 ADCx\_DAT1 的值, 如果大于 ADCx\_TH0.HTH 或小于 ADCx\_TH0.LTH 则产生对应中断。

### 12.3 应用指南

12.3.1 ADC 采样触发模式

ADC 支持一段、两段采样模式,每段采样需要特定的外部事件来触发开始,每段采样支持不 同采样次数和采样信号通道配置。

第一次触发

来自 MCPWM/TIMER/CL 模块的定时事件 TADC[0]/TADC[1]/TADC[2]/TADC[3]可以触发 ADC 采样。可以选择四个触发源的任何一个或者几个触发采样。也可以通过向 ADCx\_SWT 写入命令字 的方式 16'h5AA5 软件触发 ADC 采样。

第一段采样

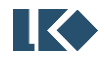

**O2023版权归凌鸥创芯所有机密文件未经许可不得扩散** 128

判断是否为一段采样。

是: 采样次数达到预设值 ADCx\_CHNT[3:0], ADC 回到空闲状态 0; 采样次数未达到预设值, 继续采样。

否:采样次数达到预设值 ADCx\_CHNT[3:0],ADC 进入空闲状态 1(两段第一段完成,等待触 发第二段);采样次数未达到预设值,继续第一段采样。

第二段触发

第二段采样

第二段采样次数到达预设值 ADC CHNT[7:4], 结束本次采样, 回到空闲状态 0。

各种硬件触发模式的触发条件汇总如表 [12-41](#page-172-0) 所示。其中单段采样模式较为特殊,可以通过 ADC\_CFG 寄存器设置, 一次 TADC 事件即触发采样, 还是多次 TADC 事件才触发采样; 而两段采样 模式仅支持一次相应的 TADC 事件即触发一段采样。

此外 ADC 模块也支持通过软件写入特殊数值的方式触发采样,软件触发也仅支持写入一次即 触发。

<span id="page-172-0"></span>

|         | 单段触发                               | 两段触发                     |  |  |  |  |  |
|---------|------------------------------------|--------------------------|--|--|--|--|--|
| TADC 触发 | None(TADC 触发使能未打开)                 |                          |  |  |  |  |  |
|         | C $\mathcal{K}$ TADC[0]            |                          |  |  |  |  |  |
|         | C $\mathcal{K}$ TADC[1]            |                          |  |  |  |  |  |
|         | C $\chi$ TADC[2]                   | 第一段 TADC[0]              |  |  |  |  |  |
|         | C $\overline{\mathcal{K}}$ TADC[3] | 第二段 TADC[1]              |  |  |  |  |  |
|         | $C \nparallel^*$                   |                          |  |  |  |  |  |
|         | TADC[0]/TADC[1]/                   |                          |  |  |  |  |  |
|         | TADC[2]/TADC[3]                    |                          |  |  |  |  |  |
| 软件触发    | 向 ADC_SWT 写入 16'h5aa5              | 第一段向 ADC_SWT 写入 16 h5aa5 |  |  |  |  |  |
|         |                                    | 第二段向 ADC_SWT 写入 16'h5aa5 |  |  |  |  |  |

表 12-41 ADC 采样触发模式

\*C 次通过 ADC\_CFG.SINGLE\_TCNT 设置。ADC\_CFG.SINGLE\_TCNT 只在单段触发下使用,如果 同时使能了 TADC[3:0], 则 4 个触发源都会被计数, 到 SINGLE\_TCNT 次触发一次 ADC 采样转换。

12.3.1.1 单段触发模式

单段触发模式是指 ADC 收到一次触发完成一段采样动作,一段采样可能包含多次对模拟信号 的采样,次数由分段采样次数寄存器配 ADCx\_CHNT 进行配置,寄存器数值为 1~15 时, 对应的采 样次数为 1~15。

假设单段采样配置通道数目为4,则采样转换后的数据会依次填充到ADC\_DAT0、ADC\_DAT1、 ADC\_DAT2、ADC\_DAT3。

触发事件可以是来自外部的MCPWM/TIMER定时信号TADC[0]、TADC[1]、TADC[2]、TADC[3]、 发生到预设次数、或者为软件触发。

每个采样的信号源通过信号来源寄存器 ADC\_CHN0/1/2/3 进行配置选定,信号源的选定需在 触发前完成,且在一次采样过程完成前不应该改变。

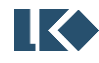

完成一段采样动作后,进入空闲状态,并产生采样完成中断。

以 MCPWM 触发单段采样为例, 设置 ADC\_CFG.TCNT=4, ADCx\_TRIG.MCPWM0\_T2\_EN =1, 即 MCPWM0 的 TADC[2]发生 4 次才进行触发,状态转移如图 [12-6](#page-173-0) 所示。

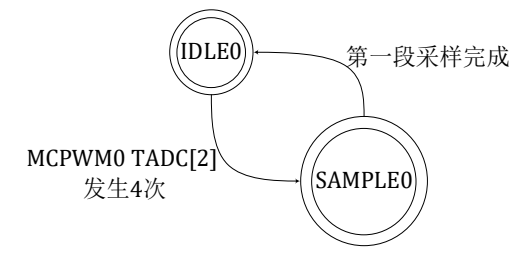

图 12-6 ADC 单段采样状态转移图

<span id="page-173-0"></span>12.3.1.2 两段触发模式

两段触发需要两次触发才能完成完整的一轮采样。第一个触发到达时进行第一段采样,第二 个触发到达时进行第二段采样。

假设两段采样配置通道数目分别为 2 和 3,则第一段采样转换后的数据会依次填充到 ADC\_DAT0、ADC\_DAT1, 第 二 段 采 样 转 换 后 的 数 据 会 依 次 填 充 到 ADC\_DAT2、ADC\_DAT3、 ADC\_DAT4。

触发事件可以是来自外部的 MCPWM 定时信号 TADC[0]和 TADC[1]或两次软件触发。

TADC[0]或软件触发发生后,先进行 ADC\_CHNT[3:0]次采样, 完成后进入空闲状态并等待下一 个触发信号的到来;TADC[1]或软件触发作为第二个触发信号发生后,再进行 ADC\_CHNT[7:4]次采 样。采样次数均通过分段采样次数寄存器 ADC\_CHNT 进行配置。

每个采样的信号源通过寄存器配置选定,信号源的选定需在触发前完成,且在一次采样过程 完成前不应该改变。

软件触发较硬件触发的优先级低,在硬件触发采样的过程中发生软件触发,状态机不予处理, 而产生一个错误中断。即只有状态机处于空闲状态时才会处理软件触发的采样请求。如果需要使 用软件触发采样,需要确保硬件触发已经关闭。然后通过向 ADC\_SWT 寄存器写入 0x5AA5 以产生 一次软件触发。

以两次软件触发两段采样为例,状态转移如图 12-7 所示。

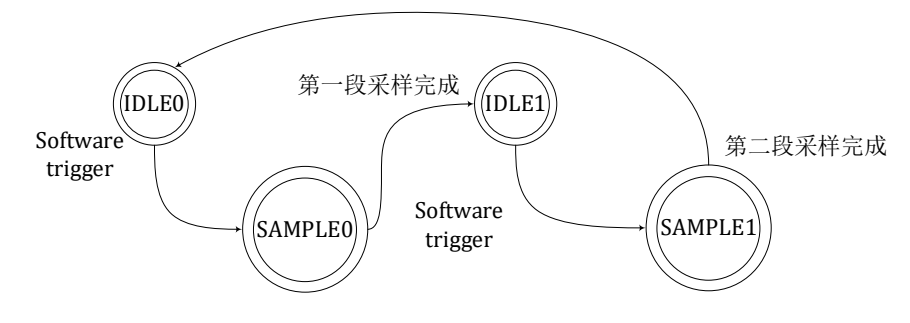

图 12-8 ADC 两段采样状态转移图

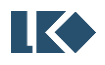

12.3.2 中断

12.3.2.1 单段触发采样完成中断

采样完成产生一个中断。

12.3.2.2 两段触发采样完成中断

第一段采样完成产生一个中断,第二段采样完成产生一个中断。

12.3.3 配置修改

建议在 ADC 中断中进行 ADC\_CHNx 的配置和修改, 因为进入 ADC 中断后说明 ADC 此时已完 成一段采样且处于空闲状态。而在主程序中,无法确认 ADC 运行状态,因此在主程序中如需修改 ADC\_CHNx 和 ADC\_CHNT 等寄存器,需要先关闭 ADC 触发,并向 ADC\_CFG[11]写入 1,以复位 ADC 接口电路状态机,确保 ADC 不在工作状态。如果 ADC 在运行中配置发生变化会发生不可预判的行 为。

示例程序如下

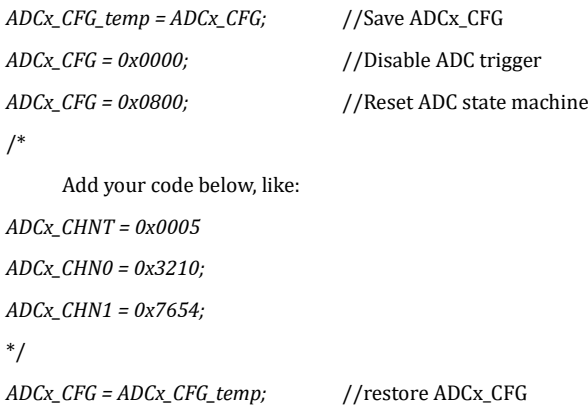

#### 12.3.4 选择对应的模拟通道

ADC 采样信号来源可以参考表 [12-25](#page-160-0), 也可以参考请查阅 DATASHEET 中表 2.2 引脚功能 选择。关闭对应 IO 的 IE 和 OE,即可使用其模拟功能。

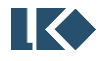

# **13 TIMER** 通用定时器

### 13.1 概述

#### 13.1.1 功能框图

如图 [13-1](#page-175-0) 所示,通用定时器 TIMER 主要包括 4 个独立的 Timer。分别可以独立配置运行 计数时钟和滤波常数。每个 Timer 可以用于输出特定周期占空比的波形,也可以捕获外部波形 进行周期占空比的检测。

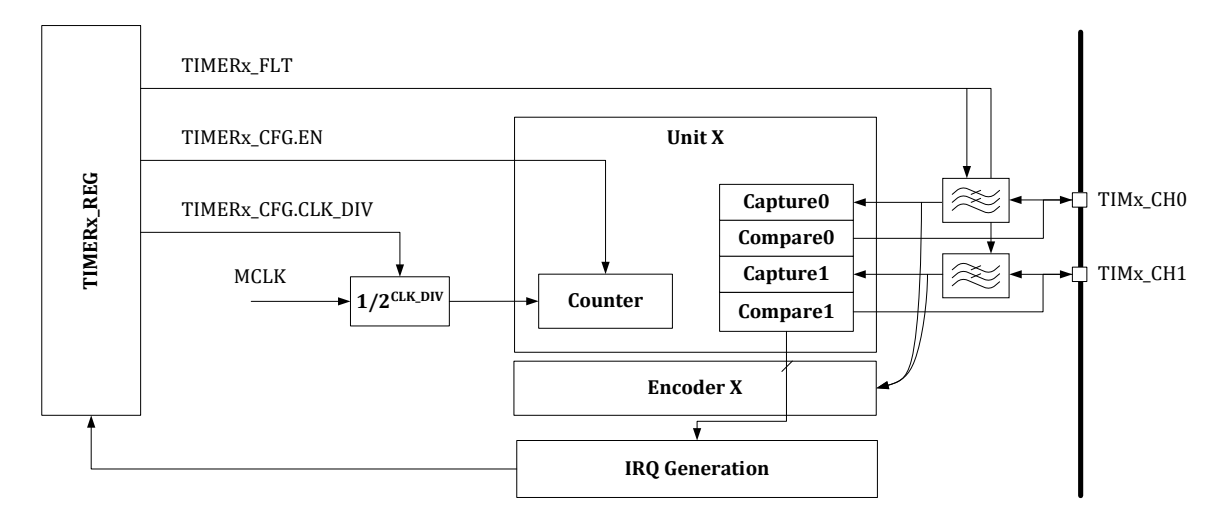

图 13-1 TIMER 模块顶层功能框图

<span id="page-175-0"></span>13.1.1.1 寄存器模块

对各个子模块控制寄存器的读写。

对各个子模块状态、结果寄存器的访问。

对各个子模块中断信号的处理和中断产生。

13.1.1.2 IO 滤波模块

IO 滤波模块对来自芯片外部的输入信号进行滤波,降低毛刺对定时器功能的影响。

13.1.1.3 通用定时器模块

通用定时器模块实现了通用的定时器功能,包括比较和捕获工作模式。每个定时器包含两个 通道,可以处理两个外部输入信号或者产生两个脉冲信号送到芯片外部。

通用定时器模块,支持外部事件触发开始计数。外部事件源头可配。当外部事件触发后,定 时器开始自增。支持使用外部信号作为 timer 时钟进行计数。

13.1.1.4 时钟分频模块

时钟分频模块用于产生定时器工作所需的各种分频时钟。

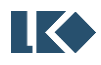

**图 << > ©2023 版权归凌鸥创芯所有机密文件未经许可不得扩散** 2020 approximation and the control of the control of the control of the control of the control of the control of the control of the control of the control of the control of the control

#### *LKS32MC07x User Manual*

13.1.2 功能特点

定时器模块有以下特点:

- ⚫ 独立工作,可工作在不同频率下
- Timer0/1 为 16bit 通用定时器
- Timer2/3 为 32bit 通用定时器
- 每个通用定时器处理 2 个外部输入信号 (捕获模式), 或者产生 2 个输出信号 (比较模式)
- ⚫ 对每个输入信号可以进行最大 2040 个系统主时钟的滤波,即,当芯片工作在 96MHz 时钟频 率下时,可以滤除 21uS 宽度以下毛刺

### 13.2 特性

13.2.1 时钟分频

Timer 使用 TIMERx\_CFG.CLK\_DIV 进行分频,可以降低计数器的计数频率,分频系数可以设置 为 1/2/4/8/16/32/64/128.

13.2.2 中断标志清零

采用了通过对每个中断标志位写 1 来清除标志位的设计。

13.2.3 滤波

每个定时器模块有两个通道,在工作于输入捕获模式时,两个通道共享一个滤波系数。

通过配置滤波寄存器 TIMERx\_FLT, 可以调整滤波宽度为 0~2040 个 Timer 计数时钟宽度。

输入信号滤波使用 Timer 计数的分频时钟,**TIMERx\_CFG.CLK\_DIV** 对 **Timer** 计数时钟的分频 对滤波时钟有影响,即 **Timer** 分频后滤波宽度随之变大。

如图 [13-2](#page-176-0) 所示,原始输入信号在 t1~t6 几个时刻发生了翻转,滤波器宽度配置成 T。可以看 到只有t3 和t6 时刻发生的翻转维持了大于 T 的时间,因此从滤波器的输出看,信号仅发生了两次 翻转。

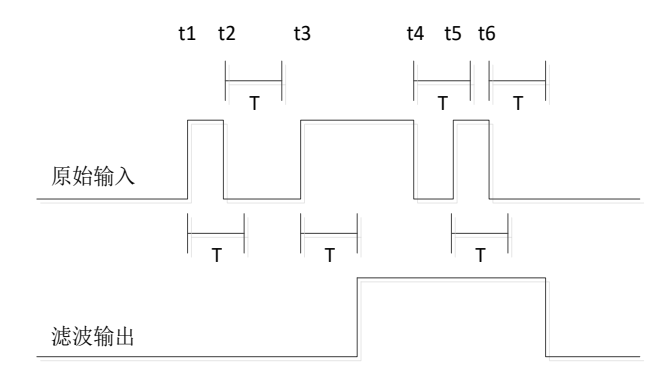

图 13-2 TIMER 滤波示意图

<span id="page-176-0"></span>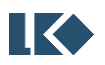

### 13.2.4 模式

13.2.4.1 计数器

Timer 中的计数器可以选择递增或递减方向计数,默认为递增计数。

若为递增计数,则计数器从 0 计数到 TH 值,再回到 0 重新开始计数, 计数器回到 0 时, 产生 回零中断。若为递减计数,则计数器从 TH 计数到 0 值,再回到 TH 重新开始计数, 计数器回到 0 时,产生回零中断。实际计数周期为 clk\_freq\*(TH+1)。

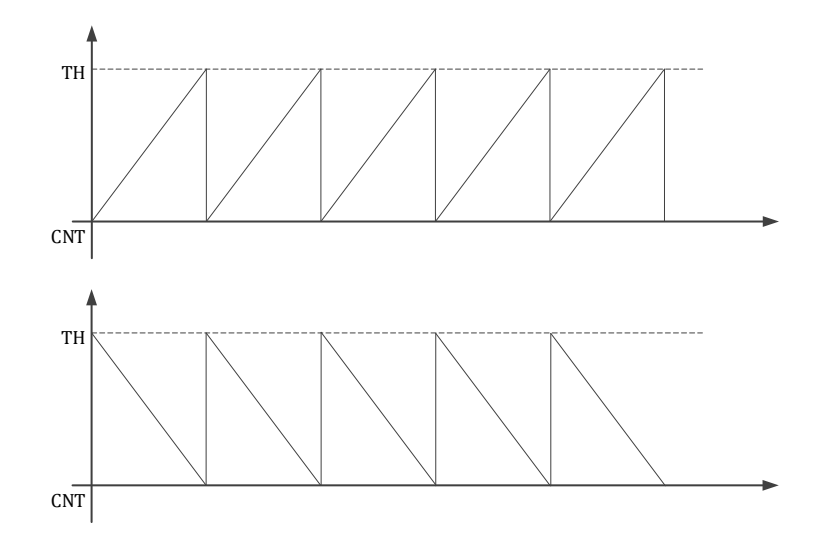

#### 图 13-3 TIMER 通用计数器

计数器的计数时钟可以通过 TIMERx\_CFG.XCLK\_EN 进行配置,可以使用芯片内部的系统时钟 (通常为芯片内部 96MHz PLL 时钟)或使用 Timer 通道 0/1 信号作为外部时钟进行计数。

计数器的计数时钟可以通过 TIMERx\_CFG.CLK\_DIV 进行分频, 以降低计数器的计数频率。

#### 13.2.4.2 捕获模式

捕获模式下,可以使用 Timer 来检测输入信号的上升/下降或者双沿,发生捕获事件(即输入 信号电平变化)时, 定时器计数值存入 TIMER\_UNTx\_CMP 寄存器, 并产生捕获中断。计数器回零 时,仍然会产生回零中断。

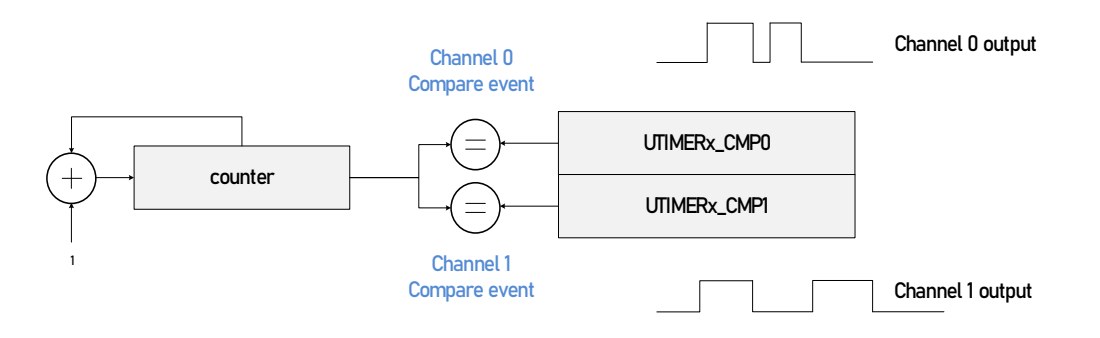

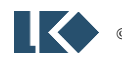

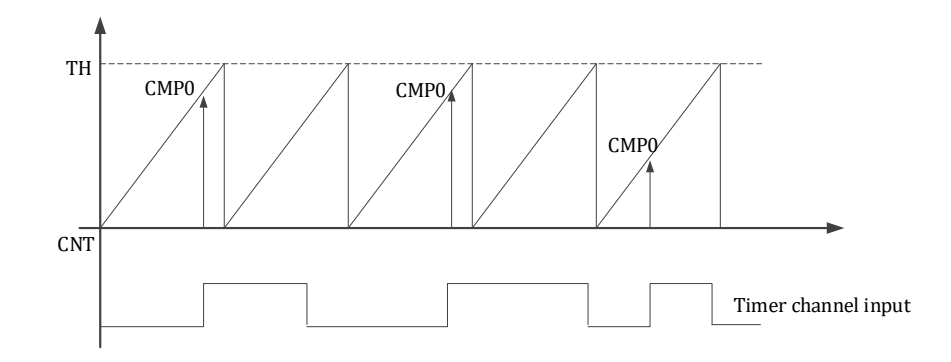

图 13-4 TIMER 捕获模式

<span id="page-178-0"></span>如图 [13-4](#page-178-0) 所示, 定时器设置为上升沿捕获。在 CAP0/CAP1/CAP2 三个时刻点, 捕获到输入信 号发生上升沿变化,对应时刻点的定时器计数值将存入 TIMER\_UNTx\_CMP 寄存器中。

捕获模式下,通道 0/1 捕获的信号来源可以通过 TIMERx\_CFG.SRC0 和 TIMERx\_SRC1 进行设 置,信号源可以设置为来自 IO 的通道信号,或来自模拟比较器,以及来自 IO 的两个通道信号的异 或。

可以通过设置TIMERx CFG.CAP0 CLR EN 或TIMERx CFG.CAP1 CLR EN 使能Timer 自动清零, 即当通道 0/1 发生捕获事件时,TIMER\_CNT 自动回零重新开始计数。这一功能便于 Timer 计算捕 获信号的周期和占空比。

例如, 如果设置了 Timer0 的通道 0/1 同时捕获同一个信号, 通道 0 捕获上升沿, 通道 1 捕获 下降沿。且使能 CAPO\_CLR\_EN, 即发生通道 0 捕获事件时 TIMER\_CNT 自动回零。则当发生通道 0 捕获事件(CAP0)时,TIMERx\_CMP0 记录的值为信号上一个周波的周期,TIMERx\_CMP1 记录的 值为信号上一个周波的高电平占空比。

同理, 如果设置了 Timer0 的通道 0/1 同时捕获同一个信号, 通道 0 捕获上升沿, 通道 1 捕获 下降沿。且使能 CAP1\_CLR\_EN, 即发生通道 1 捕获事件时 TIMER\_CNT 自动回零。则当发生通道 1 捕获事件(CAP1)时,TIMERx\_CMP1 记录的值为信号上一个周波的周期,TIMERx\_CMP0 记录的 值为信号上一个周波的低电平占空比。

13.2.4.3 比较模式(边沿对齐 PWM)

比较模式下,计数器计数到 TIMERx\_CMP 值时,产生比较中断。比较模式可以驱动一个比较 脉冲发生,在回零时,向 IO 口输出一个电平(极性可配置),在比较事件发生时,电平翻转,向 IO 口输出另一个电平。计数器回零时,仍然会产生回零中断。设置 TIMERx\_CMP0=0,可使得 Timer X 通道 0 为恒 1, 设置 TIMERx\_CMP0=TIMERx\_TH+1, 可使得 Timer 通道 0 为恒 0。

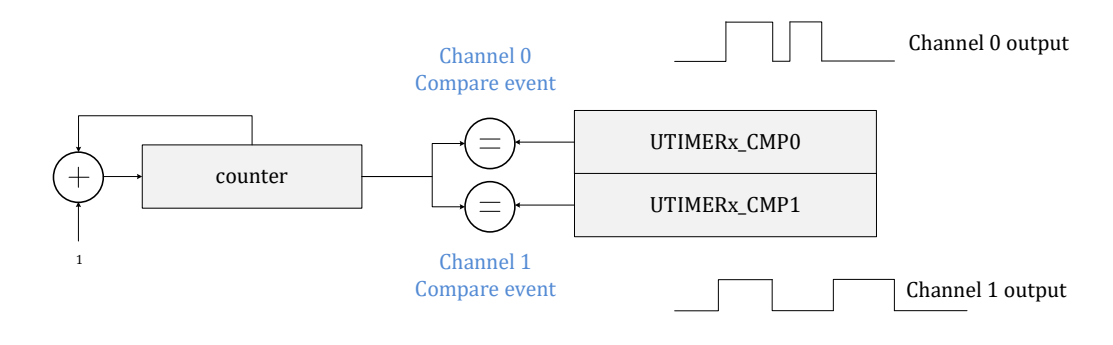

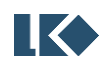

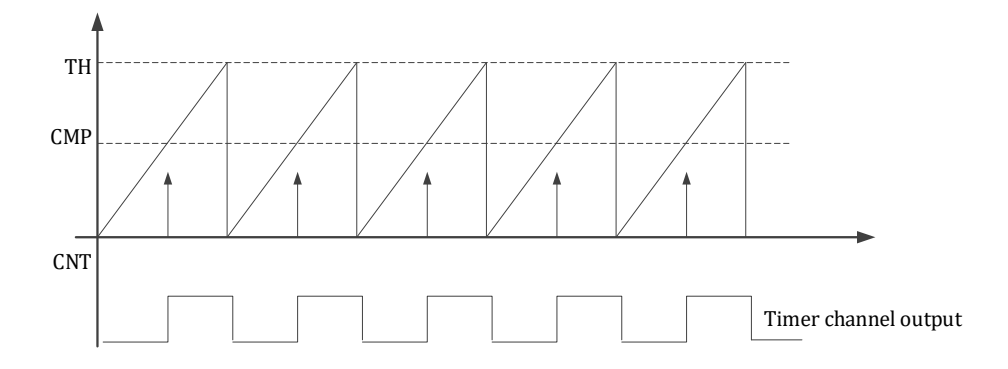

图 13-5 TIMER 比较模式

13.2.4.4 单次触发

在 比 较 模 式 下 , 当 TIMERx\_CFG.EN=0, 即 Timer 没 有 开 始 计 数 时 , 通 过 向 TIMERx\_CFG.ONE\_TRIG 写入 1, 可以触发 Timer 发出一个周期特定占空比的波形。结束后 Timer 回到空闲状态,通道不再动作。如果 TIMER 单次触发仍在计数周期内再次发生单次触发,TIMER 不会响应,仍继续完成本次周期计数。即在单次触发计数过程中发生的过于频繁的软件单次触发 不被 TIMER 接受。如下图, 第 3 次向 ONE\_TRIG 写 1 无效, 不会触发 TIMER 重新开始计数。

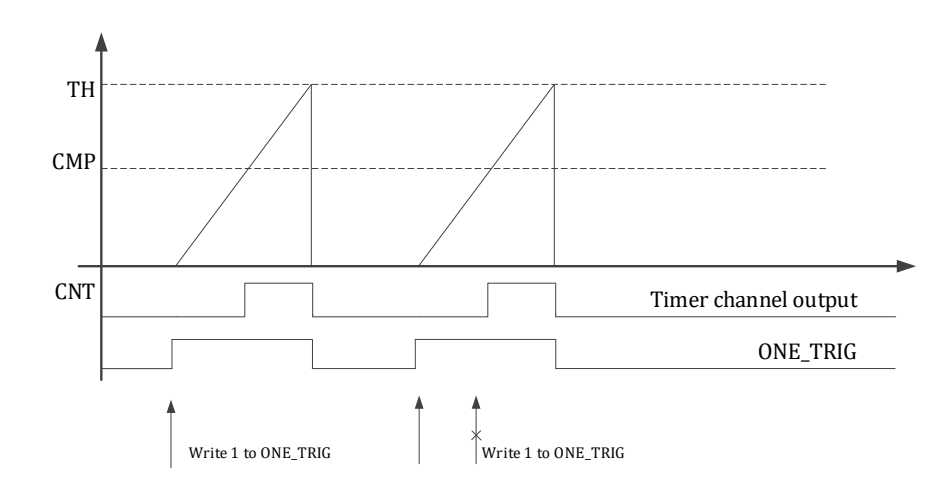

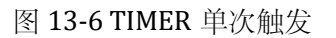

#### 13.2.4.5 中心模式(互补 PWM)

除递增计数和递减外,计数器还可以设置为中心计数模式,即 TIMERx\_CFG.CENTER=1。此时, 计数器从 0 递增计数至 TH 后再递减计数回 0,开始下一个周期的中心计数。实际计数周期为 clk\_freq\*(2\*TH+1)。中心计数模式可以用于输出互补 PWM 波形,通过合理设置 TIMERx\_CMP0/1 可以产生上下管导通死区,死区时间=TIMERx\_CMP1-TIMERx\_CMP0。此外,需要合理设置通道的 初始值以产生互补波形。Timer 在递增计数和递减计数期间都会有 TIMERx\_CNT=TIMER\_CMP0/1 的时刻,但只有递增计数阶段会产生中断事件。

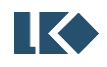
此外, Timer0 支持 FAIL 事件及时关断 PWM 输出。发生 FAIL 事件时, Timer 通道 0/1 输出 值由 TIMERO\_IO.CHO\_DEFAULT 和 TIMERO\_IO.CH1\_DEFAULT 指定, 同时 TIMERO\_IO.MOE 被 FAIL 事件清零,软件将 MOE 置 1 后, Timer 通过恢复输出 PWM 波形。

Timer0 同 时 配 备 了 影 子 寄 存 器 TIMER0\_STH/ TIMER0\_SCMP0/ TIMER0\_SCMP1。 当 TIMER0\_CFG.SHADOW=1 时,表示使用影子寄存器作为计数器的动作指示,TIMER0\_TH/ TIMER0\_CMP0/ TIMER0\_CMP1 仅 仅 作 为 预 装 载 寄 存 器 , 向 TIMER0\_TH/ TIMER0\_CMP0/ TIMER0\_CMP1 写入仅仅修改预装载值,不改变影子寄存器值。TIMER0 的影子寄存器可以通过向 TIMERO\_CFG.UPDATE 写 1 进行软件更新; 或者可以等待 TIMER 过零事件自动更新。

当 TIMER0\_CFG.SHADOW=0 时,与普通 Timer 相同,仍使用 TIMER0\_TH/ TIMER0\_CMP0/ TIMER0\_CMP1 作为计数器的动作指示。

读取 TIMERO\_TH/ TIMERO\_CMPO/ TIMERO CMP1 时, 总是返回影子寄存器值 TIMERO\_STH/ TIMER0\_SCMP0/ TIMER0\_SCMP1。

| TIMERO_CFG.SHADOW 设定值 |             |              |
|-----------------------|-------------|--------------|
| TIMERO_CNT 命中 TH      | TIMERO_TH   | TIMERO_STH   |
| TIMERO_CNT 命中 CMPO    | TIMERO_CMPO | TIMERO_SCMPO |
| TIMERO_CNT 命中 CMP1    | TIMERO_CMP1 | TIMERO_SCMP1 |

表 13-1 TIMER0 影子寄存器对应关系

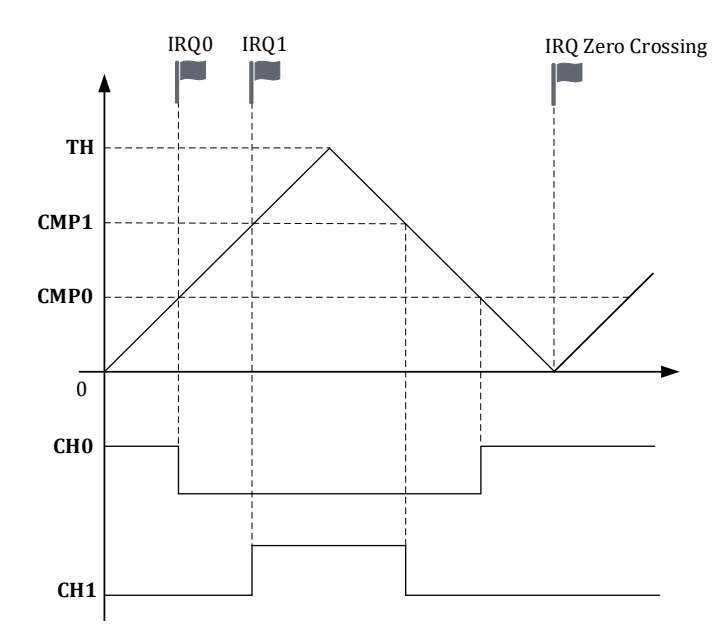

图 13-7 TIMER 中心计数模式

**TIMER0/1/2/3** 均支持中心计数模式进行互补 **PWM** 输出;但只有 **TIMER0** 配备了影子寄存 器和 **FAIL** 停机机制。即只有 **TIMER0** 存在 **TIMER0\_IO** 寄存器。

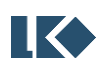

#### *LKS32MC07x User Manual*

13.2.5 外部事件

Timer 支持与其他 Timer 通道、MCPWM 的 ADC 触发事件以及 CLU 输出进行联动。外部信号 可以作为 Timer 的外部启动信号、外部时钟信号、外部重置信号、外部门控信号。

外部事件在 Timer 内部只有一种解释, 因此只能使用一种外部事件功能, 以上 4 种功能不可 以同时使用, 亦即 TIMERx\_CFG.ETON, TIMERx\_CFG.XCLK\_EN, TIMERx\_CFG.RL\_EN, TIMERx\_CFG.GATE\_EN 4 个设置位只能有一个为 1。

以下说明均以 TIMER 正向递增计数为例, 递减计数同理。

外部事件通过 TIMERx\_EVT 进行选择。

## 13.2.5.1.1 外部启动信号

当 TIMERx CFG.EN=0 目 TIMERx CFG.ETON=1 时, TIMERx 在发生外部事件前 CNT 停留在 0, 在发生外部事件时启动计数。外部启动信号被处理为一个脉冲信号后进行 TIMER 的启动触发。

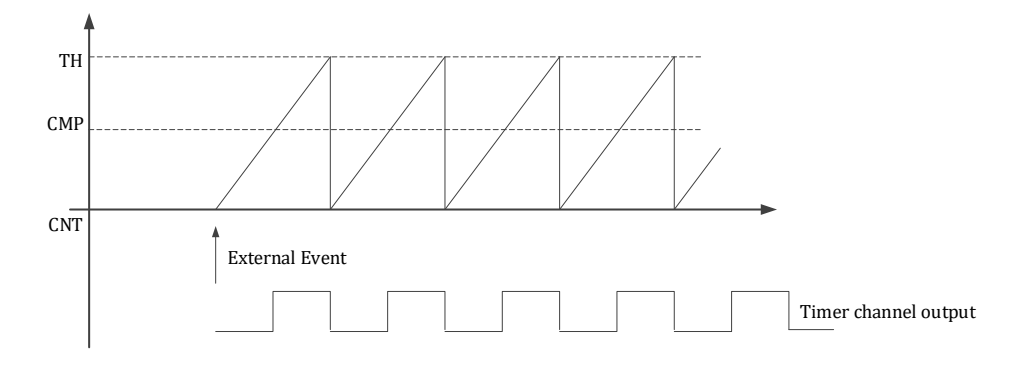

图 13-8 TIMER 外部事件触发启动

外部启动也可以与单次触发进行联合使用,此时软件需要先配置 ETON=1,然后配置 ONE\_TRIG=1,等待外部事件触发后,TIMER 进行一个周期的计数,周期结束后 ONE\_TRIG 被硬件 清零。

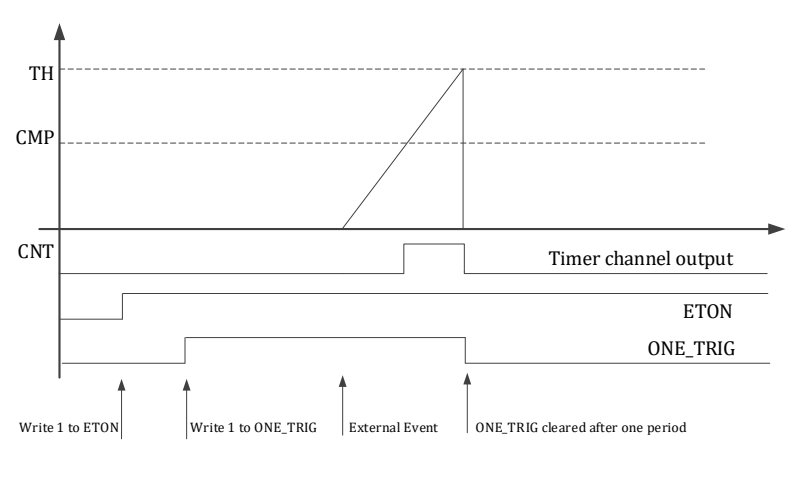

图 13-9 TIMER 外部事件触发单次(单周期)计数

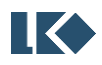

13.2.5.1.2 外部时钟信号

通过设置 TIMERx CFG.XCLK EN=1, TIMER 可以使用外部信号作为计数时钟。外部时钟的选择 通过 TIMERx\_EVT 进行设置。

当外部信号出现上升沿时,TIMERx\_CNT 递增(或递减)。特别地,如果使用 TIMERm 的通 道输入作为 TIMERx 的外部时钟, 则 TIMERm 的通道输入为受到 TIMERm 滤波后的信号。

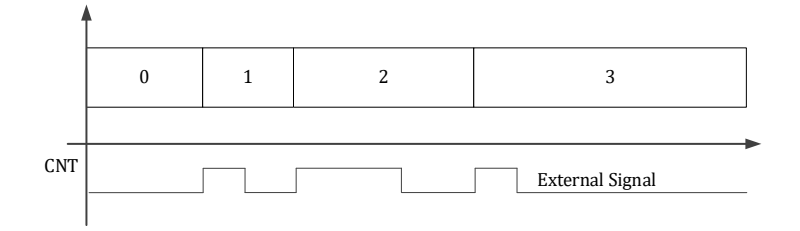

图 13-10 TIMER 使用外部时钟计数

#### 13.2.5.1.3 外部重置信号

通过设置 TIMERx\_CFG.RL\_EN=1, TIMER 可以使用外部信号作为重置信号。外部重置信号的选 择通过 TIMERx\_EVT 进行设置。如果 TIMER 设置为递增计数或中心计数,发生外部信号重置时, TIMERx\_CNT 被重置为 0;如果 TIMER 设置为递减计数,发生外部信号重置时, TIMERx\_CNT 被重 置为 TIMERX\_TH。外部重置信号被处理为一个脉冲信号后对 TIMER 进行重置。

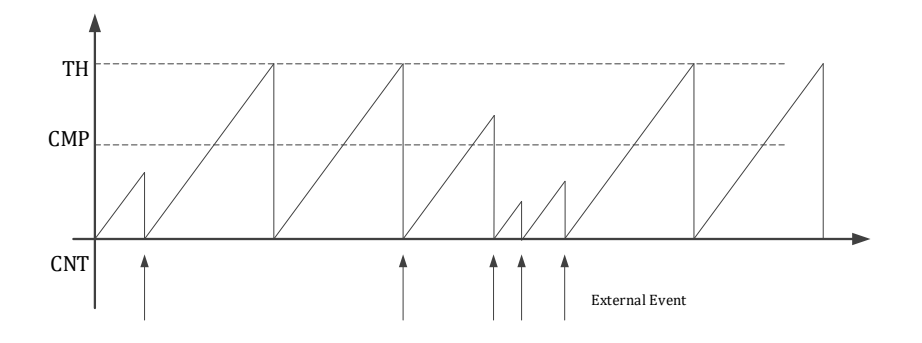

图 13-11 TIMER 外部信号重置功能

#### 13.2.5.1.4 外部门控信号

通过设置 TIMERx\_CFG.GATE\_EN=1, TIMER 可以使用外部信号作为门控信号。外部门控信号 的选择通过TIMERx\_EVT 进行设置。门控信号电平为高时, TIMER 进行计数, 电平为低时, TIMER 停止计数, TIMERx\_CNT 保持不变。由于门控信号需要为电平信号, 因此 MCPWM 的 ADC 触发信 号无法作为外部门控信号使用。特别地,如果使用 TIMERm 的通道输入作为 TIMERx 计数的门控 信号,通道输入信号受到 TIMERm 的滤波影响。

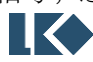

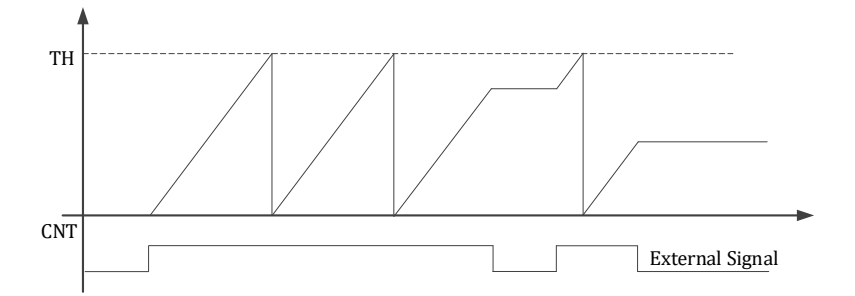

图 13-12 TIMER 外部信号门控功能

以 TIMER2 通道 1 作为 TIMER3 的外部事件信号为例,需要通过 TIMER2\_CFG.SRC1 设置 TIMER2 的通道 1 信号来自 IO TIM2\_CH1, 通过 TIMER2\_CFG.CH1\_MODE 设置 TIMER2 通道 1 为捕 获模式。此外,需要注意 TIMER2\_FLT 设置, 对 TIMER2 通道 1 输入信号仍有滤波作用。GPIO 需 要做相应设置以允许信号通过 GPIO 进入 TIMER2 通道 1。最后通过 TIMER3\_EVT 设置 TIMER2 通 道 1 作为 TIMER3 外部信号的作用, 通常只设置 TIMER3 CFG.ETON, TIMER3 CFG.XCLK EN, TIMER3 CFG.RL EN, TIMER3 CFG.GATE EN 4 个设置位只能有一个为 1。

#### 13.2.6 ADC 触发

Timer0/1 的比较事件 (CMP0/1) 可作为 ADC 采样触发事件。

13.2.7 编码器

编码器接口支持正交编码信号、符号加脉冲信号、CW/CCW 双脉冲信号三种模式。

其中 OEPO 的两个输入信号 T1/T2 分别来自 Timer2 Channel0/1 对应的 GPIO 输入, 并经过 Timer 内部的滤波;QEP1 的 T1/T2 信号分别来自 Timer3 Channel0/1 对应的 GPIO 输入,并经过 Timer 内部的滤波。开启编码器功能时并不影响 Timer 功能的正常使用。

编码器的输入 T1/T2/Z 信号均受对应的 Timer 滤波系数控制,举例来说,QEP0 的 Z 信号受 到 TIMER2\_FLT 滤波时间控制,QEP1 的 Z 信号受到 TIMER3\_FLT 滤波时间控制。

由于编码器复用的是 Timer 通道输入,且受 Timer 通道滤波影响,因此使用编码器,需要开 启对应的 SYS\_CLK\_FEN 中对应的 Timer 时钟使能。如使用 QEP0 需要开启 Time2 外设时钟使能使 用 QEP1 需要开启 Time3 外设时钟使能。

13.2.7.1 正交编码信号

正交编码信号多用于计数编码器圈数,输入为 T1/T2 两个信号,支持下表中两个模式。

概括来讲, T1/T2 的跳变沿会导致计数器递增或递减。而计数器计数方向(递增或递减)由跳 变信号之外的另一个稳态信号的电平高低决定。

如果 T1 发生了上升沿跳变, 则看 T2 是高电平还是低电平, 如果是高电平则计数器递减, 如 果是低电平计数器递增,T1 下降沿计数器变化相反。

如果 T2 发生了上升沿跳变, 则看 T1 是高电平还是低电平, 如果是高电平则计数器递增, 如

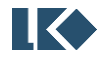

果是低电平计数器递减,T2 下降沿计数器变化相反。

逻辑关系如下公式所示:

Counter Up  $= (T1! = T2) \omega (T1 \text{ triggering edges}) | (T1 == T2) \omega (T2 \text{ triggering edges})$ 

Counter Down =  $(T1 == T2) @ (T1 \text{ triggersing edges}) | (T1 != T2) @ (T2 \text{ triggersing edges})$ 

|                                                                                                    |           | △△ ▲● ■ ※咽 # 7 HH ±上 △◇○咽 # 7 ±= 1 Ⅰ △△ △ Ⅴ |     |           |     |  |  |  |
|----------------------------------------------------------------------------------------------------|-----------|---------------------------------------------|-----|-----------|-----|--|--|--|
|                                                                                                    | T1/T2 电平状 |                                             |     | T2 变化边沿状态 |     |  |  |  |
| T1 变化边沿状态<br>计数模式<br>态(稳态信号)<br>上升沿<br>T2 高<br>递减<br>仅 T1 计数<br>T2 低<br>递增<br>T2 高<br>递减<br>T2 低<br>递增<br>T1/T2 都计数<br>T1 高<br>不计数 | 下降沿       | 上升沿                                         | 下降沿 |           |     |  |  |  |
|                                                                                                    |           |                                             | 递增  | 不计数       | 不计数 |  |  |  |
|                                                                                                    |           |                                             | 递减  | 不计数       | 不计数 |  |  |  |
|                                                                                                    |           |                                             | 递增  | 不计数       | 不计数 |  |  |  |
|                                                                                                    |           |                                             | 递减  | 不计数       | 不计数 |  |  |  |
|                                                                                                    |           |                                             | 不计数 | 递增        | 递减  |  |  |  |
|                                                                                                    | T1 低      | 不计数                                         | 不计数 | 递减        | 递增  |  |  |  |

表 13-2 编码器正交编码工作模式

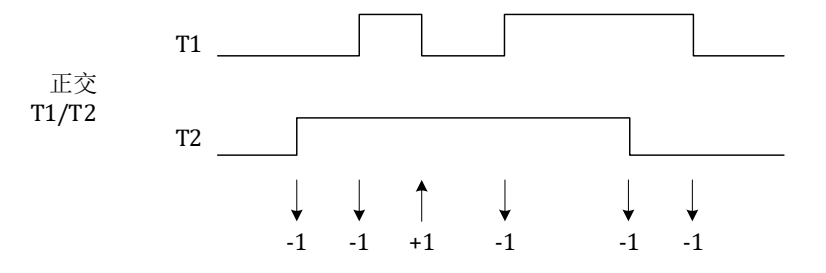

图 13-13 编码器只在 T1 时刻计数的正交编码信号计数情况

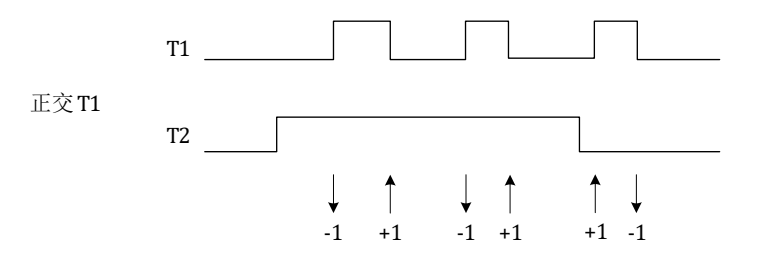

图 13-14 编码器在 T1 或 T2 时刻计数的正交编码信号计数情况

13.2.7.2 符号加脉冲信号

这种工作模式下,T1 为脉冲信号,T2 为符号信号。T1 的边沿触发计数,T2 电平控制计数方 向,高则递增,低则递减。可以配置仅 T1 上升沿计数还是 T1 上升下降沿都计数。

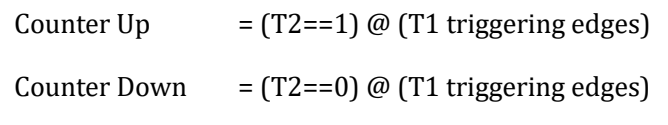

表 13-3 编码器符号加脉冲工作模式

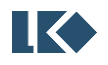

## *LKS32MC07x User Manual*

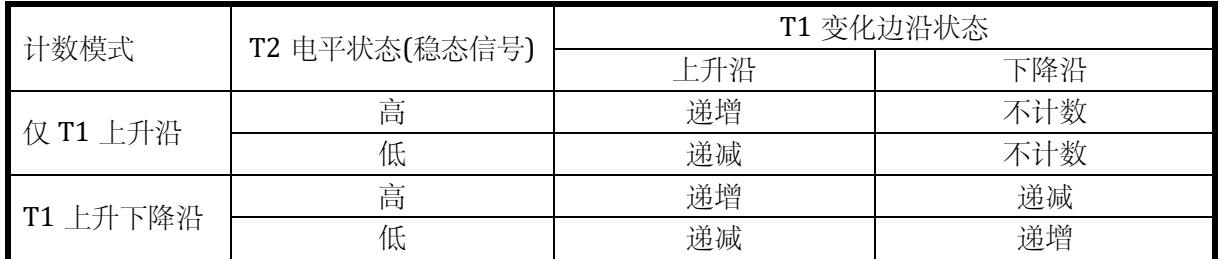

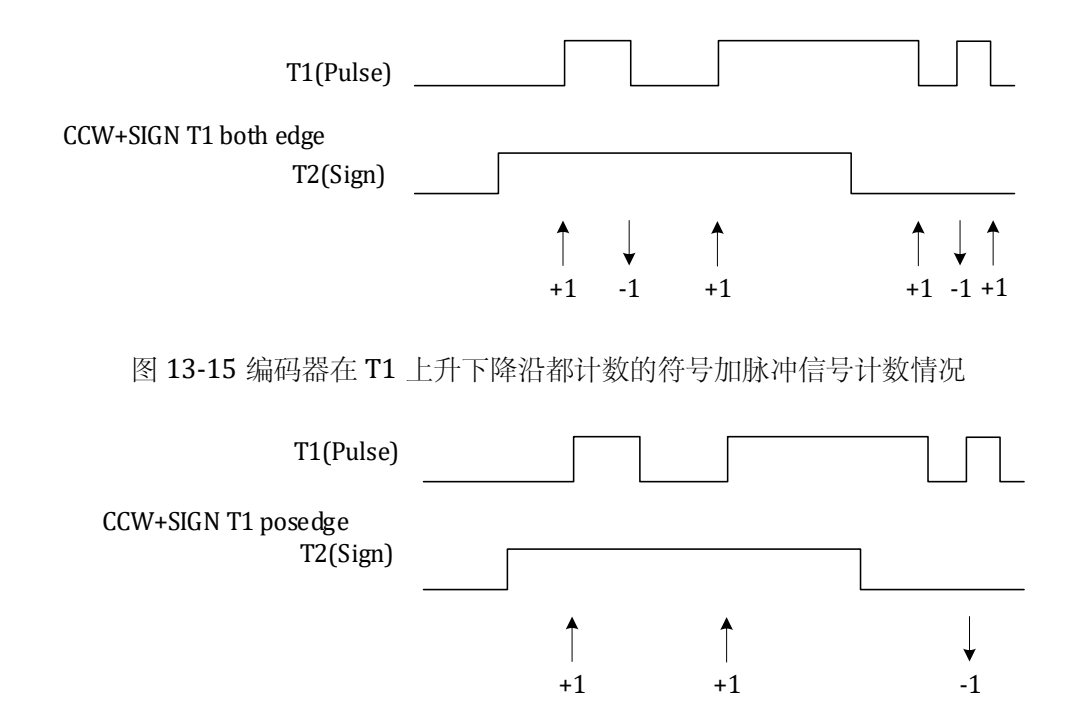

图 13-16 编码器在仅 T1 上升沿计数的符号加脉冲信号计数情况

13.2.7.3 CCW/CW 双脉冲信号

在 T1 跳变时计数器递增,在 T2 跳变时计数器递减。可以配置计数器仅在上升沿变化或者在 上升下降沿都变化。以下式表示

- Counter Up  $= 1 \omega$  (T1 triggering edges)
- Counter Down  $= 1 \omega$  (T2 triggering edges)

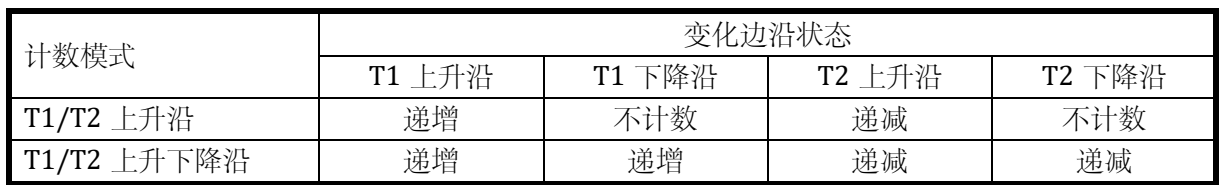

#### 表 13-4 编码器 CCW/CW 双脉冲工作模式

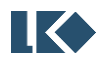

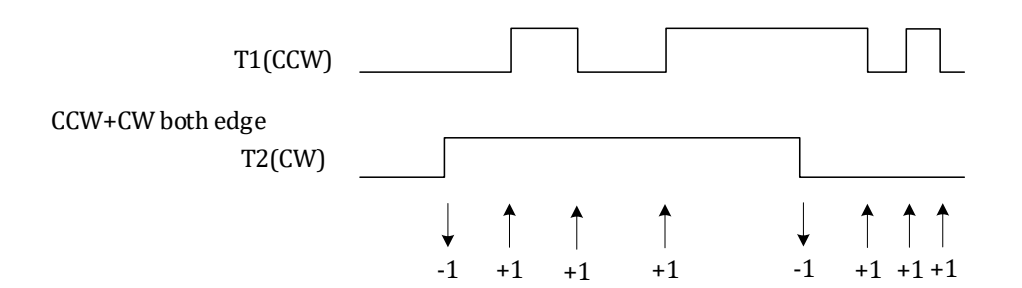

图 13-17 编码器仅在 T1/T2 上升沿计数的 CCW/CW 双脉冲信号计数情况

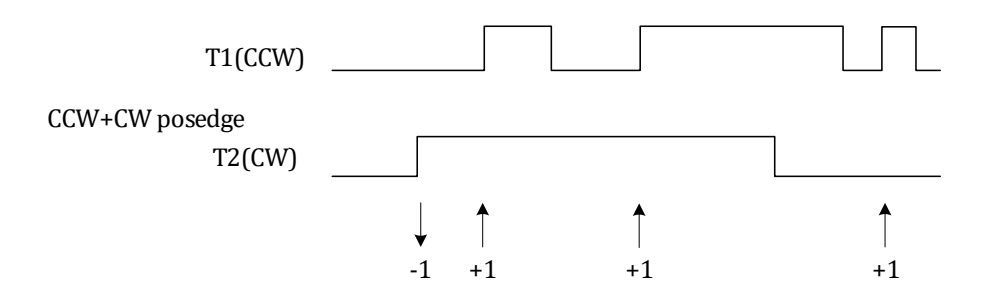

图 13-18 编码器在 T1/T2 上升下降沿计数的 CCW/CW 双脉冲信号计数情况

# 13.3 寄存器

13.3.1 地址分配

Timer0 在芯片中的基地址是 0x4001\_0600

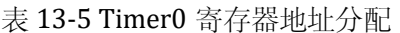

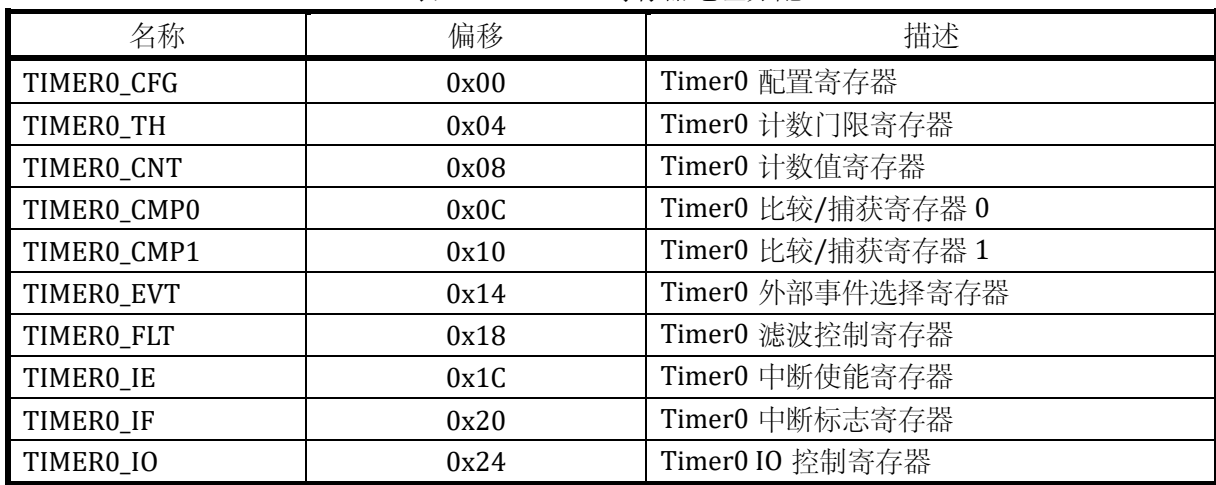

Timer1 在芯片中的基地址是 0x4001\_0700

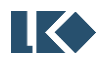

| TIMER1_CFG  | 0x00 | Timer1 配置寄存器      |
|-------------|------|-------------------|
| TIMER1_TH   | 0x04 | Timer1 计数门限寄存器    |
| TIMER1_CNT  | 0x08 | Timer1 计数值寄存器     |
| TIMER1_CMP0 | 0x0C | Timer1 比较/捕获寄存器 0 |
| TIMER1_CMP1 | 0x10 | Timer1 比较/捕获寄存器 1 |
| TIMER1_EVT  | 0x14 | Timer1 外部事件选择寄存器  |
| TIMER1_FLT  | 0x18 | Timer1 滤波控制寄存器    |
| TIMER1_IE   | 0x1C | Timer1 中断使能寄存器    |
| TIMER1_IF   | 0x20 | Timer1 中断标志寄存器    |

表 13-6 Timer1 寄存器地址分配

Timer2 在芯片中的基地址是 0x4001\_0800

表 13-7 Timer2 寄存器地址分配

| TIMER2_CFG  | 0x00 | Timer2 配置寄存器      |
|-------------|------|-------------------|
| TIMER2_TH   | 0x04 | Timer2 计数门限寄存器    |
| TIMER2_CNT  | 0x08 | Timer2 计数值寄存器     |
| TIMER2 CMP0 | 0x0C | Timer2 比较/捕获寄存器 0 |
| TIMER2 CMP1 | 0x10 | Timer2 比较/捕获寄存器 1 |
| TIMER2 EVT  | 0x14 | Timer2 外部事件选择寄存器  |
| TIMER2_FLT  | 0x18 | Timer2 滤波控制寄存器    |
| TIMER2_IE   | 0x1C | Timer2 中断使能寄存器    |
| TIMER2_IF   | 0x20 | Timer2 中断标志寄存器    |

# Timer3 在芯片中的基地址是 0x4001\_0900

#### 表 13-8 Timer3 寄存器地址分配

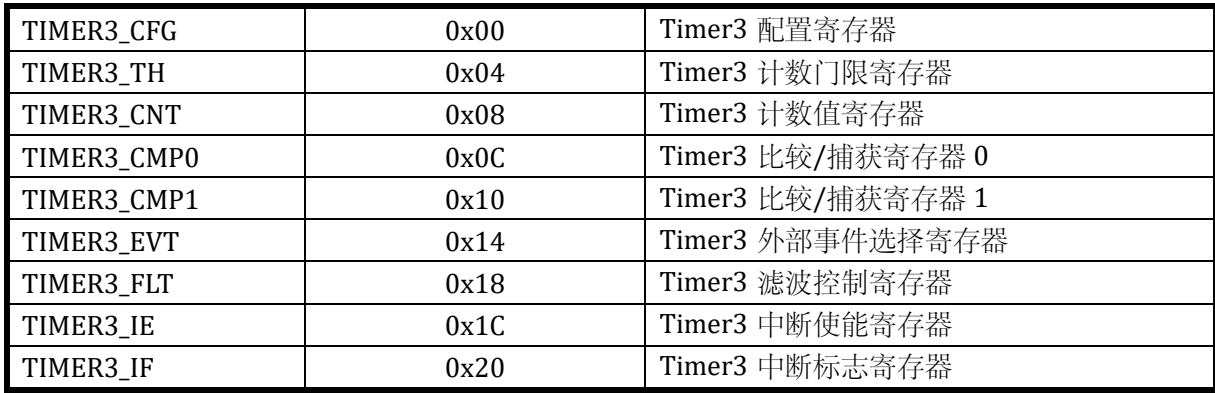

Timer0/1/2/3 不同之处在于 Timer0/1 计数器相关寄存器为 16 位宽, 而 Timer2/3 计数器相 关寄存器为 32 位宽, 即 TIMERx\_TH, TIMERx\_CMP0, TIMERx\_CMP1 的位宽不同。

且Timer0的TH/CMP0/CMP1 存在影子寄存器,可以选择是否启用影子寄存器,如果不启用, 则 Timer0 和 Timer1 相同。如果启用影子寄存器, 则向以上 3 个寄存器写入的仅仅是预装载值, 当 Timer0 发生过零事件时,预装载值被加载进入影子寄存器;读取 TIMER0\_TH/CMP0/CMP1 读

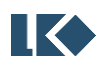

取的影子寄存器的值。

QEP0 在芯片中的基地址是 0x4001\_0A00

表 13-9 QEP0 寄存器地址分配

| QEPO_CFG | 0x00 | QEPO 配置寄存器   |
|----------|------|--------------|
| QEPO_TH  | 0x04 | QEPO 计数门限寄存器 |
| QEPO_CNT | 0x08 | QEPO 计数值寄存器  |
| QEPO_IE  | 0x0C | QEPO 中断使能寄存器 |
| QEPO_IF  | 0x10 | QEPO 中断标志寄存器 |

QEP1 在芯片中的基地址是 0x4001\_0B00

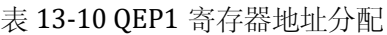

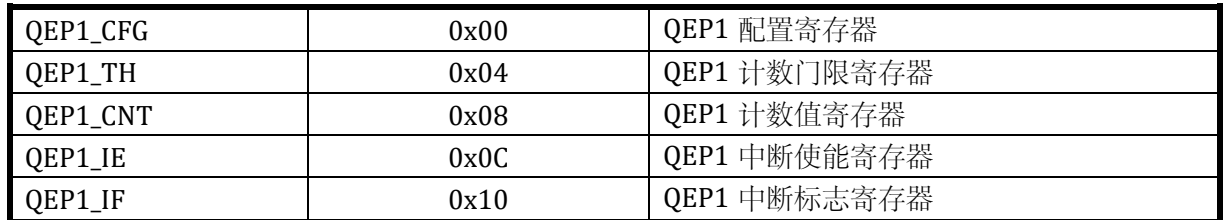

## 13.3.2 TIMER0 寄存器

## 13.3.2.1 TIMER0\_CFG Timer0 配置寄存器

地址:0x4001\_0600

| 31        | 30 | 29            | 28          | 27        | 26            | 25              | 24            | 23               | 22               | 21                  | 20             | 19               | 18             | 17            | 16            |
|-----------|----|---------------|-------------|-----------|---------------|-----------------|---------------|------------------|------------------|---------------------|----------------|------------------|----------------|---------------|---------------|
| $\Xi$     |    | CAP1_CLR_EN   | CAPO_CLR_EN | UPDATE    | <b>SHADOW</b> | <b>ONE_TRIG</b> | CENTER        | DIR              |                  | $\mathbf{GLK\_DIV}$ |                | ETON             | <b>GATE_EN</b> | RL_EN         | XCLK_EN       |
| <b>RW</b> |    | <b>RW</b>     | <b>RW</b>   | <b>WO</b> | <b>RW</b>     | <b>RW</b>       | <b>RW</b>     | $\mathbf{RW}$    |                  | <b>RW</b>           |                | <b>RW</b>        | <b>RW</b>      | RW            | <b>RW</b>     |
| $\bf{0}$  |    | $\bf{0}$      | $\bf{0}$    | $\bf{0}$  | $\bf{0}$      | $\bf{0}$        | $\bf{0}$      | $\boldsymbol{0}$ |                  | $\boldsymbol{0}$    |                | $\bf{0}$         | $\bf{0}$       | $\bf{0}$      | $\bf{0}$      |
| 15        | 14 | 13            | 12          | 11        | 10            | 9               | 8             | 7                | 6                | 5                   | $\overline{4}$ | 3                | $\overline{c}$ | $\mathbf{1}$  | $\pmb{0}$     |
|           |    | SRC1          |             | CH1_POL   | CH1_MODE      | CH1_FE_CAP_EN   | CH1_RE_CAP_EN |                  |                  | SRC <sub>0</sub>    |                | CHO_POL          | CHO_MODE       | CHO_FE_CAP_EN | CHO_RE_CAP_EN |
|           |    | $\mathbf{RW}$ |             | <b>RW</b> | <b>RW</b>     | <b>RW</b>       | <b>RW</b>     |                  | <b>RW</b>        |                     |                | <b>RW</b>        | <b>RW</b>      | RW            | <b>RW</b>     |
|           |    | 0001          |             | $\bf{0}$  | $\bf{0}$      | $\bf{0}$        | $\bf{0}$      |                  | $\boldsymbol{0}$ |                     |                | $\boldsymbol{0}$ | $\bf{0}$       | $\bf{0}$      | $\bf{0}$      |

表 13-11 Timer0 配置寄存器 TIMER0\_CFG

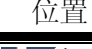

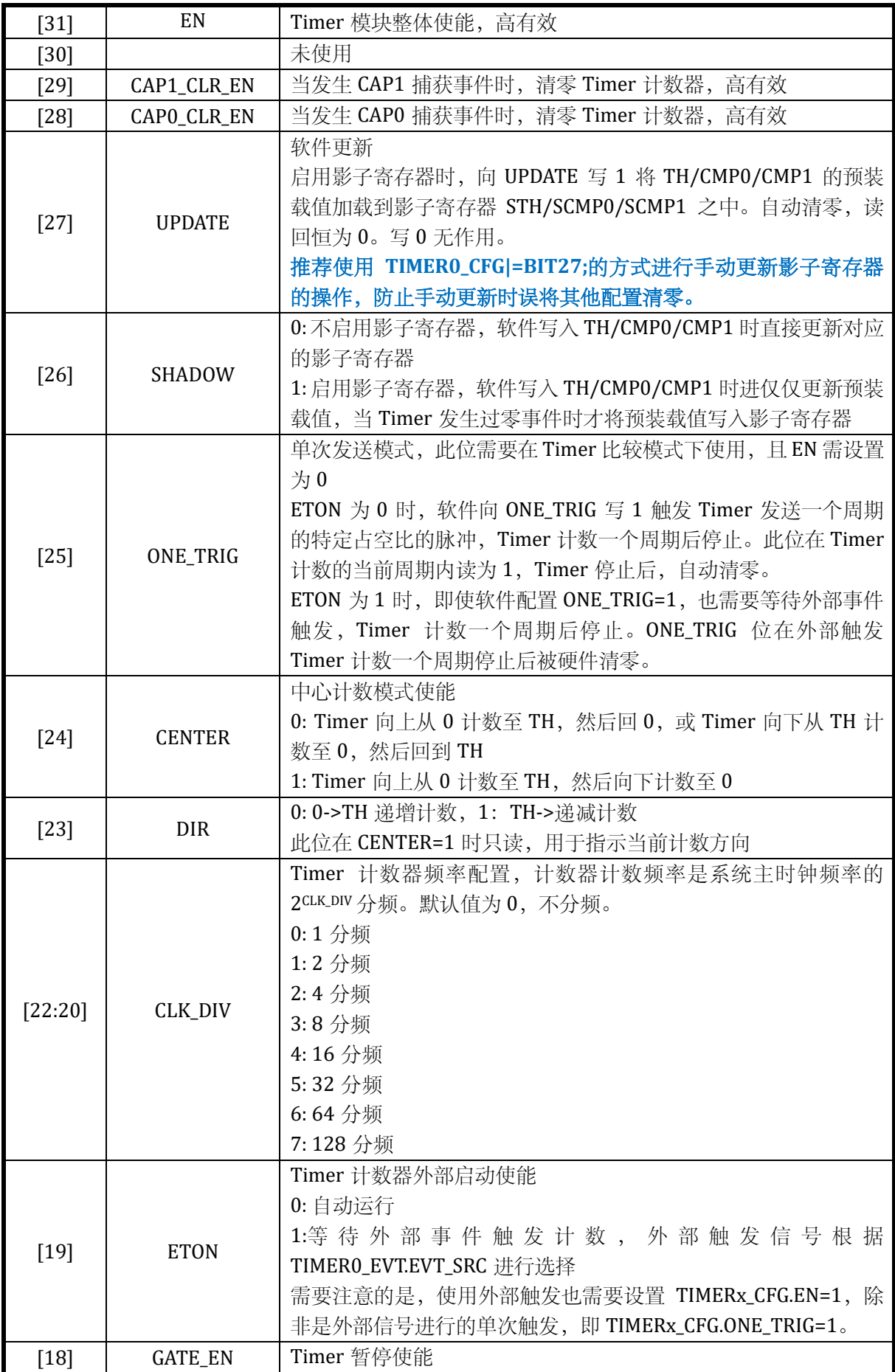

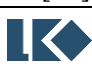

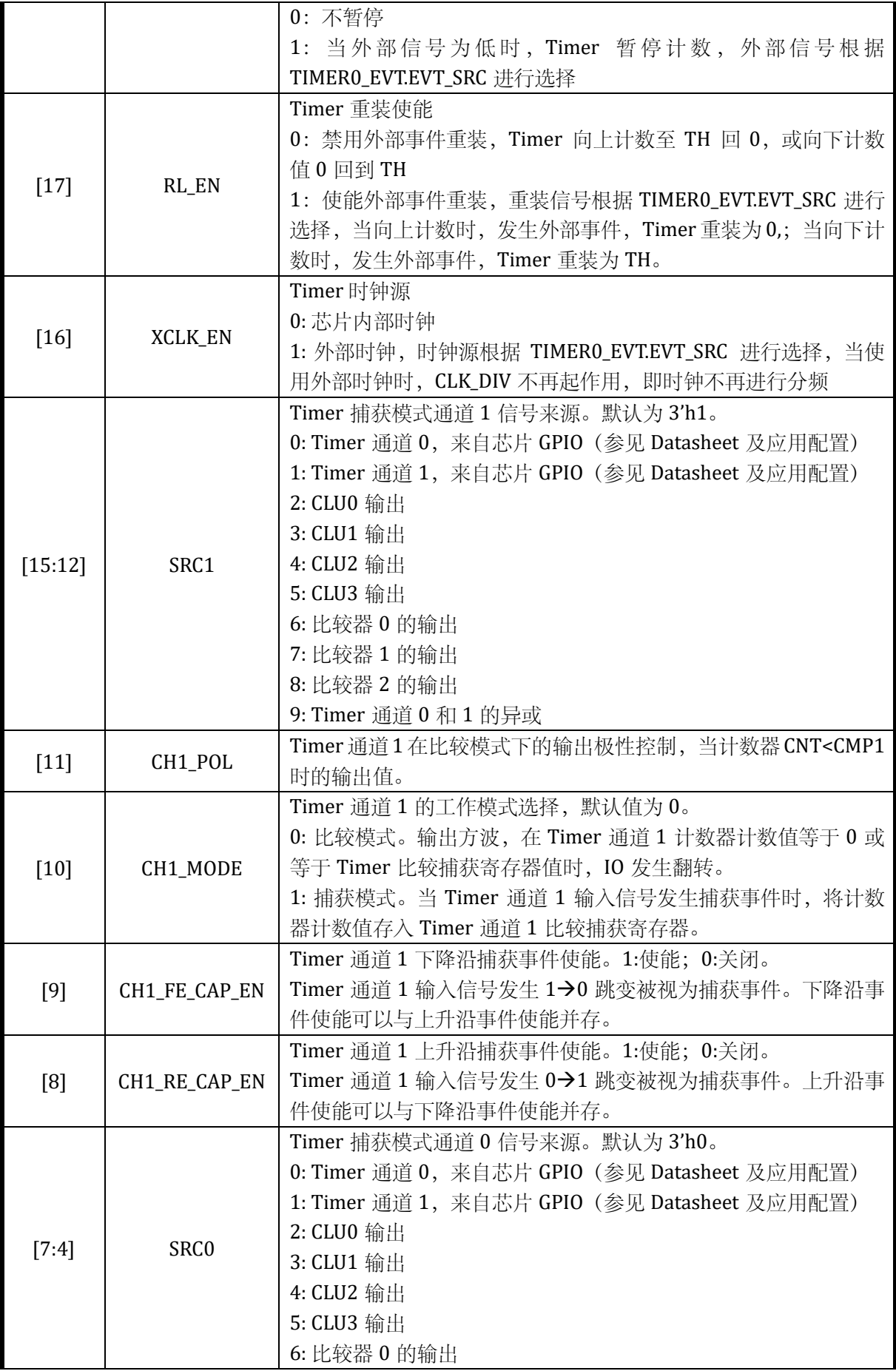

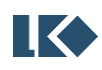

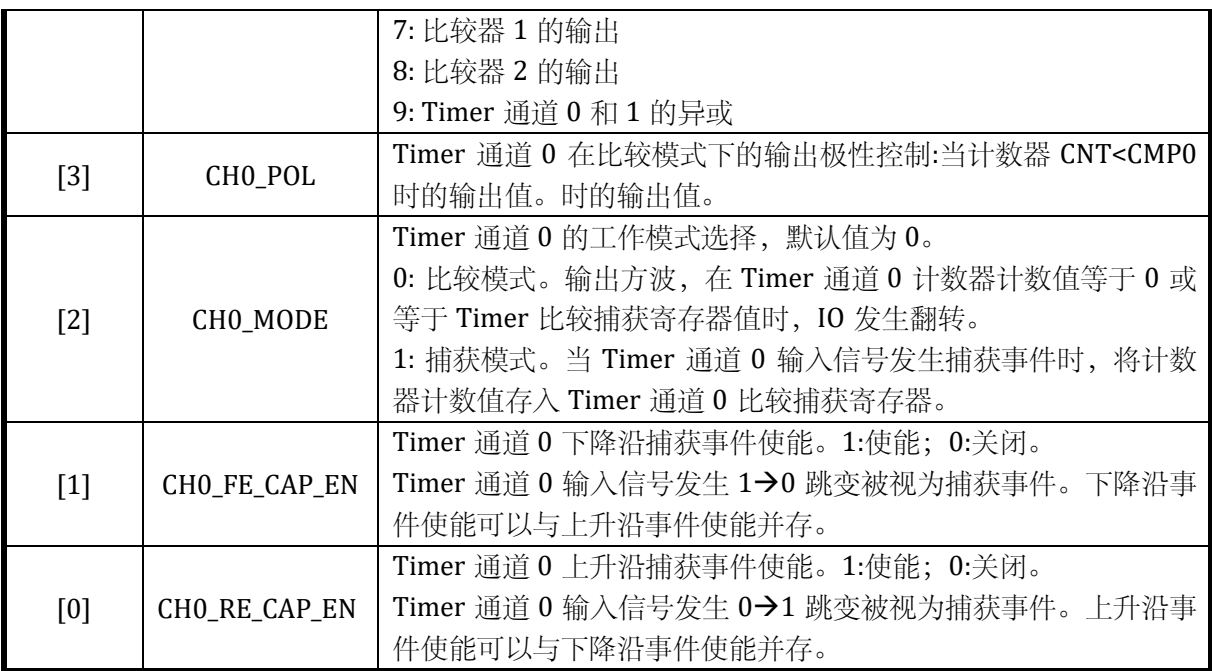

当使用外部时钟计数时,也需要设置 TIMERx\_CFG.TON=1,且需要开启 SYS\_CLK\_FEN 中对于 Timer 时钟的使能。使用外部时钟计数时,也需要设置 TIMERx\_TH。

通常外部事件仅仅作为外部启动、外部门控、外部时钟和外部清零的一个用途使用,即通常 TIMERx\_CFG[19:16]中仅设置 1bit 为 1。

如果设置 SRC0 为 4'h8 捕获两通道异或值, (通常为捕获编码器正交的两个通道), 需要同时 设置 CMPO\_CLR\_EN=1, CHO\_FE\_CAP\_EN=1, CHO\_RE\_CAP\_EN=1, CHO\_MODE=1, 即捕获上升沿、 下降沿,且每次有信号边沿都清零计数器。CMP0 即为捕获的两次信号边沿之间的计数值。

# 13.3.2.2 TIMER0\_TH Timer0 门限寄存器

# 地址:0x4001\_0604

复位值:0x0

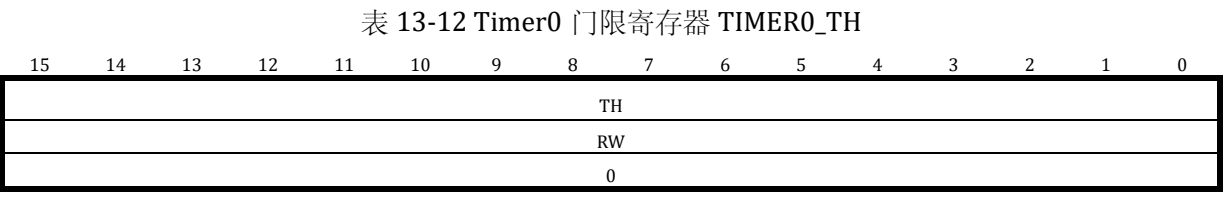

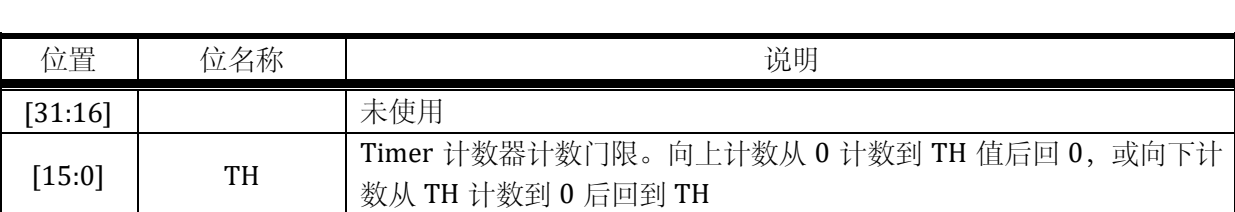

# 13.3.2.3 TIMER0\_CNT Timer0 计数寄存器

地址:0x4001\_0608

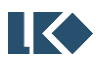

#### *LKS32MC07x User Manual*

复位值:0x0

#### 表 13-13 Timer0 计数寄存器 TIMER0\_CNT

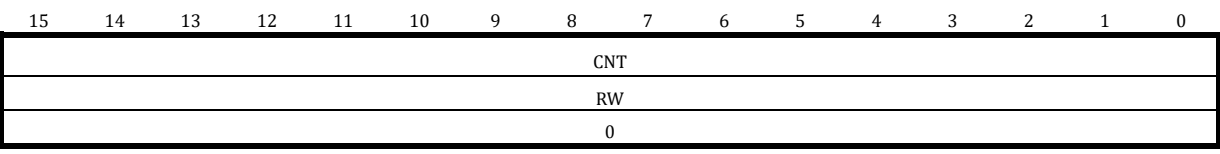

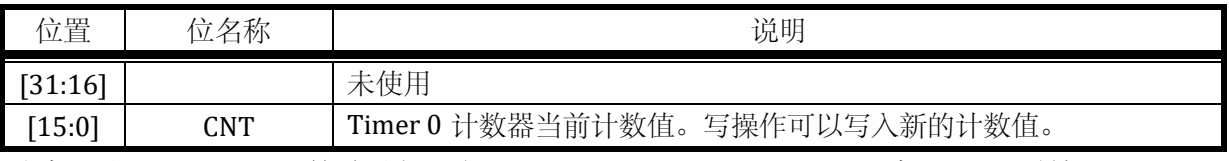

注意:写入 TIMER0\_CNT 前需要先通过 SYS\_CLK\_FEN.TIMER0\_CLK\_EN 开启 Timer0 时钟。

# 13.3.2.4 TIMER0\_CMP0 Timer0 通道 0 比较捕获寄存器

## 地址:0x4001\_060C

复位值:0x0

#### 表 13-14 Timer0 通道 0 比较捕获寄存器 TIMER0\_CMP0

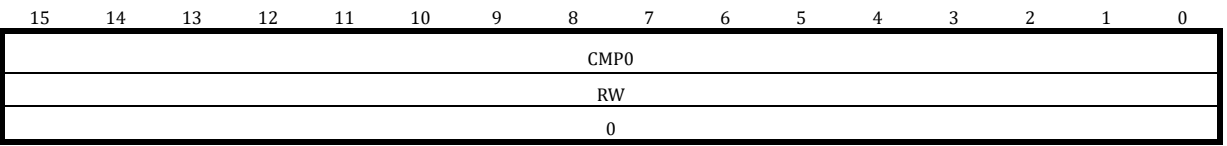

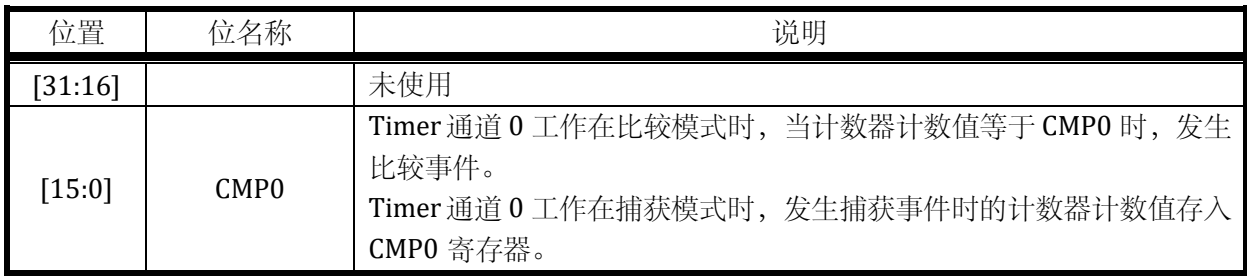

设置 CMP0=0,可使得通道 0 恒为!CH0\_POL,设置 CMP0=TH+1,可使得通道 0 恒为 CH0\_POL。

13.3.2.5 TIMER0\_CMP1 Timer0 通道 1 比较捕获寄存器

地址:0x4001\_0610

表 13-15 Timer0 通道 1 比较捕获寄存器 TIMER0\_CMP1

| ⊥J | 14 | 13 | 12 | 11 | 10 | $\mathbf{Q}$ |      | $\overline{ }$ | h | ◡ | 4 | $\sqrt{2}$ | $\sim$ |  |
|----|----|----|----|----|----|--------------|------|----------------|---|---|---|------------|--------|--|
|    |    |    |    |    |    |              | CMP1 |                |   |   |   |            |        |  |
|    |    |    |    |    |    |              | RW   |                |   |   |   |            |        |  |
|    |    |    |    |    |    |              |      |                |   |   |   |            |        |  |

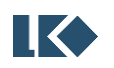

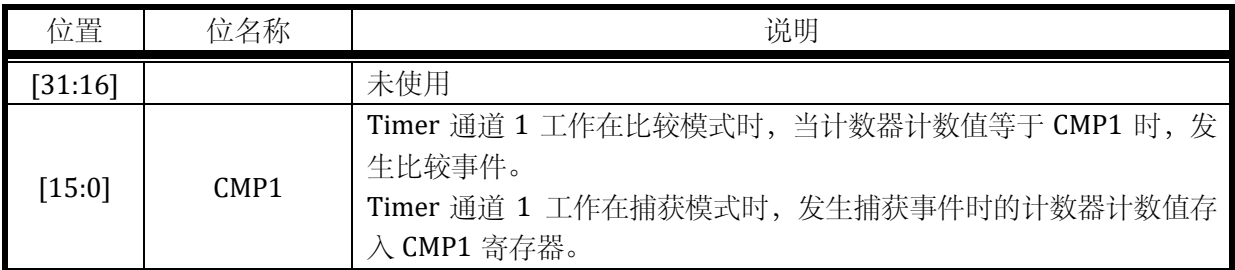

设置 CMP1=0,可使得通道恒为!CH1\_POL,设置 CMP1=TH+1,可使得通道恒为 CH1\_POL。

13.3.2.6 TIMER0\_EVT Timer0 外部事件选择寄存器

地址:0x4001\_0614

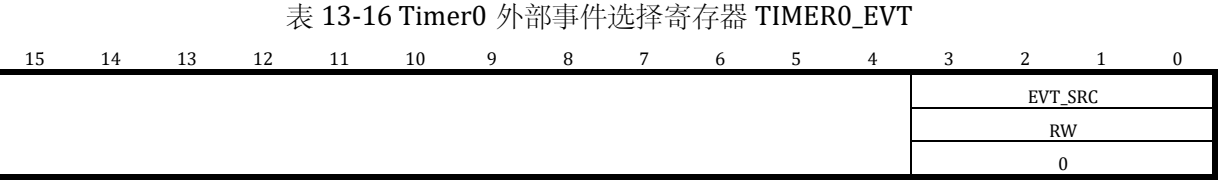

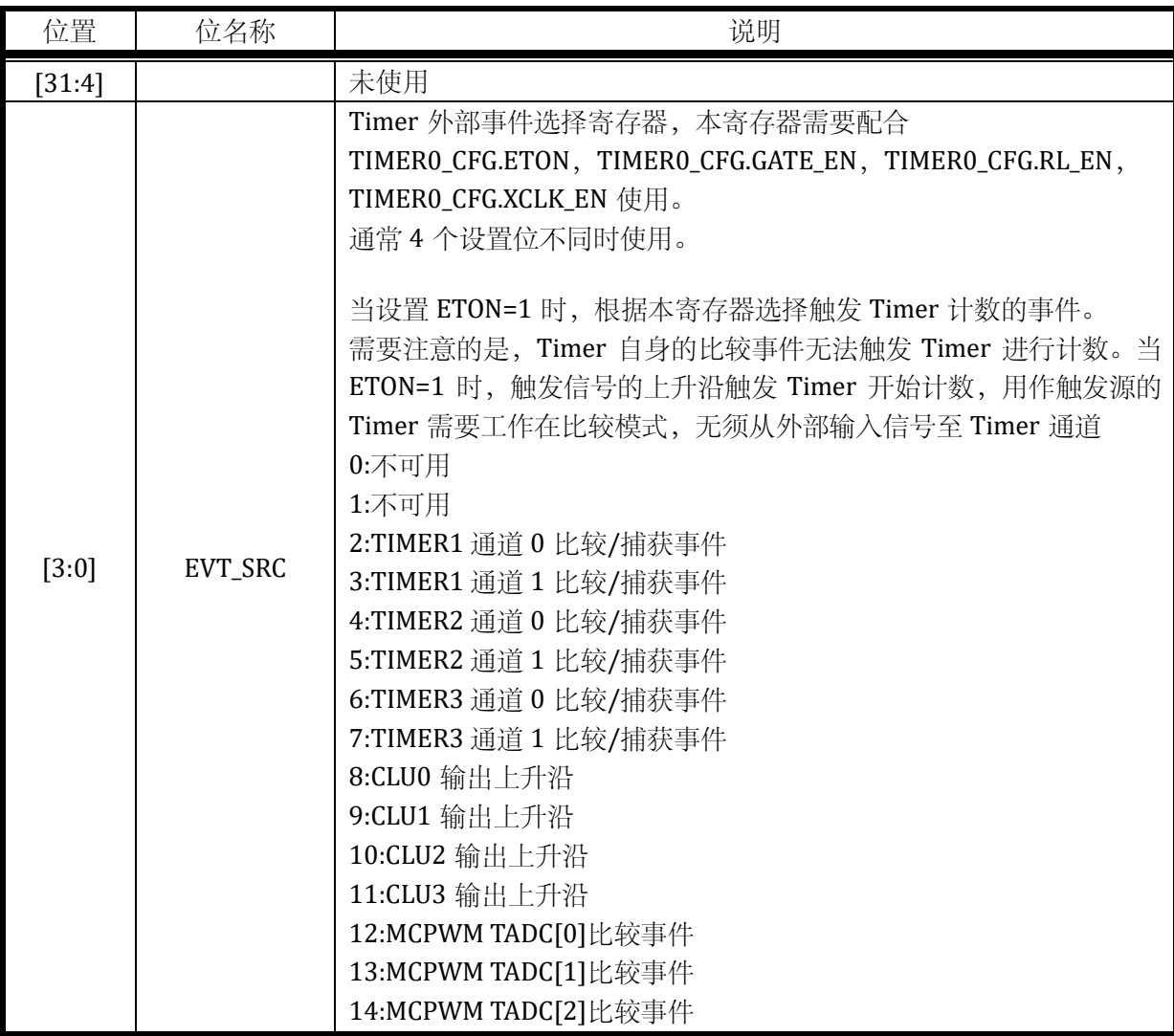

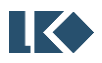

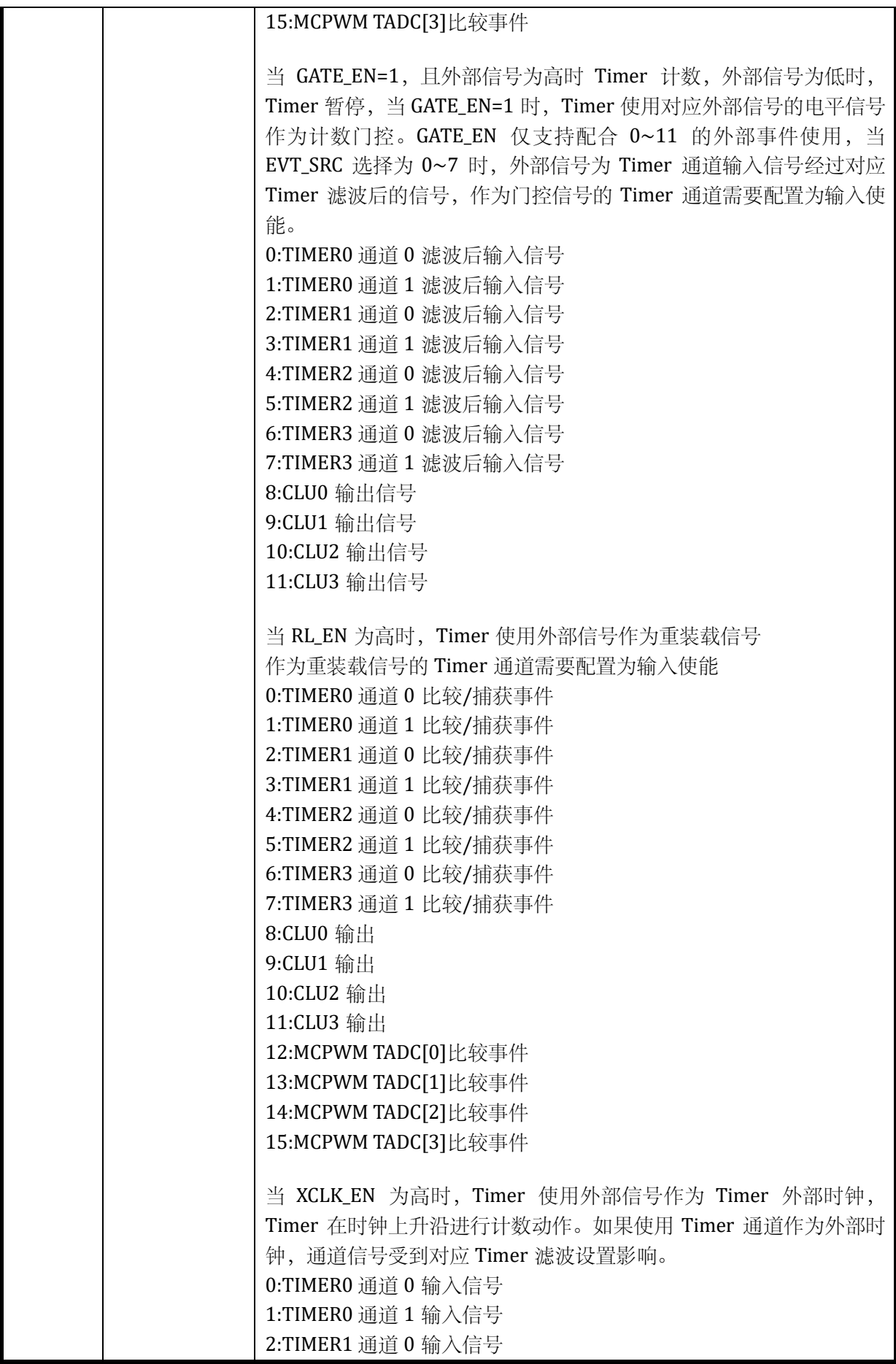

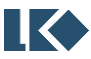

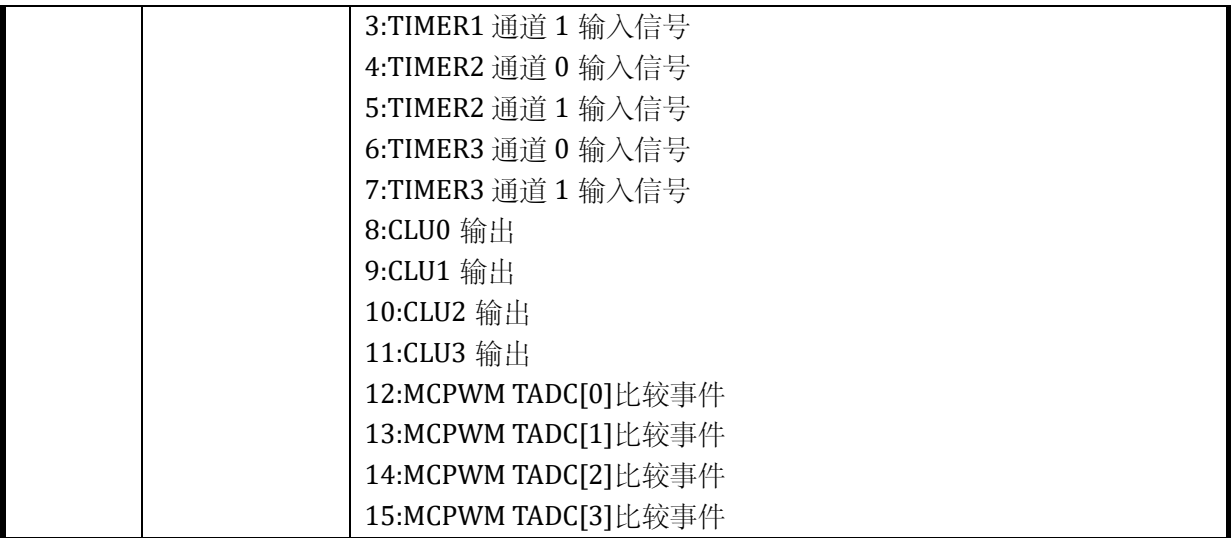

## 13.3.2.7 TIMER0\_FLT Timer0 滤波控制寄存器

#### 地址:0x4001\_0618

复位值:0x0

#### 表 13-17 Timer0 滤波控制寄存器 TIMER0\_FLT

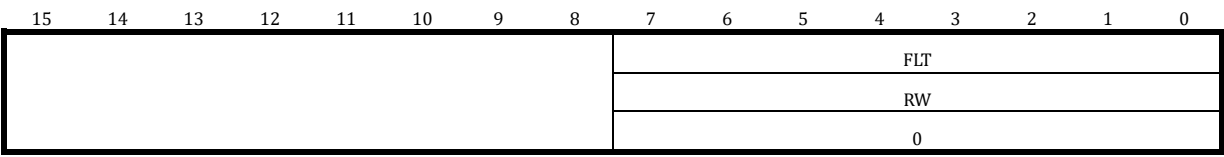

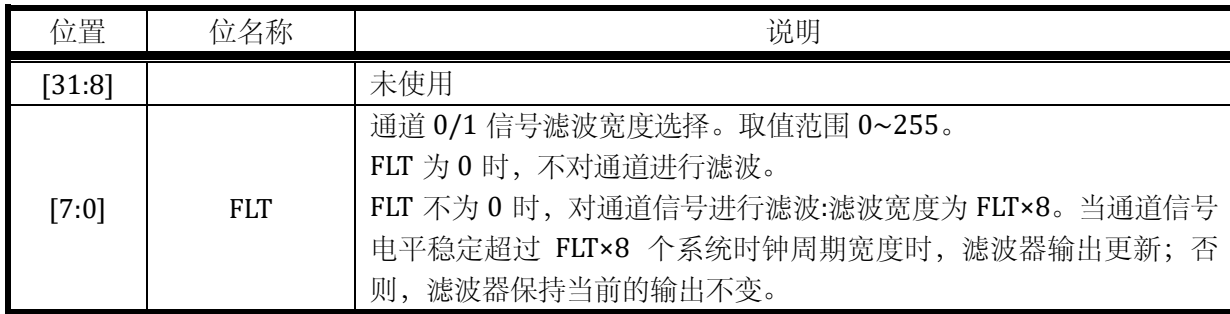

注意,以上滤波器的工作时钟与对应的 Timer 的分频后的工作时钟为相同时钟,受 TIMERx\_CFG.CLK\_DIV 的分频系数控制。

假设 TIMERx\_FLT = 0x6; TIMERx\_CFG.CLK\_DIV = 0x2; 则 Timer 的运行时钟相对系统时钟进行 了 4 分频。通道输入信号需要经过 8×6 倍 Timer 的运行时钟的滤波,亦即 8×6×4 倍系统时钟的滤 波。

13.3.2.8 TIMER0\_IE Timer0 中断使能寄存器

地址:0x4001\_061C

复位值:0x0

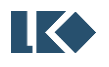

**O2023版权归凌鸥创芯所有机密文件未经许可不得扩散** 152

表 13-18 Timer0 中断使能寄存器 TIMER0\_IE

| 15 | 14 | 13 | 12 | 11            | 10                | 9                                          | 8                    | 7 | 6 | 5 | 4 | 3          | 2            |                      | $\bf{0}$  |
|----|----|----|----|---------------|-------------------|--------------------------------------------|----------------------|---|---|---|---|------------|--------------|----------------------|-----------|
|    |    |    |    | EE<br>FAIL    | 鼍<br>$\mathbb{Z}$ | $\mathbb{R} \mathbb{E}$<br>CH <sub>1</sub> | E<br>CН <sub>O</sub> |   |   |   |   | 巴<br>FAIL, | 띰<br>ZC      | 巴<br>CH <sub>1</sub> | $CHO-IE$  |
|    |    |    |    | <b>RW</b>     | <b>RW</b>         | <b>RW</b>                                  | <b>RW</b>            |   |   |   |   | <b>RW</b>  | <b>RW</b>    | <b>RW</b>            | <b>RW</b> |
|    |    |    |    | $\Omega$<br>v | $\bf{0}$          |                                            | $\mathbf{0}$         |   |   |   |   | $\bf{0}$   | $\mathbf{r}$ | $\Omega$             | $\bf{0}$  |

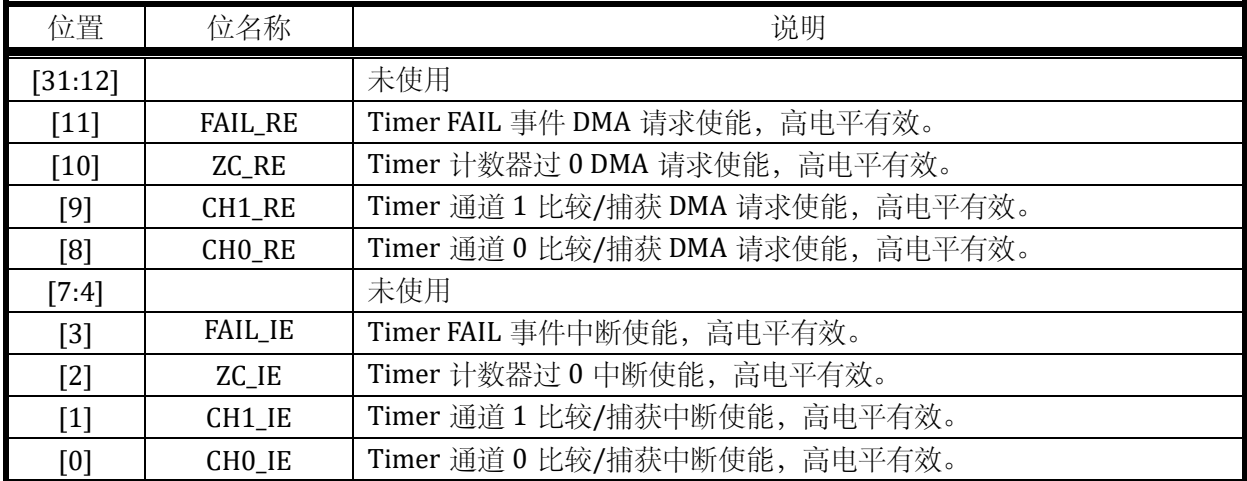

DMA 请求事件,与中断为相同事件标志,DMA 请求被 DMA 受理后,中断标志会被 DMA 硬件 自动清除,无需 CPU 软件干预。需要注意的是,通常开启某个事件的 DMA 请求则关闭对应的中断 使能。

# 13.3.2.9 TIMER0\_IF Timer0 中断标志寄存器

地址:0x4001\_0620

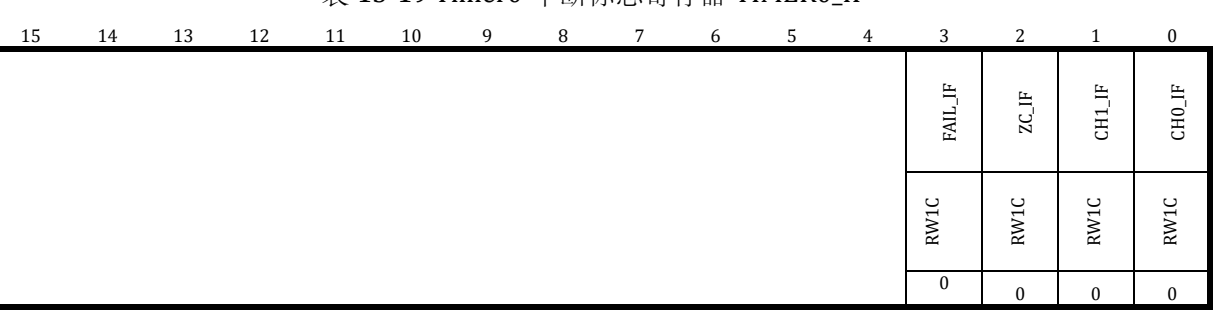

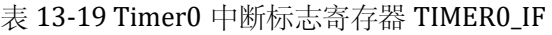

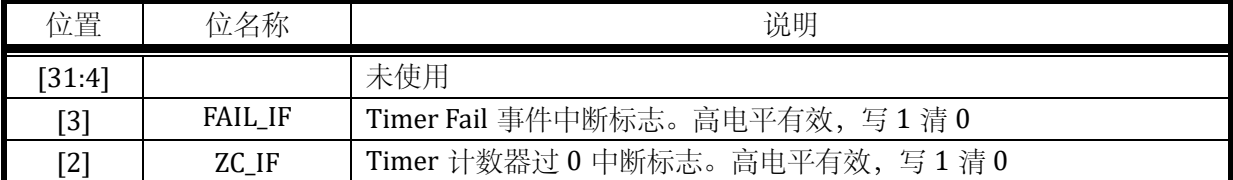

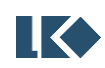

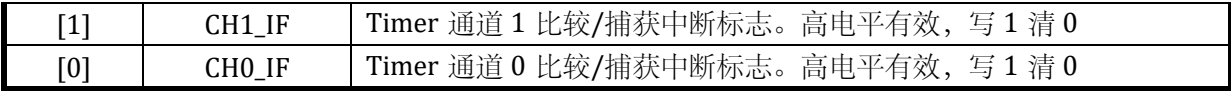

在比较模式下,当 Timer 设置为中心计数(0->TH->0),即 TIMERx\_CFG.CENTER=1 时。 CH0\_IF 和 CH1\_IF 只有在 Timer 从 0 递增计数至 TH 的过程中,当 TIMERx\_CNT=TIMERx\_CMP0/1 时置位;在 Timer 从 TH 递减计数到 0 的过程中不会置位。

## 当 TIMERx\_CFG.DIR=0

中断标志写 1 清零,一般不建议用如下|=方式清零,因为|=是先读取中断标志,将对应位改为 1 再写入清零,如果同时有其他中断标志置位,会被一起清零,而这通常不是软件所期望的。例如, 如下写法本意是清零 ZC\_IF, 但如果同时 CHO\_IF 在写入执行前置 1 了, 则软件先读取回 TIMERx\_IF 值为 0x24, 然后执行或操作 0x4|0x1=0x5, 然后写入, 同时对 CHO\_IF 和 ZC\_IF 进行了清零, 可能 导致 Timer 少进入一次因捕获而产生的中断。

#### *TIMERx\_IF|=0x4;*

如果希望清零 ZC\_IF 标志位,应以如下方式,直接对 BIT2 写 1.

#### *TIMERx\_IF=0x4;*

## 13.3.2.10TIMER0\_IO Timer0 IO 控制寄存器

地址:0x4001\_0624

复位值:0x0

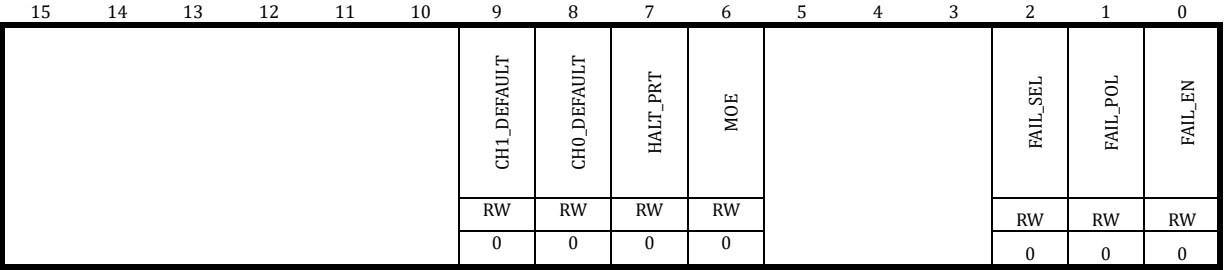

#### 表 13-20 Timer0 IO 控制寄存器 TIMER0\_IO

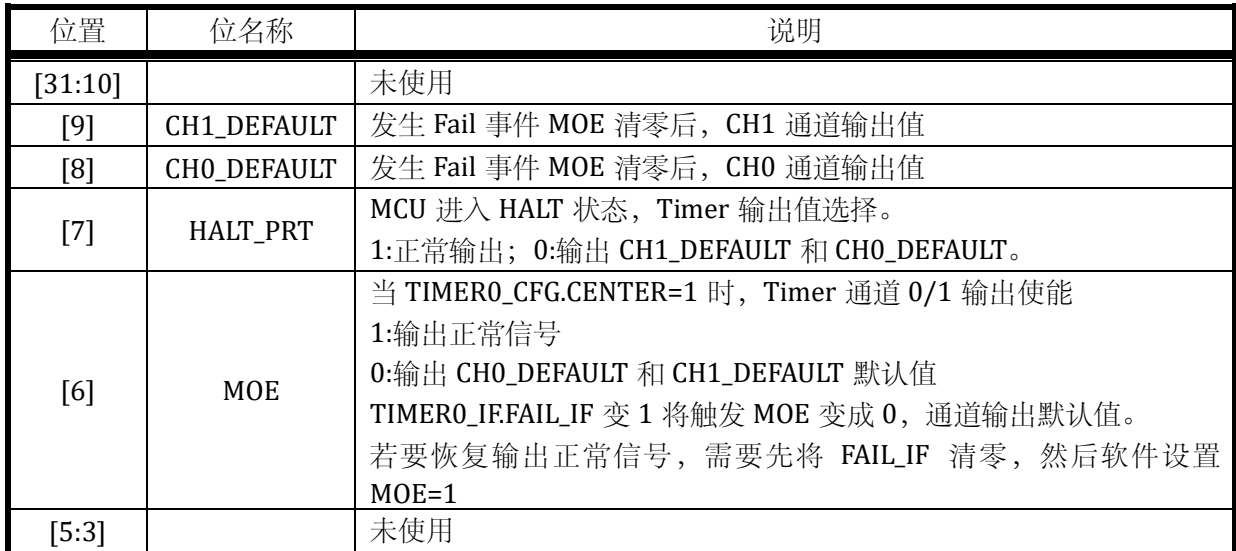

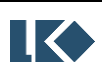

#### *LKS32MC07x User Manual*

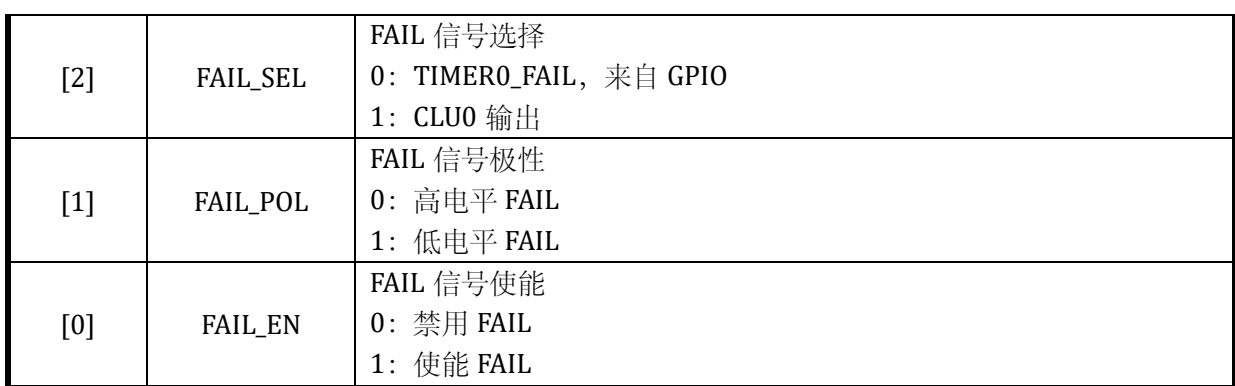

# 13.3.3 TIMER1 寄存器

# 13.3.3.1 TIMER1\_CFG Timer1 配置寄存器

地址:0x4001\_0700

复位值:0x0

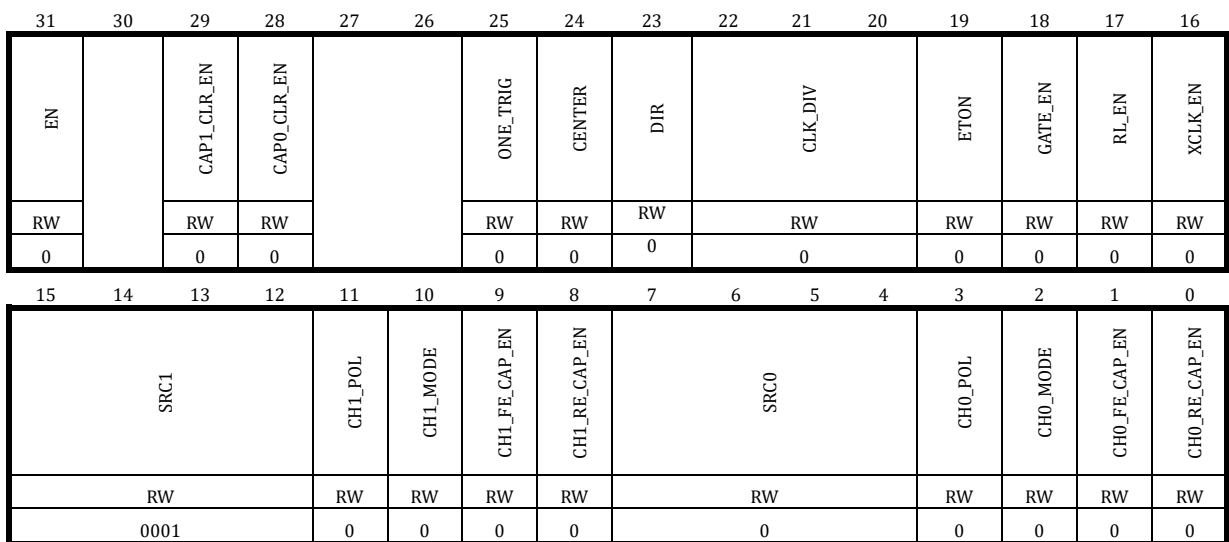

# 表 13-21 Timer1 配置寄存器 TIMER1\_CFG

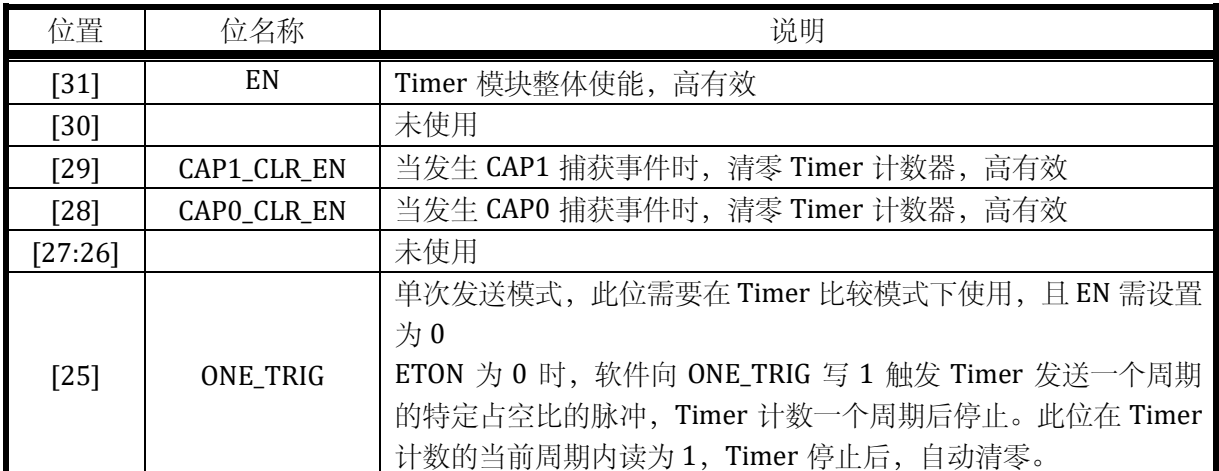

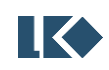

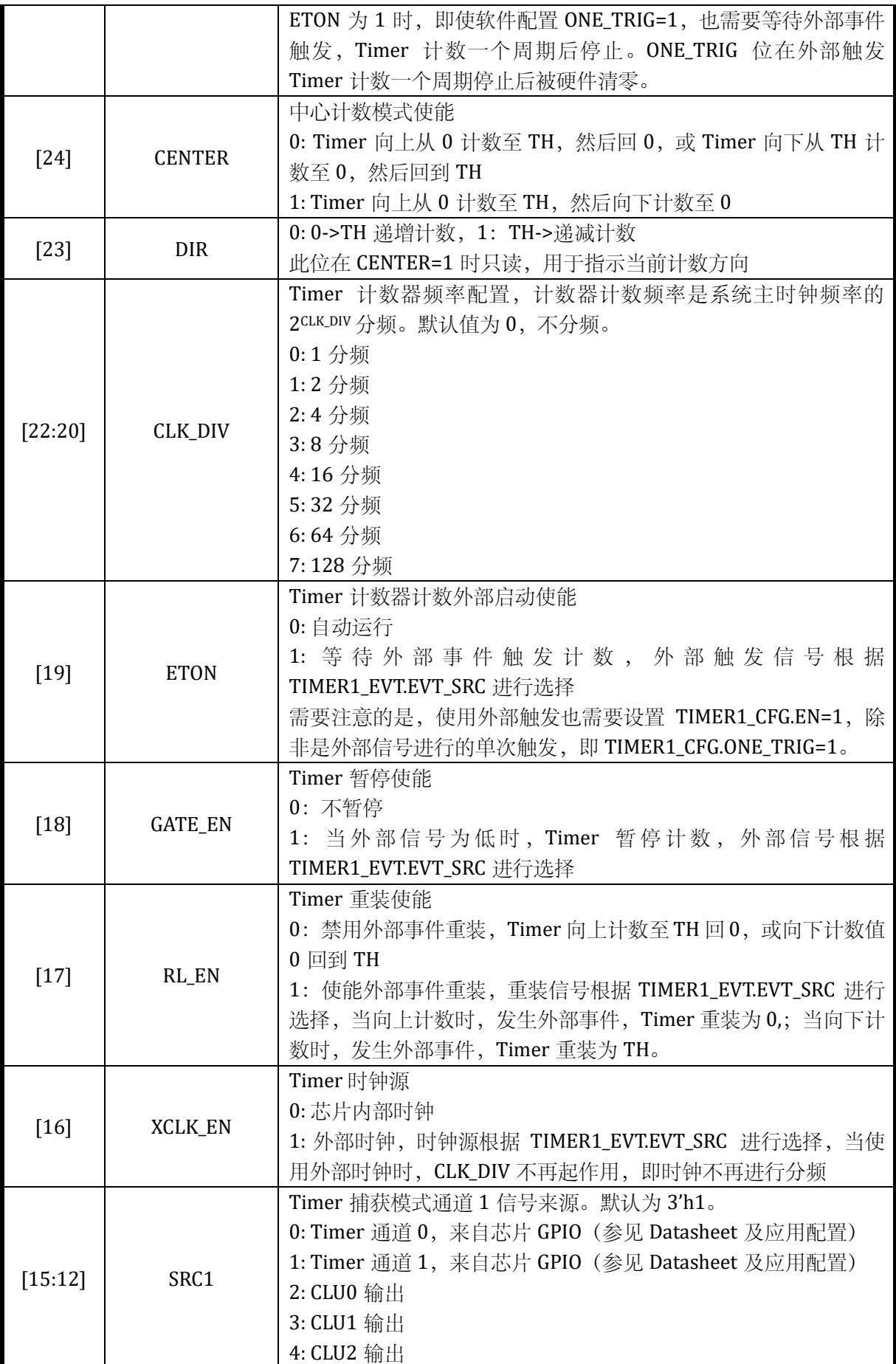

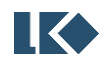

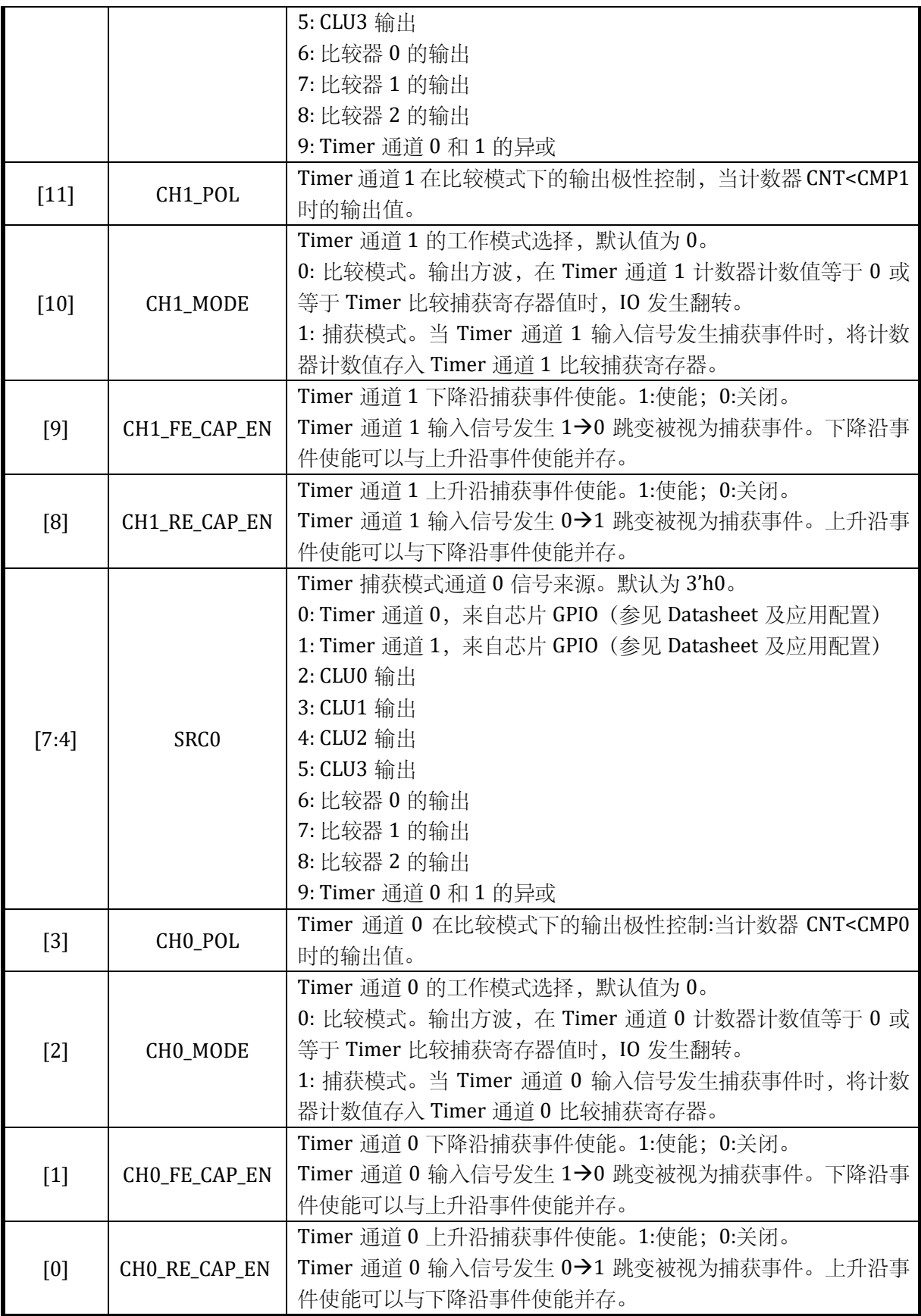

当使用外部时钟计数时,也需要设置 TIMERx\_CFG.TON=1,且需要开启 SYS\_CLK\_FEN 中对于 Timer 时钟的使能。使用外部时钟计数时,也需要设置 TIMERx\_TH。

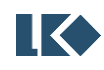

如果设置 SRC0 为 4'h8 捕获两通道异或值, (通常为捕获编码器正交的两个通道), 需要同时 设置 CMPO\_CLR\_EN=1, CHO\_FE\_CAP\_EN=1, CHO\_RE\_CAP\_EN=1, CHO\_MODE=1, 即捕获上升沿、 下降沿,且每次有信号边沿都清零计数器。CMP0 即为捕获的两次信号边沿之间的计数值。

13.3.3.2 TIMER1\_TH Timer1 门限寄存器

地址:0x4001\_0704

复位值:0x0

#### 表 13-22 Timer1 门限寄存器 TIMER1\_TH

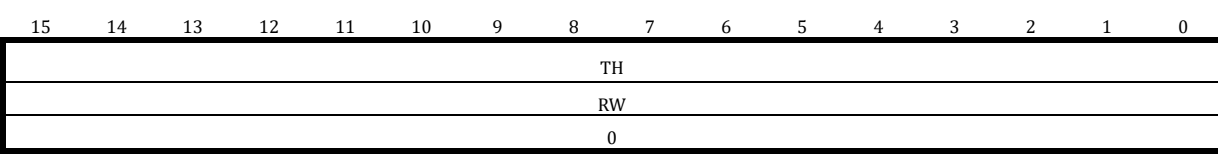

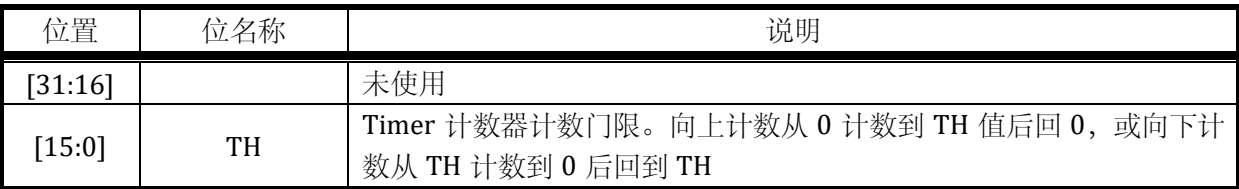

## 13.3.3.3 TIMER1\_CNT Timer1 计数寄存器

地址:0x4001\_0708

复位值:0x0

#### 表 13-23 Timer1 计数寄存器 TIMER1\_CNT

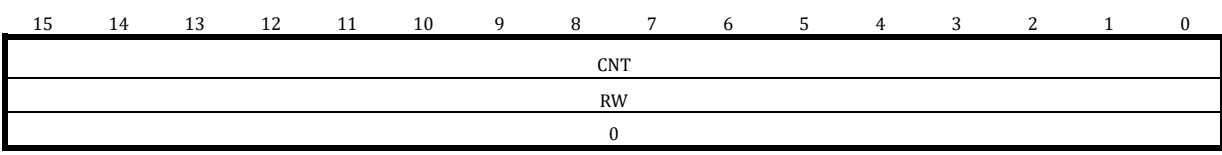

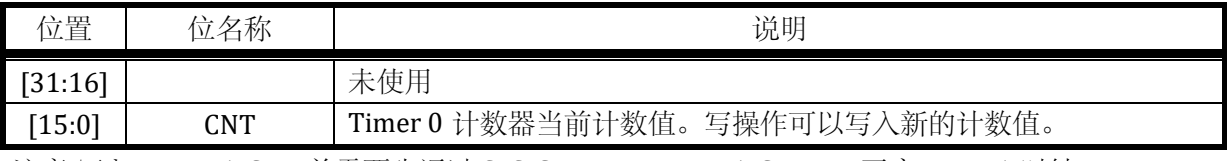

注意:写入 TIMER1\_CNT 前需要先通过 SYS\_CLK\_FEN.TIMER1\_CLK\_EN 开启 Timer1 时钟。

# 13.3.3.4 TIMER1\_CMP0 Timer1 通道 0 比较捕获寄存器

地址:0x4001\_070C

复位值:0x0

表 13-24 Timer1 通道 0 比较捕获寄存器 TIMER1\_CMP0

15 14 13 12 11 10 9 8 7 6 5 4 3 2 1 0

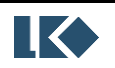

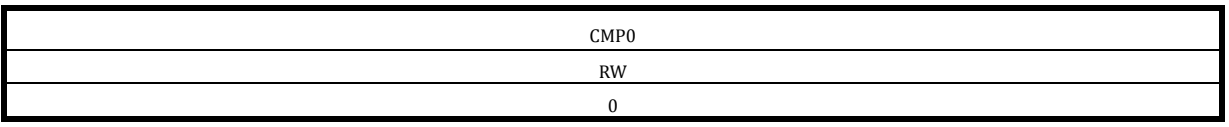

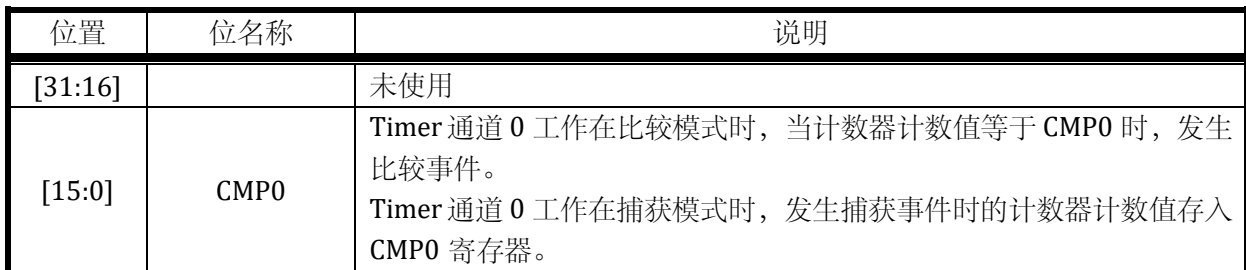

设置 CMP0=0,可使得通道 0 恒为!CH0\_POL,设置 CMP0=TH+1,可使得通道 0 恒为 CH0\_POL。

# 13.3.3.5 TIMER1\_CMP1 Timer1 通道 1 比较捕获寄存器

#### 地址:0x4001\_0710

复位值:0x0

## 表 13-25 Timer1 通道 1 比较捕获寄存器 TIMER1\_CMP1

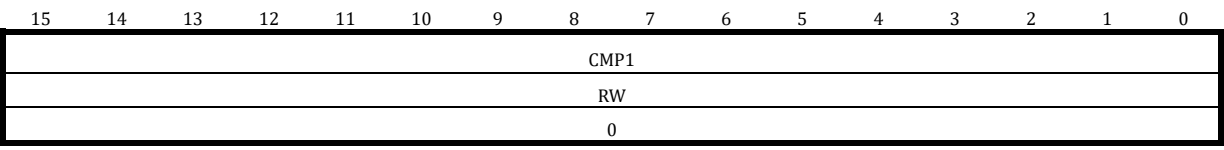

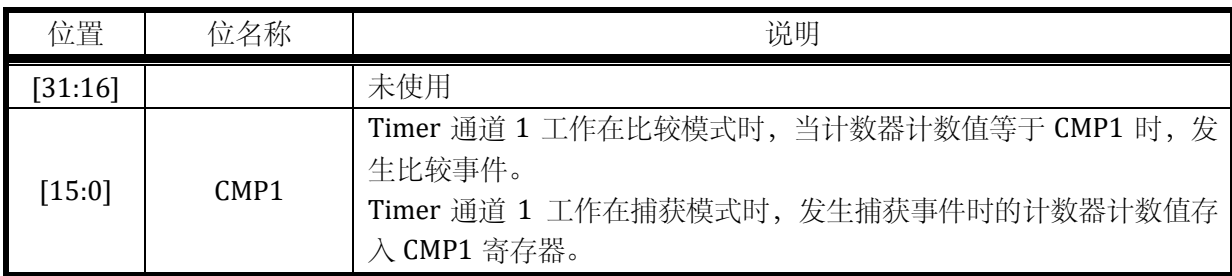

设置 CMP1=0,可使得通道恒为!CH1\_POL,设置 CMP1=TH+1,可使得通道恒为 CH1\_POL。

# 13.3.3.6 TIMER1\_EVT Timer1 外部事件选择寄存器

# 地址:0x4001\_0714

复位值:0x0

表 13-26 Timer1 外部事件选择寄存器 TIMER1\_EVT

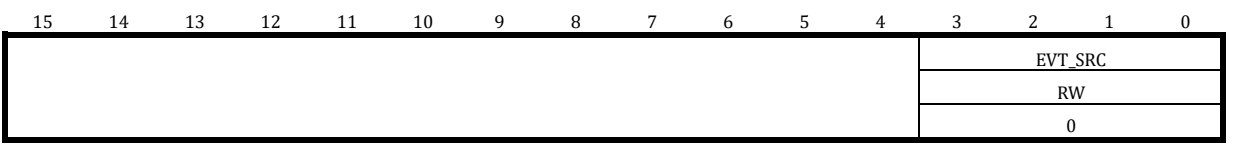

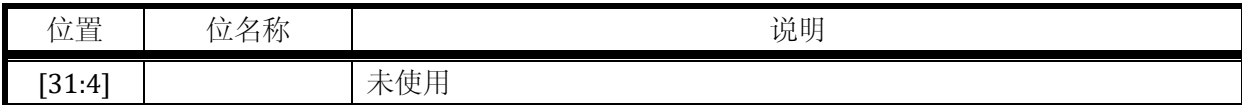

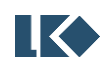

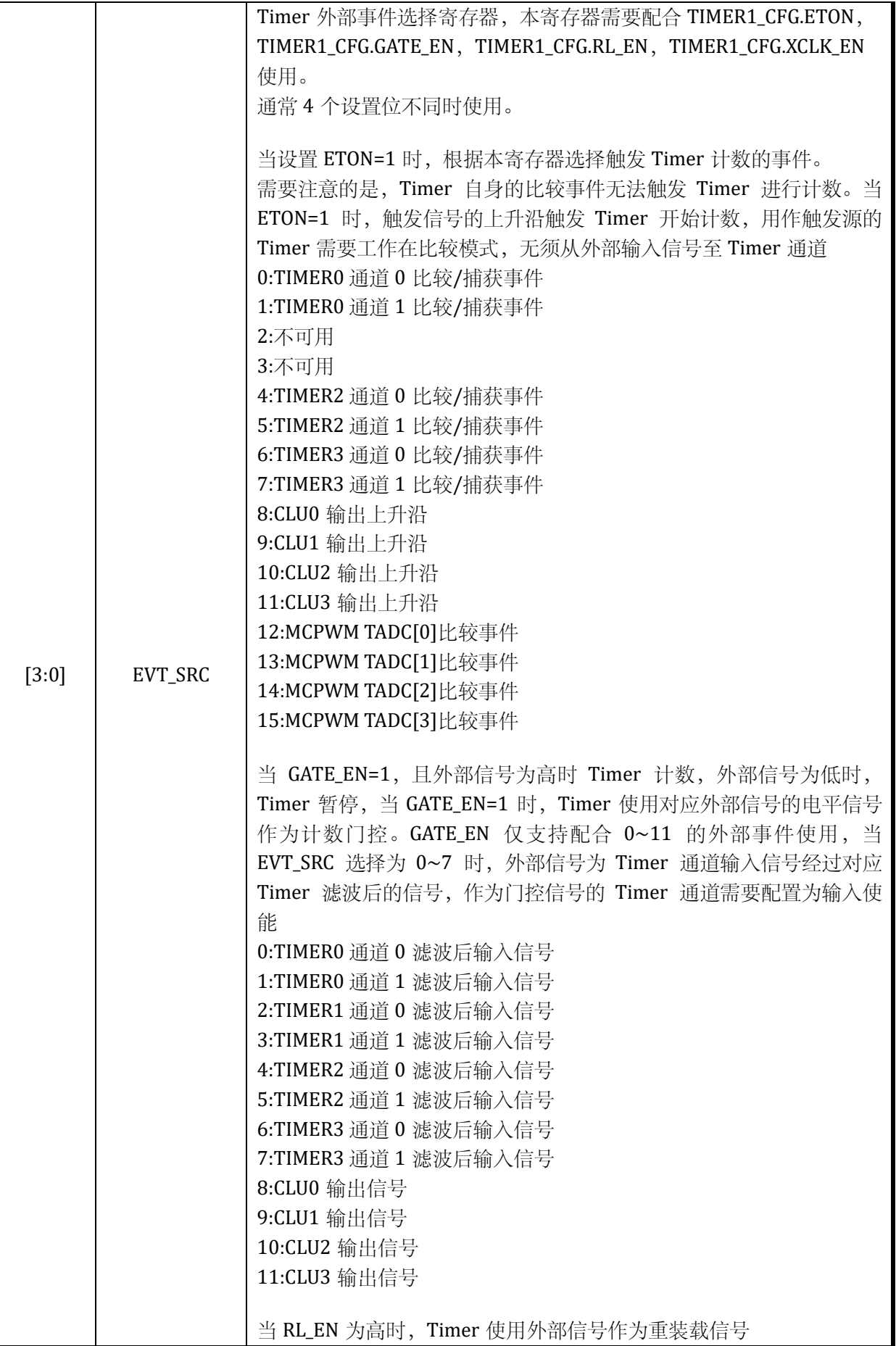

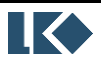

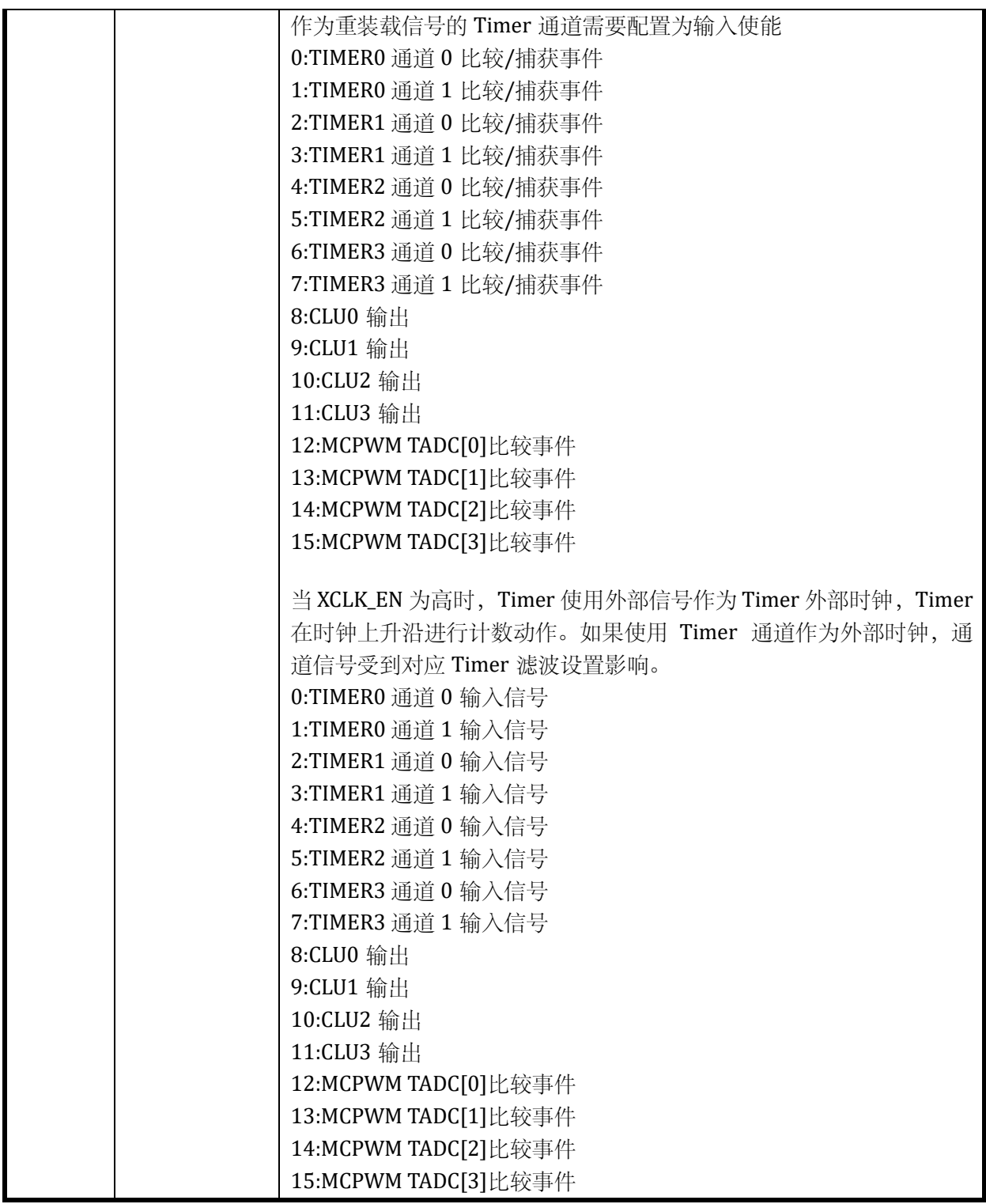

#### 13.3.3.7 TIMER1\_FLT Timer1 滤波控制寄存器

地址:0x4001\_0718

复位值:0x0

表 13-27 Timer1 滤波控制寄存器 TIMER1\_FLT

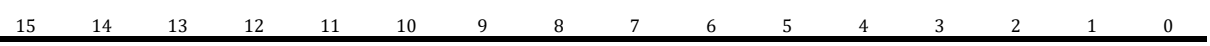

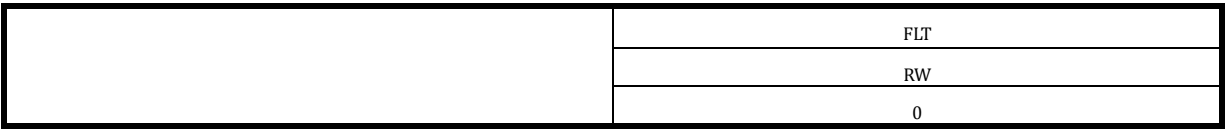

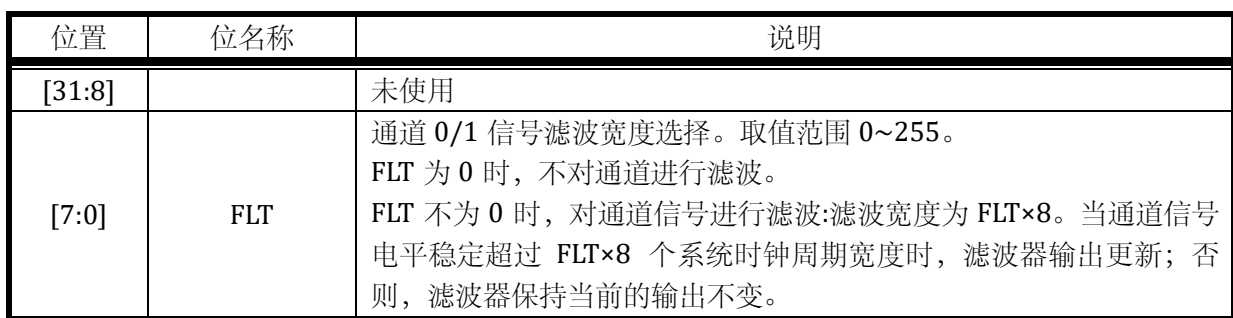

注意,以上滤波器的工作时钟与对应的 Timer 的分频后的工作时钟为相同时钟,受 TIMERx\_CFG.CLK\_DIV 的分频系数控制。

假设 TIMERx\_FLT = 0x6; TIMERx\_CFG.CLK\_DIV = 0x2; 则 Timer 的运行时钟相对系统时钟进行 了 4 分频。通道输入信号需要经过 8×6 倍 Timer 的运行时钟的滤波,亦即 8×6×4 倍系统时钟的滤 波。

# 13.3.3.8 TIMER1\_IE Timer1 中断使能寄存器

# 地址:0x4001\_071C

复位值:0x0

# 表 13-28 Timer1 中断使能寄存器 TIMER1\_IE

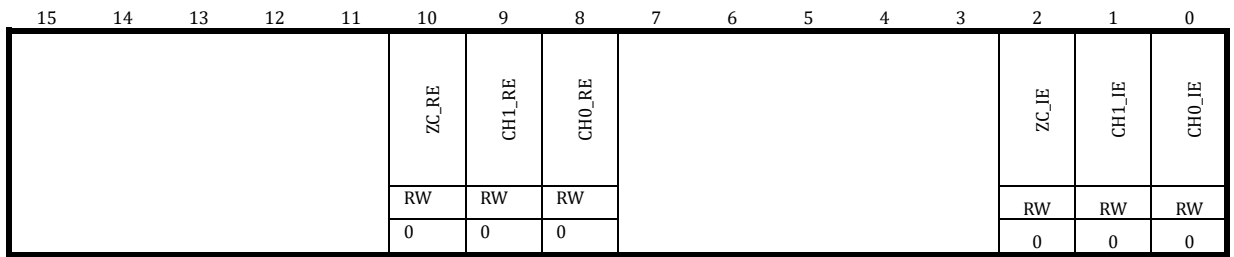

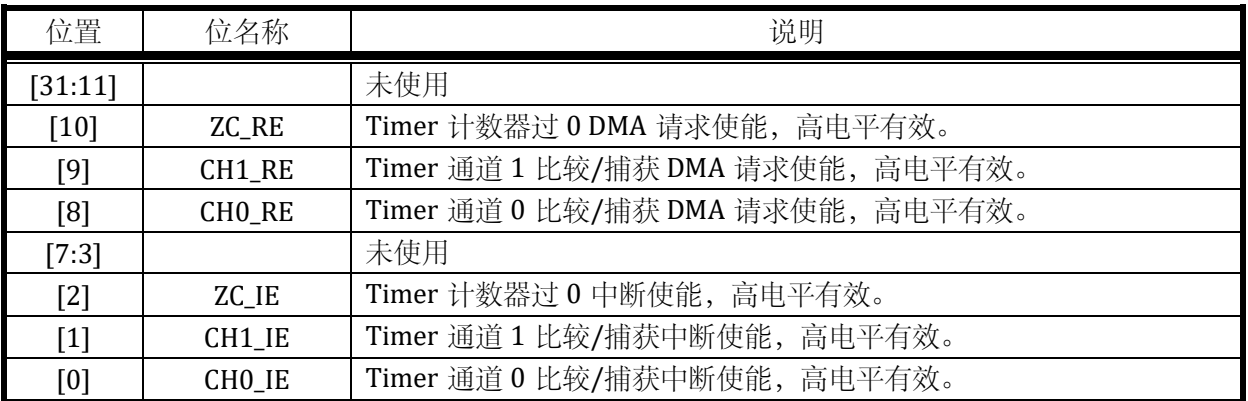

DMA 请求事件,与中断为相同事件标志,DMA 请求被 DMA 受理后,中断标志会被 DMA 硬件 自动清除,无需 CPU 软件干预。需要注意的是,通常开启某个事件的 DMA 请求则关闭对应的中断

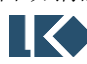

#### *LKS32MC07x User Manual*

使能。

## 13.3.3.9 TIMER1\_IF Timer1 中断标志寄存器

#### 地址:0x4001\_0720

复位值:0x0

# 表 13-29 Timer1 中断标志寄存器 TIMER1\_IF 15 14 13 12 11 10 9 8 7 6 5 4 3 2 1 0  $\begin{array}{c} \text{ZC\_IF} \\ \text{CH1\_IF} \end{array}$ RW1C RW1C RW1C 0 0 0

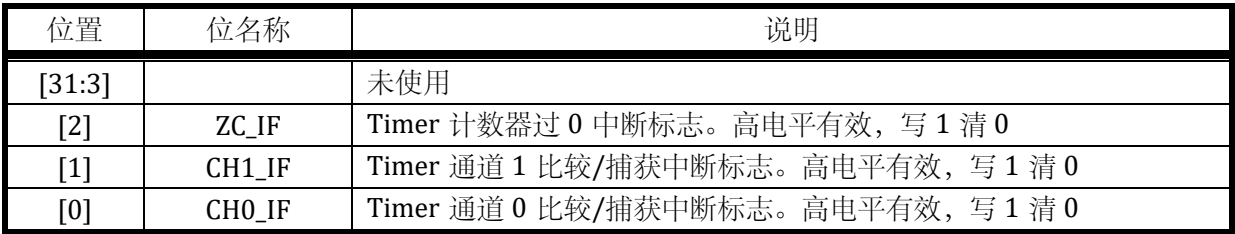

在比较模式下,当 Timer 设置为中心计数(0->TH->0),即 TIMERx\_CFG.CENTER=1 时。 CHO IF 和 CH1 IF 只有在 Timer 从 0 递增计数至 TH 的过程中, 当 TIMERx CNT=TIMERx CMP0/1 时置位;在 Timer 从 TH 递减计数到 0 的过程中不会置位。

中断标志写 1 清零,一般不建议用如下|=方式清零,因为|=是先读取中断标志, 将对应位改为 1 再写入清零,如果同时有其他中断标志置位,会被一起清零,而这通常不是软件所期望的。例如, 如下写法本意是清零 ZC\_IF, 但如果同时 CHO\_IF 在写入执行前置 1 了, 则软件先读取回 TIMERx\_IF 值为 0x24, 然后执行或操作 0x4|0x1=0x5, 然后写入, 同时对 CH0\_IF 和 ZC\_IF 进行了清零, 可能 导致 Timer 少进入一次因捕获而产生的中断。

# *TIMERx\_IF|=0x4;*

如果希望清零 TO\_ZC\_IF 标志位, 应以如下方式, 直接对 BIT2 写 1.

# *TIMERx\_IF=0x4;*

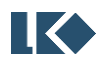

# 13.3.4 TIMER2 寄存器

# 13.3.4.1 TIMER2\_CFG Timer2 配置寄存器

# 地址:0x4001\_0800

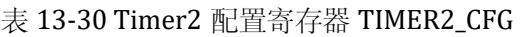

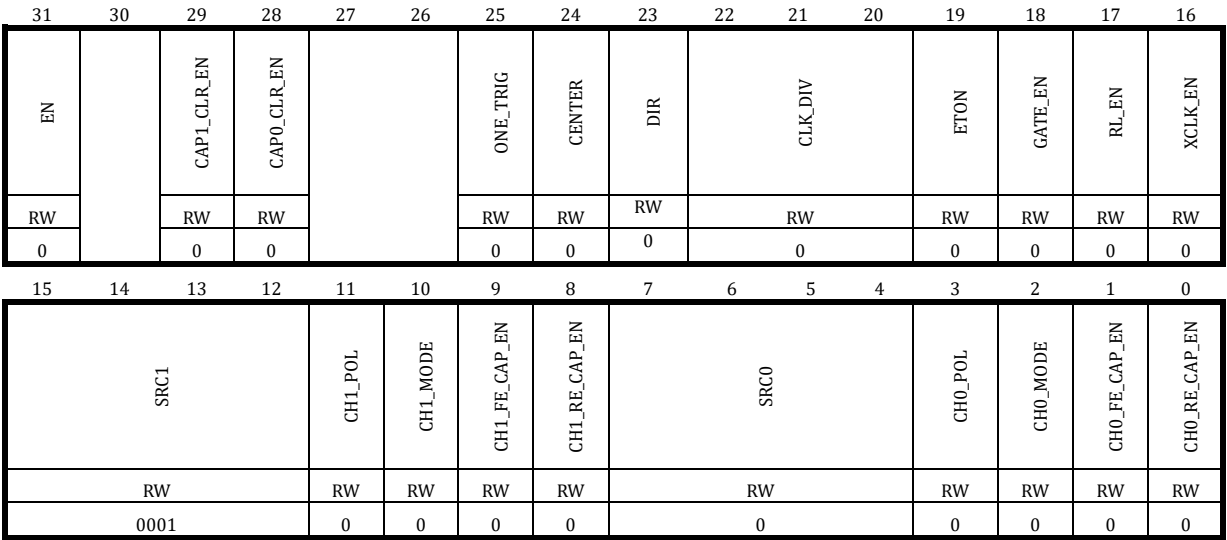

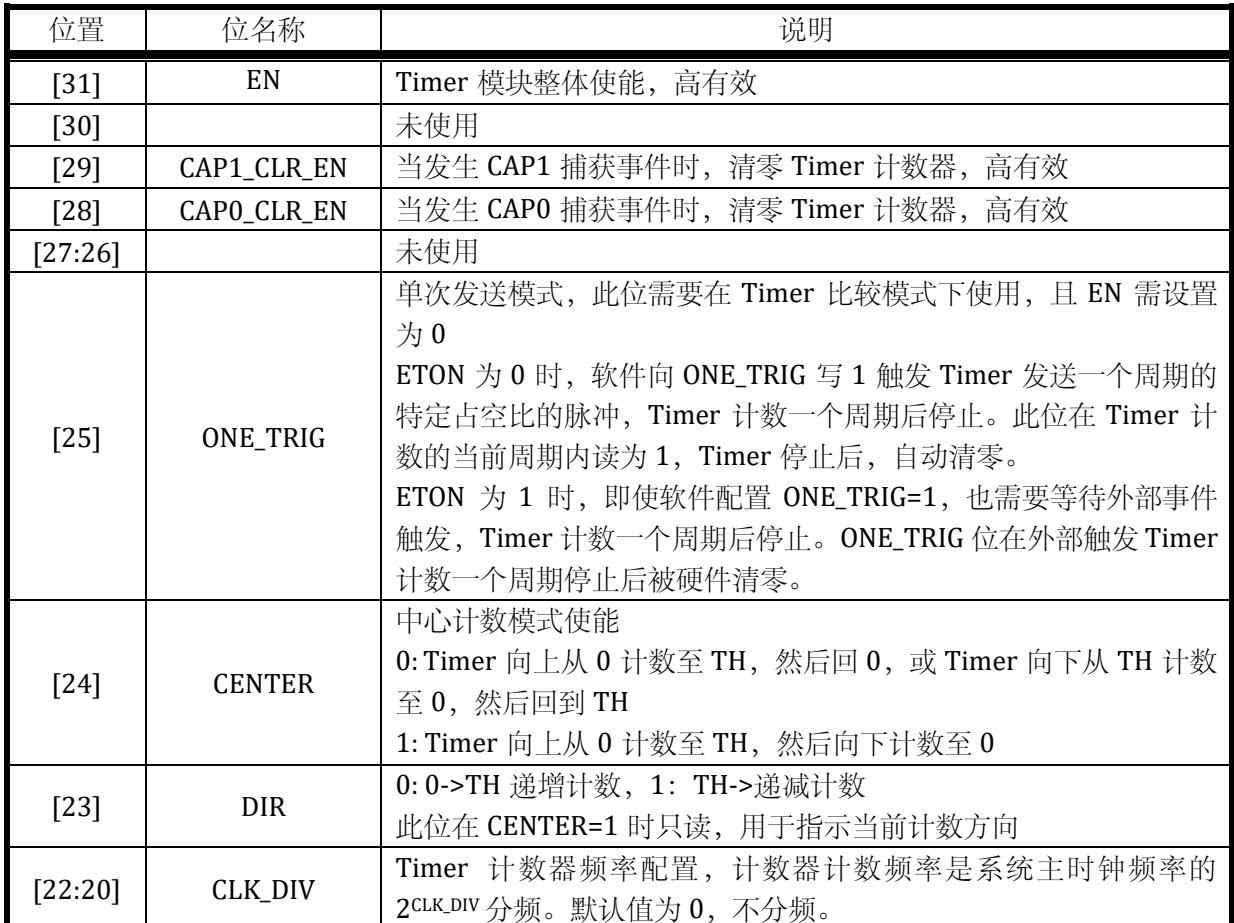

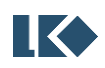

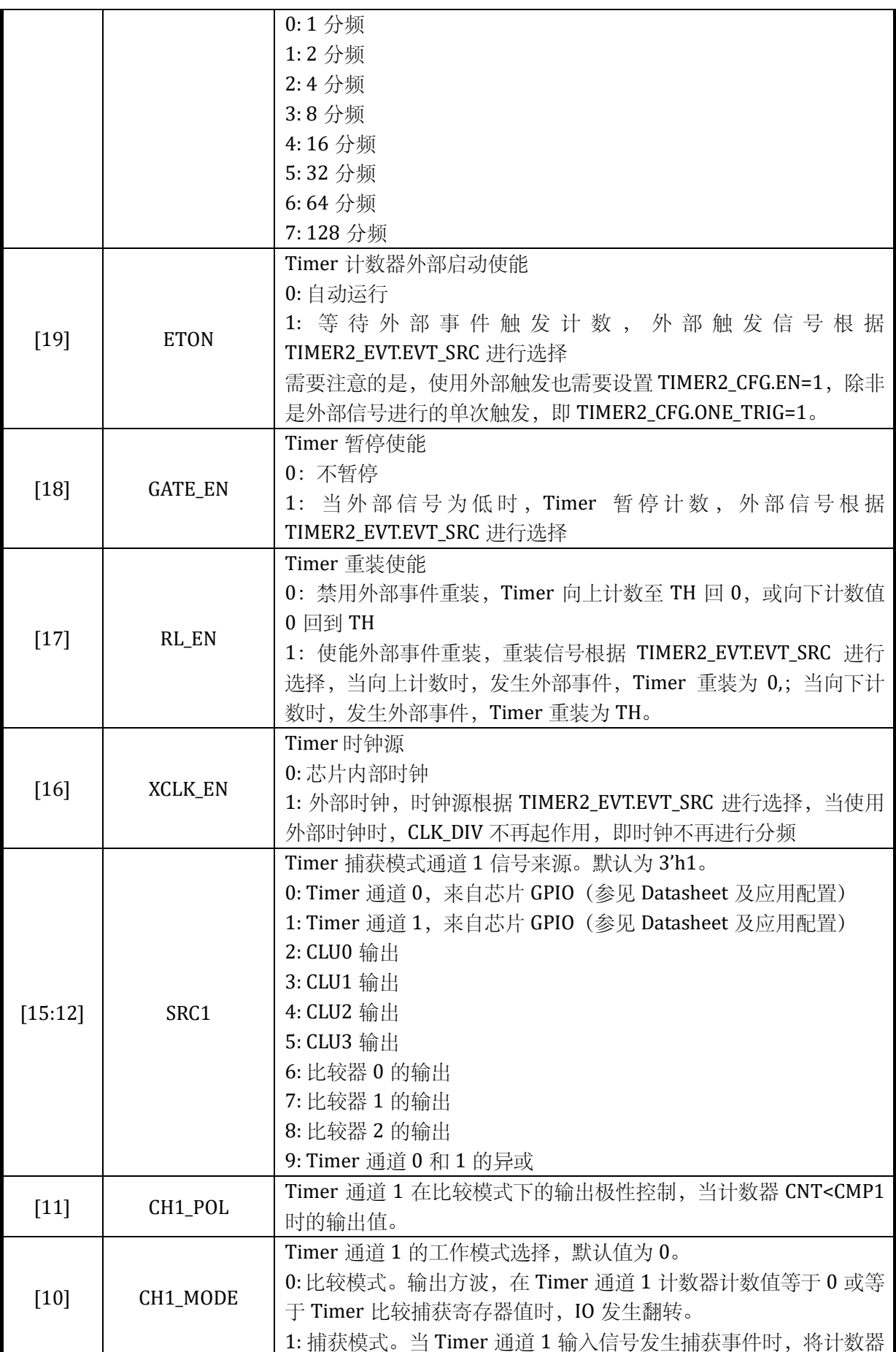

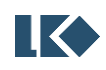

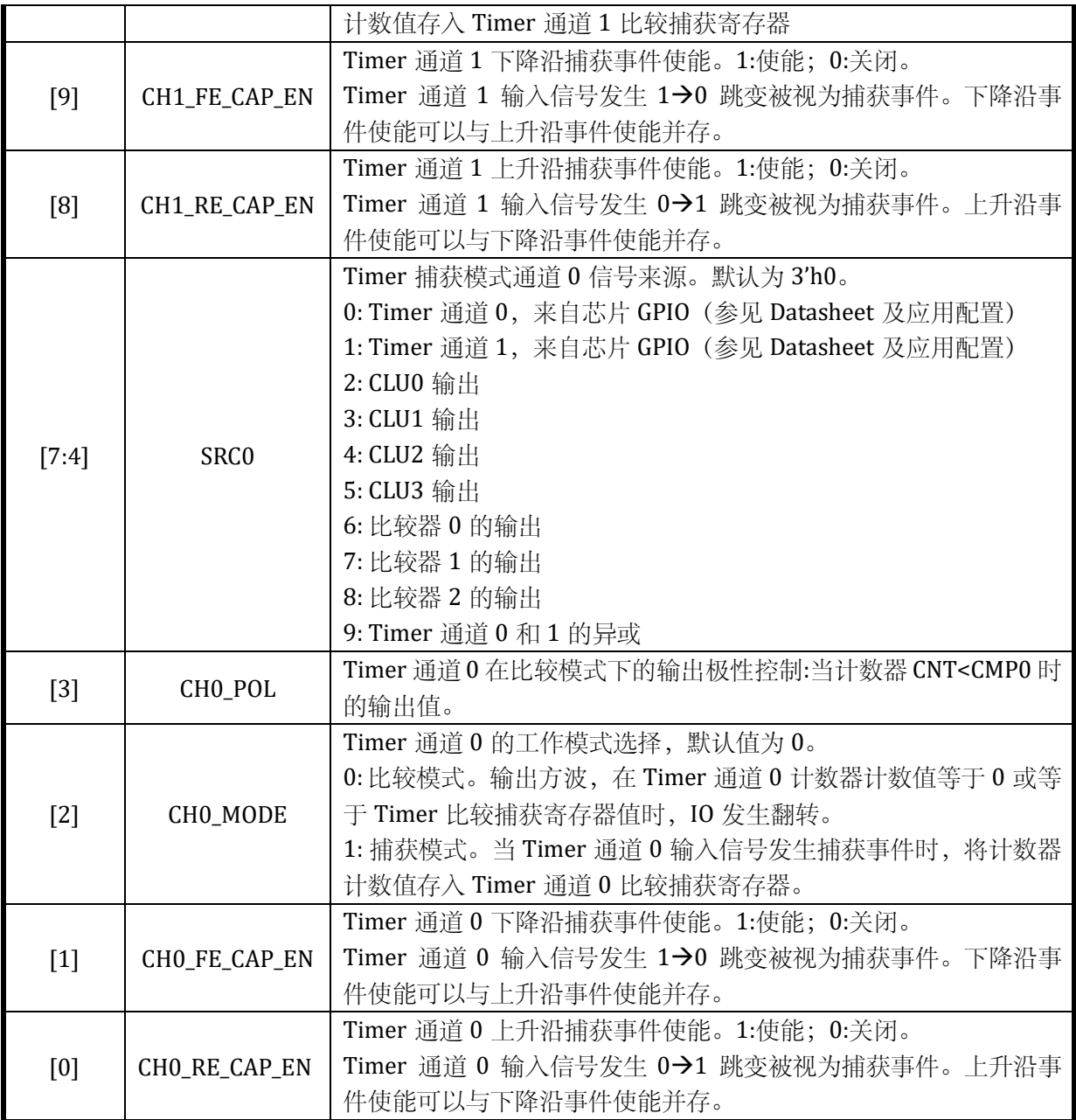

# 13.3.4.2 TIMER2\_TH Timer2 门限寄存器

地址:0x4001\_0804

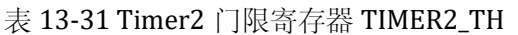

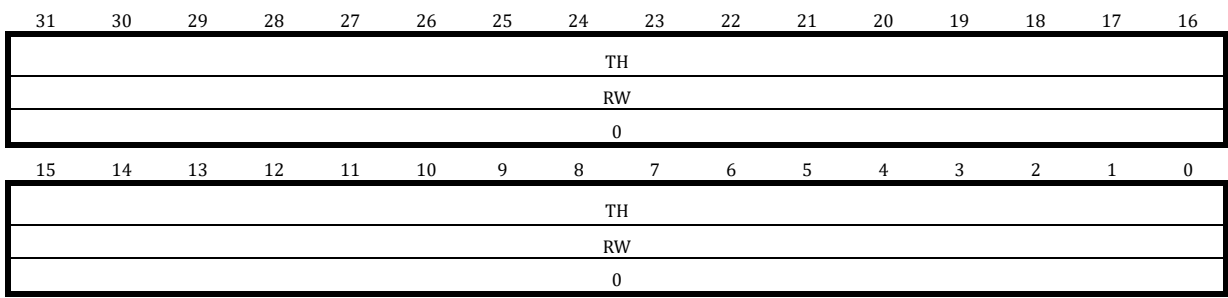

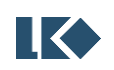

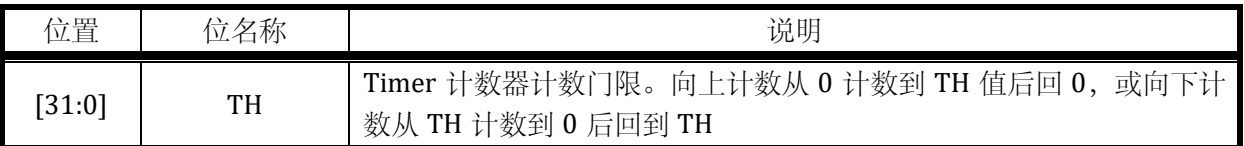

# 13.3.4.3 TIMER2\_CNT Timer2 计数寄存器

地址:0x4001\_0808

复位值:0x0

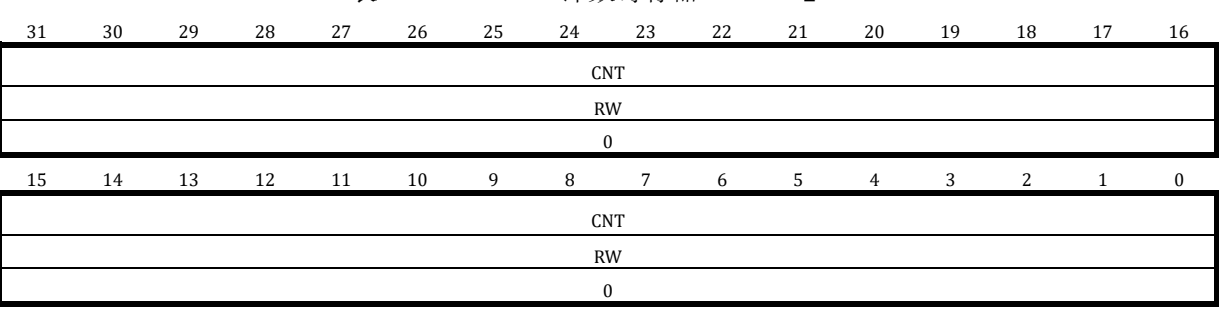

#### 表 13-32 Timer2 计数寄存器 TIMER2\_CNT

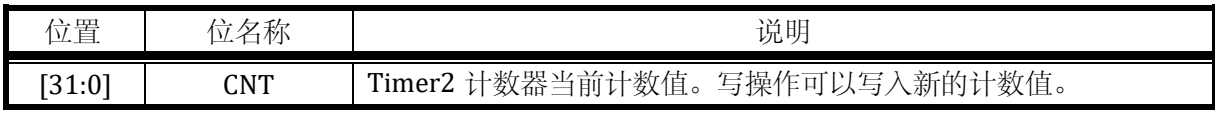

注意:写入 TIMER2\_CNT 前需要先通过 SYS\_CLK\_FEN.TIMER2\_CLK\_EN 开启 Timer2 时钟。

# 13.3.4.4 TIMER2\_CMP0 Timer2 通道 0 比较捕获寄存器

地址:0x4001\_080C

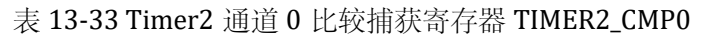

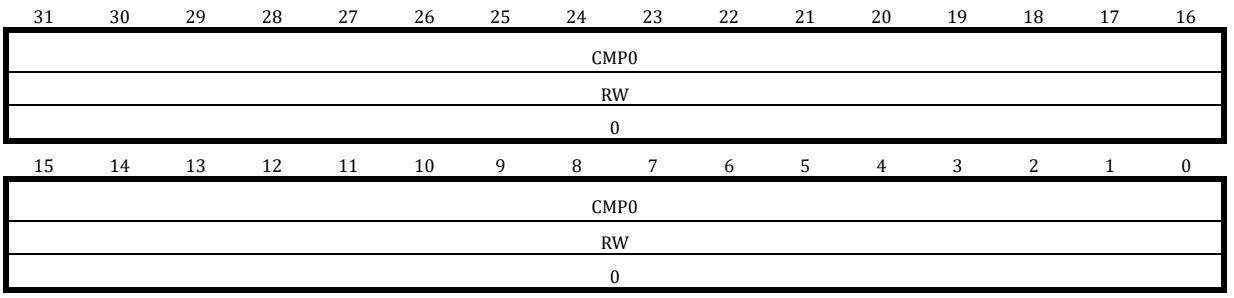

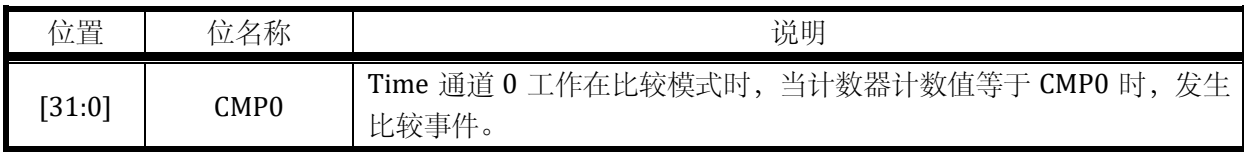

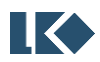

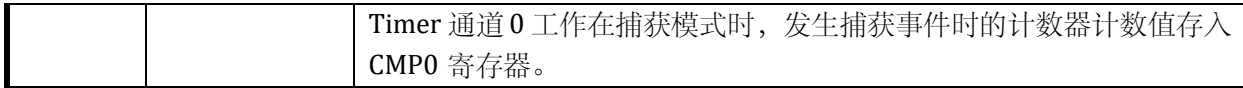

设置 CMP0=0,可使得通道 0 恒为!CH0\_POL,设置 CMP0=TH+1,可使得通道 0 恒为 CH0\_POL。

## 13.3.4.5 TIMER2\_CMP1 Timer2 通道 1 比较捕获寄存器

#### 地址:0x4001\_0810

复位值:0x0

#### 表 13-34 Timer2 通道 1 比较捕获寄存器 TIMER2\_CMP1

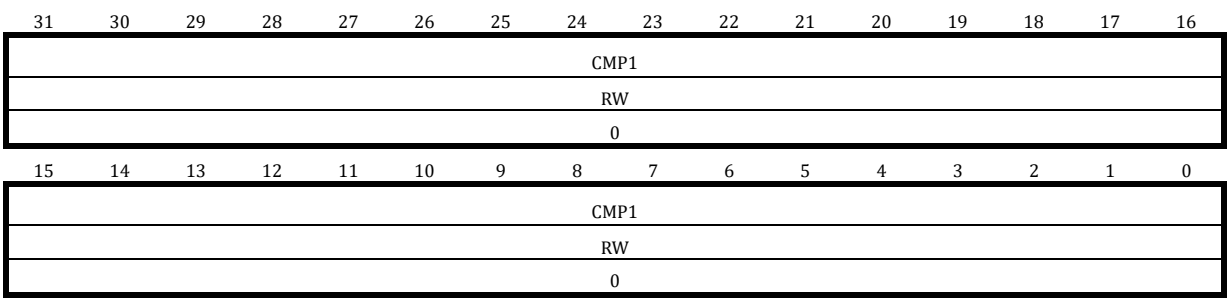

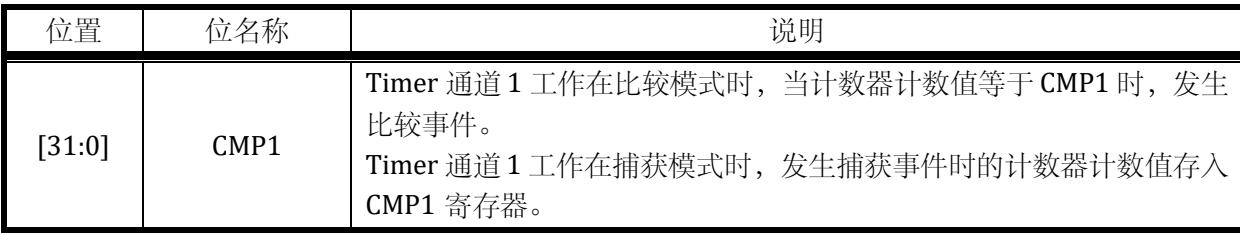

设置 CMP1=0,可使得通道恒为!CH1\_POL,设置 CMP1=TH+1,可使得通道恒为 CH1\_POL。

#### 13.3.4.6 TIMER2\_EVT Timer2 外部事件选择寄存器

#### 地址:0x4001\_0814

复位值:0x0

# 表 13-35 Timer2 外部事件选择寄存器 TIMER2\_EVT

#### 15 14 13 12 11 10 9 8 7 6 5 4 3 2 1 0

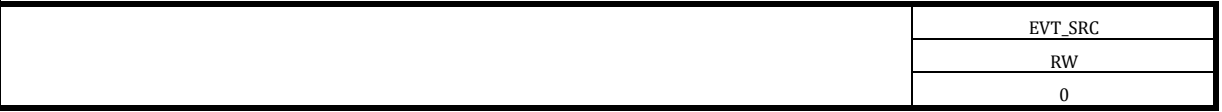

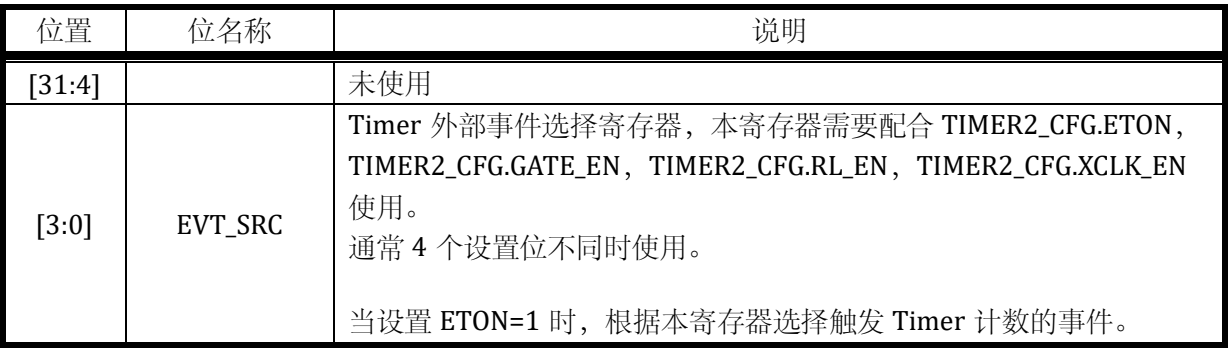

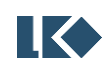

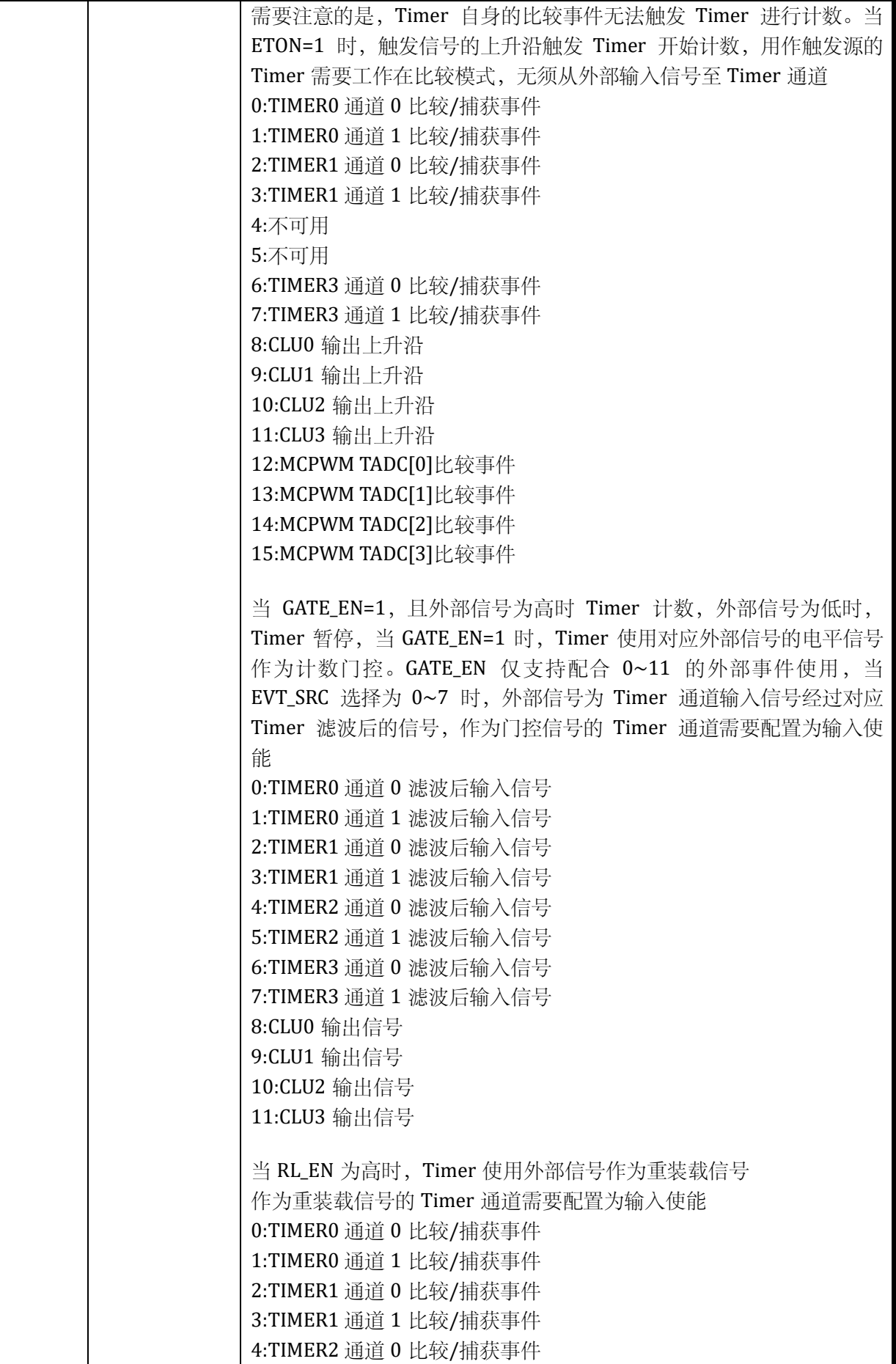

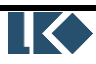

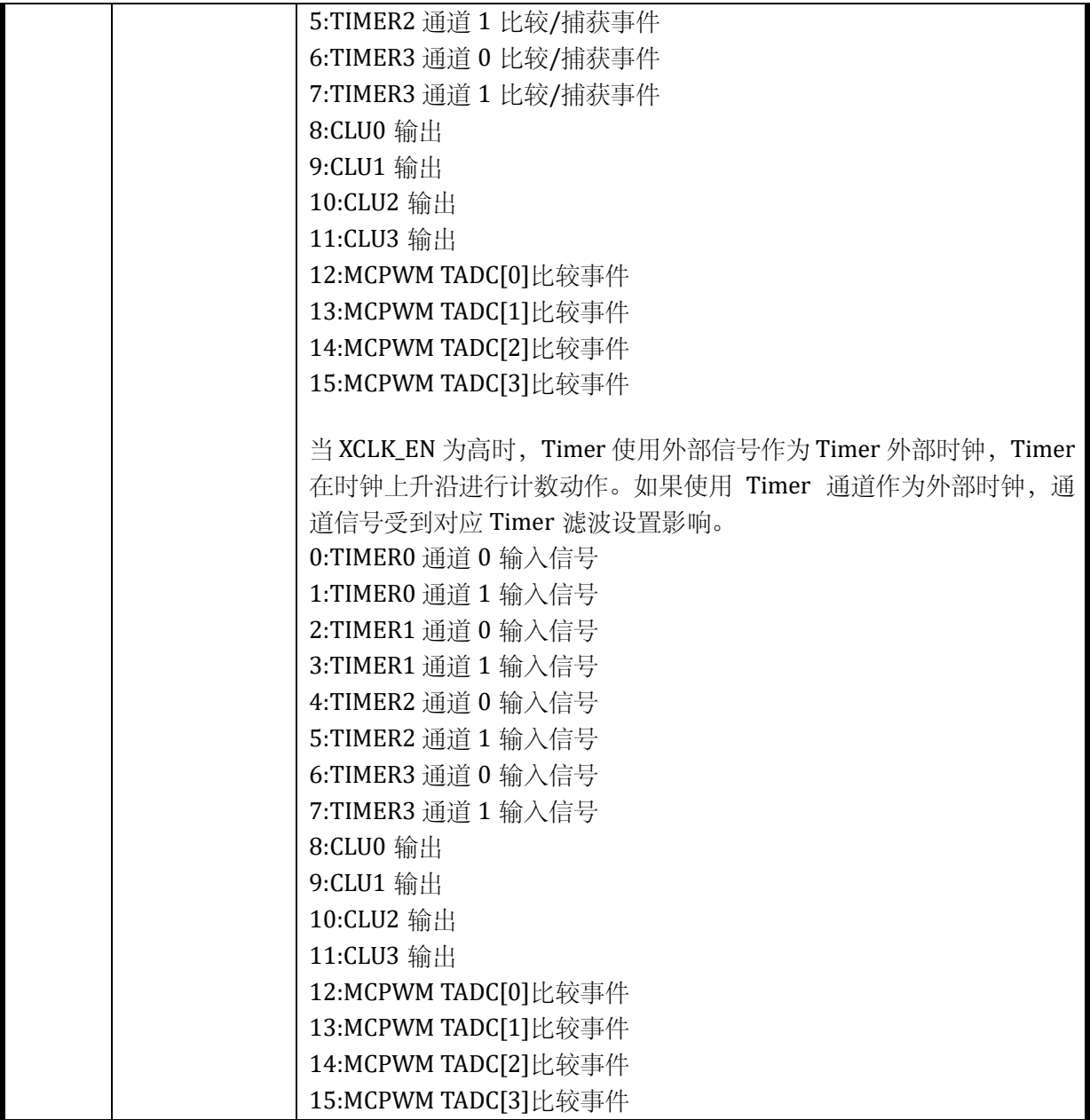

# 13.3.4.7 TIMER2\_FLT Timer2 滤波控制寄存器

# 地址:0x4001\_0818

表 13-36 Timer2 滤波控制寄存器 TIMER2\_FLT

| <b>EIT</b><br><b>RW</b> | 14 | 13 | 12 | 11 | 10 | ч | $\mathbf{r}$ | h | 4 |  |  |
|-------------------------|----|----|----|----|----|---|--------------|---|---|--|--|
|                         |    |    |    |    |    |   |              |   |   |  |  |
|                         |    |    |    |    |    |   |              |   |   |  |  |
|                         |    |    |    |    |    |   |              |   |   |  |  |

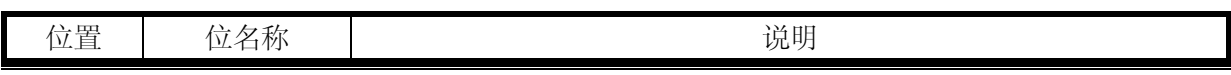

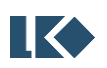

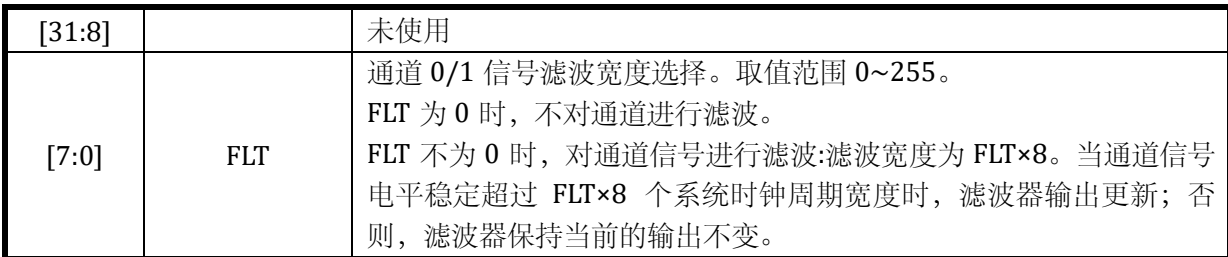

注意,以上滤波器的工作时钟与对应的 Timer 的分频后的工作时钟为相同时钟, 受 TIMERx\_CFG.CLK\_DIV 的分频系数控制。

假设 TIMERx\_FLT.FLT = 0x6; TIMERx\_CFG.CLK\_DIV = 0x2; 则 Timer 的运行时钟相对系统时钟 进行了 4 分频。通道输入信号需要经过 8×6 倍 Timer 的运行时钟的滤波,亦即 8×6×4 倍系统时钟 的滤波。

# 13.3.4.8 TIMER2\_IE Timer2 中断使能寄存器

地址:0x4001\_081C

复位值:0x0

表 13-37 Timer2 中断使能寄存器 TIMER2\_IE

| 15 | 14 | 13 | 12 | 11 | 10                 | 9                              | 8                     | 7 | 6 | 5 | $\overline{4}$ | 3 | 2         |                      | $\bf{0}$             |
|----|----|----|----|----|--------------------|--------------------------------|-----------------------|---|---|---|----------------|---|-----------|----------------------|----------------------|
|    |    |    |    |    | $R_{\rm{L}}$<br>ZC | $R_{\rm A}$<br>CH <sub>1</sub> | RE<br>CH <sub>0</sub> |   |   |   |                |   | 当<br>ZC   | 띰<br>CH <sub>1</sub> | 띅<br>CH <sub>0</sub> |
|    |    |    |    |    | RW                 | RW                             | <b>RW</b>             |   |   |   |                |   | <b>RW</b> | <b>RW</b>            | <b>RW</b>            |
|    |    |    |    |    | $\bf{0}$           | $\Omega$                       |                       |   |   |   |                |   | $\Omega$  | $\Omega$             | $\Omega$             |

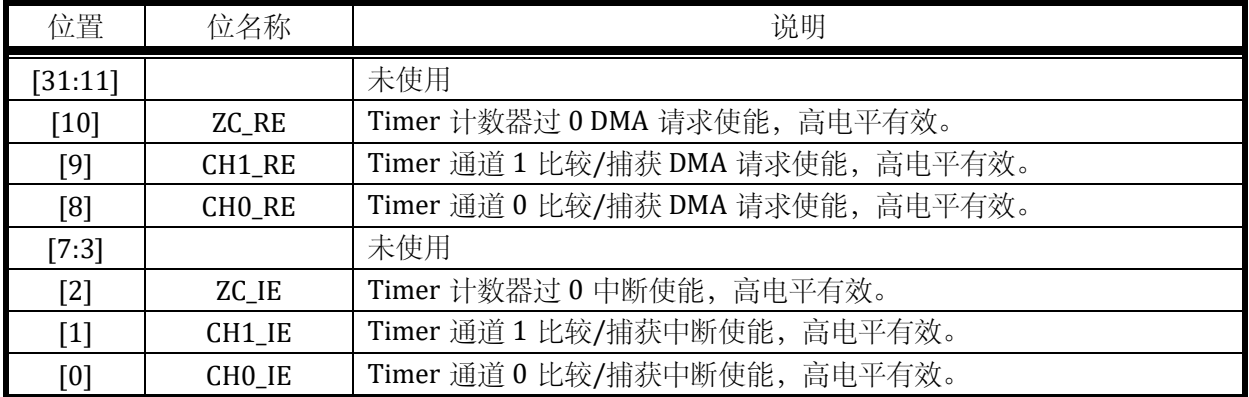

DMA 请求事件,与中断为相同事件标志,DMA 请求被 DMA 受理后,中断标志会被 DMA 硬件 自动清除,无需 CPU 软件干预。需要注意的是,通常开启某个事件的 DMA 请求则关闭对应的中断 使能。

# 13.3.4.9 TIMER2\_IF Timer2 中断标志寄存器

**图 <br /> ©2023 版权归凌鸥创芯所有机密文件未经许可不得扩散** 20023 版权归凌鸥创芯所有机密文件未经许可不得扩散 地址:0x4001\_0820

复位值:0x0

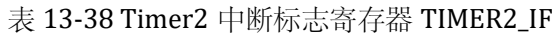

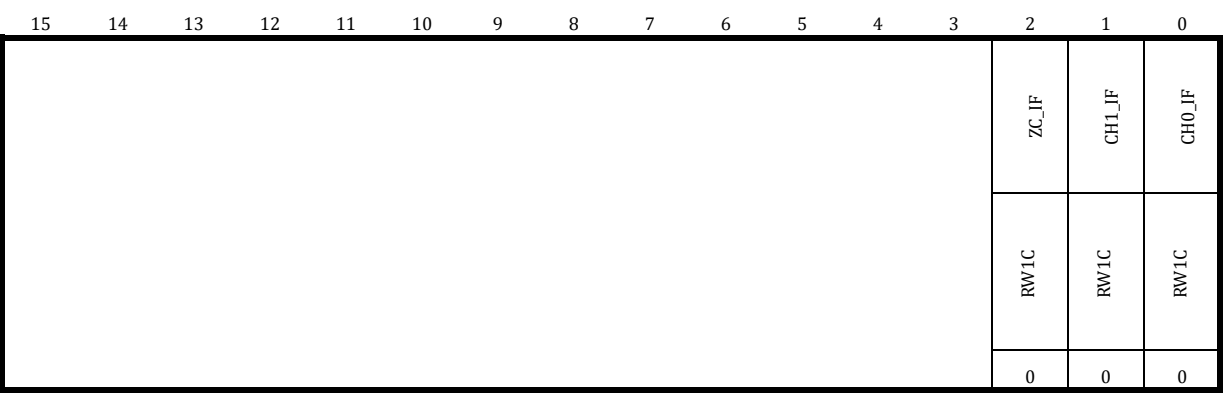

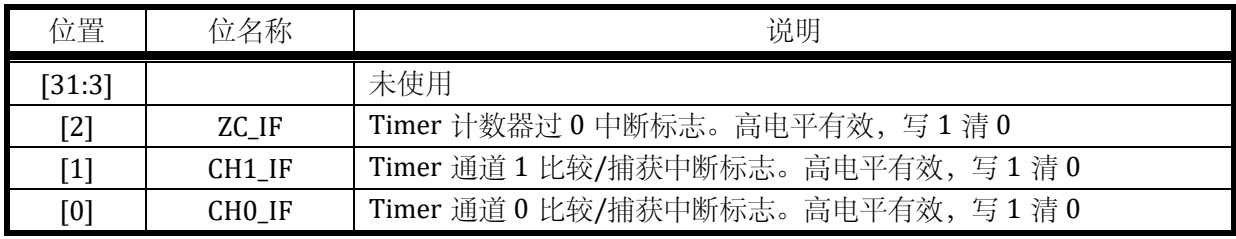

在比较模式下,当 Timer 设置为中心计数(0->TH->0),即 TIMERx\_CFG.CENTER=1 时。 CH0\_IF 和 CH1\_IF 只有在 Timer 从 0 递增计数至 TH 的过程中,当 TIMERx\_CNT=TIMERx\_CMP0/1 时置位;在 Timer 从 TH 递减计数到 0 的过程中不会置位。

中断标志写 1 清零,一般不建议用如下|=方式清零,因为|=是先读取中断标志,将对应位改为 1 再写入清零,如果同时有其他中断标志置位,会被一起清零,而这通常不是软件所期望的。例如, 如下写法本意是清零 ZC\_IF, 但如果同时 CHO\_IF 在写入执行前置 1 了, 则软件先读取回 TIMERx\_IF 值为 0x24, 然后执行或操作 0x4|0x1=0x5, 然后写入, 同时对 CHO\_IF 和 ZC\_IF 进行了清零, 可能 导致 Timer 少进入一次因捕获而产生的中断。

#### *TIMERx\_IF|=0x4;*

如果希望清零 TO\_ZC\_IF 标志位, 应以如下方式, 直接对 BIT2 写 1.

# *TIMERx\_IF=0x4;*

13.3.5 TIMER3 寄存器

13.3.5.1 TIMER3\_CFG Timer3 配置寄存器

地址:0x4001\_0900

复位值:0x0

表 13-39 Timer3 配置寄存器 TIMER3\_CFG

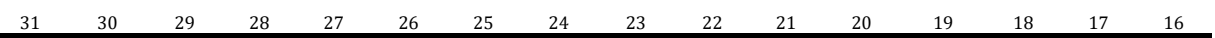

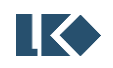
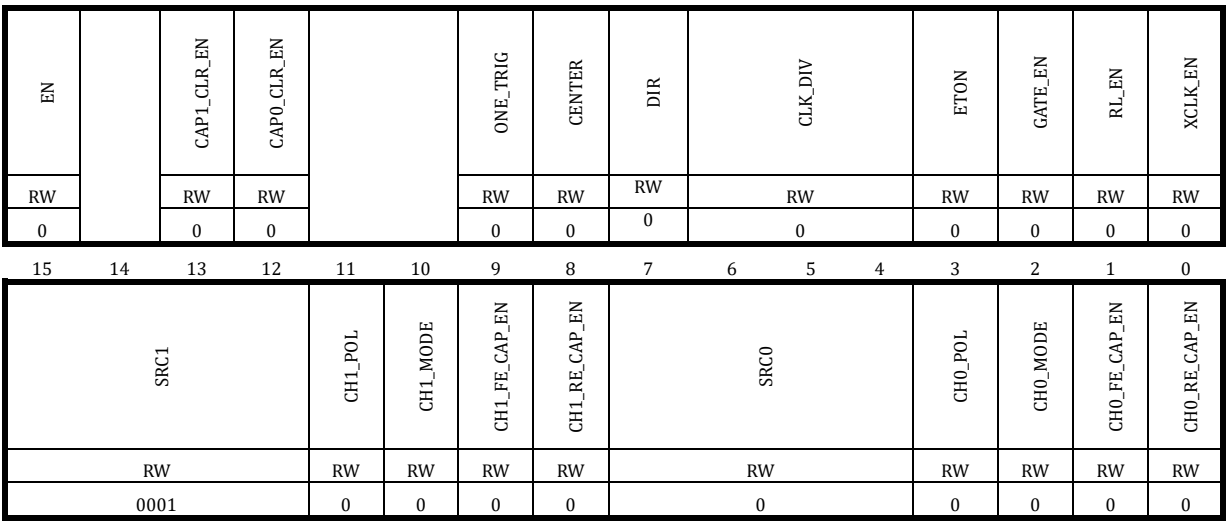

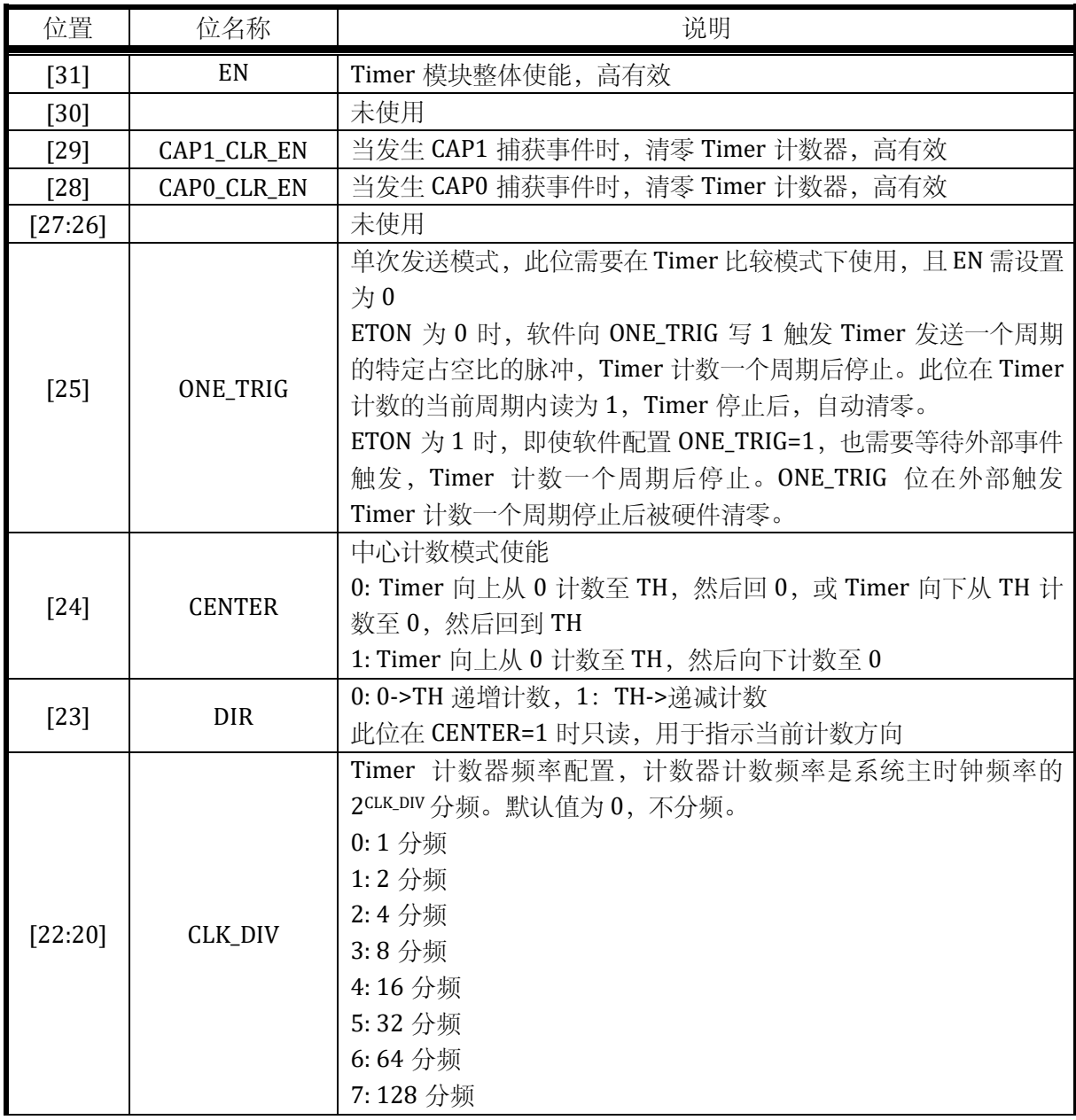

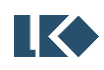

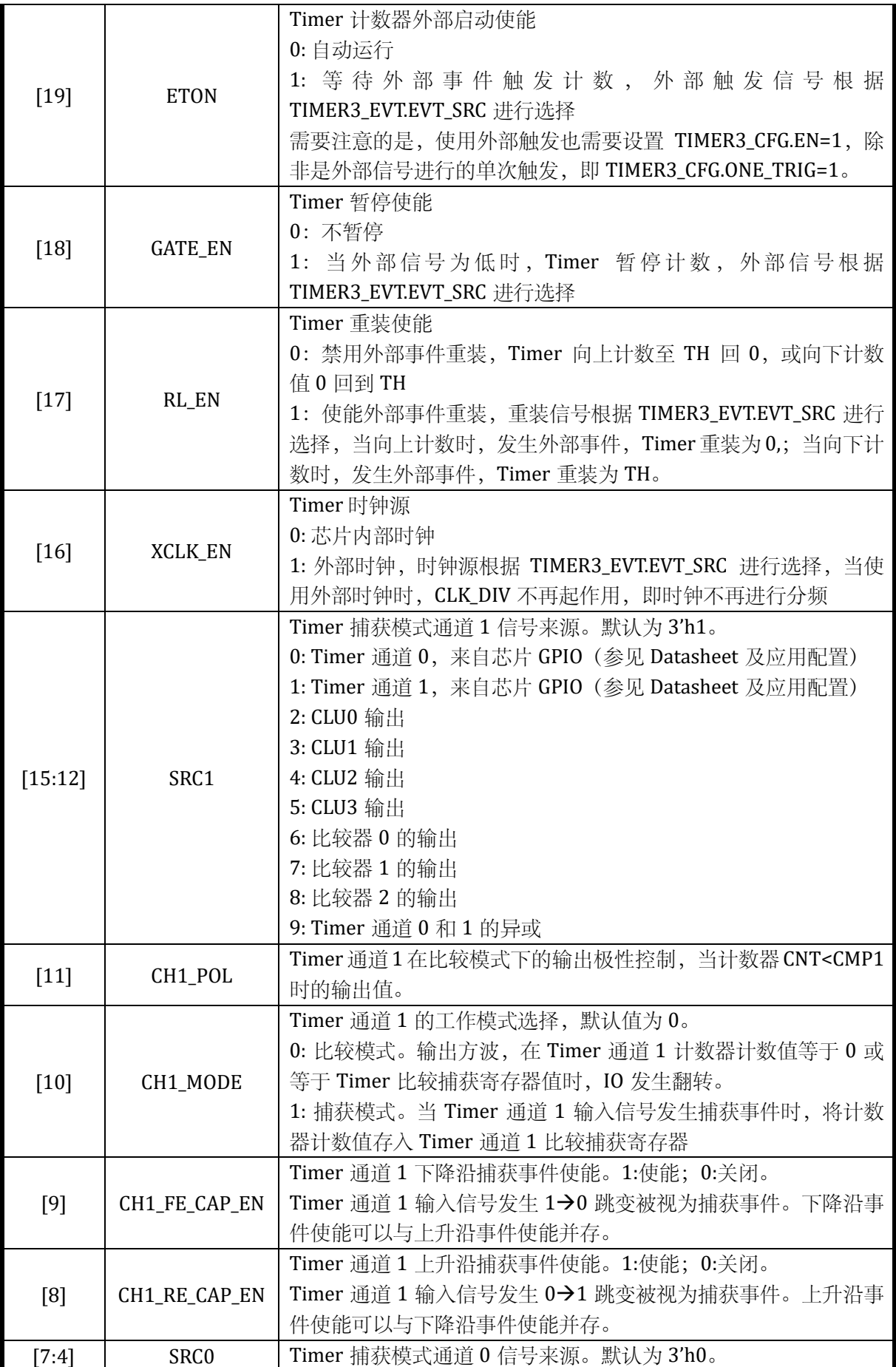

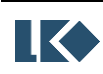

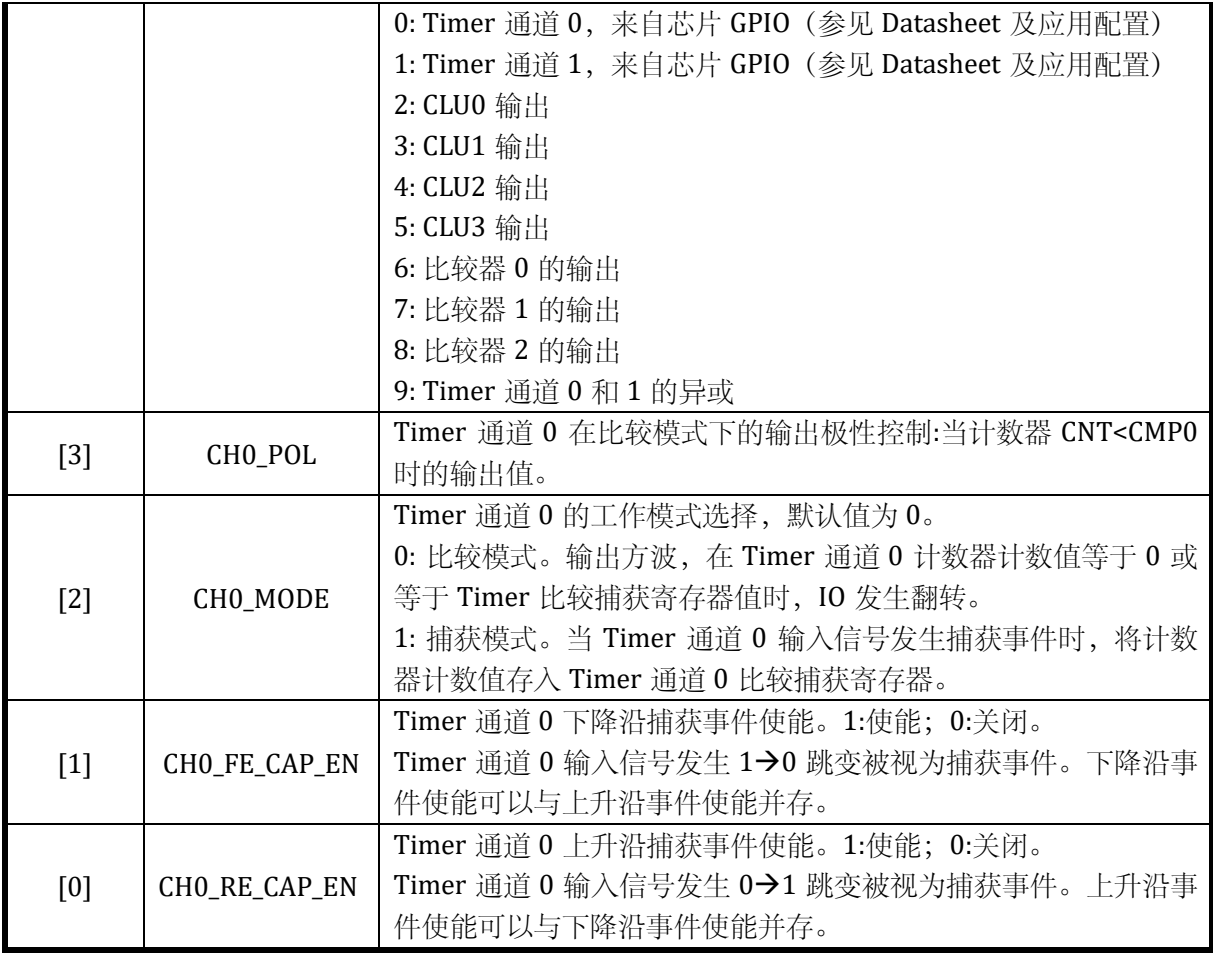

# 13.3.5.2 TIMER3\_TH Timer3 门限寄存器

# 地址:0x4001\_0904

复位值:0x0

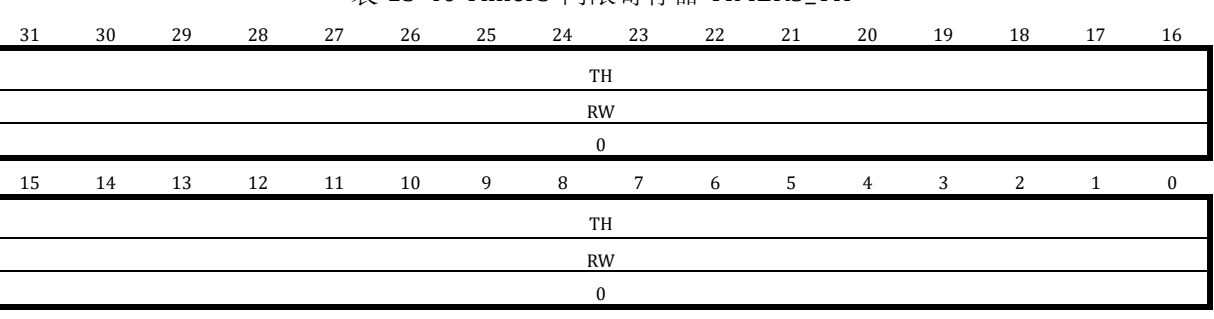

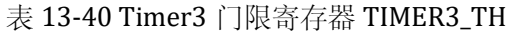

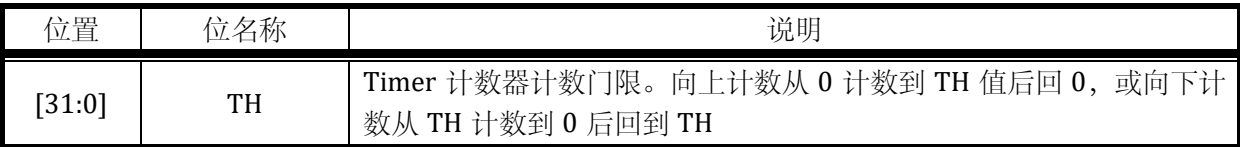

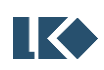

# 13.3.5.3 TIMER3\_CNT Timer3 计数寄存器

地址:0x4001\_0908

复位值:0x0

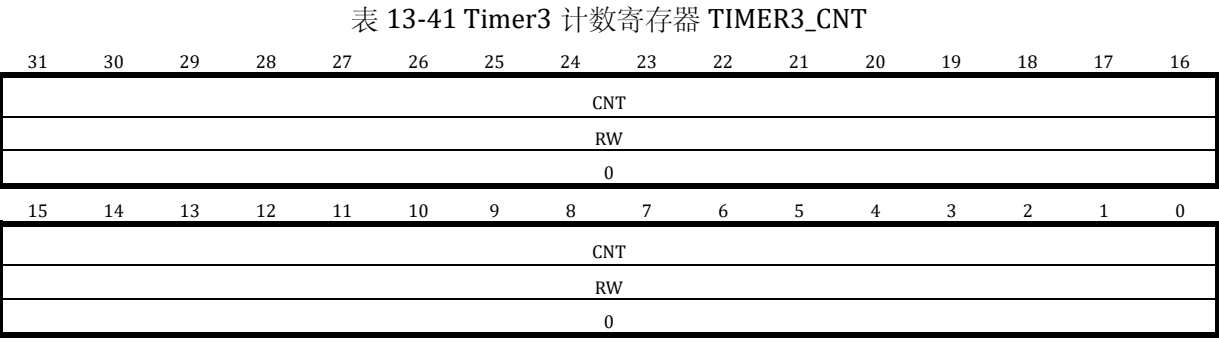

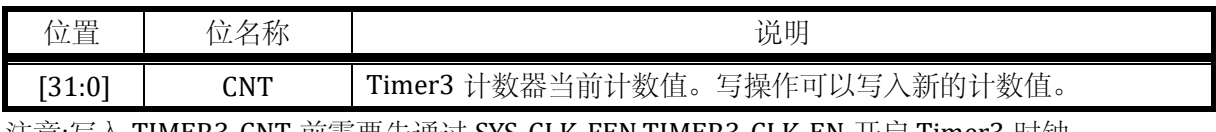

注意:写入 TIMER3\_CNT 前需要先通过 SYS\_CLK\_FEN.TIMER3\_CLK\_EN 开启 Timer3 时钟。

# 13.3.5.4 TIMER3\_CMP0 Timer3 通道 0 比较捕获寄存器

地址:0x4001\_090C

复位值:0x0

# 表 13-42 Timer3 通道 0 比较捕获寄存器 TIMER3\_CMP0

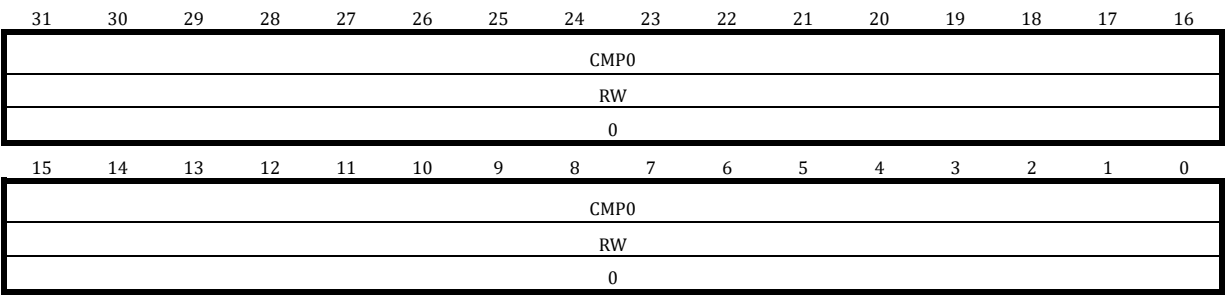

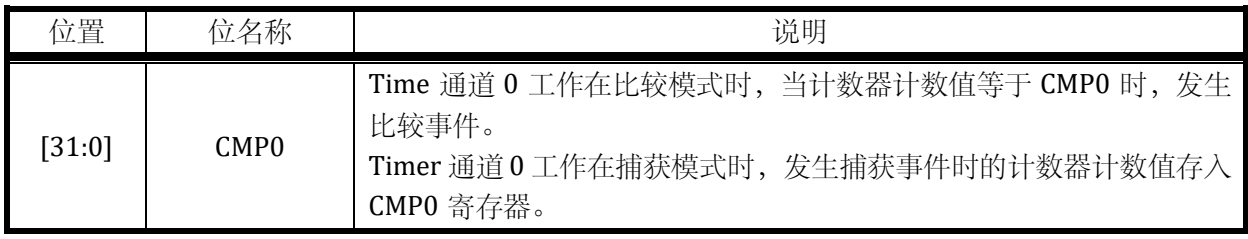

设置 CMP0=0,可使得通道 0 恒为!CH0\_POL,设置 CMP0=TH+1,可使得通道 0 恒为 CH0\_POL。

13.3.5.5 TIMER3\_CMP1 Timer3 通道 1 比较捕获寄存器

地址:0x4001\_0910

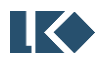

复位值:0x0

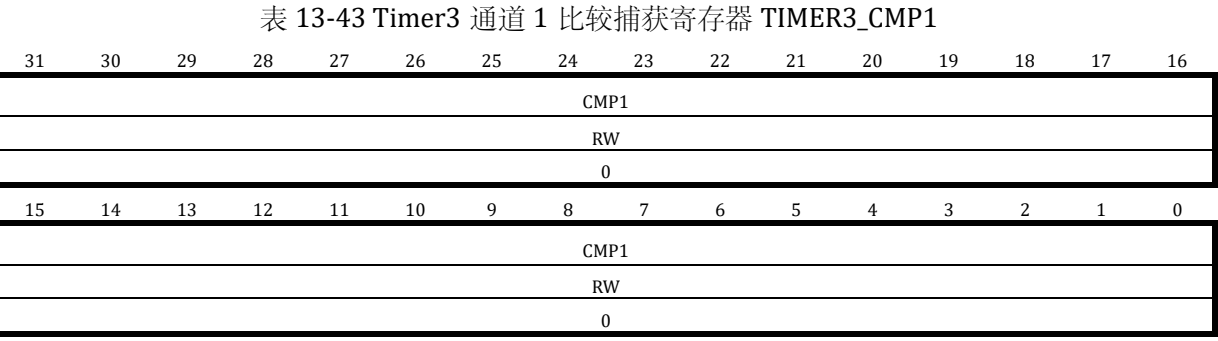

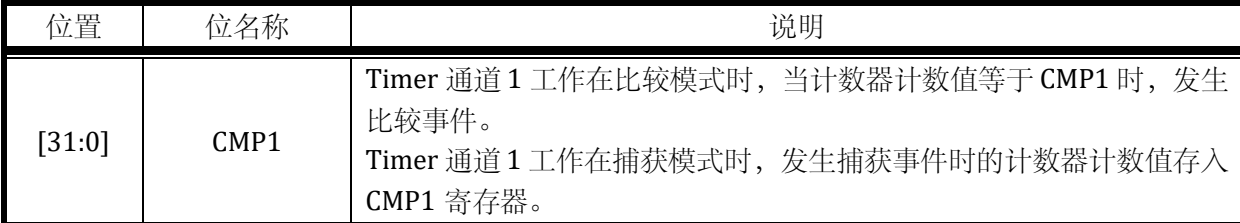

设置 CMP1=0,可使得通道恒为!CH1\_POL,设置 CMP1=TH+1,可使得通道恒为 CH1\_POL。

13.3.5.6 TIMER3\_EVT Timer3 外部事件选择寄存器

地址:0x4001\_0914

复位值:0x0

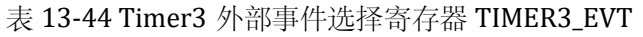

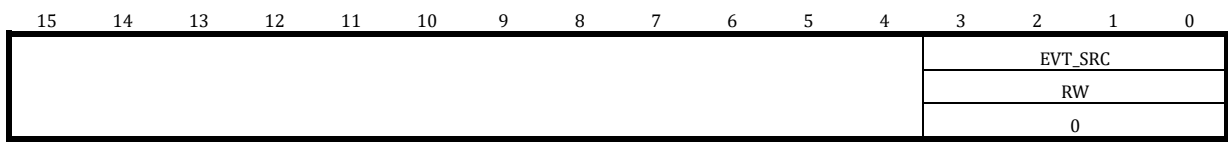

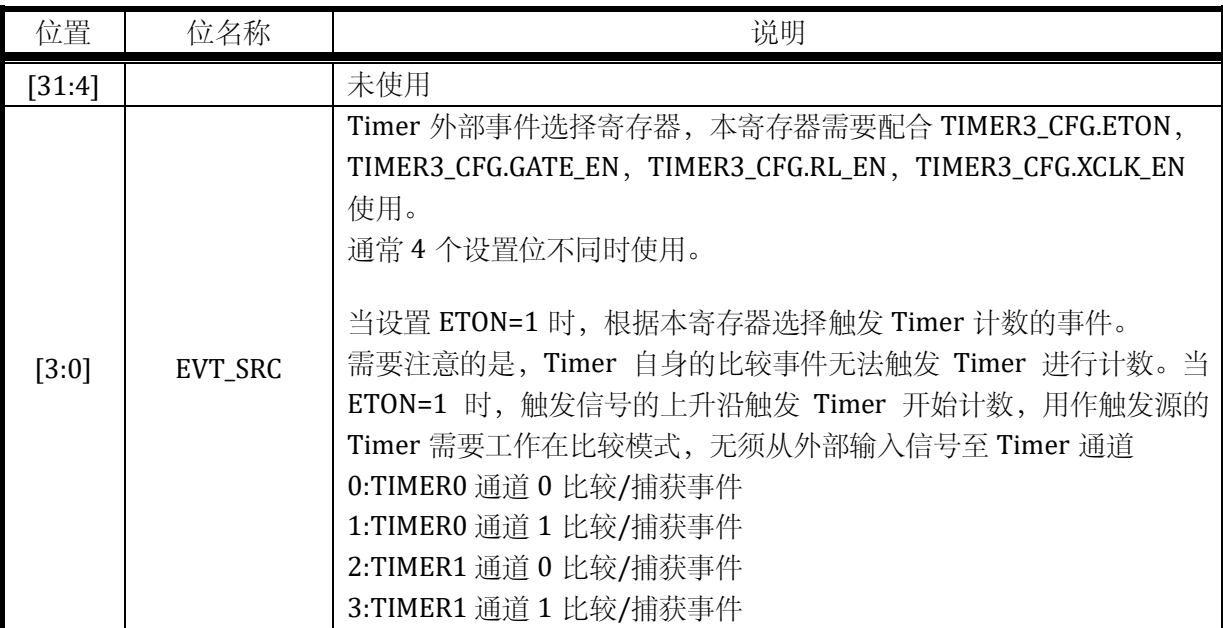

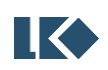

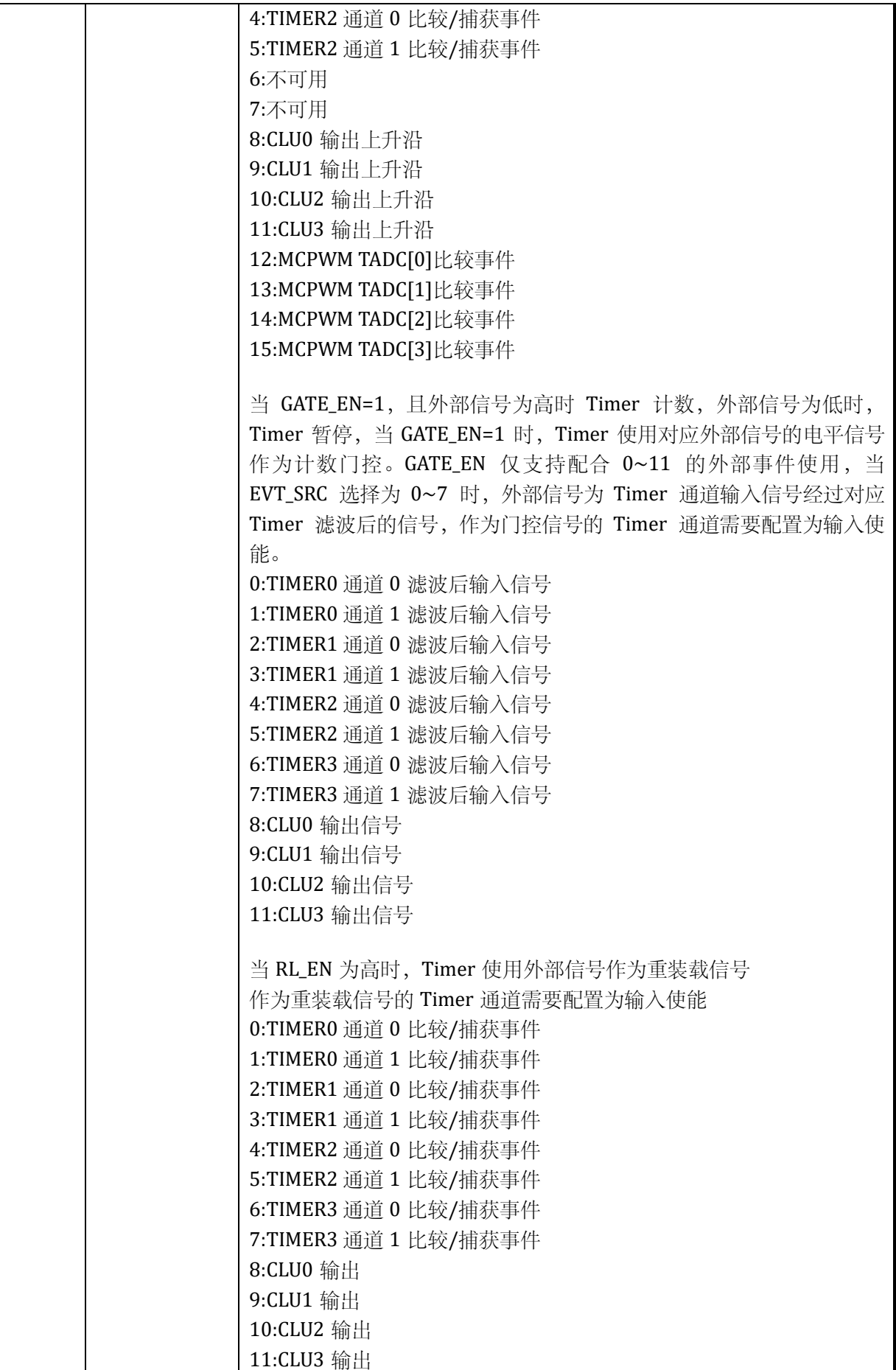

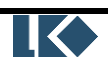

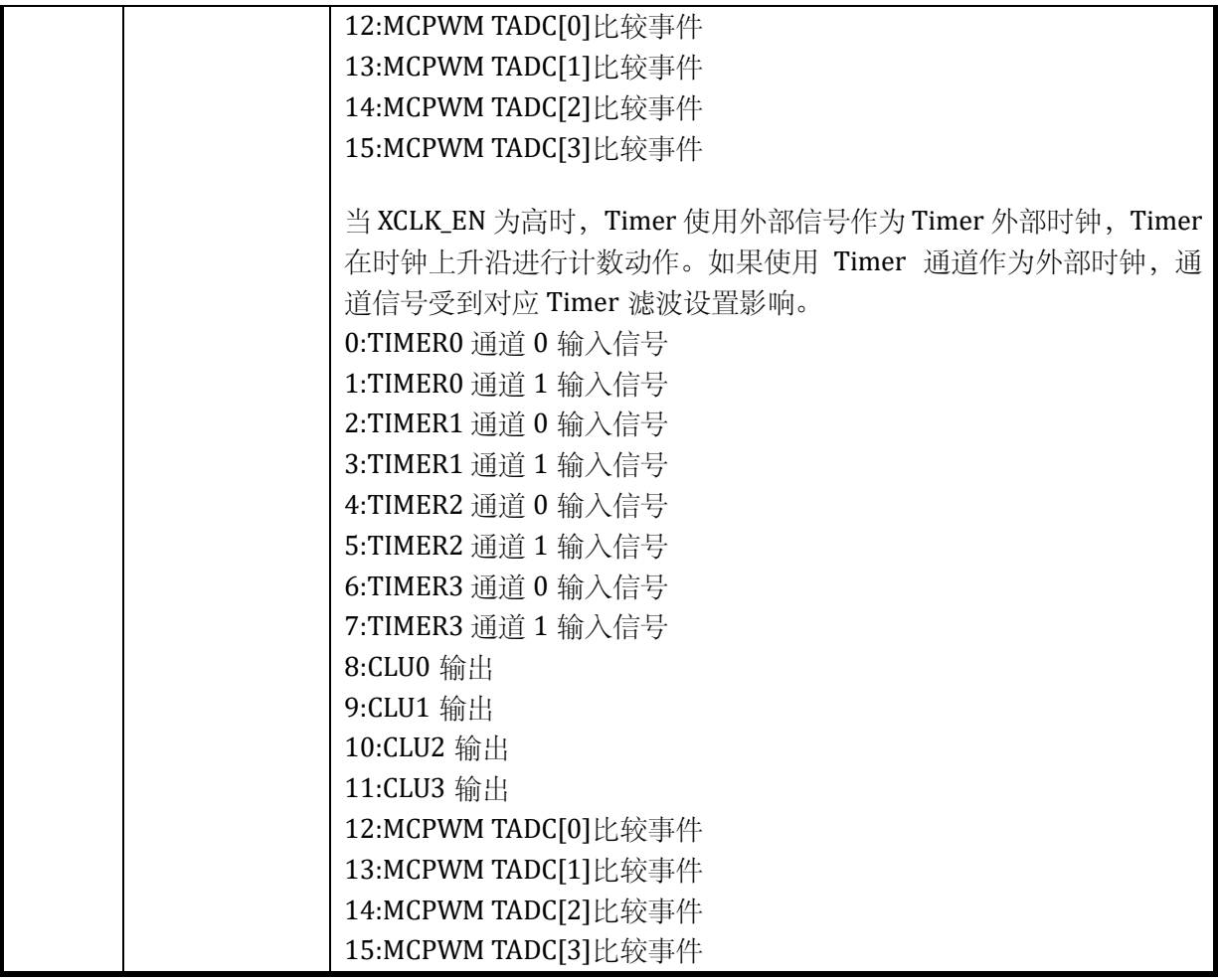

# 13.3.5.7 TIMER3\_FLT Timer3 滤波控制寄存器

## 地址:0x4001\_0918

复位值:0x0

表 13-45 Timer3 滤波控制寄存器 TIMER3\_FLT

| 1 E<br><b>Lu</b> | 14 | 13 | 12 | 11 | 10 | q | R | $\mathbf{r}$ | <sub>t</sub> | . . | 4          | $\sqrt{2}$ | $\sqrt{2}$ |  |
|------------------|----|----|----|----|----|---|---|--------------|--------------|-----|------------|------------|------------|--|
|                  |    |    |    |    |    |   |   |              |              |     | <b>FLT</b> |            |            |  |
|                  |    |    |    |    |    |   |   |              |              |     | <b>RW</b>  |            |            |  |
|                  |    |    |    |    |    |   |   |              |              |     |            |            |            |  |

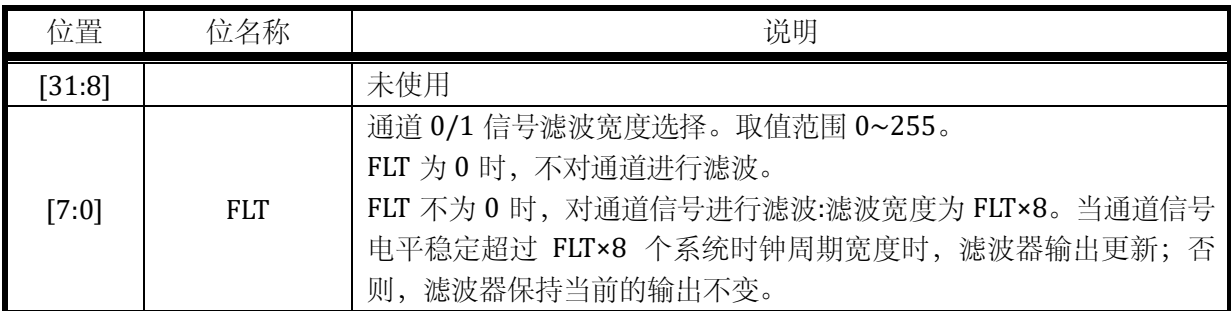

注意,以上滤波器的工作时钟与对应的 Timer 的分频后的工作时钟为相同时钟, 受 TIMERx\_CFG.CLK\_DIV 的分频系数控制。

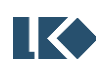

假设 TIMERx\_FLT.FLT = 0x6; TIMERx\_CFG.CLK\_DIV = 0x2; 则 Timer 的运行时钟相对系统时钟 进行了 4 分频。通道输入信号需要经过 8×6 倍 Timer 的运行时钟的滤波,亦即 8×6×4 倍系统时钟 的滤波。

# 13.3.5.8 TIMER3\_IE Timer3 中断使能寄存器

地址:0x4001\_091C

复位值:0x0

表 13-46 Timer3 中断使能寄存器 TIMER3\_IE

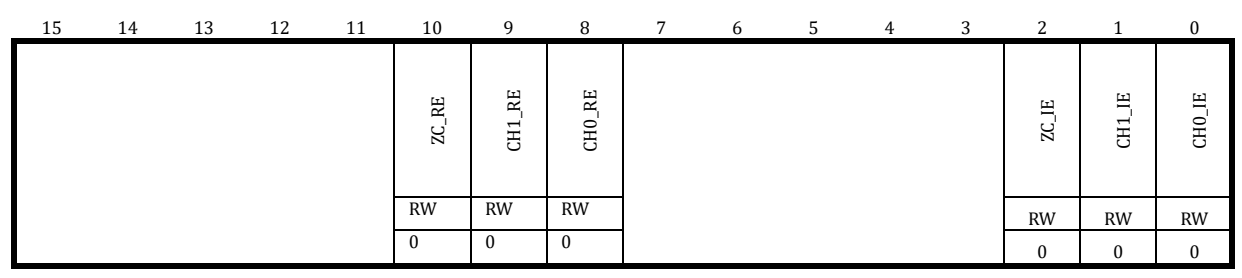

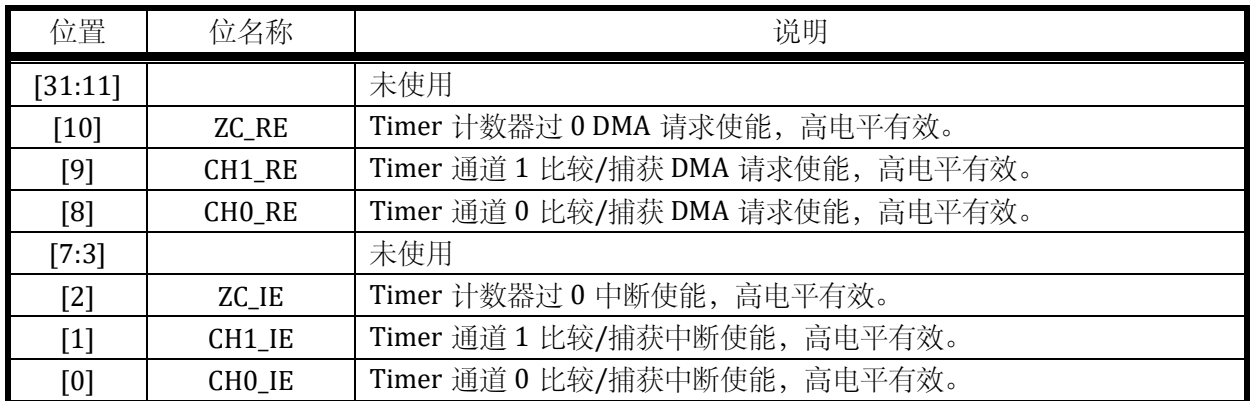

DMA 请求事件,与中断为相同事件标志,DMA 请求被 DMA 受理后,中断标志会被 DMA 硬件 自动清除,无需 CPU 软件干预。需要注意的是,通常开启某个事件的 DMA 请求则关闭对应的中断 使能。

# 13.3.5.9 TIMER3\_IF Timer3 中断标志寄存器

地址:0x4001\_0920

复位值:0x0

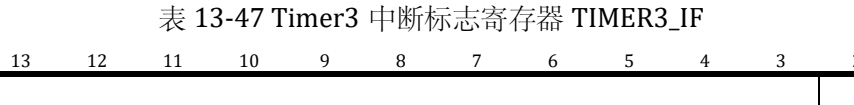

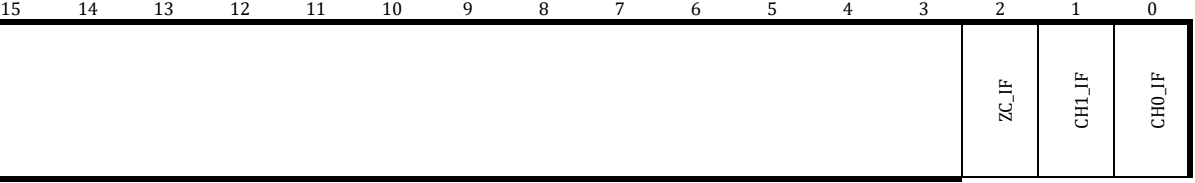

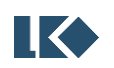

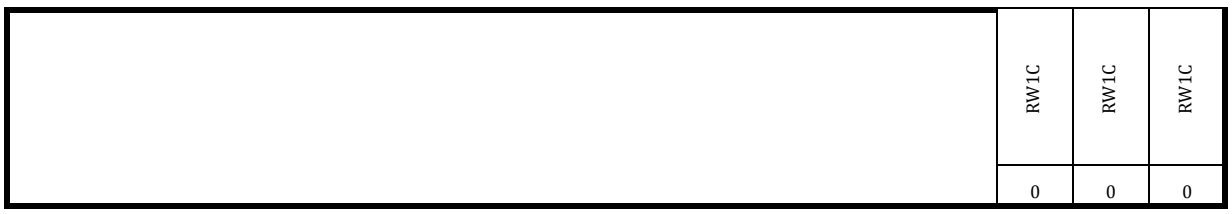

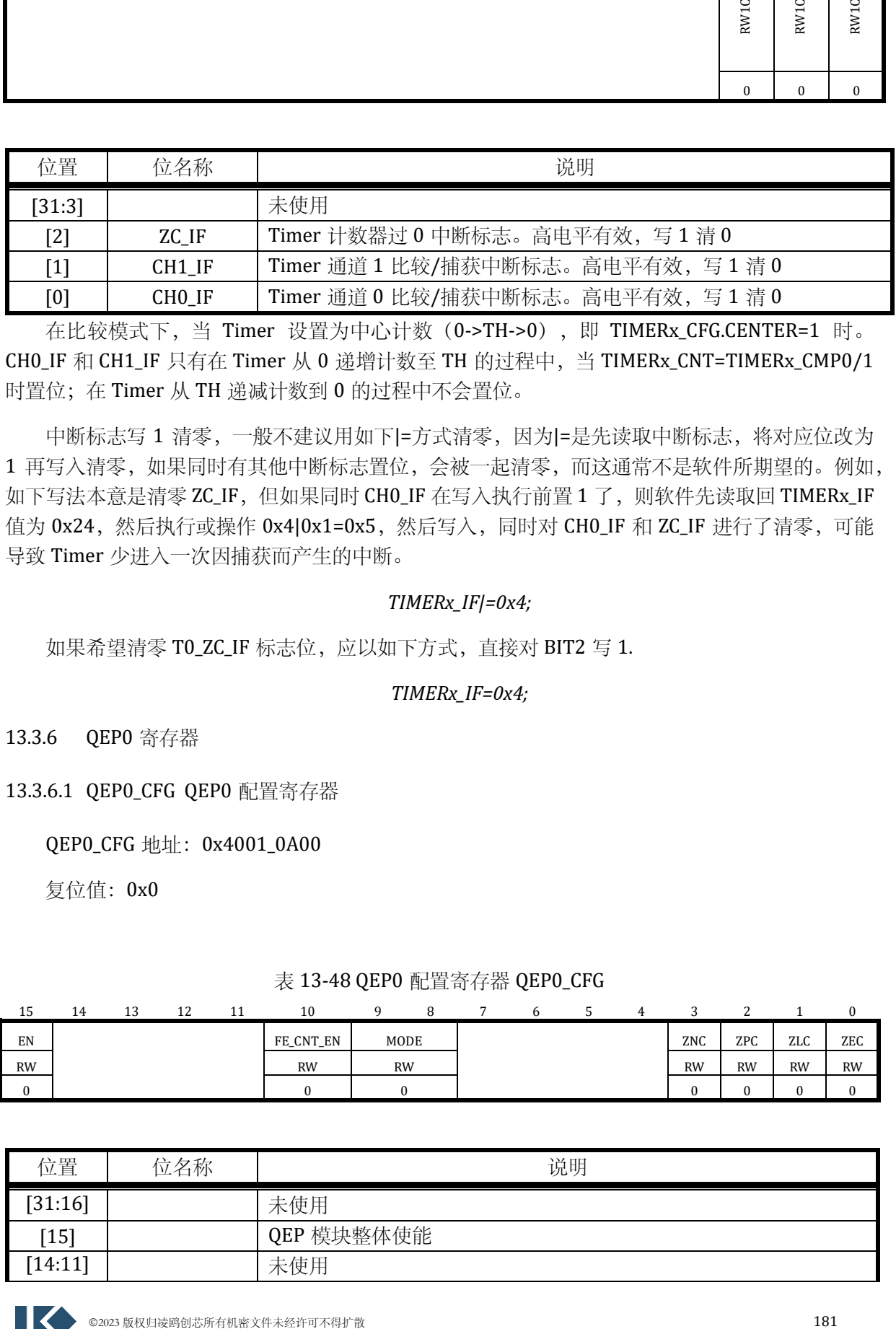

在比较模式下,当 Timer 设置为中心计数(0->TH->0),即 TIMERx\_CFG.CENTER=1 时。 CH0\_IF 和 CH1\_IF 只有在 Timer 从 0 递增计数至 TH 的过程中,当 TIMERx\_CNT=TIMERx\_CMP0/1 时置位;在 Timer 从 TH 递减计数到 0 的过程中不会置位。

中断标志写 1 清零,一般不建议用如下|=方式清零,因为|=是先读取中断标志,将对应位改为 1 再写入清零,如果同时有其他中断标志置位,会被一起清零,而这通常不是软件所期望的。例如, 如下写法本意是清零 ZC\_IF, 但如果同时 CHO\_IF 在写入执行前置 1 了, 则软件先读取回 TIMERx\_IF 值为 0x24, 然后执行或操作 0x4|0x1=0x5, 然后写入, 同时对 CHO\_IF 和 ZC\_IF 进行了清零, 可能 导致 Timer 少进入一次因捕获而产生的中断。

## *TIMERx\_IF|=0x4;*

如果希望清零 TO\_ZC\_IF 标志位,应以如下方式,直接对 BIT2 写 1.

## *TIMERx\_IF=0x4;*

13.3.6 QEP0 寄存器

13.3.6.1 QEP0\_CFG QEP0 配置寄存器

QEP0\_CFG 地址:0x4001\_0A00

复位值:0x0

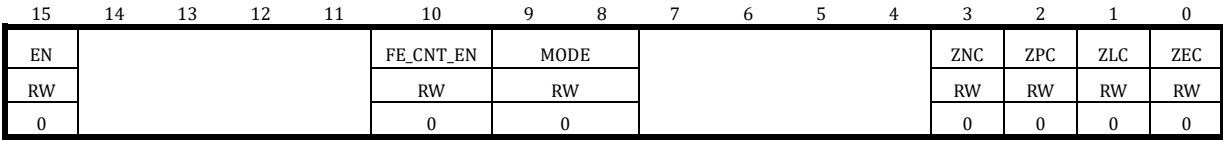

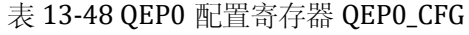

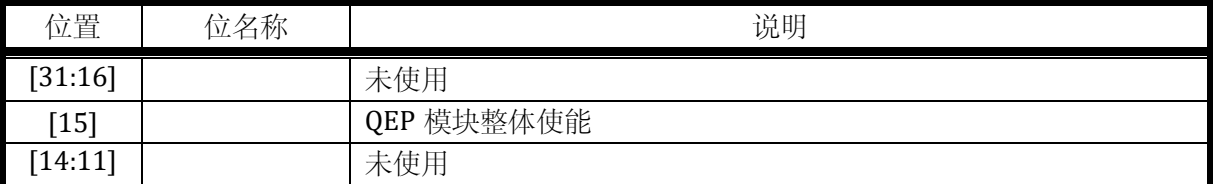

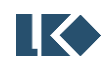

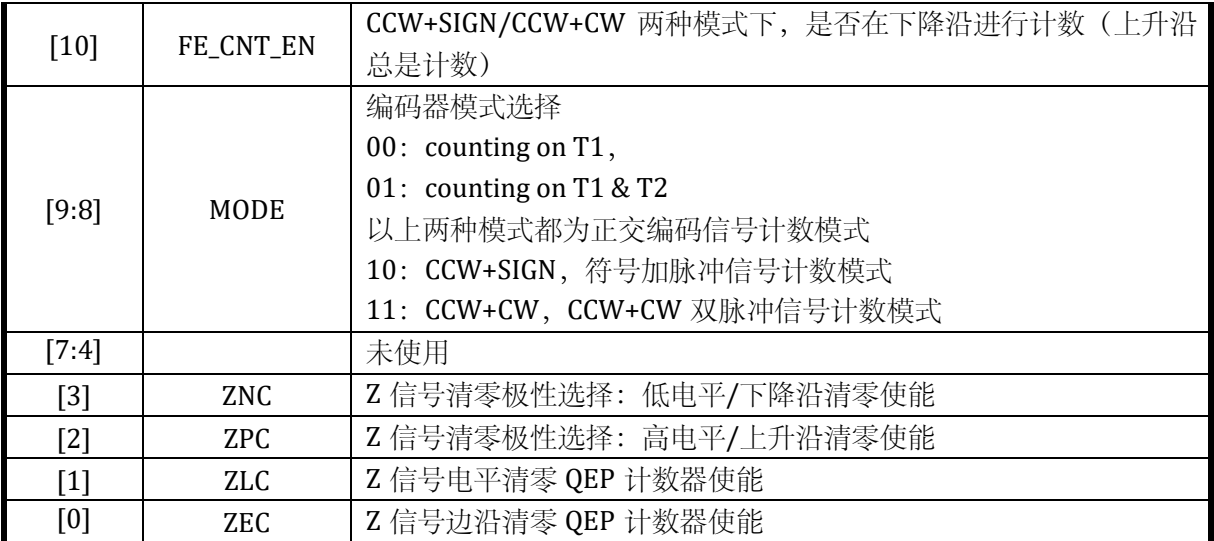

当 ZEC=1 时, 使用 Z 信号的跳变沿进行 QEP 计数的清零, 当 ZNC 同时为 1 时, Z 信号的下降沿清 零 QEP 计数器, 当 ZPC 同时为 1 时, Z 信号的上升沿清零 QEP 计数器; ZNC 和 ZPC 可以同时为 1, 则 Z 信号发生变化则清零 QEP 计数器, 清零后立即释放复位, QEP 计数器立即准备好进行后续 计数。

当 ZLC=1 时, 使用 Z 信号的有效电平进行 QEP 计数的清零, 当 ZNC 同时为 1 时, Z 信号低电平时 清零 QEP 计数器, 当 ZPC 同时为 1 时, Z 信号高电平清零 QEP 计数器; 通常使用 Z 信号有效电平 清零 QEP 计数器时, ZNC 和 ZPC 不会同时为 1, 否则计数器一直处于清零状态。使用有效电平清 零时,只有 Z 信号翻转后, QEP 计数器才会恢复计数。

# 13.3.6.2 QEP0\_TH QEP0 计数门限寄存器

# QEP0\_TH 地址:0x4001\_0A04

复位值:0x0

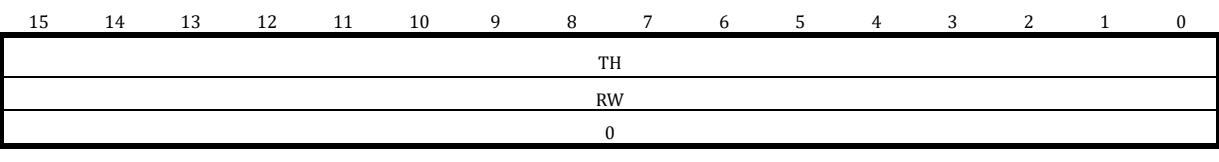

## 表 13-49 QEP0 计数门限寄存器 QEP0\_TH

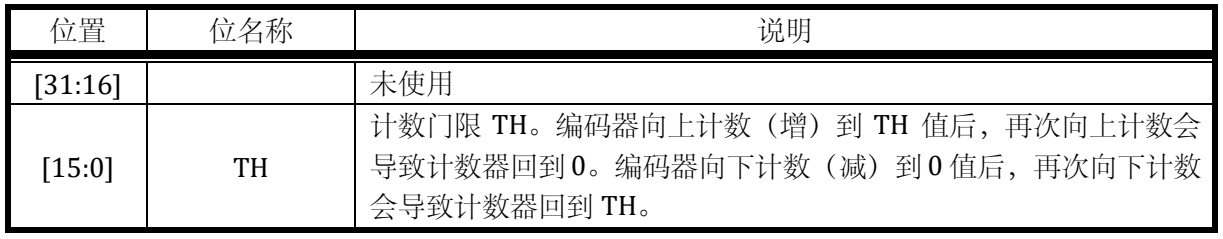

13.3.6.3 QEP0\_CNT QEP0 计数值寄存器

QEP0\_CNT 地址:0x4001\_0A08

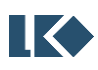

复位值:0x0

## 表 13-50 QEP0 计数值寄存器 QEP0\_CNT

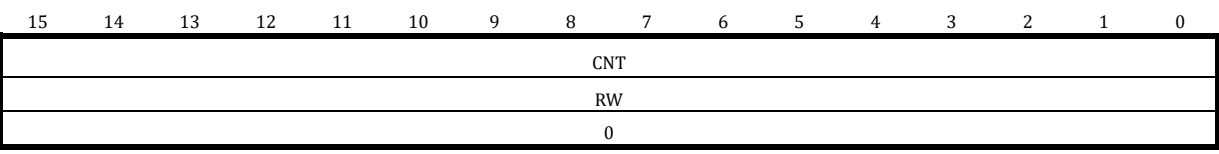

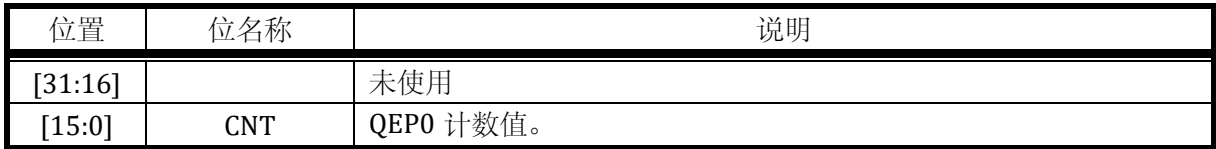

13.3.6.4 QEP0\_IE QEP0 中断使能寄存器

地址:0x4001\_0A0C

复位值:0x0

# 表 13-51 QEP0 中断使能寄存器 QEP0\_IE

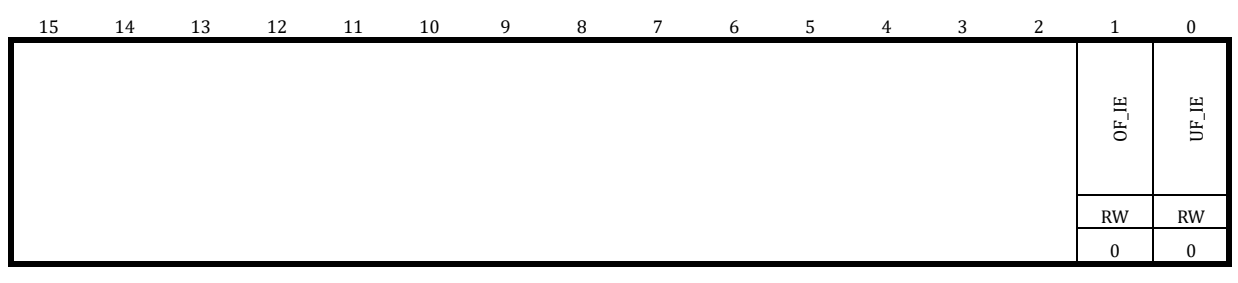

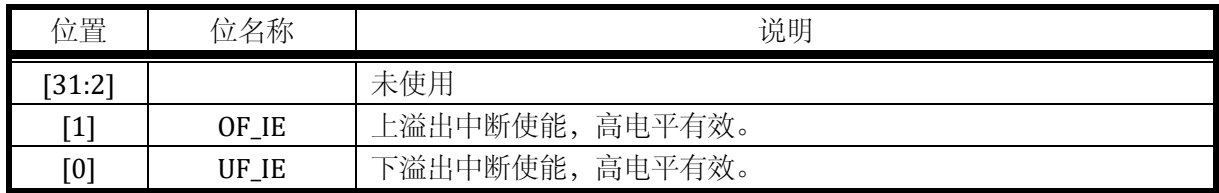

# 13.3.6.5 QEP0\_IF QEP0 中断标志寄存器

地址:0x4001\_0A10

复位值:0x0

## 表 13-52 QEP0 中断标志寄存器 QEP0\_IF

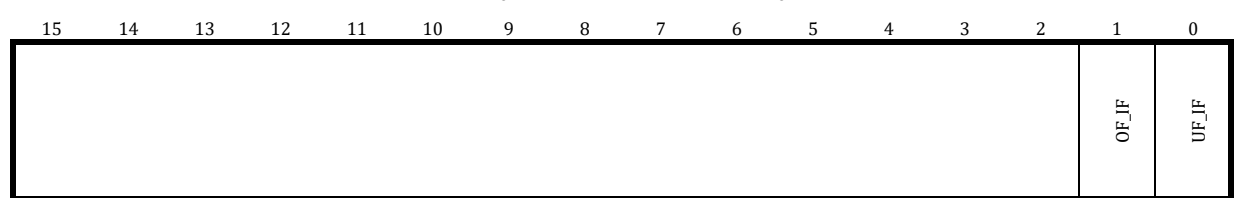

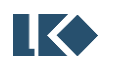

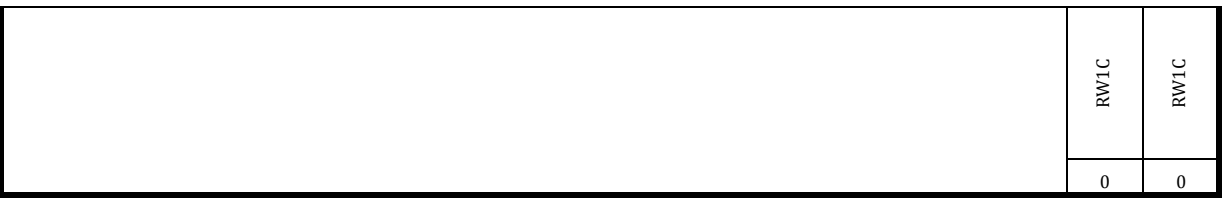

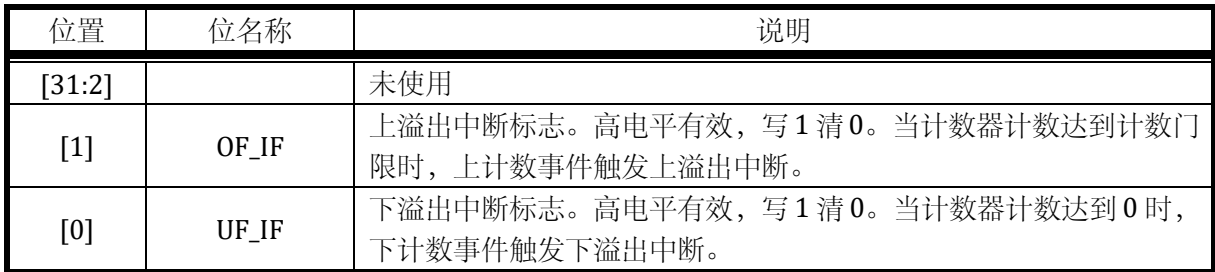

# 13.3.7 QEP1 寄存器

# 13.3.7.1 QEP1\_CFG QEP1 配置寄存器

# QEP1\_CFG 地址:0x4001\_0B00

复位值:0x0

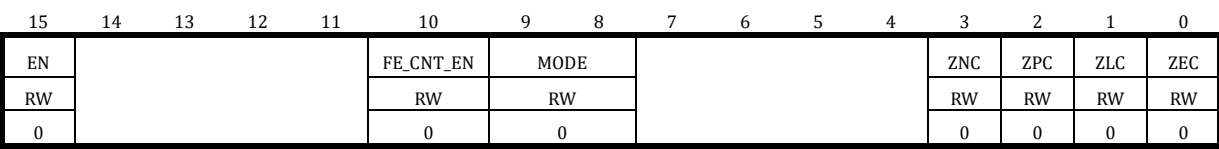

# 表 13-53 QEP1 配置寄存器 QEP1\_CFG

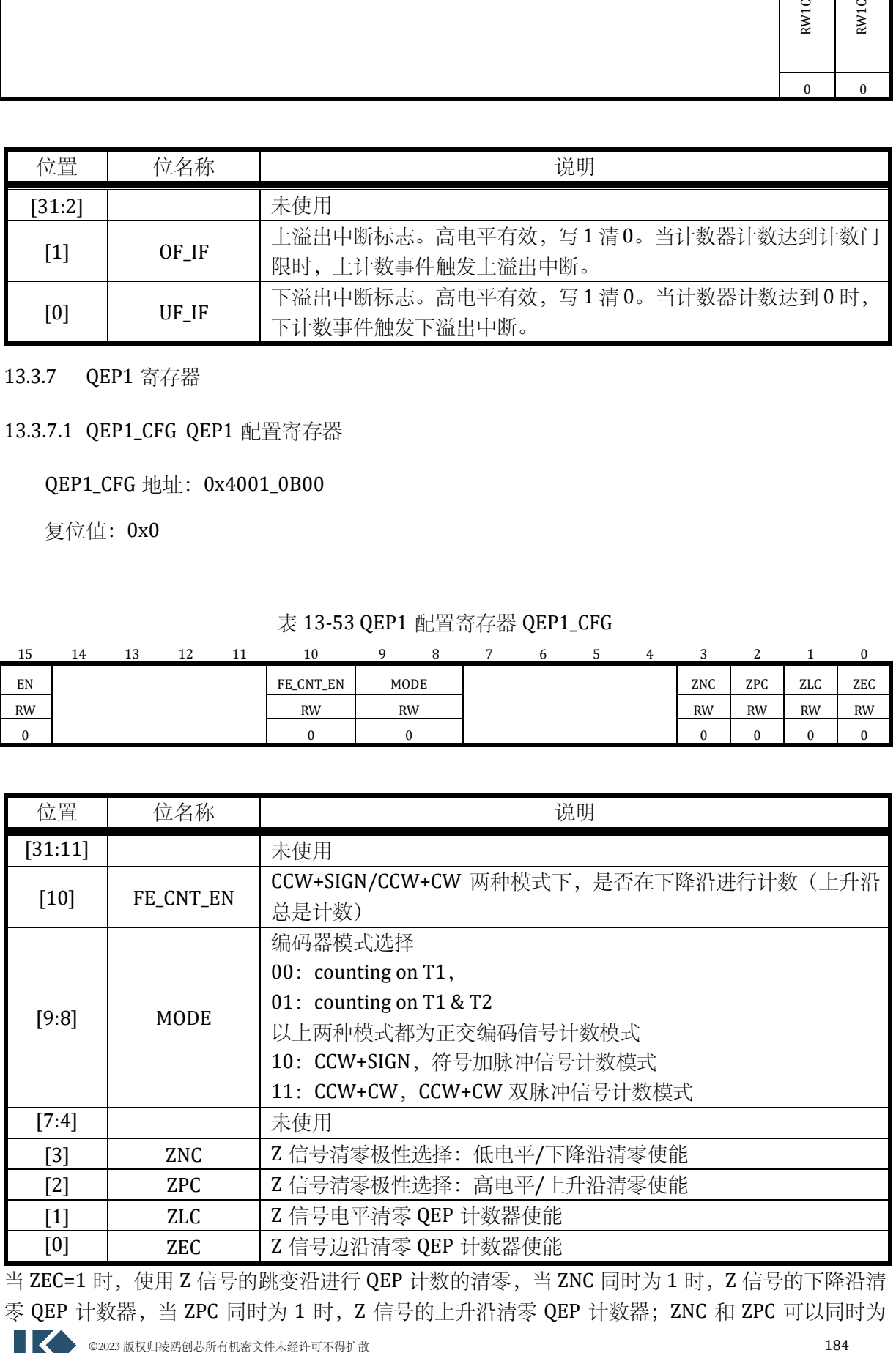

当 ZEC=1 时, 使用 Z 信号的跳变沿进行 QEP 计数的清零, 当 ZNC 同时为 1 时, Z 信号的下降沿清 零 QEP 计数器,当 ZPC 同时为 1 时, Z 信号的上升沿清零 QEP 计数器; ZNC 和 ZPC 可以同时为 1, 则 Z 信号发生变化则清零 QEP 计数器,清零后立即释放复位, QEP 计数器立即准备好进行后续 计数。

当 ZLC=1 时, 使用 Z 信号的有效电平进行 QEP 计数的清零, 当 ZNC 同时为 1 时, Z 信号低电平时 清零 QEP 计数器, 当 ZPC 同时为 1 时, Z 信号高电平清零 QEP 计数器; 通常使用 Z 信号有效电平 清零 QEP 计数器时, ZNC 和 ZPC 不会同时为 1, 否则计数器一直处于清零状态。使用有效电平清 零时,只有 Z 信号翻转后, QEP 计数器才会恢复计数。

# 13.3.7.2 QEP1\_TH QEP1 计数门限寄存器

QEP1\_TH 地址:0x4001\_0B04

复位值:0x0

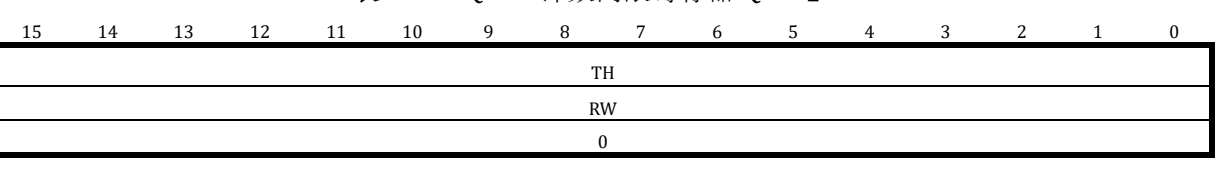

表 13-54 QEP1 计数门限寄存器 QEP1\_TH

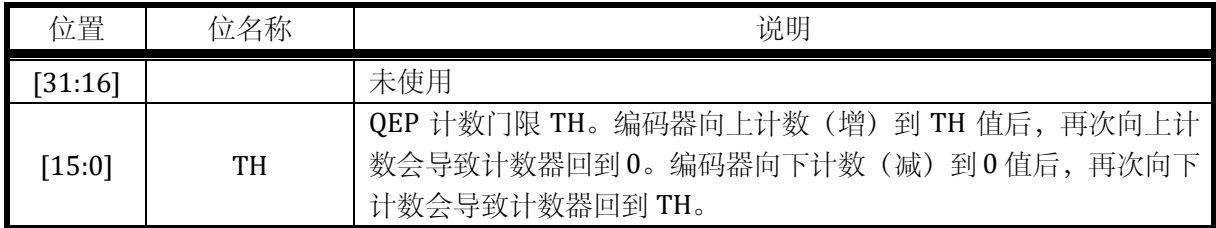

## 13.3.7.3 QEP1\_CNT QEP1 计数值寄存器

QEP1\_CNT 地址:0x4001\_0B08

复位值:0x0

# 表 13-55 QEP1 计数值寄存器 QEP1\_CNT

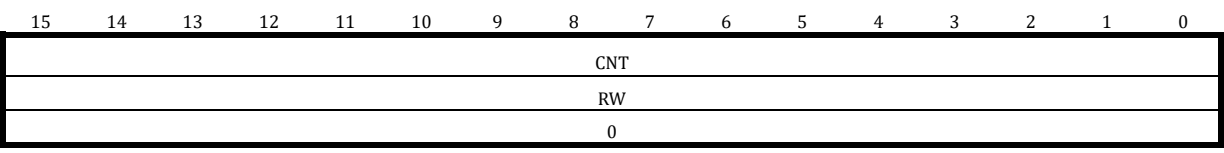

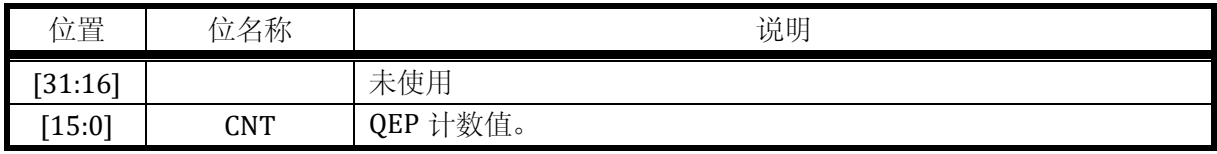

13.3.7.4 QEP1\_IE QEP1 中断使能寄存器

地址: 0x4001\_0B0C

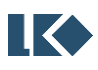

复位值:0x0

#### 表 13-56 QEP1 中断使能寄存器 QEP1\_IE

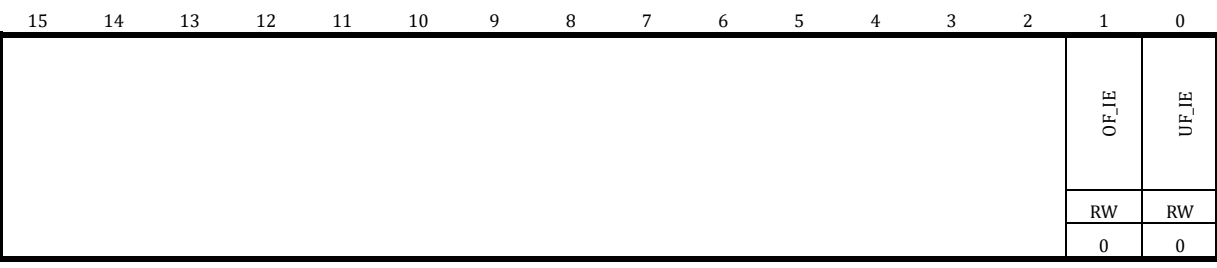

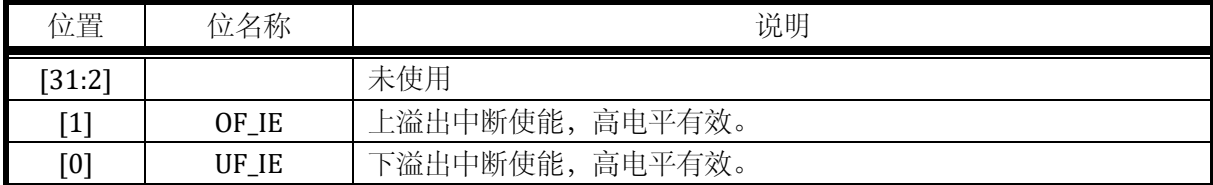

# 13.3.7.5 QEP1\_IF QEP1 中断标志寄存器

地址:0x4001\_0B10

复位值:0x0

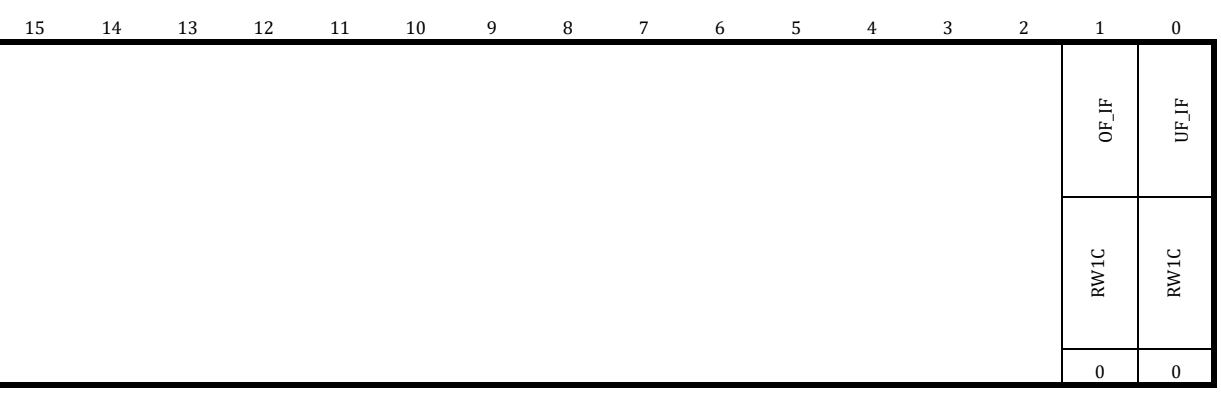

#### 表 13-57 QEP1 中断标志寄存器 QEP1\_IF

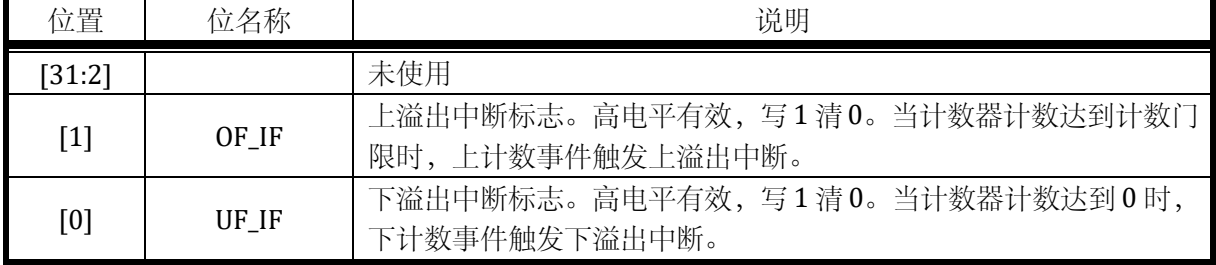

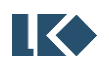

# **14 MCPWM**

# 14.1 概述

MCPWM 模块,是一个精确控制电机驱动波形输出的模块。

包含两个 16 位递增计数器,用于提供两个计数周期(以下称为两个时基)。计数器的时钟分 频有 1/2/4/8 四种选项,产生的的分频时钟频率分别为 96MHz/48MHz/24MHz/12MHz。通道 0/1/2 固定使用时基 0,通道 3/4/5 固定使用时基 1。

MCPWM 模块共包含 6 个 PWM 生成子模块。

- 可以产生 6 对 (互补信号) 或 12 路独立 (边沿模式) 不交叠的 PWM 信号;

- 支持边沿对齐 PWM

- 中心对齐 PWM

- 移相 PWM

同时可以产生 4 路与 MCPWM 同时基的定时信息, 用于触发 ADC 模块同步采样, 进行与 MCPWM 的联动。

包含一组急停保护模块,用于不依赖 CPU 软件的处理快速关断 MCPWM 模块输出。MCPWM 模块可输入 4 路急停信号,其中 2 路来自芯片 IO,2 路来自片内比较器的输出。当急停事件发生 时(支持有效电平极性选择),根据MCPWM0 FAIL012/MCPWM0 FAIL345/MCPWM0 CH\_MSK 的 设置关闭相应的 PWM 通道,以避免短路发生。

对急停信号有独立滤波模块。

MCPWM 的每个输出 IO 支持两种控制模式:PWM 硬件控制或者软件直接控制(用于 EABS 软刹 车, 或 BLDC 方波换相控制)。

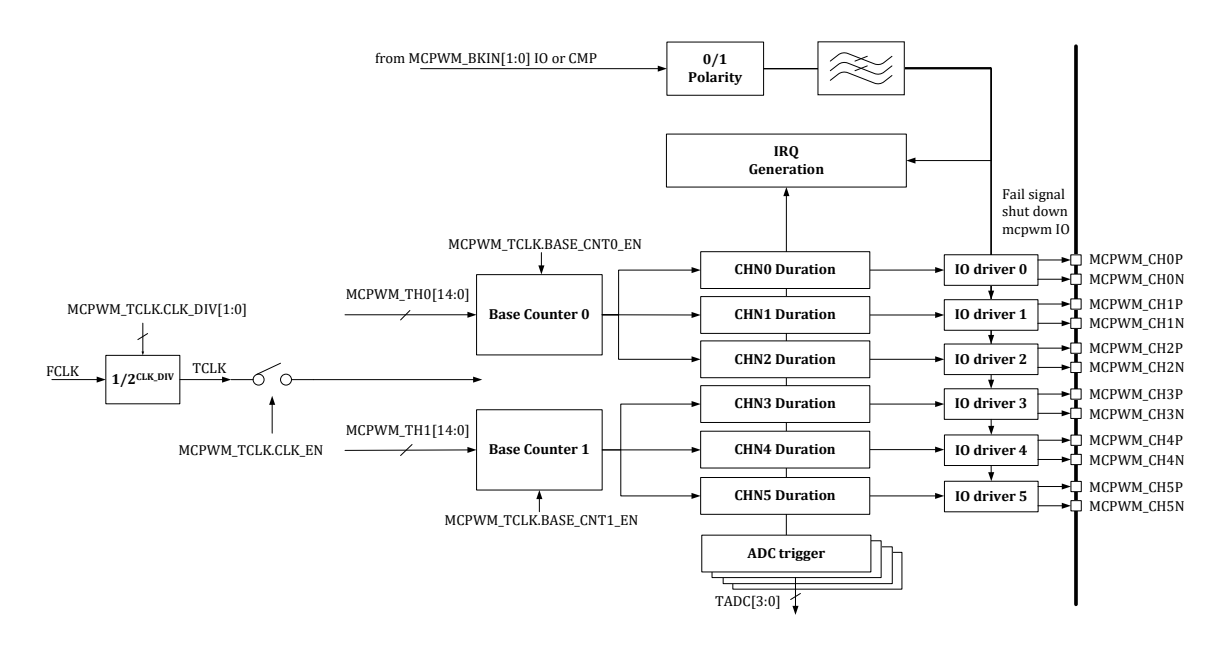

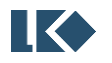

#### 图 14-1 MCPWM 模块框图

为了保证定时精度,通常采用 96MHz 的时钟作为 MCPWM 模块工作频率。

#### 14.1.1 Base Counter 模块

该模块主要是由两个递增计数器组成,其计数门限值为 MCPWM0\_TH0/MCPWM0\_TH1,计数 器从 t0 时刻开始从-TH 递增计数, 在 t1 时刻过 0 点, 在 t2 时刻计数到 TH 完成一次计数循环, 回 到-TH,重新开始计数。计数周期为(TH×2+1)×计数时钟周期。

在 t0/t1(本次 t0 即上一次 t2)可产生定时事件中断, MCPWM0\_IFx.T0\_IF 和 MCPWM0\_IFx.T1\_IF 将被置位。

可通过寄存器配置 MCPWM0\_TCLK.BASE\_CNT0\_EN/MCPWM0\_TCLK.BASE\_CNT1\_EN 控制 Base Counter 0/1 的启动和停止。

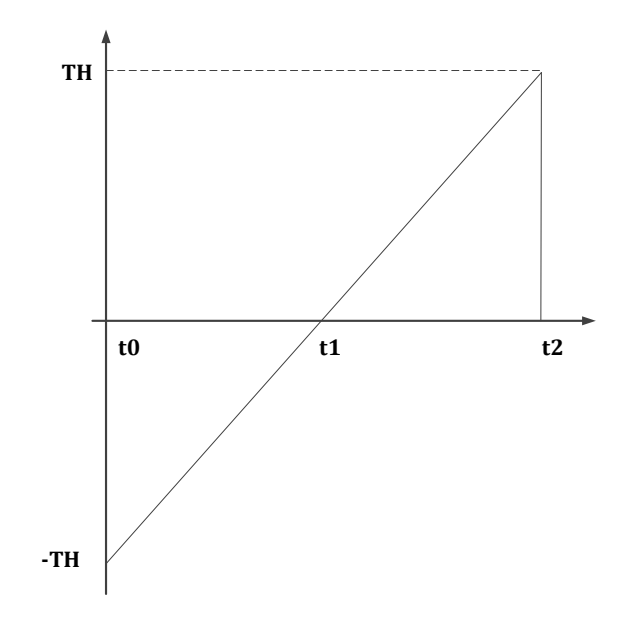

图 14-2 Base Counter t0/t1 时序

在运行 MCPWM 模块前,用户一般需要将门限值 MCPWM0\_TH00~MCPWM0\_TH51, 死区寄存 器 MCPWM0\_DTH00/ MCPWM0\_DTH01/ MCPWM0\_DTH10/ MCPWM0\_DTH11 配置好。在实际运行 过程中,也可动态改变比较门限值和死区寄存器。这些配置好的寄存器,可通过写 MCPWM0\_UPDATE 寄存器实现手动更新,也可以通过配置 MCPWM0\_SDCFG.T1\_UPDATE\_EN 及 MCPWM0\_SDCFG.T0\_UPDATE\_EN 进行硬件自动更新。硬件更新,仅在 t0 及 t1 时刻(可配置 t0 或 t1 更新和 t0 t1 时刻都更新)才能产生更新事件,硬件把加载寄存器的值载入到实际运行的寄存器 中。而更新事件的发生频率可以配置, 即每间隔 N 个 t0 及 t1 时刻才发生更新。无论是否发生更 新,t0/t1 时刻均可产生相应的中断。若硬件把加载寄存器的值到载入实际运行的寄存器后,产生 装载中断。

通过配置 MCPWM0 SDCFG 寄存器选择更新发生在 t0 或者 t1 或者 t0/t1 都更新,配置更新间 隔数,间隔数为1~16。最频繁的更新配置为更新发生在 t0 和 t1,连续发生。最低速的更新配置为 更新发生在 t1,每 16 个 t1 更新一次。

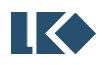

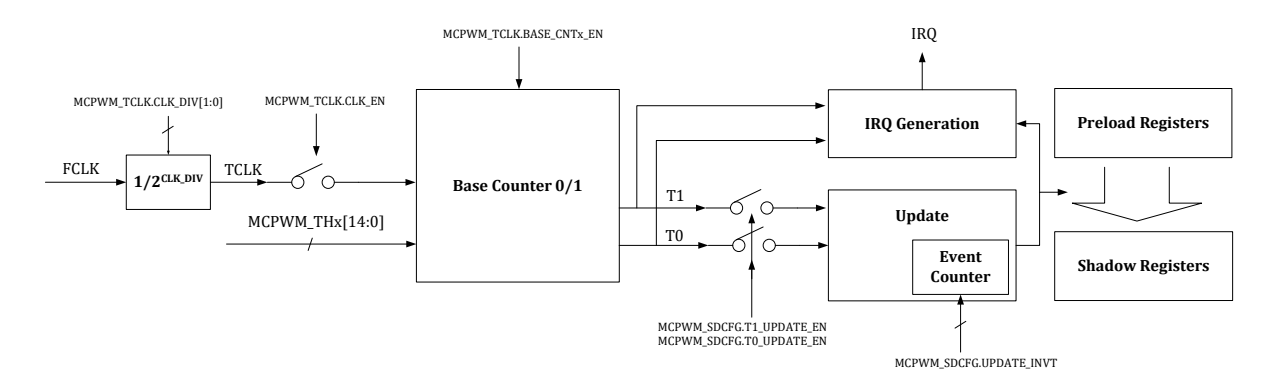

#### 图 14-3 MCPWM 更新机制

时基 0 和时基 1 对应的 TH 寄存器 MCPWM0\_THx 和计数寄存器 MCPWM0\_CNTx (x=0,1) 均 存在影子寄存器, 且均支持手动更新(通过软件向 MCPWM0 UPDATE 写入对应位进行更新)和自 动更新(发生特定硬件事件触发更新)。影子寄存器可以在不开启 MCPWM TCLK 时钟(即 MCPWM0\_TCLK.TCLK\_EN=0) 的情况下进行更新。MCPWM0\_TCLK.BASE\_CNT0\_EN 和 MCPWM0\_TCLK.BASE\_CNT1\_EN 分别 控 制 时 基 0 和 时 基 1 的 计 数 使 能 。 当 MCPWM0\_TCLK.BASE\_CNT0\_EN=0 时, 时基 0 的 CNT 在完成更新后保持值不变, 时基 1 的 CNT 同 理,实现完全相同。

此外,为了精确控制第一个 MCPWM 周期的计数,建议将 MCPWM0\_THx 和 MCPWM0\_CNTx 同时更新。当然也支持 MCPWM0 THx 和 MCPWM0 CNTx 分别更新。然后再通过软件写入或外部 事件触发计数开始,从而将 MCWPM\_TCLk.BASE\_CNT0\_EN/MCWPM\_TCLk.BASE\_CNT1\_EN 置位, 分别使能时基 0 和时基 1 的 CNT 计数。

14.1.2 FAIL 信号处理

FAIL 信号即急停信号,主要用于在出现异常时迅速关断功率管,以免造成不可逆的硬件损坏。 该信号处理模块主要是根据实际情况设置急停事件,实现快速关断 PWM 的输出。有 8 路 fail 信号 输入 MCPWM, 2 路来自芯片 IO MCPWM0\_BKIN[1:0], 2 路来自芯片内部模拟比较器的输出 CMP[1:0],4 路来自 CL 模块输出。

其中 MCPWM 的 6 组 P/N 通道 0/1/2/3/4/5 都可以选择使用 CMP[1:0], MCPWM0\_BKIN[1:0] 或 CL OUTPUT[3:0]。

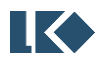

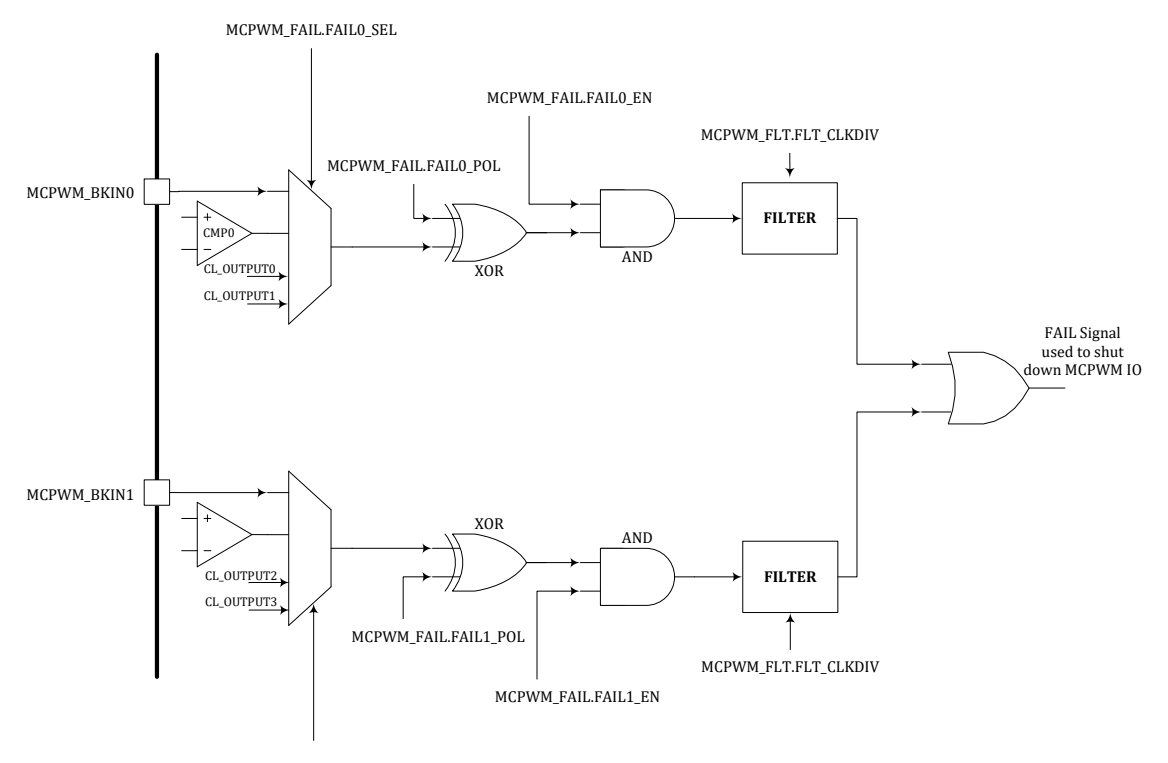

MCPWM\_FAIL.FAIL1\_SEL

#### 图 14-4 MCPWM FAIL 逻辑示意图

Filter 滤波模块的时钟,来自系统主时钟 MCLK 的门控时钟 FCLK, 见 SYS\_CLK\_FEN, 并经过 可选的两级分频,第一级分频由 MCPWM0\_TCLK.CLK\_DIV 控制,进行 1/2/4/8 倍分频。第二级分 频可实现 1~256 倍的分频,使用 MCPWM0\_FLT.FLT\_CLKDIV[7:0]作为第二级的分频系数;[如图](#page-233-0) [14-5](#page-233-0) 所示。

MCPWM 模块使用分频后的时钟进行 Fail 信号滤波,滤波宽度固定为 16 个周期, 即输入信号 必须保持至少 16 个分频时钟周期(两级分频后的时钟)稳定后,硬件才判定其为有效输入信号。 滤波时间常数的公式为,其中 TMCLK 为 MCLK/FCLK[4]的时钟周期, 96MHz 对应 10.42ns。

 $T = T_{MCLK} \times (MCPWM0~TCLK.CLK~DIV) \times (FLT~CLKDIV+1) \times 16$ 

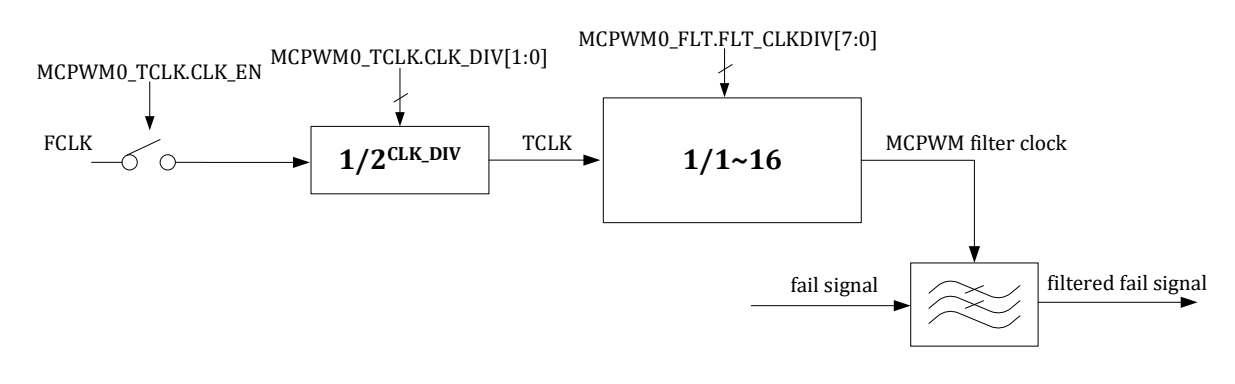

图 14-5 MCPWM Fail 信号滤波时钟生成逻辑

<span id="page-233-0"></span>一旦发生 FAIL 事 件 , 硬 件 将 IO 输 出 强 制 变 为 MCPWM0\_FAILx.CHxN\_DEFAULT 和

MCPWM0\_FAILx.CHxP\_DEFAULT 寄 存 器 所 指 定 的 故 障 缺 省 值 , 此 时 MCPWM0\_FAILx.CHxN\_DEFAULT 和MCPWM0\_FAILx.CHxP\_DEFAULT 的值直接输出到 IO 口, 不再受 到 MCPWM0\_FAILx.FAIL\_POL 等极性控制的影响。其中 MCPWM0\_FAIL012 用于控制通道 0/1/2 的 故障缺省设置,MCPWM0\_FAIL345 用于控制通道 3/4/5 的故障缺省设置。

# 来自比较器的 **MCPWM FAIL** 信号为模拟比较器输出的原始信号,未经过比较器数字接口模块 的滤波处理,但是可以被 **MCPWM** 的通道信号进行开窗控制,开窗控制设置见比较器数字接口模 块。**FAIL** 信号进入 **MCPWM** 模块后,可以通过设置 **MCPWM\_TCLK** 进行滤波。

## 14.1.3 MCPWM 特殊输出状态

电机控制中经常会用到全 0 和全 1 输出状态,以下互补模式设置可以得到期望的输出。

- 1. 如果 THn0≥THn1, 芯片处于恒 0 状态 (CH<n>P 关闭, CH<n>N 开启), 无死区
- 2. 如果 THn0=-TH, THn1=TH, 芯片处于恒 1 状态 (CH<n>P 开启, CH<n>N 关闭),无死区

# 14.1.4 IO DRIVER 模块

该模块根据实际 MCPWM 的寄存器配置情况,将 IO 设置到相应电平。IO Driver 模块的整体 数据流程图如下:

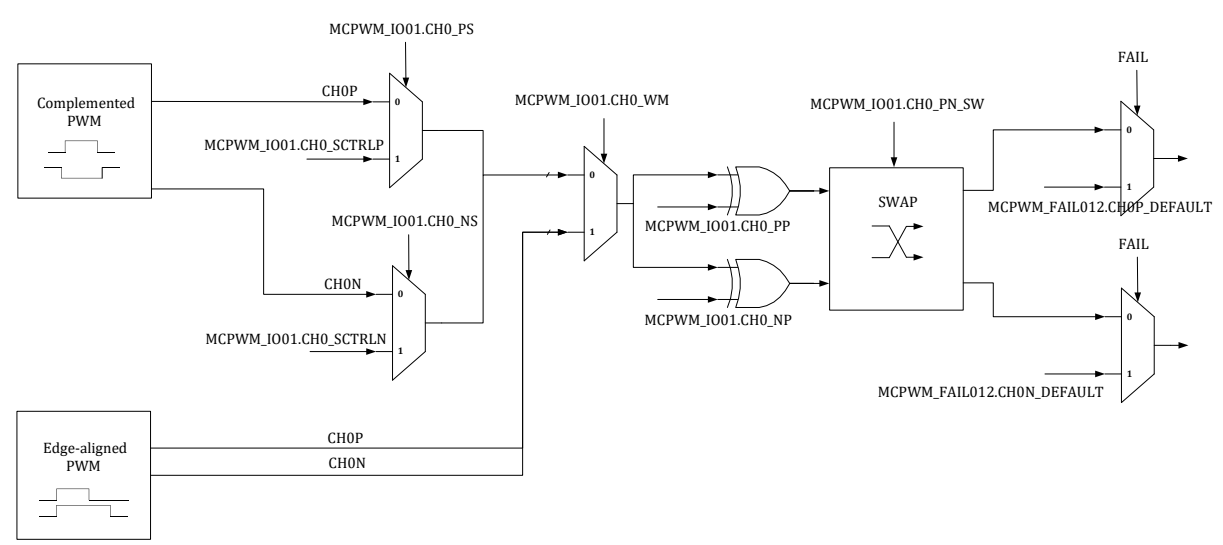

图 14-6 IO Driver 模块数据流程图

14.1.4.1 MCPWM 波形输出-中心对齐模式

4 个 MCPWM IO Driver 采用独立的控制门限,独立死区宽度(每一对互补 IO 的死区需要独立 配置,即 4 个死区配置寄存器),共享数据更新事件。

采用 TH<n>0 和 TH<n>1 控制第<n>个 MCPWM IO 的启动、关闭动作,n 为 0/1/2/3/4/5。

当计数器 CNT 值向上计数达到 TH<n>0(即t3 时刻),关闭 CH<n>N, 经过死区延时 DTH0,打 开 CH<n>P。

当计数器 CNT 值向上计数达到 TH<n>1(即 t4 时刻),关闭 CH<n>P,经过死区延 DTH1,打开  $CH <sub>n</sub> > N<sub>o</sub>$ 

©2023 版权归凌鸥创芯所有机密文件未经许可不得扩散 191

采用独立的启动和关闭时间控制,可以提供相位控制的能力。 死区延时保证 CH<n>P/CH<n>N 不会同时打开,避免短路发生。 t3/t4 时刻均会产生相应中断。

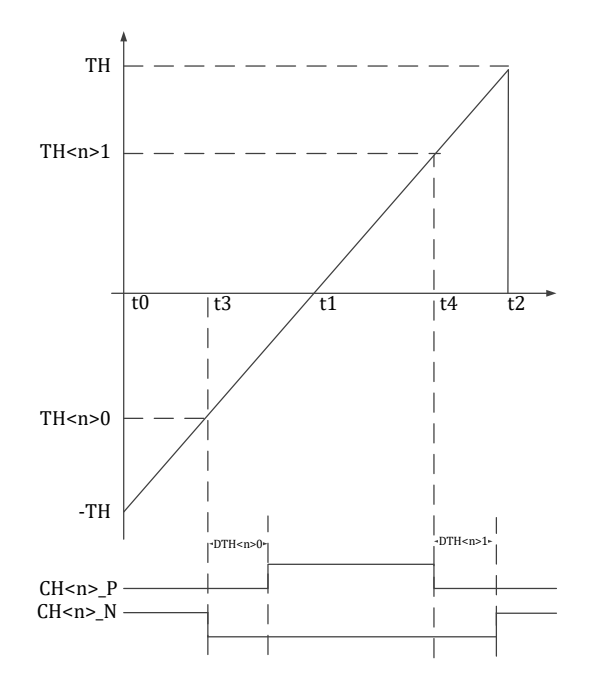

图 14-7MCPWM 时序 TH<n>0 和 TH<n>1-中心对齐模式

# 14.1.4.2 MCPWM 波形控制-中心对齐推挽模式

中心对齐推挽模式。第一个周期内, 在t3 时刻 CH<n>P 打开, 在t4 时刻, CH<n>P 关闭。第 二个周期内, 在 t3 时刻 CH<n>N 打开, 在 t4 时刻, CH<n>N 关闭。

t3/t4 时刻均会产生相应中断。

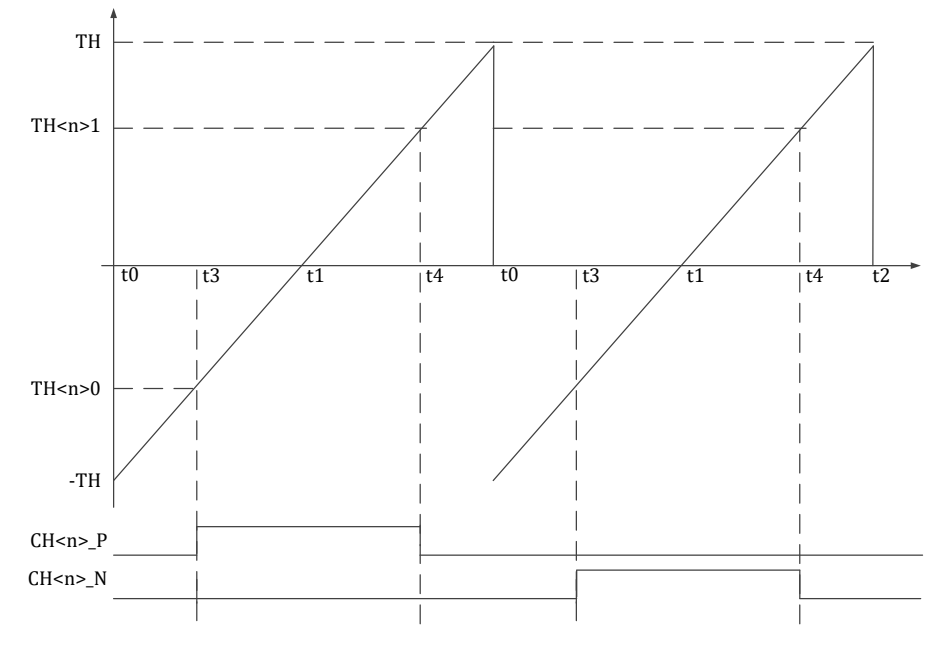

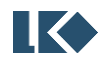

图 14-8 MCPWM 时序 TH<n>0 和 TH<n>1-中心对齐推挽模式

# 14.1.4.3 MCPWM 波形输出-边沿对齐模式

边沿对齐模式。在 t0 时刻 CH<n>P/CH<n>N 同时打开, 在 t3 时刻, CH<n>P 关闭; 在 t4 时 刻,CH<n>N 关闭。

t3/t4 时刻均会产生相应中断。

边沿对齐模式下,CH<n>P/CH<n>N 无需死区保护。

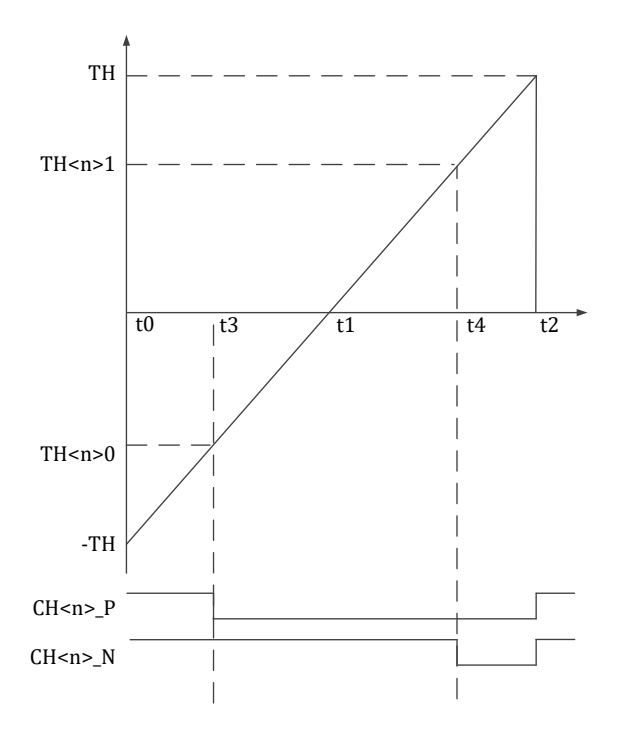

图 14-9MCPWM 时序边沿对齐模式

14.1.4.4 MCPWM 波形控制-边沿对齐推挽模式

边沿对齐推挽模式。第一个周期内,在 t0 时刻 CH<n>P 打开,在 t3 时刻,CH<n>P 关闭。第 二个周期内, 在 t0 时刻 CH<n>N 打开, 在 t3 时刻, CH<n>N 关闭。

t0/t3 时刻均会产生相应中断。

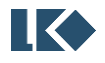

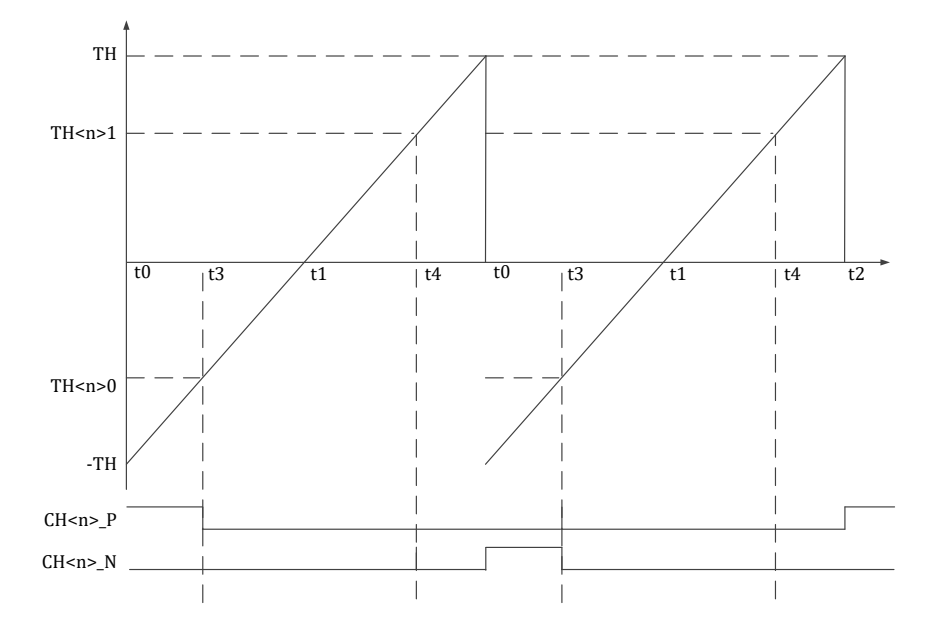

图 14-10MCPWM 时序 TH<n>0 和 TH<n>1 边沿对齐推挽模式

# 14.1.4.5 MCPWM IO 死区控制

MCPWM IO 是一对互斥控制信号 CH<n>P/CH<n>N,控制如下图所示的电路,

当 CH<n>P 为高/CH<n>N 为低时, Vout 输出高(VDD);

当 CH<n>P 为低/CH<n>N 为高时, Vout 输出低(VSS);

当 CH<n>P 为高/CH<n>N 为高时, Vout 输出不确定, 但是会产生 VDD 到 VSS 的短路;

当 CH<n>P 为低/CH<n>N 为低时,Vout 输出不确定。

必须避免CH<n>P/CH<n>N 同时打开的情况。死区的引入,可以有效避免VDD 到VSS 的短路。

四组 MCPWM IO 的死区宽度共享同一个死区宽度设置 MCPWM0\_DTH0/1。

对于互补模式 MCPWM IO 自动插入死区。

对于边沿对齐模式,MCPWM IO 无死区。

在 IO Driver 模块中增加 CH<n>P/CH<n>N 冲突检测,发生冲突时,自动将 IO 拉低,同时给出 错误中断(错误中断标志位可软件清除或者硬件自动清除)。

MCPWM IO 也可通过软件配置的方式输出, 此时, 死区控制通过软件实现, 如果 MCPWM 模 块配置为中心对齐模式, 硬件短路保护机制仍有效, 保证 P 和 N 不同时打开。

CH<n>P/CH<n>N,在 IO 上可以互换。

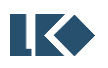

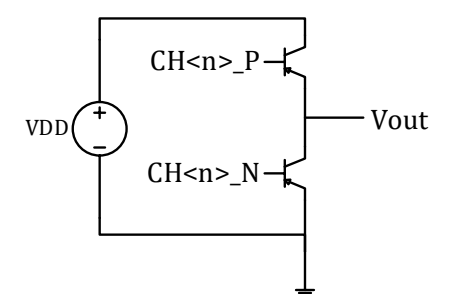

图 14-11MCPWM IO 控制示意图

# 14.1.4.6 MCPWM IO 极性设置

CH<n>P/CH<n>N 的有效电平可以配置为高有效/低有效,每个 IO 的有效电平单独可配。 CH<n>P/CH<n>N 输出到 IO 的位置通过软件配置可以互换。

# 14.1.4.7 MCPWM IO 自动保护

当发生急停事件(Fail 事件),应立刻将 CH<n>P/CH<n>N 自动切换到默认安全电平状态。需 要注意默认电平配置(MCPWM0\_CH\_DEF.CHxN\_DEFAULT 和 MCPWM0\_CH\_DEF.CHxP\_DEFAULT 控 制默认电平)。

- ➢ 芯片正常工作后,IO 默认输出的电平是寄存器 MCPWM0\_CH\_DEF.CHxN\_DEFAULT 和 MCPWM0\_CH\_DEF.CHxP\_DEFAULT 指定值,当用户配置完毕,MCPWM 正常工作后,配置 MCPWM0\_FAILx.MCPWM0\_OE (即 MOE) 为 1, IO 输出电平受到 MCPWM IO 模块控制。
- ▶ 当发生 FAIL 短路状况时, 硬件立即切换到 IO 默认输出电平。
- ➢ 当芯片调试中,CPU 被上位机软件暂停运行时,可暂停 MCPWM 正常输出,转而输出默 认电平值。

# 14.1.5 ADC Trigger Timer 模块

MCPWM 可以提供 ADC 采样控制。当计数器计数到 MCPWM0\_TMR0/ MCPWM0\_TMR1/ MCPWM0\_TMR2/ MCPWM0\_TMR3 时,可产生定时事件,触发 ADC 采样。该触发信号可同时输出 到 GPIO, 便干调试之用。输出的具体 GPIO, 参见对应器件的 datasheet。其中 MCPWM0 TMR0/ MCPWM0\_TMR1 固定使用时基 0, MCPWM0\_TMR2/ MCPWM0\_TMR3 可以选择使用时基 0/1, 见 [14.2.33](#page-260-0) MCPWM0\_TCLK。

| MCPWMx 时基 0 t0 事件 | MCPWMx_CNT0==-MCPWMx_TH0 |
|-------------------|--------------------------|
| MCPWMx 时基 0 t1 事件 | $MCPWMx$ $CNT0==0$       |
| MCPWMx 时基 1 t0 事件 | MCPWMx_CNT1==-MCPWMx_TH1 |
| MCPWMx 时基 1 t1 事件 | $MCPWMx$ $CNT1==0$       |
| MCPWMx TIO0[0] 事件 | MCPWMx_CNT0==MCPWMx_TH00 |
| MCPWMx TIO0[1] 事件 | MCPWMx_CNT0==MCPWMx_TH01 |
| MCPWMx TIO1[0] 事件 | MCPWMx_CNT0==MCPWMx_TH10 |
| MCPWMx TIO1[1] 事件 | MCPWMx_CNT0==MCPWMx_TH11 |

表 14-1 MCPWM 计数器阈值与事件对应表

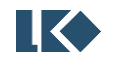

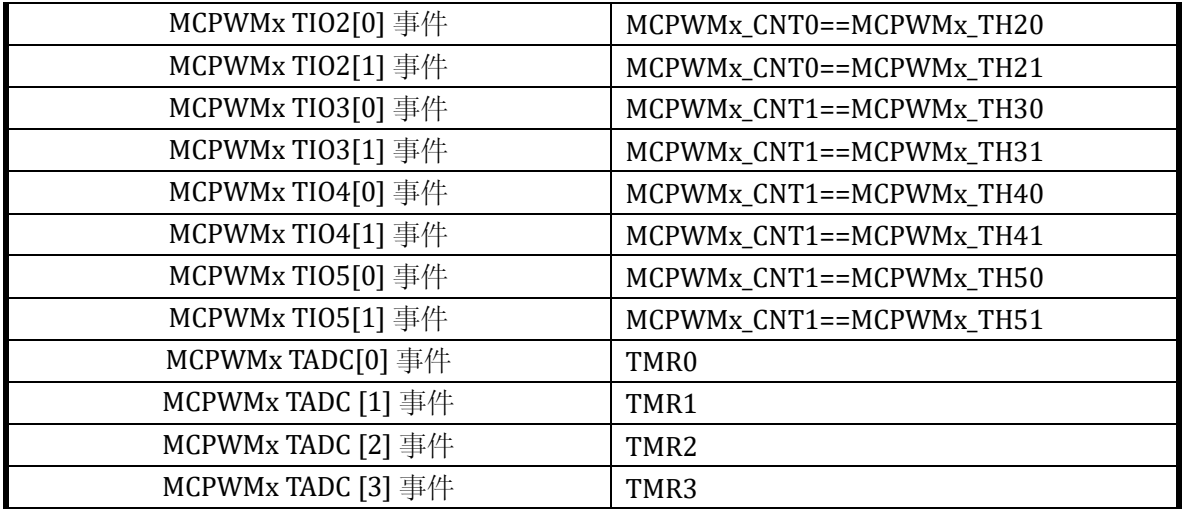

#### 14.1.6 数字电源应用

在数字电源应用中,MCPWM 可以和比较器、Timer、DAC 联动,在此种配置下,MCPWM 内 部的状态机完全由比较器输出的比较值进行硬件控制,MCPWM0\_CNT0/1 不再进行自动递增计数, 即 MCPWM 通道输出电平受到比较器输出值控制。

Timer 的过零事件定时触发 DAC 进行数值更新,从而使得 DAC 输出一个递增或递减的斜坡信 号,并连接至比较器负端,比较器正端接外部采样信号。待 DAC 信号上升或下降到一定数值时, 触发比较器翻转动作,从而进一步触发 MCPWM 内 部 状 态 机 动 作 。 通 过 SYS\_AFE\_DAC\_CTRL.TIMERm\_TRIG\_DACx 可以设置使用哪个 Timer 的过零事件作为 DAC 数值更新 事件, m=0,1,2,3 对应 TIMER0/1/2/3, x=0,1 对应 DAC0 或 DAC1。DAC 数值的更新步长由 SYS\_AFE\_DAC\_CTRL.DACx\_STEP 设置。

数字电源应用通常只需要使用 MCPWM 三相通道中的一相,举例来说,可以设置 MCPWM0\_TCLK.CMP\_CTRL\_CNT0=1 使 用 CH0N/P 通 道 , 也 可 以 设 置 MCPWM0\_TCLK.CMP\_CTRL\_CNT1=1 使用 CH3N/P 通道。通道 1/2/4/5 不支持与比较器联动。

MCPWM 在此类应用中分为 HS\_ON、LS\_ON、ALL\_OFF 三种状态。HS\_ON、LS\_ON 之间状态切 换有最小切换时间, 或者可以认为是状态最小停留时间, 即当 MCPWM 从 HS ON 切换到 LS ON 状 态,至少停留一段时间才能再切换回 HS\_ON 状态;反之亦然。状态最小停留时间通过 MCPWM0\_STT\_HYST 设置。

状态切换时, MCPWM 会同步产生 t0 事件 (MCPWM0\_CNTx==-MCPWM0\_THx) 或 t1 事件 (MCPWM0\_CNTx==0) 。 如 果 使 用 CH0N/P 做 数 字 电 源 应 用 , 一 般 需 要 同 步 设 置 MCPWM0\_RE.TR0\_T0\_RE=1, MCPWM0\_RE.TR0\_T1\_RE=1, 使能 MCPWM 时基 0 的 t0/t1 事件的 DMA 触 发 使 能 ; 同 理 , 如 果 使 用 CH3N/P 做 数 字 电 源 应 用 , 一 般 需 要 同 步 设 置 MCPWM0\_RE.TR1\_T0\_RE=1, MCPWM0\_RE.TR1\_T1\_RE=1, 使能 MCPWM 时基 1 的 t0/t1 事件的 DMA 触发使能。使得 MCPWM 在刚进入新状态时不久,DMA 将新的 DAC 参考值存入 SYS\_AFE\_DAC 寄存器,后续 Timer 定时触发时,DAC 输出会以新的 DAC 参考值为起点生成斜坡信号。

受限于比较器资源,通常不会同时设置 MCPWM0\_TCLK.CMP\_CTRL\_CNT0=1 和 MCPWM0\_TCLK.CMP\_CTRL\_CNT0=1。一般同时只有 CH0N/P 或 CH3N/P 中的一相通道用作数字电 源应用。

**O2023版权归凌鸥创芯所有机密文件未经许可不得扩散** 196 HS\_ON 状态: PWM 上管输出为高, 下管输出低

Timer 清零开始计数, 定时触发 DAC0 输入数字量 SYS\_AFE\_DAC0 更新, DAC0 产生斜率信号

比较器 CMP1 输出为高时, 且满足状态最小停留时间, 切换至 LS\_ON 状态。先关闭上管, 经 过死区时间后打开下管。同时, MCPWM 的过零事件触发 DMA 装载 SYS\_AFE\_DAC0 为 LS\_ON 参考 值。

过流发生时, MCPWM 高侧低侧通道全关闭。进入 ALL\_OFF 状态。

LS\_ON 状态:PWM 上管输出为低,下管输出高

Timer 清零开始计数, 定时触发 DAC0 输入数字量更新, DAC0 产生斜率信号

比较器 CMP1 输出为低时,且满足状态最小停留时间, 切换至 HS\_ON 状态。先关闭下管, 经 过死区时间后打开上管。同时,MCPWM 的过零事件触发 DMA 装载 SYS\_AFE\_DAC0 为 HS\_ON 参考 值。

过流发生时,高侧低侧开关全关闭。进入 ALL\_OFF 状态。

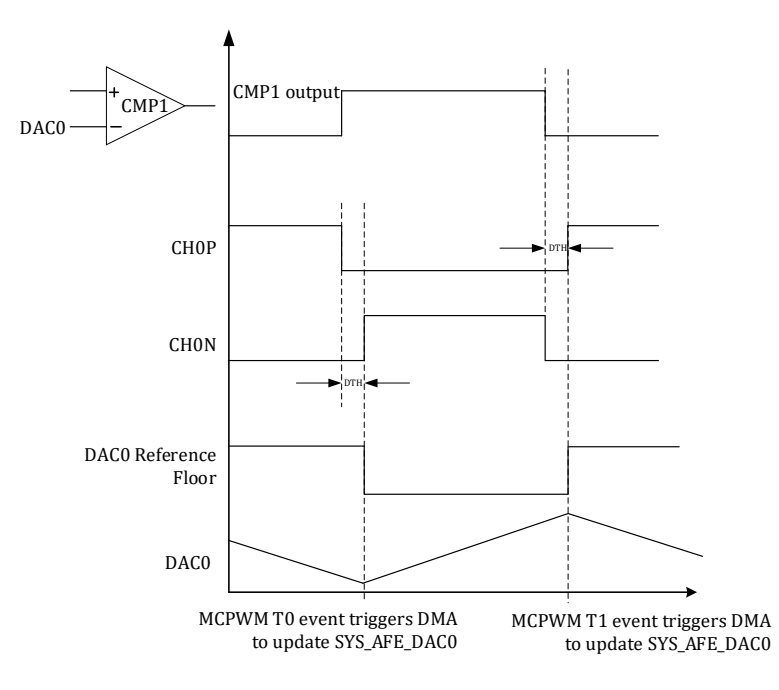

图 14-12 MCPWM 通道 0 受比较器 1 控制进行状态动作时序图

特别地, 在 HS\_ON 状态时, 如果当电流极性信号 CMP2 输出为低时, 为 ZCS 事件, ZCS 发生 时,需要同时关闭上管和下管,然后延时 Tzcs 后, Tzcs 时间可通过 MCPWM0\_ZCS\_DELAY 设置, 进入 LS\_ON 状态。在 LS\_ON 状态时,如果当电流极性信号 CMP2 输出为高时, 亦为 ZCS 事件, 需 要同时关闭上管和下管,然后延时 Tzcs 后, 进入 HS\_ON 状态。

Tzcs 时间可通过 MCPWM0\_ZCS\_DELAY 设置。

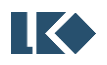

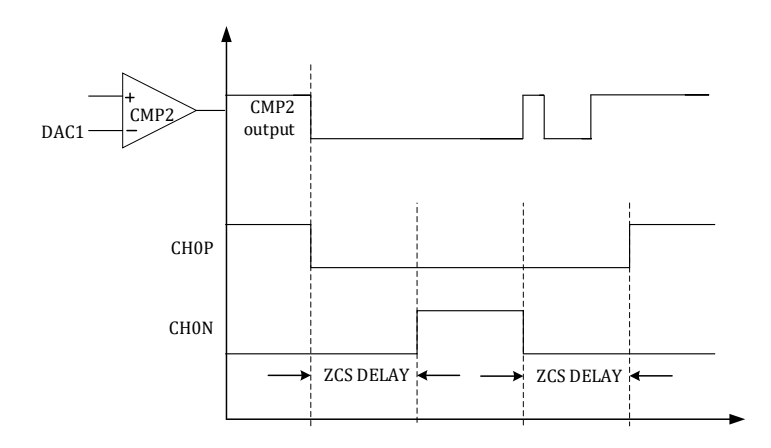

图 14-13 比较器 2 触发 ZCS 事件发生时 MCPWM 通道 0 动作时序

14.1.7 中断

MCPMW\_IF0 和 MCPWM0\_EIF[5:4]、MCPWM0\_EIF[8]标志置位且使能的情况下, 产生 MCPWM0\_IRQ0 中断;

MCPMW\_IF1 和 MCPWM0\_EIF[7:6]、MCPWM0\_EIF[9]标志置位且使能的情况下,产生 MCPWM0\_IRQ1 中断。

# 14.2 寄存器

14.2.1 地址分配

MCPWM 模块寄存器的基地址是 0x4001\_0C00,

寄存器列表如下:

| 名称          | 偏移地址 | 说明                   |
|-------------|------|----------------------|
| MCPWM0_TH00 | 0x00 | MCPWM CHO_P 比较门限值寄存器 |
| MCPWM0_TH01 | 0x04 | MCPWM CHO_N 比较门限值寄存器 |
| MCPWM0_TH10 | 0x08 | MCPWM CH1_P 比较门限值寄存器 |
| MCPWM0_TH11 | 0x0C | MCPWM CH1_N 比较门限值寄存器 |
| MCPWM0_TH20 | 0x10 | MCPWM CH2_P 比较门限值寄存器 |
| MCPWM0_TH21 | 0x14 | MCPWM CH2_N 比较门限值寄存器 |
| MCPWM0_TH30 | 0x18 | MCPWM CH3_P 比较门限值寄存器 |
| MCPWM0_TH31 | 0x1C | MCPWM CH3_N 比较门限值寄存器 |
| MCPWM0_TH40 | 0x20 | MCPWM CH4_P 比较门限值寄存器 |
| MCPWM0_TH41 | 0x24 | MCPWM CH4_N 比较门限值寄存器 |
| MCPWM0_TH50 | 0x28 | MCPWM CH5_P 比较门限值寄存器 |
| MCPWM0_TH51 | 0x2C | MCPWM CH5_N 比较门限值寄存器 |
| MCPWM0_TMR0 | 0x30 | ADC 采样定时器比较门限 0 寄存器  |

表 14-2 MCPWM 模块寄存器列表

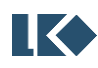

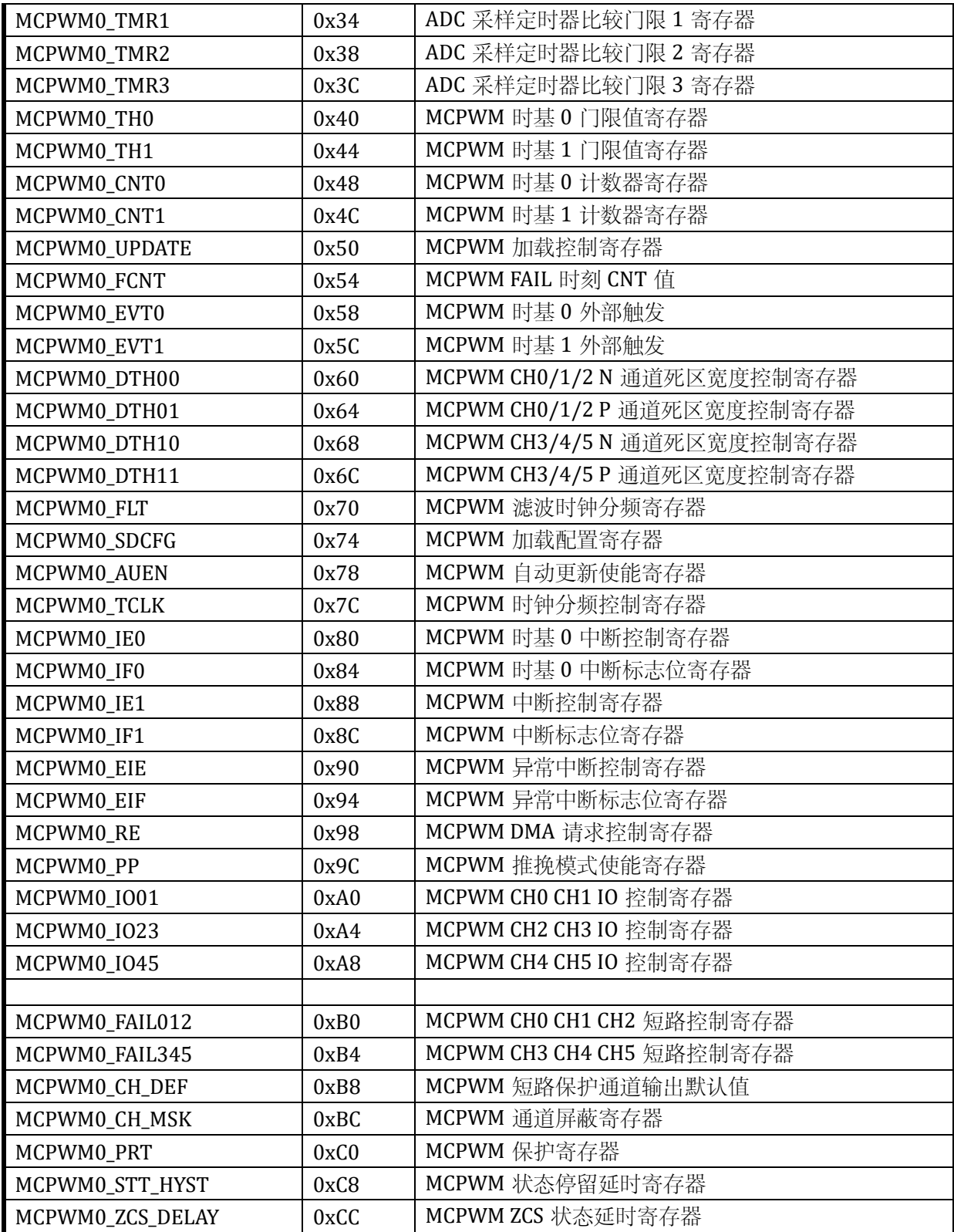

# 表 14-3 受 MCPWM0\_PRT 保护的寄存器

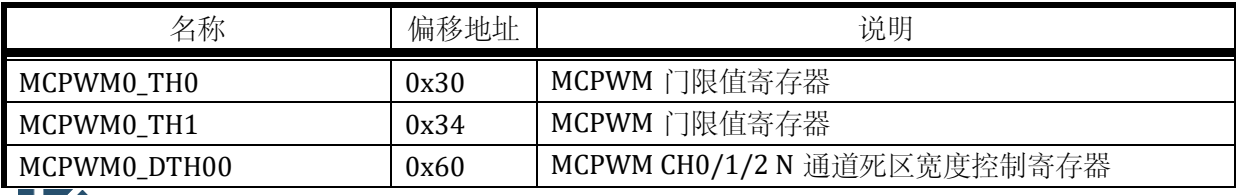

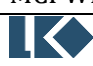

| MCPWM0_DTH01     | 0x64 | MCPWM CH0/1/2 P 通道死区宽度控制寄存器 |
|------------------|------|-----------------------------|
| MCPWM0_DTH10     | 0x68 | MCPWM CH3/4/5 N 通道死区宽度控制寄存器 |
| MCPWM0_DTH11     | 0x6C | MCPWM CH3/4/5 P 通道死区宽度控制寄存器 |
| MCPWM0_FLT       | 0x70 | MCPWM 滤波时钟分频寄存器             |
| MCPWM0_SDCFG     | 0x74 | MCPWM 加载配置寄存器               |
| MCPWM0_AUEN      | 0x78 | MCPWM 自动加载使能寄存器             |
| MCPWM0_TCLK      | 0x7C | MCPWM 时钟分频控制寄存器             |
| MCPWM0_IE0       | 0x80 | MCPWM 时基 0 中断控制寄存器          |
| MCPWM0_IE1       | 0x88 | MCPWM 时基1中断控制寄存器            |
| MCPWM0_EIE       | 0x90 | MCPWM 异常中断控制寄存器             |
| MCPWM0_RE        | 0x98 | MCPWMDMA 请求控制寄存器            |
| MCPWM0_PP        | 0x9C | MCPWM 推挽模式使能寄存器             |
| MCPWM0_IO01      | 0xA0 | MCPWM CHO CH1 IO 控制寄存器      |
| MCPWM0_IO23      | 0xA4 | MCPWM CH2 CH3 IO 控制寄存器      |
| MCPWM0_IO45      | 0xA8 | MCPWM CH4 CH5 IO 控制寄存器      |
|                  |      |                             |
| MCPWM0_FAIL012   | 0xB0 | MCPWM CHO CH1 CH2 短路控制寄存器   |
| MCPWM0_FAIL345   | 0xB4 | MCPWM CH3 CH4 CH5 短路控制寄存器   |
| MCPWM0_CH_DEF    | 0xB8 | MCPWM 短路保护通道输出值             |
| MCPWM0_CH_MSK    | 0xBC | MCPWM 通道屏蔽寄存器               |
| MCPWM0_STT_HYST  | 0xC8 | MCPWM 状态停留延时寄存器             |
| MCPWM0_ZCS_DELAY | 0xCC | MCPWM ZCS 状态延时寄存器           |

表 14-4 存在影子寄存器的寄存器

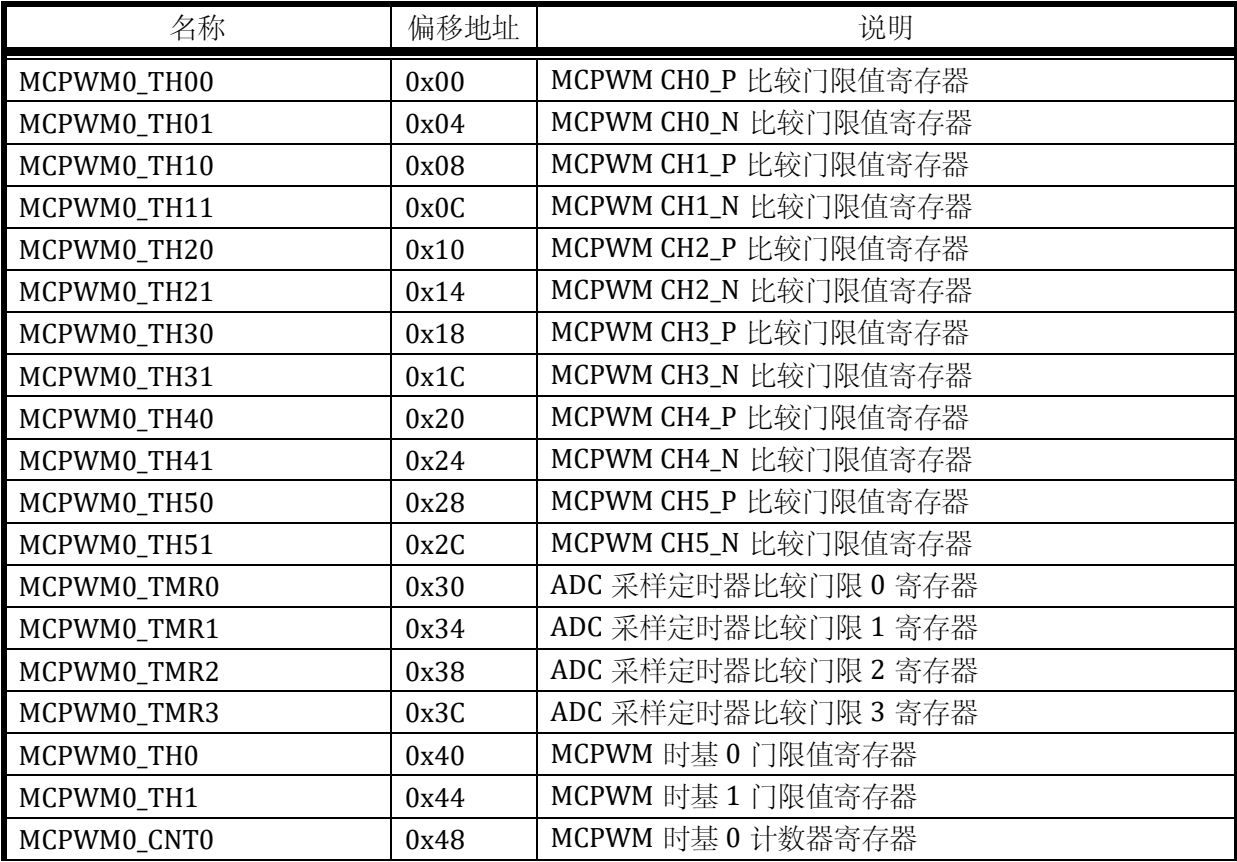

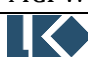

# MCPWM0\_CNT1 | 0x4C | MCPWM 时基 1 计数器寄存器

对于所有存在影子寄存器的 **MCPWM** 配置寄存器,写入时,写入的是预装载寄存器,更新事 件发生时才会把预装载寄存器值写入影子寄存器,读出时读出的是影子寄存器的值。

# 14.2.2 MCPWM0\_TH00

无写保护的寄存器

# 地址:0x4001\_0C00

复位值:0x0

## 表 14-5 MCPWM0\_TH00 配置寄存器

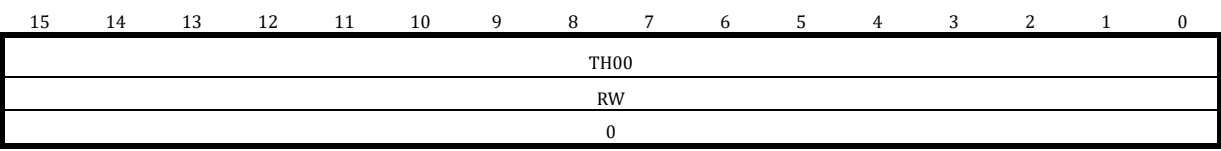

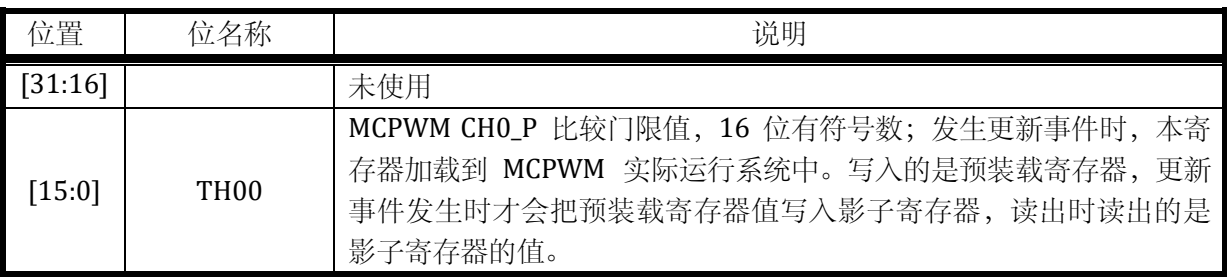

# 14.2.3 MCPWM0\_TH01

无写保护的寄存器

地址:0x4001\_0C04

复位值:0x0

## 表 14-6 MCPWM0\_TH00 配置寄存器

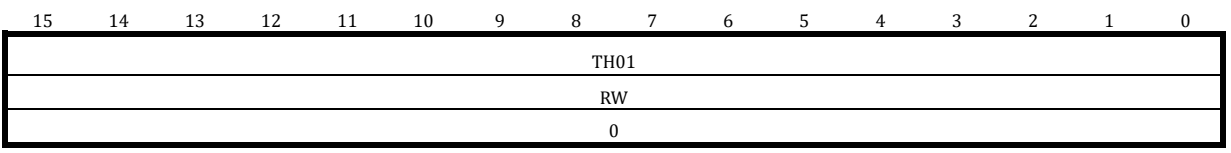

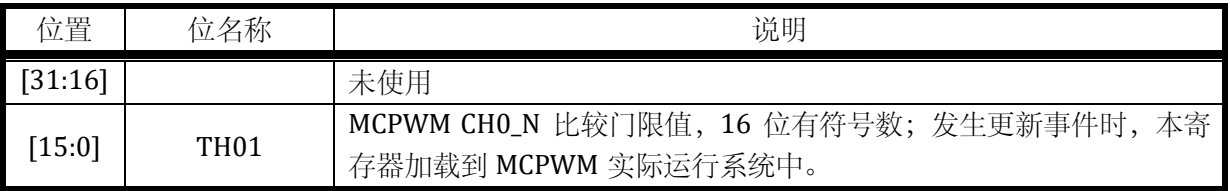

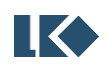

# 14.2.4 MCPWM0\_TH10

无写保护的寄存器

地址:0x4001\_0C08

复位值:0x0

## 表 14-7 MCPWM0\_TH10 配置寄存器

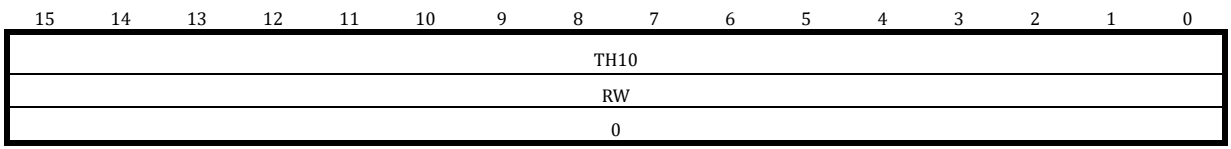

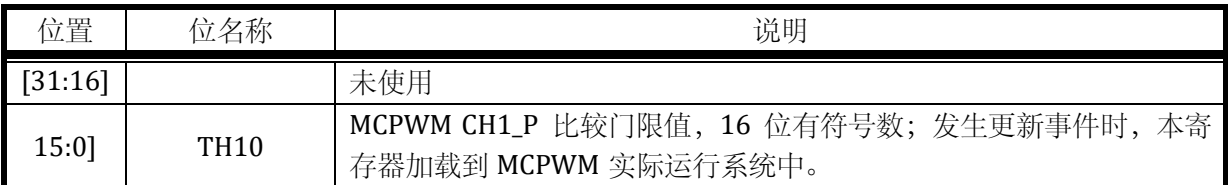

# 14.2.5 MCPWM0\_TH11

无写保护的寄存器

地址:0x4001\_0C0C

复位值:0x0

# 表 14-8 MCPWM0\_TH11 配置寄存器

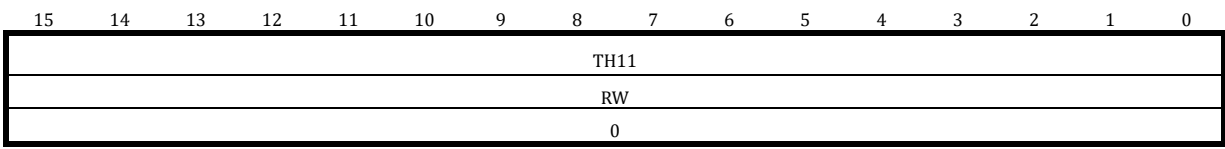

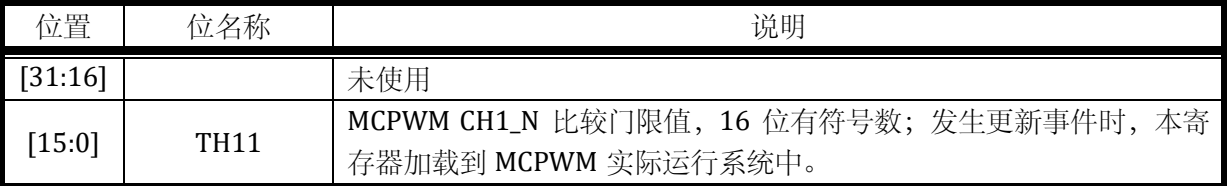

## 14.2.6 MCPWM0\_TH20

无写保护的寄存器

地址:0x4001\_0C10

复位值:0x0

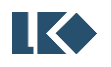

# 表 14-9 MCPWM0\_TH20 配置寄存器

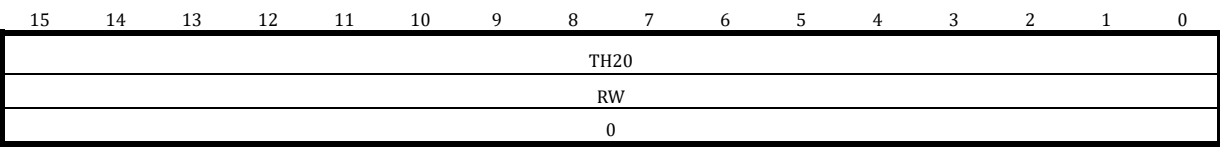

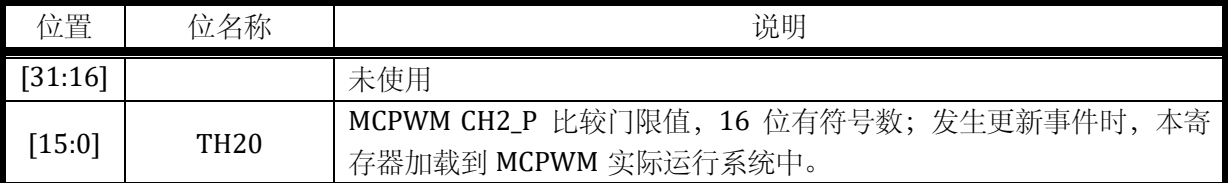

#### 14.2.7 MCPWM0\_TH21

无写保护的寄存器

地址:0x4001\_0C14

复位值:0x0

#### 表 14-10 MCPWM0\_TH21 配置寄存器

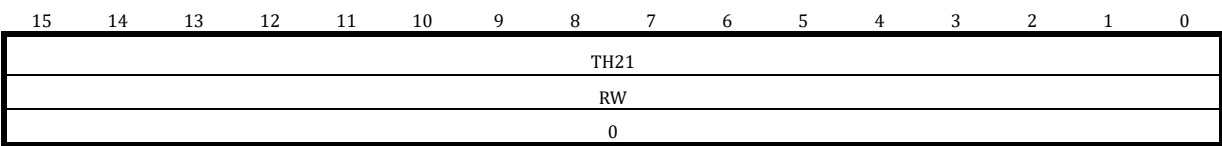

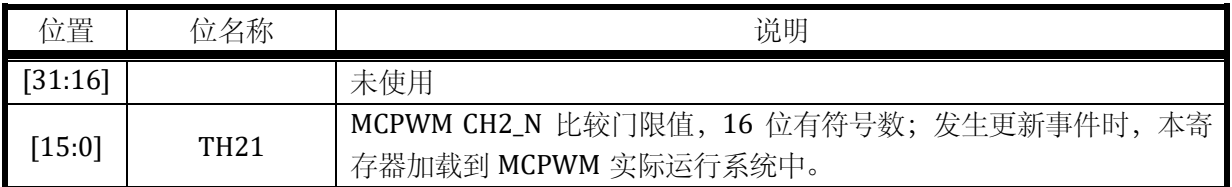

## 14.2.8 MCPWM0\_TH30

无写保护的寄存器

地址:0x4001\_0C18

复位值:0x0

#### 表 14-11 MCPWM0\_TH30 配置寄存器

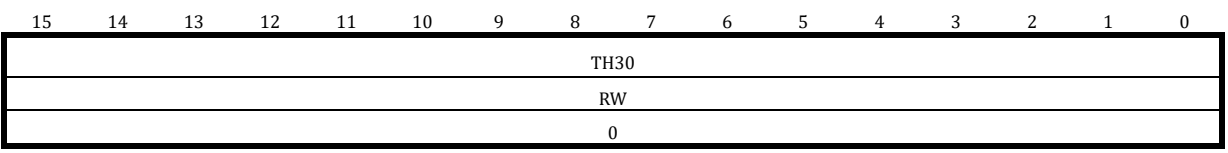

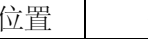

位名称 | 初期

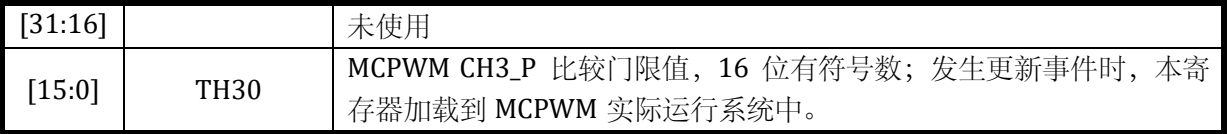

# 14.2.9 MCPWM0\_TH31

无写保护的寄存器

地址:0x4001\_0C1C

复位值:0x0

#### 表 14-12 MCPWM0\_TH31 配置寄存器

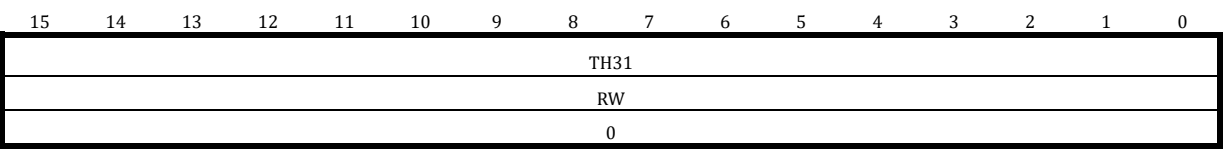

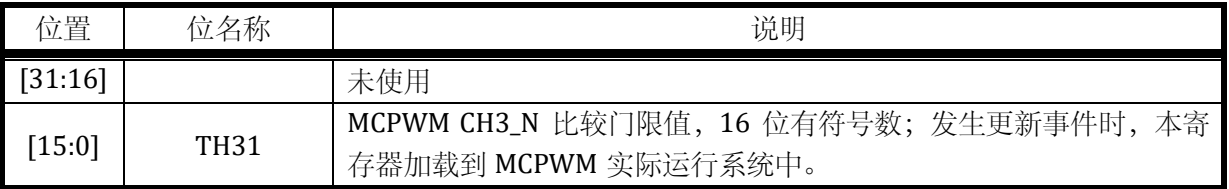

#### 14.2.10 MCPWM0\_TH40

无写保护的寄存器

地址:0x4001\_0C20

复位值:0x0

#### 表 14-13 MCPWM0\_TH40 配置寄存器

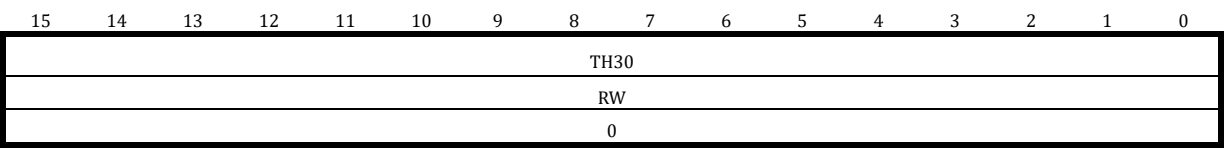

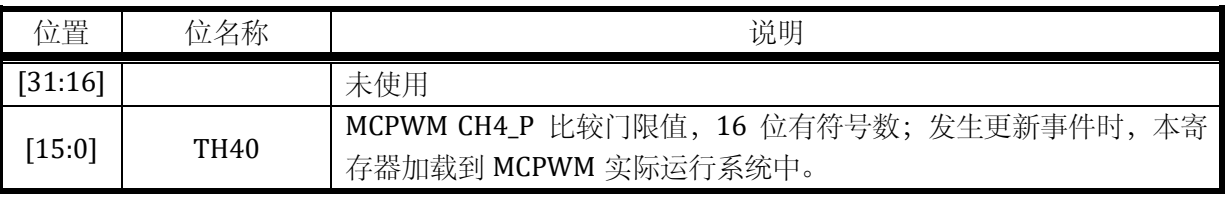

## 14.2.11 MCPWM0\_TH41

无写保护的寄存器

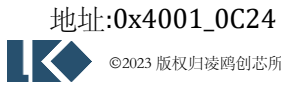

**O2023 版权归凌鸥创芯所有机密文件未经许可不得扩散** 2004

#### *LKS32MC07x User Manual*

复位值:0x0

#### 表 14-14 MCPWM0\_TH41 配置寄存器

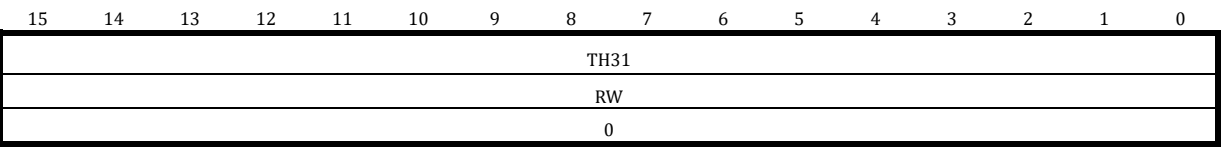

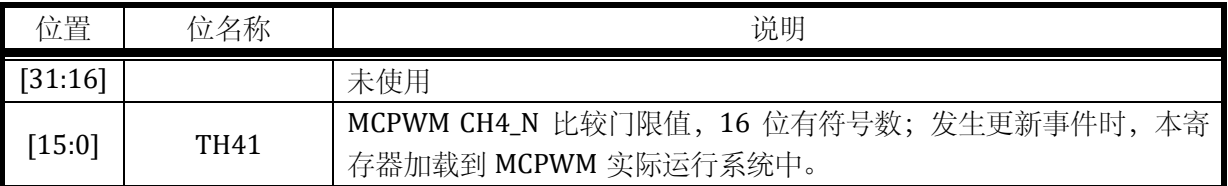

## 14.2.12 MCPWM0\_TH50

无写保护的寄存器

地址:0x4001\_0C28

复位值:0x0

#### 表 14-15 MCPWM0\_TH50 配置寄存器

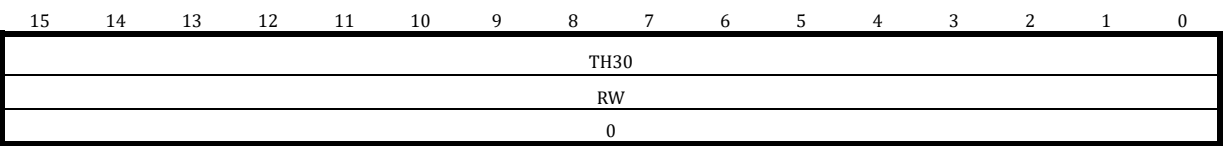

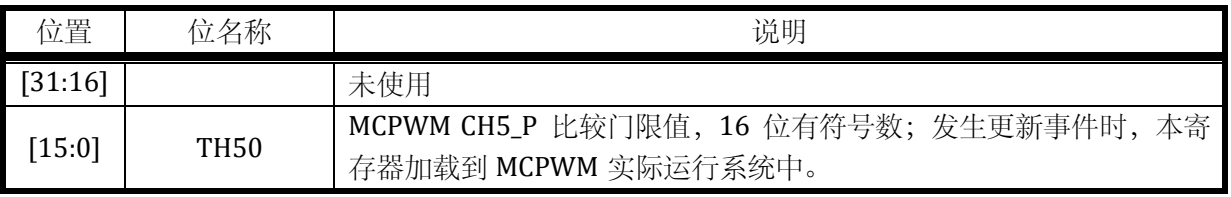

## 14.2.13 MCPWM0\_TH51

无写保护的寄存器

地址:0x4001\_0C2C

复位值:0x0

## 表 14-16 MCPWM0\_TH51 配置寄存器

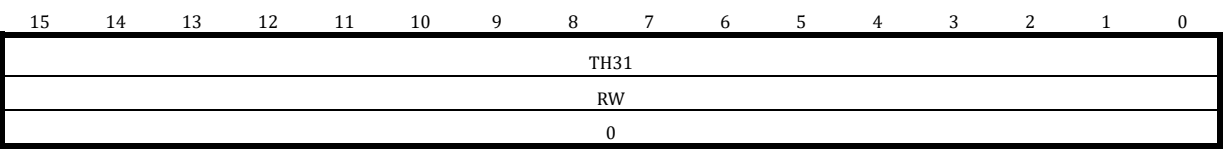

K

位置 位名称 说明

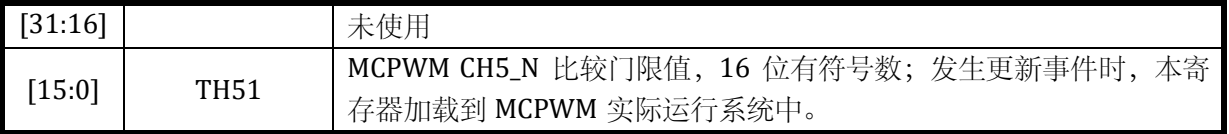

## 14.2.14 MCPWM0\_TMR0

无写保护的寄存器

地址:0x4001\_0C30

复位值:0x0

#### 表 14-17 MCPWM0\_TMR0 配置寄存器

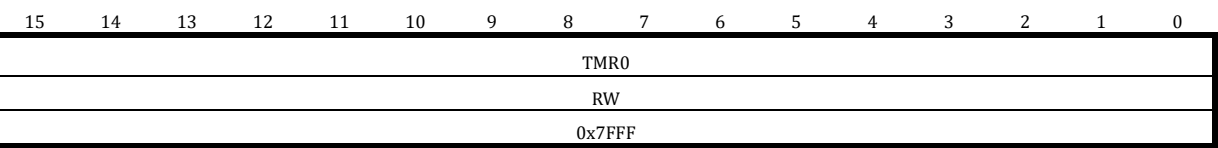

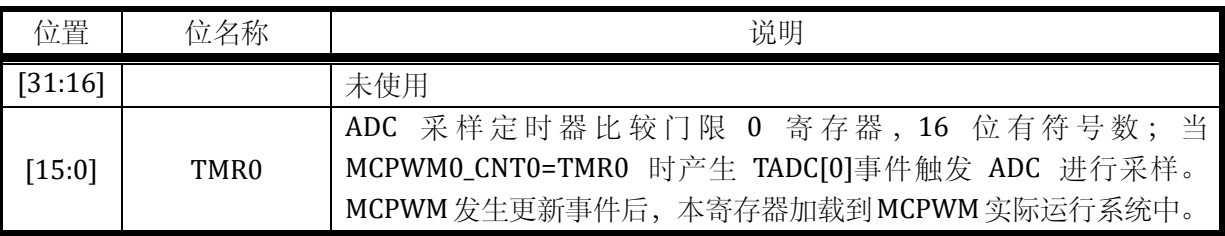

## 14.2.15 MCPWM0\_TMR1

无写保护的寄存器

地址:0x4001\_0C34

复位值:0x0

## 表 14-18 MCPWM0\_TMR1 配置寄存器

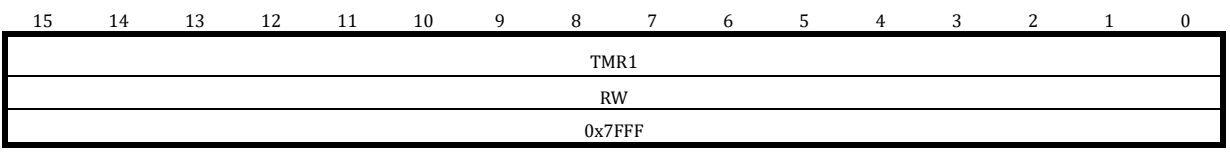

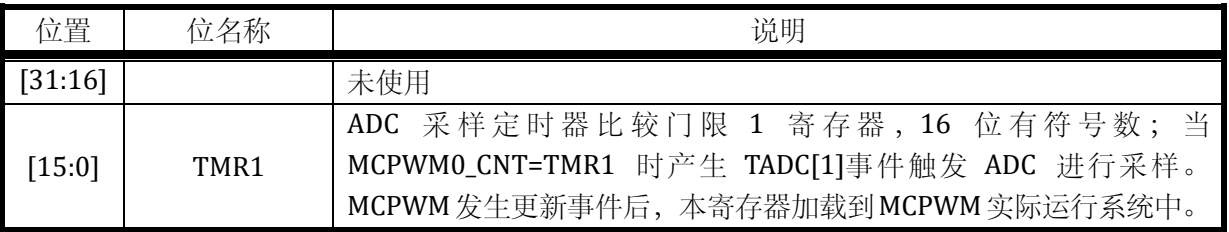

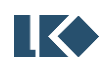

#### *LKS32MC07x User Manual*

# 14.2.16 MCPWM0\_TMR2

无写保护的寄存器

地址:0x4001\_0C38

复位值:0x0

#### 表 14-19 MCPWM0\_TMR2 配置寄存器

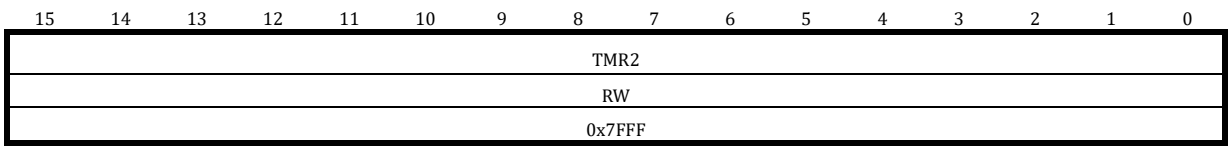

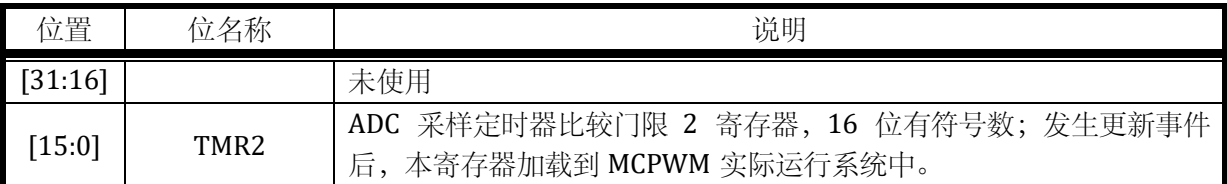

## 14.2.17 MCPWM0\_TMR3

无写保护的寄存器

地址:0x4001\_0C3C

复位值:0x0

## 表 14-20 MCPWM0\_TMR3 配置寄存器

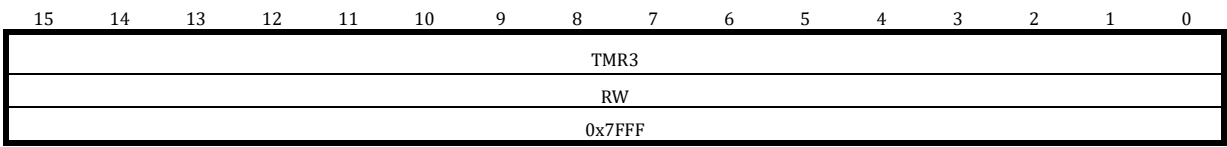

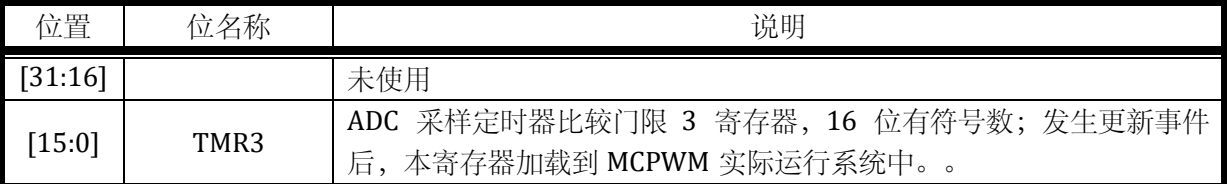

#### 14.2.18 MCPWM0\_TH0

写保护的寄存器

地址:0x4001\_0C40

复位值:0x0

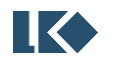

# 表 14-21 MCPWM0\_TH0 时基 0 寄存器

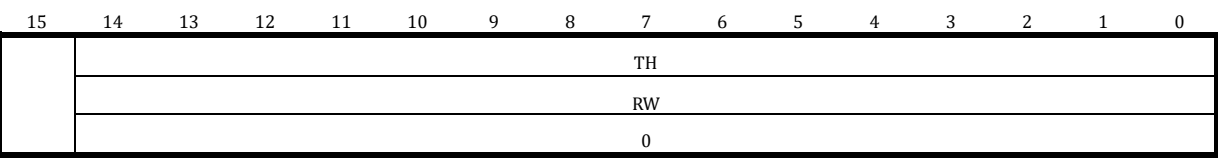

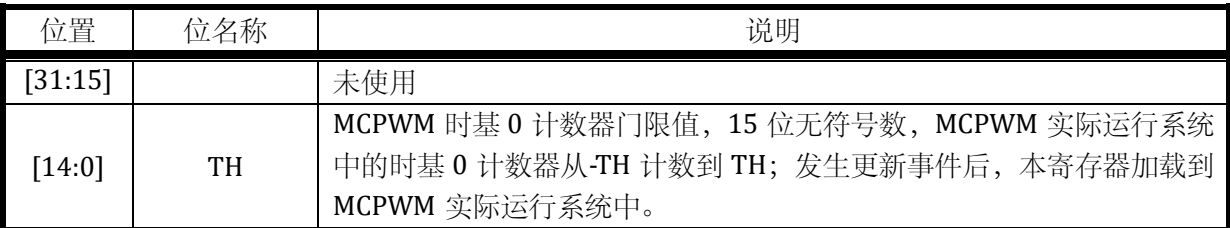

# 14.2.19 MCPWM0\_TH1

写保护的寄存器

# 地址:0x4001\_0C44

复位值:0x0

## 表 14-22 MCPWM0\_TH1 时基 1 寄存器

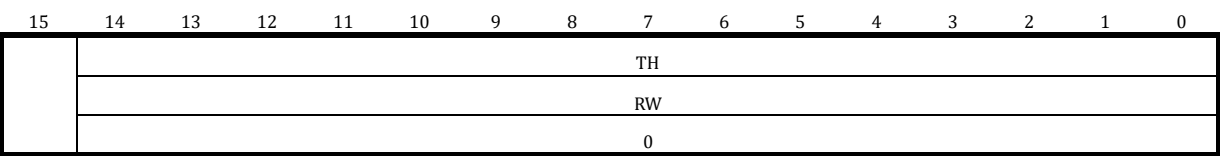

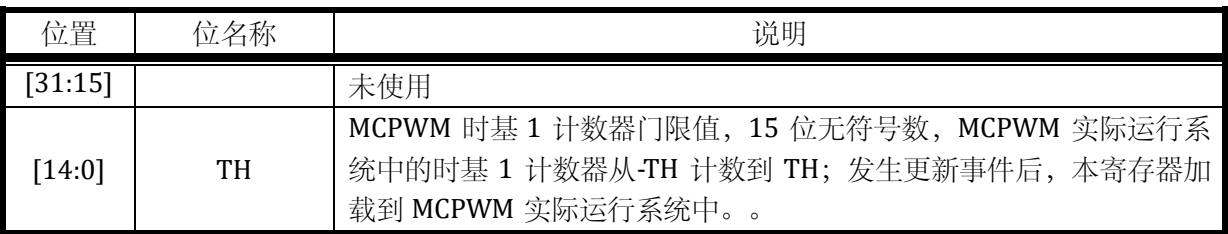

# 14.2.20 MCPWM0\_CNT0

无写保护的寄存器

地址:0x4001\_0C48

复位值:0x0

## 表 14-23 MCPWM0\_CNT0 寄存器

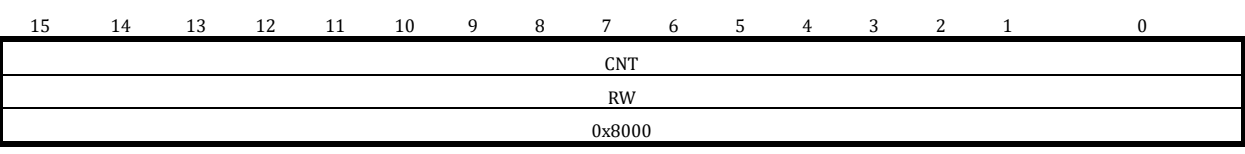

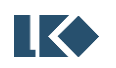
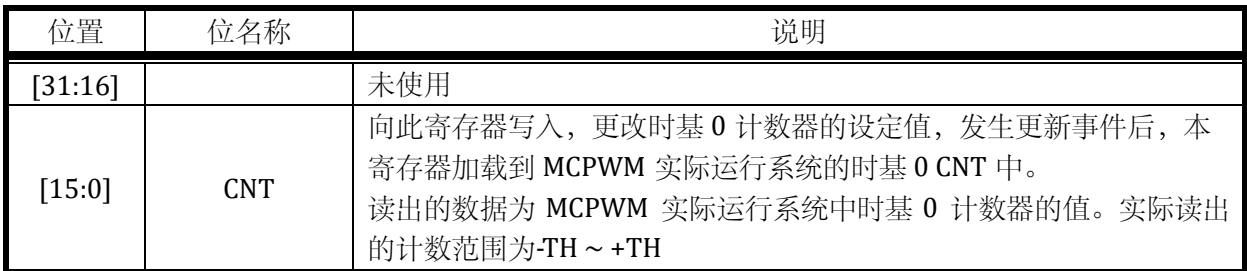

### 14.2.21 MCPWM0\_CNT1

无写保护的寄存器

地址:0x4001\_0C4C

复位值:0x0

### 表 14-24 MCPWM0\_CNT1 寄存器

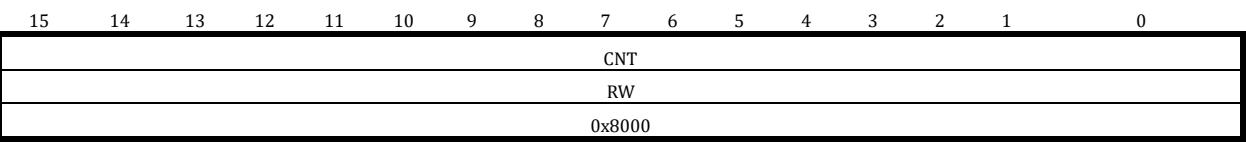

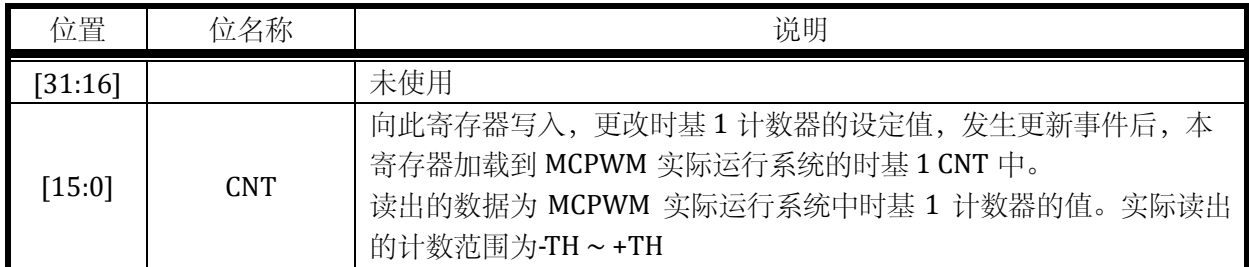

# 14.2.22 MCPWM0\_UPDATE

无写保护的寄存器

地址:0x4001\_0C50

复位值:0x0

# 表 14-25 MCPWM0\_UPDATE MCPWM 手动更新寄存器

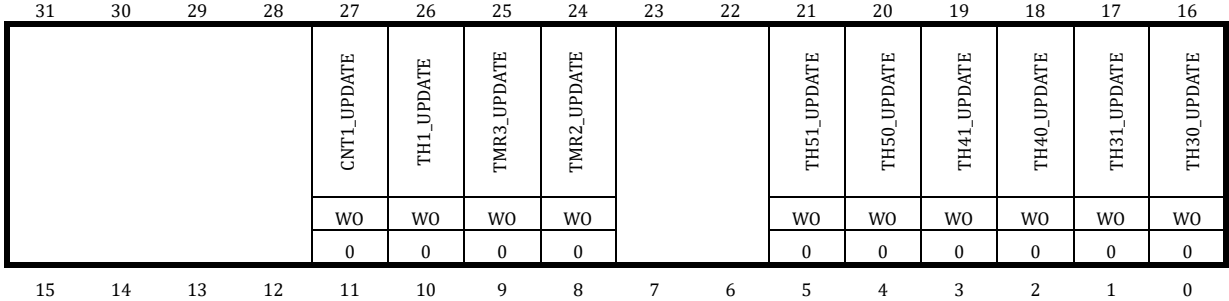

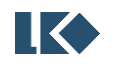

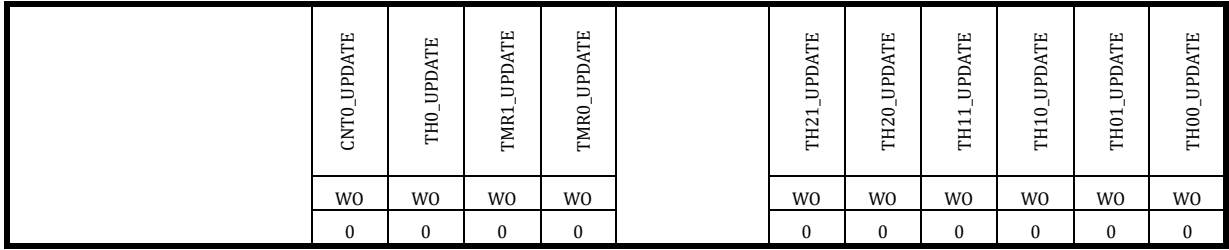

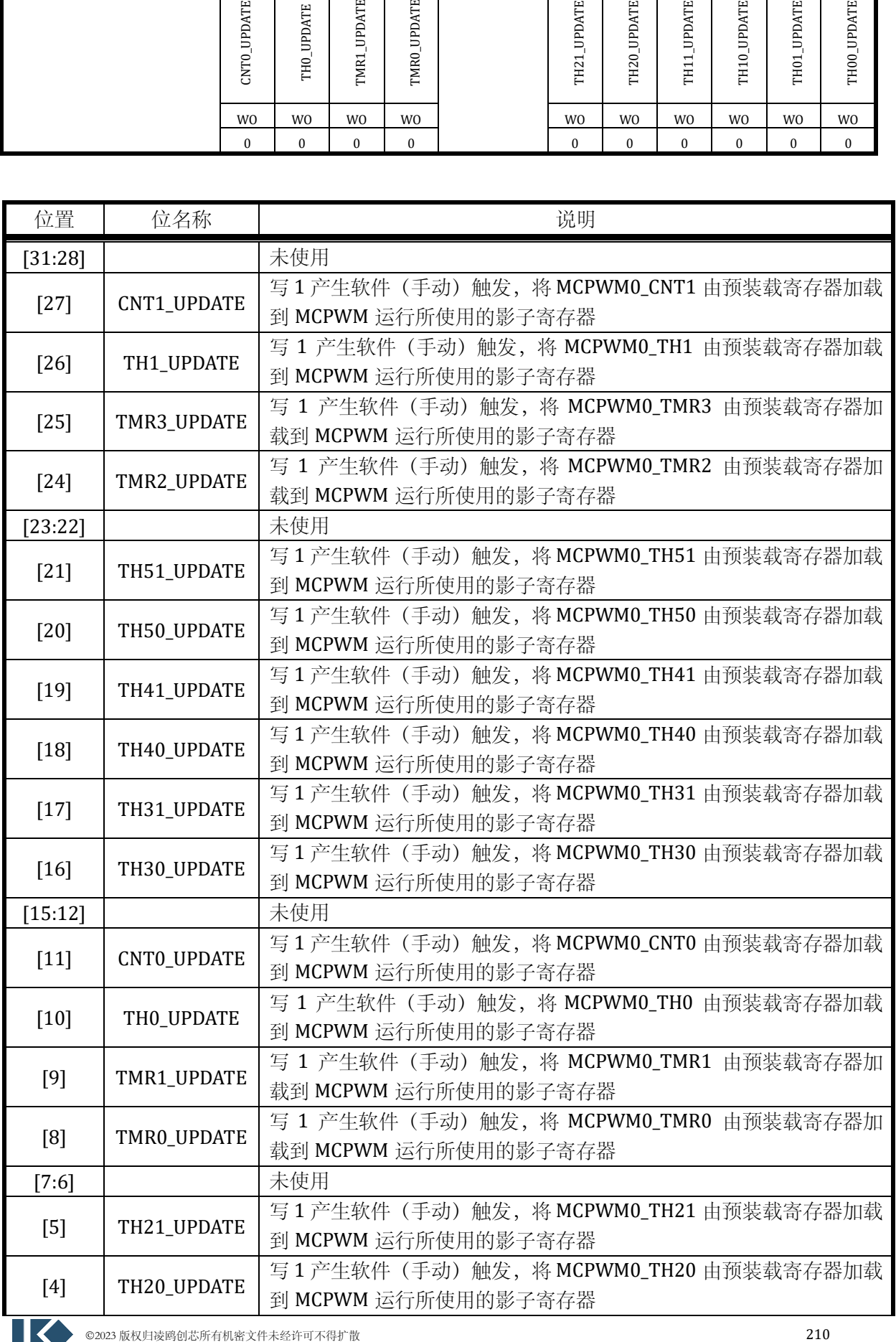

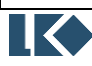

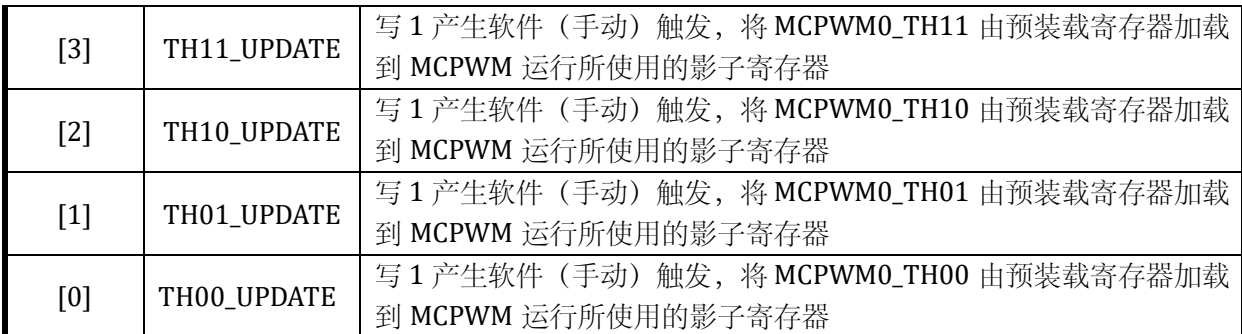

向 MCPWM0\_UPDATE 对应位写 1 可以触发寄存器值从预装载寄存器写入影子寄存器, MCPWM0\_UPDATE 写入后自动清零, 无需软件清零。每写 1 一次, 进行一次软件/手动触发。向 MCPWM0\_UPDATE[15:14]会导致 MCPWM0\_CNT0/1 被更新为预装载值,请留意是否需要更新 CNT。

向 MCPWM0\_UPDATE 写 0 不作用,不推荐写入 0。

# 14.2.23 MCPWM0\_FCNT

无写保护的寄存器

地址:0x4001\_0C54

复位值:0x0

### 表 14-26 MCPWM0\_FCNT 寄存器

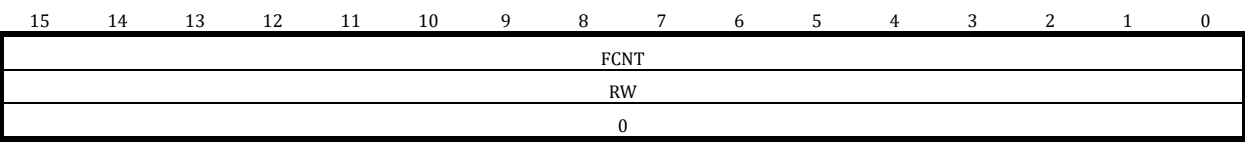

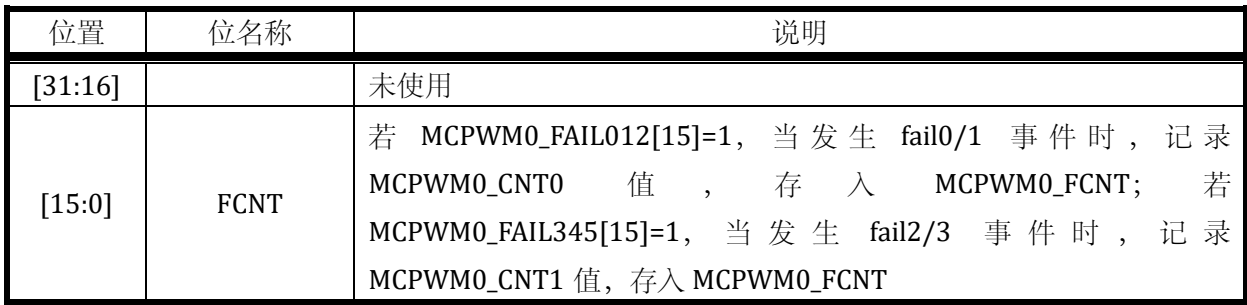

# 14.2.24 MCPWM0\_EVT0

无写保护的寄存器

地址:0x4001\_0C58

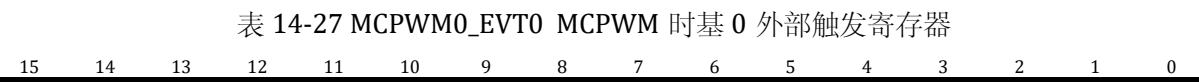

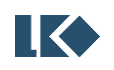

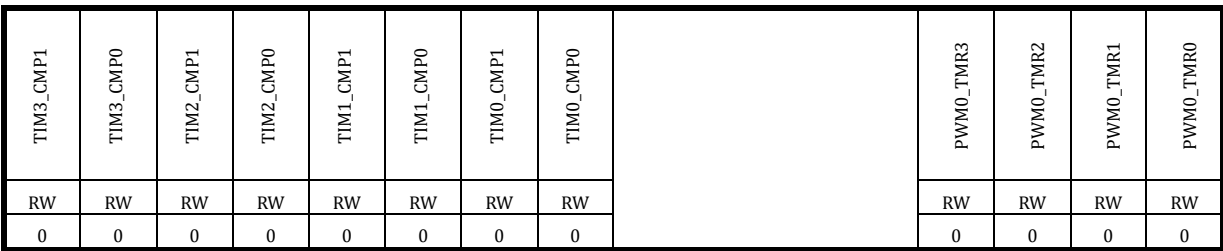

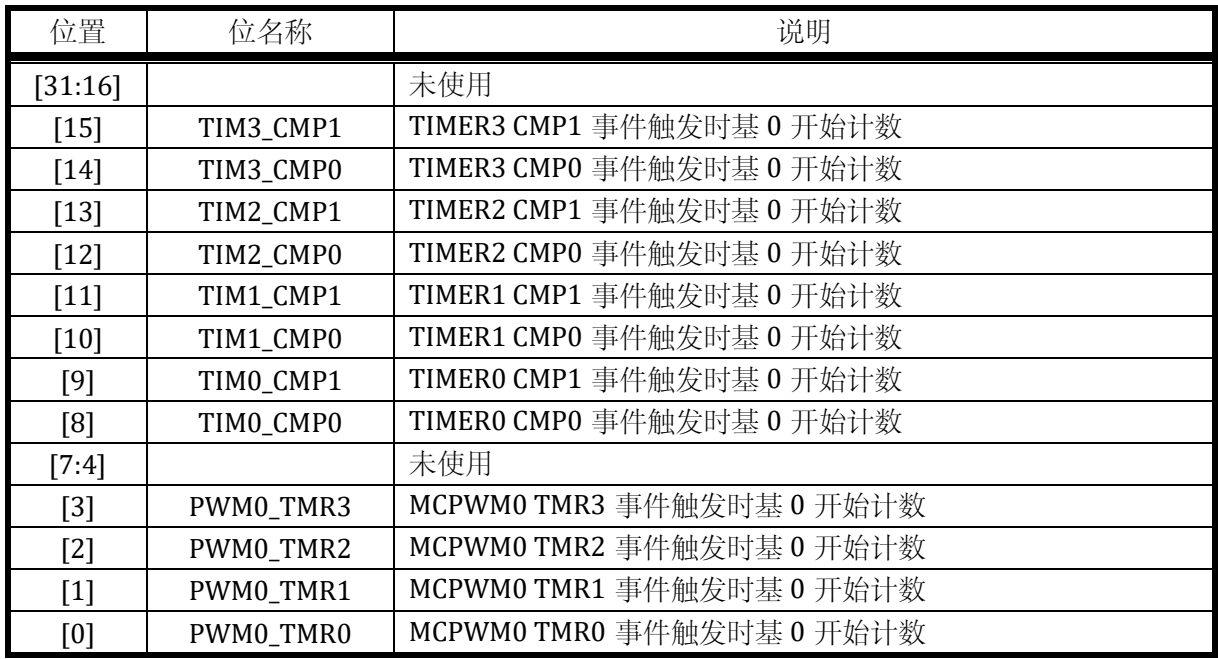

# 14.2.25 MCPWM0\_EVT1

无写保护的寄存器

地址:0x4001\_0C5C

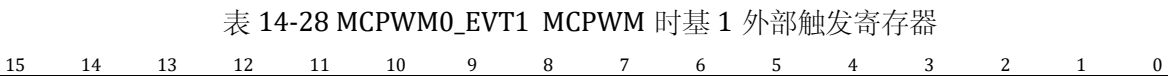

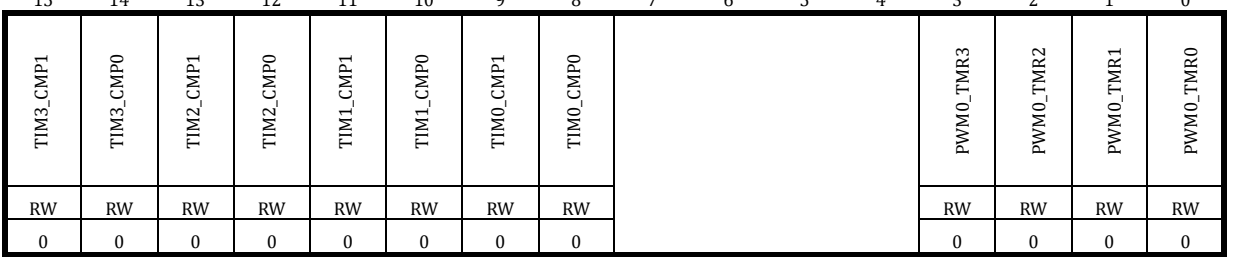

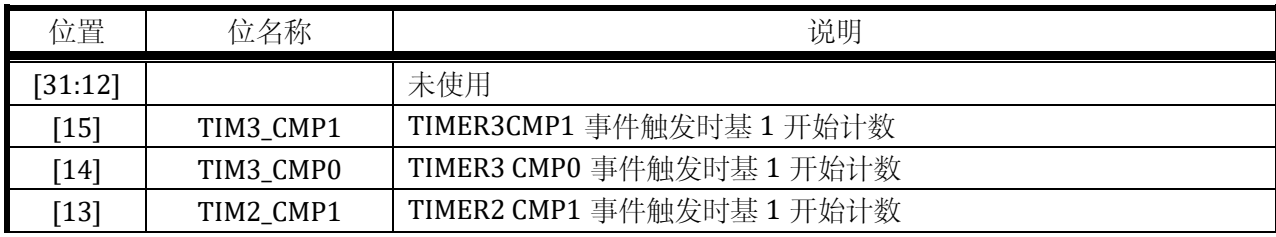

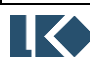

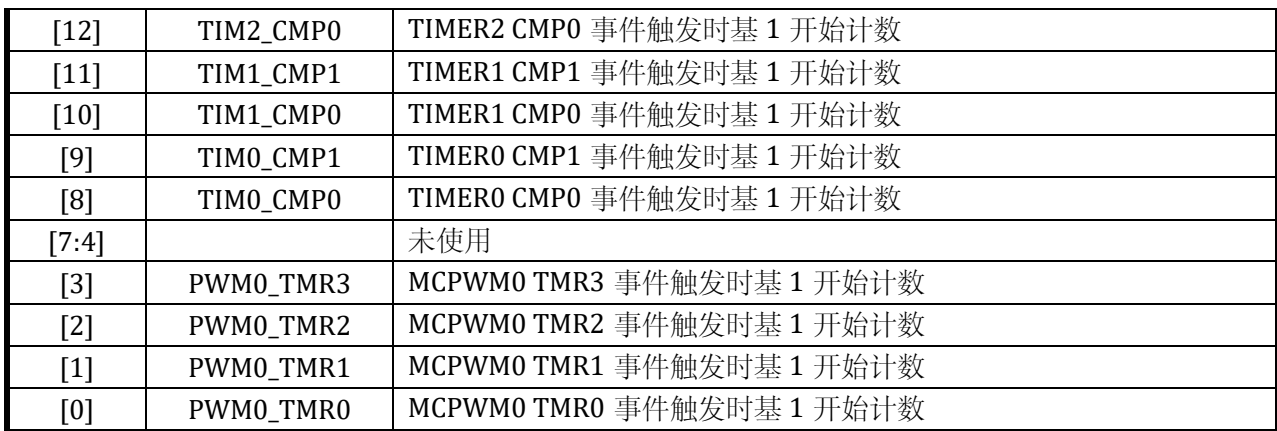

### 14.2.26 MCPWM0\_DTH00

写保护的寄存器

地址:0x4001\_0C60

复位值:0x0

### 表 14-29 MCPWM0\_DTH00 配置寄存器

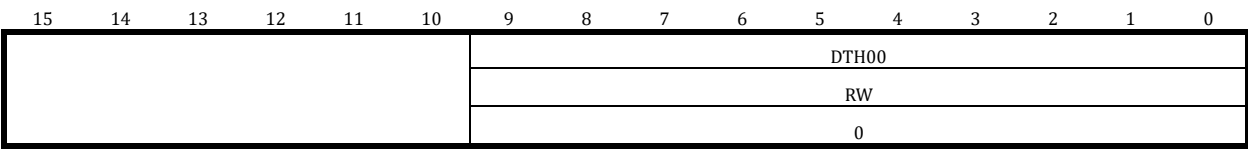

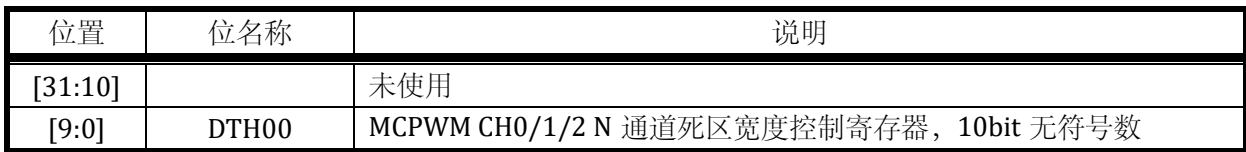

# 14.2.27 MCPWM0\_DTH01

写保护的寄存器

地址:0x4001\_0C64

复位值:0x0

### 表 14-30 MCPWM0\_DTH01 配置寄存器

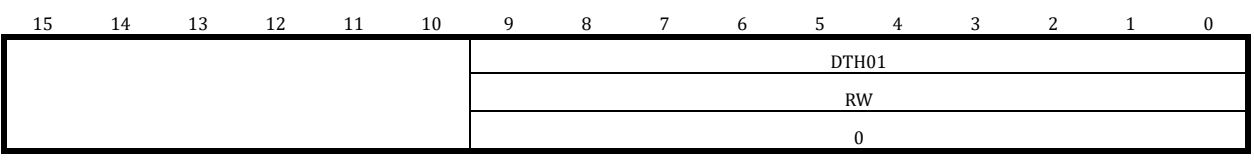

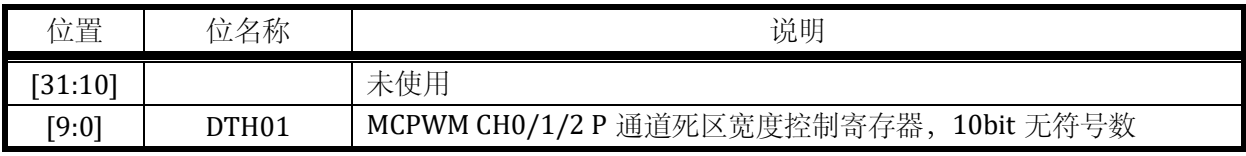

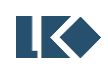

### 14.2.28 MCPWM0\_DTH10

写保护的寄存器

地址:0x4001\_0C68

复位值:0x0

#### 表 14-31 MCPWM0\_DTH10 配置寄存器

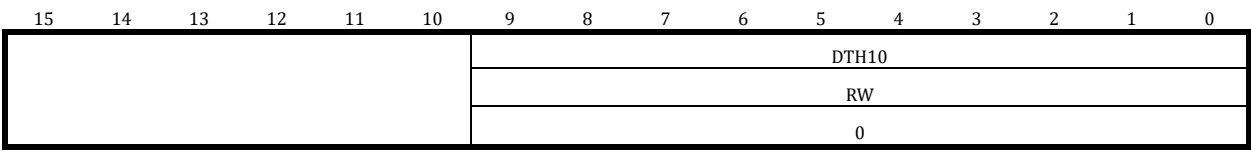

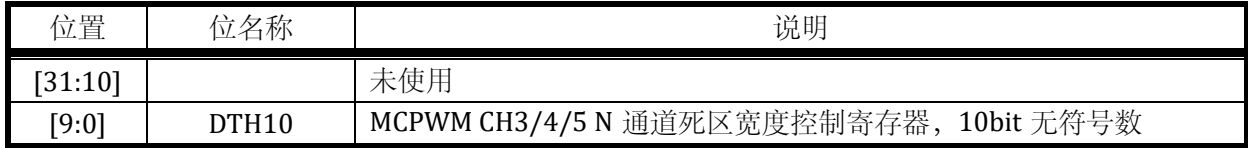

### 14.2.29 MCPWM0\_DTH11

写保护的寄存器

地址:0x4001\_0C6C

复位值:0x0

### 表 14-32 MCPWM0\_DTH11 配置寄存器

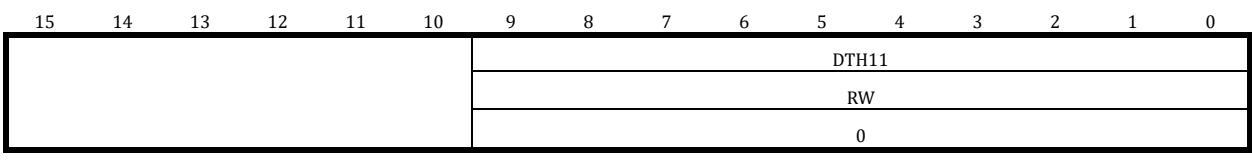

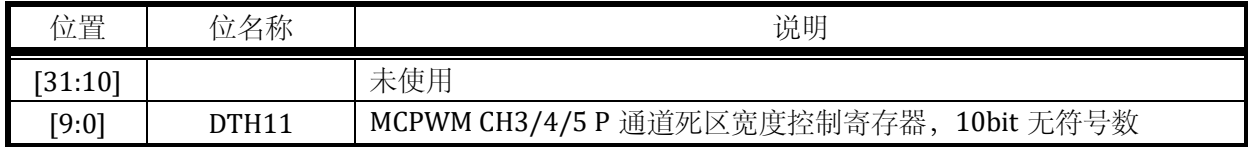

### 14.2.30 MCPWM0\_FLT

写保护的寄存器

地址:0x4001\_0C70

复位值:0x0

## 表 14-33 MCPWM0\_FLT MCPWM 滤波时钟分频寄存器

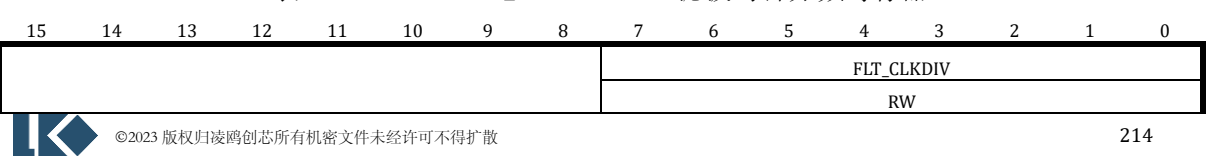

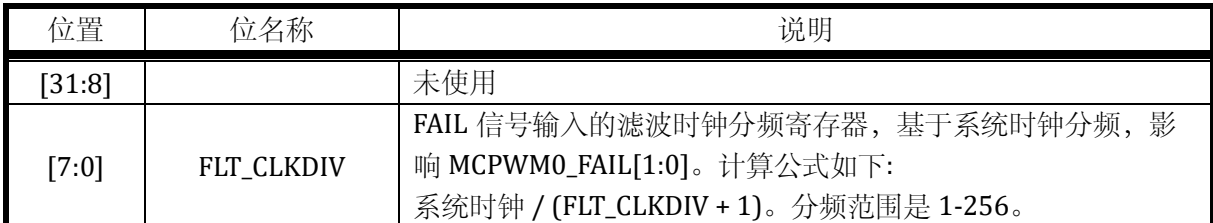

0

MCPWM 使用分频后的时钟对 FAIL 信号固定进行 16 周期的滤波。当使用 256 分频时,滤波 宽度为 4096 个 TCLK 时钟宽度。

### 14.2.31 MCPWM0\_SDCFG

写保护的寄存器

地址:0x4001\_0C74

| <b>UEN</b><br><b>UEN</b><br><b>UEN</b><br>z                                                                                                    | 15 | $\mathbf{0}$ | 3<br>2 | $\overline{4}$ | 5 | 6   | 7 | 8 | 9  | 10 | 11 | 12         | 13 | 14  |  |
|----------------------------------------------------------------------------------------------------|----|--------------|--------|----------------|---|-----|---|---|----|----|----|------------|----|-----|--|
| E<br>$F_{0}$<br>$\mathbb{B}$<br>$\Xi$<br>$\mathbb{H}$<br>n.<br>Ξ<br>TRO <sub>.</sub><br>TR1<br>TR <sub>0</sub><br>TR <sub>0</sub><br>TR1<br>TR <sub>1</sub><br>TRO <sub>.</sub><br>TR1 |    |              |        |                |   | AEC |   |   | EN |    |    | <b>UEN</b> |    | AEC |  |
| <b>RW</b><br><b>RW</b><br><b>RW</b><br><b>RW</b><br><b>RW</b><br><b>RW</b><br><b>RW</b><br><b>RW</b>                                                                                   |    |              |        |                |   |     |   |   |    |    |    |            |    |     |  |
| $\mathbf{0}$<br>$\theta$<br>$\mathbf{0}$<br>$\mathbf{0}$<br>$\theta$<br>$\Omega$<br>$\Omega$                                                                                           |    |              |        |                |   |     |   |   |    |    |    |            |    |     |  |

表 14-34 MCPWM0\_SDCFG 配置寄存器

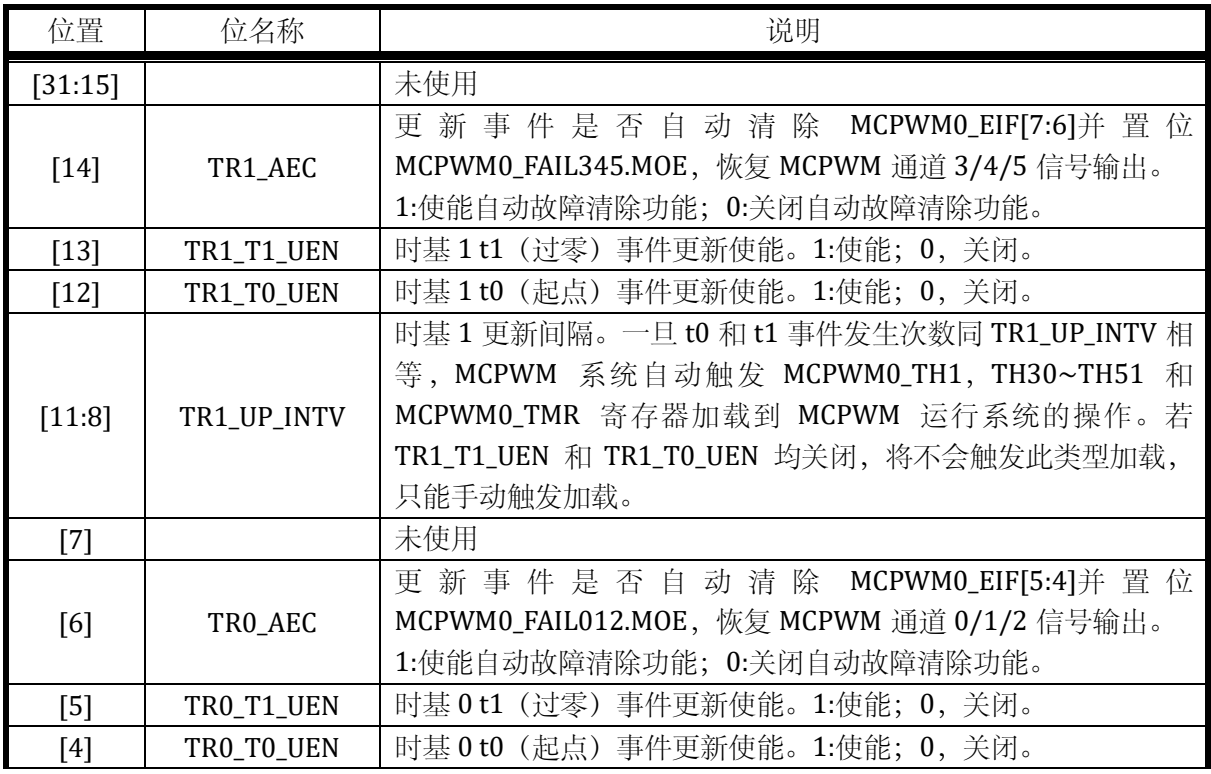

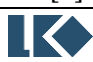

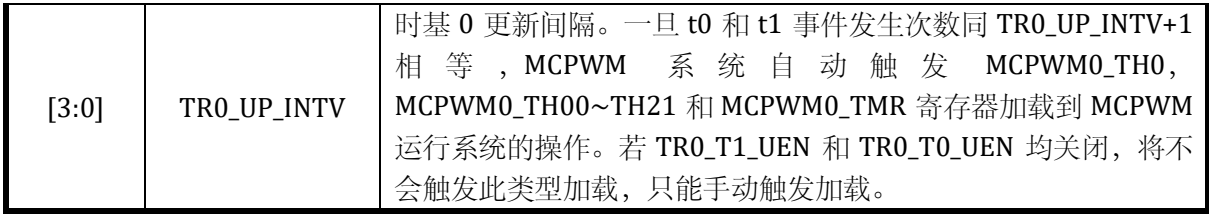

# 14.2.32 MCPWM0\_AUEN

写保护的寄存器

地址:0x4001\_0C78

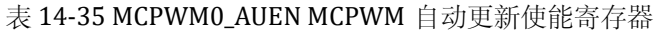

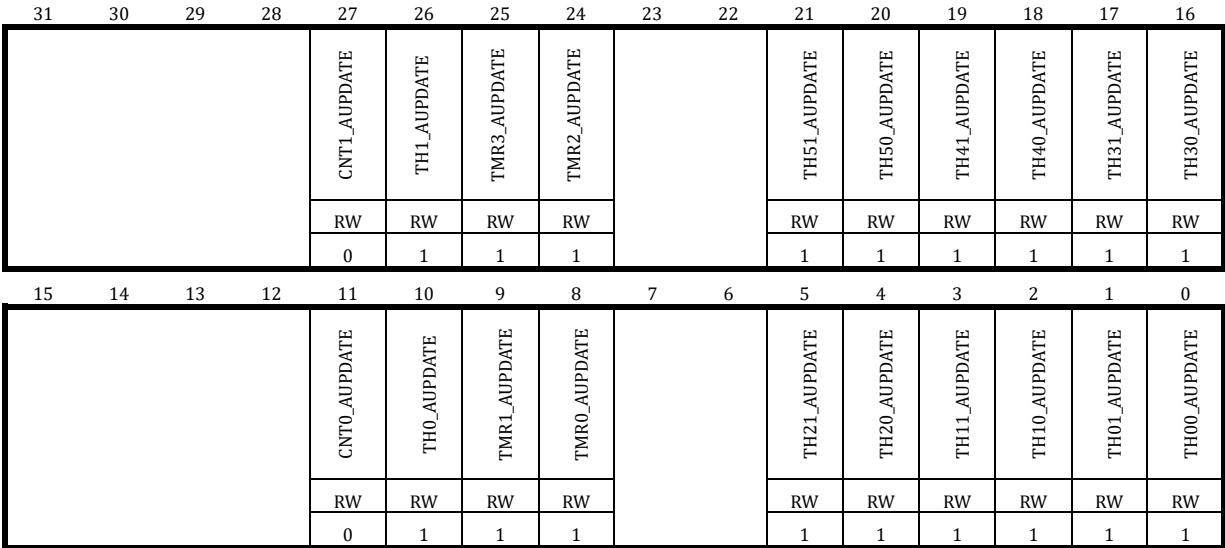

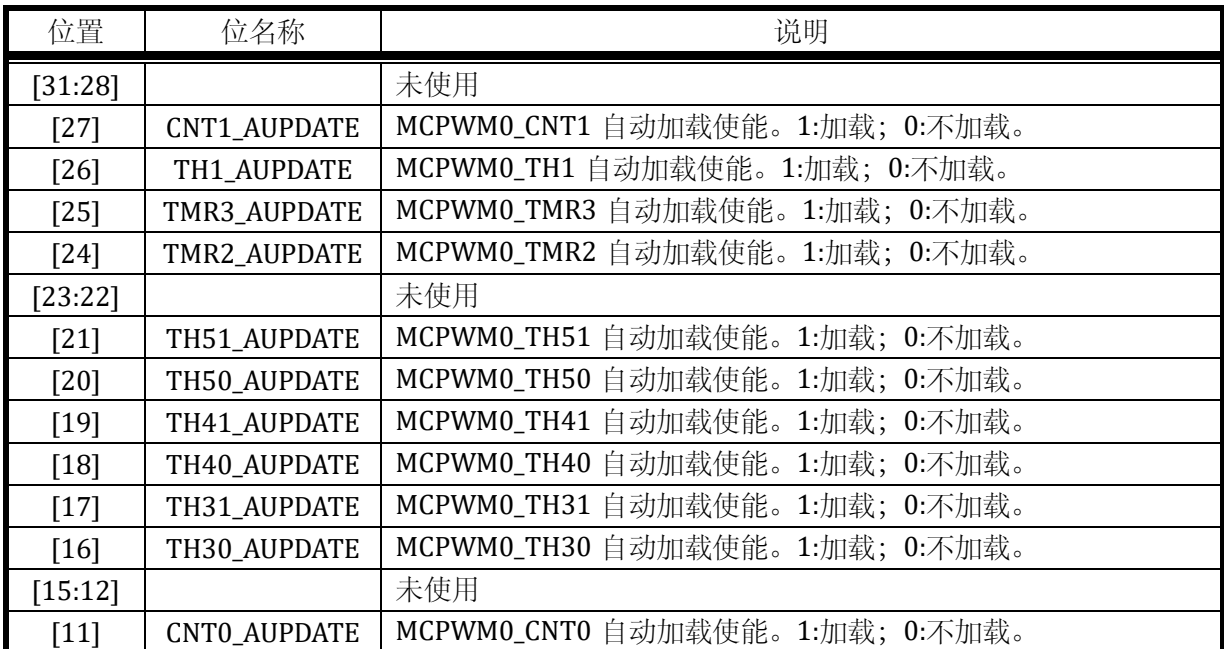

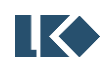

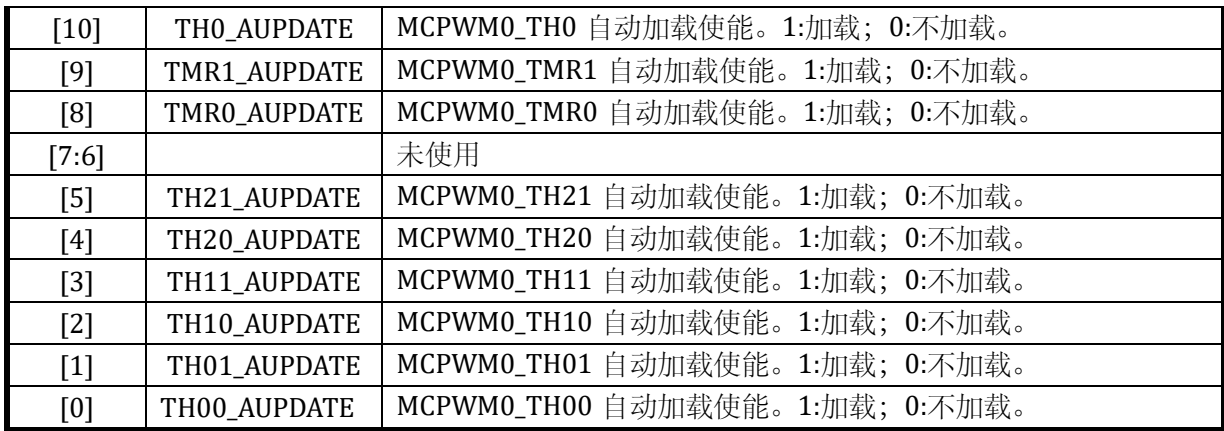

# 14.2.33 MCPWM0\_TCLK

写保护的寄存器

地址:0x4001\_077C

表 14-36 MCPWM0\_TCLK 配置寄存器

| 15 | 14 | 13 | 12 | 11                                                 | 10                               | 9                 | 8                  |                     | 6                              | 5         | 4                      | 3                   | 2            | $\boldsymbol{0}$   |
|----|----|----|----|----------------------------------------------------|----------------------------------|-------------------|--------------------|---------------------|--------------------------------|-----------|------------------------|---------------------|--------------|--------------------|
|    |    |    |    | CNT <sub>1</sub><br><b>CTRL</b><br>CMP <sub></sub> | CNT <sub>0</sub><br>CTRL<br>CMP. | 畐<br>CNT1<br>EVT. | 덮<br>CNTO_<br>EVT. | E,<br>CNT1<br>BASE. | E <sub>1</sub><br>CNTO<br>BASE | Ë<br>TMR3 | Ë,<br>TMR <sub>2</sub> | $\mathbb{E}$<br>ZCS | $\Xi$<br>CLK | $\geq$<br>ā<br>CLK |
|    |    |    |    | <b>RW</b>                                          | <b>RW</b>                        | <b>RW</b>         | <b>RW</b>          | <b>RW</b>           | RW                             | <b>RW</b> | <b>RW</b>              | <b>RW</b>           | <b>RW</b>    | <b>RW</b>          |
|    |    |    |    | $\mathbf{0}$                                       | $\mathbf{0}$                     | $\mathbf{0}$      | $\Omega$           |                     | $\Omega$                       | $\Omega$  | $\theta$               | $\mathbf{0}$        | $\Omega$     | $\Omega$           |

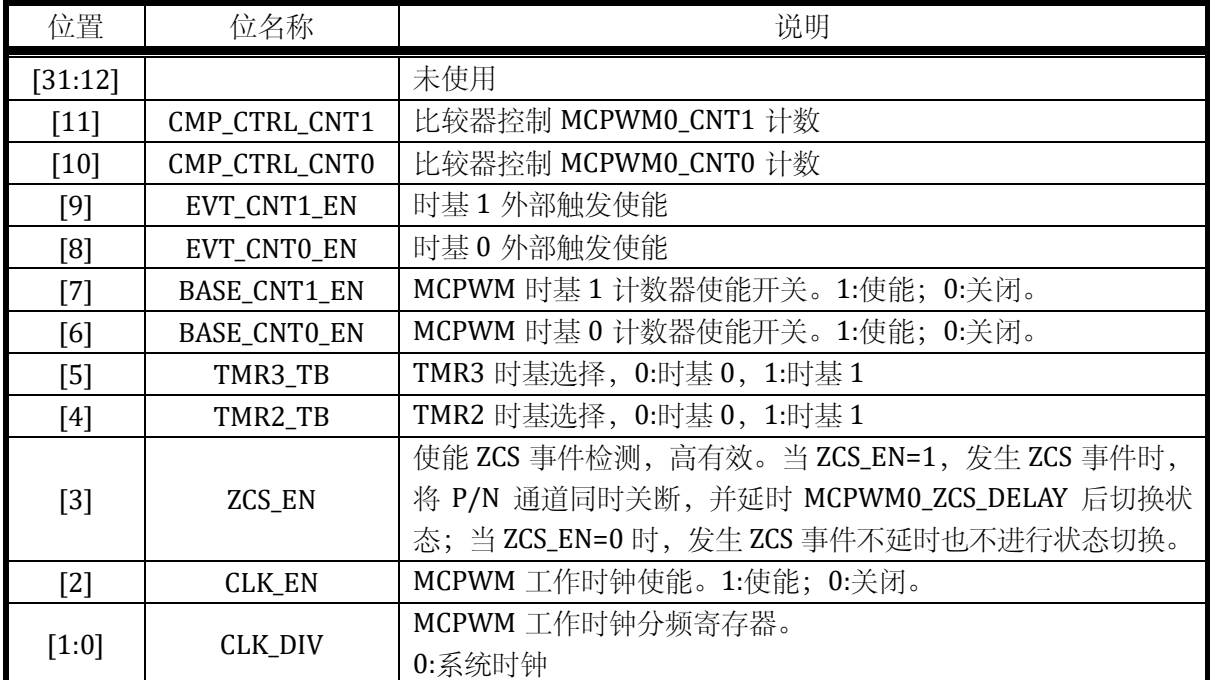

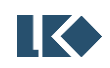

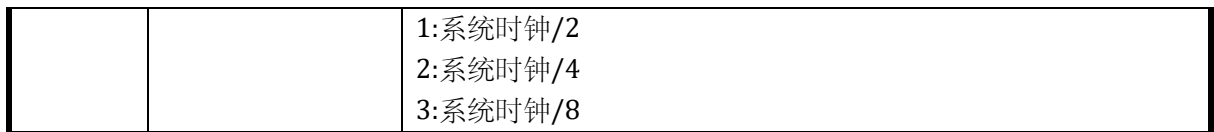

只有使能 MCPWM0\_TCLK.CLK\_EN, 才能完成影子寄存器更新。配置完成影子寄存器之后, 同 时开启 MCPWM0\_TCLK.BASE\_CNT0/1\_EN 可以使得时基 0 和时基 1 同步开始计数。如果 TH0 和 TH1 设置为相同值, 则时基 0 和时基 1 完全同频。

当使用外部触发 MCPWM 开始计数时,需要配置 BASE\_CNTx\_EN 为 0,EVT\_CNTx\_EN 为 1, 同时设置 MCPWM0\_EVTx 选择合适的外部触发源。待触发事件发生后,BASE\_CNTx\_EN 会由硬件 置 1, MCPWM 对应计数器开始计数。

### 14.2.34 MCPWM0\_IE0

写保护的寄存器

地址:0x4001\_0C80

复位值:0x0

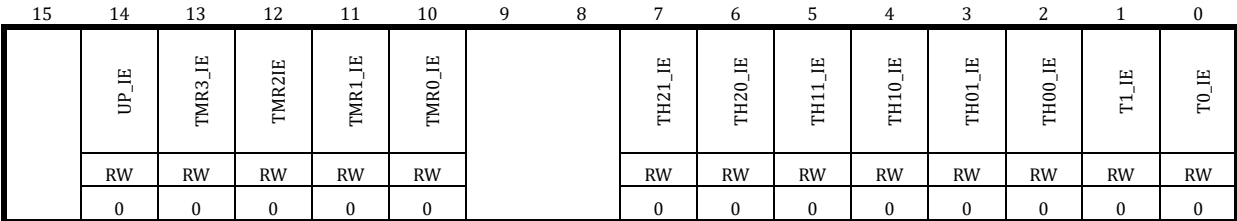

### 表 14-37 MCPWM0\_IE0 MCPWM 时基 0 中断控制寄存器

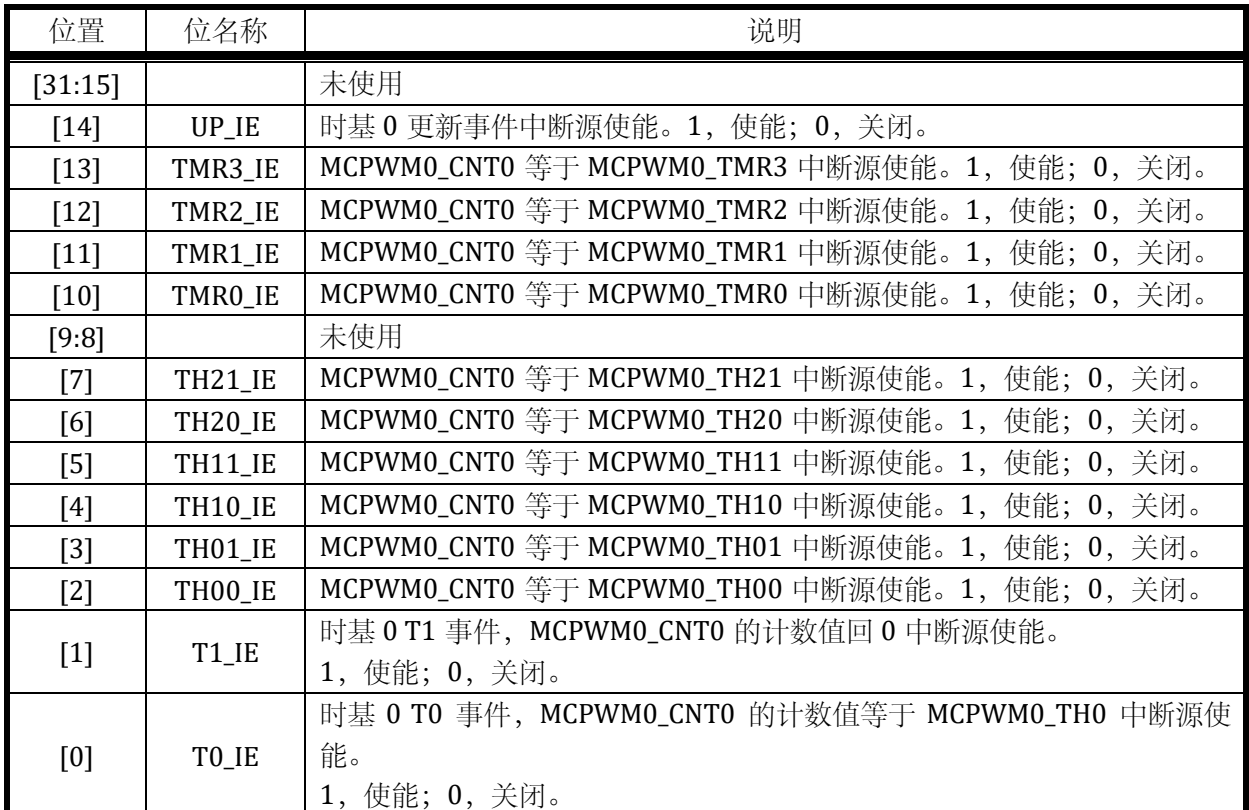

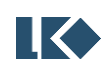

## 14.2.35 MCPWM0\_IF0

### 无写保护的寄存器

# 地址:0x4001\_0C84

复位值:0x0

# 表 14-38 MCPWM0\_IF0 MCPWM 时基 0 中断标志寄存器

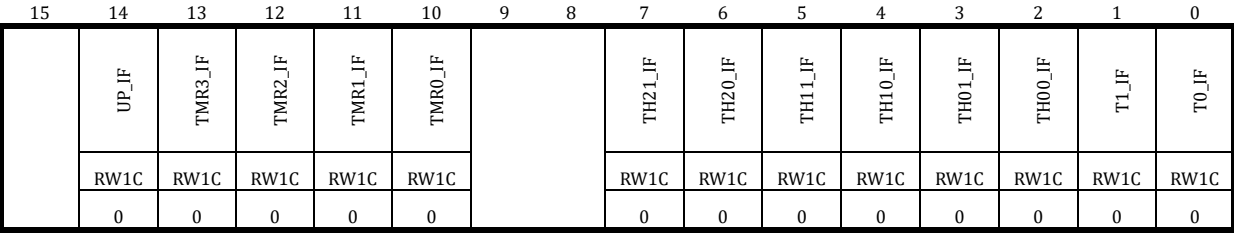

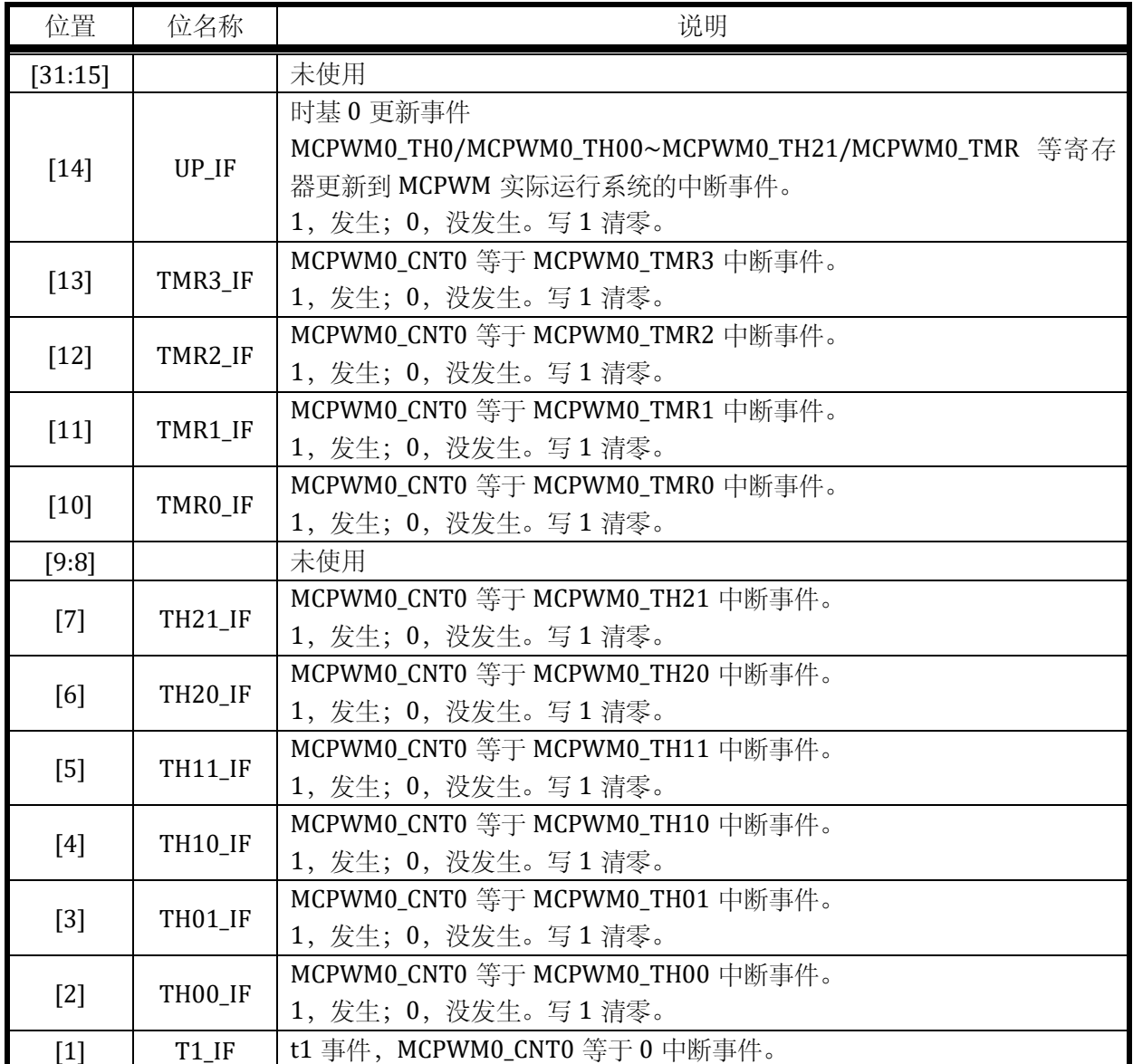

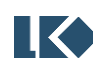

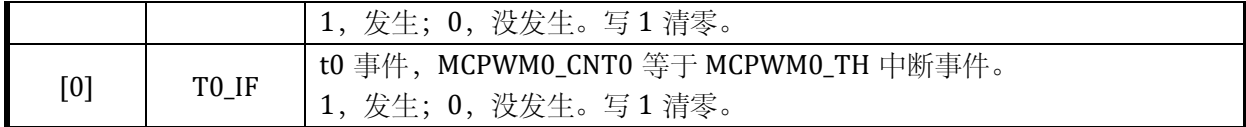

#### 14.2.36 MCPWM0\_IE1

写保护的寄存器

地址:0x4001\_0C88

复位值:0x0

#### 表 14-39 MCPWM0\_IE1 MCPWM 时基 1 中断控制寄存器

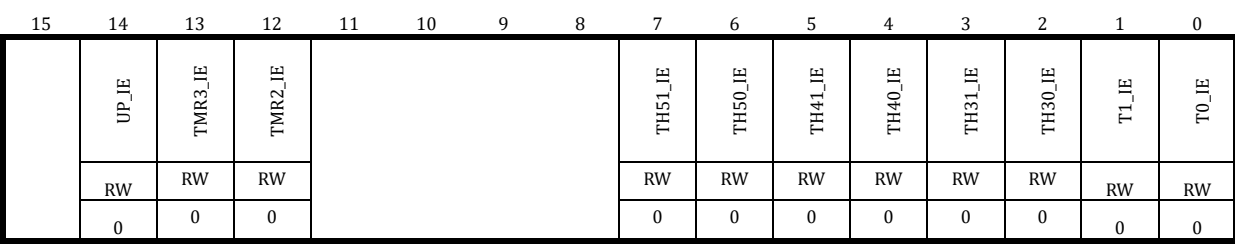

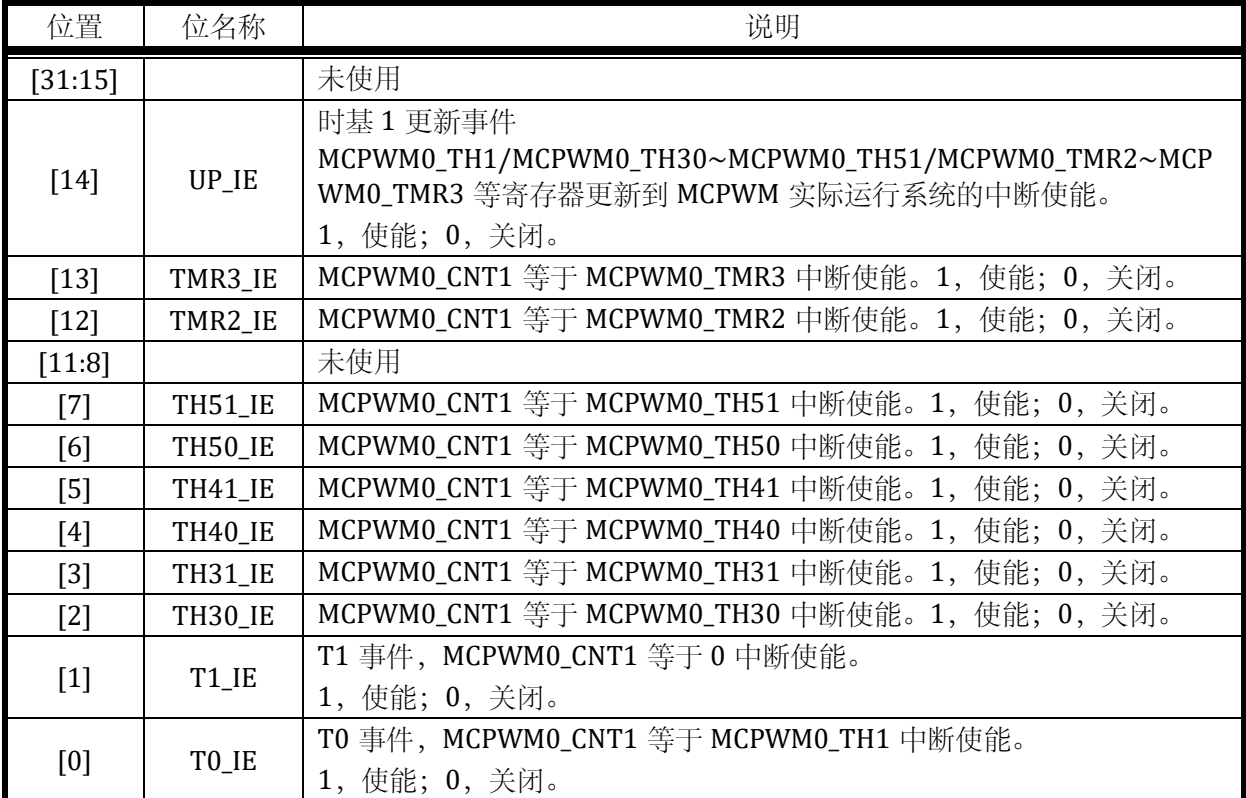

# 14.2.37 MCPWM0\_IF1

无写保护的寄存器

地址:0x4001\_0C8C

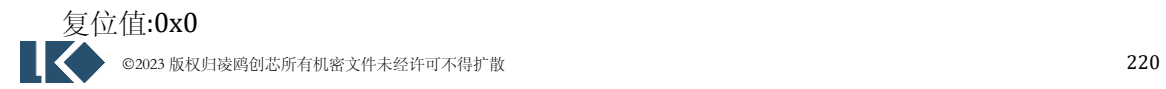

| 15 | 14       | 13                         | 12                    | 11 | 10 | q | 8 |                | 6         | 5              | 4         | 3            | C         |                                   | $\Omega$             |
|----|----------|----------------------------|-----------------------|----|----|---|---|----------------|-----------|----------------|-----------|--------------|-----------|-----------------------------------|----------------------|
|    | 뜬<br>ŝ   | 工<br>-<br>$\omega$<br>TMR. | 昌<br>TMR <sub>2</sub> |    |    |   |   | 凸<br>−<br>TH51 | 圧<br>TH50 | 叫<br>−<br>TH41 | 出<br>TH40 | 出<br>TH31    | 뜨<br>TH30 | 뜨<br>$\mathbf{\overline{u}}$<br>⊢ | E,<br>F <sub>0</sub> |
|    | RW1C     | RW1C                       | RW1C                  |    |    |   |   | RW1C           | RW1C      | RW1C           | RW1C      | RW1C         | RW1C      | RW1C                              | RW1C                 |
|    | $\bf{0}$ | በ                          | 0                     |    |    |   |   | $\Omega$       | 0         | $\bf{0}$       | $\bf{0}$  | $\mathbf{0}$ | $\Omega$  | $\Omega$                          | $\Omega$             |

表 14-40 MCPWM0\_IF1 MCPWM 时基 1 中断标志寄存器

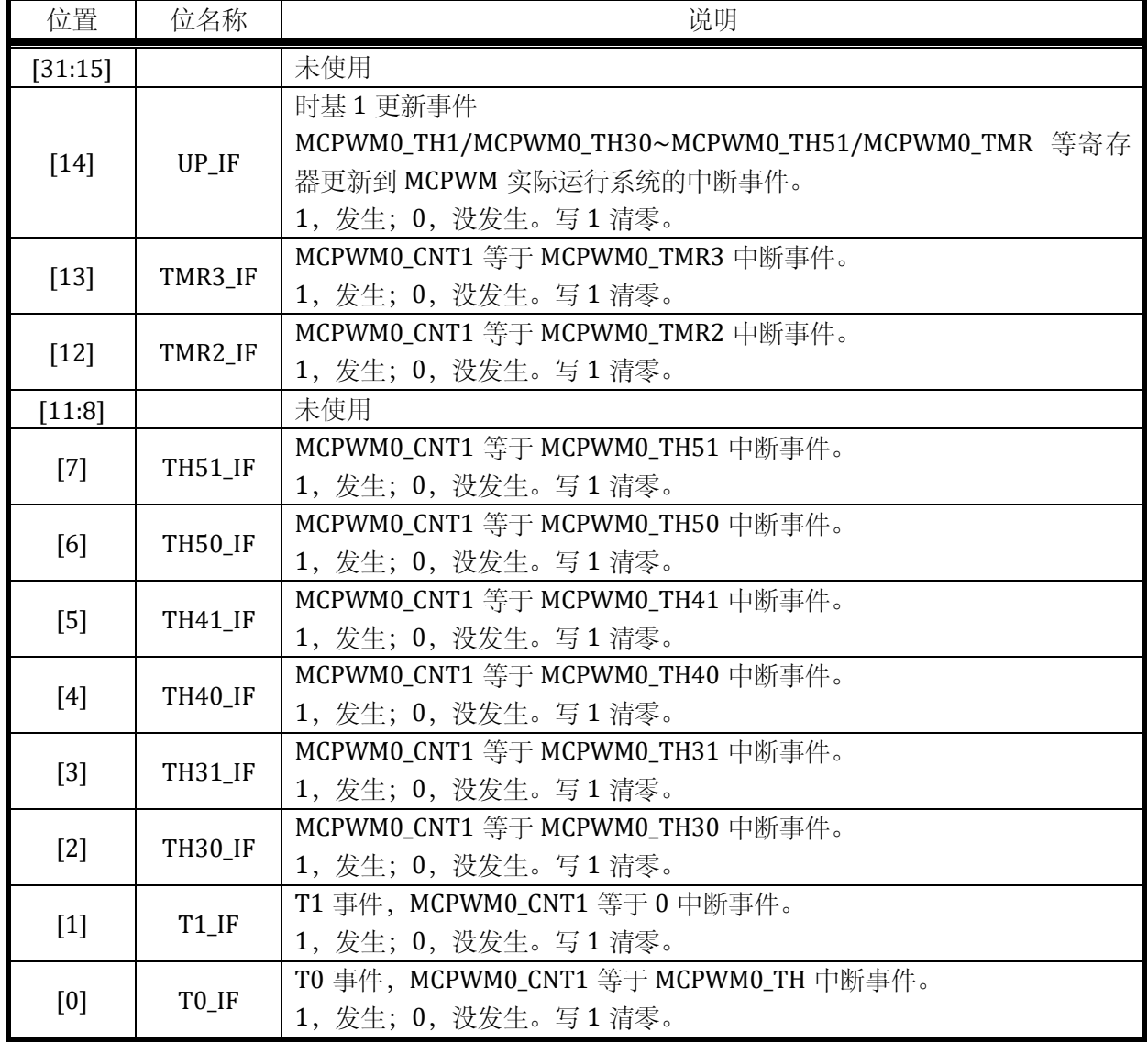

### 14.2.38 MCPWM0\_EIE

写保护的寄存器

地址:0x4001\_0C90

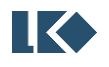

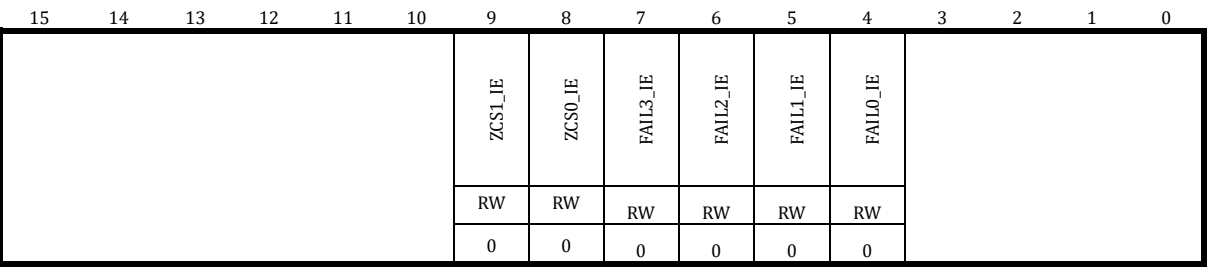

# 表 14-41 MCPWM0\_EIE 配置寄存器

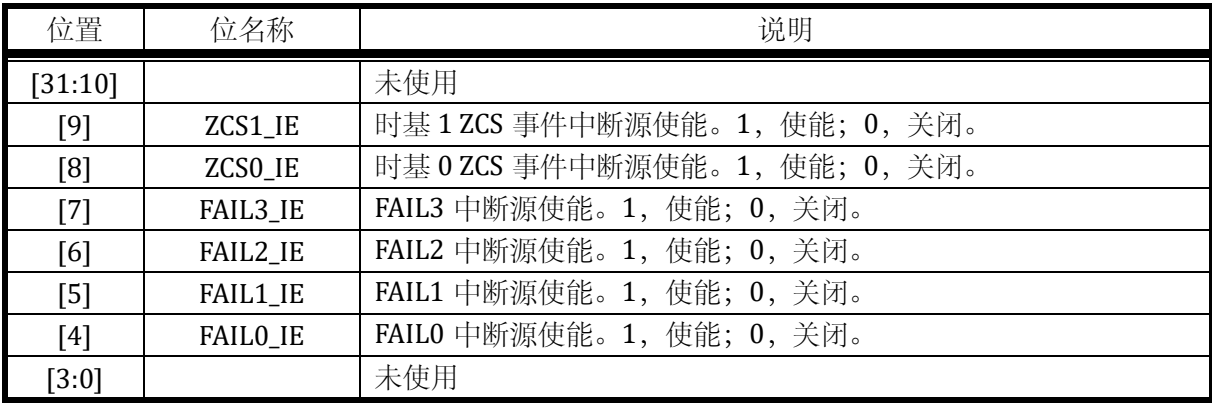

### 14.2.39 MCPWM0\_EIF

无写保护的寄存器

地址:0x4001\_0C94

复位值:0x0

### 表 14-42 MCPWM0\_EIF 配置寄存器

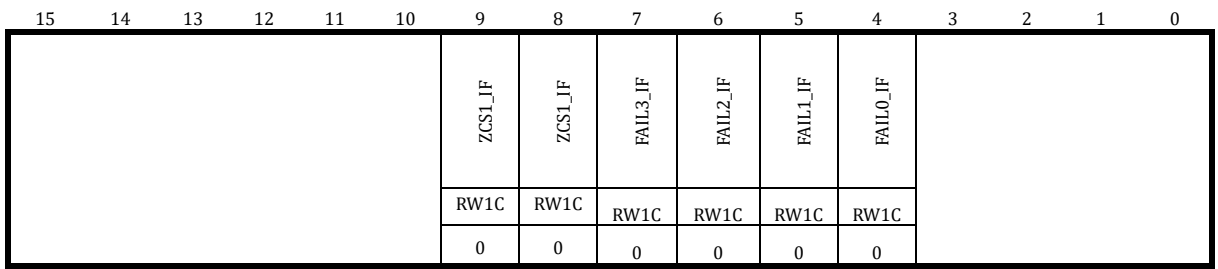

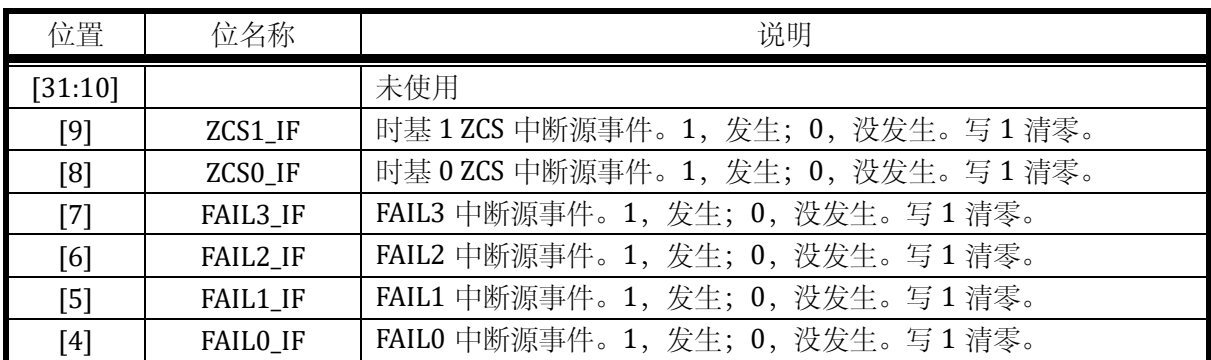

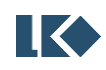

[3:0] | 未使用

#### 14.2.40 MCPWM0\_RE

写保护的寄存器

地址:0x4001\_0C98

复位值:0x0

表 14-43 MCPWM0\_RE 配置寄存器

| 15                                               | 14                                                       | 13                          | 12                                                     | 11                    | 10                             | 9                                             | 8                       |                                     | 6                                      | 5                                                                   |                                          | 3                                 | ົ                                       |                                                                   | 0                                   |
|--------------------------------------------------|----------------------------------------------------------|-----------------------------|--------------------------------------------------------|-----------------------|--------------------------------|-----------------------------------------------|-------------------------|-------------------------------------|----------------------------------------|---------------------------------------------------------------------|------------------------------------------|-----------------------------------|-----------------------------------------|-------------------------------------------------------------------|-------------------------------------|
| 묩<br>≃<br>$\overline{ }$<br>⊢<br>TR <sub>1</sub> | RE1<br>E<br>$\mathbf{\mathbf{\mathbf{\mathsf{H}}}}$<br>Ë | RE1<br>F<br>TR <sub>0</sub> | $\overline{\phantom{0}}$<br>멶<br>51<br>TR <sub>0</sub> | RE1<br>$\sim$<br>TMR. | RE1<br>$\mathbf{\sim}$<br>TMR: | RE1<br>$\overline{\phantom{0}}$<br><b>TMR</b> | RE1<br>TMR <sub>0</sub> | RE <sub>0</sub><br>⊣<br>⊢<br>⊣<br>E | RE <sub>0</sub><br><b>PT</b><br>H<br>F | RE <sub>0</sub><br>$\overline{\phantom{0}}$<br>⊢<br>TR <sub>0</sub> | RE <sub>0</sub><br>51<br>TR <sub>0</sub> | RE <sub>0</sub><br>$\sim$<br>TMR. | RE <sub>0</sub><br>$\mathbf{a}$<br>TMR. | RE <sub>0</sub><br>$\mathbf{\mathbf{\mathbf{\mathsf{H}}}}$<br>TMR | RE <sub>0</sub><br>TMR <sub>0</sub> |
| <b>RW</b>                                        | <b>RW</b>                                                | <b>RW</b>                   | <b>RW</b>                                              | <b>RW</b>             | <b>RW</b>                      | <b>RW</b>                                     | <b>RW</b>               | <b>RW</b>                           | <b>RW</b>                              | <b>RW</b>                                                           | <b>RW</b>                                | <b>RW</b>                         | <b>RW</b>                               | <b>RW</b>                                                         | <b>RW</b>                           |
| $\Omega$                                         | ∩                                                        | $\Omega$                    | $\Omega$                                               |                       | $\theta$                       | 0                                             |                         | $\Omega$                            |                                        |                                                                     | $\Omega$                                 | u                                 |                                         |                                                                   | $\Omega$                            |

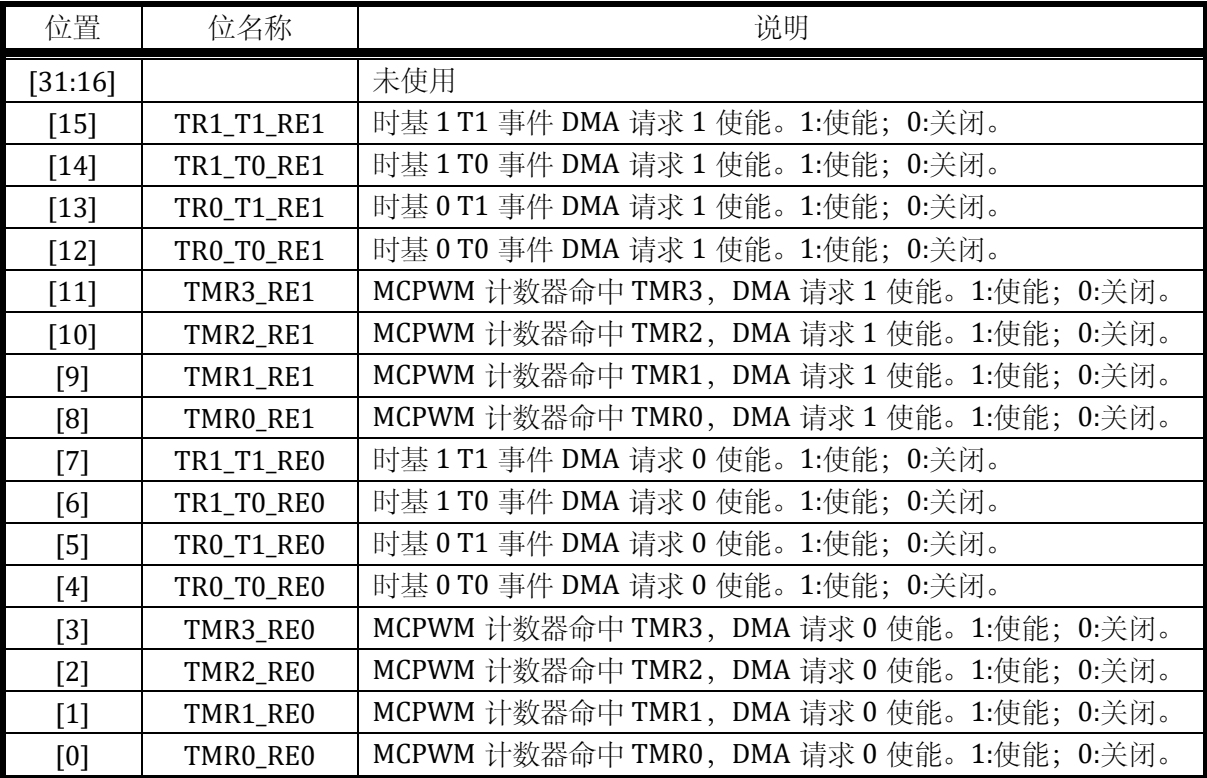

MCPWM 可以产生两个 DMA 请求信号。如果使能 MCPWM0\_RE 寄存器中的 RE0, 且对应的事 件标志置位,会产生 DMA 请求信号 0;如果使能 MCPWM0\_RE 寄存器中的 RE1,且对应的事件标 志置位,会产生 DMA 请求信号 1。两个请求信号可以分别触发两个 DMA 通道进行搬运。

#### 14.2.41 MCPWM0\_PP

写保护的寄存器

地址:0x4001\_0C9C

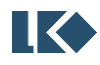

复位值:0x0

表 14-44 MCPWM0\_PP 配置寄存器

| щ<br>PPE<br>PPE<br>PPE<br>щ<br>PPE<br>Ē<br>$\sim$<br>$\sim$<br>100<br>103<br>105<br>104<br>102<br>$\overline{1}$<br><b>RW</b><br><b>RW</b><br><b>RW</b><br><b>RW</b><br><b>RW</b><br><b>RW</b><br>$\theta$<br>$\theta$<br>$\Omega$<br>$\Omega$ | 15 | 14 | 13 | 12 | 11 | 10 | 9 | 8 | $\overline{7}$ | 6 | 5 | 4 | 3 | C        |          | u |
|----------------------------------------------------------------------------------------------------|----|----|----|----|----|----|---|---|----------------|---|---|---|---|----------|----------|---|
|                                                                                                    |    |    |    |    |    |    |   |   |                |   |   |   |   |          |          |   |
|                                                                                                    |    |    |    |    |    |    |   |   |                |   |   |   |   |          |          |   |
|                                                                                                    |    |    |    |    |    |    |   |   |                |   |   |   |   |          |          |   |
|                                                                                                    |    |    |    |    |    |    |   |   |                |   |   |   |   |          |          |   |
|                                                                                                    |    |    |    |    |    |    |   |   |                |   |   |   |   |          |          |   |
|                                                                                                    |    |    |    |    |    |    |   |   |                |   |   |   |   | $\Omega$ | $\Omega$ |   |

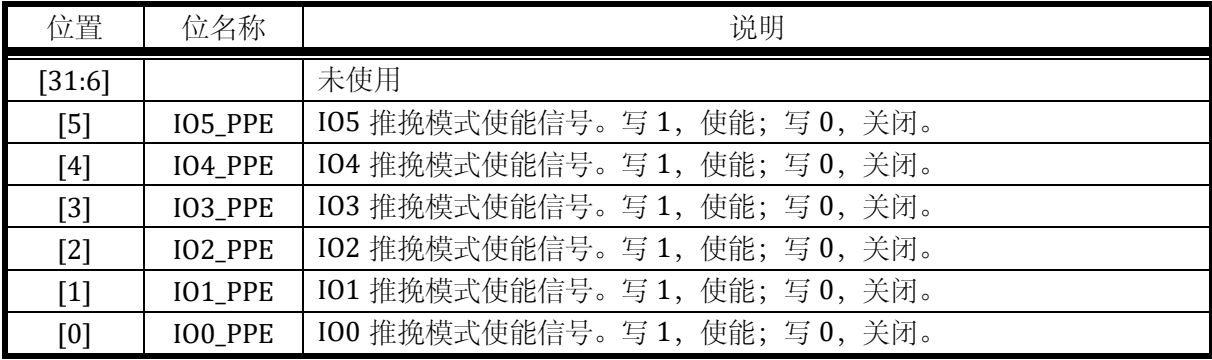

推挽模式使能信号。根据工作模式不同而不同。边沿模式,开启边沿模式的推挽模式;中心 对齐,开启中心对齐的推挽模式。

# 14.2.42 MCPWM0\_IO01

写保护的寄存器

地址:0x4001\_0CA0

| 15                                 | 14                                             | 13                    | 12                               | 11                                                                                            | 10               | a                                                        |             |                       | h                                    |                                     | д                             |                                |                       |                                   |                                 |
|------------------------------------|------------------------------------------------|-----------------------|----------------------------------|-----------------------------------------------------------------------------------------------|------------------|----------------------------------------------------------|-------------|-----------------------|--------------------------------------|-------------------------------------|-------------------------------|--------------------------------|-----------------------|-----------------------------------|---------------------------------|
| WМ<br>$\mathbf{\overline{u}}$<br>3 | Ō<br>ΣĀ<br>$\mathbf{\mathbf{\mathbf{H}}}$<br>품 | TRLP<br>ပ္ပ<br>٣<br>Ë | <b>SCTRLN</b><br>CH <sub>1</sub> | $\sim$<br>≏<br>$\mathbf{\mathbf{\mathbf{\mathbf{\mathbf{\mathbf{\mathbf{\mathbf{H}}}}}}$<br>舌 | S<br>z<br>H<br>3 | <b>P</b><br>$\sim$<br>$\overline{\phantom{0}}$<br>H<br>ت | È<br>H<br>Ë | WМ<br>CН <sub>O</sub> | $\mathbb{W}$<br>K<br>CH <sub>0</sub> | ρ.,<br>ಷ<br>5CT)<br>CH <sub>0</sub> | z<br>SCTRL<br>CH <sub>0</sub> | S<br><b>PH</b><br>$_{\rm CHO}$ | SN<br>CН <sub>О</sub> | <b>P</b><br>ρ.<br>CH <sub>0</sub> | $\mathbb{Z}$<br>CH <sub>O</sub> |
| <b>RW</b>                          | <b>RW</b>                                      | <b>RW</b>             | <b>RW</b>                        | <b>RW</b>                                                                                     | <b>RW</b>        | <b>RW</b>                                                | <b>RW</b>   | <b>RW</b>             | <b>RW</b>                            | <b>RW</b>                           | <b>RW</b>                     | <b>RW</b>                      | <b>RW</b>             | <b>RW</b>                         | <b>RW</b>                       |
| $\Omega$                           |                                                | $\Omega$              |                                  |                                                                                               |                  | 0                                                        |             | $\Omega$              | $\Omega$                             |                                     |                               | $\bf{0}$                       | $\Omega$              |                                   | $\Omega$                        |

表 14-45 MCPWM0\_IO01 配置寄存器

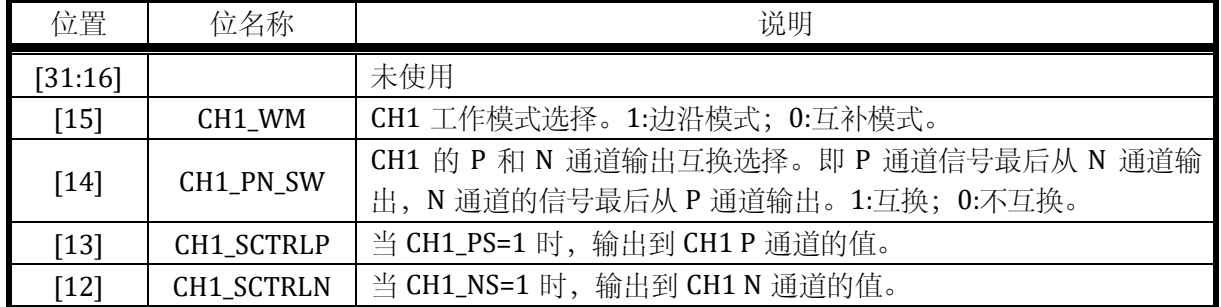

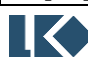

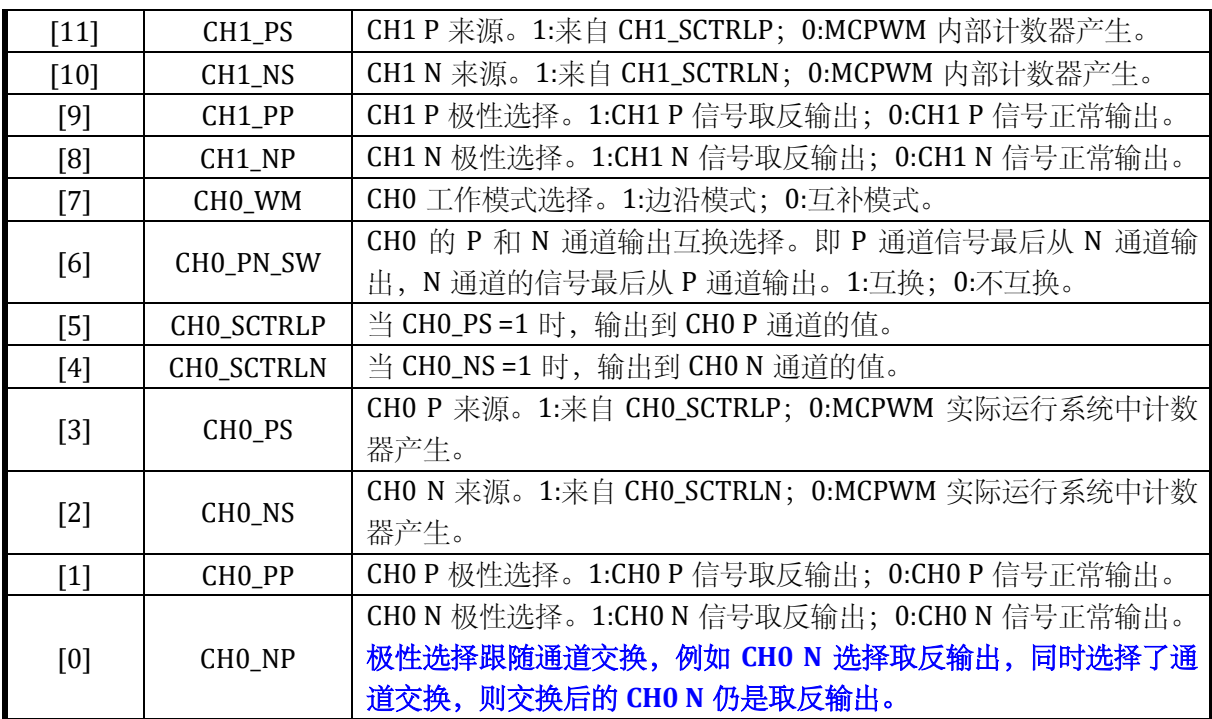

# 14.2.43 MCPWM0\_IO23

写保护的寄存器

地址:0x4001\_0CA4

复位值:0x0

# 表 14-46 MCPWM0\_IO23 配置寄存器

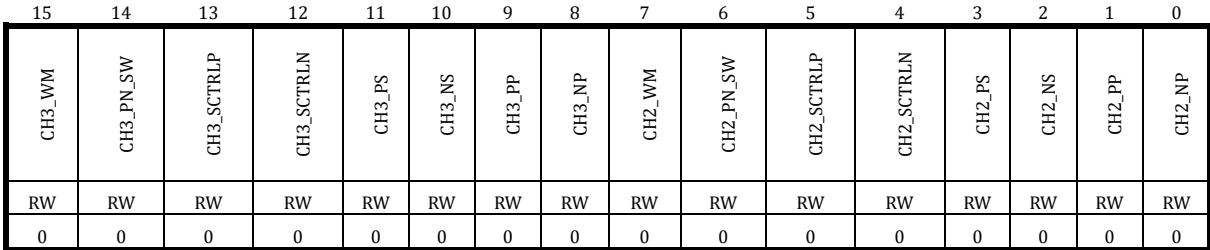

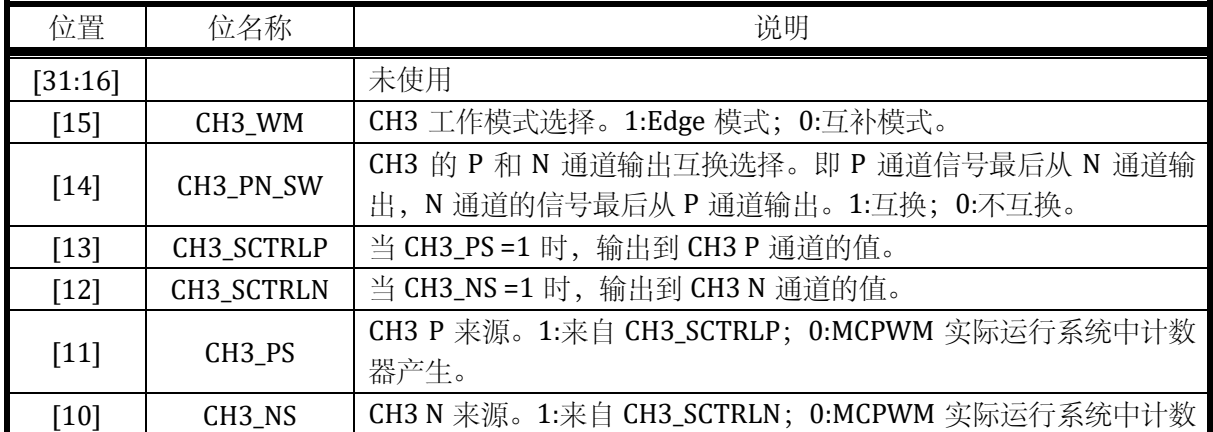

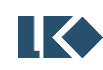

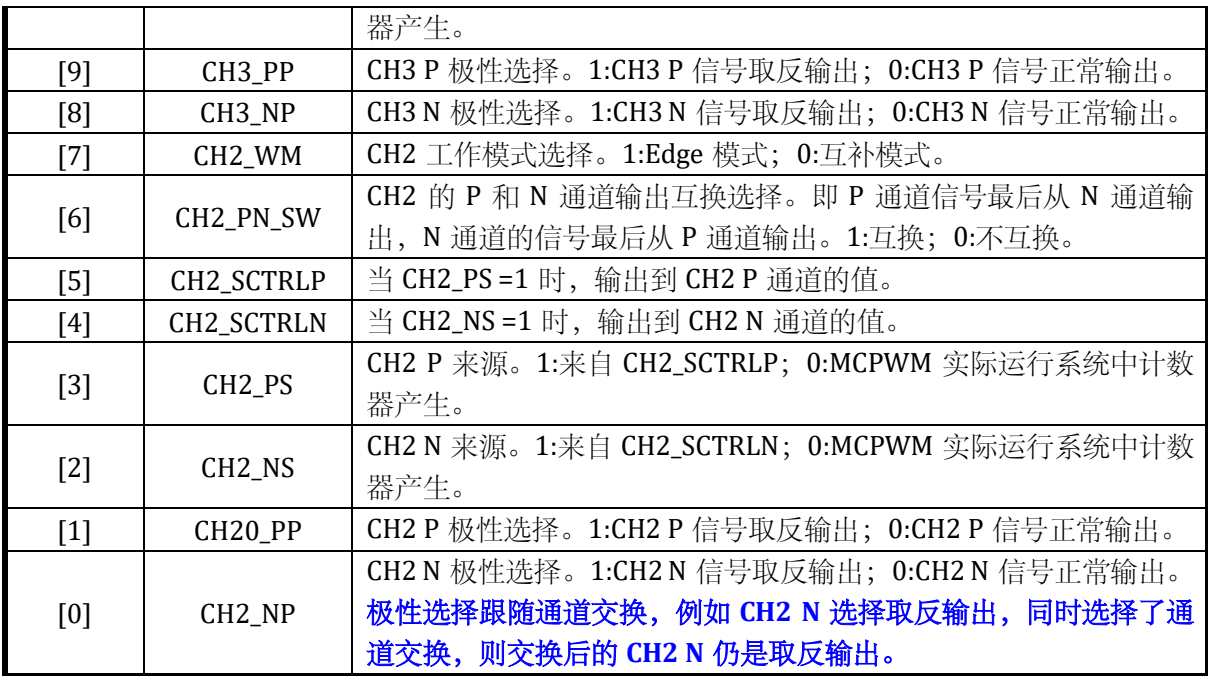

# 14.2.44 MCPWM0\_IO45

写保护的寄存器

# 地址:0x4001\_0CA8

复位值:0x0

# 表 14-47 MCPWM0\_IO45 配置寄存器

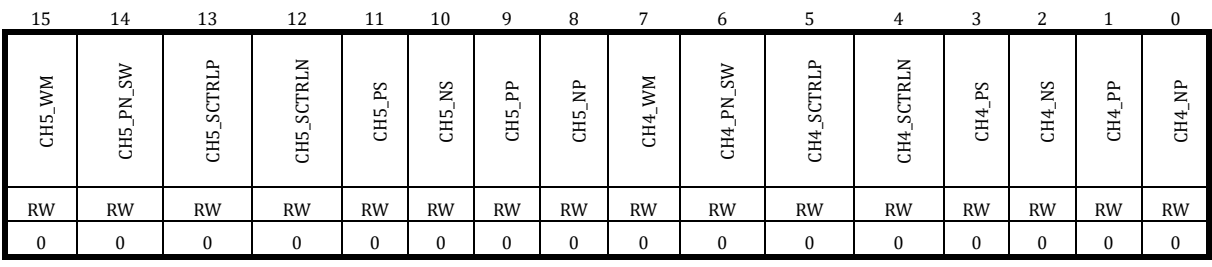

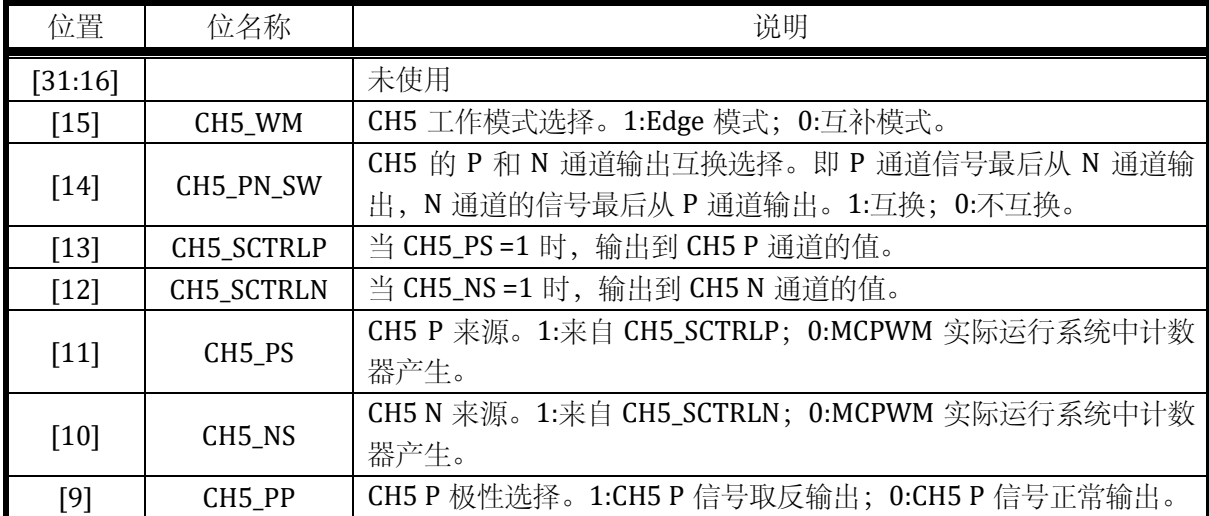

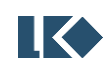

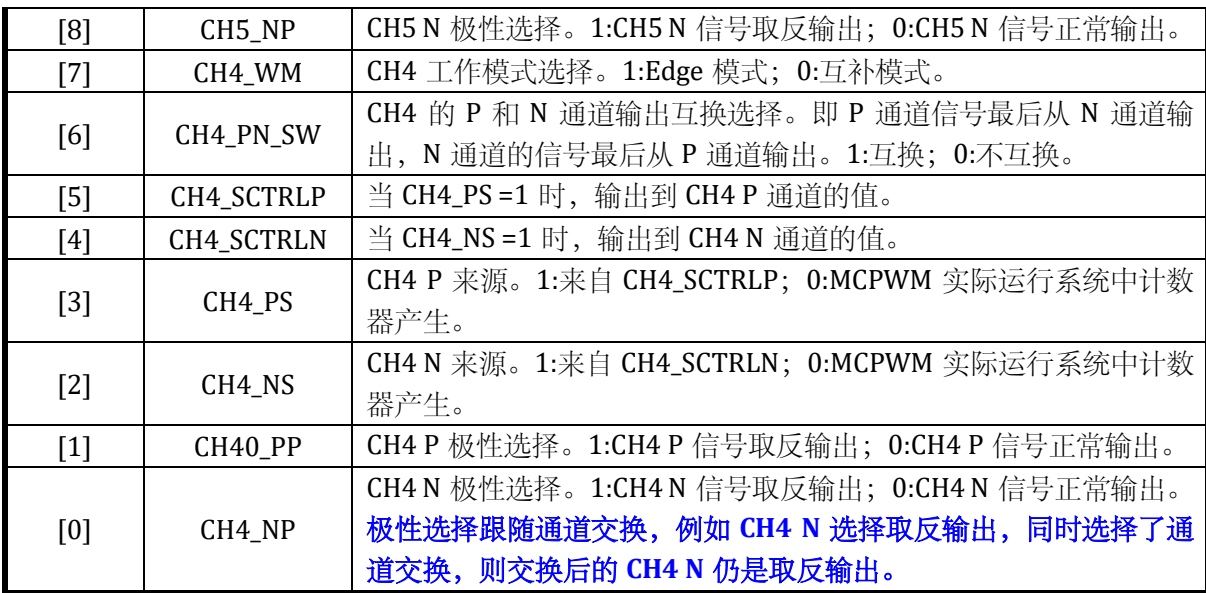

# 14.2.45 MCPWM0\_FAIL012

写保护的寄存器

地址:0x4001\_0CB0

复位值:0x0

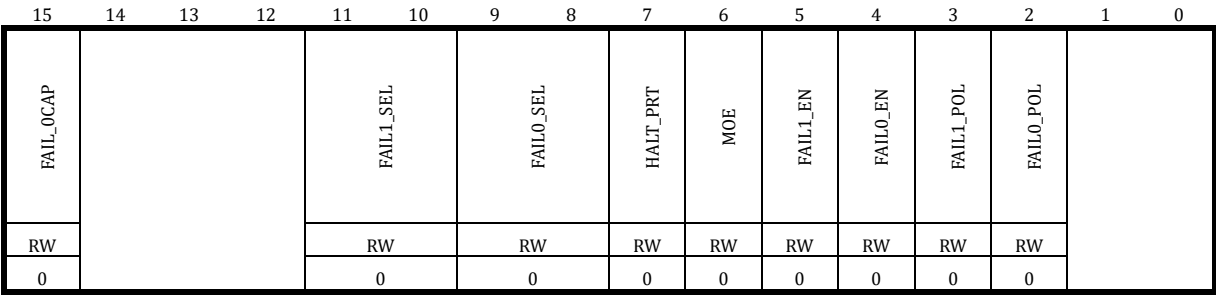

# 表 14-48 MCPWM0\_FAIL012 配置寄存器

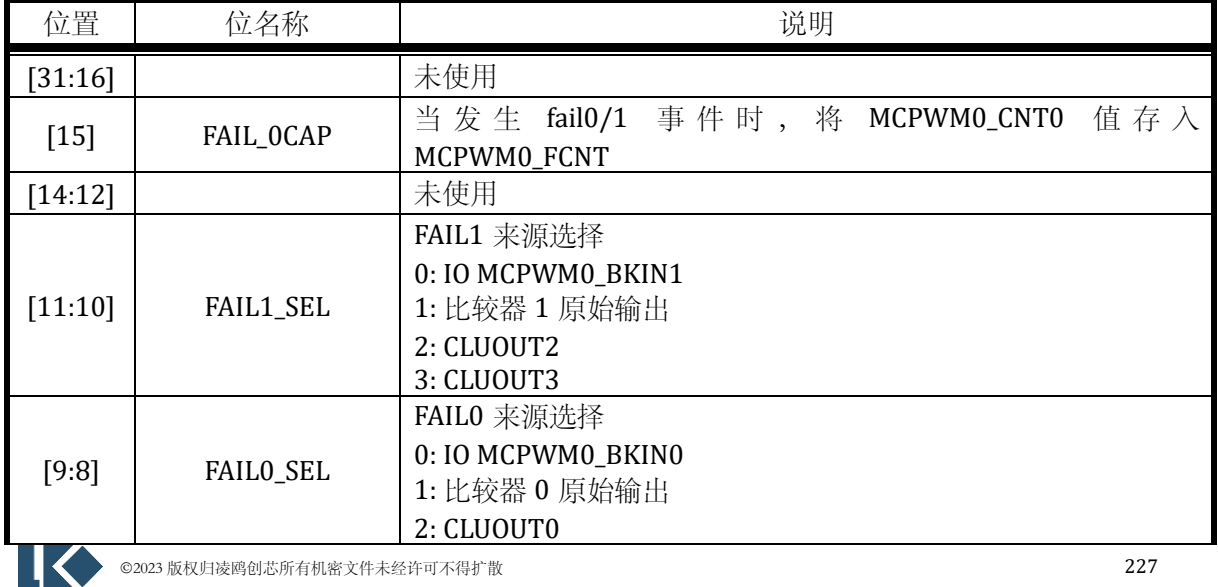

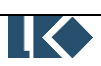

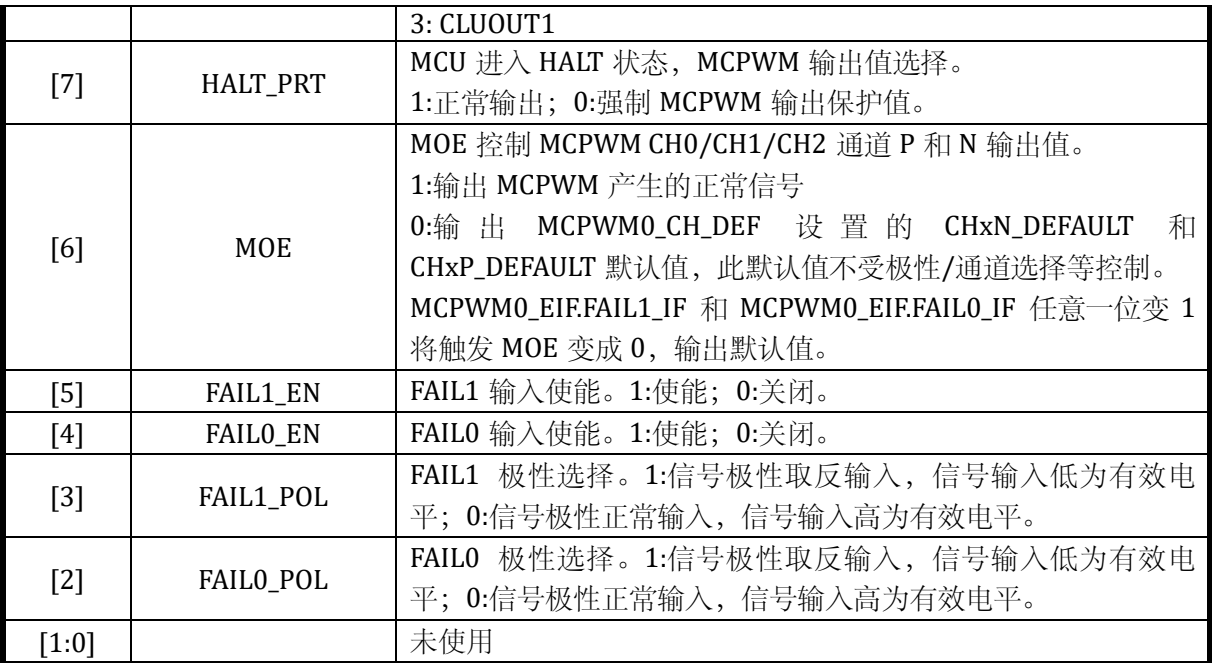

FAIL0/1 信号用于工作于时基 0 的 MCPWM 通道 0/1/2。当 FAIL0/1 有效时,将暂停 MCPWM 时基 0 对应的计数器 MCPWM0\_CNT0,并产生对应的错误中断标志 MCPWM0\_EIF。

### 14.2.46 MCPWM0\_FAIL345

写保护的寄存器

地址:0x4001\_0CB4

| 15            | 14 | 13 | 12 | 11 | 10                            | 9 | 8                   |              | 6          | $\mathcal{D}$  | 4                                 | 3                               | $\epsilon$               | 0 |
|---------------|----|----|----|----|-------------------------------|---|---------------------|--------------|------------|----------------|-----------------------------------|---------------------------------|--------------------------|---|
| 1CAP<br>FAIL, |    |    |    |    | <b>SEL</b><br>تې<br>س<br>FAIL |   | <b>SEL</b><br>FAIL2 | PRT<br>HALT. | <b>MOE</b> | 副<br>4<br>EAIL | $\mathbb{E}$<br>FAIL <sub>0</sub> | <b>POL</b><br>FAIL <sub>3</sub> | ರ<br>$\sim$<br>Ņ<br>FAIL |   |
| <b>RW</b>     |    |    |    |    | <b>RW</b>                     |   | <b>RW</b>           | <b>RW</b>    | <b>RW</b>  | <b>RW</b>      | <b>RW</b>                         | <b>RW</b>                       | RW                       |   |
| $\Omega$      |    |    |    |    | 0                             |   |                     | $\Omega$     | $\bf{0}$   | $\Omega$       | $\Omega$                          | $\mathbf{0}$                    | $\Omega$                 |   |

表 14-49 MCPWM0\_FAIL345 配置寄存器

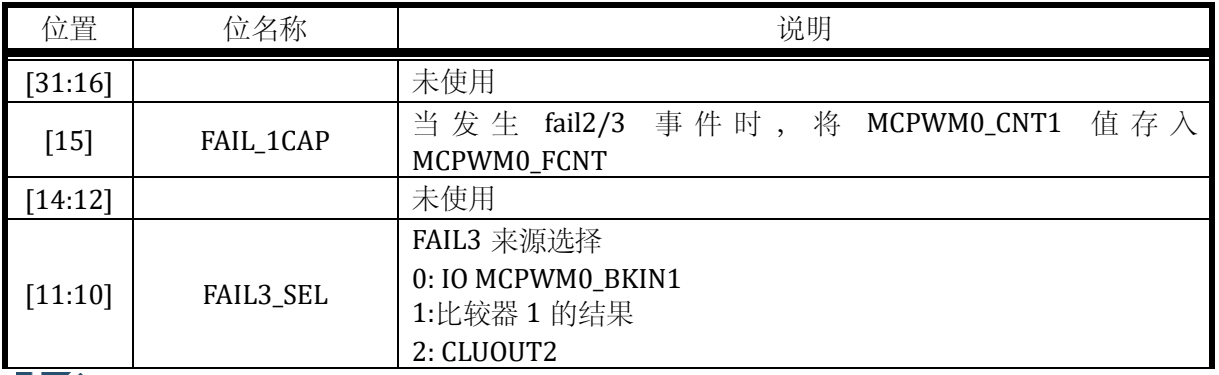

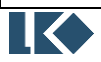

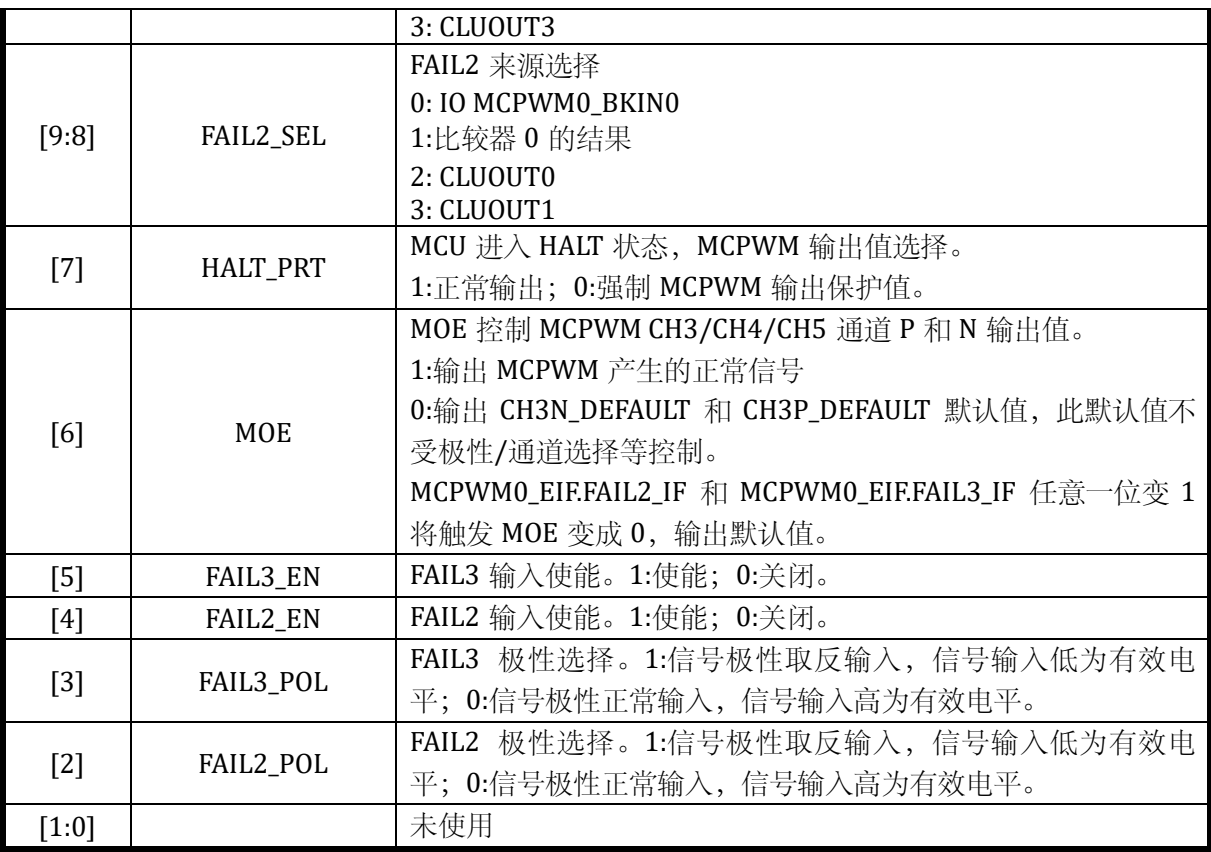

FAIL2/3 信号用于工作于时基 1 的 MCPWM 通道 3/4/5。当 FAIL2/3 有效时, 将暂停 MCPWM 时基 1 对应的计数器 MCPWM0\_CNT1,并产生对应的错误中断标志 MCPWM0\_EIF。

MCPWM0\_FAIL 可以用来设置紧急停车事件,封锁 MCPWM 的信号输出。通道 0/1/2 的急停 事件有两个 FAILO 和 FAIL1, 通道 3/4/5 的急停事件有两个 FAIL2 和 FAIL3。 每个 FAIL 信号共有 3 个信号来源可选,比较器输出,MCPWM0\_BKIN 和 CLUOUT。

FAIL 的输入信号可以使用数字滤波,滤波时钟的第一级分频由 MCPWM0\_TCLK.CLK\_DIV 寄存 器设置,第二级分频由 MCPWM0\_FLT.FLT\_CLKDIV[7:0]寄存器设置。

最后滤波电路会对 FAIL 信号进行 16 个滤波时钟的滤波,即只有信号稳定时间超过 16 个滤波 周期才能通过滤波器。即滤波宽度**=**滤波时钟周期**\*16**。

更多信息可以参考 FAIL 信号处理。

# 14.2.47 MCPWM0\_CH\_DEF

写保护的寄存器

地址:0x4001\_0CB8

复位值:0x0

### 表 14-50 MCPWM0\_CH\_DEF 短路保护通道输出值寄存器

15 14 13 12 11 10 9 8 7 6 5 4 3 2 1 0

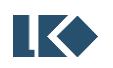

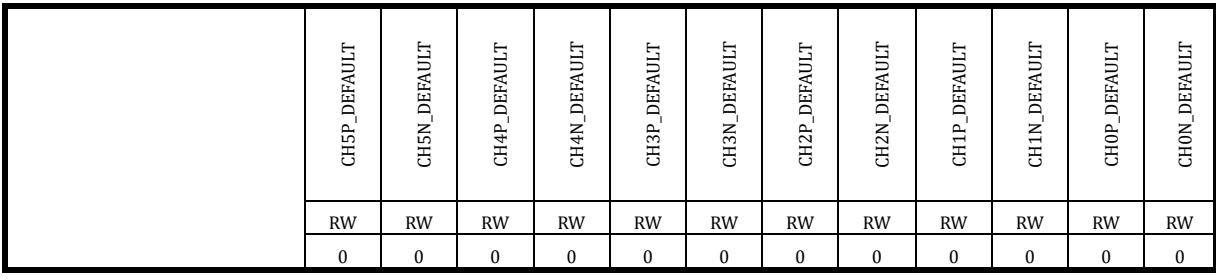

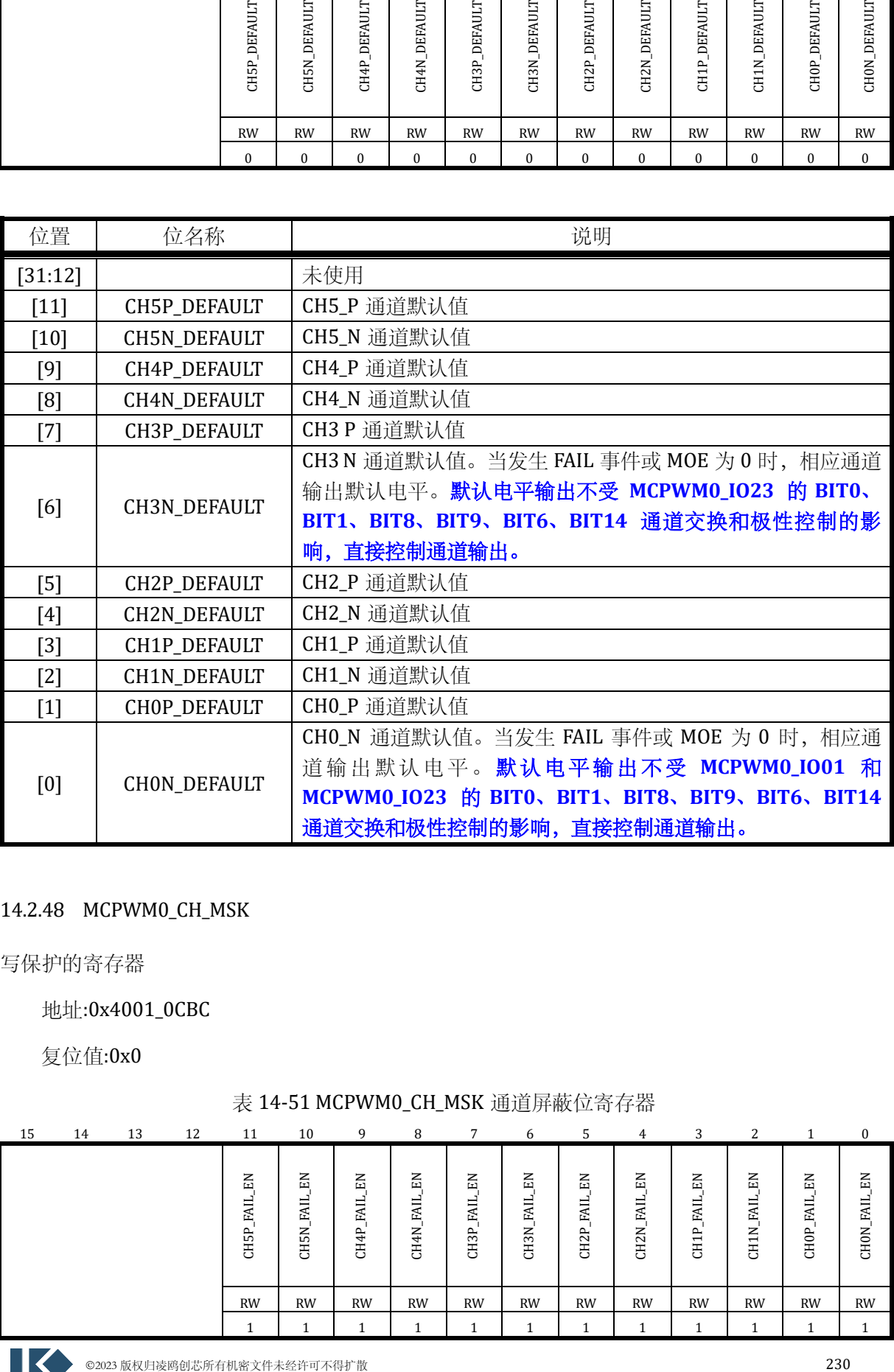

# 14.2.48 MCPWM0\_CH\_MSK

写保护的寄存器

地址:0x4001\_0CBC

| 15 | 14 | 13 | 12 | 11                | 10                 | 9                            | 8                        |                        | 6                                   | 5                             | 4                             | 3                              | 2                               |                                                   | $\theta$             |
|----|----|----|----|-------------------|--------------------|------------------------------|--------------------------|------------------------|-------------------------------------|-------------------------------|-------------------------------|--------------------------------|---------------------------------|---------------------------------------------------|----------------------|
|    |    |    |    | 짚<br>EAIL<br>CH5P | 덮<br>FAIL<br>CH5N. | $\mathbb{H}$<br>FAIL<br>CH4P | 덮<br>EAIL<br><b>CH4N</b> | 덮<br>−<br>EAII<br>CH3P | $E_{\rm A}$<br><b>FAIL</b><br>CH3N_ | 덮<br>EAIL<br>CH <sub>2P</sub> | 덮<br>FAIL<br>CH <sub>2N</sub> | 덮<br>FAIL,<br>CH <sub>1P</sub> | 덮<br>EAIL<br>CH <sub>1</sub> N. | $\mathop{\mathbb{H}}$<br>FAIL<br>CH <sub>OP</sub> | EN<br>FAIL,<br>CHON_ |
|    |    |    |    | <b>RW</b>         | <b>RW</b>          | RW                           | <b>RW</b>                | <b>RW</b>              | <b>RW</b>                           | <b>RW</b>                     | <b>RW</b>                     | <b>RW</b>                      | <b>RW</b>                       | <b>RW</b>                                         | <b>RW</b>            |
|    |    |    |    |                   |                    |                              |                          |                        |                                     |                               |                               | м                              |                                 |                                                   |                      |

表 14-51 MCPWM0\_CH\_MSK 通道屏蔽位寄存器

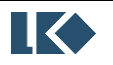

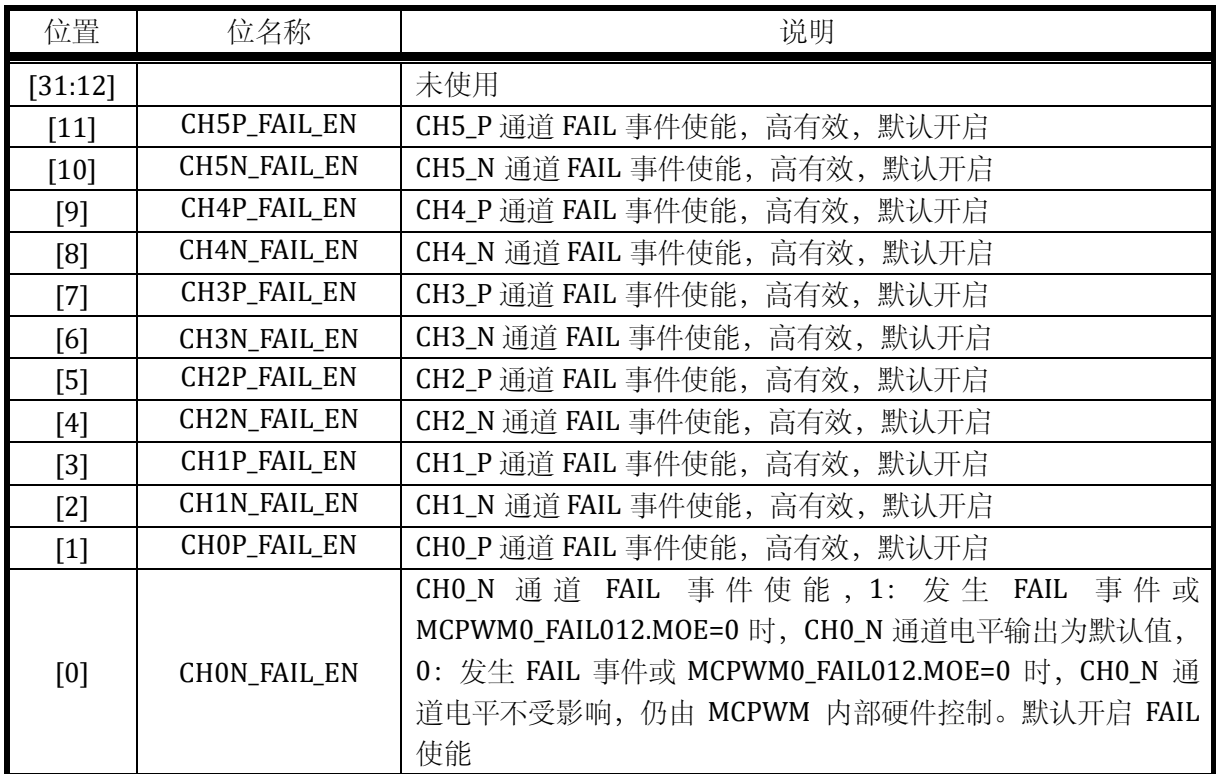

# 14.2.49 MCPWM0\_PRT

无写保护的寄存器

地址:0x4001\_0CC0

复位值:0x0

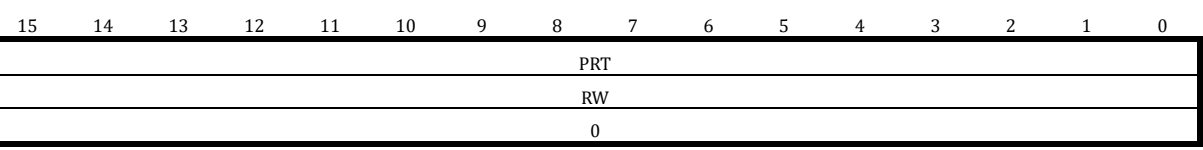

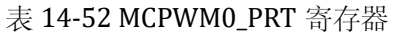

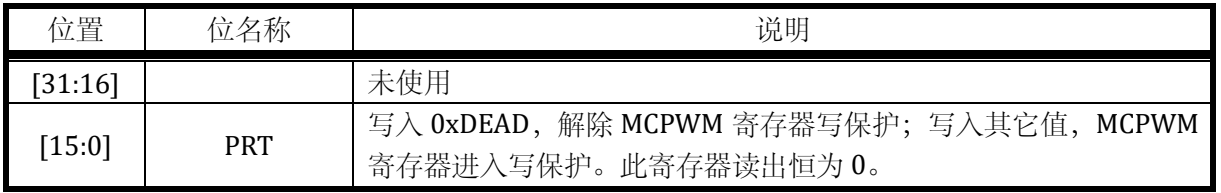

### 14.2.50 MCPWM0\_SWAP

移动至 GPIO 模块中的 PWM\_SWAP 寄存器。

# 14.2.51 MCPWM0\_STT\_HYST

写保护的寄存器

地址:0x4001\_0CC8

复位值:0x0

#### 表 14-53 MCPWM0\_STT\_HYST 状态停留延迟寄存器

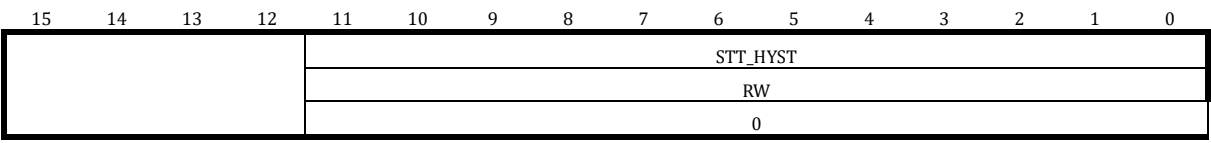

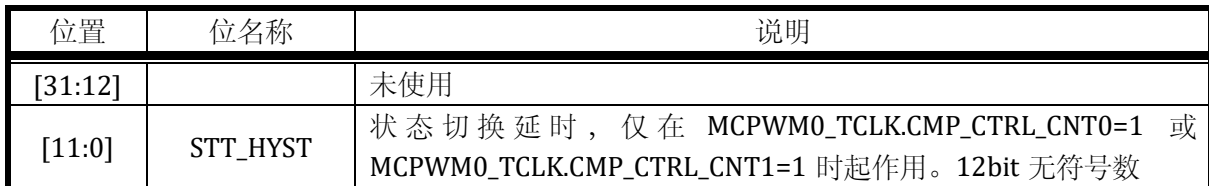

## 14.2.52 MCPWM0\_ZCS\_DELAY

写保护的寄存器

地址:0x4001\_0CCC

复位值:0x0

## 表 14-54 MCPWM0\_ZCS\_DELAY 状态停留时间寄存器

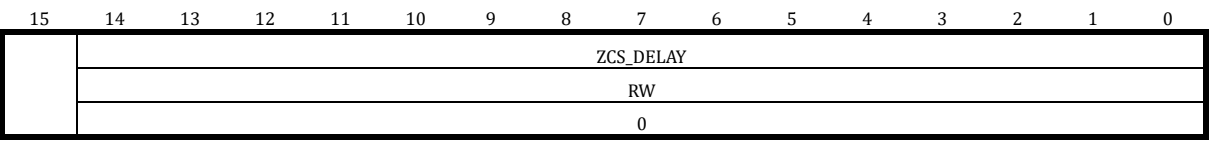

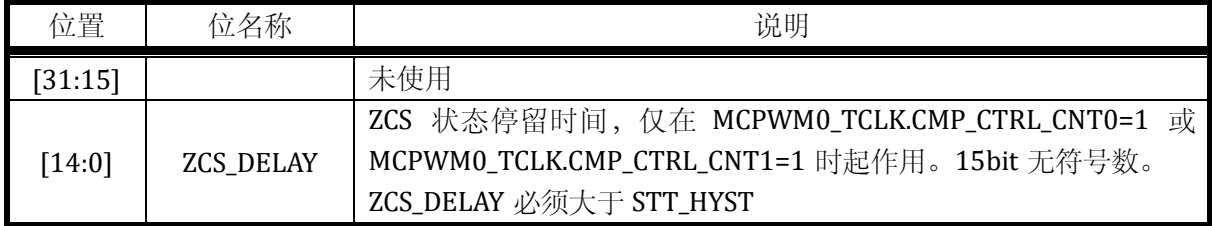

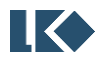

# **15 GPIO**

# 15.1 概述

LSK32MC07x 系列芯片共集成了 4 组 GPIO, 每组包含 16 个 GPIO。部分 GPIO 可以作为系统 的休眠模式唤醒源。部分 GPIO 可以用作外部中断源输入。

15.1.1 功能框图

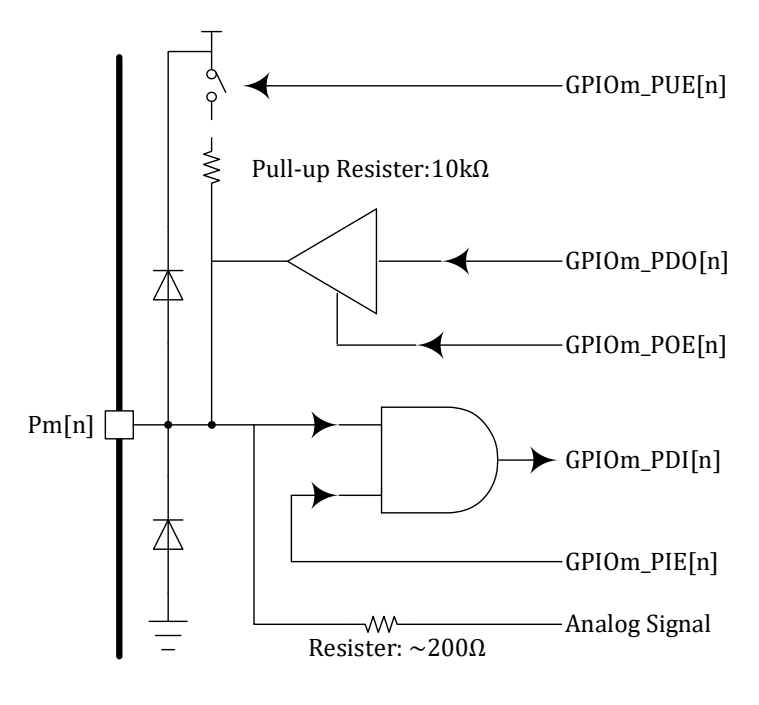

图 15-1 GPIO 功能框图

如上图所示, Pm[n]为芯片 PAD, m 可以是 0~3, 表示 4 组 GPIO 中的任意一组, n 可以是 0~15,表示一组16 个GPIO 中的一个IO。模拟信号通过一个约200Ω的电阻串联直接连接到PAD。 数字信号经过一个三态门输出,当输出使能 GPIOm\_POE[n]=0 时,buffer 输出高阻态,否则 buffer 输出与 GPIOm\_PDO[n]电平相同。数字信号输入通过一个与门进入芯片内部,当 GPIOm\_PIE[n]=0 时, GPIOm\_PDI[n]恒为 0, 当 GPIOm\_PIE[n]=1, 即输入使能打开时, GPIOm\_PDI[n]的电平与 Pm[n] 电平相同。芯片 PAD 可以配置上拉,P0[2]引脚因为复用为外部复位脚 RSTN 上拉电阻为 100kΩ, 其余上拉电阻为10kΩ, 注意, 并非所有 PAD 都配备上拉电阻, 具体哪些 PAD 具有上拉电阻资源, 请参考 [15.2.6](#page-280-0) 章节。没有上拉电阻的 PAD 也可以配置 GPIOm\_PUE[n]寄存器,但无实际作用。

15.1.2 产品特点

- ➢ 64 路 GPIO
- ➢ 推挽开漏模式可配置
- ➢ 部分 GPIO 支持外部中断
- ➢ 部分 GPIO 可作为休眠唤醒源

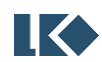

**DEAL SECONDISTS** SECONDISTS AND THE SECOND ASSESSED A SECOND AT A SECOND ASSESSED A SECOND ASSESSED A SECOND ASSESSED AS A SECOND ASSESSED AS A SECOND ASSESSED AS A SECOND ASSESSED ASSESSED AS A SECOND ASSESSED AS A SECO

➢ 部分 GPIO 支持输入信号滤波

具体哪些 GPIO 支持外部中断, 请参考 [15.2.15.4](#page-290-0)

具体哪些 GPIO 可以作为休眠唤醒源, 请参考 [21.6.5](#page-364-0)

具体哪些 GPIO 可以进行输入信号滤波,请参考 [15.3.2](#page-293-0)

GPIO 可配置成最多 13 种外部功能。GPIO 功能分布,请参考对应器件手册(datasheet)。

表 15-1 GPIO 第二功能

<span id="page-277-0"></span>

| GPIO 第二功能值     | 功能描述                                           |
|----------------|------------------------------------------------|
| $\mathbf{0}$   | 模拟功能, 当GPIO作为模拟功能使用时, 需要关闭对应IO的输出使能,           |
|                | 上拉使能等, 方式 IO 输出信号或片内上拉电阻对模拟信号造成干扰              |
| $\mathbf{1}$   | CMP_OUT/CLKO, 模拟比较器直接输出/时钟输出                   |
| 2              | HALL, HALL 信号输入                                |
| 3              | MCPWM, MCPWM 通道输出或停机信号输入                       |
| $\overline{4}$ | UART, 串口 RXD 或 TXD                             |
| 5              | SPI, SPI 时钟、片选, 数据输入、数据输出                      |
| 6              | I2C, I2C 时钟、I2C 数据                             |
| 7              | TIMER0/1, TIMER0/1 的通道 0/1, 作为输入用于捕获模式或外部时钟    |
|                | 源, 作为输出用于比较模式, TIMERO 的停机信号输入                  |
| 8              | TIMER2/3, TIMER2/3 的通道 0/1, 作为输入用于捕获模式或外部时钟    |
|                | 源, 作为输出用于比较模式, QEP0/1 的 Z 轴清零信号输入              |
| 9              | ADC_TRIGGER0/1, ADC0/1 采样触发信号输出, 每发生一次 ADC 采样触 |
|                | 发, ADC_TRIGGER 信号翻转一次                          |
| 10             | CAN, CAN RX 或 TX                               |
| 11             | SIF, 一线通串行通讯接口                                 |
| 12             | CL, 可配置逻辑 (Configurable Logic) 阵列 UNIT 输出      |

# 15.2 寄存器

### 15.2.1 地址分配

GPIO 0 模块在芯片中的基地址是 0x4001\_0D00。

GPIO 1 模块在芯片中的基地址是 0x4001\_0D40。

GPIO 2 模块在芯片中的基地址是 0x4001\_0D80。

GPIO 3 模块在芯片中的基地址是 0x4001\_0DC0。

GPIO 0/1/2/3 的寄存器定义完全相同,仅基地址不同。

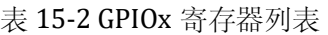

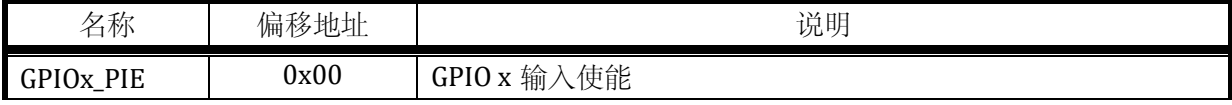

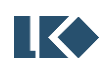

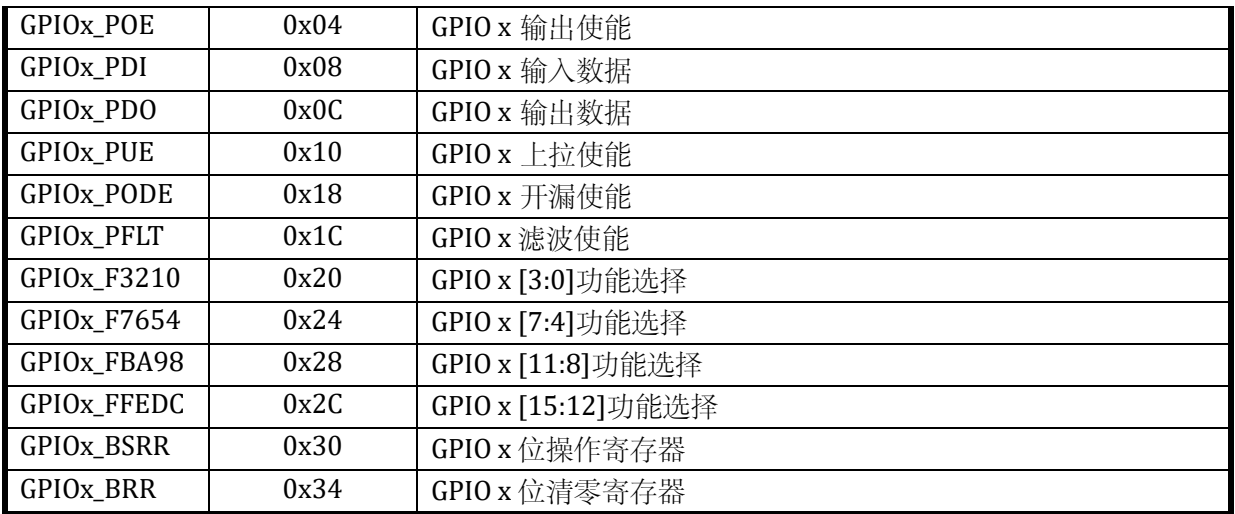

### GPIO 中断模块的基地址是 0x4001\_0E00。

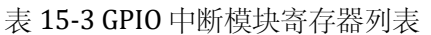

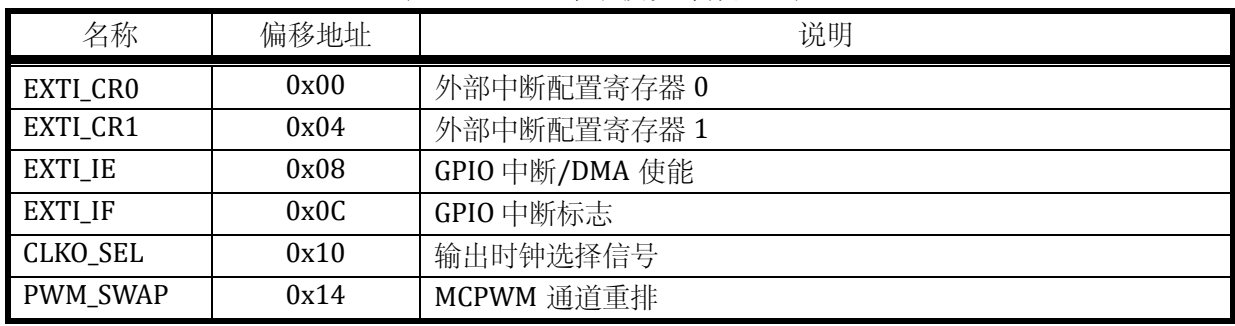

### 15.2.2 GPIOx\_PIE

地址分别是:0x4001\_0D00, 0x4001\_0D40, 0x4001\_0D80, 0x4001\_0DC0

表 15-4 GPIOx 输入使能寄存器 GPIOx\_PIE

| 15        | 14           | 13        | 12           |           | 10           |           |                  |           |      |           |      |                  |                  |           |                  |
|-----------|--------------|-----------|--------------|-----------|--------------|-----------|------------------|-----------|------|-----------|------|------------------|------------------|-----------|------------------|
| PIE15     | <b>PIE14</b> | PIE13     | <b>PIE12</b> | PIE11     | <b>PIE10</b> | PIE9      | PIE <sub>8</sub> | PIE7      | PIE6 | PIE5      | PIE4 | PIE <sub>3</sub> | PIE <sub>2</sub> | PIE1      | PIE <sub>0</sub> |
| <b>RW</b> | <b>RW</b>    | <b>RW</b> | <b>RW</b>    | <b>RW</b> | <b>RW</b>    | <b>RW</b> | <b>RW</b>        | <b>RW</b> | RW   | <b>RW</b> | RW   | <b>RW</b>        | <b>RW</b>        | <b>RW</b> | <b>RW</b>        |
|           |              |           |              |           |              |           |                  |           |      |           |      |                  |                  |           |                  |

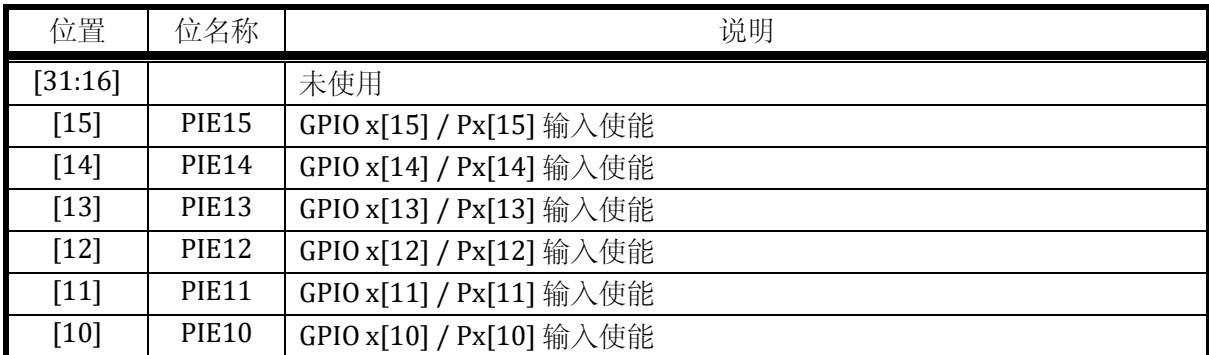

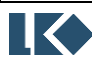

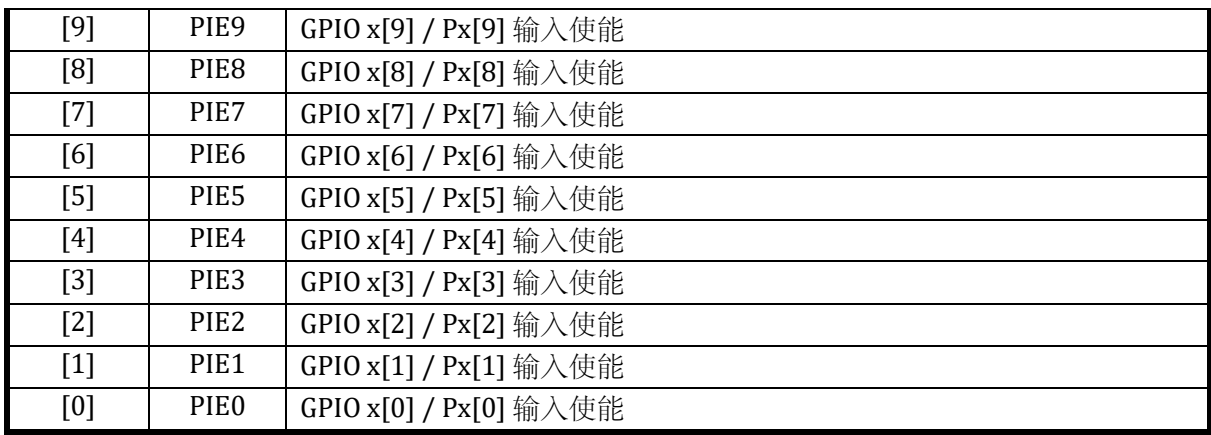

### 15.2.3 GPIOx\_POE

### 地址分别是:0x4001\_0D04, 0x4001\_0D44, 0x4001\_0D84, 0x4001\_0DC4

复位值:0x0

# 表 15-5 GPIOx 输出使能寄存器 GPIOx\_POE

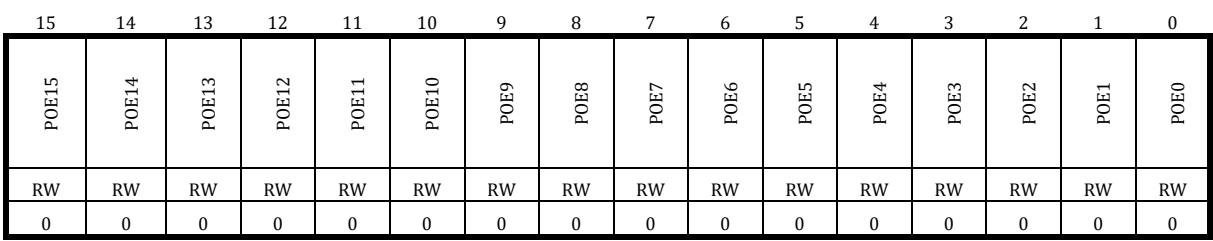

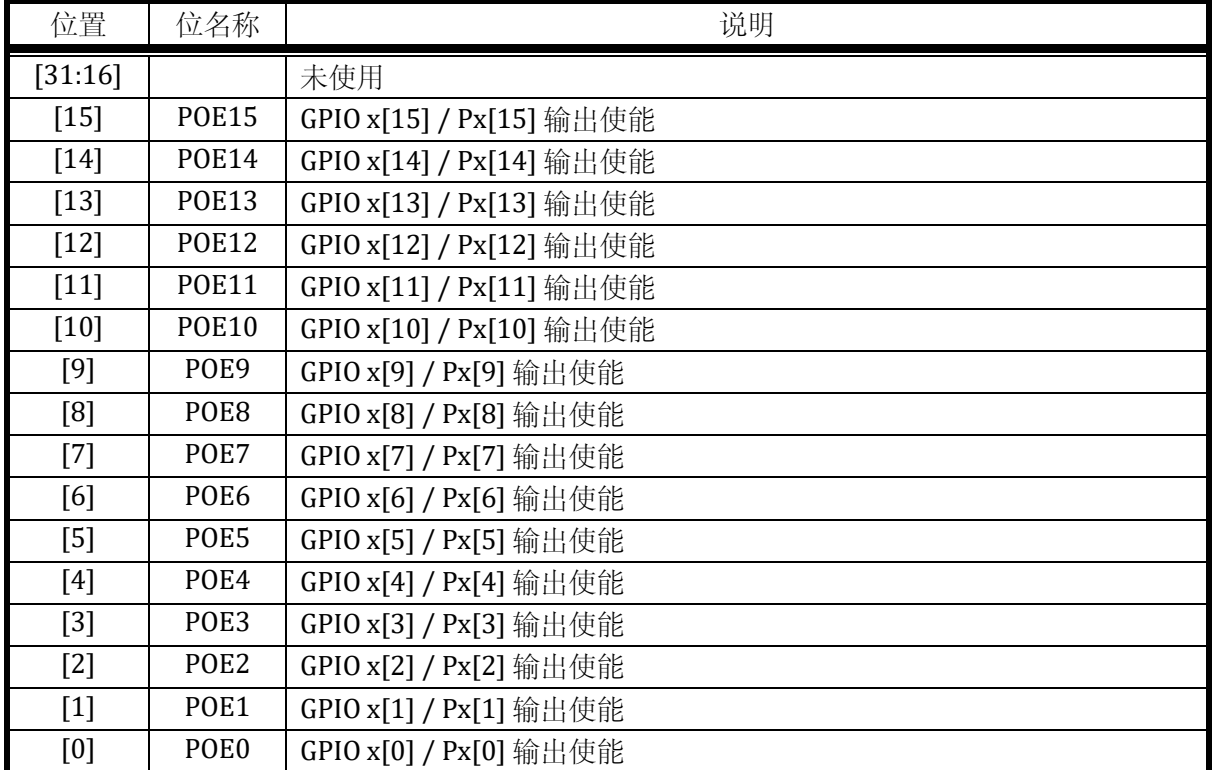

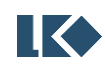

#### 15.2.4 GPIOx\_PDI

地址分别是:0x4001\_0D08, 0x4001\_0D48, 0x4001\_0D88, 0x4001\_0DC8

复位值:0x0

#### 表 15-6 GPIOx 输入数据寄存器 GPIOx\_PDI

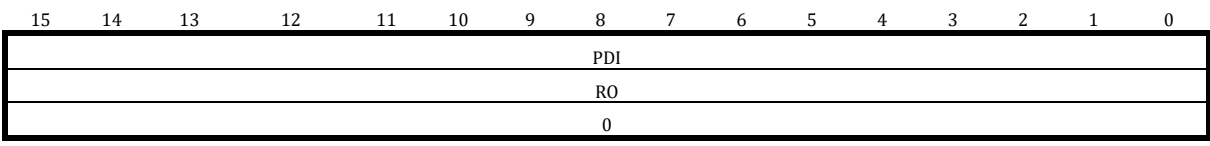

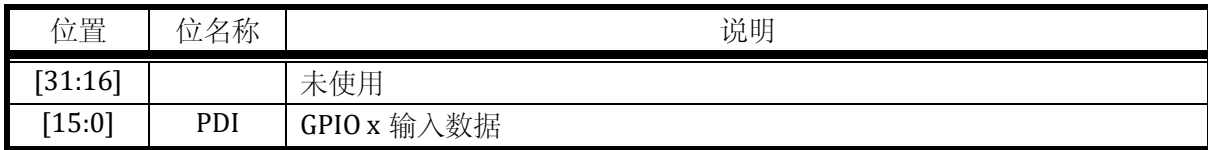

#### 15.2.5 GPIOx\_PDO

地址分别是:0x4001\_0D0C, 0x4001\_0D4C, 0x4001\_0D8C, 0x4001\_0DCC

复位值:0x0

#### 表 15-7 GPIOx 输出数据寄存器 GPIOx\_PDO

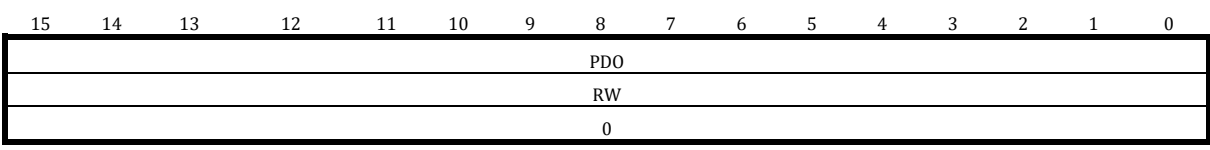

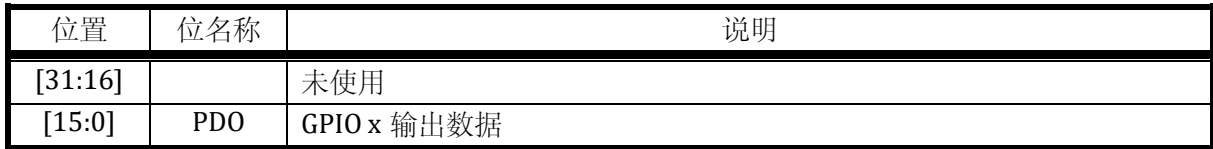

### <span id="page-280-0"></span>15.2.6 GPIOx\_PUE

地址分别是:0x4001\_0D10, 0x4001\_0D50, 0x4001\_0D90, 0x4001\_0DD0

| 15                                 | 14                                                | 13                                           | 12                     | 11                                                   | 10        | q         | 8                | 7                     | 6         | 5          | 4            | 3                 | ົ                 |                                   | 0                |
|------------------------------------|---------------------------------------------------|----------------------------------------------|------------------------|------------------------------------------------------|-----------|-----------|------------------|-----------------------|-----------|------------|--------------|-------------------|-------------------|-----------------------------------|------------------|
| $\frac{15}{2}$<br>PUE <sup>-</sup> | 4<br>$\overline{\phantom{0}}$<br>PUE <sup>-</sup> | $\sim$<br>$\overline{ }$<br>PUE <sup>-</sup> | 12<br>PUE <sup>:</sup> | $\overline{ }$<br>$\overline{ }$<br>PUE <sup>-</sup> | PUE10     | PUE9      | PUE <sub>8</sub> | $\overline{ }$<br>EUE | PUE6      | LO<br>PUE. | PUE4         | $\sim$<br>i<br>El | $\sim$<br>ÌЦ<br>Ę | $\overline{ }$<br>PUE <sup></sup> | PUE <sub>0</sub> |
| <b>RW</b>                          | <b>RW</b>                                         | <b>RW</b>                                    | <b>RW</b>              | <b>RW</b>                                            | <b>RW</b> | <b>RW</b> | <b>RW</b>        | <b>RW</b>             | <b>RW</b> | <b>RW</b>  | <b>RW</b>    | RW                | <b>RW</b>         | <b>RW</b>                         | <b>RW</b>        |
| $\bf{0}$                           | $\mathbf{0}$                                      |                                              | $\bf{0}$               | $\bf{0}$                                             | $\Omega$  | $\bf{0}$  | $\Omega$         | $\mathbf{0}$          | $\theta$  | $\Omega$   | $\mathbf{0}$ | $\Omega$          | Λ                 | $\Omega$                          | $\bf{0}$         |

表 15-8 GPIOx 上拉使能寄存器 GPIOx\_PUE

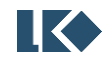

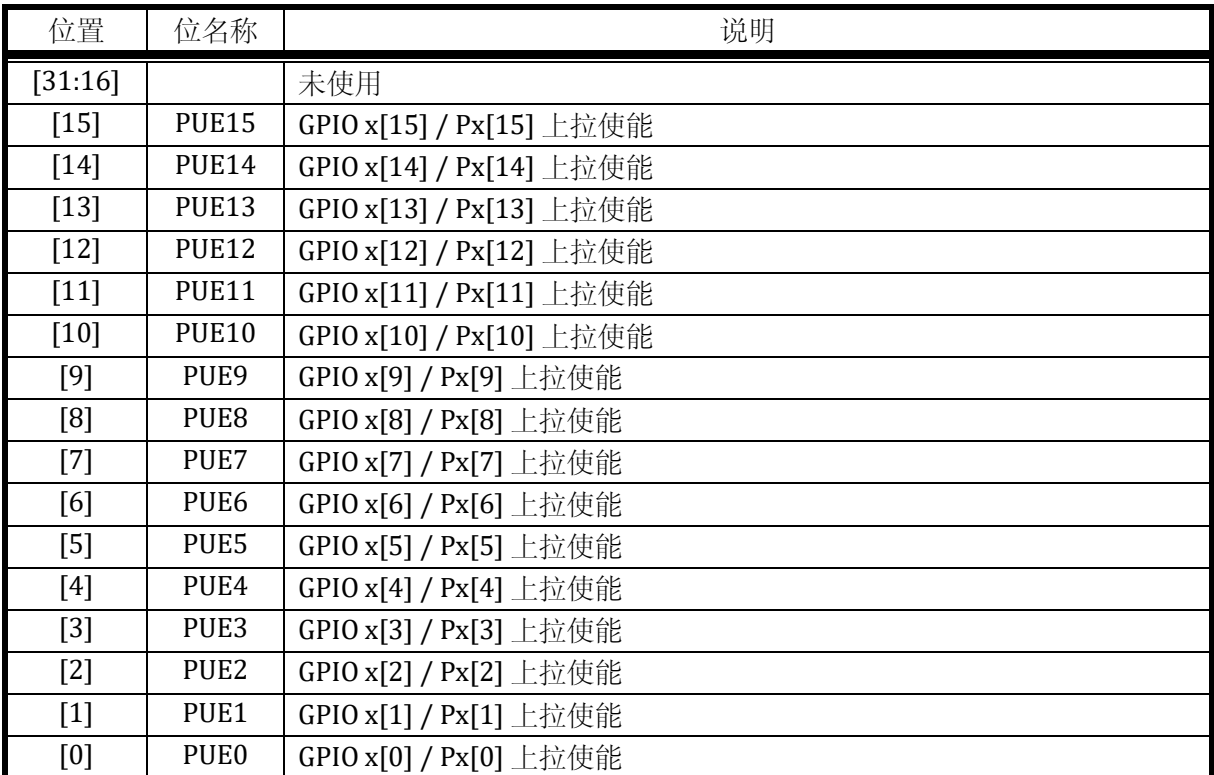

注意:并非所有 IO 都具有上拉功能,具体哪些 IO 具有上拉功能请参考 [15.3.1](#page-293-1)。没有上拉功能的 IO 对应的 PUE 寄存器也没有实现, 因此向这些位置写入 1 无效, 读回恒为 0。

### 15.2.7 GPIOx\_PODE

### 地址分别是:0x4001\_0D18, 0x4001\_0D58, 0x4001\_0D98, 0x4001\_0DD8

复位值:0x0

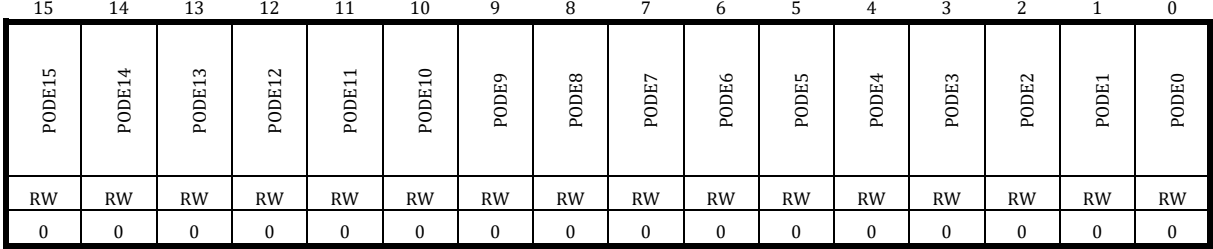

### 表 15-9 GPIOx 开漏使能寄存器 GPIOx\_PODE

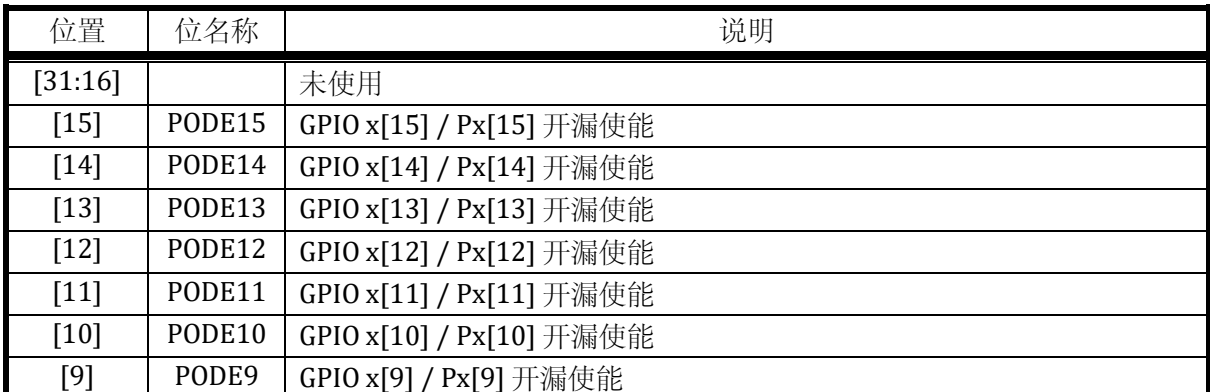

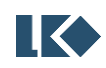

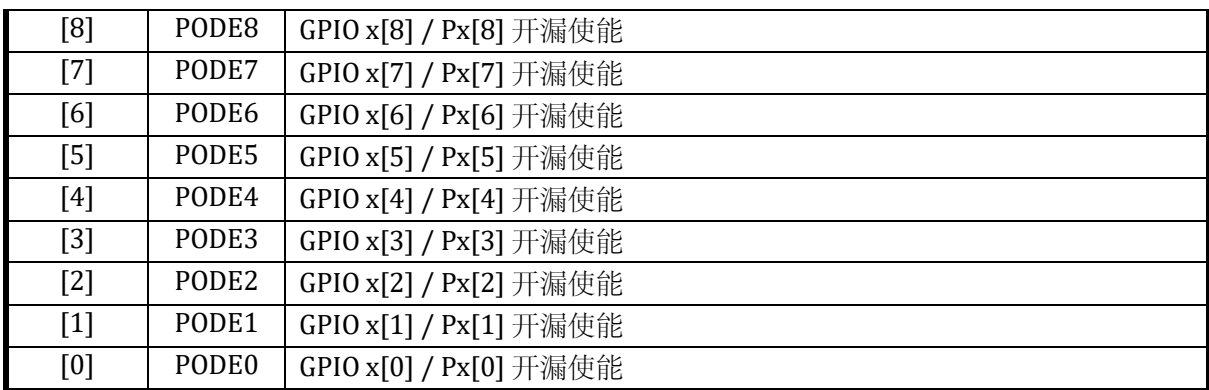

### 15.2.8 GPIOx\_PFLT

### 地址分别是:0x4001\_0D1C, 0x4001\_0D5C, 0x4001\_0D9C, 0x4001\_0DDC

复位值:0x0

### 表 15-10 GPIOx 滤波寄存器 GPIOx\_PFLT

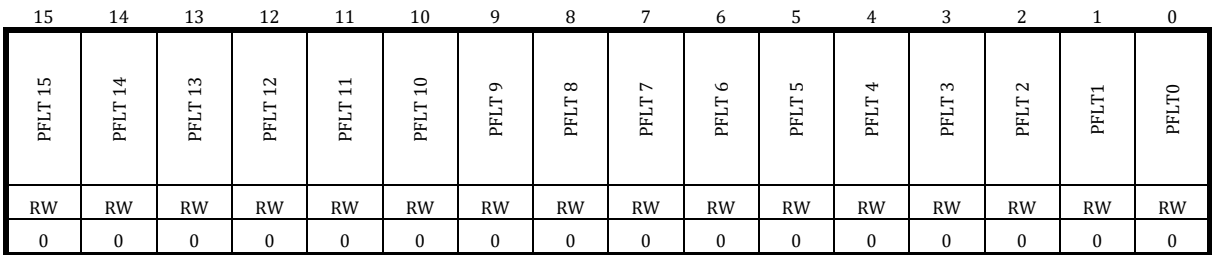

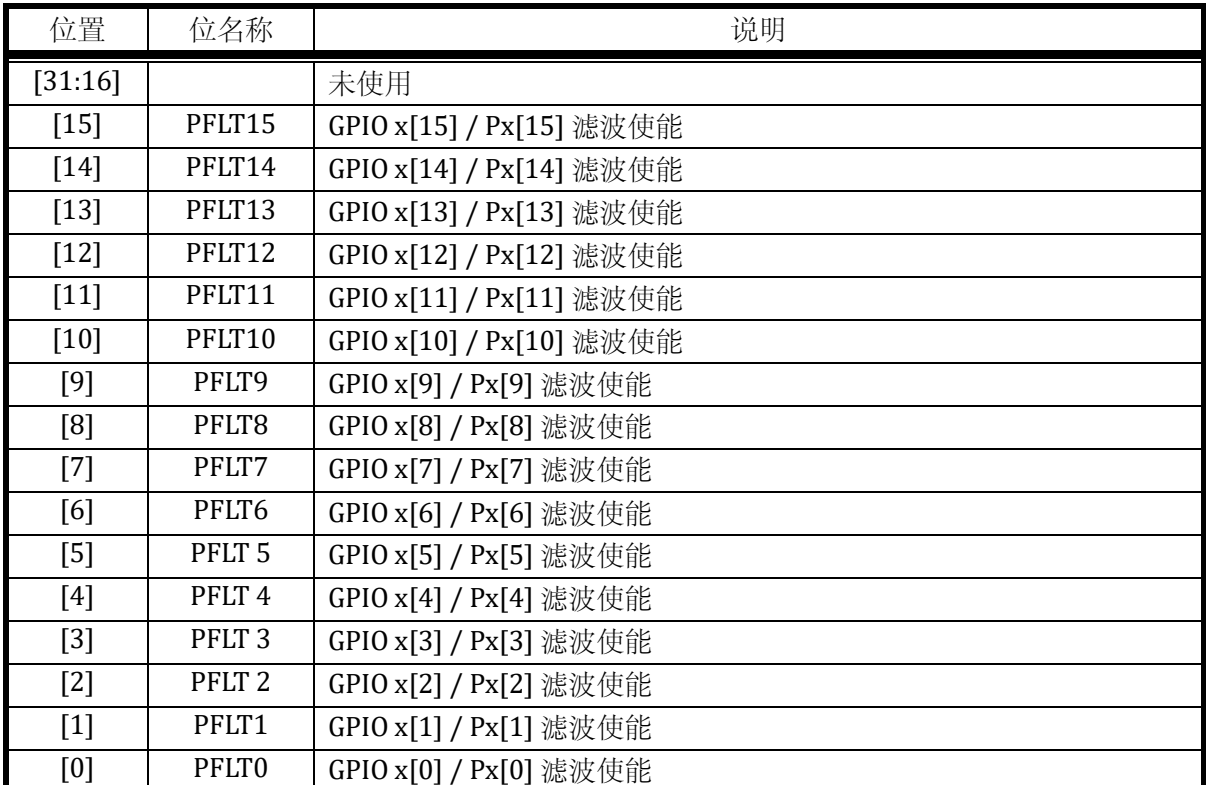

只有部分 GPIO 支持输入信号滤波,具体哪些 GPIO 支持滤波,请参考 [15.3.2](#page-293-0)。

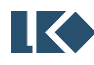

#### 15.2.9 GPIOx\_F3210

地址分别是:0x4001\_0D20, 0x4001\_0D60, 0x4001\_0DA0, 0x4001\_0DE0

复位值:0x0

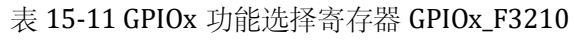

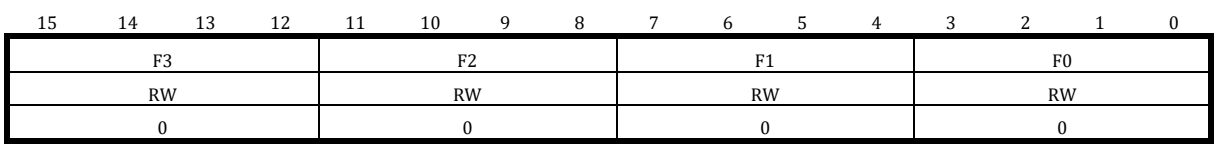

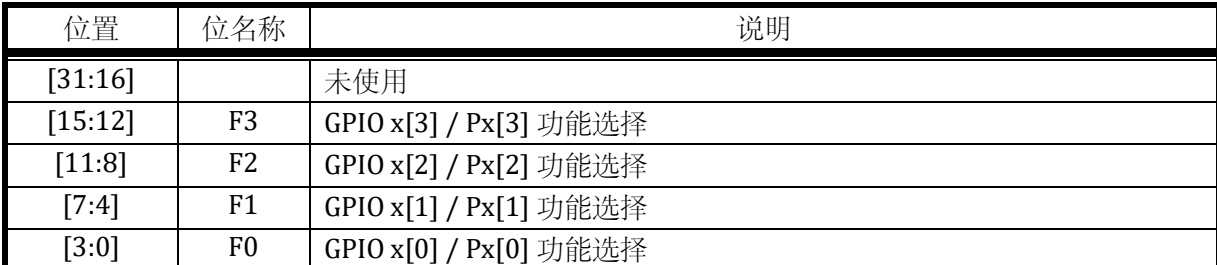

其中 F3/F2/F1/F0 可以设置的 GPIO 第二功能如表 [15-1](#page-277-0) 所示, GPIO 功能为稀疏映射, 即每个 GPIO 仅可配置部分第二功能使用,需要 GPIO 功能分布,请参考对应器件手册(datasheet)。以下 GPIOx F7654, GPIOx FBA98, GPIOx FFEDC 与 GPIOx F3210 相同。

### 15.2.10 GPIOx\_F7654

地址分别是:0x4001\_0D24, 0x4001\_0D64, 0x4001\_0DA4, 0x4001\_0DE4

复位值:0x0

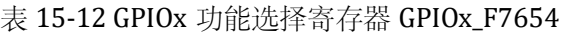

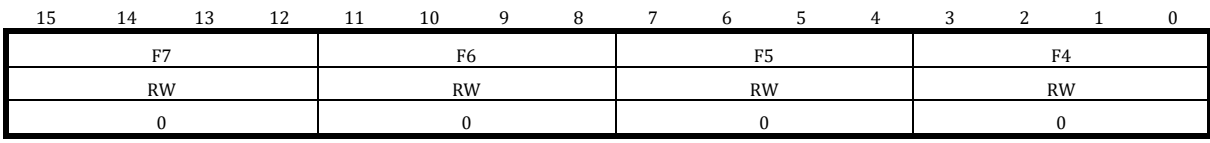

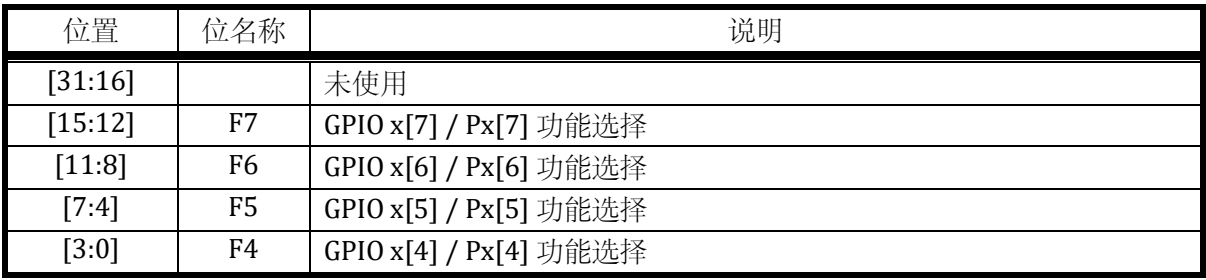

### 15.2.11 GPIOx\_FBA98

地址分别是:0x4001\_0D28, 0x4001\_0D68, 0x4001\_0DA8, 0x4001\_0DE8

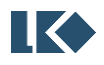

### 复位值:0x0

表 15-13 GPIOx 功能选择寄存器 GPIOx\_FBA98

| 1 E | 14        | 13 | 12 | 11 | 10        | Q | 7 | 6         | $\overline{A}$ | ົ | $\sqrt{2}$ |           |  |
|-----|-----------|----|----|----|-----------|---|---|-----------|----------------|---|------------|-----------|--|
|     | E11       |    |    |    | F10       |   |   | FQ        |                |   |            | F8        |  |
|     | <b>RW</b> |    |    |    | <b>RW</b> |   |   | <b>RW</b> |                |   |            | <b>RW</b> |  |
|     |           |    |    |    |           |   |   |           |                |   |            |           |  |

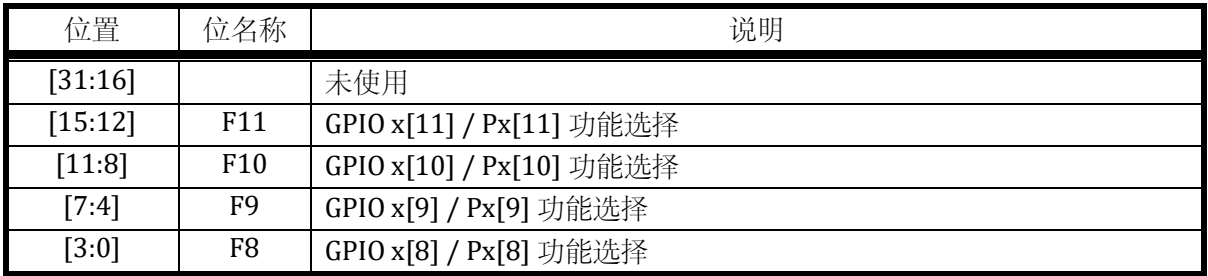

### 15.2.12 GPIOx\_FFEDC

地址分别是:0x4001\_0D2C, 0x4001\_0D6C, 0x4001\_0DAC, 0x4001\_0DEC

复位值:0x0

表 15-14 GPIOx 功能选择寄存器 GPIOx\_FFEDC

| 14        | 13          | 12        | 11 | 10 | a            |           | $\overline{ }$ |  |     | $\mathbf{A}$ |  |  |  |  |
|-----------|-------------|-----------|----|----|--------------|-----------|----------------|--|-----|--------------|--|--|--|--|
| E1E       | <b>17.4</b> |           |    |    | $B^{\prime}$ |           |                |  | E12 |              |  |  |  |  |
| <b>RW</b> |             | <b>RW</b> |    |    |              | <b>RW</b> |                |  |     | <b>RW</b>    |  |  |  |  |
|           |             |           |    |    |              |           |                |  |     |              |  |  |  |  |

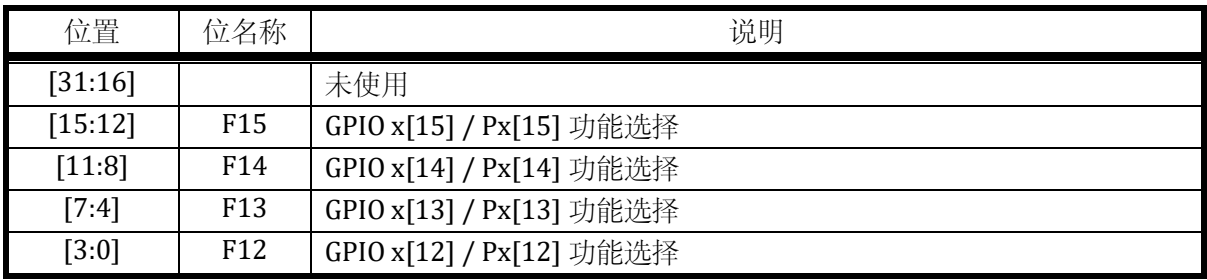

GPIO 的功能复用详细列表请见对应产品 DATASHEET 管脚分布章节。

# 15.2.13 GPIOx\_BSRR

地址分别是:0x4001\_0D30, 0x4001\_0D70, 0x4001\_0DB0, 0x4001\_0DF0

复位值:0x0

### 表 15-15 GPIOx 位操作寄存器 GPIOx\_BSRR

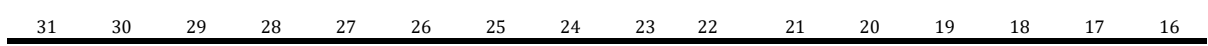

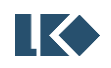

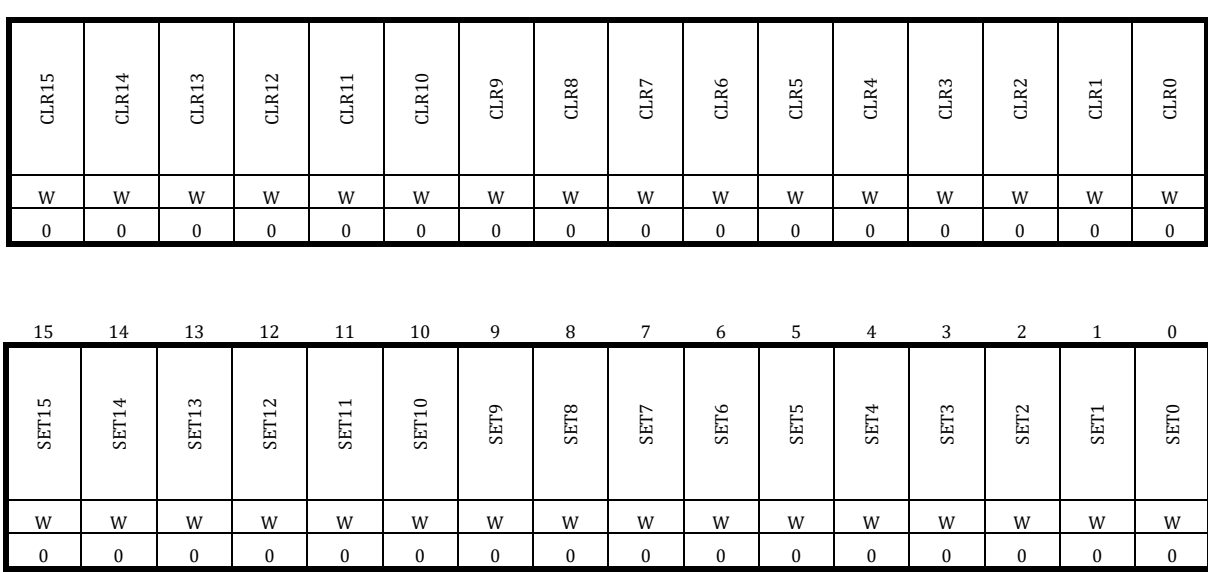

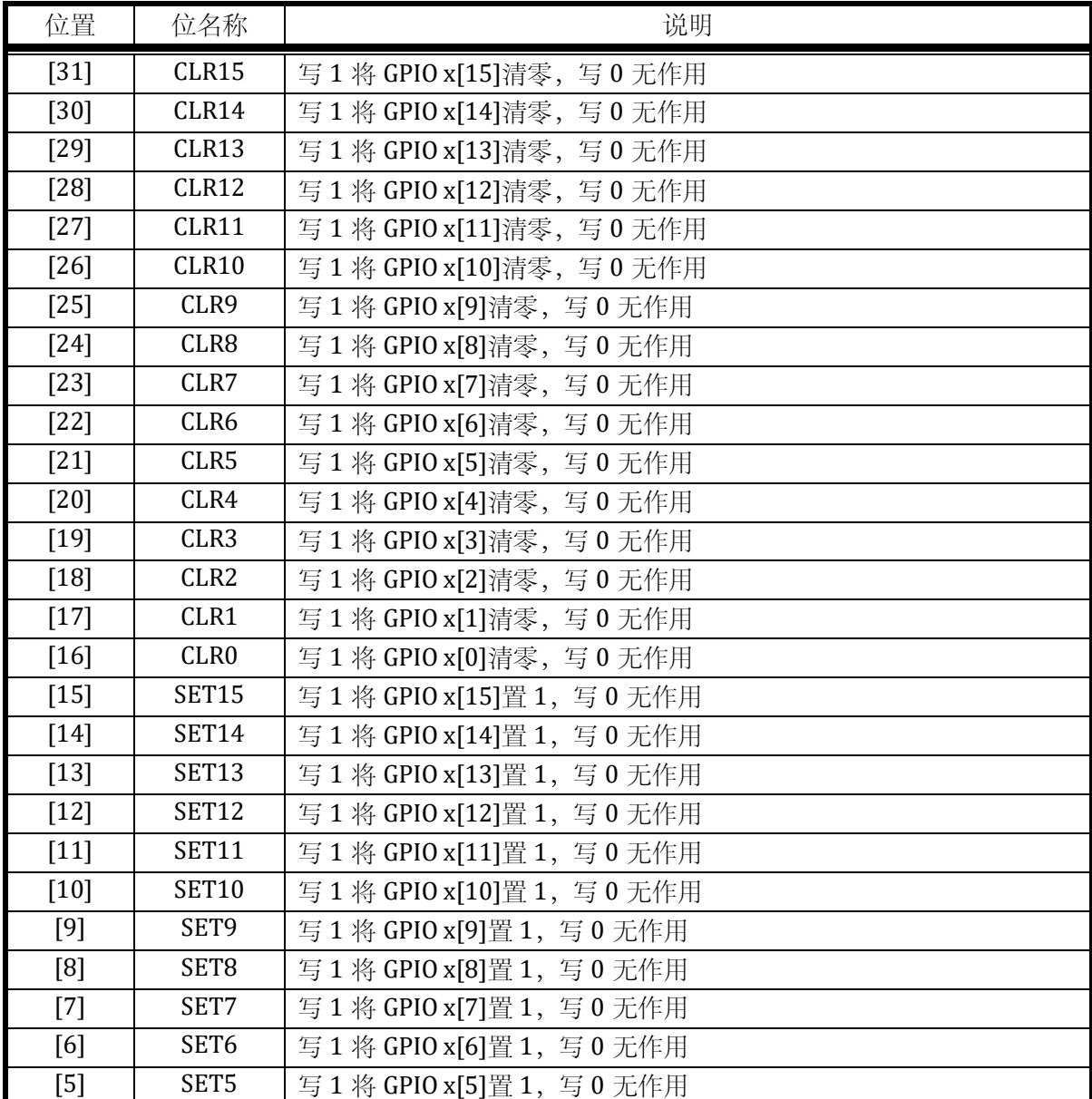

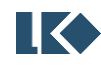

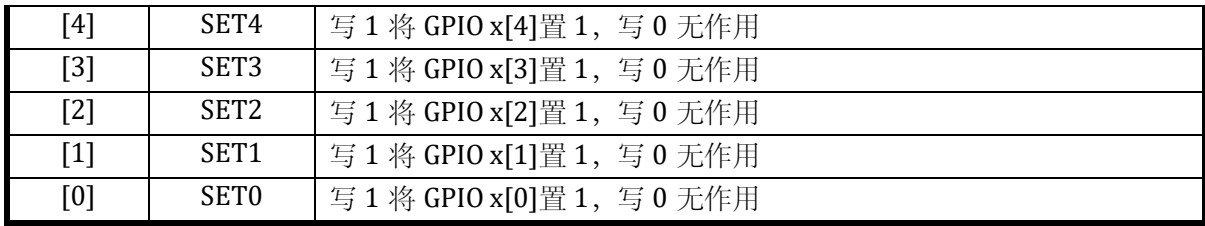

若用 BSRR 的高 16 位与低 16 位同时对 GPIO 同一位置既置 1 又清零,则该位被清零。

#### 15.2.14 GPIOx\_BRR

地址分别是:0x4001\_0D34, 0x4001\_0D74, 0x4001\_0DB4, 0x4001\_0DF4

复位值:0x0

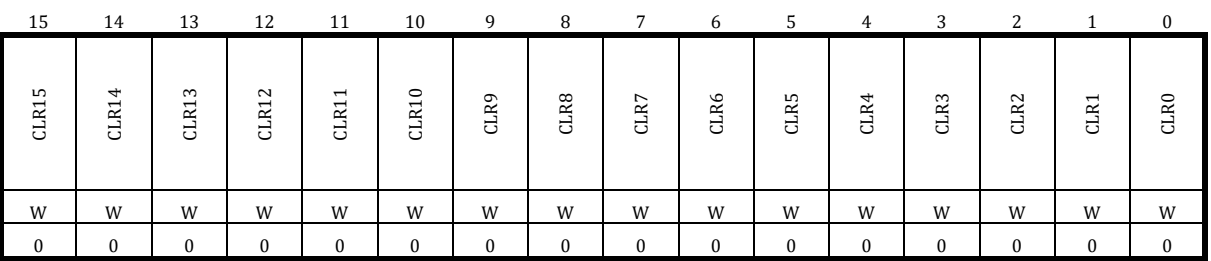

表 15-16 GPIOx 位清零寄存器 GPIOx\_BRR

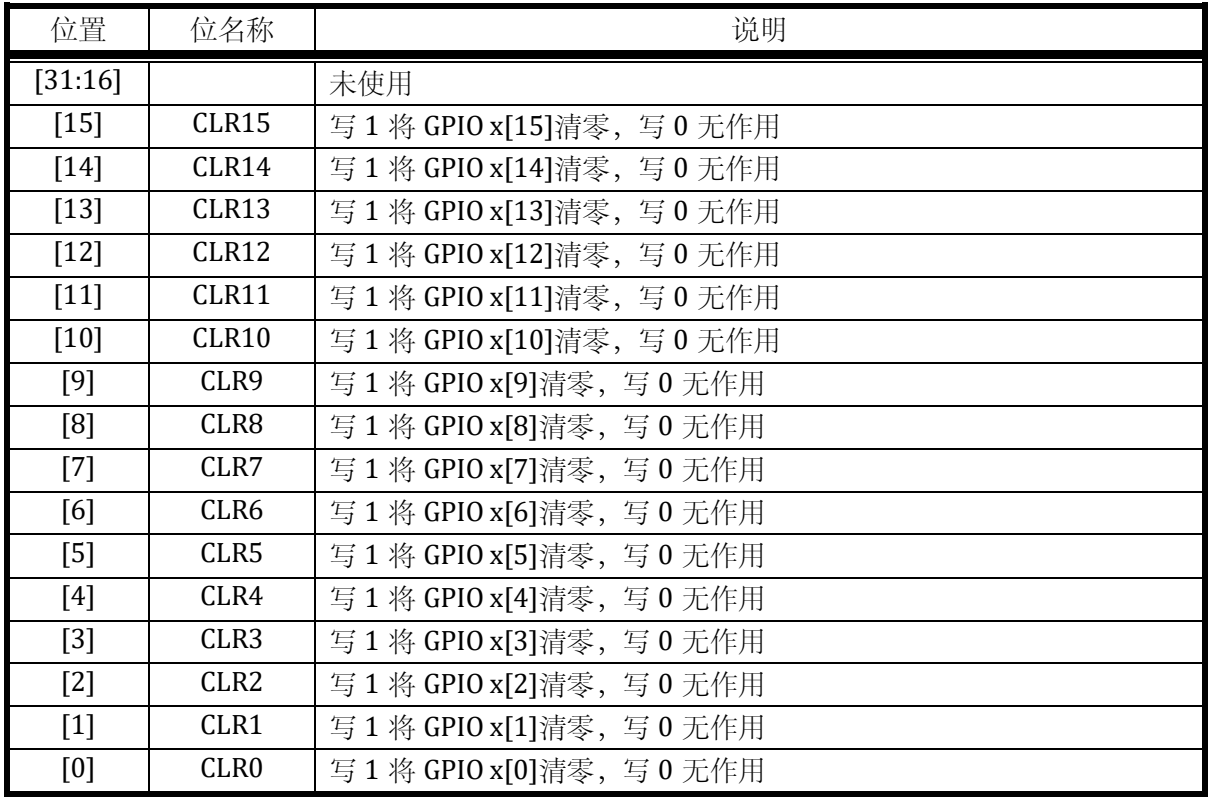

# 15.2.15 外部事件

EXTI\_CR0 和 EXTI\_CR1 用于选择 GPIO 外部信号产生中断或 DMA 请求的上升沿/下降沿触发类

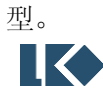

# 15.2.15.1 EXTI\_CR0

地址:0x4001\_0E00

复位值:0x0

# 表 15-17 EXTI\_CR0 外部触发配置寄存器 0

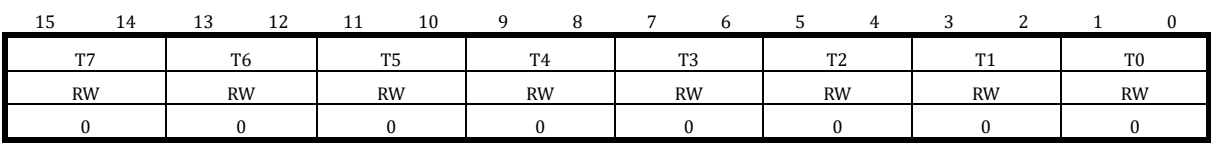

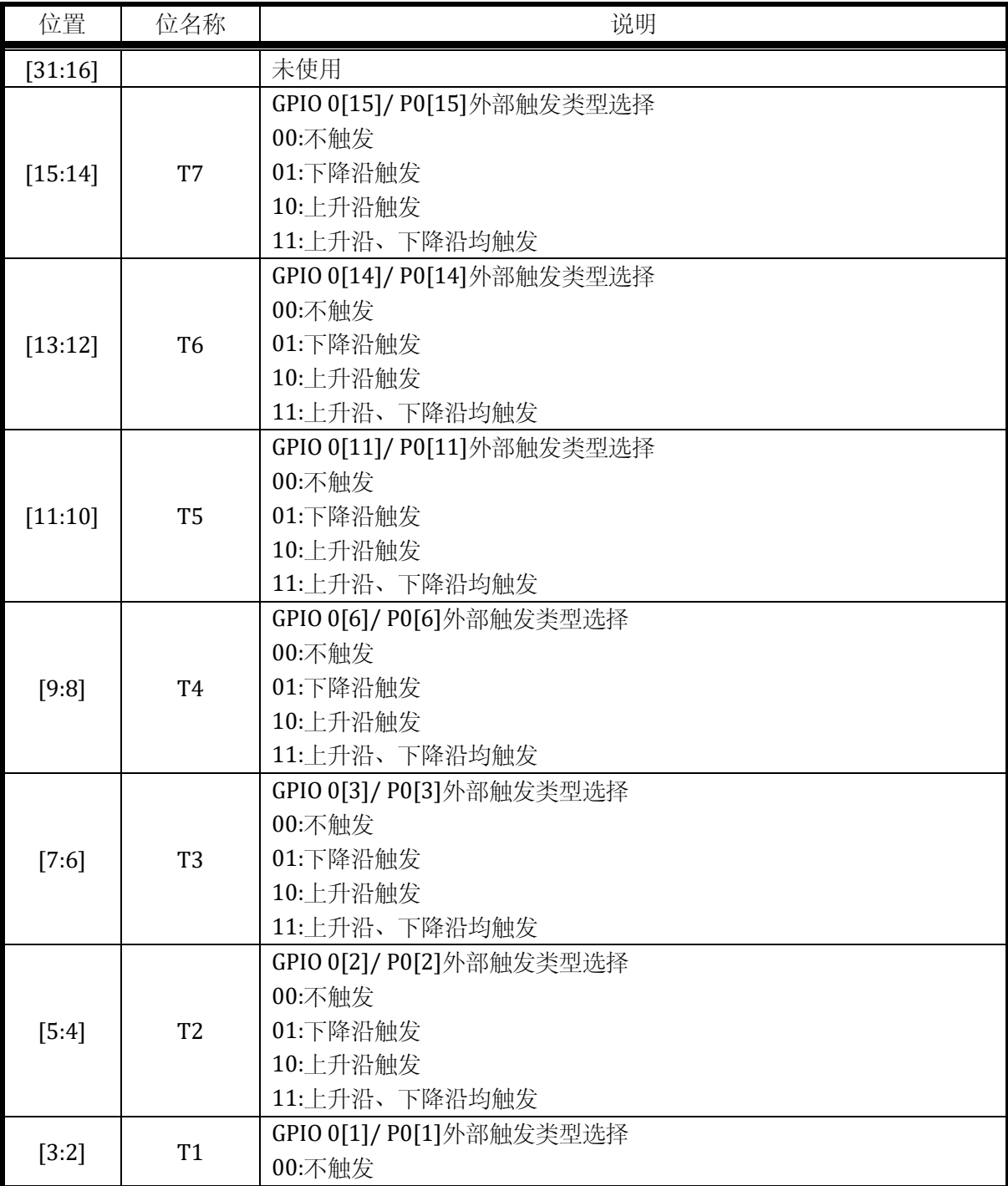

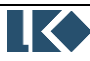
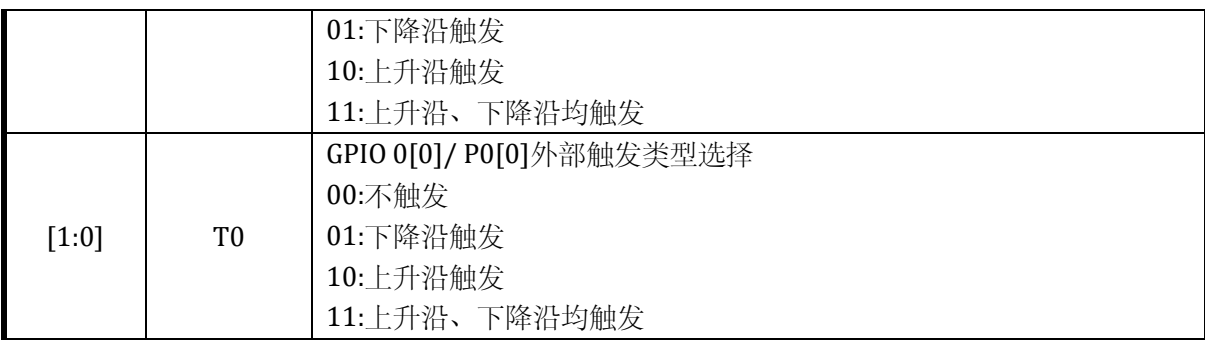

## 15.2.15.2 EXTI\_CR1

地址:0x4001\_0E04

复位值:0x0

## 表 15-18 EXTI\_CR1 外部触发配置寄存器 1

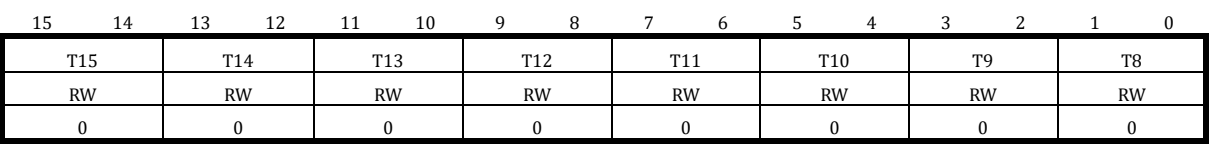

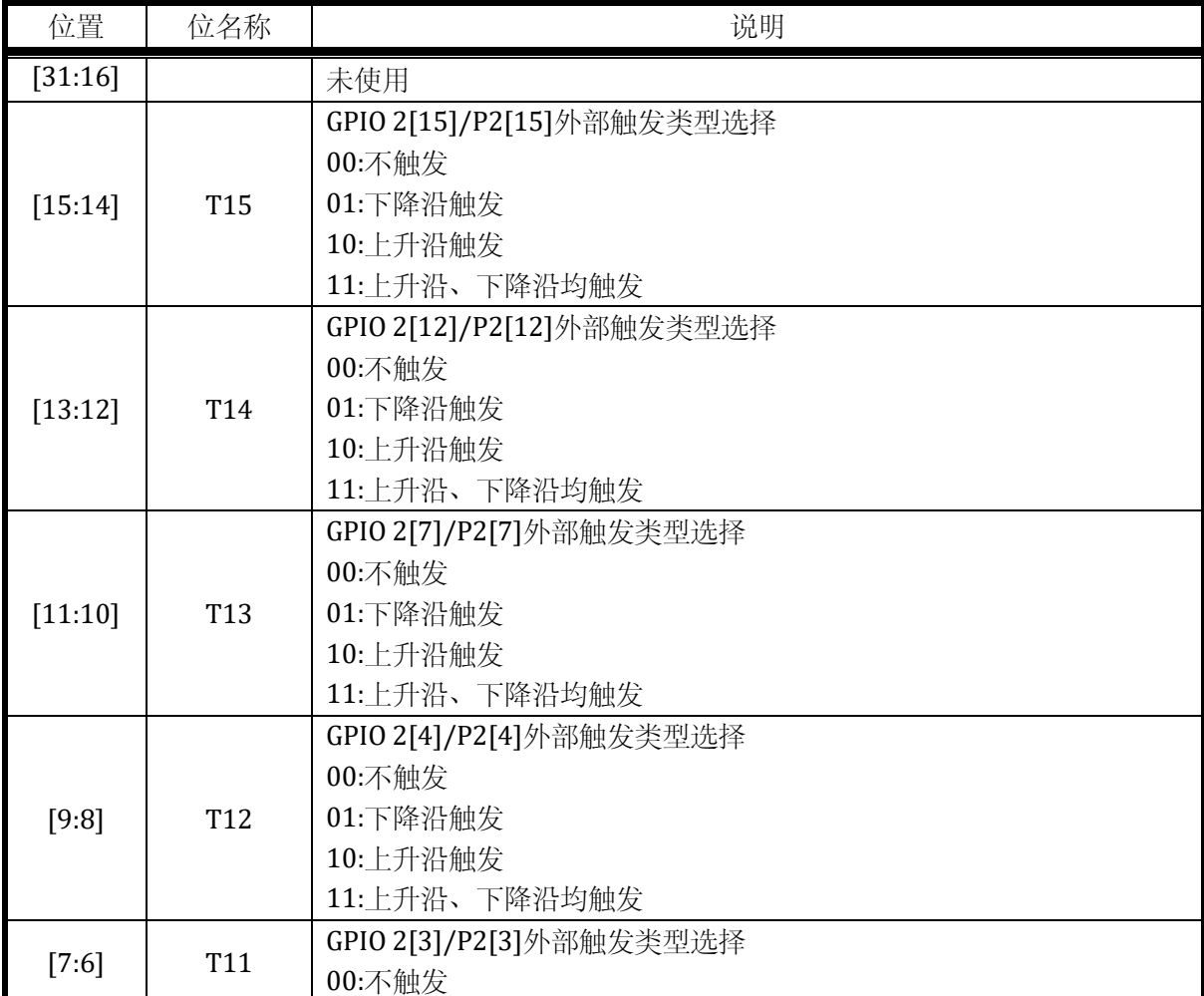

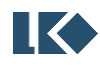

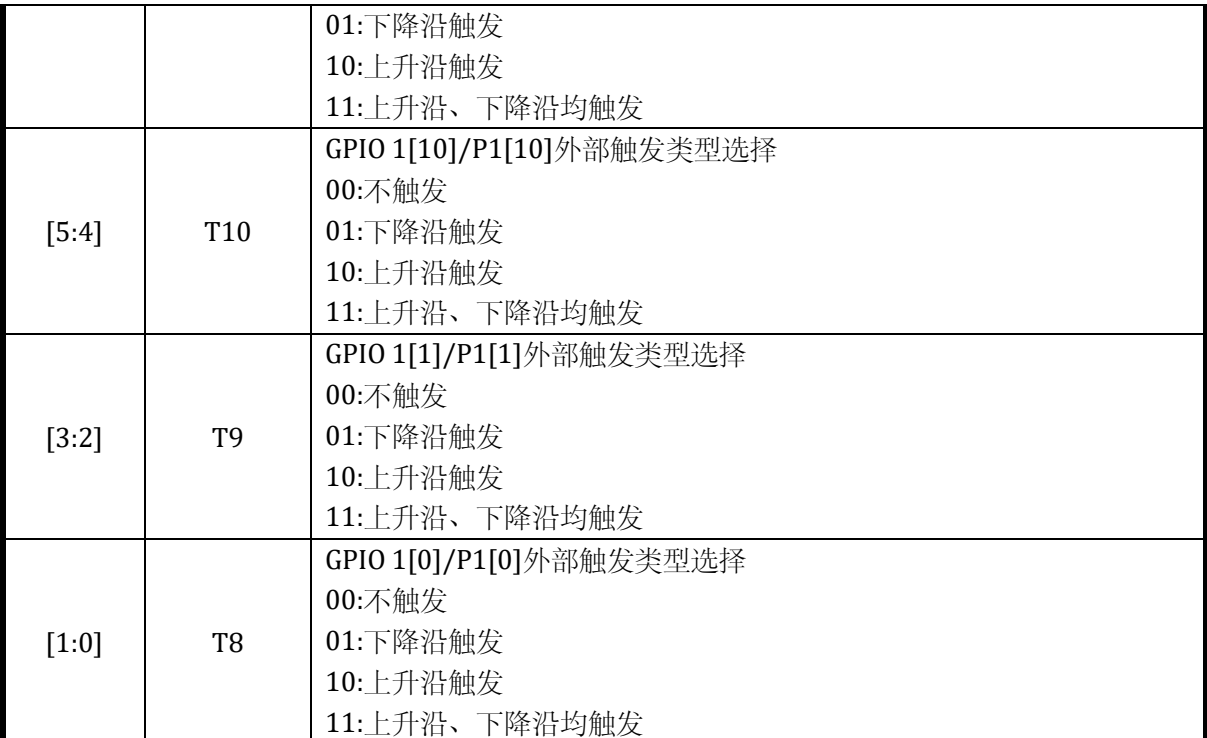

### 表 15-19 GPIO 中断/DMA 请求事件资源分布表

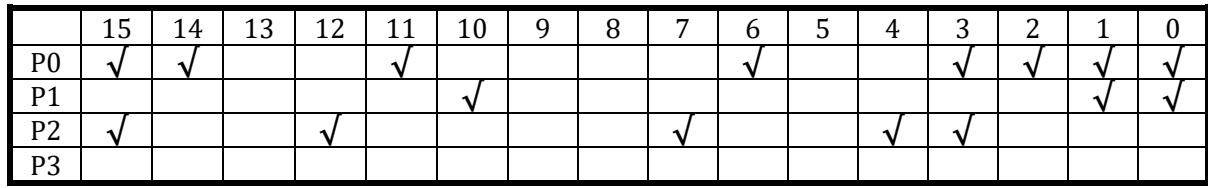

15.2.15.3 EXTI\_IE

地址:0x4001\_0E08

复位值:0x0

## 表 15-20 EXTI\_IE GPIO 中断使能寄存器

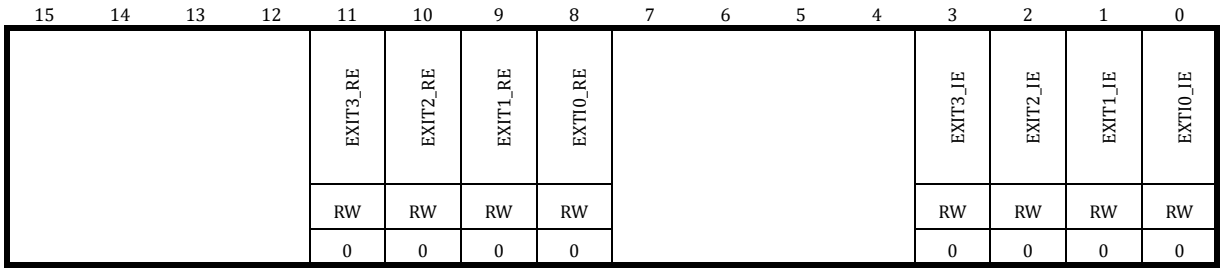

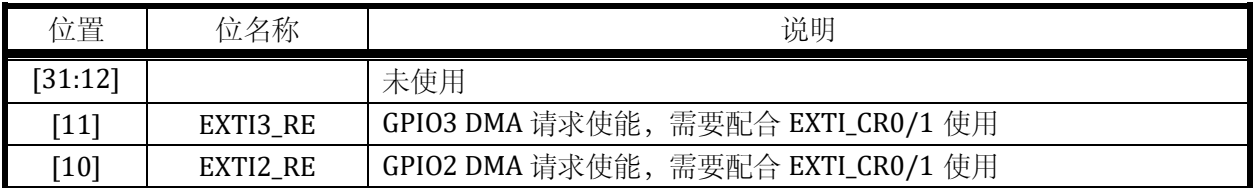

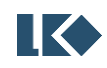

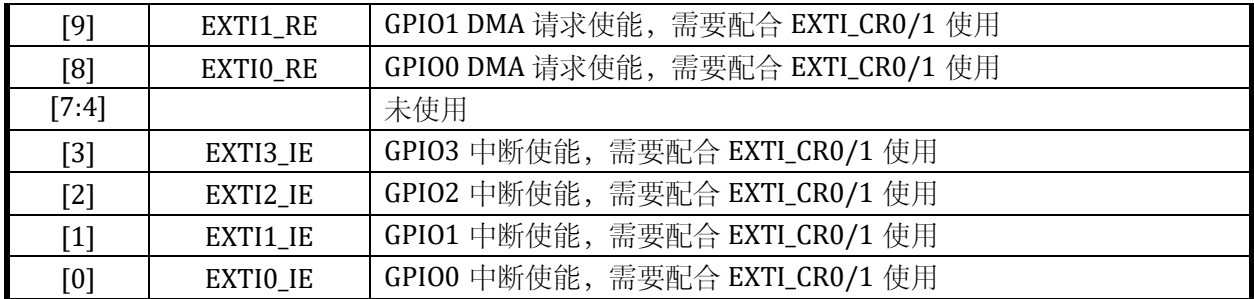

每一组 GPIO 外部请求信号可以统一用作中断请求,或者 DMA 请求。但通常每组信号不会同 时用作中断和 DMA 请求。DMA 请求信号的产生同样来自中断标志置位,当中断发生后,如果使能 了 EXTIx\_RE, 则 DMA 会在响应请求后清除该组 GPIO 的所有中断标志。举例来说 GPIO0 中, 通常 只会使用 16 个 GPIO P0.0~P0.15 中的一个作为外部事件来源, 且要么当做中断请求使用, 要么当 做 DMA 请求使用。如果同时使能 P0.0 和 P0.1 的外部事件请求, 则两个 IO 都会产生外部事件。如 果作为 DMA 请求, 则 P0.0 和 P0.1 中任意一个外部事件发生时, DMA 都会清除 P0.0~P0.15 所有 的外部事件标志。

但是允许使用 GPIO0 中的一个 IO 作为中断事件请求,同时使用 GPIO2 中的一个 IO 作为 DMA 请求使能。则 GPIO2 的 IO 发生 DMA 请求时,DMA 只会硬件清零 GPIO2 的外部事件标志,不会影 响 GPIO0 的外部事件标志,GPIO0 的外部事件会产生中断请求,由中断服务程序进行处理。

### 15.2.15.4 EXTI\_IF

#### 地址:0x4001\_0E0C

复位值:0x0

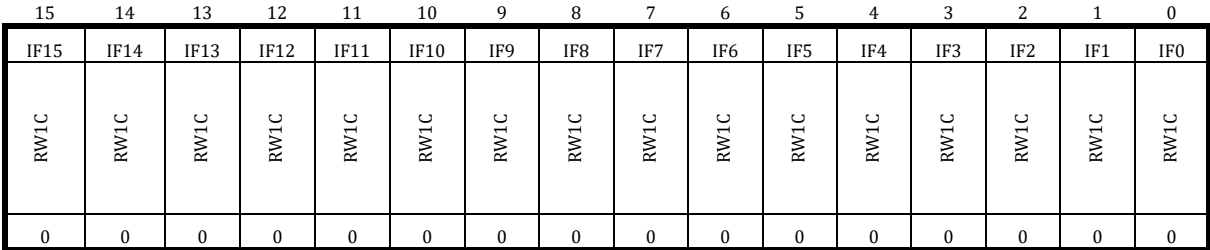

#### 表 15-21 EXTI\_IF 外部中断标志寄存器

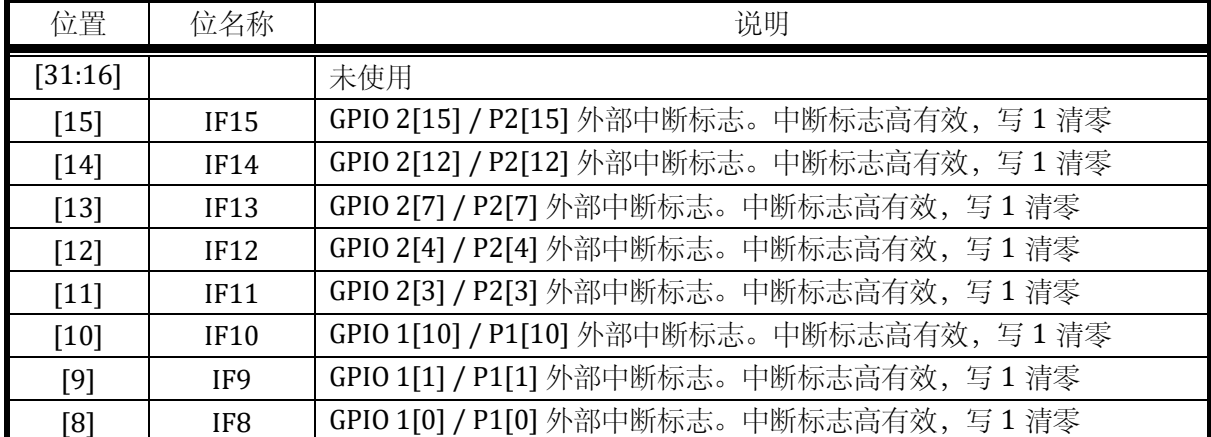

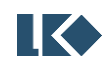

#### *LKS32MC07x User Manual*

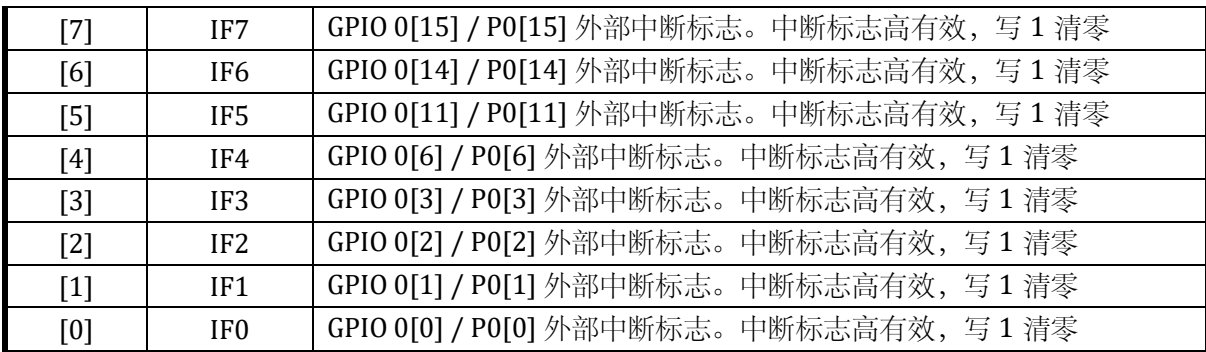

即使不使能 EXTI\_IE, EXTI\_IF 仍会置位, 但不会产生中断请求或 DMA 请求。

15.2.15.5 CLKO\_SEL

地址:0x4001\_0E10

复位值:0x0

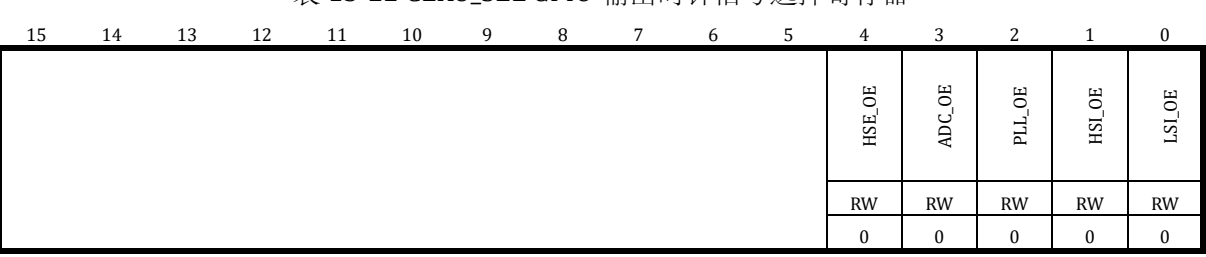

## 表 15-22 CLKO\_SEL GPIO 输出时钟信号选择寄存器

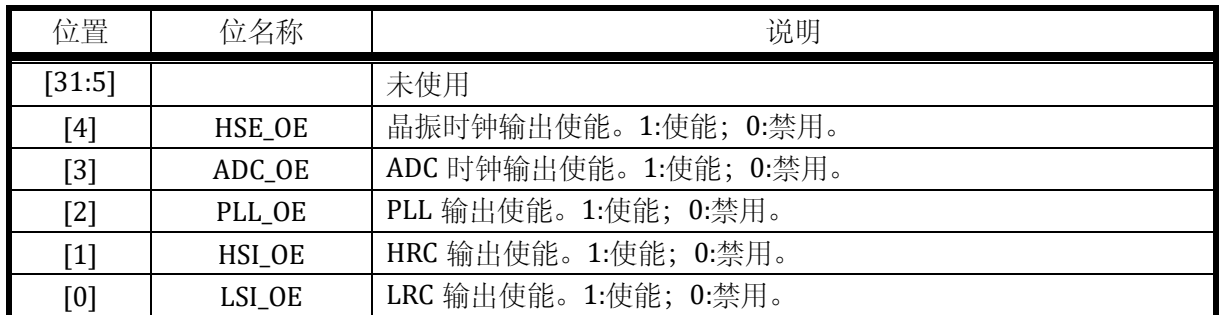

芯片各时钟信号可以从 P0.0/P2.7 进行输出观测。注意由于 ADC/PLL 为高频时钟信号,可能 无法驱动片外大负载。

如果需要输出时钟,需要配置 P0.0 的第二功能为 1, 即 GPIO0\_F3210 = 0x0001, 并使能 P0.0 输出使能 GPIO0\_POE=0x0001,并配置 CLKO\_SEL,选择某一路时钟通过 P0.0 进行输出。

## 15.2.15.6 PWM\_SWAP

地址:0x4001\_0E14

复位值:0x0

表 15-23 PWM\_SWAP 寄存器

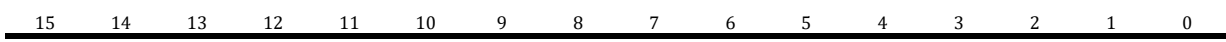

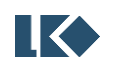

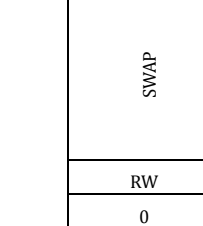

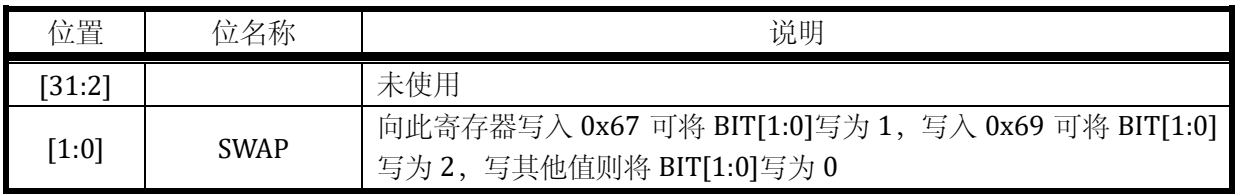

MCPWM0\_SWAP 的值为 0 时, MCPWM 通道输出与 GPIO 关系如下:

### 表 15-24 MCPWM 默认输出表

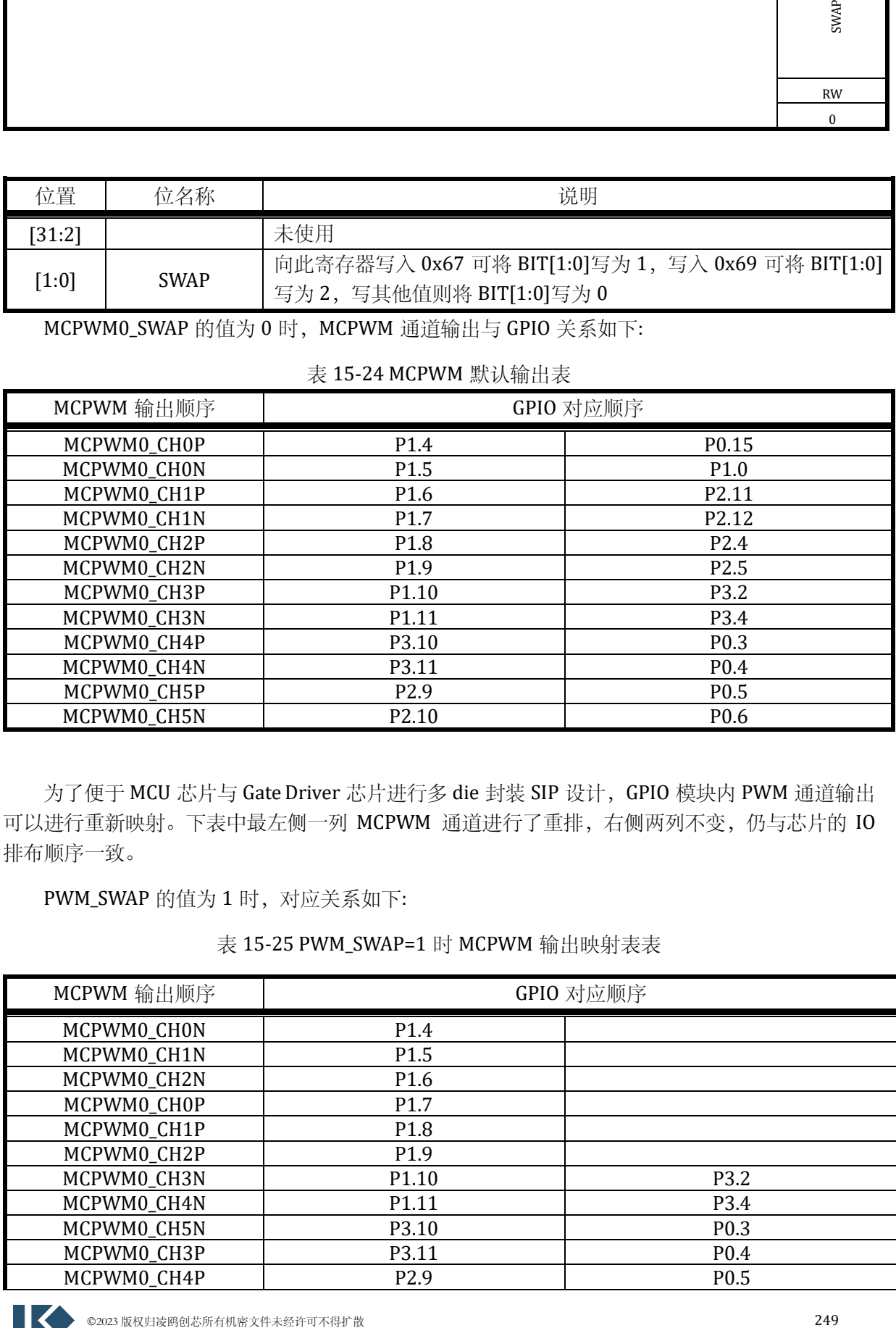

为了便于 MCU 芯片与 Gate Driver 芯片进行多 die 封装 SIP 设计, GPIO 模块内 PWM 通道输出 可以进行重新映射。下表中最左侧一列 MCPWM 通道进行了重排,右侧两列不变,仍与芯片的 IO 排布顺序一致。

PWM\_SWAP 的值为 1 时, 对应关系如下:

## 表 15-25 PWM\_SWAP=1 时 MCPWM 输出映射表表

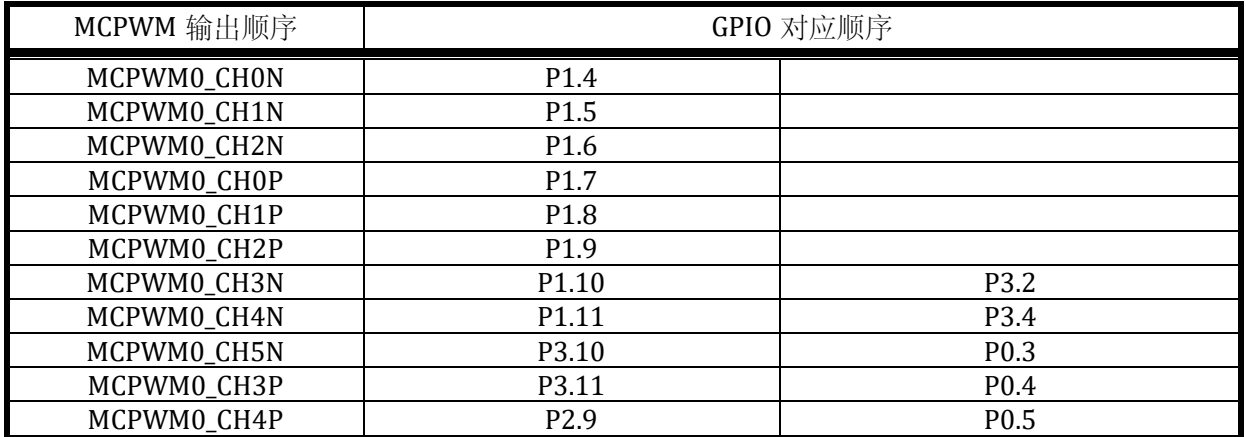

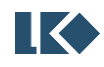

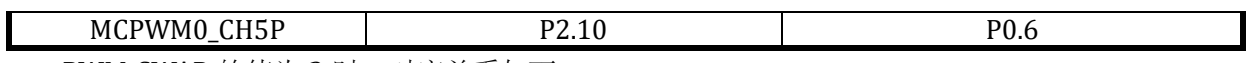

PWM\_SWAP 的值为 2 时, 对应关系如下:

### 表 15-26 PWM\_SWAP=2 时 MCPWM 输出映射表

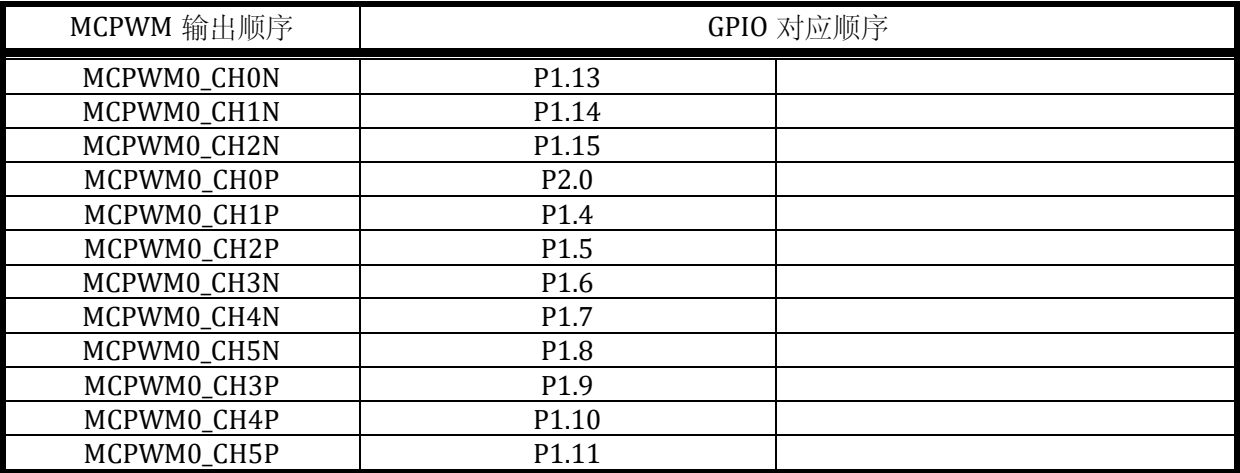

### 15.3 实现说明

15.3.1 上拉实现

LKS32MC07x 系列芯片,部分 GPIO 配备有 10kΩ 上拉电阻。配备上拉功能的 GPIO 如下:

## 15 | 14 | 13 | 12 | 11 | 10 | 9 | 8 | 7 | 6 | 5 | 4 | 3 | 2 | 1 | 0 P0 **√ √ √ √ √ √ √ √ √** P1 **√ √ √ √** P2 **√ √ √ √ √ √ √ √ √ √** P3 **│ │** │ │ │ │ │ **√**

#### 表 15-27 GPIO 上拉资源分布表

15.3.2 滤波实现

LKS32MC07x 系列芯片,部分 GPIO 支持对输入信号进行滤波操作,滤波时间宽度为 4 个 LSI 时钟周期, 约 120us, 即不足 120us 的变化会被滤波滤除。注意由于滤波使用 LSI 时钟, 而 RC 本 身精度有限,所以具体滤波时间常数会存在个体偏差。

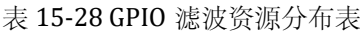

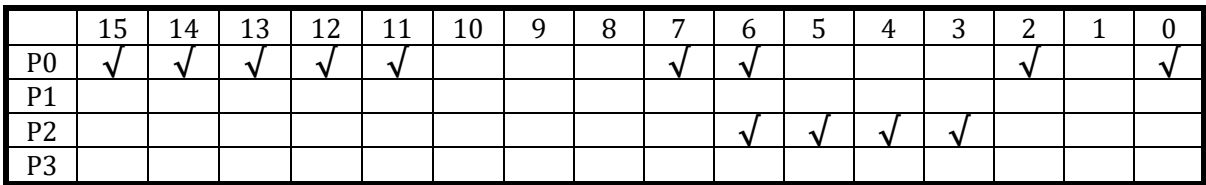

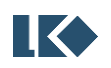

# 15.4 应用指南

15.4.1 外部中断

示例如下:

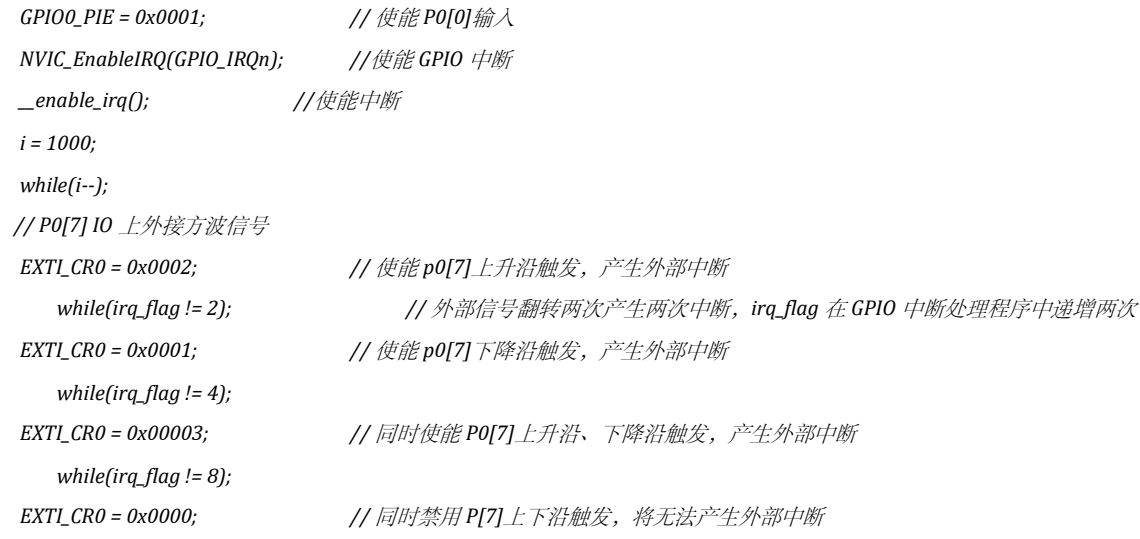

### 15.4.2 使用 GPIO 的模拟功能

将 GPIO 的 IE 和 OE 关闭,即可使用模拟功能。此时,PAD 通过内部电阻直接与模拟模块相 连。

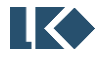

# **16 CRC**

## 16.1 概述

CRC [即循环冗余校验码\(](https://baike.baidu.com/item/%E5%BE%AA%E7%8E%AF%E5%86%97%E4%BD%99%E6%A0%A1%E9%AA%8C%E7%A0%81)Cyclic Redundancy Check):是数据通信领域中最常用的一种查错校 验码,其特征是信息字段和校验字段的长度可以任意选定。循环冗余检查(CRC)是一种数据传输 检错功能,对数据进行多项式计算,并将得到的结果附在帧的后面,接收设备也执行类似的算法, 以保证数据传输的正确性和完整性。

利用 CRC 进行检错的过程可简单描述为: 在发送端根据要传送的 K 位二进制码序列, 以一定 的规则产生一个校验用的 R 位监督码(CRC 码), 附在原始信息后边, 构成一个新的二进制码序列数 共 K+R 位, 然后发送出去。在接收端, 根据信息码和 CRC 码之间所遵循的规则进行检验, 以确定 传送中是否出错。这个规则,在差错控制理论中称为"生成多项式"。

## 16.2 基本原理

循环冗余校验码(CRC)的基本原理是:在 K 位信息码后再拼接 R 位的校验码,整个编码长 度为 N 位, 因此, 这种编码也叫(N, K)码。对于一个给定的(N, K)码, 可以证明存在一[个最](https://baike.baidu.com/item/%E6%9C%80%E9%AB%98%E6%AC%A1%E5%B9%82) [高次幂为](https://baike.baidu.com/item/%E6%9C%80%E9%AB%98%E6%AC%A1%E5%B9%82) N-K=R 的多项式 G(x)。根据 G(x)可以生成 K 位信息的校验码, 而 G(x)叫做这个 CRC 码 的生成多项式。校验码的具体生成过程为:假设要发送的信息用多项式 C(X)表示, 将 C(x)左移 R 位(可表示成 C(x)\*2R), 这样 C(x)的右边就会空出 R 位, 这就是校验码的位置。用 C(x)\*2R 除以 生成多项式 G(x)得到的余数就是校验码。

任意一个由二进制位串组成的代码都可以和一个系数仅为'0'和'1'取值的多项式一一对应。例 如: 代码 1010111 对应[的多项式为](https://baike.baidu.com/item/%E5%A4%9A%E9%A1%B9%E5%BC%8F) x<sup>6</sup>+x<sup>4</sup>+x<sup>2</sup>+x+1, 而多项式为 x<sup>5</sup>+x<sup>3</sup>+x<sup>2</sup>+x+1 对应的代码 101111。

## 16.3 基本概念

16.3.1 对应关系

多项式和二进制数有直接对应关系: X 的最高幂次对应二进制数的最高位, 以下各位对应多项 式的各幂次,有此幂次项对应 1, 无此幂次项对应 0。可以看出: X 的最高幂次为 R, 转换成对应 的二进制数有 R+1 位。

[多项式包](https://baike.baidu.com/item/%E5%A4%9A%E9%A1%B9%E5%BC%8F)括生成多项式 G(X)和信息多项式 C(X)。

如生成多项式为 G(X)=X4+X3+X+1,可转换为二进制数码 11011。

而发送信息为 101111,可转换为数据多项式为 C(X)=X5+X3+X2+X+1。

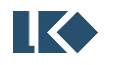

#### *LKS32MC07x User Manual*

16.3.2 生成多项式

生成多项式是接受方和发送方的一个约定,也就是一[个二进制数,](https://baike.baidu.com/item/%E4%BA%8C%E8%BF%9B%E5%88%B6%E6%95%B0)在整个传输过程中,这个 数始终保持不变。

在发送方,利用生成多项式对信息多项式做模 2 除生成校验码。在接收方利用生成多项式对 收到的编码多项式做模 2 除检测和确定错误位置。

应满足以下条件:

A、生成多项式的最高位和最低位必须为 1。

B、当被传送信息(CRC 码)任何一位发生错误时,被生成多项式做除后应该使余数不为 0。

C、不同位发生错误时,应该使余数不同。

D、[对余数继](https://baike.baidu.com/item/%E4%BD%99%E6%95%B0)续做除,应使余数循环。

16.3.3 校验码位数

CRC 校验码位数 = 生成多项式位数 - 1。注意有些生成多项式的简记式中将生成多项式的最高 位 1 省略了。

16.3.4 生成步骤

1、将 X 的最高次幂为 R 的生成多项式 G(X)转换成对应的 R+1 位二进制数。

2、将信息码左移 R 位, 相当于对应的信息多项式 C(X)\*2R。

3、用生成多项式(二进制数)对信息码做除,得到 R 位的余数(注意:这里的二进制做除法 得到的余数其实是模 2 除法得到的余数,并不等于其对应十进制数做除法得到的余数。)。

4、将余数拼到信息码左移后空出的位置,得到完整的 CRC 码。

【例】假设使用的生成多项式是 G(X)=X3+X+1。4 位的原始报文为 1010, 求编码后的报文。

解:

1、将生成多项式 G(X)=X3+X+1 转换成对应的二进制除数 1011。

2、此题生成多项式有 4 位 (R+1) (注意: 4 位的生成多项式计算所得的校验码为 3 位, R 为 校验码位数), 要把原始报文 C(X)左移 3 (R) 位变成 1010 000

3、用生成多项式对应的二进制数对左移 3 位后的原始报文进行模 2 除(高位对齐),相当于 按位异或:

#### 1010000

1011

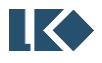

*LKS32MC07x User Manual*

------------------

0001000

0001011

------------------

0000011

得到的余位 011, 所以最终编码为: 1010 011

POL= $0x13$ , data= $0x77$ 

011101110000000

10010011

01111101000000

10010011

0110100100000

10010011

010000010000

10010011

00010001000

10010011

00011011

## 16.4 寄存器

16.4.1 地址分配

CRC 的基地址是 0x4001\_0F00,寄存器列表如下:

表 16-1 CRC 寄存器列表

| 名称        | 偏移地址 | 说明                      |
|-----------|------|-------------------------|
| CRCO_DR   | 0x00 | CRC 数据 (输入信息码/输出编码) 寄存器 |
| CRCO CR   | 0x04 | CRC 控制寄存器               |
| CRCO_INIT | 0x08 | CRC 初始码寄存器              |
| CRCO_POL  | 0x0C | CRC 生成多项式对应的二进制码寄存器     |

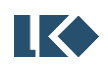

16.4.2寄存器描述

## 16.4.2.1CRC0\_DR CRC 信息码寄存器

地址:0x4001\_0F00

复位值:0x0

表 16-2 CRC0\_DR CRC 数据寄存器

| 31 | 30       | 29 | 28 | 27 | 26 | 25 | 24 | 23              | 22 | 21 | 20 | 19 | 18             | 17 | 16       |
|----|----------|----|----|----|----|----|----|-----------------|----|----|----|----|----------------|----|----------|
|    |          |    |    |    |    |    |    | DR              |    |    |    |    |                |    |          |
|    |          |    |    |    |    |    |    | <b>RW</b>       |    |    |    |    |                |    |          |
|    |          |    |    |    |    |    |    | $\Omega$        |    |    |    |    |                |    |          |
| 15 | 14       | 13 | 12 | 11 | 10 | -9 | 8  | $7\overline{ }$ | -6 | .5 | 4  | 3  | $\overline{2}$ | 1  | $\Omega$ |
|    |          |    |    |    |    |    |    | DR              |    |    |    |    |                |    |          |
|    |          |    |    |    |    |    |    | <b>RW</b>       |    |    |    |    |                |    |          |
|    | $\Omega$ |    |    |    |    |    |    |                 |    |    |    |    |                |    |          |

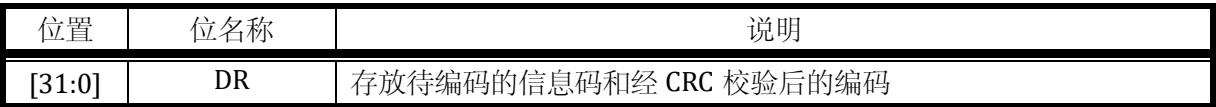

CRC0\_DR 寄存器既用于放入待校验数据,也用于返回校验结果。写入 CRC0\_DR 寄存器即触发 一次 CRC 计算。待编码数据应在 CR 等寄存器配置完成后最后写入,以触发 CRC 计算开始。

## 16.4.2.2CRC0\_CR CRC 控制寄存器

地址:0x4001\_0F04

复位值:0x0

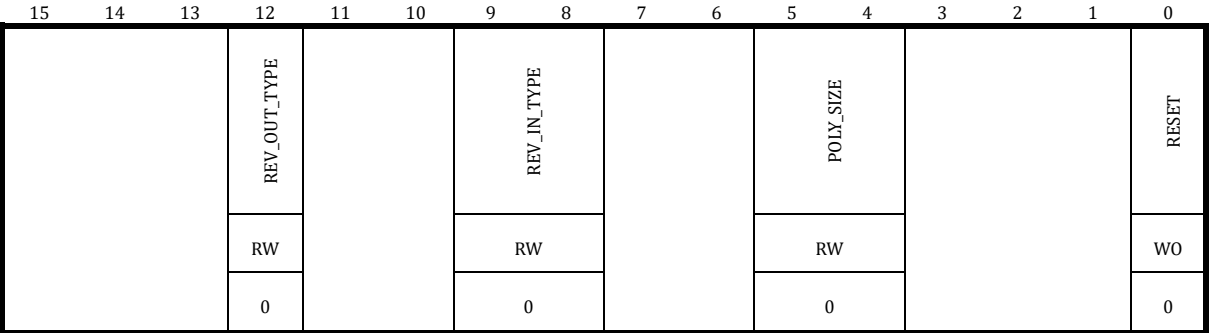

表 16-3 CRC0\_CR CRC 控制寄存器

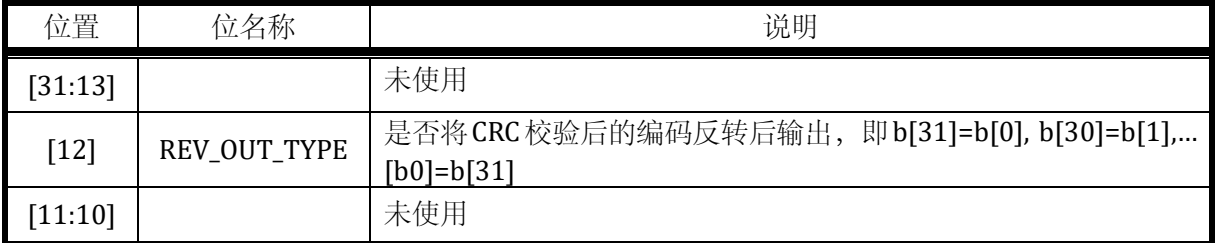

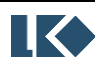

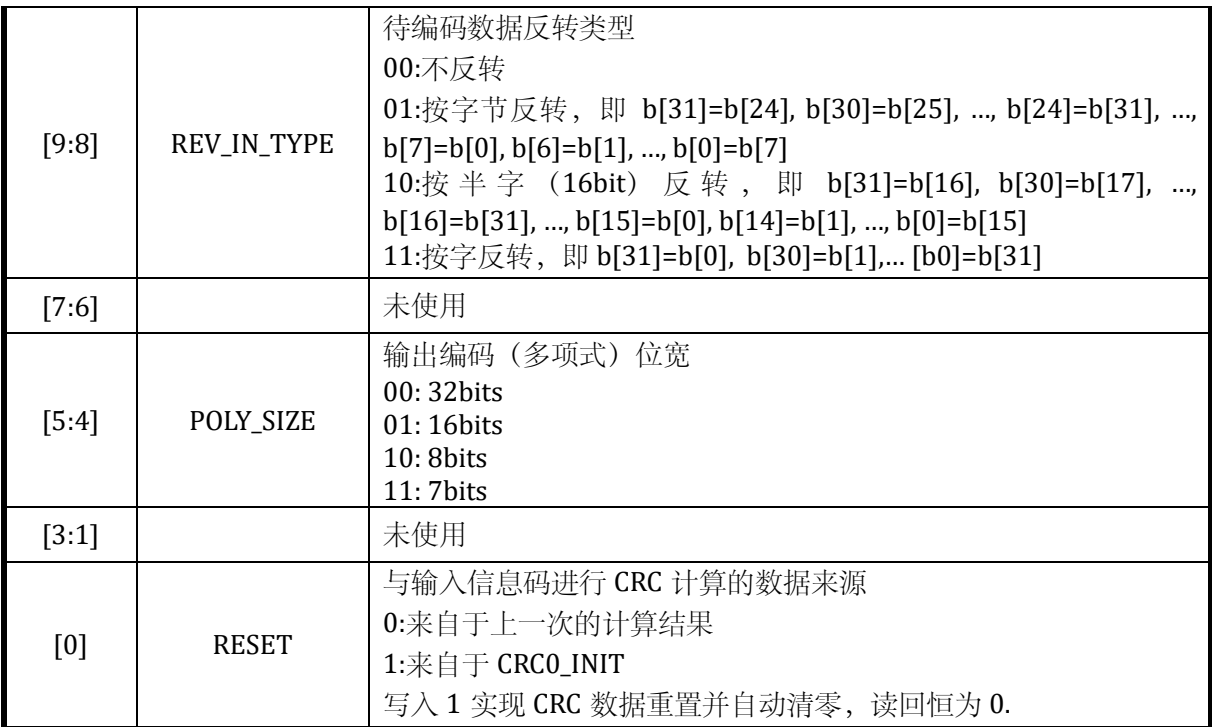

同时需要注意的是,向 CRC0\_CR.RESET 写入 1 会将 CRC0\_INIT 寄存器复位为 0xFFFFFFFF。

如果需要清除 CRC 的计算结果,应向 CRC0\_CR.RESET 写入 1, 否则后续 CRC 计算会以之前的 计算结果为初值进行。

## 16.4.2.3CRC0\_INIT CRC 初始码寄存器

地址:0x4001\_0F08

复位值:0x0

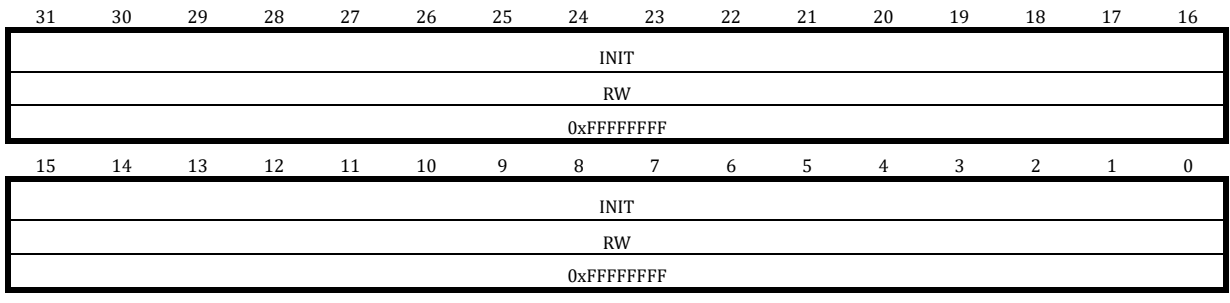

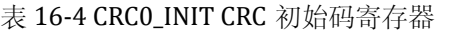

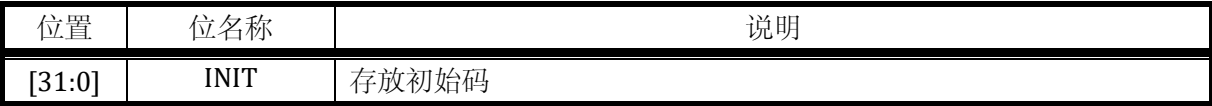

初 CRC0\_DR 与 CRC0\_INIT 相异或后开始进行 CRC 校验计算。

## 16.4.2.4CRC0\_POL CRC 生成码寄存器

地址:0x4001\_0F0C

复位值:0x0

## 表 16-5 CRC0\_POL CRC 生成码寄存器

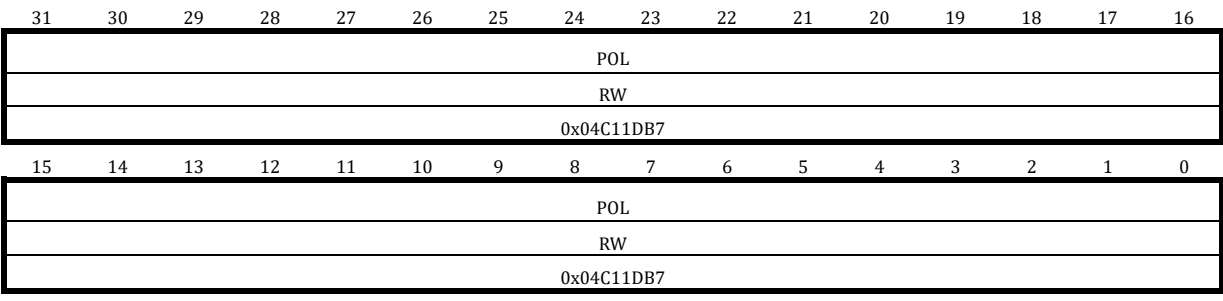

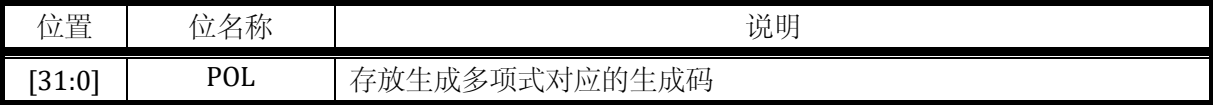

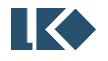

# **17 UART**

## 17.1 概述

通用异步收发传输器 (Universal Asynchrounous Receiver/Transmitter), 通常称作 UART, 是一 种异步收发传输器。

UART 主要特征如下:

- o 支持全双工工作
- o 支持单线半双工工作
- o 支持 8/9 位数据位
- o 支持 1/2 停止位
- o 支持奇/偶/无校验模式
- o 带 1 字节发送缓存
- o 带 1 字节接收缓存
- o 支持 LIN 模式 break character 收发
- o 支持空闲帧检测
- o 支持一主多从的 Multi-drop Slave/Master 模式

## 17.2 功能说明

### 17.2.1 发送

UART 包括一个字节发送缓冲区,当发送缓冲区有数据时,UART 将发送缓冲区的数据移入串 行移位寄存器,并通过 UART\_TXD 端口发送出去。只要 UART 发送缓冲区有数据,UART 就会自动 进行发送。

完成加载后,产生发送缓冲区空中断,此时,用户可以往发送缓冲区填入下一个需要发送的 字节, 这样, 发送完成后, UART 将加载这个字节进行发送。

完成发送后,会产生发送完成中断。

发送流程:

设置 SYS\_CLK\_FEN. UART\_CLK\_EN = 1 开启 UART 时钟

设置 UART\_CTRL.BYTE\_LEN, 选择 8/9bit 数据字节长度

设置 UART CTRL.CK EN, 选择是否启用数据字节校验

设置 UART\_CTRL.CK\_TYPE, 选择使用奇校验还是偶校验

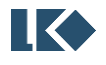

设置 UART\_CTRL.BIT\_ORDER, 选择发送时 LSB first 还是 MSB first

设置 UART\_CTRL.STOP\_LEN,选择停止比特长度为 1bit/2bit

如果使用 DMA 搬运数据, 则设置 UART\_RE. TX\_BUF\_EMPTY\_RE=1, 即 TX buffer 空就触发 DMA 搬运新数据到 UART;如果使用软件轮询或中断的方式,则设置 UART\_IE. TX\_BUF\_EMPTY\_IE=1

如果使用 DMA 搬运数据到 UART 发送,需要对 DMA 进行相应设置。

如果使用软件搬运数据到 UART 发送,需要软件向 UART\_BUFF 写入数据,可以触发 UART 开 始通过 UART TXD 端口发送数据。

### 17.2.2 接收

UART 包括一个字节的接收缓冲区,当完成一个字节的接收后,会产生接收中断,并将接收到 字节存储到接收缓冲区,用户应当在 UART 接收完成下一个字节前完成此字节的读取,否则缓冲区 会被写入新接收的字节。接收部分内部使用高速时钟对 UART\_RX 信号进行过采样来判定稳态的数 据信号,防止噪声干扰造成错误接收。

### 17.2.3 UART 帧格式

UART 信号上收发的数据格式通常如下:

信号线空闲;

起始比特 (1 bit Start bit:1 bit Zero)

数据字节 (data word, 8bits or 9bits, LSB first or MSB first)

停止比特 (1/2 bit Stop bit: 1/2bit Ones)

数据字节的长度可以通过 UART\_CTRL.BYTE\_LEN 进行选择,8bit (UART\_CTRL.BYTE\_LEN=0)或 9bit (UART\_CTRL.BYTE\_LEN=1)。起始比特为 1bit 零, TX 信号线为低, 停止比特期间 TX 信号线为 高。停止比特的长度由 UART\_CTRL.STOP\_LEN 进行选择。

需要注意的是,当启用校验位时(UART\_CTR.CK\_EN=1),校验位会替换掉数据字节的最高 bit, 即 MSB,此时 8bit 数据字节实际是 7bit 数据+1bit 校验字,9bit 数据字节实际是 8bit 数据+1bit 校 验字。

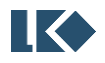

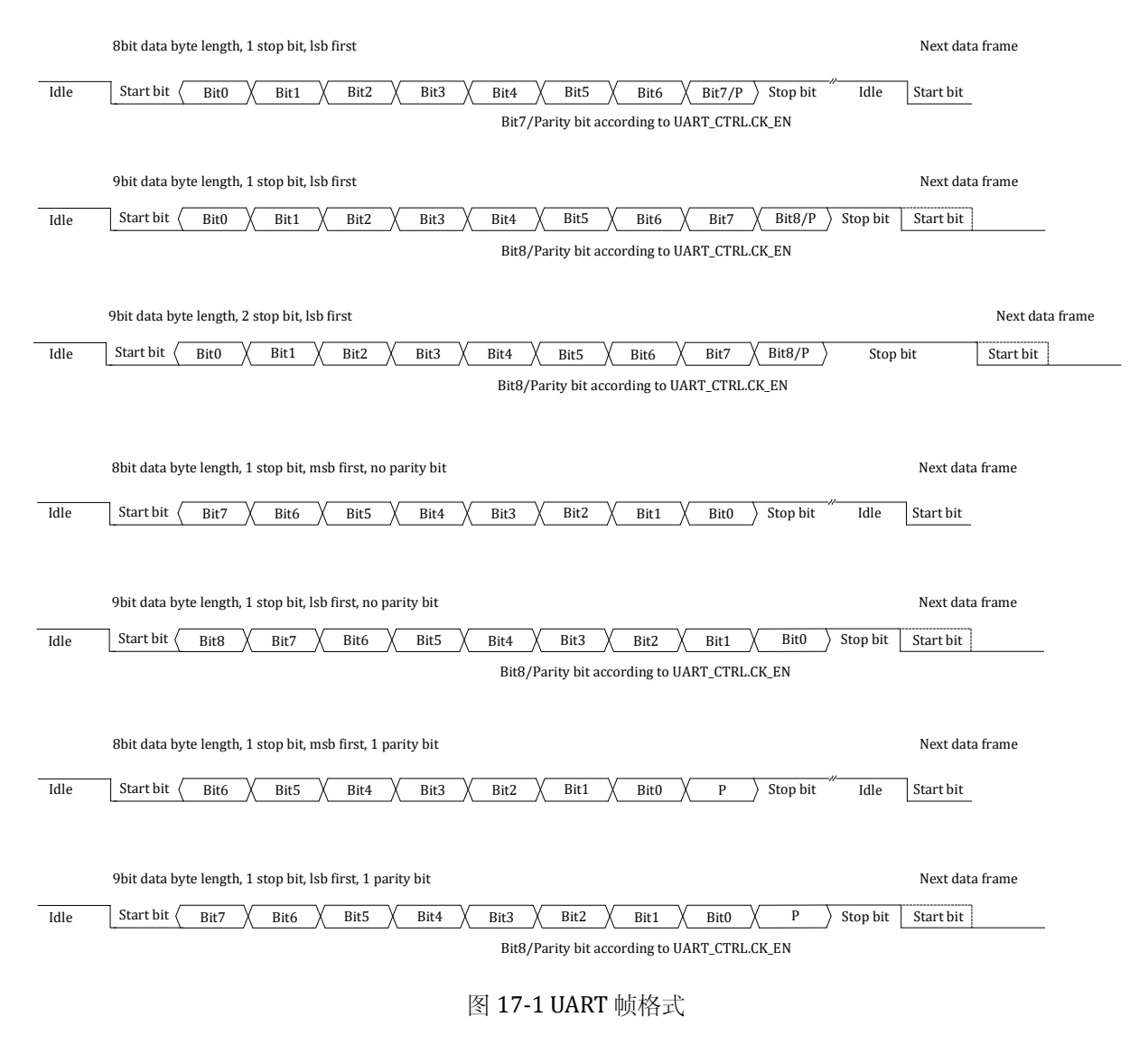

#### 17.2.4 波特率配置

UART 输入时钟为系统主时钟, 波特率通过两级分频实现。

波特率=UART 模块时钟/(256\*DIVH+DIVL+1)

可以通过 SYS CLK DIV2 对 UART 模块时钟进行分频.

UART 模块时钟=系统主时钟/(1+SYS\_CLK\_DIV2)

表 17-1 UART 波特率配置示例

| UART 波特率 | SYS_CLK_DIV2 | <b>UART_DIVH</b> | <b>UART_DIVL</b> |
|----------|--------------|------------------|------------------|
| 300      | 0x0007       | 0x9C             | 0x3F             |
| 600      | 0x0003       | 0x9C             | 0x3F             |
| 1200     | 0x0001       | 0x9C             | 0x3F             |
| 2400     | 0x0000       | 0x9C             | 0x3F             |
| 4800     | 0x0000       | 0x4E             | 0x1F             |
| 9600     | 0x0000       | 0x27             | 0x0F             |
| 19200    | 0x0000       | 0x13             | 0x87             |
| 38400    | 0x0000       | 0x09             | 0xC3             |
| 43000    | 0x0000       | 0x08             | 0xB8             |

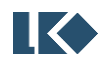

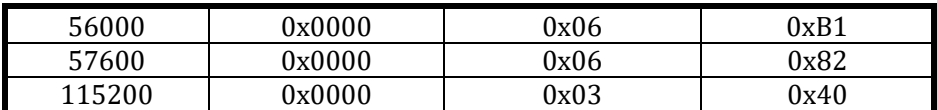

注意,同一波特率,其配置系数可能不唯一。

17.2.5 收发端口互换(TX/RX 互换)

UART 模块支持 Tx 与 Rx 端口互换。通过将 Tx 对应的 GPIO 配置为输入使能, Rx 对应的 GPIO 配置为输出使能, 即可实现 Tx 与 Rx 端口的互换。此时, GPIO 第二功能仍选择为 UART, UART 本 身配置无需修改。

此外,如果要使用一个 GPIO 同时作为 Tx 和 Rx,需要将 IO 分时复用为输入或输出, 对应 Rx 或 Tx, 即可实现单口半双工逻辑。

### 17.2.6 多机通讯

多机通讯场景通常是一个设备作为主设备 master,另有若干个从设备 slave,主设备的 UARTm\_TXD 端口连接到所有从设备的 UARTs\_RXD 端口, 从设备的 UARTs\_TXD 相与连接到主设备 的 UARTm\_RXD 端口。如图 17-2 UART [多机通讯互联拓扑所](#page-304-0)示, 为一个主设备和 3 个从设备 (地 址分别为 0x51,0x52,0x53) 的互联情况。

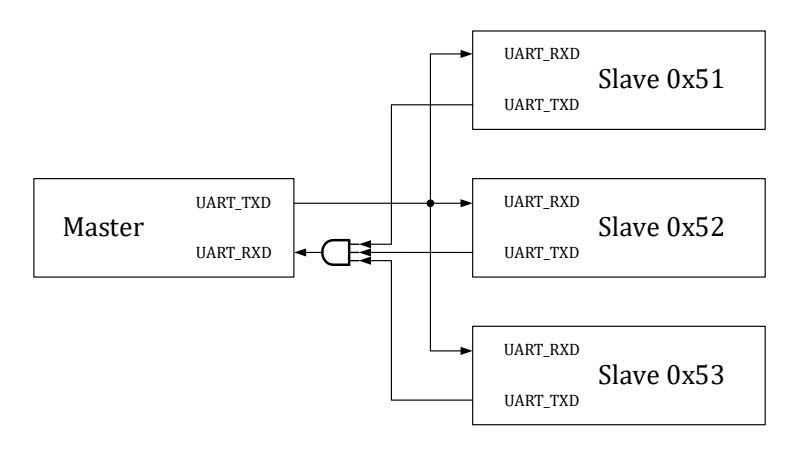

### 图 17-2 UART 多机通讯互联拓扑

<span id="page-304-0"></span>为了降低从机报文处理的负荷,从设备应该只处理发送给他的 UART 数据,而忽略发送给其他 从设备的数据。在多机通讯场景中,每一个从机有一个8bit 的设备地址,即UART\_ADR。从设备设 置 UART\_CTRL.MD\_EN=1 后,开启多机通讯过滤模式,主机无须设置 MD\_EN。主机、从机均需要 使用 9bit 模式发送数据,即设置 UART\_CTRL.BYTE\_LEN=1。当发送数据字节 MSB(BIT8)为 1 时, 低 8 位(BIT7:BIT0)是主机发出的从机地址,即地址字节; 当发送数据字节 MSB(BIT8)为 0 时, 低 8 位(BIT7:BIT0)是主机发给特定从机的数据, 即数据字节。

所有从机接收到 MSB(BIT8)=1 的数据字节后,判断低 8 位(BIT7:BIT0)地址是否与自己的 UART ADR 配置值相等。如果相等,则说明后续数据都是发送给此从机,否则从机进入静默状态, 忽略所有后续主机发出的数据。当从机再次接收到 MSB(BIT8)=1 的数据字节且低 8 位(BIT7:BIT0) 地址与自己的 UART\_ADR 配置值相等时,表示此从机被选中,退出静默状态。从机设置 UART\_CTRL.MD\_EN=1 开启多机通讯过滤模式后, 立即进入静默状态。如果主机没有发送 MSB=1 的地址字节,直接发送数据字节,则所有从机都处于静默状态,不会接收任何数据。

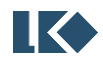

在 多 机 通 讯 模 式 中 , 主 设 备 无 需 设 置 UART\_CTRL.MD\_EN=1, 从 设 备 需 要 设 置 UART\_CTRL.MD\_EN=1。如果无需地址过滤,从设备也可以不设置 UART\_CTRL.MD\_EN=1,另使用 软件对接收数据进行判读,此时从设备会接收并处理所有报文数据。

在多机通讯模式中,如果从设备设置了 UART\_CTRL.MD\_EN=1,则地址字节无论是否命中 UART ADR, UART IF.RX DONE IF 标志均不置位;如果地址不匹配,即从设备处于静默状态,即使 主设备发送数据,UART\_IF.RX\_DONE\_IF 仍不置位。如果地址匹配,当接收到主设备发送的数据字 节时,从设备的 UART\_IF.RX\_DONE\_IF 标志置位为 1,表示从设备接收到一个数据字节。

由于检验位需要占用 1bit 数据位,而多机通讯需要使用 9bit 字节长度。因此多机通讯场景下 不支持校验位, 在设置 UART\_CTRL.MD\_EN=1 时, 请勿设置 UART\_CTRL.CK\_EN=1。主机、从机均 需设置 UART\_CTRL.BYTE\_LEN=1 使用 9bit 模式,并设置 UART\_CTRL.MD\_EN。多机通讯支持 MSB first,即 UART\_CTRL.BIT\_ORDER=1。

如图 17-3 UART [多机通讯示例所](#page-305-0)示,主设备先发送了数据 0x03,但此时没有从设备地址命中, 因此 3 个从设备均不接收 0x03。主设备发送地址字节 0x151,从设备 0x51 被选中。但之后主设备 没有发送数据,而是直接发送地址字节 0x153,从设备 0x53 被选中,主设备连续发送 3 个数据字 节 0x03,0x53,0x04, 均被从设备 0x53 接收。之后主设备发送地址字节 0x152, 之后发送数据字节 0x07,被从设备 0x52 接收。

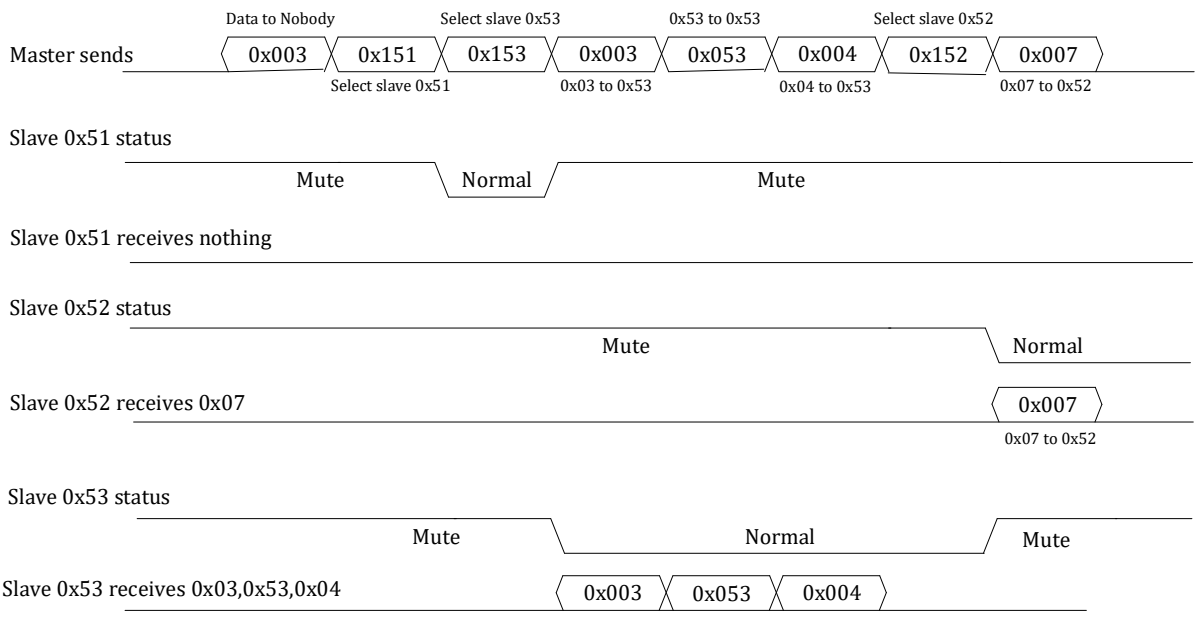

图 17-3 UART 多机通讯示例

## <span id="page-305-0"></span>17.2.7 校验位

可以通过设置 UART CTRL.CK\_EN=1 来使能校验位。同时根据字节长度 UART CTRL.BYTE\_LEN 不同,UART 的帧格式有 4 种情况。

表 17-2 UART 帧格式

| <b>FN</b> | EN  | UART fi                        |
|-----------|-----|--------------------------------|
| ' RVTF    | CK. | trame                          |
|           |     | StartBit   8bit data   StopBit |

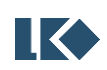

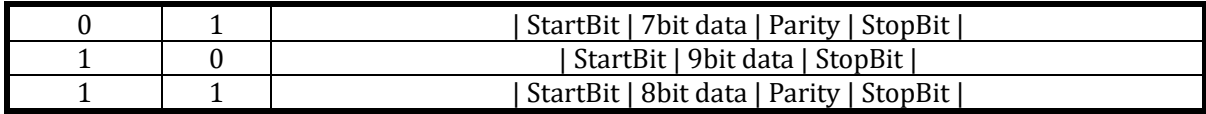

## 17.3 寄存器

17.3.1 地址分配

UART0 和 UART1 实现完全相同。

UART0 基地址 0x4001\_1000。

UART1 基地址 0x4001\_1100。

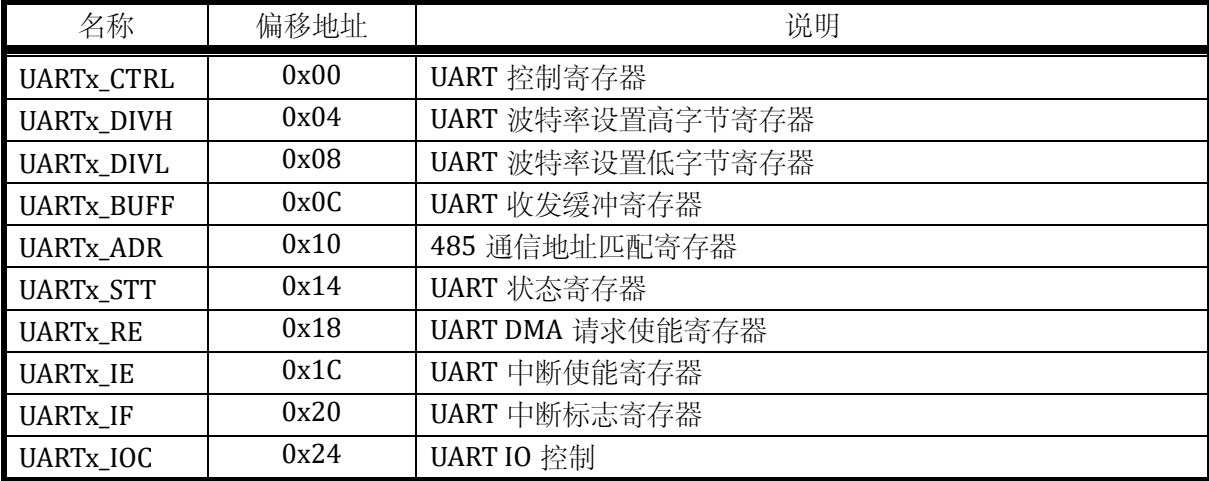

### 表 17-3 UART 地址分配列表

### 17.3.2 UARTx\_CTRL UARTx 控制寄存器 (x = 0,1)

地址分别是:0x4001\_1000,0x4001\_1100

复位值:0x0

### 表 17-4 UART 控制寄存器 UARTx\_CTRL

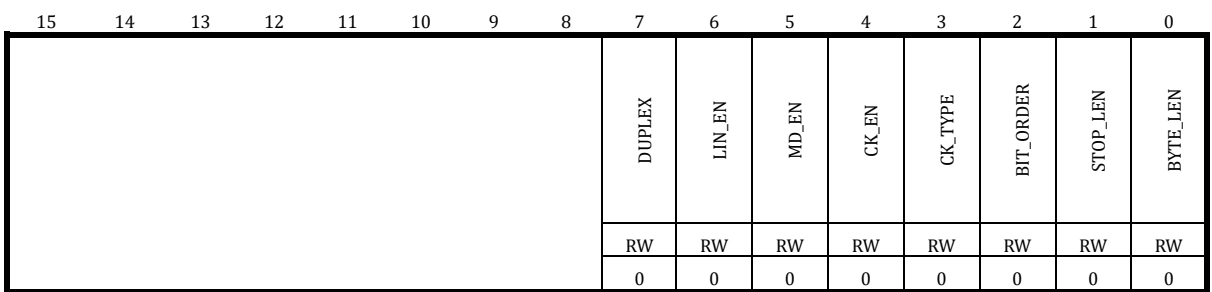

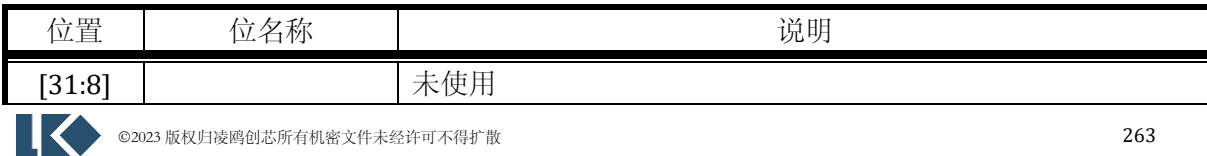

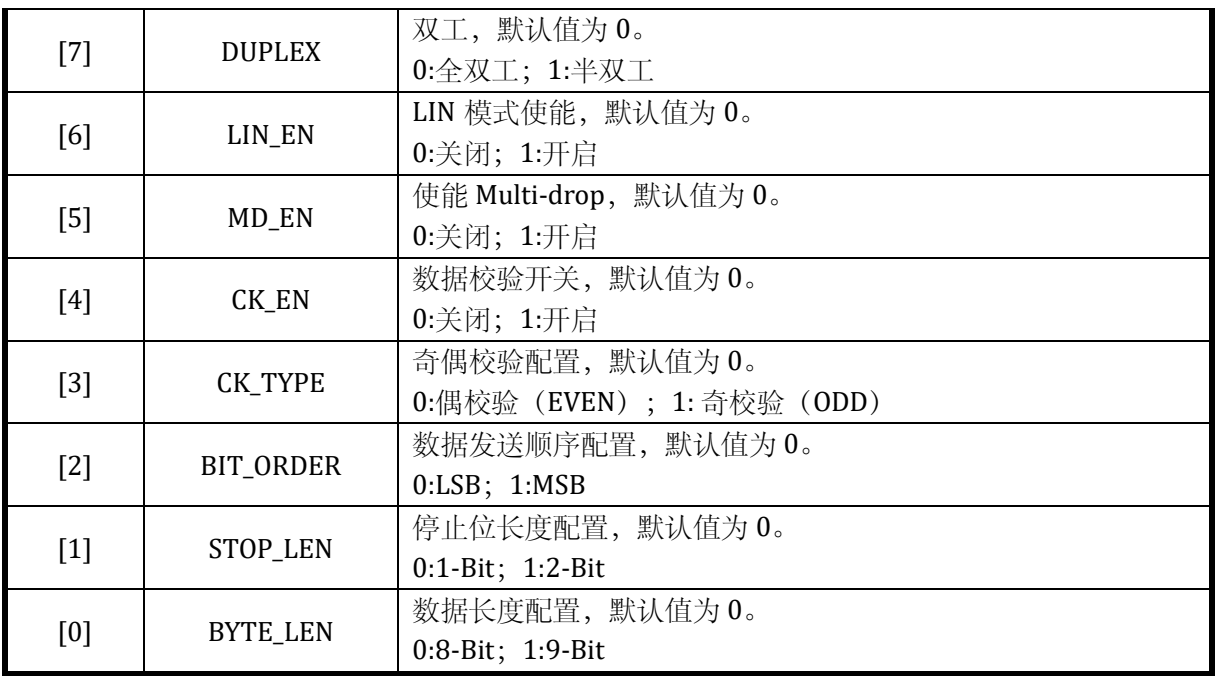

17.3.3 UARTx\_DIVH UARTx 波特率设置高字节寄存器 (x = 0,1)

地址分别是:0x4001\_1004,0x4001\_1104

复位值:0x0

表 17-5 UART 波特率设置高字节寄存器 UARTx\_DIVH

| 15 | 14 | $\sim$<br>سد | 12<br>ᆠ | 11 | 10 | a | g | - | . . | 4           | $\sim$    | $\overline{ }$<br> |  |
|----|----|--------------|---------|----|----|---|---|---|-----|-------------|-----------|--------------------|--|
|    |    |              |         |    |    |   |   |   |     | <b>DIVH</b> |           |                    |  |
|    |    |              |         |    |    |   |   |   |     |             | <b>RW</b> |                    |  |
|    |    |              |         |    |    |   |   |   |     |             |           |                    |  |

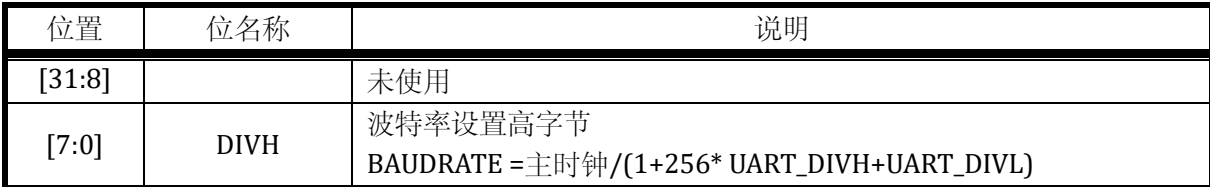

17.3.4 UARTx\_DIVL UARTx 波特率设置低字节寄存器 (x = 0,1)

地址分别是:0x4001\_1008,0x4001\_1108

复位值:0x0

表 17-6 UART 波特率设置低字节寄存器 UART\_DIVL

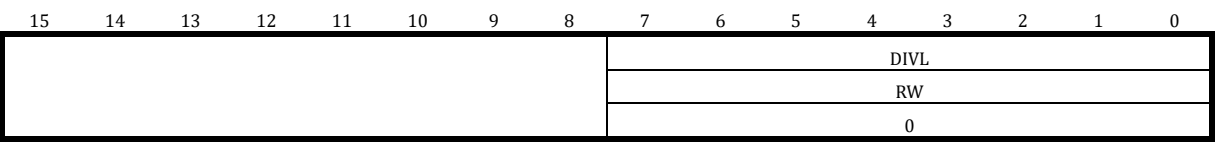

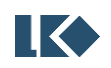

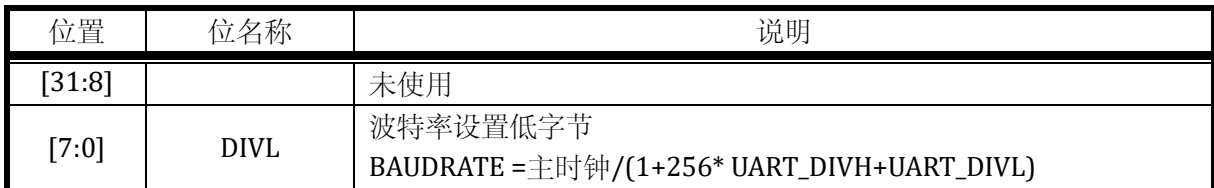

17.3.5 UARTx\_BUFF UARTx 收发缓冲寄存器 (x = 0,1)

地址分别是:0x4001\_100C,0x4001\_110C

表 17-7 UART 收发缓冲寄存器 UART\_BUFF

| ⊥J | 14 | 12<br>سد | 12<br>ᆠ | 11 | 10 | a | 8         | $\overline{ }$ | h | J | 4           | $\sim$ | $\sim$<br>∼ |  |  |  |
|----|----|----------|---------|----|----|---|-----------|----------------|---|---|-------------|--------|-------------|--|--|--|
|    |    |          |         |    |    |   |           |                |   |   | <b>BUFF</b> |        |             |  |  |  |
|    |    |          |         |    |    |   | <b>RW</b> |                |   |   |             |        |             |  |  |  |
|    |    |          |         |    |    |   |           |                |   |   |             |        |             |  |  |  |

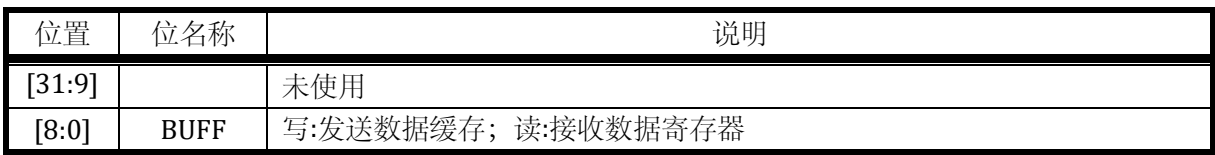

UART 的 Tx\_buffer 和 Rx\_buffer 共享 UART\_BUFF。其中, Tx\_buffer 是只写的, Rx\_buffer 是只 读的。因此,读 UART\_BUFF 寄存器是访问 UART\_RX\_BUFF,写 UART\_BUFF 寄存器是访问 UART\_TX\_BUFF。

当 UARTx\_CTRL.BYTE\_LEN=0 时, UART 收发只使用 buffer 低 8 位, 即 UARTx\_BUFF[7:0];

当 UARTx\_CTRL.BYTE\_LEN=1 时, UART 收发使用 buffer 全部 9 位, 即 UARTx\_BUFF[8:0]。

如果使能 UARTx\_CTRL.CK\_EN, 即使用校验位, 则 UARTx\_BUFF 的最高位 (BIT8 when UARTx\_CTRL.BYTE\_LEN=1 or BIT7 UARTx\_CTRL.BYTE\_LEN=0) 数据无效, 发送时会被替换为校验 位,接收时会作为校验位,而不会写入 UARTx\_BUFF。

17.3.6 UARTx ADR UARTx 地址匹配寄存器  $(x = 0.1)$ 

地址分别是:0x4001\_1010,0x4001\_1110

复位值:0x0

表 17-8 UART 地址匹配寄存器 UART\_ADR

| 15 | 14 | 13 | 12 | 11 | 10 | $\Omega$ | $\Omega$ | $\mathbf{r}$ | h | 4         | $\sim$ |  |  |
|----|----|----|----|----|----|----------|----------|--------------|---|-----------|--------|--|--|
|    |    |    |    |    |    |          |          |              |   | ADR       |        |  |  |
|    |    |    |    |    |    |          |          |              |   | <b>RW</b> |        |  |  |
|    |    |    |    |    |    |          |          |              |   |           |        |  |  |

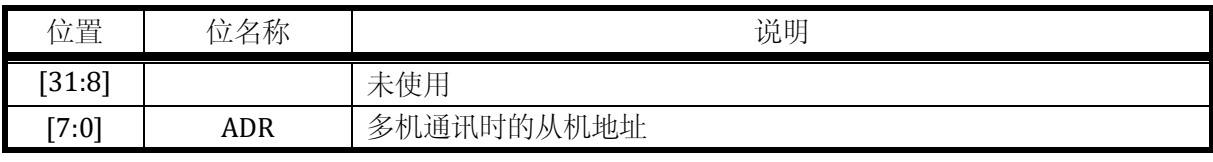

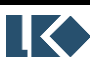

17.3.7 UARTx\_STT UARTx 状态寄存器 (x = 0,1)

### 地址分别是:0x4001\_1014,0x4001\_1114

复位值:0x0

### 表 17-9 UART 状态寄存器 UART\_STT

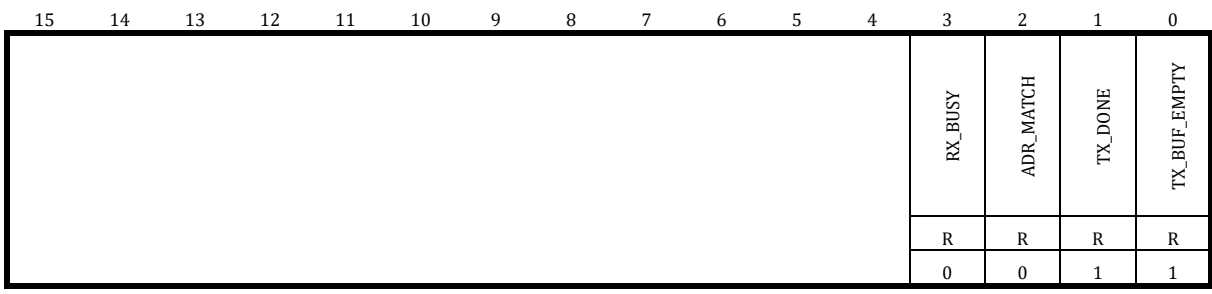

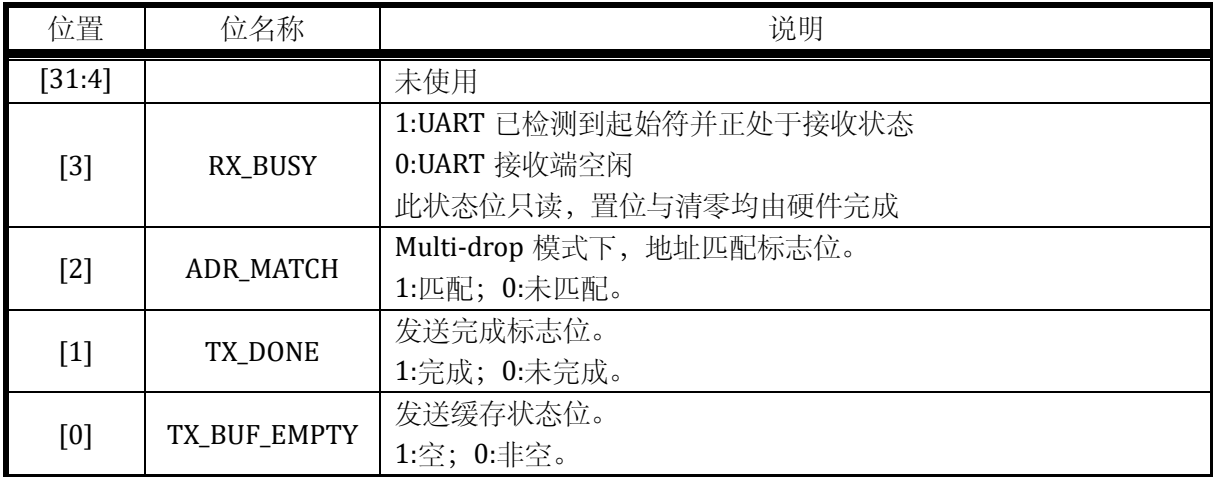

17.3.8 UARTx\_RE UARTx DMA 请求使能寄存器 (x = 0,1)

地址分别是:0x4001\_1018,0x4001\_1118

复位值:0x0

## 表 17-10 UART DMA 请求使能寄存器 UART\_RE

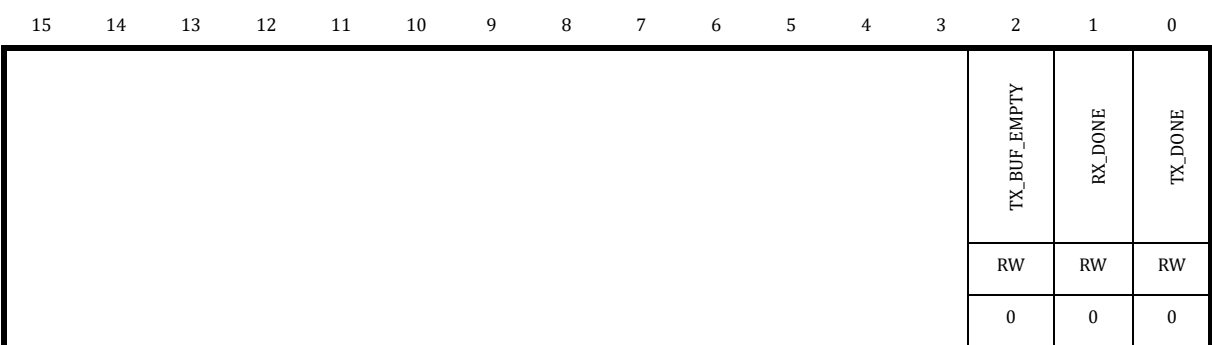

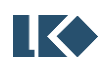

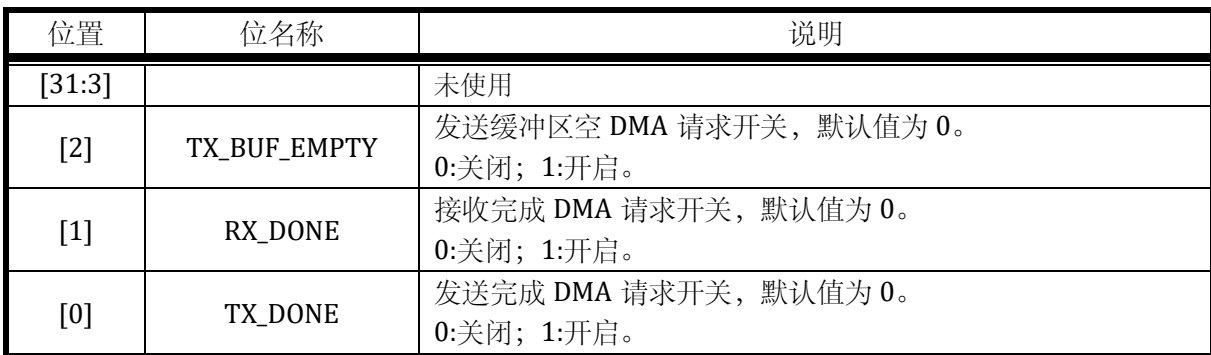

17.3.9 UARTx\_IE UARTx 中断使能寄存器 (x = 0,1)

地址分别是:0x4001\_101C,0x4001\_111C

复位值:0x0

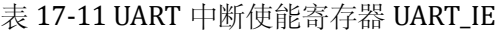

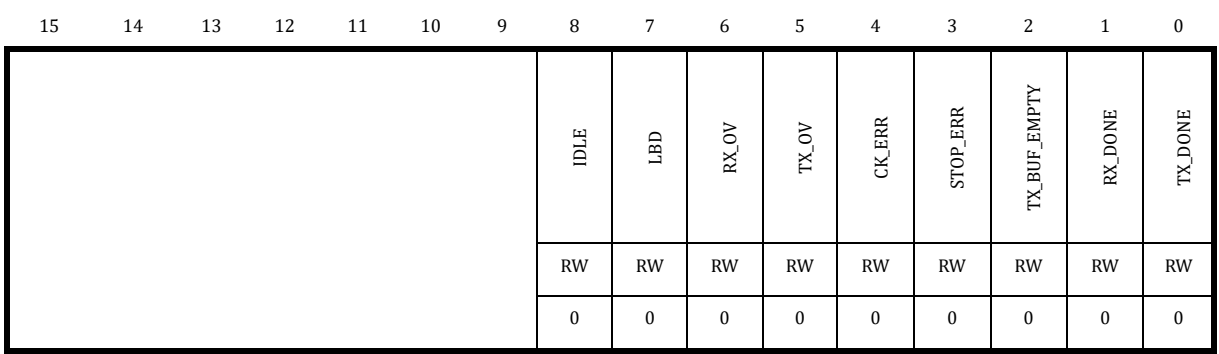

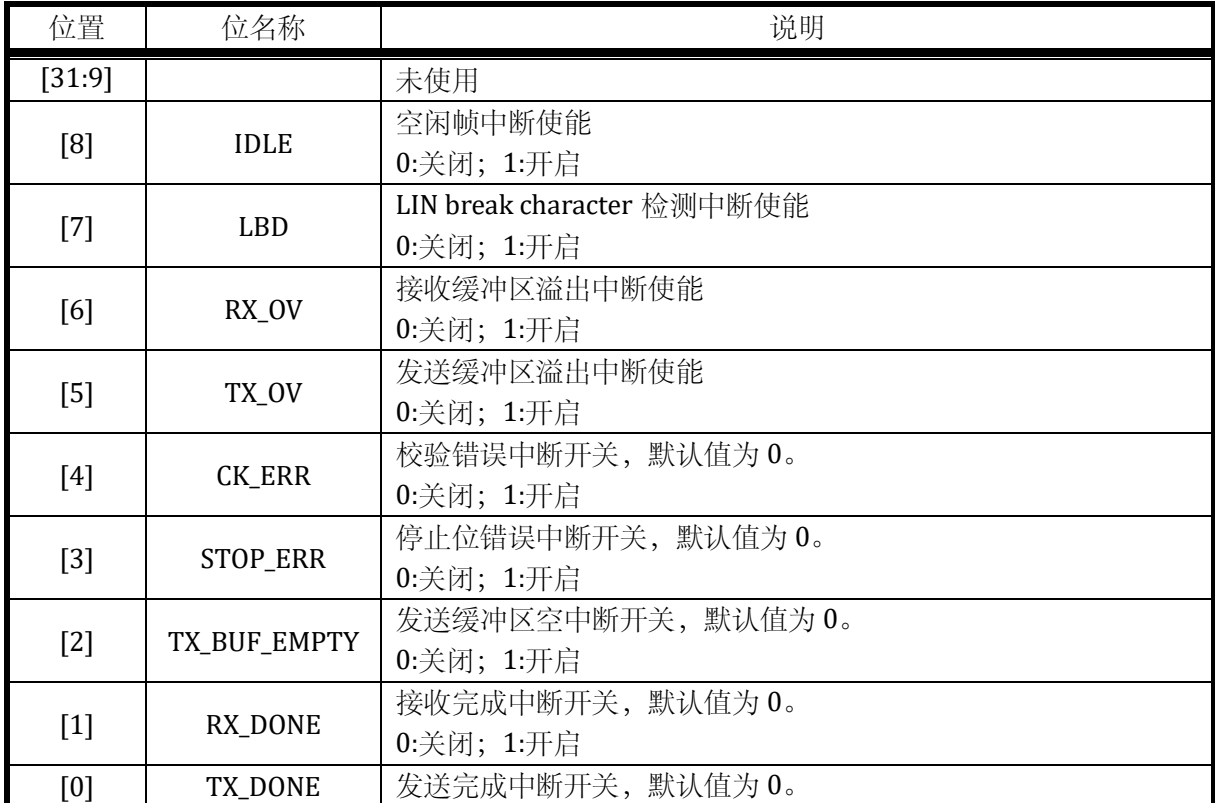

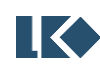

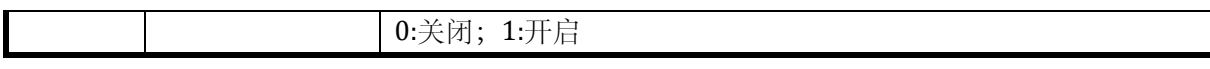

### 17.3.10 UARTx\_IF UARTx 中断标志寄存器 (x = 0,1)

### 地址分别是:0x4001\_1020,0x4001\_1120

复位值:0x0

表 17-12 UART 中断使能寄存器 UART\_IF

| 15 | 14 | 13 | 12 | 11 | 9<br>10 | 8        | $7\overline{ }$ | 6            | 5        | $\overline{4}$     | 3            | 2            | 1            | $\bf{0}$ |
|----|----|----|----|----|---------|----------|-----------------|--------------|----------|--------------------|--------------|--------------|--------------|----------|
|    |    |    |    |    |         | IDLE     | LBD             | $RX_0V$      | TX_OV    | $\mathsf{CK\_ERR}$ | STOP_ERR     | TX_BUF_EMPTY | RX_DONE      | TX_DONE  |
|    |    |    |    |    |         | RW1C     | RW1C            | RW1C         | RW1C     | RW1C               | RW1C         | RW1C         | RW1C         | RW1C     |
|    |    |    |    |    |         | $\Omega$ | $\mathbf{0}$    | $\mathbf{0}$ | $\Omega$ | $\mathbf{0}$       | $\mathbf{0}$ | $\mathbf{1}$ | $\mathbf{0}$ |          |

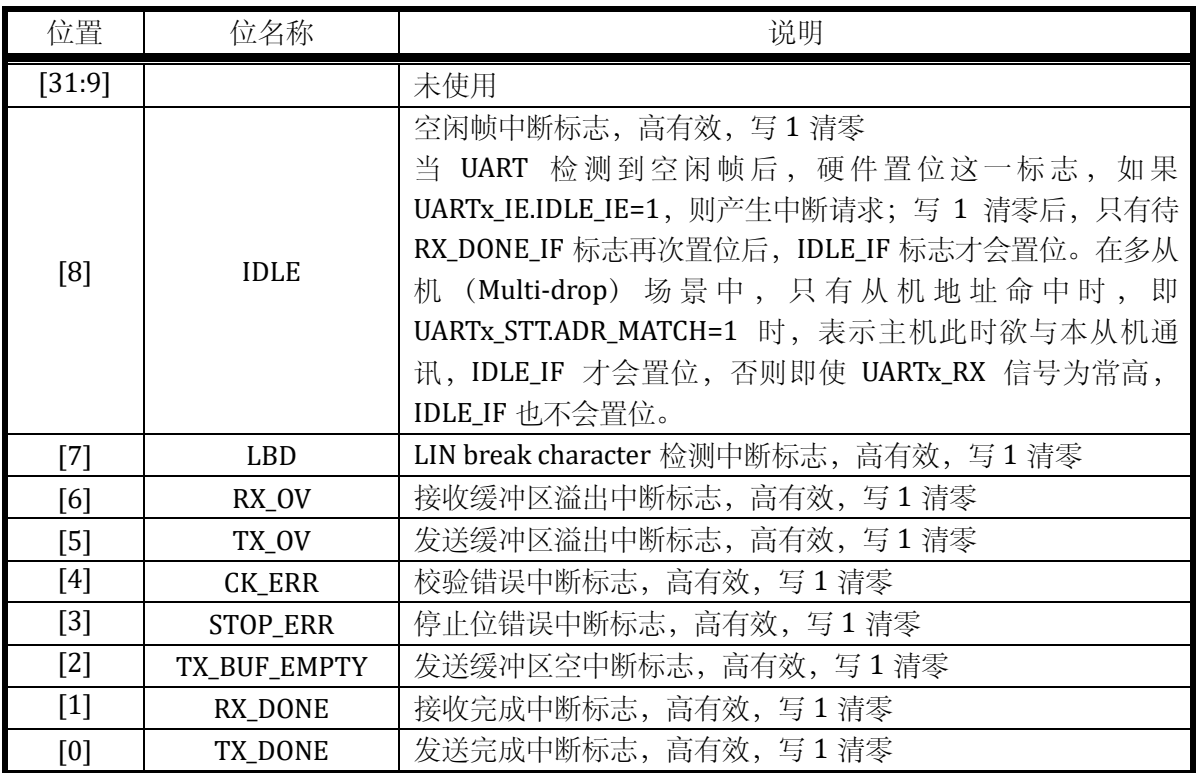

中断标志写 1 清零,一般不建议用如下|=方式清零,因为|=是先读取中断标志,将对应位改为 1 再写入清零,如果同时有其他中断标志置位,会被一起清零,而这通常不是软件所期望的。例如, 如下写法本意是清零 TX\_DONE\_IF, 但如果同时 RX\_DONE\_IF 在写入执行前置 1 了, 则软件先读取 回 UART\_IF 值为 0x2,然后执行或操作 0x2|0x1=0x3,然后写入,同时对 RX\_DONE\_IF 和 TX\_DONE\_IF 进行了清零,可能导致 UART 少进入一次因接收数据产生的中断,从而少接收到一字 节数据。

*UART\_IF|=0x1;*

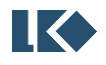

如果希望清零 TX\_DONE\_IF 标志位,应以如下方式,直接对 BIT0 写 1.

*UART\_IF=0x1;*

### 17.3.11 UARTx\_IOC UARTx IO 控制寄存器 (x = 0,1)

地址分别是:0x4001\_1024,0x4001\_1124

复位值:0x0

表 17-13 UARTIO 控制寄存器 UART\_IOC

| 15 | 14 | 13 | 12 | 11 | 10 | 9 | 8 | $7\overline{ }$ | 6         | 5 | $\overline{4}$ | 3 | 2 |                          | $\mathbf{0}$              |
|----|----|----|----|----|----|---|---|-----------------|-----------|---|----------------|---|---|--------------------------|---------------------------|
|    |    |    |    |    |    |   |   | SBK             | LBDL      |   | <b>AUTO</b>    |   |   | $\text{TXD}\_\text{INV}$ | ⇒<br>Ξ<br>RXD <sub></sub> |
|    |    |    |    |    |    |   |   | <b>RW</b>       | <b>RW</b> |   | <b>RW</b>      |   |   | <b>RW</b>                | <b>RW</b>                 |
|    |    |    |    |    |    |   |   | $\theta$        | $\Omega$  |   | $\Omega$       |   |   | $\Omega$                 |                           |

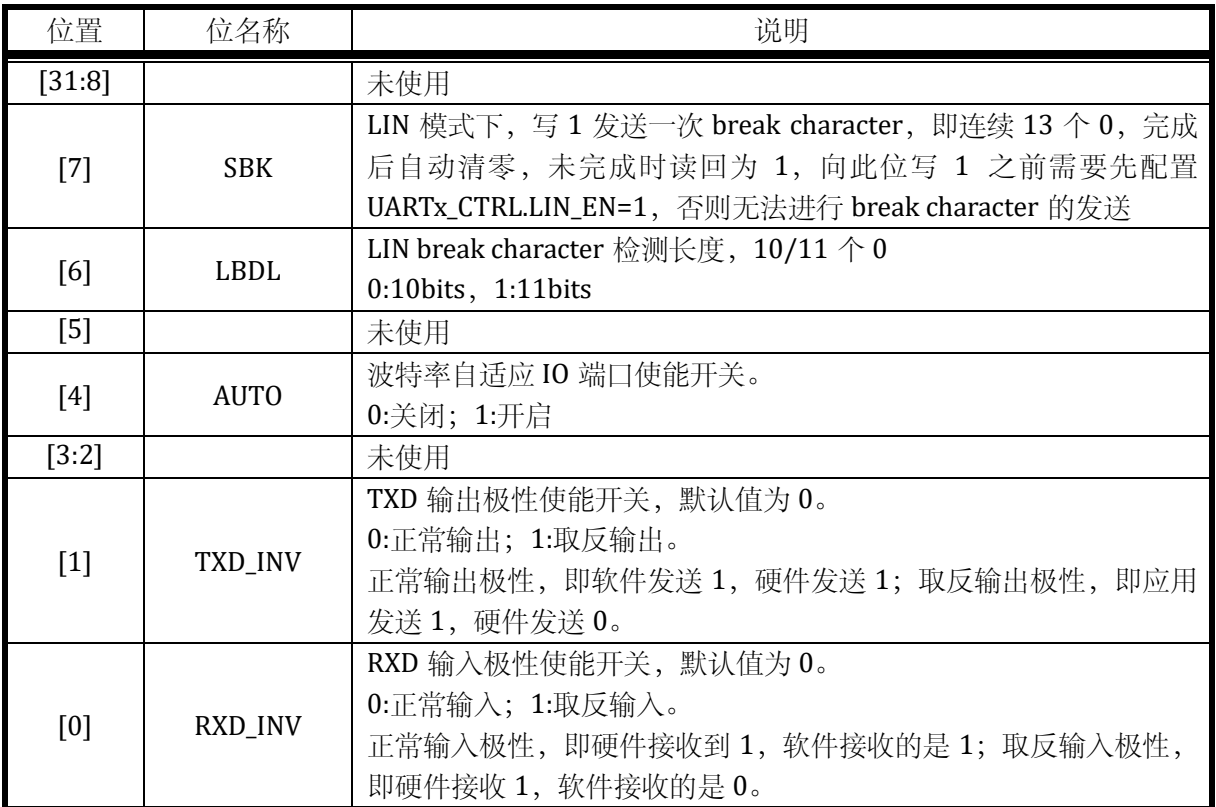

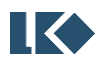

# **18 DMA**

## 18.1 概述

DMA 和 CPU 同为芯片总线的主设备。

如图 [18-1](#page-313-0) 所示。其中部分设备不需要被 DMA 访问,仅仅挂载于与 CPU 相连的总线上。 ADC/DAC/SPI/I2C/MCPWM/UART/Timer/GPIO/Hall/SRAM 等设备可以被 CPU 和 DMA 共享访问。

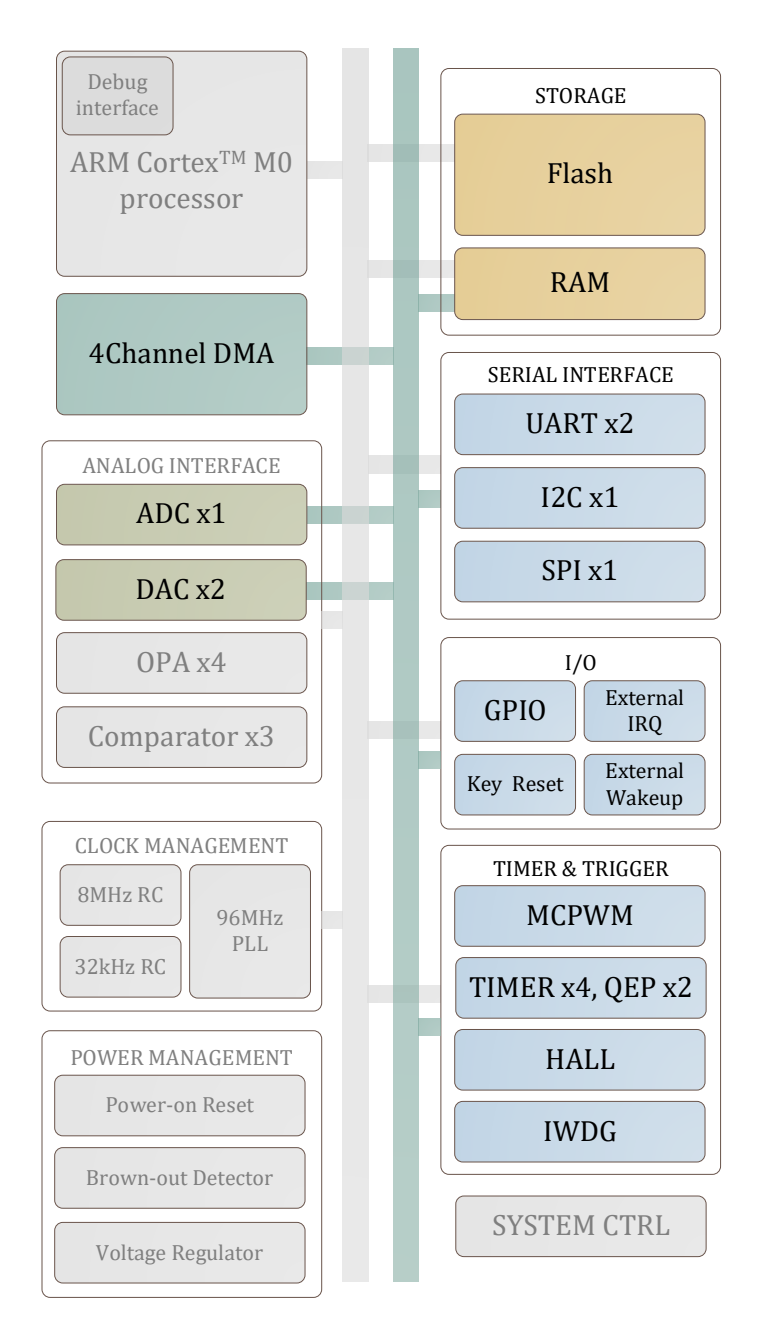

图 18-1 multi-layer AHB 总线架构

<span id="page-313-0"></span>DMA 有 4 个通道, 共享一个搬运引擎。当 DMA 空闲且多个通道同时发生请求时, 按优先级进

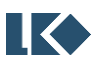

行仲裁,但在搬运过程中不会发生抢占,即一定是某个通道完成搬运,DMA 空闲后,才会发起仲 裁,判断下一个获得请求的通道是哪一个。

DMA 的传输有两种方式:DMA\_CCRx.RMODE=1,多个轮次,每轮传输内传输一次; DMA\_CCRx.RMODE=0,一轮,连续传输多次。

如果配置一轮传输多次数据, 即 DMA\_CCRx.RMODE=0, 则一次 DMA 请求, DMA 连续发送 DMA\_CTMSx 次数据, 然后硬件将 DMA\_CCRx.EN 位清零, 置位中断标志。

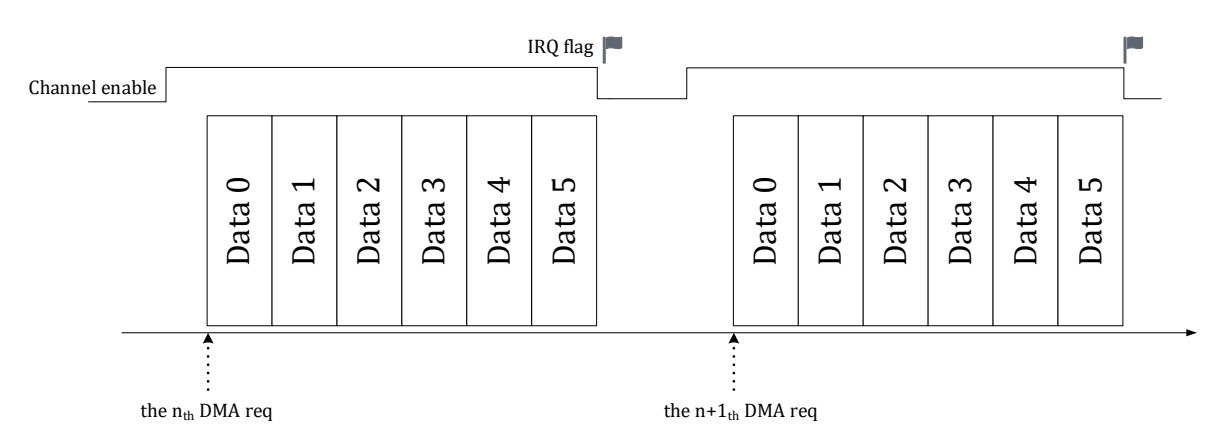

图 18-2 RMODE=0 DMA 传输情况

如果配置某个通道为多轮搬运,则在多轮搬运之间,DMA 可能会响应其他通道的搬运请求。

多轮传输每轮只搬运一次数据, 搬运 DMA\_CTMSx 轮后, 硬件将 DMA\_CCRx.EN 位清零, 置位中断 标志。

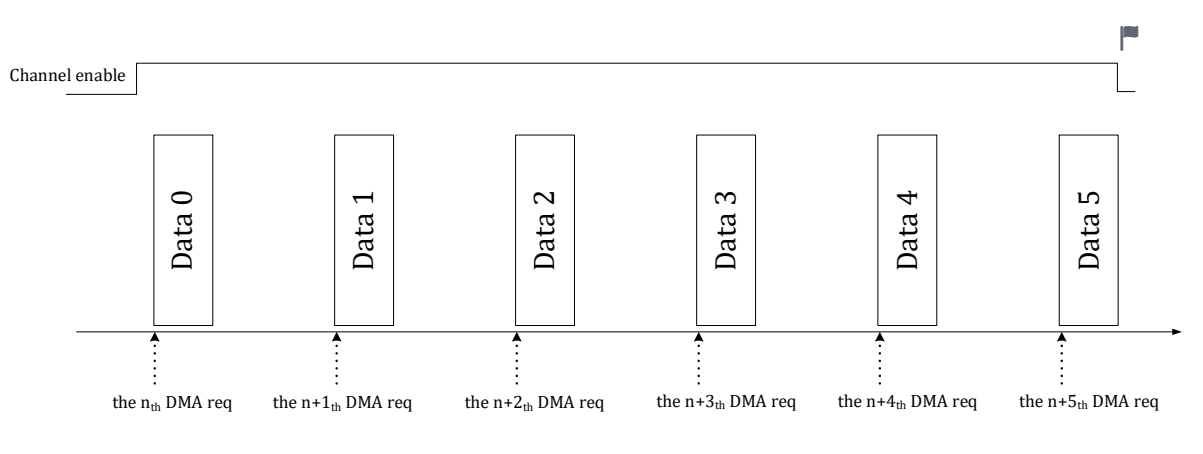

图 18-3 RMODE=1 DMA 传输情况

每发生一次 DMA 请求,DMA 开始一轮传输,完成一轮传输后,根据当前 DMA 通道的请求情 况响应下一次请求,下一次请求可以仍为当前通道请求,也可以是其他通道请求,或者在无请求 的情况下进入空闲状态,同时当前 DMA 通道待传输轮数减 1。当 DMA 待传输轮数为 0 时, 当前通 道的传输全部完成,DMA 产生中断,同时 DMA 通道使能 DMA\_CCRx.EN 被硬件自动清零。在传输 过程中,待传输轮数可以通过 DMA\_CTMSx 寄存器读取。一轮传输内待传输次数不支持读取,因为 DMA 会连续进行多次传输,因此次数值会快速变化。

出于功耗控制考虑,DMA 模块可以通过设置 DMA\_CTRL.EN 位为 0 来禁用 (要求关闭 DMA 使 能前先关闭通道对应的使能 DMA\_CCRx.EN), 此时 DMA 时钟被门控关闭。

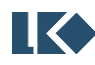

DMA 支持 8, 16 或 32 bit (byte, half-word, or word) 三种位宽的传输操作, 通过配置 DMA\_CCRx.SBTW 和 DMA\_CCRx.DBTW 来选择源地址和目的地址访问的位宽, 源地址访问的位宽与 目的地址访问的位宽可以不同。

DMA 每完成一次传输, 地址根据 DMA\_CCRx.SINC 和 DMA\_CCRx.DINC 决定是否自动递增。所 有的外设寄存器地址都是 word 对齐的,所以外设的地址递增应配置为 0/4。例如对于 UART/SPI/I2C,因为每次都是访问 UART\_DATA 或 SPI/I2C FIFO 接口的固定地址,所以轮次间无需 地址递增;如要访问 ADC 数据寄存器,则地址通常需要自动加 4,可以设置轮内递增。而对于内 存,如果设置了轮内递增,每次地址递增的值,根据内存数据位宽(DMA\_CCRx.SBTW/DBTW)设定, 对于内存访问位宽为 byte 的情况, 地址自动加 1, 对于 half-word, 地址自动加 2, 对于 word, 地 址自动加 4。

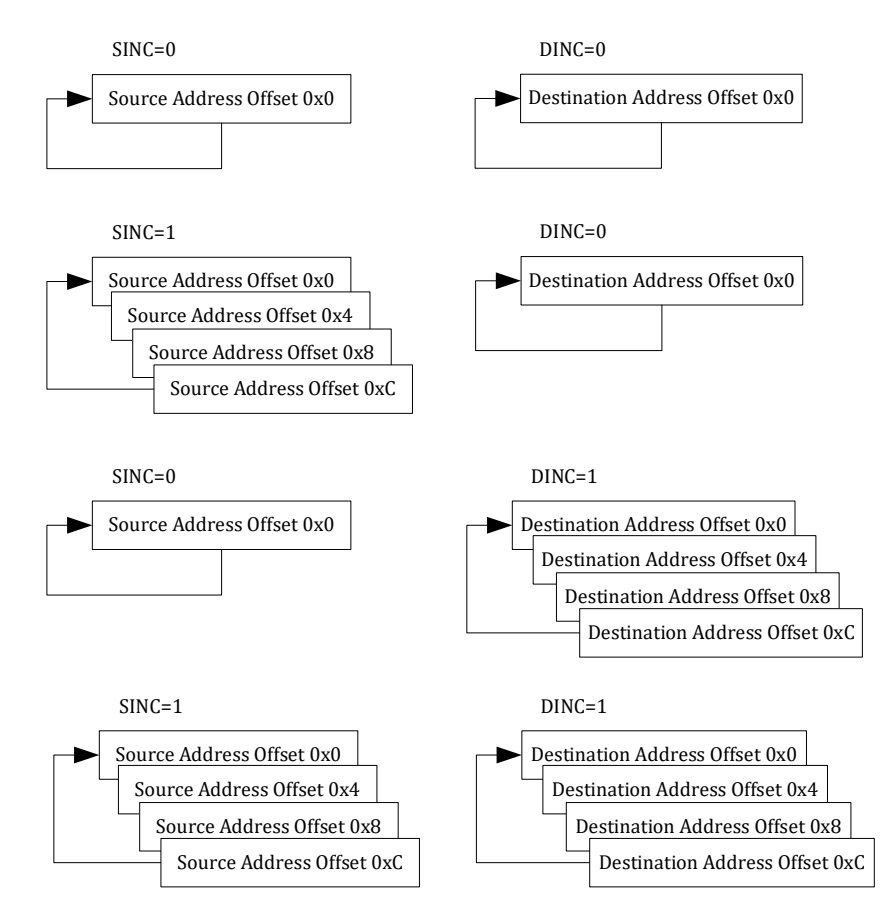

#### 图 18-4 DMA 地址递增控制

<span id="page-315-0"></span>图 [18-4](#page-315-0) 仅为地址递增示例,配置为一轮传输 4 次,或传输 4 轮,源地址和目的地址数据尺寸 均为 word。实际应用中, 如果配置数据尺寸为 byte 或 halfword, 则地址偏移按照 1/2 进行递增。

一般, SINC=0, DINC=0, 源地址、目的地址均不递增, 可能为外设到外设的搬运。

SINC=1, DINC=0, 源地址递增, 目的地址不递增, 可能为内存数组到外设寄存器接口的搬运。

SINC=0, DINC=1, 源地址不递增, 目的地址递增, 可能为外设寄存器接口到内存数组的搬运。

SINC=1, DINC=1, 源地址、目的地址均递增, 为外设多组数据(如 ADC\_DATx)到内存数组的搬 运。

如果配置 DMA CCRx.CIRC=1, 目 DMA CCRx.RMODE=1, 即循环多轮模式。一次 DMA 请求信

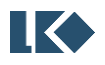

号进行触发,只进行一次数据搬运(如 UART 数据搬运至 RAM,完成一轮搬运等待下一次请求。 在此模式下,DMA\_CTMSx 可以配置为一个较大的值,每进行一次搬运 DMA\_CTMSx 减 1。由于循 环模式 DMA 进行多轮搬运不再产生中断标志,CPU 可以通过读取 DMA\_CTMSx 来判断当前已经传 输的数据量,如果已经足够则开始处理。当传输了 DMA\_CTMSx 轮以后,地址会回到初始地址。 DMA\_CTMSx 会重新装载为预设值,开始新一轮的递减。循环多轮模式下,DMA 的通道使能 DMA\_CCRx.EN 位由软件置位,一直为高,即使 DMA\_CTMSx 递减至 0。如果要退出传输,可以软件 清零 DMA\_CCRx.EN。

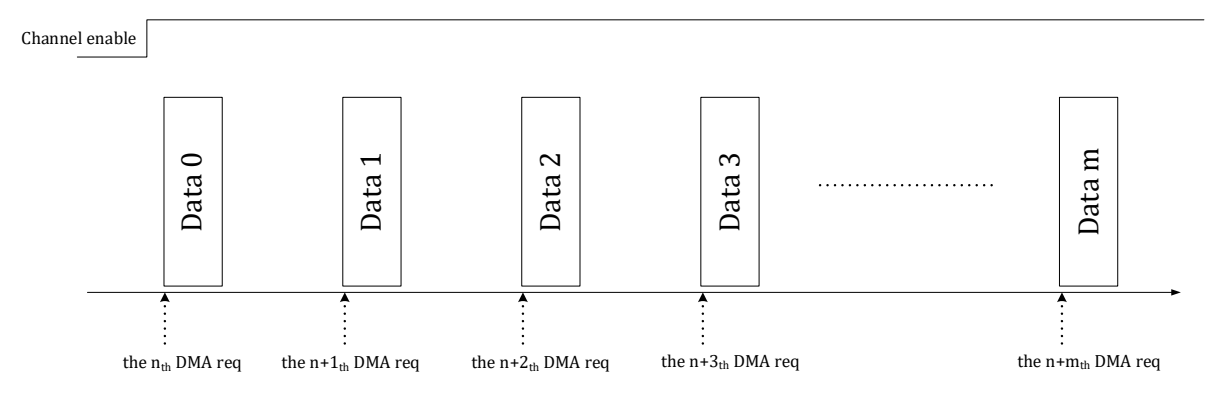

图 18-5 CIRC=1 且 RMODE=1 DMA 传输情况

如果配置 DMA\_CCRx.CIRC=1,且 DMA\_CCRx.RMODE=0,即循环单轮模式则 DMA 收到一次请 求后会连续地进行 DMA\_CTMSx 次数据搬运,并产生中断标志。在此模式下,DMA\_CCRx.EN 无须 软件置位, 当 DMA 通道收到请求时会自动置位,传输完成一轮后自动清零。如果要退出此种模式, 可以清零 DMA\_CCRx.CIRC 位,并清零 DMA\_CCRx.EN 位。

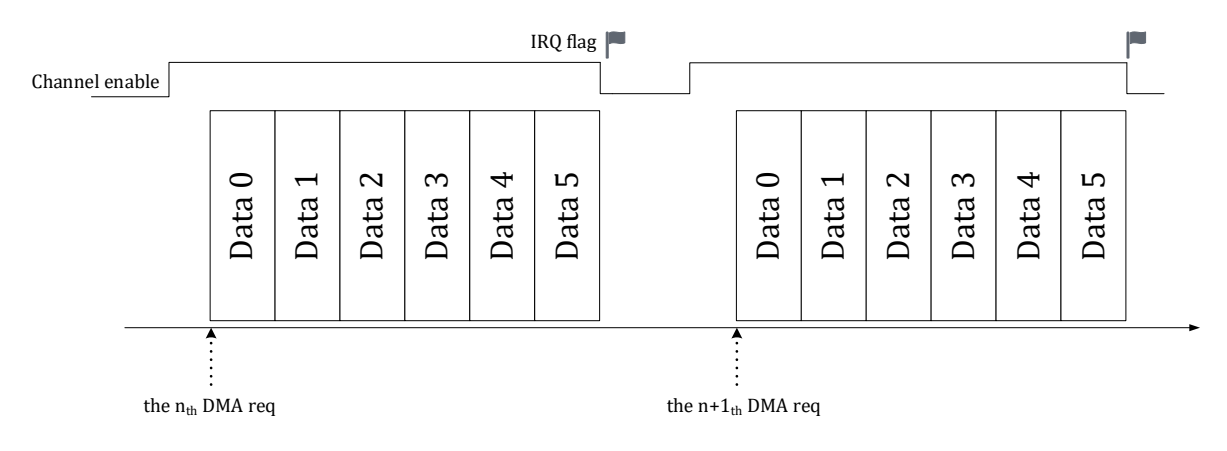

图 18-6 CIRC=1 且 RMODE=0 DMA 传输情况

循环模式下,DMA\_CTMSx 寄存器随着搬运递减为 0 后重新装载为初始配置值。如果是搬运数 据到内存,则覆盖之前搬运至内存的数据;如果是搬运至外设,则重复一轮数据发射。以将 ADC 数据搬运至内存为例,设定数据块大小为 16bit×12channel×8 次,则在循环模式下 DMA 完成一轮 96 个 half word 搬运后重新开始下一轮搬运,并覆盖之前使用的内存地址,不设置 DMA 完成中断 标志位。单次模式下,DMA 完成一定大小的数据块搬运后即终止本次 DMA 操作,设置当前通道 DMA 完成中断标志位,同时硬件自动关闭对应的 DMA 通道,即硬件电路自动在该通道传输完成后 将 DMA CCRx.EN 设为 0。DMA 需要搬运的轮次由 DMA CTMS 寄存器进行控制。

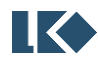

## 18.2 请求

DMA 的请求分为软件请求和硬件请求两类,软件请求通过设置对应 DMA 通道的 DMA\_RENx.SW\_TRIG=1 来产生, 写 1 即产生, 软件触发位设置后需要软件清零。硬件请求通常为 外设的中断事件,当特定的外设中断事件作为 DMA 传输请求时,通常要禁用对应事件的中断响应, 即不再需要 CPU 对中断进行响应,响应仅作为 DMA 传输请求。而且硬件 DMA 请求信号经过 DMA 通道受理后会被 DMA 硬件清零,无需软件清除提起请求的外设中断标志。

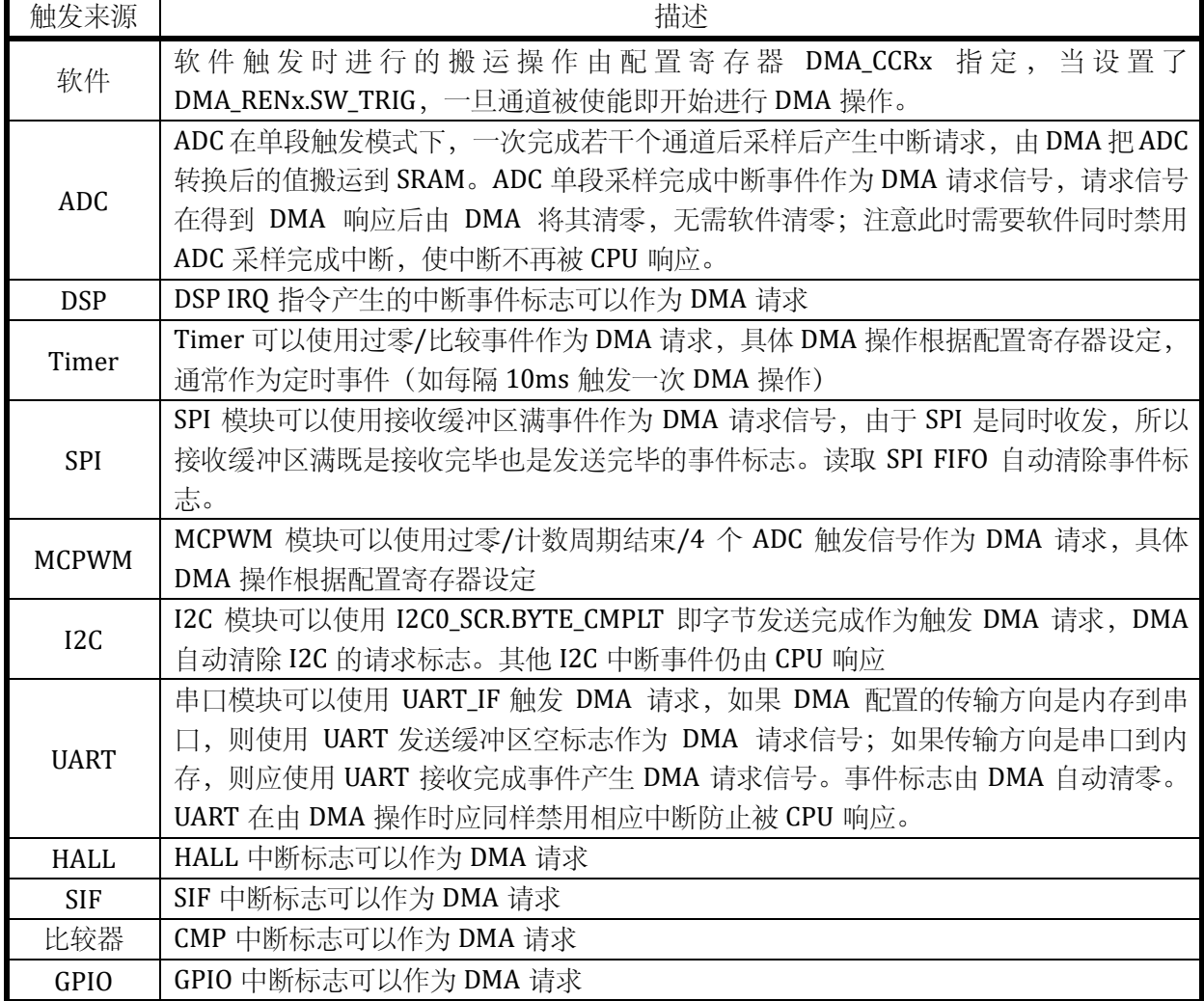

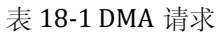

## 18.3 优先级

DMA 的优先级采用固定优先级,优先级如图 [18-7](#page-318-0) 所示。为避免出现来不及响应某些外设请求 的情况,在设计应用软件时应考虑任务实时性,每个通道不配置搬运过于大量的数据导致其他通 道得不到及时响应。

如图 [18-7](#page-318-0) 所示,优先级由上至下降低。4 个 DMA 通道中,优先级关系为:通道 0>通道 1>通道 2>通道 3 (>号表示优先级高于)。在 DMA 各通道内部,通常有多个硬件请求事件和一个软件请求事

**O2023 版权归凌鸥创芯所有机密文件未经许可不得扩散** 274

件,硬件请求优先级高于软件请求。多个硬件请求事件优先级相同。通常,一个 DMA 通道配置一 个硬件请求事件使能,多个硬件请求不应在一个通道内同时发生。

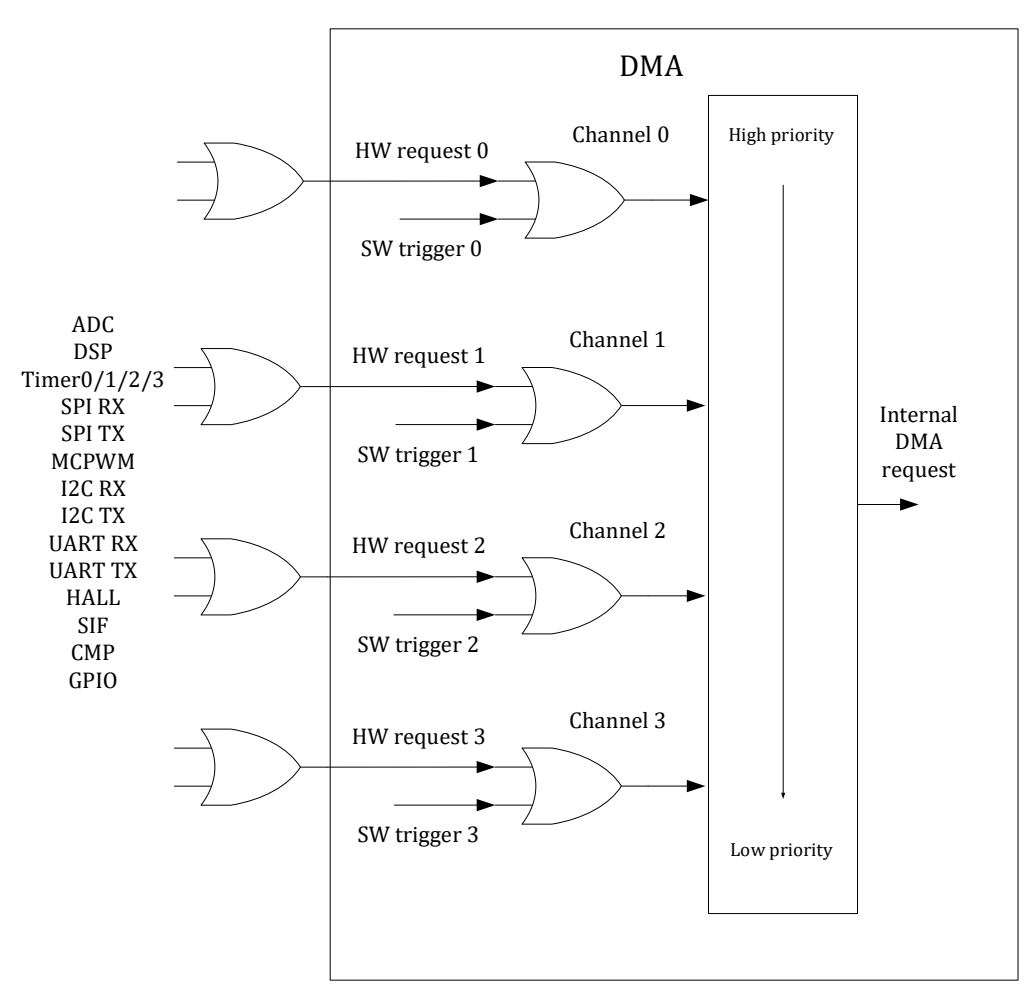

图 18-7 DMA 通道优先级

## <span id="page-318-0"></span>18.4 仲裁

当 DMA 处于空闲状态,或刚刚完成某一通道的 DMA 传输后,若此时恰好有一个或多个 DMA 请求发生,DMA 会根据优先级设定进行仲裁,优先级高的外设请求率先得到 DMA 服务。比如 ADC 连续模式下,每完成一轮 ADC 数据搬运, ADC 的采样完成事件标志被 DMA 清零, DMA 回到空闲 状态或转而服务其他外设请求;对于 UART/SPI/I2C,每搬运一个 byte 重新仲裁。

为了避免 CPU 或 DMA 长期占用外设/SRAM,在外设/SRAM 的端口仲裁模块中加入了时间片 机制,即一个主设备占用一段时间后释放访问权,仲裁模块观测另一个主设备是否在请求访问, 如果是则转而允许另一个主设备访问,否则继续当前主设备未完成的访问。

## 18.5 中断

DMA 的一个通道完成 DMA 操作后产生 DMA 中断。当 DMA 某一个通道完成操作后,会自动 关闭该通道的使能,通过 DMA\_CCRx.EN。

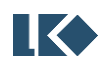

# 18.6 寄存器

## 18.6.1 地址分配

DMA 控制器模块寄存器的基地址是 0x4001\_1200,寄存器列表如下:

表 18-2 DMA 寄存器列表

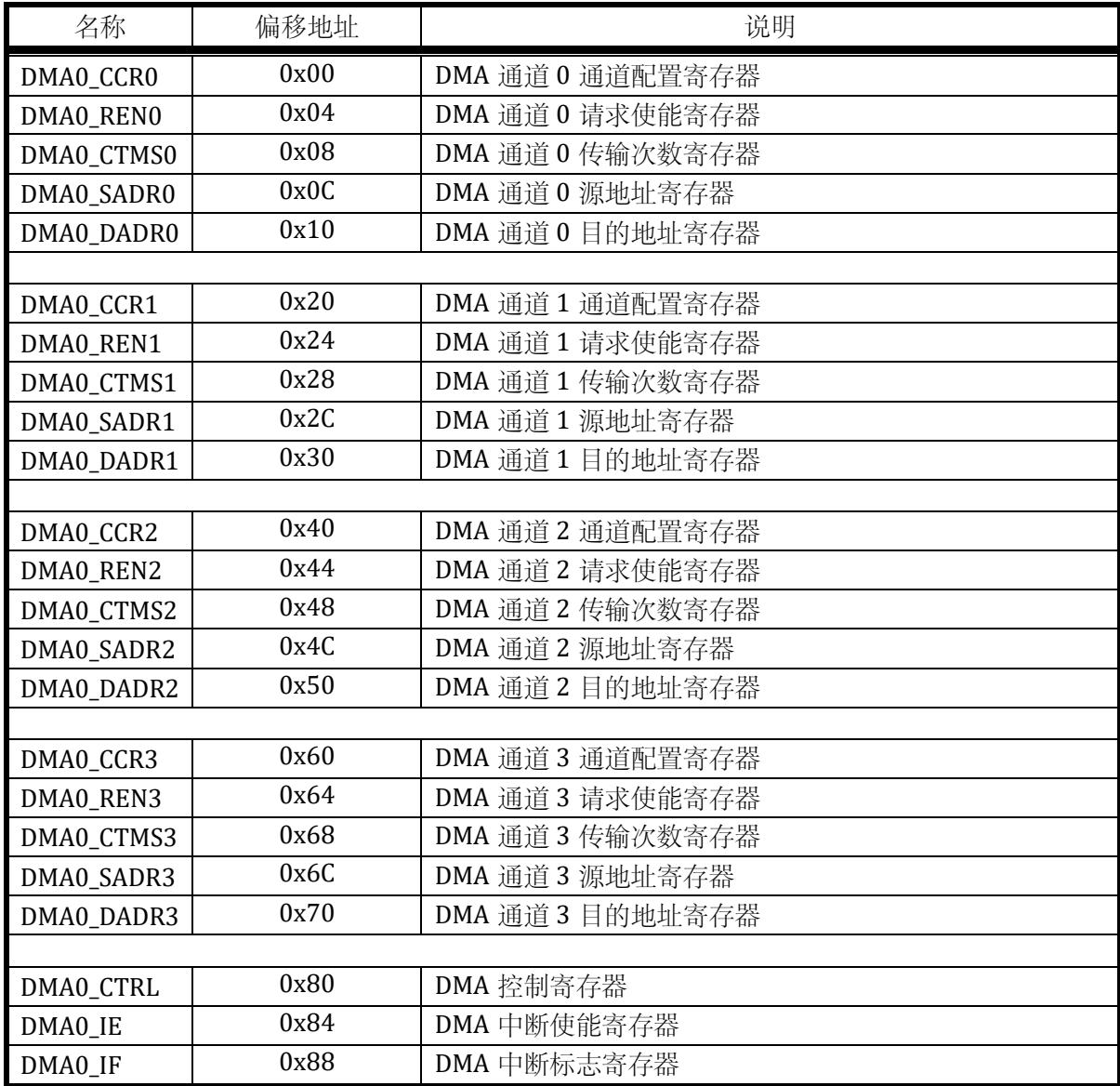

### 18.6.2 DMA0\_CTRL DMA 控制寄存器

地址:0x4001\_1280

复位值:0x0

表 18-3 DMA 控制寄存器 DMA0\_CTRL

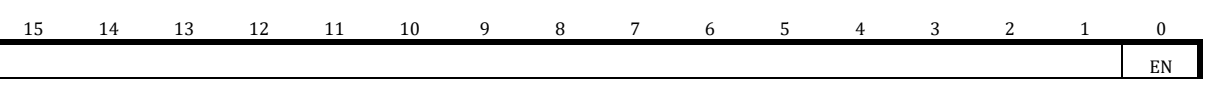

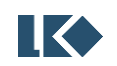

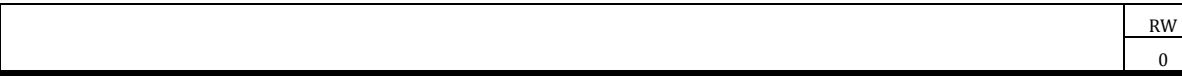

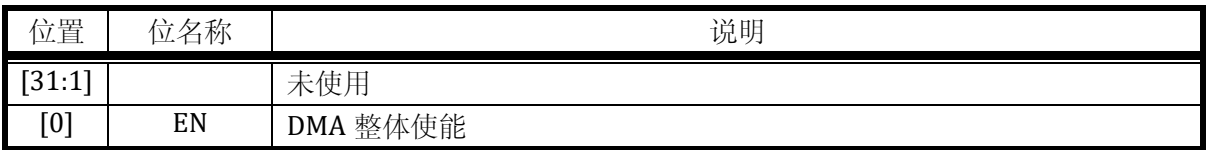

### 18.6.3 DMA0\_IE DMA 中断使能寄存器

地址:0x4001\_1284

复位值:0x0

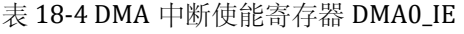

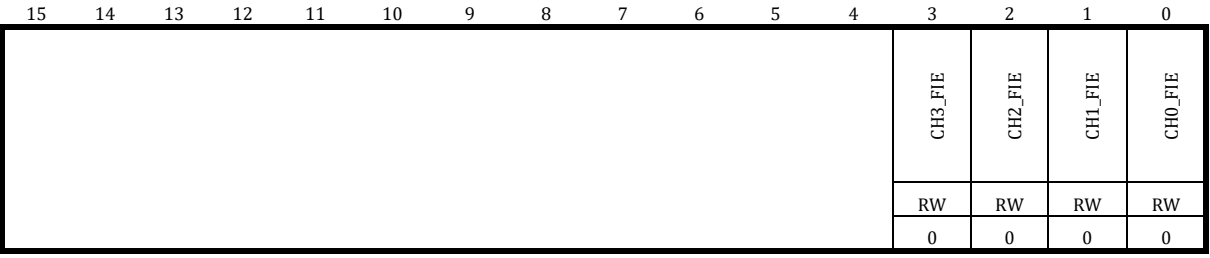

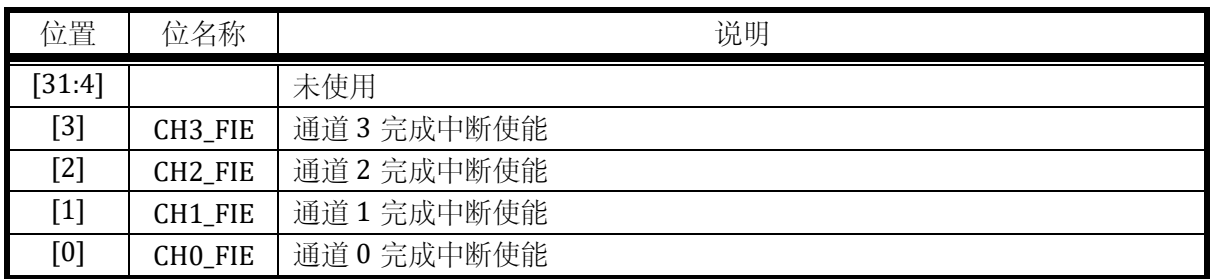

18.6.4 DMA0\_IF DMA 中断标志寄存器

地址:0x4001\_1288

复位值:0x0

#### 表 18-5 DMA 中断标志寄存器 DMA0\_IF

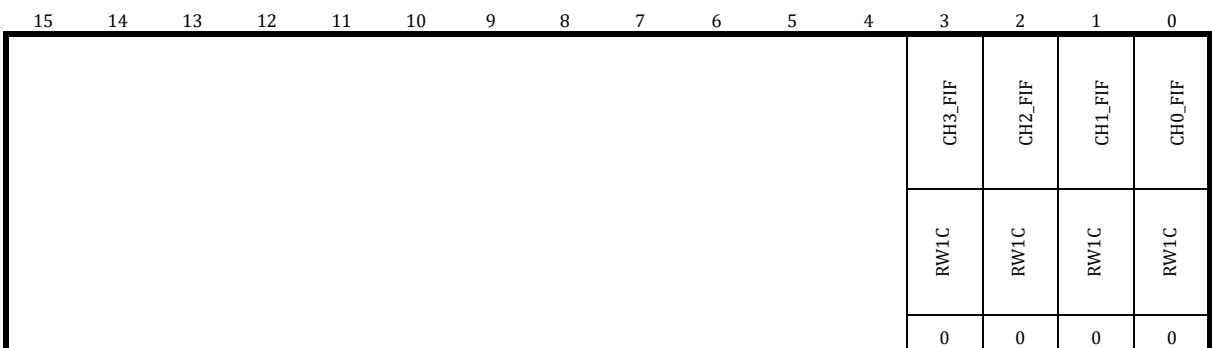

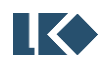

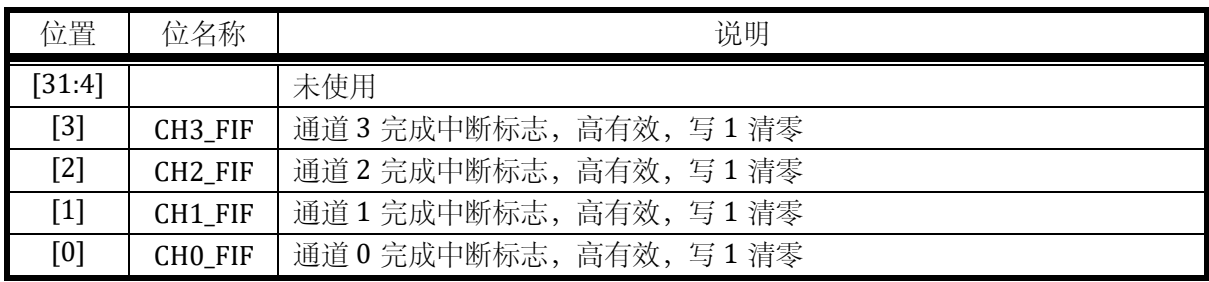

18.6.5 DMA 通道配置寄存器

### 18.6.5.1 DMA0\_CCRx (where x =0,1,2,3)

地址分别是:0x4001\_1200,0x4001\_1220,0x4001\_1240,0x4001\_1260

复位值:0x0

#### 表 18-6 DMA 通道配置寄存器 DMA0\_CCRx

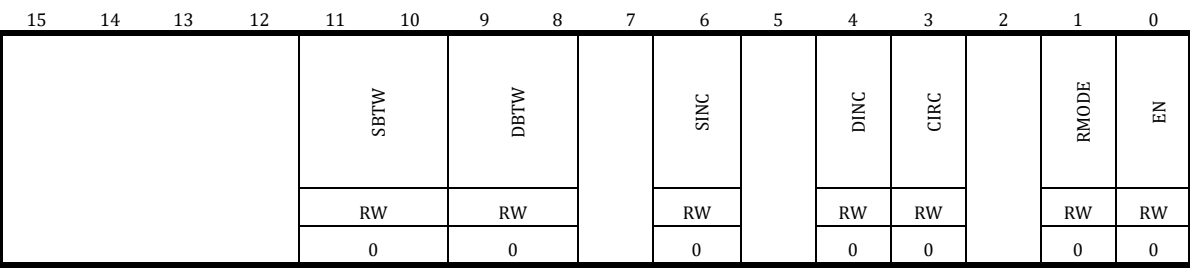

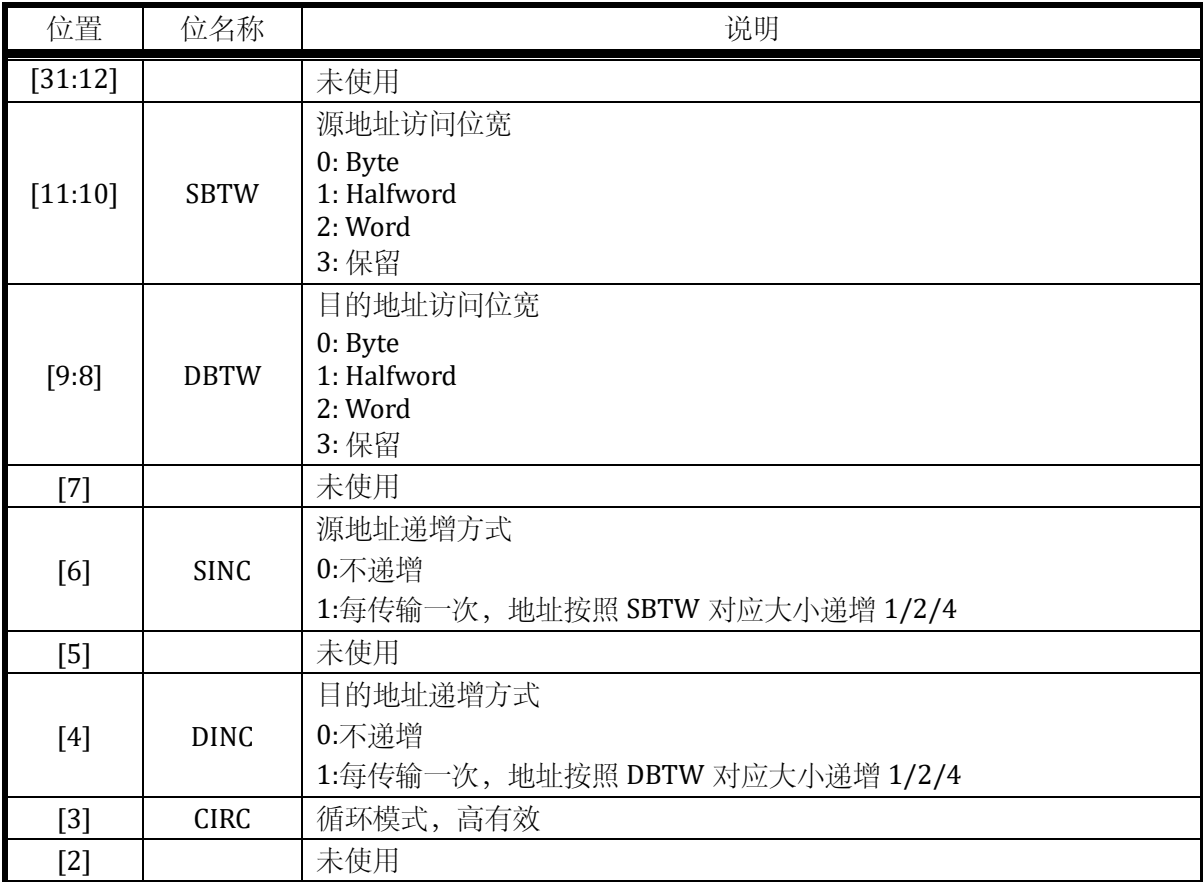

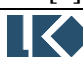

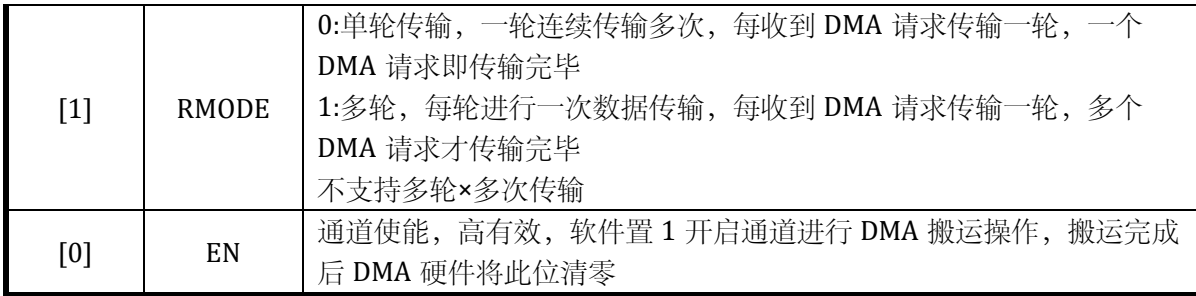

### 18.6.5.2 DMA0\_RENx (where x = 0,1,2,3)

```
地址分别是:0x4001_1204,0x4001_1224,0x4001_1244,0x4001_1264
```
复位值:0x0

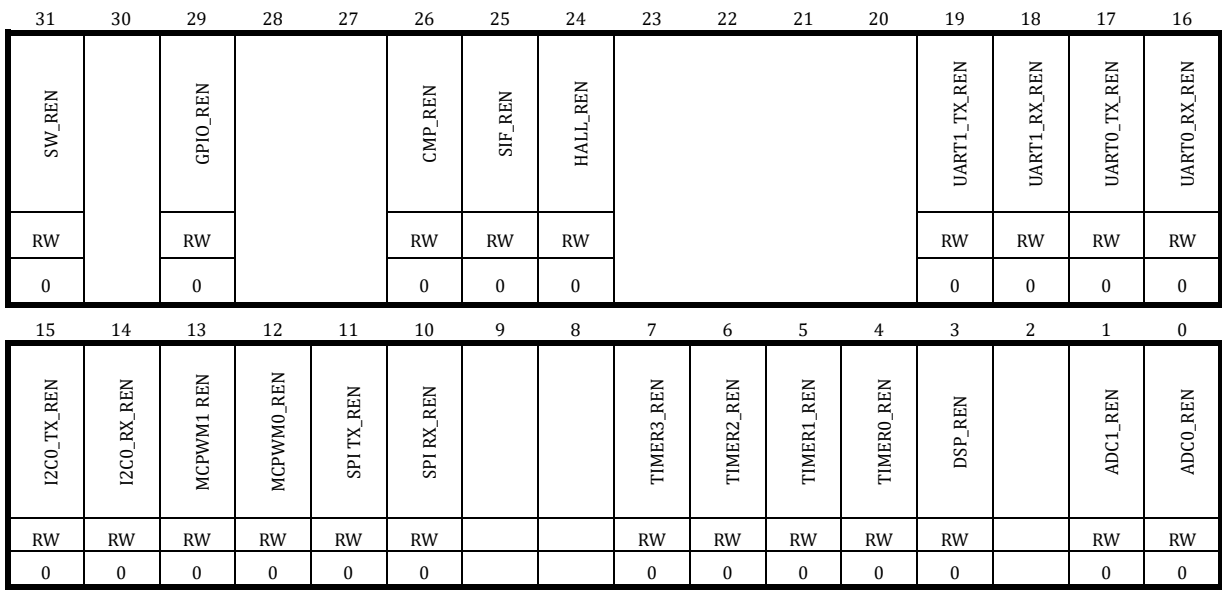

#### 表 18-7 DMA 请求使能寄存器 DMA0\_ RENx

一般,DMA 的通道中配置的内存、外设地址应与使能的外设中断请求相对应,这一点需要由 应用软件保证。其中软件请求始终处于使能状态,即软件向 DMA\_RENx.SW\_TRIG 写 1 即开始一次 DMA 传输。来自外设的硬件请求进入 DMA 后通过 OR 逻辑形成一个请求信号, 每一个 DMA 通道 一般在同一时间只使能一个硬件 DMA 请求。软件触发标志 DMA\_RENx.SW\_TRIG 在请求被 DMA 受 理后由硬件自动清除。

由于 CMP 信号可能是一个慢速的电平信号, 在使用 CMP 触发 DMA 时, 推荐将中断触发类型 选择为边沿触发。

DMA\_RENx 寄存器可以在 DMA 通道使能的情况下改写。

18.6.5.3 DMA0\_CTMSx (where x = 0,1,2,3)

地址分别是:0x4001\_1208,0x4001\_1228,0x4001\_1248,0x4001\_1268

复位值:0x0

表 18-8 DMA 传输次数寄存器 DMA0\_CTMSx

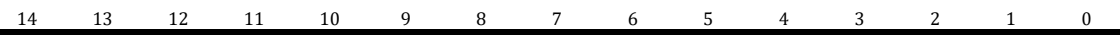

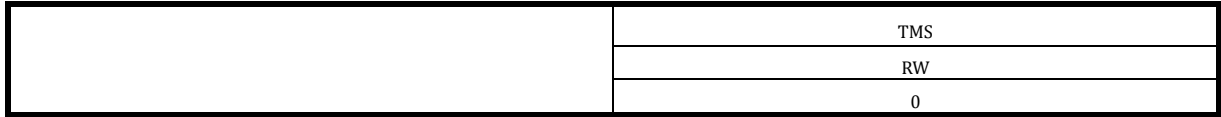

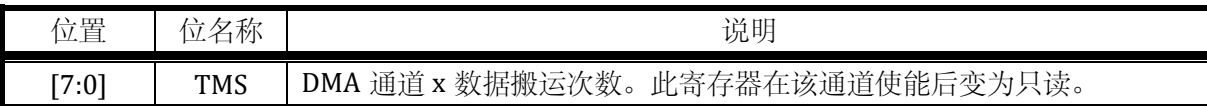

DMA\_CTMSx 寄存器只有在通道禁用,即 DMA\_CCRx.EN=0 之后才可以写入数据。

当 DMA\_CTRL=1 且 DMA\_CCRx.EN=0 时,重新填写 CTMSx 值,可以将 DMA 内部已搬运的轮 数次数计数器清零。

当 DMA\_CCRx.RMODE=0 时, 表示传输 1 轮, 每轮传输 DMA\_CTMS 次数据;

当 DMA\_CCRx.RMODE=1 时, 表示传输 DMA\_CTMS 轮, 每轮传输一次数据;

不支持多轮每轮传输多次数据。

以外设数据宽度为 16,内存数据宽度为 32,即 DMA\_CTMSx=16,DMA\_CCRx.RMODE=0 为例, DMA 每轮需要读取外设数据 16bit=2byte, 写入内存数据 32bit=4byte。一共需要搬运 16 轮, 即读 取外设 32byte, 存入内存 64byte;

即使仅仅搬运一轮,也需要设置 CTMS.ROUND =1, 而不能让其为 0。

当设置 DMA\_CCRx.CIRC=1 (即循环模式) 时, DMA\_CTMSx 不再起作用, 相当于无限轮; 其他 情况需要相应设置 DMA\_CTMSx, 如 DMA\_CTMSx=1, 且 DMA\_CCRx.RMODE=1 时, 用于搬运一轮 数据。

当 DMA\_CCRx.RMODE=1 时,DMA\_CTMSx 读出为当前剩余未搬运轮数,当 DMA 传输完成后 轮数会复位为配置值。次数读出时一直为配置值。举例来说,比如配置 DMA\_CTMSx=4,读取时可 能看到 DMA\_CTMSx 由 4 开始递减,3,2,1…之后又变为 0。当 DMA 当前通道需要重新进行 4 轮传 输时,需要重新向 DMA\_CTMSx 写入轮数值。当 DMA\_CCRx.RMODE=0 时,DMA\_CTMSx 读出为当 前这一轮剩余未搬运次数。但由于一轮内的数据是被 DMA 连续搬运的,所以软件读出的 DMA\_CTMSx 会迅速变化。

注意,每次重新开启 DMA 通道前,都要重新配置 DMA\_CTMSx 寄存器,已经在上一次传输中 DMA\_CTMSx 寄存器已经递减为 0。

18.6.5.4 DMA0\_SADRx (where x = 0,1,2,3)

地址分别是:0x4001\_120C,0x4001\_122C,0x4001\_124C,0x4001\_126C

复位值:0x0

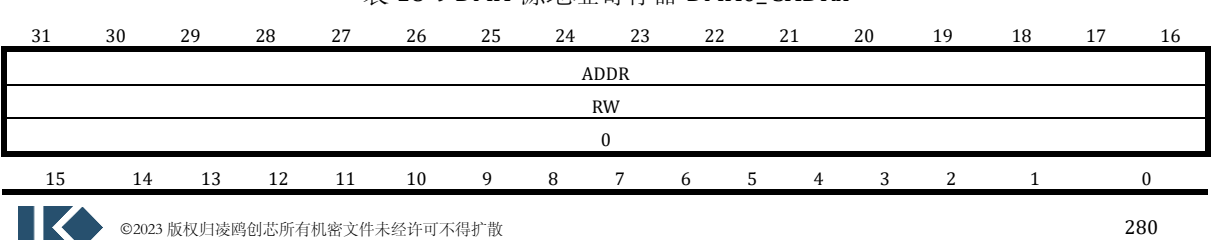

表 18-9 DMA 源地址寄存器 DMA0\_ SADRx
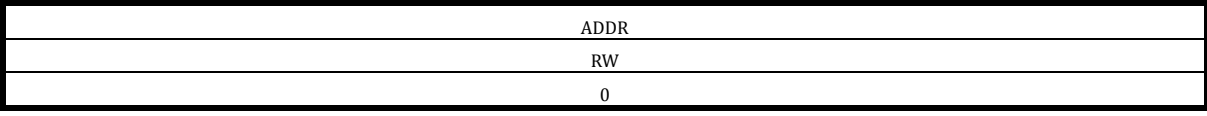

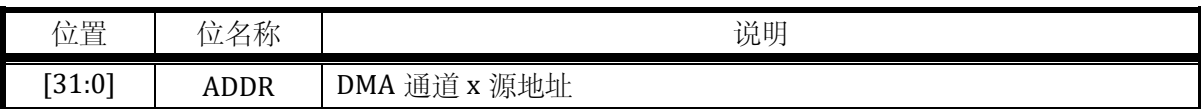

当 DMA\_CCRx.SBTW=2'b01 时,即配置为以 16bit 为单位搬运源数据。DMA\_SADRx.ADDR[0]值 无效,外设地址会以 2 为单位递增。

当 DMA\_CCRx.SBTW=2'b10 时, 即 配 置 为 以 32bit 为 单 位 搬 运 外 设 数 据 。 DMA\_SADRx.ADDR[1:0]值无效,外设地址会以 4 为单位递增。

注意**:**DMA\_SADRx 寄存器只有在通道禁用,即 DMA\_CCRx.EN=0 之后才可以写入数据!!!

18.6.5.5 DMA0\_DADRx (where x = 0,1,2,3)

地址分别是:0x4001\_1210,0x4001\_1230,0x4001\_1250,0x4001\_1270

复位值:0x0

表 18-10 DMA 目的地址寄存器 DMA0\_DADRx

| 31 | 30 | 29 | 28 | 27 | 26 | 25 | 24 | 23          | 22 | 21 |                | 20 | 19 | 18 | 17 | 16       |
|----|----|----|----|----|----|----|----|-------------|----|----|----------------|----|----|----|----|----------|
|    |    |    |    |    |    |    |    | ADDR        |    |    |                |    |    |    |    |          |
|    |    |    |    |    |    |    |    | <b>RW</b>   |    |    |                |    |    |    |    |          |
|    |    |    |    |    |    |    |    | $\Omega$    |    |    |                |    |    |    |    |          |
| 15 | 14 | 13 | 12 | 11 | 10 | -9 | 8  | $7^{\circ}$ | 6  | 5  | $\overline{4}$ | 3  | 2  |    |    | $\Omega$ |
|    |    |    |    |    |    |    |    | ADDR        |    |    |                |    |    |    |    |          |
|    |    |    |    |    |    |    |    | <b>RW</b>   |    |    |                |    |    |    |    |          |
|    |    |    |    |    |    |    |    | $\Omega$    |    |    |                |    |    |    |    |          |

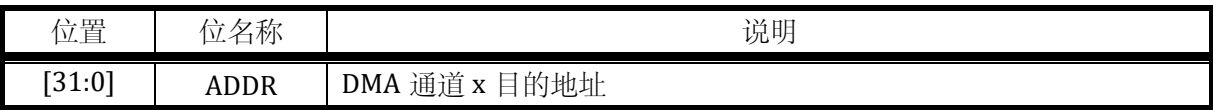

当 DMA\_CCRx.DBTW=2'b01 时,即配置为以 16bit 为单位搬运内存数据。DADRx. ADDR[0]值 无效,内存地址会以 2 为单位递增。

当 DMA\_CCRx.DBTW=2'b10 时, 即配置为以 32bit 为单位搬运内存数据。DADRx. ADDR[1:0]值 无效,内存地址会以 4 为单位递增。

注意**:**DMA\_DADRx 寄存器只有在通道禁用,即 DMA\_CCRx.EN=0 之后才可以写入数据!!!

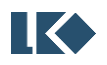

# **19 DSP**

# 19.1 概述

DSP 模块使用自主设计的 DSP 指令集,可以进行加减、与或、乘累加、移位、饱和等单周期 算术指令,以及除法、开方、三角函数等多周期算术运算指令;具备 load/store 等访存指令,无条 件跳转以及条件跳转等分支指令,还有中断提起等杂项指令。有断点指令和寄存器赋值等伪指令 可以在模拟器上用于调试。

DSP 有两种运行模式,自主运行、被动调用。

所谓自主运行即 DSP 读取 CODE MEM 中的指令和 DATA MEM 中的数据进行 DSP 程序执行, 独立于 ARM Cortex M0, 此时 DSP0\_SC.PAUSED=0, 即 DSP 处于运行状态; CODE MEM 和 DATA MEM 允许 DSP 访问但不允许 CPU 访问改写。

被动调用是指 DSP 作为一个外设模块被 ARM Cortex M0 所调用, CPU 直接访问 DSP 内部的算 术运算资源如除法、开方、三角函数等。此时 DSPO\_SC.PAUSED=1, 即 DSP 不运行 DSP 程序, 处 于暂停状态,CODE MEM 和 DATA MEM 允许 CPU 进行访问改写,对于不进行 DSP 程序开发的用 户,推荐使用此种模式,通过 CPU 运行的软件直接调用 DSP 的算术单元。

DSP 配备独立的程序存储器(CODE MEM)和数据存储器(DATA MEM)。在 DSP 暂停即 DSP0 SC.PAUSED=1 时可以通过 CPU 访问这两个独立的存储区域,在 DSP 初始化的过程中需要由 CPU 将 DSP 运行的程序和初始数据分别写入 DSP 的 CODE MEM 和 DATA MEM。DSP 具备提起中断 的指令,中断置位后,DSP 同时进入暂停状态,此时允许 CPU 通过总线接口访问 DATA MEM 与 DSP 进行数据交互,包括读取 DSP 运算结果,以及写入 DSP 后续运行所需的数据等。

此外,为充分灵活利用 DSP,在 DSP 暂停时允许 CPU 通过 DSP 寄存器接口直接访问 DSP 除法 器、开方器、三角函数等运算模块,即允许 CPU 将 DSP 当做简单的运算协处理模块使用。

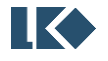

# 19.1.1 功能框图

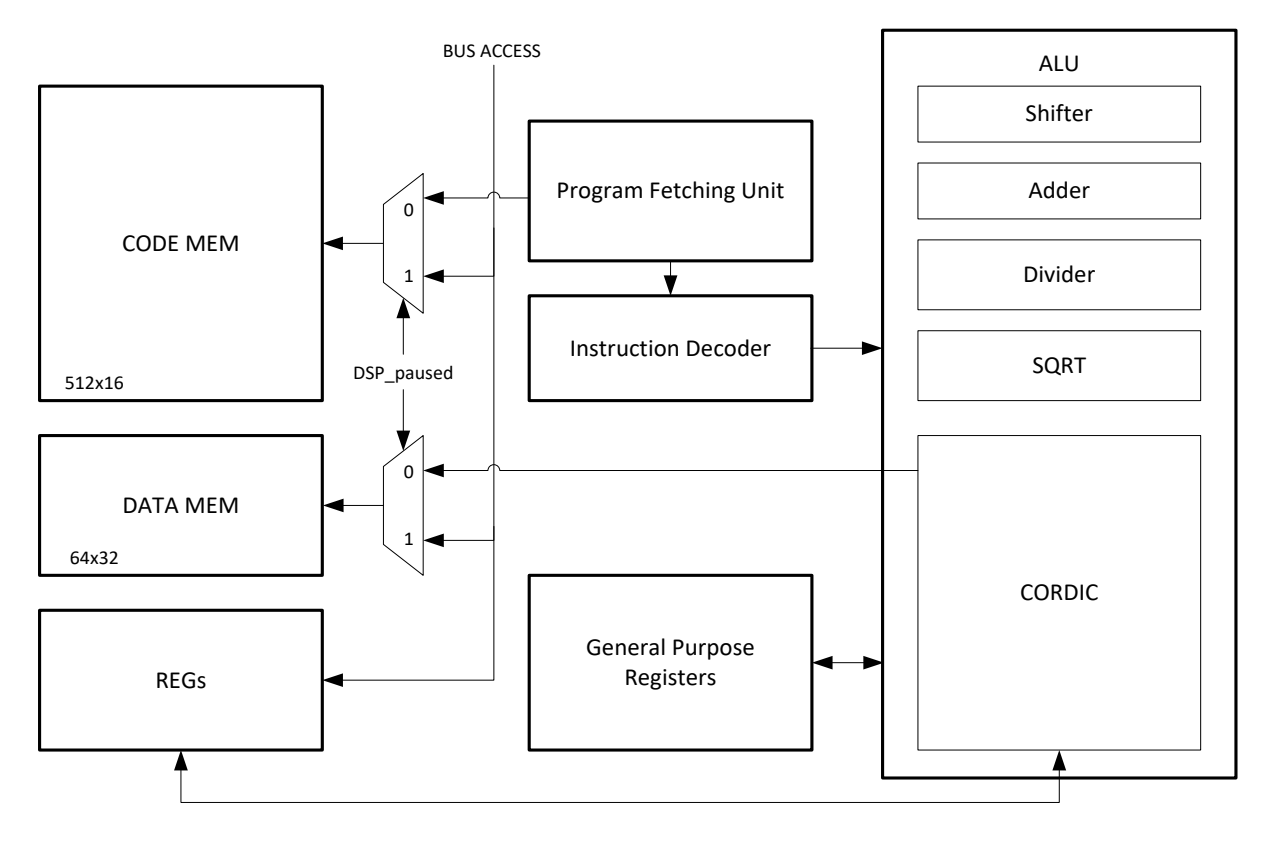

图 19-1 DSP 模块功能框图

### 19.1.2 DSP 核寄存器

表 19-1 DSP 核心寄存器

| Register       | <b>Bit Width</b> | <b>Usage</b>                     |
|----------------|------------------|----------------------------------|
| R <sub>0</sub> | 32               | Always read as 0                 |
| R1             | 32               |                                  |
| R <sub>2</sub> | 32               |                                  |
| R <sub>3</sub> | 32               |                                  |
| R4             | 32               |                                  |
| R <sub>5</sub> | 32               |                                  |
| R <sub>6</sub> | 32               | <b>ARCTAN</b> module destination |
| R7             | 32               | MAC result / DIV dividend        |
| PC             | 16               | Program Counter                  |

其中 R0 寄存器为常 0 寄存器, 不能写入数据, 读回恒为 0。R0 寄存器可作为特殊操作数构造 一些伪指令。如

ADD R0 R0 R0 相当于 NOP

MAC R1 R2 R0 相当于 MUL R1 R2, 即乘累加中累加的数为 0, 变为乘法操作

R6 寄存器在 ARCTAN 指令中固定用于存放向量模值

R7 寄存器在 MAC 指令中固定用于存放计算结果, 在 DIV 指令中固定用于存放被除数操作数。

**图 < 32023版权归凌鸥创芯所有机密文件未经许可不得扩散** 283 以上约定是由于受定长指令编码限制,在 4 操作数指令中需要固定一个操作数使用约定寄存 器。

19.1.3 位宽

除法的被除数和商位宽均为 32 位有符号数,除数和余数为 32 位有符号数。

被开方数为 32 位无符号数,平方根为 16 位无符号数。

乘累加的两个乘数均为 32 位有符号数, 加数和结果为 32 位有符号数。

三角函数 CORDIC 模块位宽为 16 位, Q15 定点数格式。

注意:在使用 **DSP** 算术运算资源时,无论是 **CPU** 调用还是通过 **DSP** 算术指令调用,请务必保 证操作数不要超过表示范围,否则会出现计算异常。

除法除数为 **0** 时,无论被除数是任何值,商恒为 **0**,余数为被除数。

当被除数为 **0x8000\_0000**,除数为**-1** 时,商超出了 **32bit** 有符号数的表示范围,饱和为 **0x7fff\_ffff**。

|             | 被除数 DSPO_DID<br>除数 DSPO_DIS |             |              | 商 DSP0_QUO  |              | 余数 DSPO_REM |              |  |
|-------------|-----------------------------|-------------|--------------|-------------|--------------|-------------|--------------|--|
| <b>HEX</b>  | <b>DEC</b>                  | <b>HEX</b>  | <b>DEC</b>   | <b>HEX</b>  | DEC          | <b>HEX</b>  | <b>DEC</b>   |  |
| 0x7FFF_FFFF | $2^{31} - 1$                | 0x8000_0000 | $-231$       | 0x0         | $\Omega$     | 0x7FFF_FFFF | $2^{31} - 1$ |  |
| 0x7FFF_FFFF | $2^{31-1}$                  | 0x7FFF_FFFF | $231 - 1$    | 0x1         |              | 0x0         | 0            |  |
| 0x8000_0000 | $-231$                      | 0x7FFF_FFFF | $2^{31} - 1$ | 0xFFFF_FFFF | $-1$         | OxFFFF_FFFF | $-1$         |  |
| 0x8000_0000 | $-231$                      | 0x8000_0000 | $-231$       | 0x1         |              | 0x0         |              |  |
| 0x8000_0000 | $-2^{31}$                   | OXFFFF_FFFF | $-1$         | 0x7FFF_FFFF | $2^{31} - 1$ | 0x0         |              |  |
| 0x7FFF_FFFF | $2^{31} - 1$                | OXFFFF_FFFF | $-1$         | 0x8000_0001 | $1 - 2^{31}$ | 0x0         |              |  |
| 0x1234      | 4660                        | 0x0         | $\Omega$     | 0x0         | 0            | 0x1234      | 4660         |  |
| $-0x1234$   | -4660                       | 0x0         | 0            | 0x0         | $\Omega$     | $-0x1234$   | $-4660$      |  |

表 19-2 除法特殊操作数情况表

此外,由于 CORDIC 运算基于多次旋转逐次逼近,计算结果存在不超过 0.1%的计算误差。

19.1.4 指令周期

除法指令需要 12 个总线周期 (96MHz) 完成。

开方指令需要 8 个总线周期 (96MHz) 完成。

三角函数指令需要 20 个总线周期 (96MHz) 完成。

其余指令均为单周期指令

19.1.5 地址空间

| 段    | 模块              | CPU 软件视角地址空间                                        | DSP 软件视角地址空间                              | 实际存储体大小/说明  |
|------|-----------------|-----------------------------------------------------|-------------------------------------------|-------------|
| CODE | DSP Code Memory | $0x40012000 \sim 0x400127$ FF                       | 间<br><b>CODE</b><br>容<br>$0x0 \sim 0x1FF$ | 512 x 16bit |
| Ã    | 保留              | 0x4001 2800<br>$\tilde{\phantom{a}}$<br>0x4001 2EFF |                                           | 保留          |
| ≏    | DSP Data Memory | 0x4001 2F00<br>$\sim$                               | DATA 空间: $0x0 \sim 0x3B$                  | 60 x 32bit  |

表 19-3 DSP 地址空间

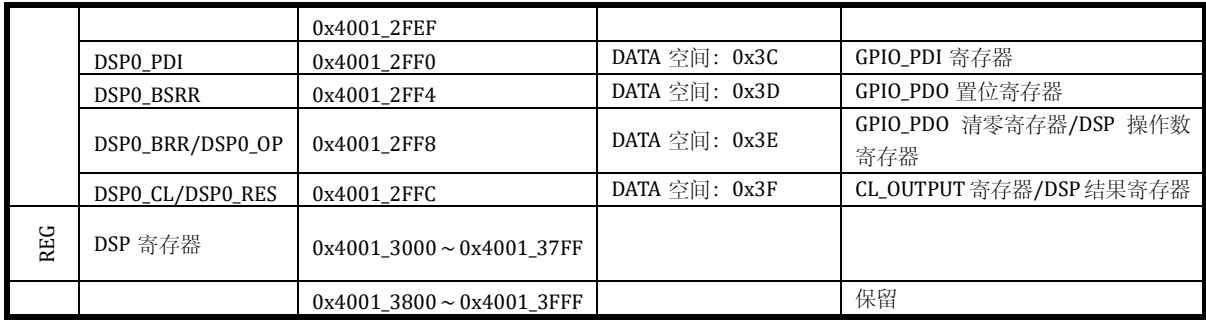

DSP 的地址空间分为 4 段,分别为程序段、数据段、寄存器段、保留段,各段空间占用 2kB 的地址空间,但实际的 CODE MEM 和 DATA MEM 存储空间不足 2kB。程序段(CODE MEM)用于 存放 DSP 运行所需程序代码, 为单口 SRAM, 单周期完成读写操作; 数据段 (DATA MEM) 用于存 放 DSP 运行所需数据,为单口 SRAM,单周期完成读写操作;寄存器段为允许 CPU 通过总线访问 的 DSP 寄存器;保留段暂未使用。

CODE MEM 位宽为 16, 但仍按 word 寻址, 亦即地址每次增 4。

### **CODE MEM** 和 **DATA MEM** 仅支持按 **word** 寻址,即每次写入 **32bit**,读出 **32bit**。

DSP 地址空间需要在适当的时机才能访问。其中DSP 的状态控制寄存器可以在任何时间访问; DSP 的 CODE MEM、DATA MEM、以及寄存器段中 CODIC 三角函数模块、DIV 除法器、SQRT 开方 器只有在 DSP 暂停即 DSP0\_SC.PAUSED=1 时才能进行寄存器访问。因为在 DSP 运行期间, 所有的 运算单元可能在被 DSP 使用,CPU 同时通过寄存器接口进行访问会造成访问冲突。因此在 DSP 运 行期间,即 DSP0\_SC.PAUSED=0 时,禁止通过寄存器接口访问 DSP 的运算单元。

DSP 遇到中断指令会提起中断等待 CPU 处理, 同时 DSP 进入暂停状态, DSP0\_SC.PAUSED 会 置位为 1,。此外软件也可以在任意时刻通过写 DSP0\_SC.PAUSED=1 来使 DSP 进入暂停状态,这一 机制主要是为了防止 DSP 写入的程序中没有 IRQ 指令,导致 DSP 在不掉电的情况下会永久运行。

下表列出了 CPU 和 DSP 读写访问 DSP data Memory 时访问的实际内容。

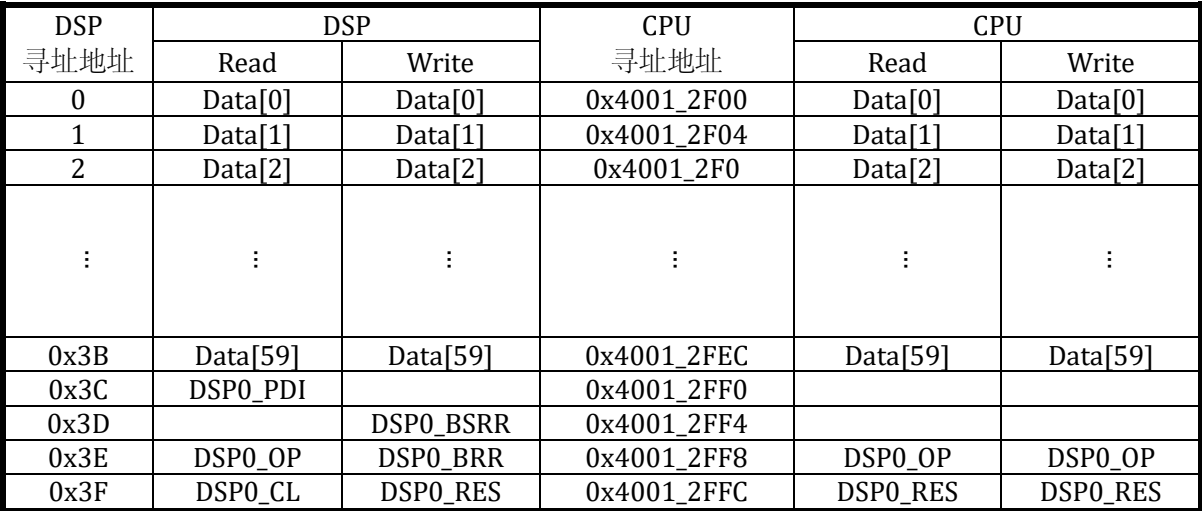

表 19-4 DSP data memory 空间读写访问内容

其中 Data[n]表示 DSP DATA Memory 中的第 n 个 word。

DSP0 RES 寄存器是 DSP data memory 位于 0x3F 的 word,即最后一个 word, 是 Data[63]的

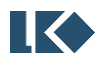

拷贝。对于 CPU 软件来说,读写操作 0x4001\_2FFC,操作的均是 DSP0\_RES 寄存器,CPU 软件可 以直接读写DSPO\_RES,即使在DSP 运行过程中。对于DSP 来说,DSP 读取 0x3F 得到的是DSPO\_CL 的值,写 0x3F 地址,会改写 DSP0\_RES 寄存器的值。

DSP0\_OP 是 DSP data memory 位于 0x3E 的 word, 即倒数第二个 word, 对于 CPU 软件来说, 读写操作 0x4001 2FF8, 操作的均是 DSP0 OP 寄存器, CPU 软件可以直接读写 DSP0 OP, 即使在 DSP 运行过程中。对于 DSP 来说, DSP 读取 0x3D 得到的是 DSP0\_OP 的值, DSP 写 0x3D 地址, 写的是 DSP0\_BRR 寄存器, 即 GPIO 位清零操作。

19.1.6 与 CPU, GPIO, CL 模块的交互

在 DSP DATA 段的最后 4 个 word,被用作特殊用途,不再作为 DATA Memory 使用。

DSP 通过汇编指令读取 0x3C 位置的 DATA Memory 时,实际是读取 DSP0\_PDI;

DSP 通过汇编指令向 DATA MEM 地址 0x3D 或 0x3E 写入数据时,实际是在向 GPIOx\_BSRR, GPIOx\_BRR 寄存器写入数据进行 GPIO\_PDO 的位操作。具体 GPIO 对应关系,请参考 DSP 寄存器章 节。

DSP 通过汇编指令读取 DATA MEM 地址 0x3F 时, 实际是读取 CL\_OUTPUT。

此外, 0x3E 和 0x3F 地址, 允许 CPU 在 DSP 运行时与 DSP 进行数据交互。DSP0\_OP 一般用于 CPU 写入数据,DSP 读出数据,例如使用 DSP 模拟串口发送时;DSP0\_RES 一般用于 DSP 写入数 据,CPU 读出数据,例如使用 DSP 模拟串口接收时。由于 DMA 在受理 DSP 的搬运请求时就会清 零 DSP0\_SC.IF, DSP0\_SC.PAUSED 并重启 DSP 运行, 而数据搬运是在 DSP 受理请求之后, 因此需 要有读写通道允许 DSP 允许期间进行数据交互。

### 19.2 寄存器

#### 19.2.1 地址分配

DSP 模块在芯片中的基地址是 0x4001\_2000。DSP 寄存器在芯片中的基地址是 0x4001\_3000。

| 名称                 | 偏移   | 说明                                                        |
|--------------------|------|-----------------------------------------------------------|
| DSP0_SC            | 0x00 | DSP 状态控制寄存器                                               |
| <b>DSPO_THETA</b>  | 0x04 | DSP sin/cos 输入角度寄存器                                       |
| DSPO_X             | 0x08 | DSP arctan/module 计算输入坐标 X 寄存器                            |
| DSPO_Y             | 0x0C | DSP arctan/module 计算输入坐标 Y 寄存器                            |
| DSP0_SIN           | 0x10 | DSP sin/cos 计算结果 sin 寄存器                                  |
| DSP0_COS           | 0x14 | DSP sin/cos 计算结果 cos 寄存器                                  |
| DSP0_MOD           | 0x18 | DSP arctan 计算结果 sqrt(X <sup>2</sup> +Y <sup>2</sup> ) 寄存器 |
| <b>DSP0_ARCTAN</b> | 0x1C | DSP arctan 计算结果 arctan(Y/X) 角度寄存器                         |
| DSP0_DID           | 0x20 | DSP 除法操作被除数                                               |
| DSP0_DIS           | 0x24 | DSP 除法操作除数                                                |
| DSP0_QUO           | 0x28 | DSP 除法操作商                                                 |
| DSP0_REM           | 0x2C | DSP 除法操作余数                                                |

表 19-5 DSP 寄存器列表

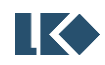

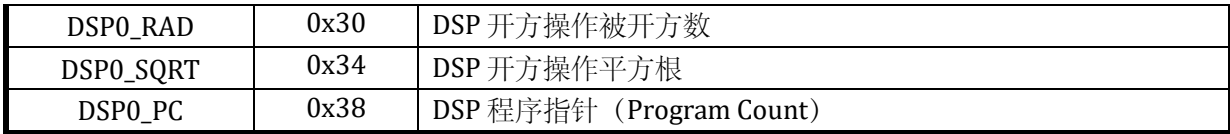

19.2.2 DSP0\_SC

地址:0x4001\_3000

复位值:0x2

#### 表 19-6 DSP 状态控制寄存器 DSP0\_SC

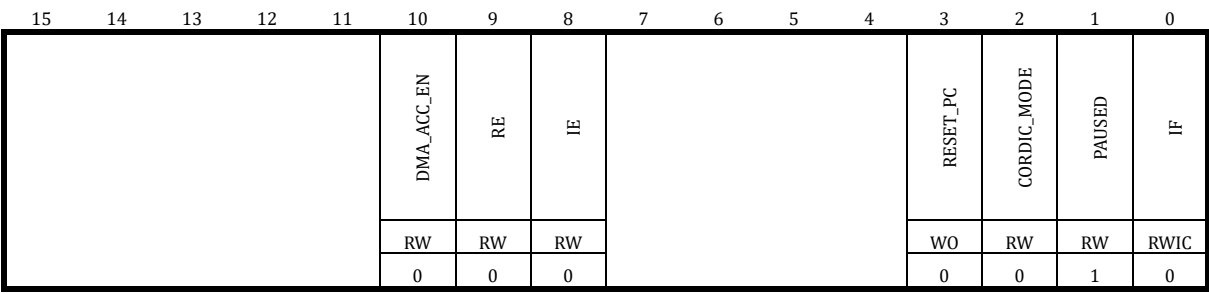

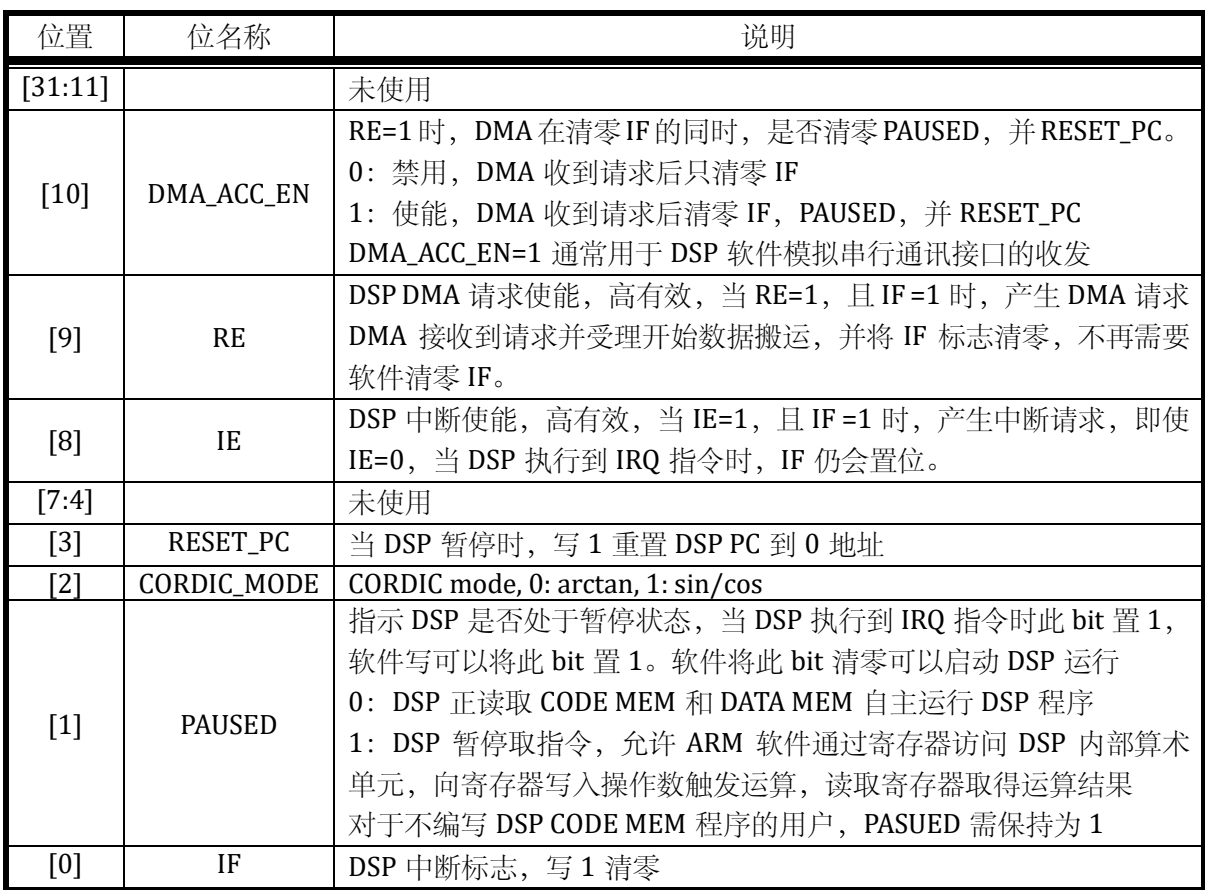

注意,复位后 DSP 处于暂停状态, 即 DSP0\_SC.PAUSED=1 时; DSP0\_SC.CORDIC\_MODE 用于 CPU 通过寄存器接口访问 CORDIC 模块时, sin/cos mode 和 arctan mode 的选择, CORDIC 模块计 算 sin/cos 或 arctan 使用的是相同的硬件电路。因此在进行某一种计算前,应通过配置 DSP0\_SC 计

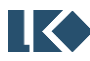

算器进行适当模式选择。

# 只有当 **DSP** 处于暂停状态时,**CPU** 才可以通过寄存器接口调用 **DSP**。当 **DSP** 自主运行时, **CPU** 无法通过寄存器接口访问 **DSP** 内部资源。

DSP0\_SC.CORDIC\_MODE 位仅在 CPU 通过寄存器接口调用 DSP CORDIC 单元时需要设置, DSP 程序可以根据 SIN\_COS 或 ARCTAN 指令直接进行模式切换, DSP0\_SC.CORDIC\_MODE 不再起作用。

软件调用 CORDIC 模块计算 sin/cos 时以角度 DSP0\_THETA 为输入, 计算并输出 sin/cos 结果 到 DSP0\_SIN/DSP0\_COS 寄存器; 计算 arctan 时以坐标 DSP0\_X/DSP0\_Y 为输入, 计算并输出角度 theta= arctan (y/x)和 module= sqrt (x<sup>2</sup>+y<sup>2</sup>)到 DSP0\_ARCTAN 和 DSP0\_MOD 寄存器。

19.2.3 DSP sin/cos 相关寄存器

CORDIC 模块计算 sin/cos 和 arctan 使用的是相同的数据通路,因此通过 CPU 使用 CORDIC 模 块进行 sin/cos 计算, 需要先将 DSP0\_SC.CORDIC\_MODE 写为 1, 使 CORDIC 进入 sin/cos 模式。

19.2.3.1 DSP0\_THETA

地址:0x4001\_3004

复位值:0x0

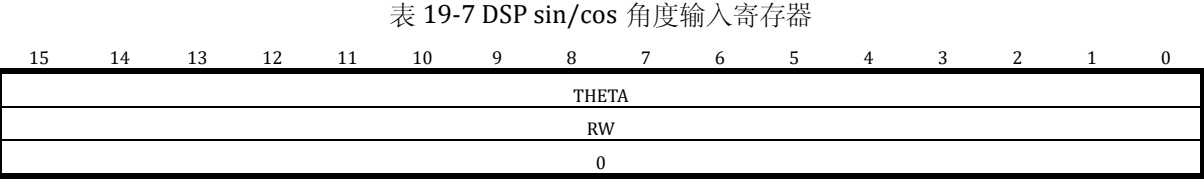

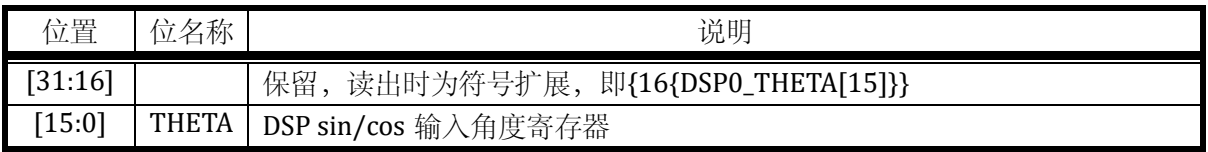

DSP0\_THETA 为 16 位有符号定点数,表示范围 ( -32768 ~ 32767 ) 对应 ( –π ~ π ) 。

# 19.2.3.2 DSP0\_SIN

地址: 0x4001 3010

复位值:0x0

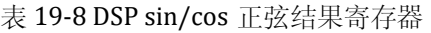

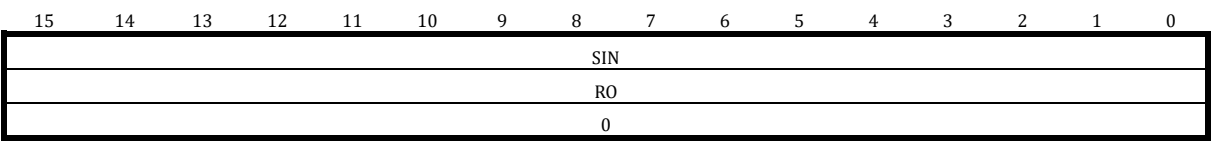

位置 | 位名称 | わかり わかり おおし おおし こうしゅう 説明

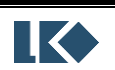

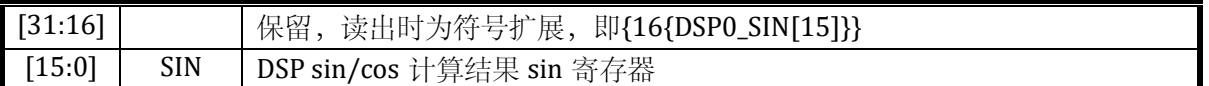

DSP0\_SIN 为 16 位有符号定点数,其中 1bit 符号位,15bit 小数位;表示范围 ( –1 ~ 1 ) 。

19.2.3.3 DSP0\_COS

地址:0x4001\_3014

复位值:0x0

#### 表 19-9 DSP sin/cos 余弦结果寄存器

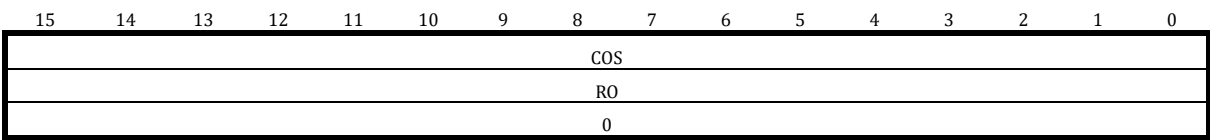

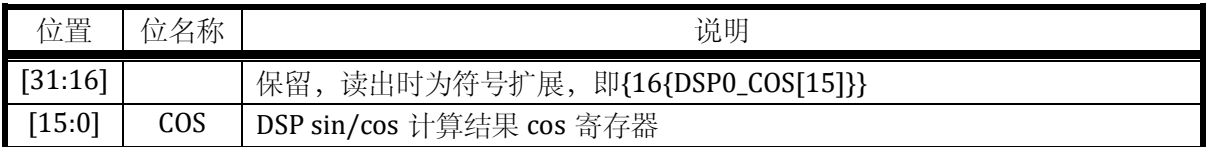

DSP0\_COS 为 16 位有符号定点数,其中 1bit 符号位,15bit 小数位;表示范围 ( –1 ~ 1 ) 。

19.2.4 DSP arctan 相关寄存器

19.2.4.1 DSP0\_X

地址:0x4001\_3008

复位值:0x0

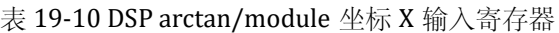

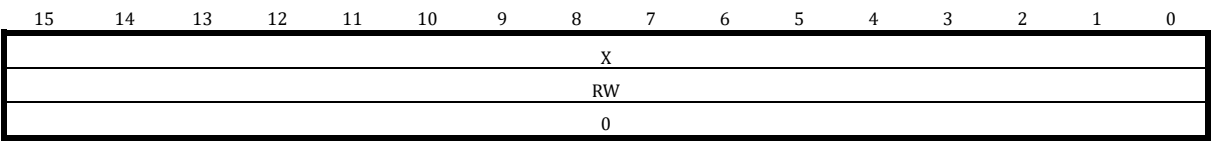

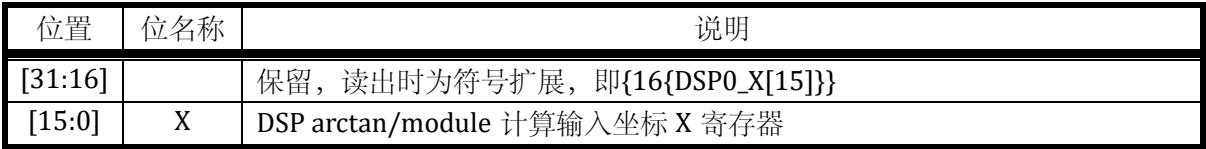

DSP0\_X 为 16 位有符号定点数, Q15 格式, 其中 1bit 符号位, 15bit 整数位, 表示范围(-32768~ 32767 )。

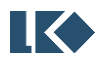

*LKS32MC07x User Manual*

19.2.4.2 DSP0\_Y

地址:0x4001\_300C

复位值:0x0

#### 表 19-11 DSP arctan/module 计算坐标 Y 输入寄存器

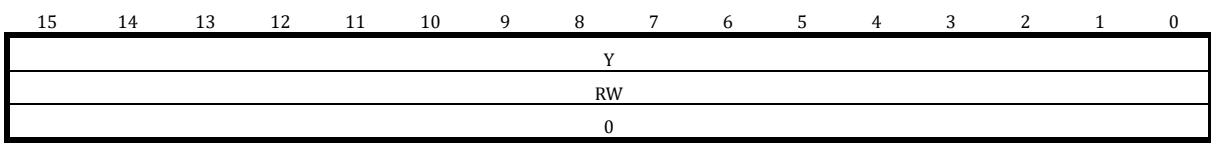

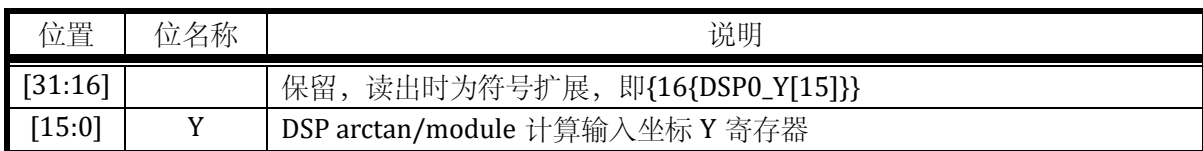

DSP0\_Y 为 16 位有符号定点数,其中 1bit 符号位,15bit 整数位,表示范围( –32768 ~ 32767 ) 。

### 19.2.4.3 DSP0\_MOD

地址:0x4001\_3018

复位值:0x0

### 表 19-12 DSP arctan 向量模结果 sqrt(X2+Y2) 寄存器

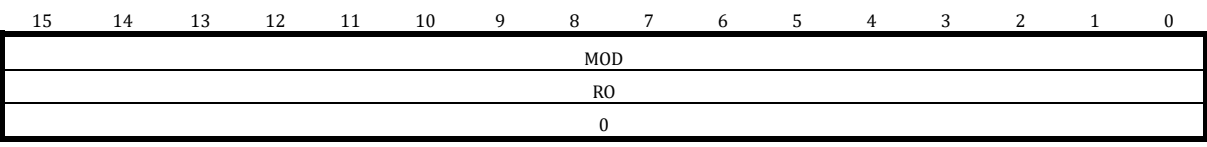

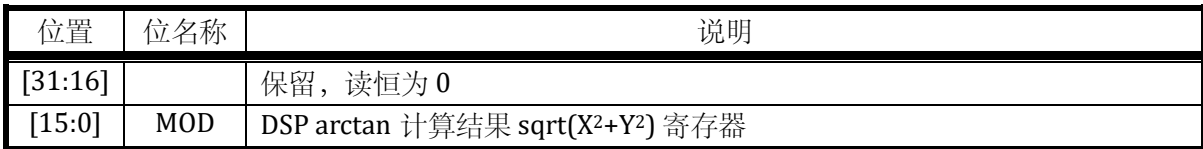

DSP0\_MOD 为 16 位无符号定点数,16bit 均为整数位,表示范围(0~65535)。

### 19.2.4.4 DSP0\_ARCTAN

地址:0x4001\_301C

复位值:0x0

### 表 19-13 DSP arctan 角度结果 arctan(Y/X) 角度寄存器

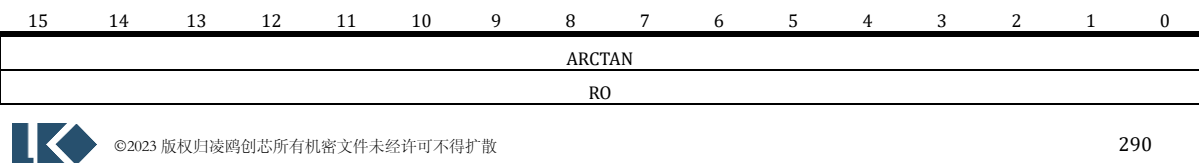

0

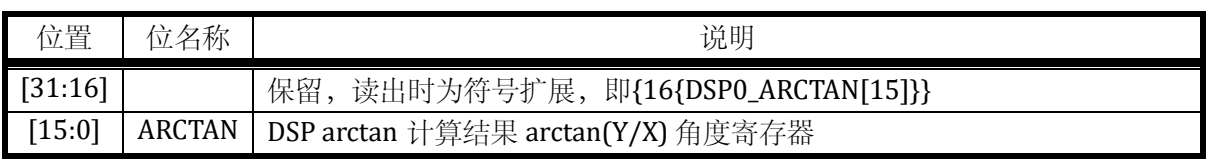

DSP0\_ARCTAN 为 16 位有符号定点数,表示范围 ( -32768 ~ 32767 ) 对应 ( –π ~ π ) 。

### 19.2.5 **DSP** 除法相关寄存器

19.2.5.1 DSP0\_DID

地址:0x4001\_3020

复位值:0x0

表 19-14 DSP 除法被除数寄存器

| 31 | 30 | 29 | 28 | 27 | 26 | 25 | 24             | 23        | 22 | 21             | 20             | 19 | 18 | 17           | 16       |
|----|----|----|----|----|----|----|----------------|-----------|----|----------------|----------------|----|----|--------------|----------|
|    |    |    |    |    |    |    |                | DID       |    |                |                |    |    |              |          |
|    |    |    |    |    |    |    |                | <b>RW</b> |    |                |                |    |    |              |          |
|    |    |    |    |    |    |    |                | $\Omega$  |    |                |                |    |    |              |          |
| 15 | 14 | 13 | 12 | 11 | 10 | -9 | 8 <sup>8</sup> | 7         | -6 | 5 <sup>5</sup> | $\overline{4}$ | 3  | 2  | $\mathbf{1}$ | $\Omega$ |
|    |    |    |    |    |    |    |                | DID       |    |                |                |    |    |              |          |
|    |    |    |    |    |    |    |                | <b>RW</b> |    |                |                |    |    |              |          |
|    |    |    |    |    |    |    |                | $\Omega$  |    |                |                |    |    |              |          |

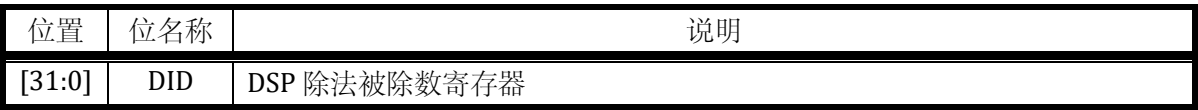

19.2.5.2 DSP0\_DIS

地址:0x4001\_3024

复位值:0x0

表 19-15 DSP 除法除数寄存器

| 31 | 30 | 29 | 28 | 27 | 26 | 25 | 24        | 23         | 22 | 21 | 20             | 19 | 18             | 17           | 16 |
|----|----|----|----|----|----|----|-----------|------------|----|----|----------------|----|----------------|--------------|----|
|    |    |    |    |    |    |    |           | DIS        |    |    |                |    |                |              |    |
|    |    |    |    |    |    |    | <b>RW</b> |            |    |    |                |    |                |              |    |
|    |    |    |    |    |    |    |           | $\Omega$   |    |    |                |    |                |              |    |
| 15 | 14 | 13 | 12 | 11 | 10 | -9 | - 8       | 7          | 6  | 5  | $\overline{4}$ | 3  | $\overline{2}$ | $\mathbf{1}$ |    |
|    |    |    |    |    |    |    |           | <b>DIS</b> |    |    |                |    |                |              |    |
|    |    |    |    |    |    |    | <b>RW</b> |            |    |    |                |    |                |              |    |
|    |    |    |    |    |    |    |           | $\Omega$   |    |    |                |    |                |              |    |

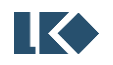

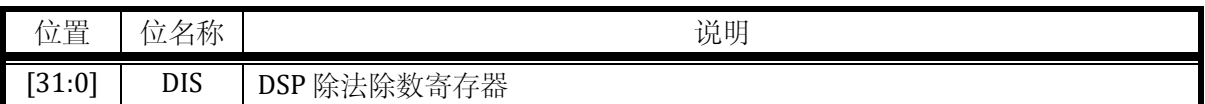

19.2.5.3 DSP0\_QUO

地址:0x4001\_3028

复位值:0x0

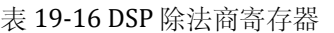

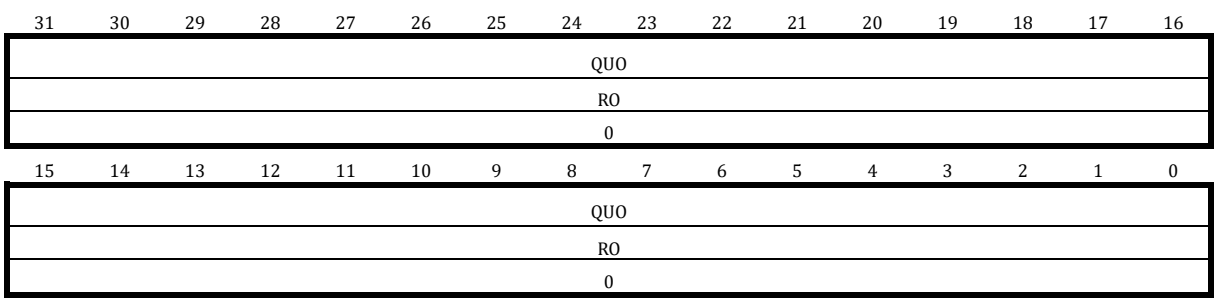

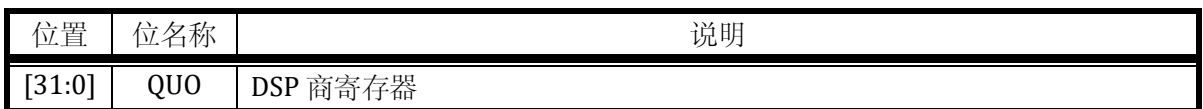

19.2.5.4 DSP0\_REM

地址:0x4001\_302C

复位值:0x0

表 19-17 DSP 除法余数寄存器

| 31 | 30 | 29 | 28 | 27 | 26 | 25 | 24         | 23          | 22 | 21 | 20             | 19 | 18 | 17           | 16       |
|----|----|----|----|----|----|----|------------|-------------|----|----|----------------|----|----|--------------|----------|
|    |    |    |    |    |    |    | <b>REM</b> |             |    |    |                |    |    |              |          |
|    |    |    |    |    |    |    | <b>RO</b>  |             |    |    |                |    |    |              |          |
|    |    |    |    |    |    |    | $\bf{0}$   |             |    |    |                |    |    |              |          |
| 15 | 14 | 13 | 12 | 11 | 10 | 9  | 8          | $7^{\circ}$ | 6  | 5  | 4              | 3  | 2  | $\mathbf{1}$ | $\bf{0}$ |
|    |    |    |    |    |    |    | <b>REM</b> |             |    |    |                |    |    |              |          |
|    |    |    |    |    |    |    | <b>RO</b>  |             |    |    |                |    |    |              |          |
|    |    |    |    |    |    |    | $\bf{0}$   |             |    |    |                |    |    |              |          |
| 15 | 14 | 13 | 12 | 11 | 10 | 9  | 8          | 7           | 6  | 5  | $\overline{4}$ | 3  | 2  | $\mathbf{1}$ | $\bf{0}$ |
|    |    |    |    |    |    |    | <b>REM</b> |             |    |    |                |    |    |              |          |
|    |    |    |    |    |    |    | <b>RO</b>  |             |    |    |                |    |    |              |          |
|    |    |    |    |    |    |    | $\bf{0}$   |             |    |    |                |    |    |              |          |

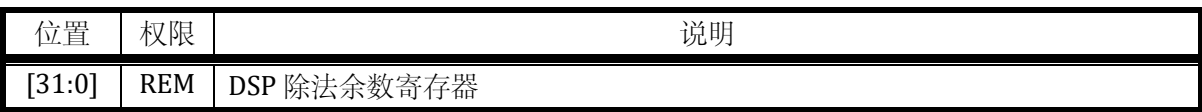

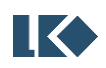

当 CPU 需要使用 DSP 除法器时, 应首先保证 DSP 处于暂停状态。先向 DSP 写入被除数, 后写 入除数;写入除数可以触发一次除法操作, 32/32 位除法需要 32 周期完成, 期间读取除法结果 DSP0\_QUO 或 DSP0\_REM 会使 CPU 进入等待状态,等待除法计算完成并通过总线返回计算结果。

19.2.6 DSP 开方相关寄存器

19.2.6.1 DSP0\_RAD

地址:0x4001\_3030

复位值:0x0

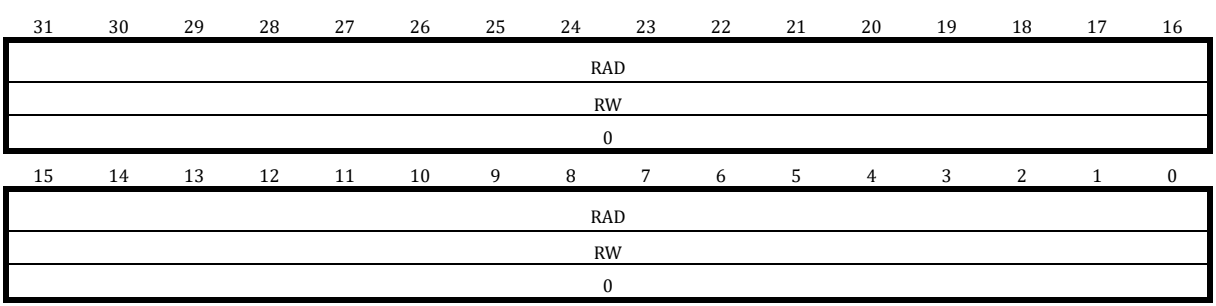

#### 表 19-18 DSP 被开方数寄存器

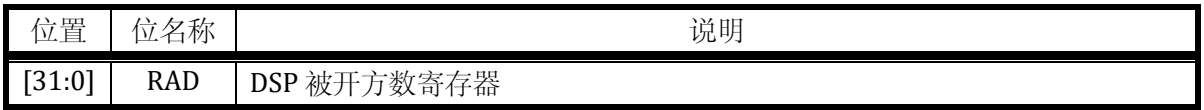

### 19.2.6.2 DSP0\_SQRT

地址:0x4001\_3034

复位值:0x0

表 19-19 DSP 平方根寄存器

| 15<br> | 14 | 12<br>⊥ఎ | 12<br><b>I</b> 4 | 11 | 10 | $\Omega$ | 8              | $\mathbf{r}$ | 6 | ъ.<br><u>ل </u> | 4 | $\sqrt{2}$<br>ر | $\overline{\phantom{0}}$ |  |
|--------|----|----------|------------------|----|----|----------|----------------|--------------|---|-----------------|---|-----------------|--------------------------|--|
|        |    |          |                  |    |    |          | SORT           |              |   |                 |   |                 |                          |  |
|        |    |          |                  |    |    |          | R <sub>O</sub> |              |   |                 |   |                 |                          |  |
|        |    |          |                  |    |    |          |                |              |   |                 |   |                 |                          |  |

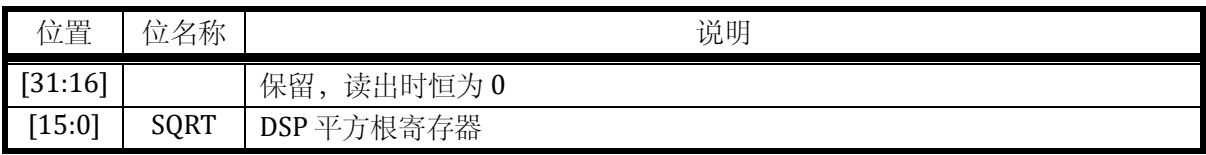

当 CPU 需要使用 DSP 开方器时,应首先保证 DSP 处于暂停状态。向 DSP 写入被开方数;写入 被开方数可以触发一次开方操作,32 位开方需要 8 周期完成, 期间读取开方结果 DSP0\_SQRT 会使 CPU 进入等待状态,等待开方计算完成并通过总线返回计算结果。

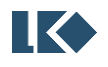

### 19.2.7 DSP0\_PC

地址:0x4001\_3038

复位值:0x0

#### 表 19-20 DSP 程序指针寄存器 DSP0\_PC

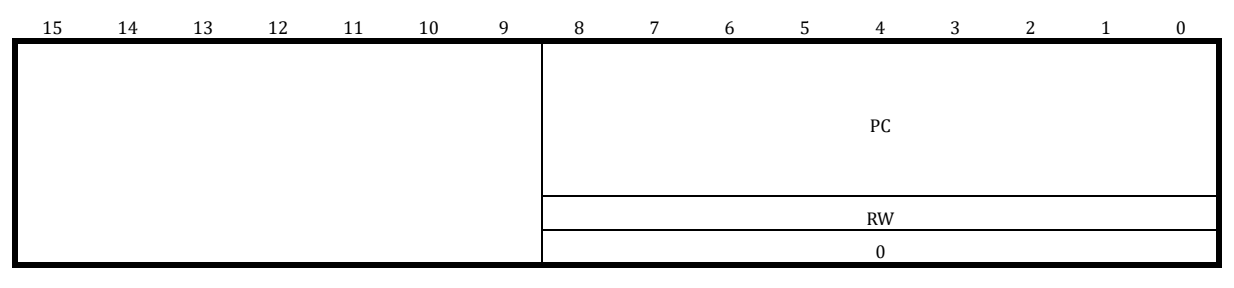

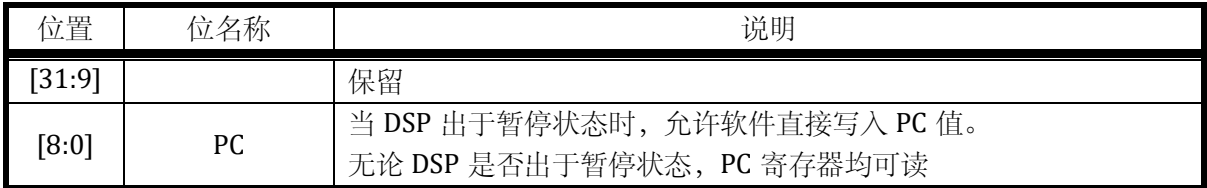

### 19.2.8 DSP0\_PDI

通过 DSP 汇编程序访问, 软件无法直接访问, 对应 DSP DATA Memory 地址:0x3C

复位值:0x0

### 表 19-21 DSP0\_PDI 寄存器

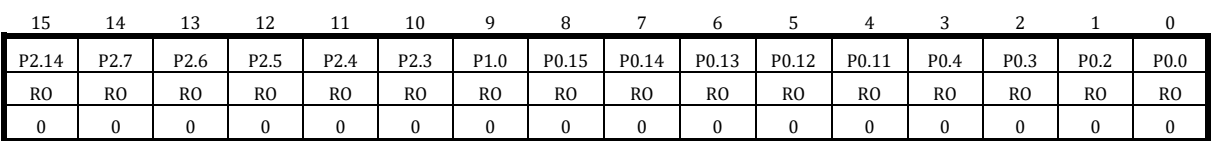

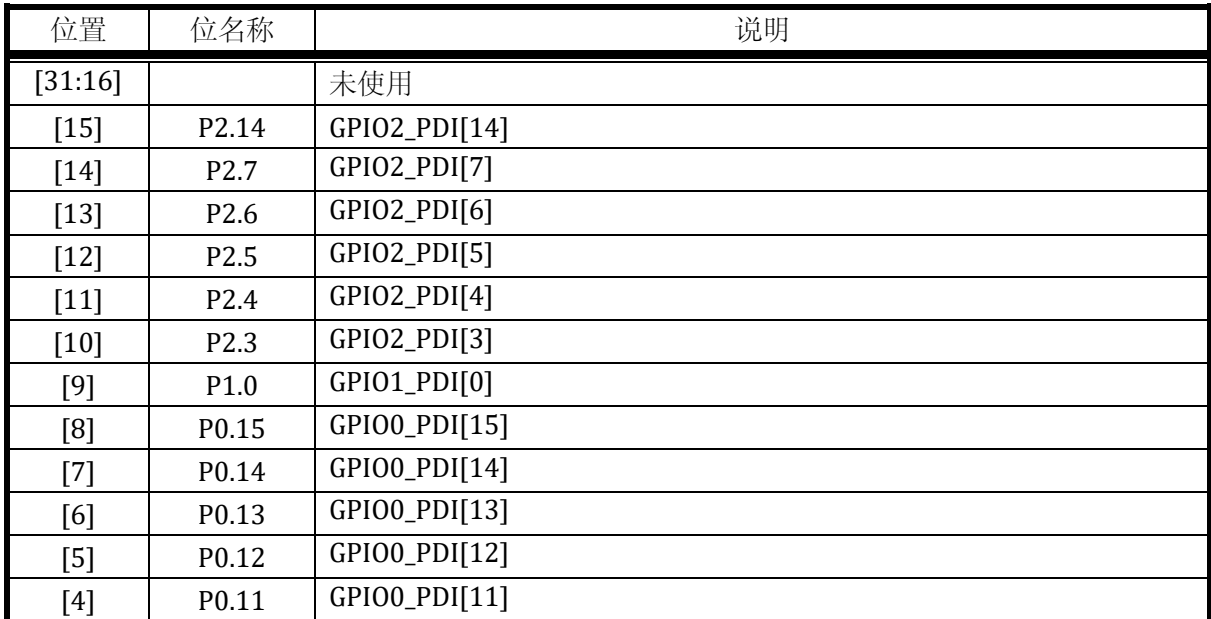

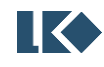

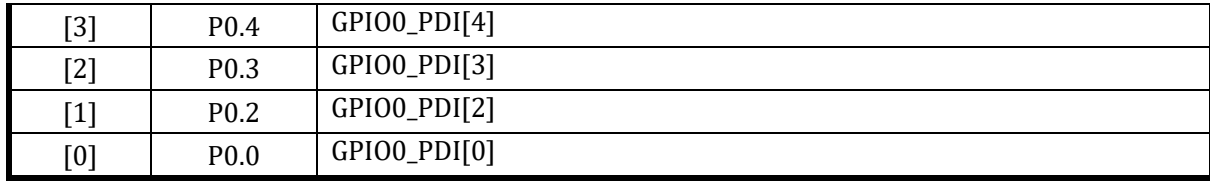

#### 19.2.9 DSP0\_BSRR

通过 DSP 汇编程序访问, 软件无法直接访问, 对应 DSP DATA Memory 地址:0x3D

复位值:0x0

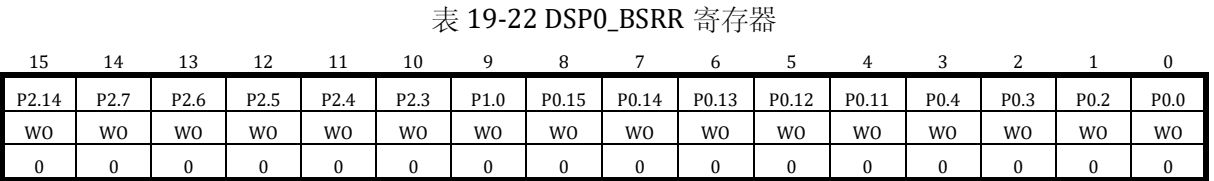

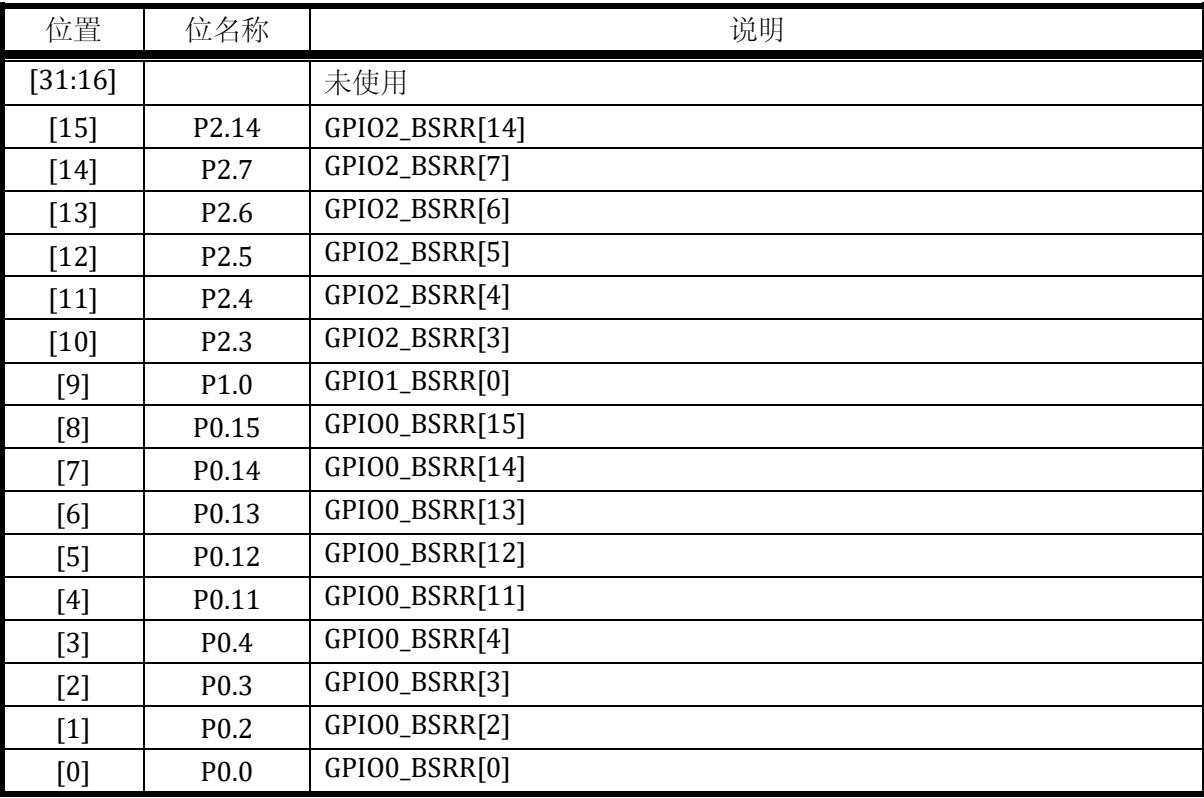

#### 19.2.10 DSP0\_BRR

通过 DSP 汇编程序访问, 软件无法直接访问, 对应 DSP DATA Memory 地址:0x3E

复位值:0x0

#### 表 19-23 DSP0\_BSRR 寄存器

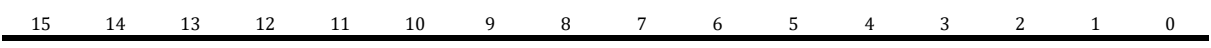

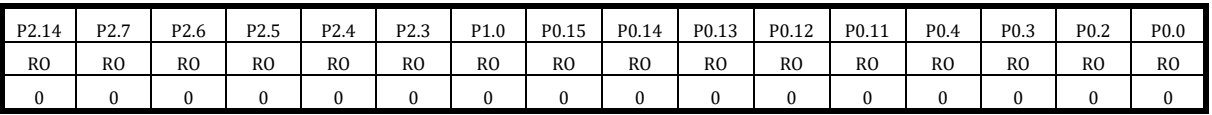

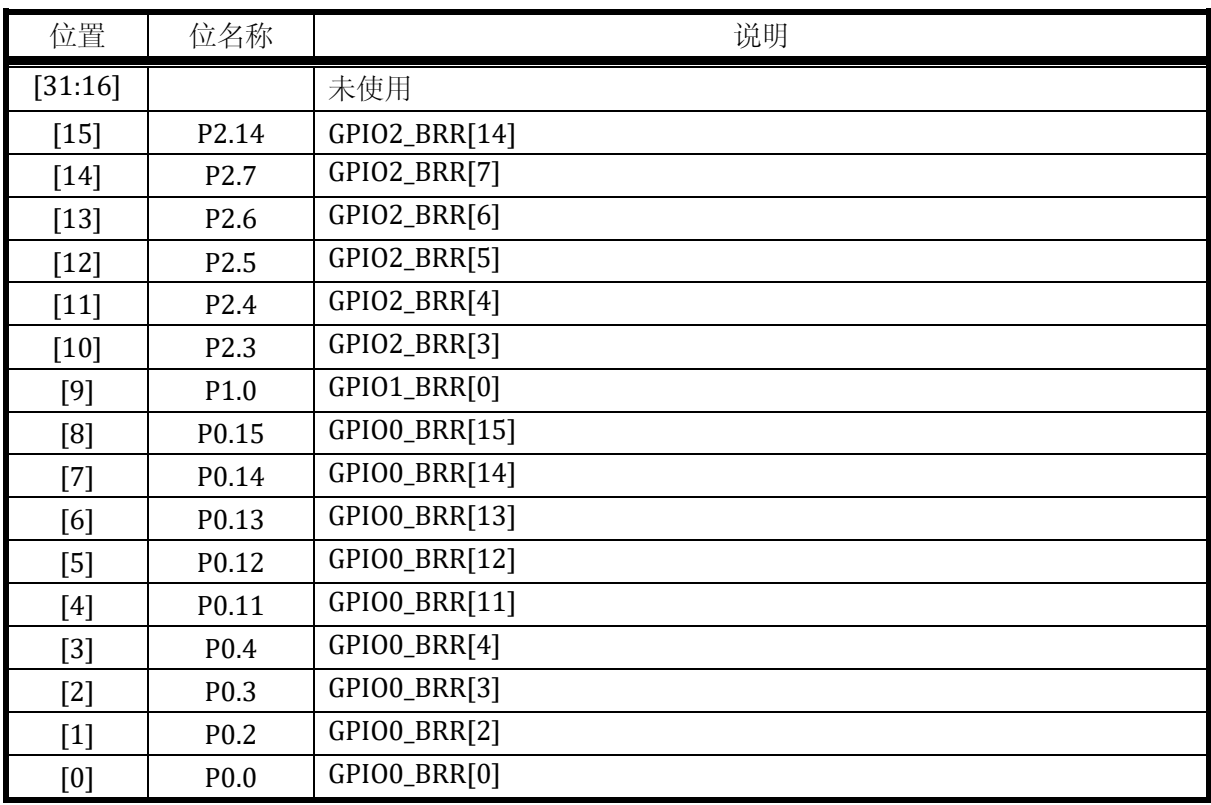

19.2.11 DSP0\_CL

DSPO\_CL 通过 DSP 汇编程序访问, 软件无法直接访问, 对应 DSP DATA Memory 地址:0x3F

复位值:0x0

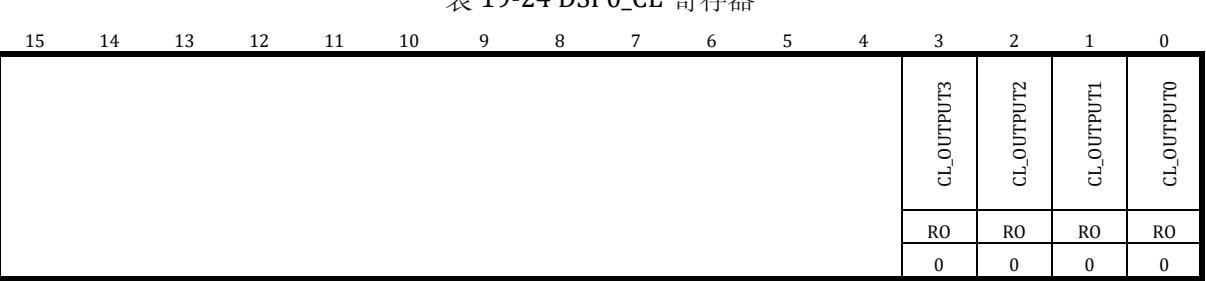

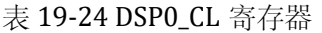

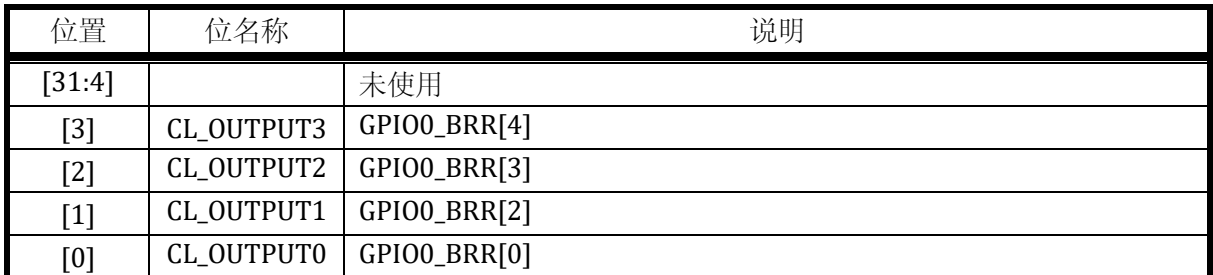

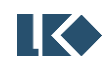

19.2.12 DSP0\_OP

地址: 0x4001\_2FF8

复位值:0x0

### 表 19-25 DSP0\_OP 寄存器

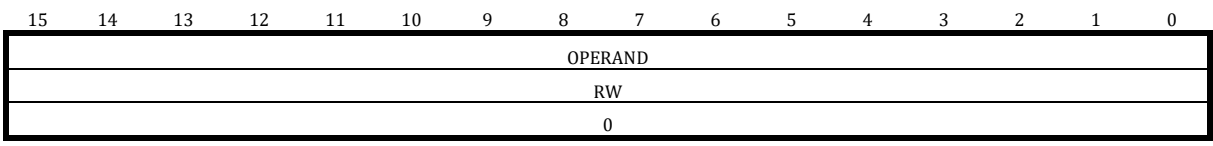

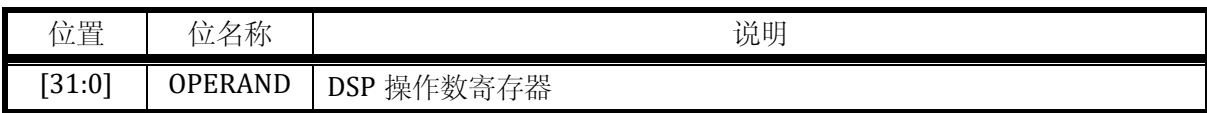

DSP0\_OP 是 DSP DATA memory 位于 0x3E 地址的内容, 即倒数第二个 word 内容。对于 CPU 软件来说可读可写,且允许 DSP 运行期间进行读写。对于 DSP 来说, DSP0\_OP 只读, DSP 写 0x3E 地址实际写的是 DSP0\_BRR 寄存器。

### 19.2.13 DSP0\_RES

地址: 0x4001\_2FFC

复位值:0x0

### 表 19-26 DSP0\_RES 寄存器

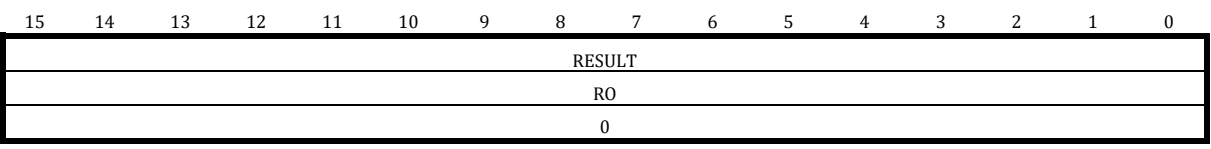

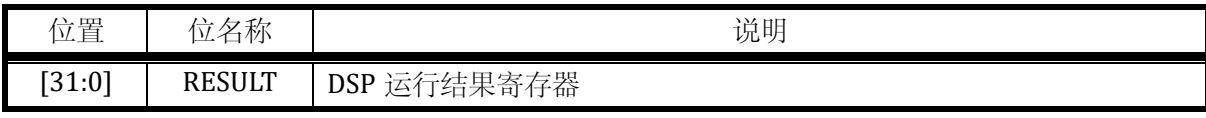

DSPO\_RES 是 DSP DATA memory 位于 0x3F 地址的内容, 即最后一个 word 内容的拷贝, 对于 CPU 软件来说只读,且允许 DSP 运行期间进行读取。对于 DSP 来说, DSP0\_RES 只可写, DSP 读 取 0x3F 地址实际读取的是 DSP0\_CL 的内容。

# 19.3 **DSP** 指令集

19.3.1 Instruction Set Summary

| Operation                          | Description |            | Assembler   | Cycles |  |  |  |
|------------------------------------|-------------|------------|-------------|--------|--|--|--|
| Add                                |             | ADD        | Rd1 Rs1 Rs2 |        |  |  |  |
| Subtract                           |             | <b>SUB</b> | Rd1 Rs1 Rs2 |        |  |  |  |
| 297<br>©2023 版权归凌鸥创芯所有机密文件未经许可不得扩散 |             |            |             |        |  |  |  |

表 19-27 DSP 指令集

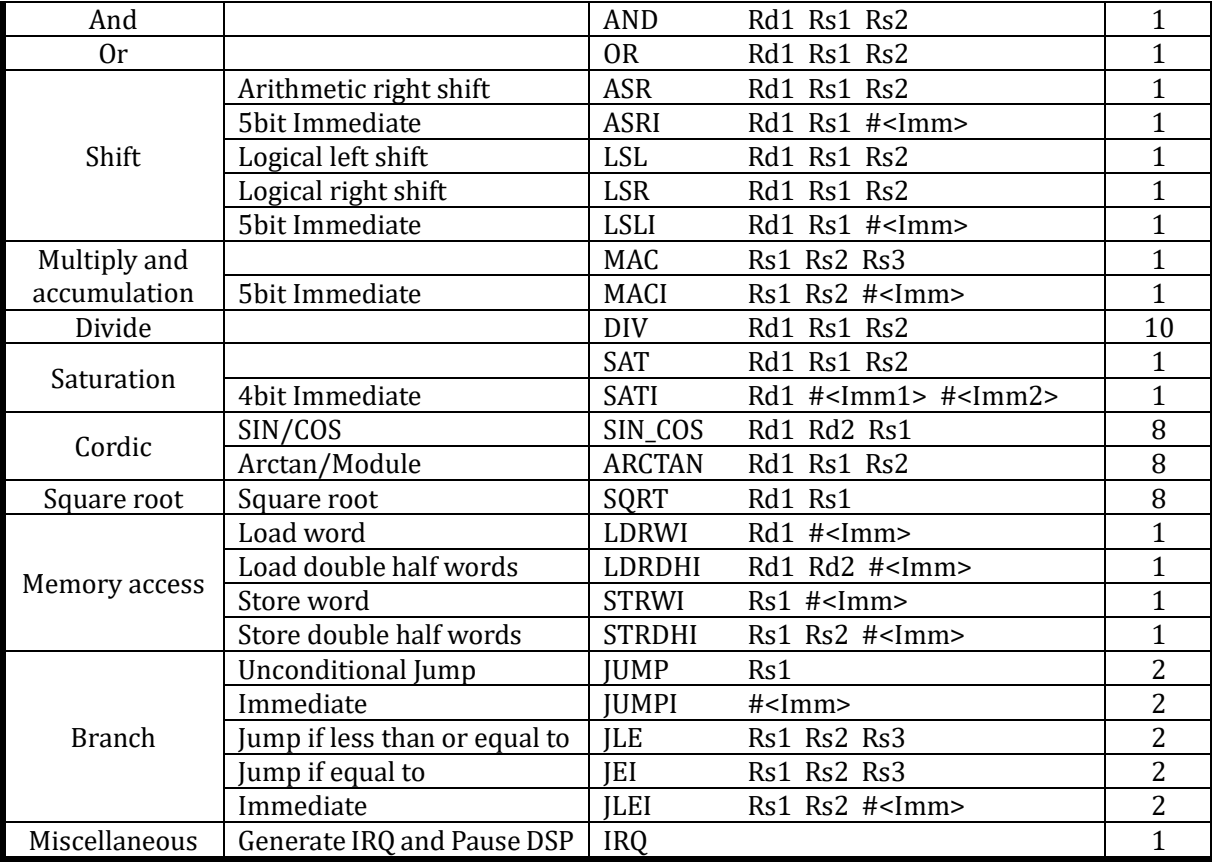

DSP 使用 16bit 定长编码指令,因为通用寄存器共 8 个, 所以寄存器编码需要 3bit。其中大部 分指令为 3 操作数指令,包括两个源操作数寄存器和一个目的操作数寄存器;部分指令包含立即 数;部分指令会涉及 4 个操作数, 以乘加(MAC) 操作为例, Rd = Rs1\*Rs2+Rs3, 由于指令长度不够 表示 4 个寄存器, 将 Rd 固定为 R7, 在指令编码中不显示。其余 4 操作数指令还有 ARCTAN/DIV。 具体操作数分配见下文指令的详细解释。

19.3.2 ADD

19.3.2.1编码

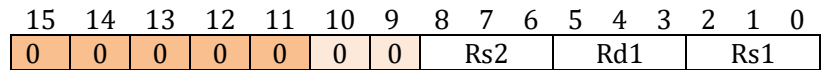

19.3.2.2汇编语法

ADD Rd1 Rs1 Rs2

19.3.2.3伪代码

 $Rd1 = Rs1 + Rs2$ 

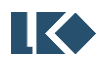

**O2023 版权归凌鸥创芯所有机密文件未经许可不得扩散 298 manager and the control of the control of the control of the control of the control of the control of the control of the control of the control of the control of the control of the control** 

*LKS32MC07x User Manual*

结果防溢出保护,

上溢出后 Rd1 = 0x7FFF\_FFFF,

下溢出后 Rd1 = 0x8000\_0000

19.3.3 AND

19.3.3.1指令编码

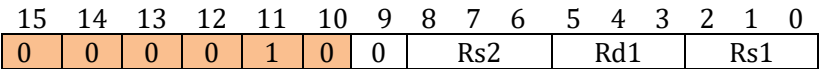

19.3.3.2汇编语法

AND Rd1 Rs1 Rs2

19.3.3.3伪代码

Rd1 = Rs1&Rs2

19.3.4 OR

19.3.4.1指令编码

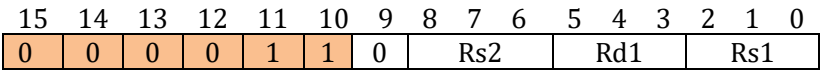

19.3.4.2汇编语法

OR Rd1 Rs1 Rs2

19.3.4.3伪代码

 $Rd1 = Rs1|Rs2$ 

19.3.5 SUB

19.3.5.1指令编码

# 15 14 13 12 11 10 9 8 7 6 5 4 3 2 1 0

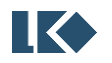

**O2023 版权归凌鸥创芯所有机密文件未经许可不得扩散** 299

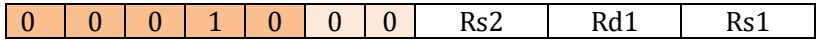

19.3.5.2汇编语法

SUB Rd1 Rs1 Rs2

19.3.5.3伪代码

Rd1 = Rs1 – Rs2

结果防溢出保护,

上溢出后 Rd1 = 0x7FFF\_FFFF,

下溢出后 Rd1 = 0x8000\_0000

#### 19.3.6ASR

19.3.6.1指令编码

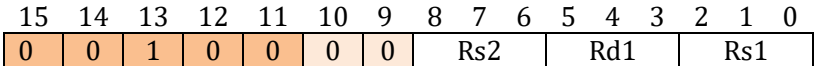

19.3.6.2汇编语法

ASR Rd1 Rs1 Rs2

### 19.3.6.3伪代码

 $Rd1 = Rs1 >> Rs2$ 

算术右移指令只支持 0~31 bit 的右移。

## 19.3.7ASRI

19.3.7.1指令编码

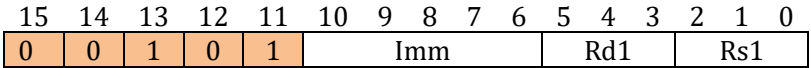

立即数为 5bit 无符号数,表示数值范围是 0~31.

#### 19.3.7.2汇编语法

ASRI Rd1 Rs1 Imm

#### 19.3.7.3伪代码

#### $Rd1 = Rs1 \gg Imm$

带立即数的算术右移指令只支持 0~31 bit 的右移。

#### 19.3.8 LSL

19.3.8.1指令编码

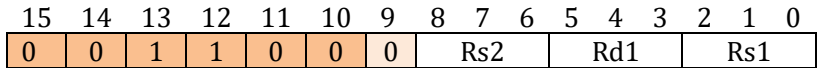

19.3.8.2汇编语法

LSL Rd1 Rs1 Rs2

19.3.8.3伪代码

 $Rd1 = Rs1 \ll Rs2$ 

逻辑左移只支持 0~31 bit 左移。

19.3.9 LSR

19.3.9.1指令编码

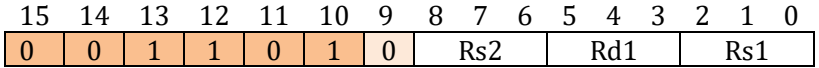

19.3.9.2汇编语法

LSL Rd1 Rs1 Rs2

19.3.9.3伪代码

 $Rd1 = Rs1 >> Rs2$ 

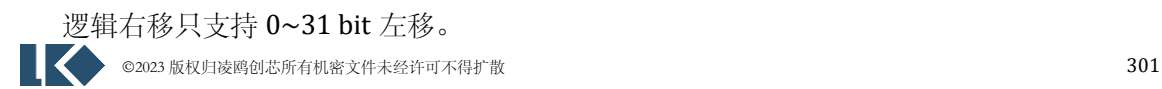

#### *LKS32MC07x User Manual*

#### 19.3.10 LSLI

19.3.10.1指令编码

15 14 13 12 11 10 9 8 7 6 5 4 3 2 1 0 0 0 1 1 1 1 1 1 1 1 1 mm Rd1 Rs1

立即数为 5bit 无符号数,表示数值范围是 0~31.

19.3.10.2汇编语法

LSLI Rd1 Rs1 Imm

#### 19.3.10.3伪代码

#### $Rd1 = Rs1 \ll Imm$

带立即数的逻辑左移只支持 0~31 bit 左移。

19.3.11 MAC

19.3.11.1指令编码

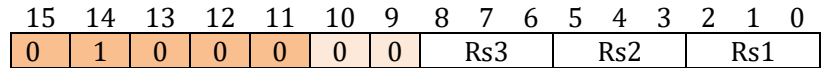

19.3.11.2汇编语法

MAC Rs1 Rs2 Rs3

19.3.11.3伪代码

 $Rd7 = Rs1 \times Rs2 + Rs3$ 

结果防溢出保护,

上溢出后 Rd7 = 0x7FFF\_FFFF,

下溢出后 Rd7 = 0x8000\_0000

其中 Rs1、Rs2 为 32 位有符号数, Rs3 为 32 位有符号数。当 Rs3 为 R0 时, MAC 可以当做乘 法指令 MUL 使用。

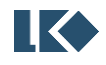

### 19.3.12 MACI (reserved)

带立即数的乘加指令在此版本 DSP 中保留,未实现。

19.3.12.1指令编码

15 14 13 12 11 10 9 8 7 6 5 4 3 2 1 0 0 1 0 0 1 Imm Rs2 Rs1

立即数为 5bit 有符号数,表示数值范围是-16~15.

19.3.12.2汇编语法

MACI Rs1 Rs2 Imm

19.3.12.3伪代码

 $Rd7 = Rs1 \times Rs2 + Imm$ 

结果防溢出保护,

上溢出后 Rd7 = 0x7FFF\_FFFF,

下溢出后 Rd7 = 0x8000\_0000

19.3.13 DIV

19.3.13.1指令编码

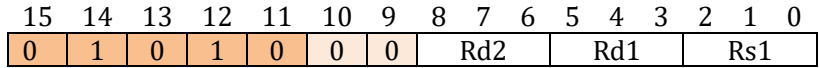

19.3.13.2汇编语法

DIV Rd2 Rd1 Rs1

19.3.13.3伪代码

 $Rd1 = R7/Rs1$ ,  $Rd2 = R7 \% Rs1$ 

除法指令需要 12 个周期才会结束提交, 在除法进行计算的过程中, DSP 不应该再发射其他的 多周期指令,即同一时刻只能由一个多周期指令在 long-pipeline 中。其他多周期指令包括三角函 数指令以及开方指令。多周期指令可以后台运行,即多周期指令运算的同时,DSP 可以继续执行其 他的单周期指令。但同一时间只能有一条多周期指令在后台运行。在多周期指令计算期间,DSP 仍

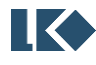

可以使用多周期指令的目的操作数,但需要注意是当多周期计算完成提交结果的时候,目的操作 数寄存器会被改写。

其中 R7, Rs1, Rd1, Rd2 均为 32 位有符号数。除法指令的被除数固定为 R7。

19.3.14 SAT

19.3.14.1指令编码

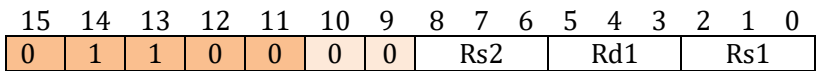

19.3.14.2汇编语法

SAT Rd1 Rs1 Rs2

#### 19.3.14.3伪代码

If (Rd1<Rs1) Rd1=Rs1; else if (Rd1>Rs2) Rd1=Rs2

#### 19.3.15 SATI (reserved)

带立即数的饱和指令在此版本 DSP 中保留,未实现。

19.3.15.1指令编码

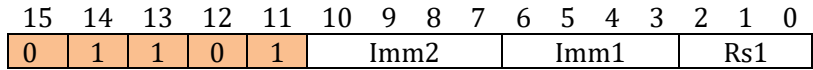

19.3.15.2汇编语法

SATI Rd1 Imm1 Imm2

19.3.15.3伪代码

If (Rd1<Imm1) Rd1=Imm1; else if (Rd1>Imm2) Rd1=Imm2

19.3.16 SIN\_COS

19.3.16.1指令编码

#### 15 14 13 12 11 10 9 8 7 6 5 4 3 2 1 0

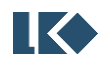

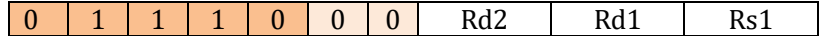

19.3.16.2汇编语法

SIN\_COS Rd1 Rd2 Rs1

19.3.16.3伪代码

Sin/cos 指令 20 周期结束并提交,在其执行期间,DSP 不应该发射其他的多周期指令。 Rd1=cos (Rs1); Rd2=sin (Rs1)

19.3.17 ARCTAN

19.3.17.1指令编码

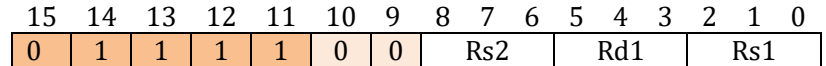

19.3.17.2汇编语法

ARCTAN Rd1 Rs1 Rs2

19.3.17.3伪代码

ARCTAN 指令 20 周期结束并提交, 在其执行期间, DSP 不应该发射其他的多周期指令。

 $Rd1 = \arctan(Rs2/Rs1); R6 = \sqrt{Rs1^2+Rs^2^2}$ 

19.3.18 SQRT

19.3.18.1指令编码

15 14 13 12 11 10 9 8 7 6 5 4 3 2 1 0 0 0 1 0 0 0 0 0 0 0 Rd1 Rs1

19.3.18.2汇编语法

SQRT Rd1 Rs1

19.3.18.3伪代码

开方指令 8 周期结束并提交,在其执行期间,DSP 不应该发射其他的多周期指令。

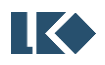

#### *LKS32MC07x User Manual*

 $Rd1 = sqrt(Rs1)$ 

19.3.19 LDRWI

19.3.19.1指令编码

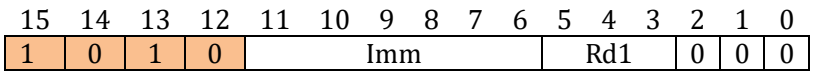

19.3.19.2汇编语法

LDRWI Rd1 Imm

19.3.19.3伪代码

### Rd1=word(SRAM[imm])

由于 Load 指令都是立即数指令, 访问的数据地址可以在译码阶段产生, 因此 load 操作可以在 一个周期内完成。而类似的 load 指令,CPU 需要访问寄存器来计算地址,因此需要 2 个周期。

立即数 imm 的表达范围是 0~63。因为 DSP data mem 是 64 个 32bit word 构成。

19.3.20 LDRDHI

19.3.20.1指令编码

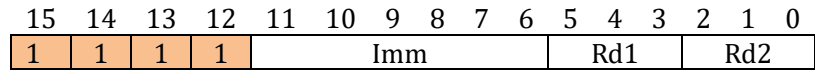

19.3.20.2汇编语法

LDRDHI Rd1 Rd2 Imm

19.3.20.3伪代码

LDRDHI Rd1 Rd2

{Rd1,Rd2}= word(SRAM[Imm]),

从 data mem 取回的 32bit 数据高 16 位会进行符号扩展为 32 位, 然后赋值给 Rd1,

低 16 位会进行符号扩展为 32 位, 然后赋值给 Rd2。

立即数 imm 的表达范围是 0~63。因为 DSP data mem 是 64 个 32bit word 构成。

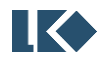

### 19.3.21 STRWI

### 19.3.21.1指令编码

### 15 14 13 12 11 10 9 8 7 6 5 4 3 2 1 0 1 | 0 | 1 | 1 | 1 | Imm | 0 | 0 | 0 | 0 | Rs1

19.3.21.2汇编语法

STRWI Rs1 Imm

19.3.21.3伪代码

### word{SRAM[imm]}=Rs1

Store 指令的数据来自寄存器,因此即使待写入地址在译码阶段产生也无法立即完成 Store 操 作。需要将地址锁存一个周期,然后与写入的数据一起送至 data memory 接口。因此 Store 指令后 续如果立刻连接load 指令会出现访问冲突。在设计汇编程序时应避免出现此种指令序列。如果STR 指令后必须是 LDR 指令,可以在两者之间插入 ADD R0 R0 R0 指令作为指令 bubble。

立即数 imm 的表达范围是 0~63。因为 DSP data mem 是 64 个 32bit word 构成。

### 19.3.22 STRDHI (reserved)

带立即数的存储双半字指令在此版本 DSP 中保留,未实现。

### 19.3.22.1指令编码

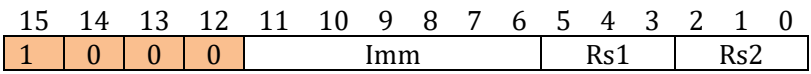

19.3.22.2汇编语法

STRDHI Rs1 Rs2 Imm

19.3.22.3伪代码

### word{SRAM[imm]}={Rs1, Rs2}

立即数 imm 的表达范围是 0~63。因为 DSP data mem 是 64 个 32bit word 构成。

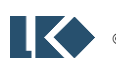

19.3.23 JUMPI

19.3.23.1指令编码

### 15 14 13 12 11 10 9 8 7 6 5 4 3 2 1 0 1 | 1 | 0 | 0 | 1 | 0 | 1 | 0 | 1 | mm

19.3.23.2汇编语法

JUMPI Imm

19.3.23.3伪代码

 $PC = PC + 1 + IMM$ 

19.3.24 JLE

19.3.24.1指令编码

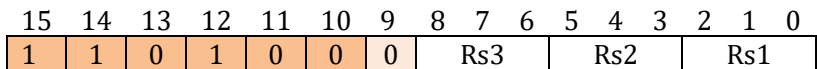

19.3.24.2汇编语法

JLE Rs1 Rs2 Rs3

19.3.24.3伪代码

 $PC = PC + 1 + Rs3$ , if ( $Rs1 \leq Rs2$ )

19.3.25 JEI

19.3.25.1指令编码

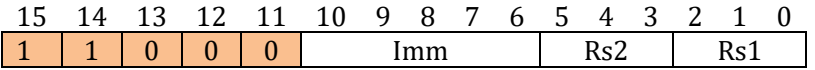

19.3.25.2汇编语法

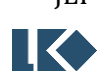

JEI Rs1 Rs2 Imm

**O2023版权归凌鸥创芯所有机密文件未经许可不得扩散** 308

*LKS32MC07x User Manual*

19.3.25.3伪代码

 $PC = PC + 1 + IMM$ , if ( $Rs1 == Rs2$ )

19.3.26 JLEI

19.3.26.1指令编码

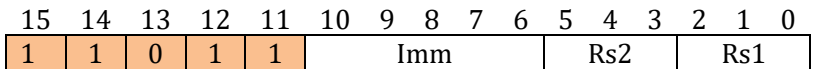

19.3.26.2汇编语法

JLEI Rs1 Rs2 Imm

19.3.26.3伪代码

 $PC = PC + 1 + IMM$ , if  $(Rs1 \leq Rs2)$ 

19.3.27 IRQ

19.3.27.1指令编码

### 15 14 13 12 11 10 9 8 7 6 5 4 3 2 1 0 1 1 1 0 0 0 0 0 0 0 0 0 0 0 0 0

19.3.27.2汇编语法

IRQ

19.3.27.3伪代码

IRQ 指令会产生中断,等待 CPU 处理,并将 DSP 暂停运行。

19.3.28 R(仅用于模拟器)

19.3.28.1指令编码

无

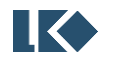

#### *LKS32MC07x User Manual*

19.3.28.2汇编语法

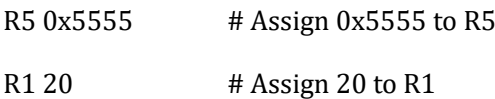

19.3.28.3伪代码

调试指令,仅在 DSP Emulator 中使用。可用于在 DSP 程序的任意位置将 R1~R7 置为任意指 定数值。

19.3.29 BREAK(仅用于模拟器)

19.3.29.1指令编码

无

19.3.29.2汇编语法

### BREAK

19.3.29.3伪代码

调试指令,仅在 DSP Emulator 中使用。可用于在 DSP 程序的任意位置插入断点并打印 R1~R7 寄存器值。断点命中后按回车继续程序运行。

19.3.30 END(仅用于模拟器)

19.3.30.1指令编码

无

19.3.30.2汇编语法

END

19.3.30.3伪代码

类似于断点指令,仅在 DSP Emulator 中使用。在指令模拟中遇到该指令即中断模拟器的运行, 直接打印核心寄存器值。

# 19.4 应用指南

19.4.1 访存寻址

DSP 使用立即数寻址,由于 DATA MEM 地址空间有限, STR 和 LDR 指令中的 6bit 立即数可以 直接表示 DATA MEM 全部地址偏移。

以如下 DATA MEM 内容为例, 第一行数据 0x01000100 对应 0x0 地址, 第二行数据 0x30005000 对应 0x1 地址,第三行数据 0x0003FFF8 对应 0x2 地址。

使用 LDRDHI R1 R2 0x1 可对 R1,R2 进行赋值 R1=0x3000, R2=0x5000

使用 STRWI R3 0x3 可以将 R3 的 32bit 数据写入 0x3 地址并覆盖掉数据 0xFFFFE000。

需要注意的是,虽然 DSP 访存寻址每增加 1 是增加 4Byte,对于 CPU 来说,每增加 4 地址才 是增加 4Byte。因此 CPU 访存 DSP DATA MEM 时,应该按照 DSP0\_DATA\_MEM\_BASE+offset\*4 的方 式进行计算。以如下 DATA MEM 内容为例, 第二行数据 0x30005000 对应的 CPU 寻址地址为 0x4001\_4804,第三行数据 0x0003FFF8 对应的 CPU 寻址地址为 0x4001\_4808。

DATA MEM:

0x00100010

0x30005000

0x0003FFF8

0xFFFFE000

0x30004000

0x7FFFFFFF

0x7FFFFFFF

0xF0000003

0x00007FFF # 8

0x00008000

0x80000000

0x00000000

19.4.2 多周期指令的的延迟提交

DSP 的多周期算术指令包括除法、开方、三角函数。

除法指令需要 10 个总线周期 (96MHz) 完成。

开方指令需要 8 个总线周期 (96MHz) 完成。

三角函数指令需要 20 个总线周期 (96MHz) 完成。

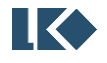

为了充分利用 DSP 性能,允许多周期指令后台执行,即多周期指令计算期间 DSP 仍可其他指 令,而不会阻塞流水线。这需要在编程时对指令序列有所考虑,在多周期指令的发射和结果使用 之间插入其他不相关指令。如下指令序列,其中 ADD R0 R0 R0 作用类似 NOP,在实际应用中可以 替换为其他指令。

SIN COS R1 R2 R3

ADD R0 R0 R0

ADD R0 R0 R0

ADD R0 R0 R0

ADD R0 R0 R0

ADD R0 R0 R0

ADD R0 R0 R0

ADD R0 R0 R0

LDRWI R4 0x10

MAC R1 R4 R0

#### 19.4.3 软件模拟串行接口

通过 DSP0\_PDI 和 DSP0\_BSRR、DSP0\_BRR 寄存器,DSP 程序可以与 GPIO 进行交互。不同于 CPU 程序会频繁进入中断处理程序导致软件运行实时性较差,DSP 程序运行于相对封闭的程序环 境,程序执行具有较强的时间精确性。利用 DSP 程序的这种特性可以实现 DSP 模拟串行接口。以 UART 发送为例,通常 UART 的帧结构为 1bit 起始位+1 字节数据+1bit 停止位。DSP 可以按照一定 的时间间隔通过操作 DSP0\_BSRR、DSP0\_BRR 寄存器进行 GPIO\_PDO 的置位或清零, 逐位发送上述 串行数据,发送完成后通过中断指令通知 CPU/DMA 发送完毕。如果是进行 UART 接收, 则 DSP 程 序一直轮询 DSP0\_PDI 寄存器, 如果检测到对应为 0, 则说明检测到 UART 起始位, 则开始按照一 定的时间间隔定时读取 DSP0\_PDI 寄存器, 读入完整一帧 UART 数据。

同理,DSP 也通过以上方式软件模拟 SPI 或 I2C 等其他串行接口。

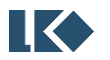

# **20 IWDG** 独立看门狗

## 20.1 概述

独立看门狗使用 32kHz 低速 RC(LRC/LSI)时钟进行工作, 在系统主时钟停止的情况下仍可保证 正常工作。

独立看门狗内部包含一个 21bit 递减计数器,启动后从配置值开始递减计数。独立看门狗可以 配置产生系统休眠唤醒源,作为定时唤醒源。在超时情况下也可以产生全芯片复位信号。当 MCU 进入深度休眠状态时,包括 PLL/HRC 在内的系统时钟关闭,而 LRC 时钟是一直存在的,所以独立 看门狗可以继续正常工作。

通常看门狗的定时唤醒门限值小于超时复位门限值,但大于 0x8, 即独立看门狗重新装载后从 IWDG\_RTH 开始递减计数,当计数到 IWDG\_WTH 时产生唤醒信号。通常如果要使用 IWDG 进行休 眠定时唤醒,在进入休眠前将 IWDG 刷新重置, IWDG 从 IWDG\_RTH 开始递减计数, 在经过一段时 间后产生 IWDG 唤醒信号。如果不使能 IWDG 休眠定时唤醒,当 IWDG 产生全芯片复位时也可以将 芯片从休眠中解除,但同时会复位 MCU 所有寄存器配置。

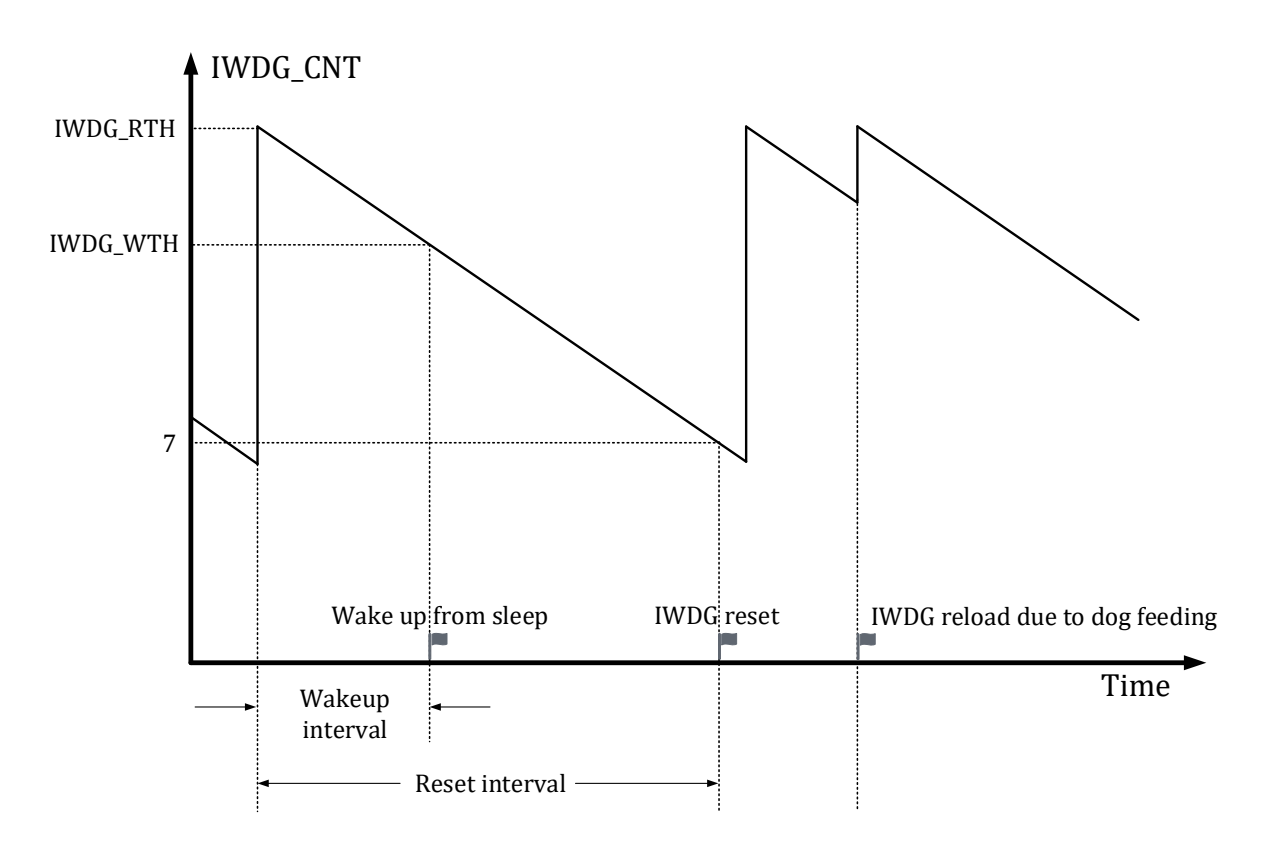

图 20-1 IWDG 递减计数事件发生示例

独立看门狗超时复位时间由如下公式计算

### Timeout<sub>IWDG</sub>=t<sub>LRC</sub>×(IWDG\_RTH-7)

独立看门狗唤醒时间由如下公式计算

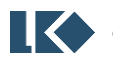

### $Wakeup<sub>IWDG</sub> = t<sub>LRC</sub> × (IWDG_RTH - IWDG_WTH)$

其中 Timeout<sub>IWDG</sub> 为独立看门狗超时复位时间, Wakeup<sub>IWDG</sub> 为独立看门狗唤醒时间, tLRC 为 LRC 时钟周期, 1/32kHz=31.25uS, IWDG\_RTH 为独立看门狗超时复位门限值, IWDG\_WTH 为独 立看门狗唤醒门限值。

IWDG\_RTH=0x001000 对应独立看门狗最小复位时间间隔为 4096/32kHz≈128ms。

IWDG\_RTH=0x1FF000 对应独立看门狗最大复位时间间隔为 511×4096/32kHz≈64s。

需要注意,由于低速 RC 时钟精度有限,不同芯片存在一定偏差,通常低速 RC 时钟偏差在全 温度范围内不超过±50%。

# 20.2 寄存器

20.2.1 地址分配

IWDG 基地址为 0x40011700

| 名称              | 偏移   | 说明                 |
|-----------------|------|--------------------|
| <b>IWDG_PSW</b> | 0x00 | 独立看门狗密码寄存器         |
| IWDG_CFG        | 0x04 | 独立看门狗配置寄存器         |
| <b>IWDG_CLR</b> | 0x08 | 独立看门狗清零寄存器         |
| <b>IWDG_WTH</b> | 0x0C | 独立看门狗计数器定时唤醒门限值寄存器 |
| <b>IWDG_RTH</b> | 0x10 | 独立看门狗计数器超时复位门限值寄存器 |
| <b>IWDG_CNT</b> | 0x14 | 独立看门狗计数器当前计数值寄存器   |

表 20-1 独立看门狗寄存器

### 20.2.2 IWDG\_PSW 独立看门狗密码寄存器

地址:0x4001\_1700

复位值:0x0

### 表 20-2 IWDG\_PSW 独立看门狗密码寄存器

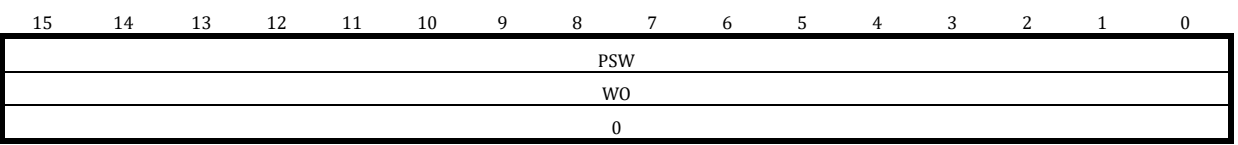

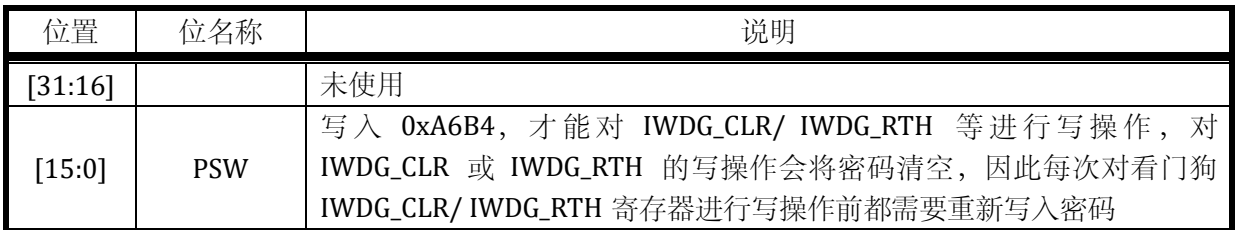

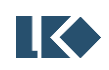

# 20.2.3 IWDG\_CFG 独立看门狗配置寄存器

地址:0x4001\_1704

复位值:0x0

# 表 20-3 IWDG\_CFG 独立看门狗配置寄存器

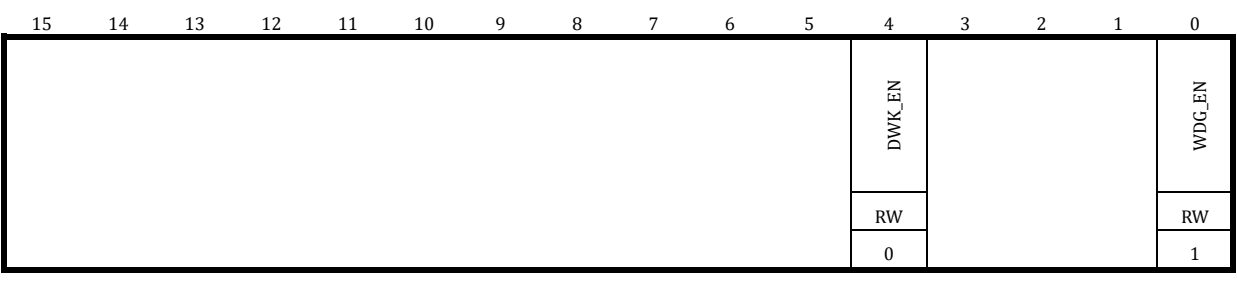

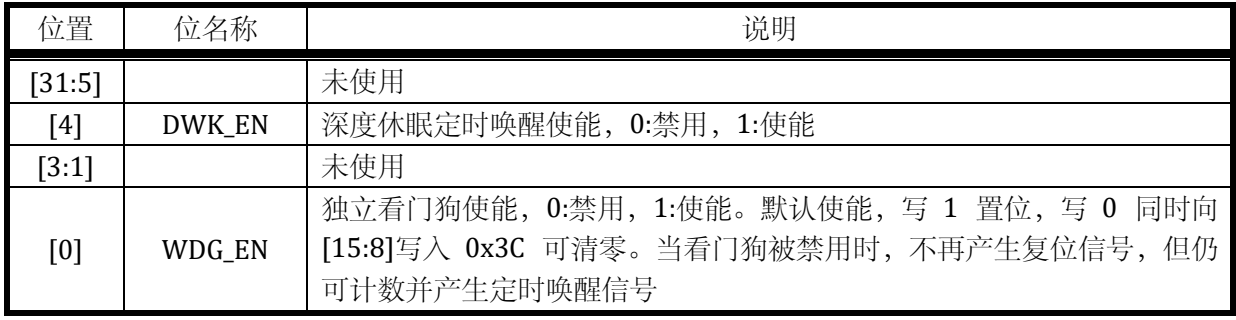

IWDG\_CFG 的写入无需向 IWDG\_PSW 写入密码。

20.2.4 IWDG\_CLR 独立看门狗清零寄存器

地址:0x4001\_1708

复位值:0x0

# 表 20-4 IWDG\_CLR 看门狗清零寄存器

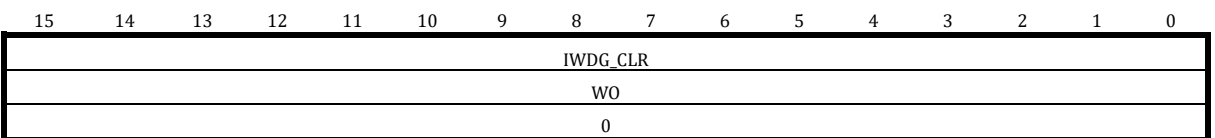

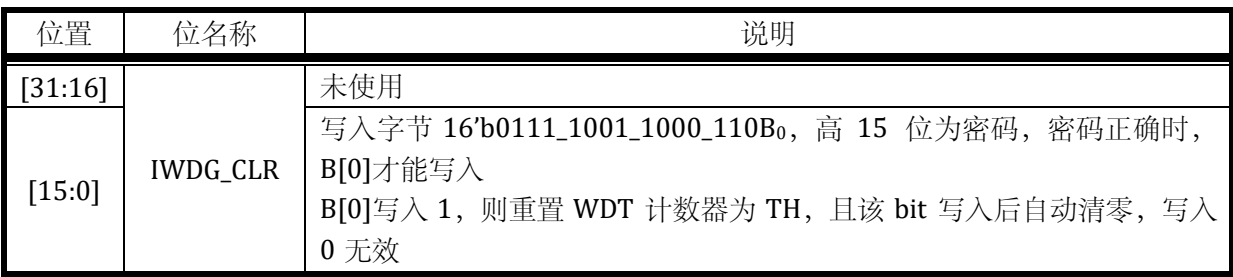

IWDG\_CLR 的写入需要先向 IWDG\_PSW 写入密码。

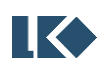

# 20.2.5 IWDG\_WTH 独立看门狗定时唤醒门限寄存器

地址:0x4001\_170C

复位值:0x001F\_F000

# 表 20-5 IWDG\_WTH 独立看门狗超时复位门限寄存器

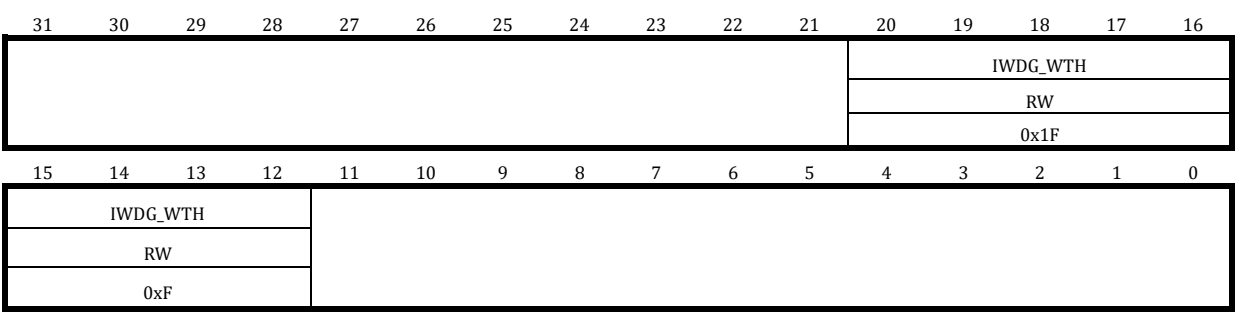

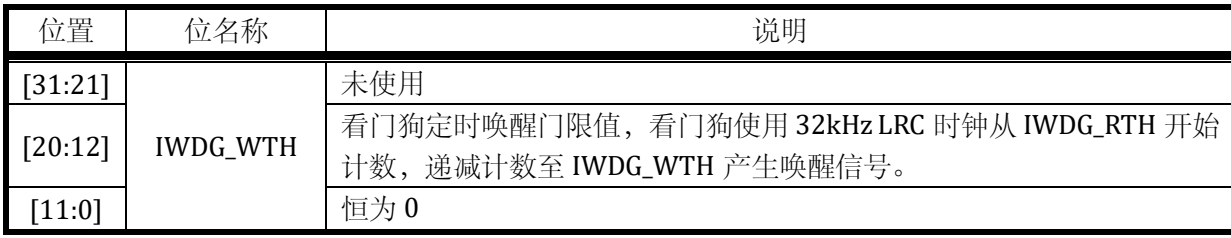

IWDG\_ WTH 的写入无需向 IWDG\_PSW 写入密码。

20.2.6 IWDG\_RTH 独立看门狗超时复位门限寄存器

地址:0x4001\_1710

复位值:0x001F\_F000

表 20-6 IWDG\_RTH 独立看门狗超时复位门限寄存器

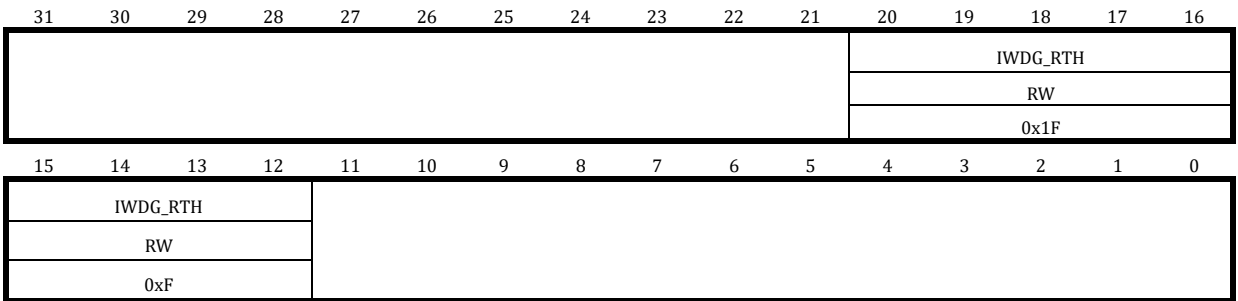

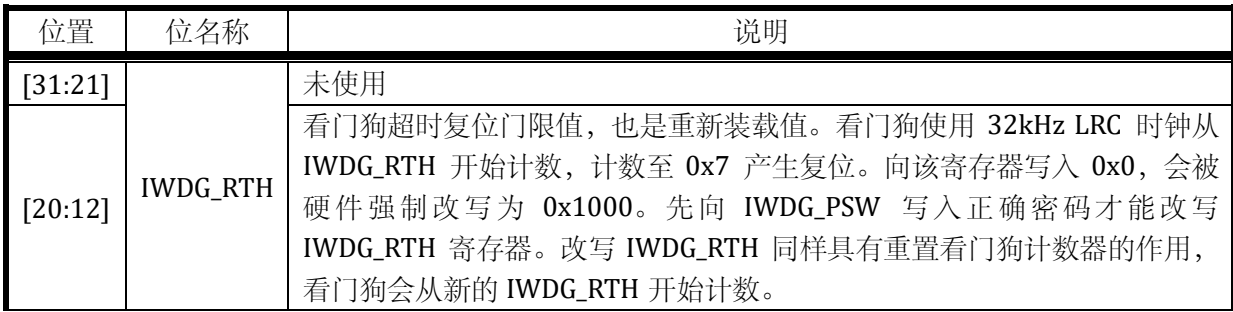

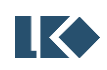
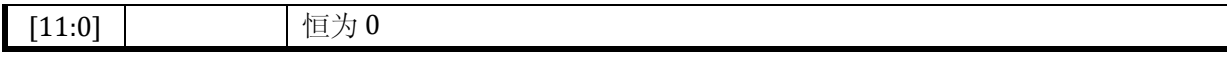

为防止 IWDG\_RTH 被写入为 0, 当软件写入值为全 0 时, 硬件会强制改写为 0x1000, 且寄存 器低 12 位恒为 0。IWDG\_RTG 的写入需要向 IWDG\_PSW 写入密码。

20.2.7 IWDG\_CNT 独立看门狗当前计数值寄存器

## 地址:0x4001\_1714

复位值:0x0000\_0000

## 表 20-7 IWDG\_CNT 独立看门狗当前计数值寄存器

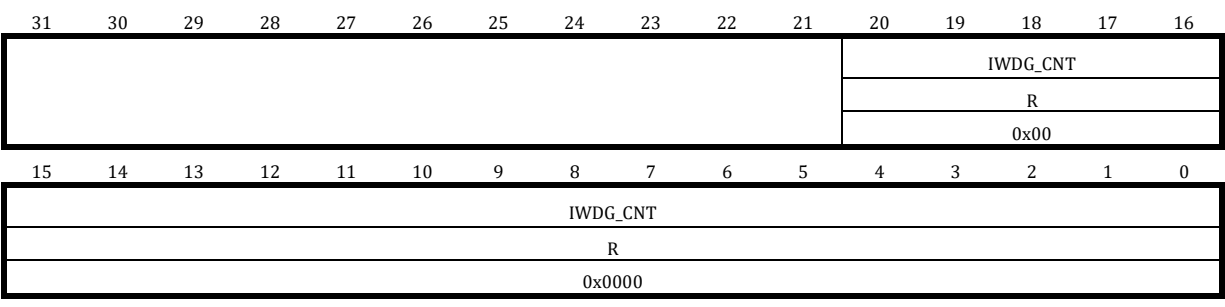

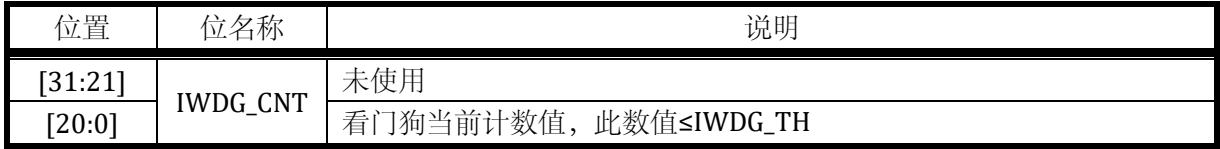

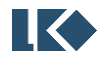

# **21 PMU** 功耗管理模块

芯片可以通过降低运行时钟频率,关闭部分电路时钟来达到降低功耗的目的。

## 21.1 外设时钟门控

外设时钟由系统高速时钟 MCLK 经过门控或分频而来;当外设不需要使用时可以通过配置 SYS CLK FEN 寄存器关闭相应的外设时钟。对于每一个外设的工作时钟,均有一个时钟门控,详见 [6.3.7](#page-79-0)。外设时钟上电后默认是关闭的,使用相应外设模块之前需要由软件来开启。

## 21.2 外设时钟分频

部分外设有独立的时钟分频模块使得该模块可以工作在合适的较低的的时钟频率上。

其中 I2C 使用 SYS CLK DIV0 作为分频系数, UART 使用 SYS CLK DIV2 作为分频系数,详见 [6.3.3](#page-76-0) 和 [6.3.6](#page-79-1)。UART 的波特率在 UART 模块内部还有一个额外的分频器。

## 21.3 低功耗模式

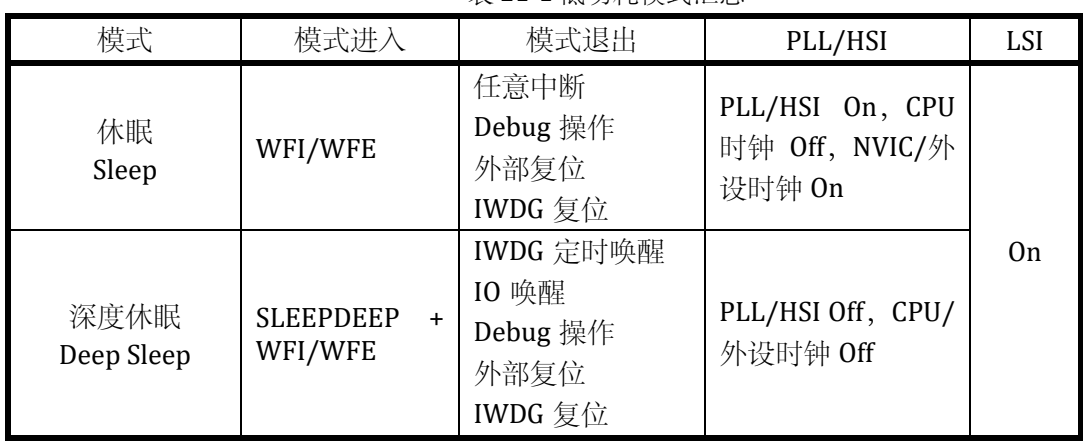

表 21-1 低功耗模式汇总

## 21.4 Sleep Mode 休眠模式

休眠模式下,CPU 时钟被关闭,但 NVIC 模块仍继续工作,所有的外设模块以及 IO 正常工作。 休眠模式对电路供电没有影响,所有寄存器状态和存储器数据在休眠过程中保持正常供电。

可参考休眠例程,进入休眠前关闭数字部分各个模块的时钟,关闭模拟 ADC/OPA/CMP/DAC 等模块。

21.4.1 模式进入

休眠模式可以通过执行 WFI/WFE 指令进入。根据 CPU 内核 SLEEPONEXIT 位的设置情况, 休

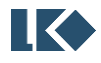

眠模式的进入有两种不同方式。

Sleep-now:如果 SLEEPONEXIT 为 0, 则 CPU 在执行 WFI/WFE 指令后立即进入休眠模式

Sleep-on-exit:如果设置 SLEEPONEXIT 为 1, CPU 在处理完所有中断后进入休眠模式

21.4.2 模式退出

如果使用 WFI 进入休眠, 则任意中断可唤醒 CPU。

如果使用 WFE 进入休眠,则外设中断标志或 IO 唤醒事件可作为唤醒事件。当使用外设中断标 志作为唤醒事件时,外设向 CPU 提起中断信号,但 NVIC 中并不使能对应中断,且需要设置 SEVONPEND 为 1。唤醒后外设中断标志以及 NVIC 中断 pending 位需要被软件清除。

使用此种方式进行休眠唤醒可以获得最短唤醒时间,因为不涉及中断的进入退出。

Debug 操作可以将芯片从休眠模式中唤醒。

#### 21.5 Deep Sleep Mode 深度休眠模式

深度休眠模式通常会关闭所有系统高速时钟,包括 PLL/HSI。进入深度休眠前,需要设置 SYS\_AFE\_REG5=0x0500 来关闭 PLL/HRC/BGP。32kHz RC 时钟 LSI 仍正常工作。同时 LDO 会进入 低功耗模式,BGP 模块被关闭。

相比休眠模式,深度休眠模式可以进一步降低功耗。

深度休眠模式对电路供电没有影响,所有寄存器状态和存储器数据在深度休眠模式中保持正 常供电。

如果有外设需要使用高速时钟完成正在进行中的操作,例如 flash 的擦除写入,则深度休眠会 推迟等待操作完成后再进入。

21.5.1 模式进入

设置 CPU 内核 System Control Register SLEEPDEEP 为 1, 然后通过执行 WFI/WFE 指令进入深 度休眠。

21.5.2 模式退出

IO 唤醒、CL 输出唤醒或 IWDG 定时唤醒信号可将芯片从深度休眠中唤醒。

外部复位或 IWDG 复位可复位全芯片,可以解除深度休眠状态。

Debug 操作可以将芯片从深度休眠模式中唤醒。

## 21.6 寄存器

21.6.1 地址分配

PMU 基地址为 0x40011720

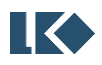

**O2023版权归凌鸥创芯所有机密文件未经许可不得扩散** 319

|                       |     | 仅 41-4 切/忙日/王/天外/地址工円 |
|-----------------------|-----|-----------------------|
| 名称                    | 偏移  | 说明                    |
| AON_PWR_CFG           | 0x0 |                       |
| AON EVT RCD           | 0x4 | 事件记录寄存器               |
| AON_IO_WAKE_POL       | 0x8 | IO 唤醒极性寄存器            |
| <b>AON IO WAKE EN</b> | 0xC | IO 唤醒使能寄存器            |

主 21-2 功耗管理槽执拗扯穴间

## 21.6.2 AON\_PWR\_CFG 功耗管理配置寄存器

地址:0x4001\_1720

复位值:0x0

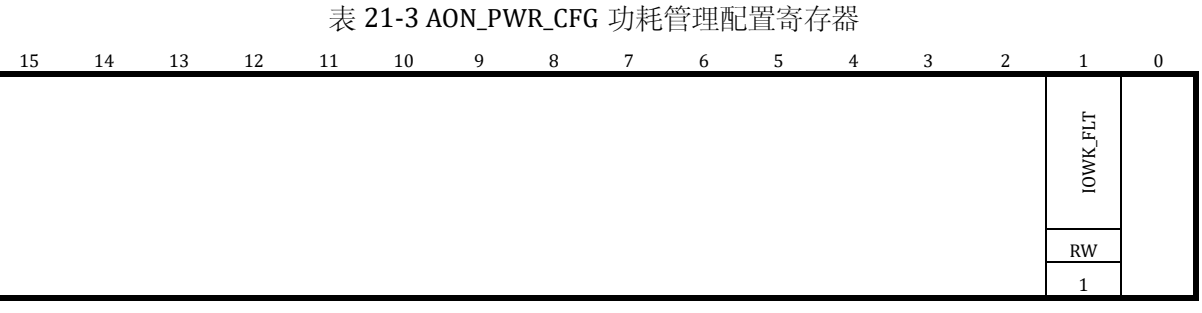

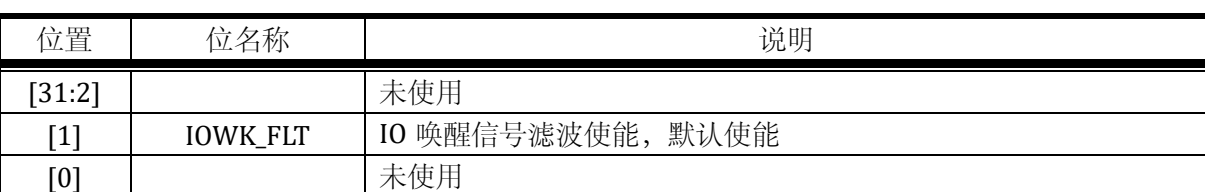

软件可以选择对 IO 唤醒信号进行滤波或不滤波, 如果启用片内滤波, 则 IO 信号经过 120us 时 间常数的滤波后,送入 PMU。使用片内 IO 信号滤波可以在一定的应用场景下代替板级滤波,但会 引入 120us 左右的唤醒延时。如果不启用片内 IO 唤醒信号滤波, 则应用场景需要保证 IO 唤醒输 入信号稳定无干扰,可以考虑使用板级滤波,从而避免芯片被误唤醒造成不必要的功耗浪费。

## 21.6.3 AON\_EVT\_RCD 事件记录寄存器

地址:0x4001\_1724

复位值:0x0

15 14 13 12 11 10 9 8 7 6 5 4 3 2 1 0 DEEPSLEEP<br>SLEEP<br>IWDG\_WK<br>EVT\_WK<br>IWDG\_RST<br>REY\_RST RO RO RO RO RO RO RO RO RO RO RO RO RO 0 0 0 0 0 0 0 0 1

#### 表 21-4 AON\_EVT\_RCD 事件记录寄存器

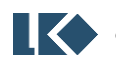

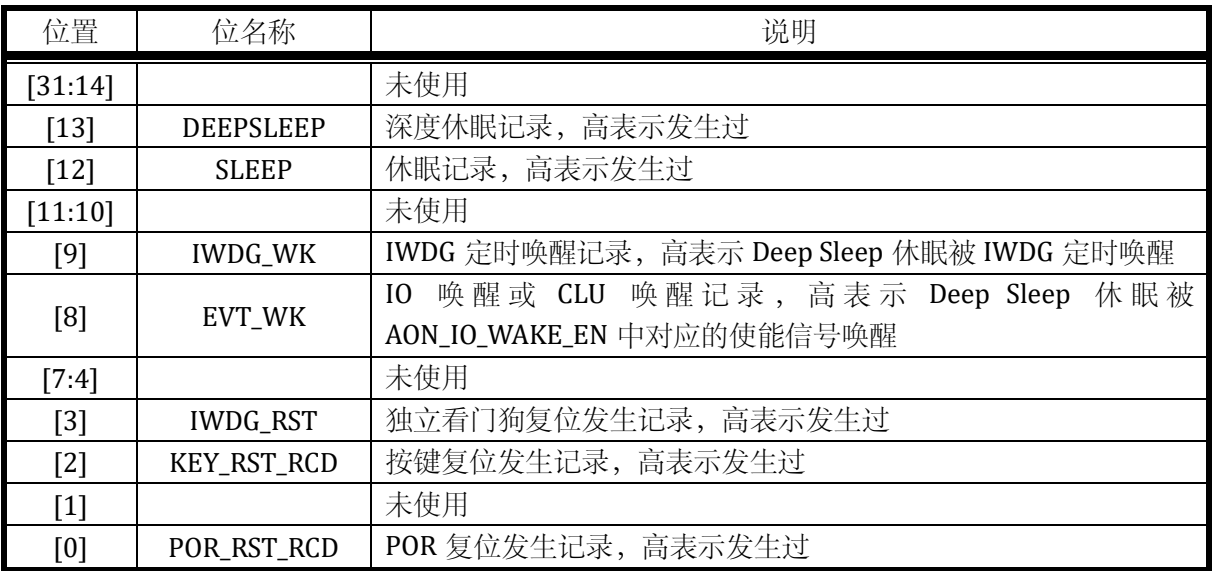

向AON\_EVT\_RCD寄存器写入0xCA40,清除全部事件记录。由于EVT\_RCD 工作于LSI 时钟域, 由软件写入密码到完成清除需要 32us。

21.6.4 AON\_IO\_WAKE\_POL IO 唤醒极性寄存器

地址:0x4001\_1728

复位值:0x0

表 21-5 AON\_IO\_WAKE\_POL IO 唤醒源极性配置寄存器

15 14 13 12 11 10 9 8 7 6 5 4 3 2 1 0 WK\_POL

> RW 0

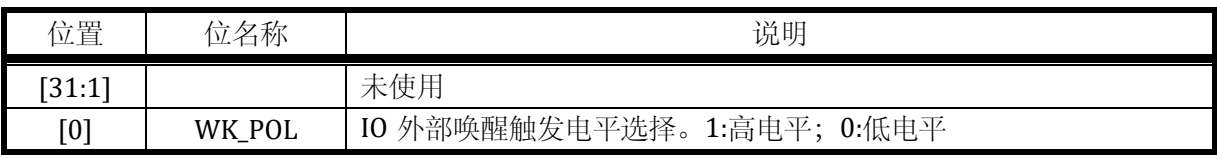

所有 IO 唤醒信号使用同一个极性选择。

## 21.6.5 AON\_IO\_WAKE\_EN IO 唤醒使能寄存器

地址:0x4001\_172C

复位值:0x0

## 表 21-6 AON\_IO\_WAKE\_EN IO 唤醒源使能寄存器

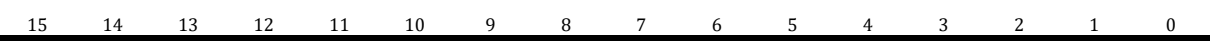

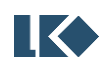

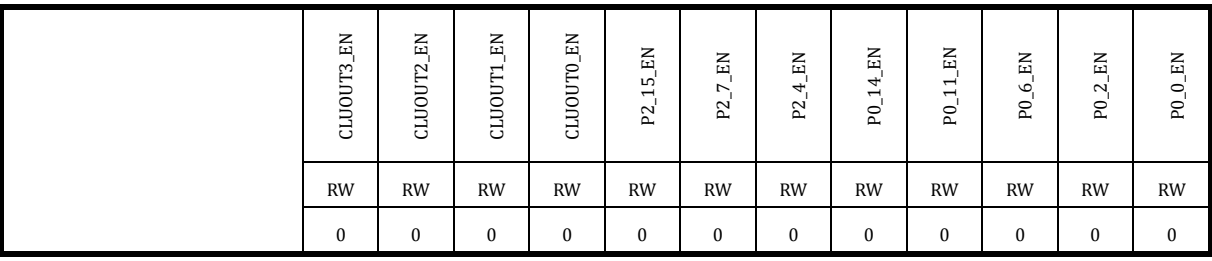

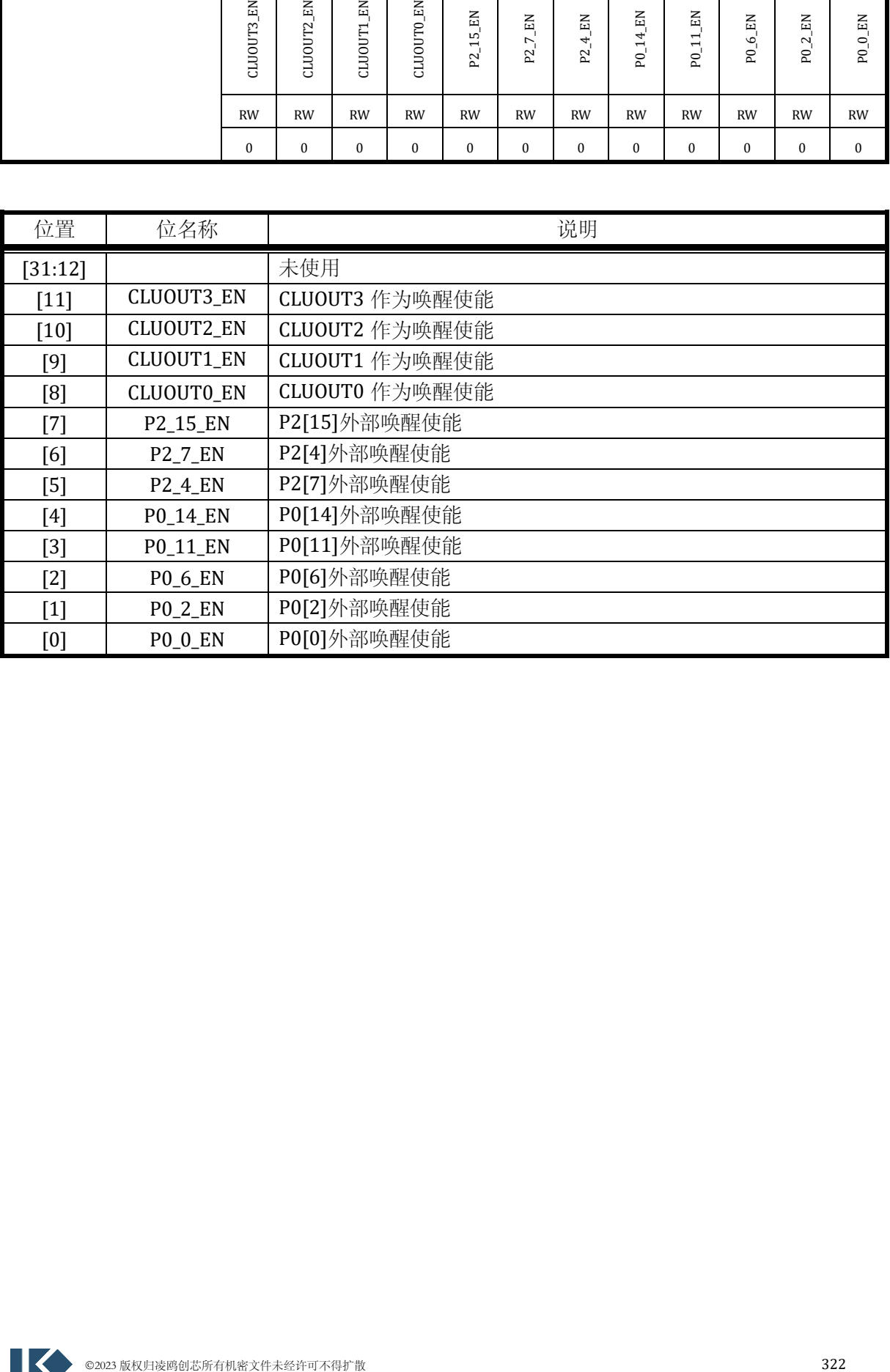

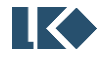

# **22 SIF** 模块

# 22.1 简述

SIF 模块,适用于单线、单向通讯应用环境,例如车载仪表通讯。本章节描述了 SIF 的实现及使用 方法。

# 22.2 主要特性

- ⚫ 单线通讯
- ⚫ 单向通讯,仅输出
- ⚫ 支持同步信号、结束信号开启/关闭可配
- ⚫ 支持同步信号、结束信号长度可配
- ⚫ 支持同步信号、结束信号电平可配
- 支持 MSB/LSB 可配
- 支持数据占空比可配: 2:1 和 3:1 两种模式
- 支持 DMA 传输

## 22.3 功能描述

## 22.3.1 功能框图

本接口采用同步串行设计,实现 MCU 同外部设备之间的 SIF 传输。支持轮询和中断方式获得传输 状态信息。本接口的主要功能模块如下图所示:

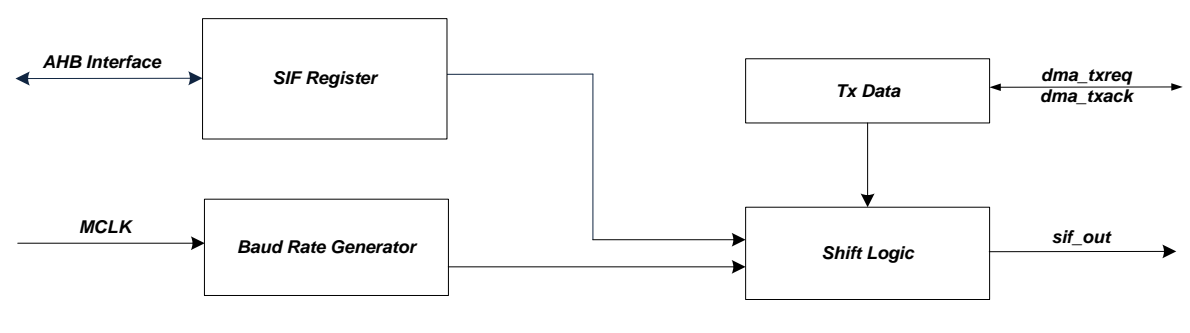

图 22-1 SIF 模块结构框图

SIF Register 模块, SIF 模块的相关寄存器。

Baud Rate Generator 模块, Tosc 时基产生电路。

Tx Data 模块,发送数据缓冲区。

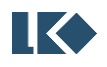

Shift Logic 模块,数据发送模块。

22.3.2 功能说明

22.3.2.1 SIF 格式说明

SIF 通讯协议, 分成几个部分: 同步 (SYNC), 数据传输, 结束 (Done) 和默认电平。 同步(SYNC):一帧传输的开始波形,某些应用需要同步标记,某些不需要。

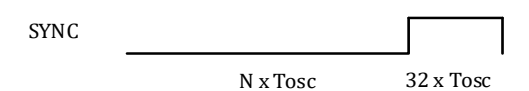

图 22-2 SIF 模块同步 (SYNC) 波形

输出传输:传输 0 和传输 1,两种状态。

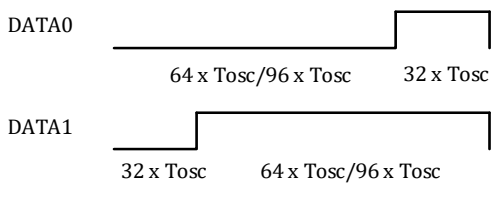

图 22-3 SIF 模块数据(DATA)波形

结束(Done):一帧传输的结束波形,某些应用需要结束标记,某些不需要。结束信号没有翻转 波形,按照应用需求,输出高/低电平。

22.3.2.2 Tosc 时基

Tosc 时基模块,产生基本时间计数单元。Tosc 时基的时钟来自系统时钟分频(分频后最高 3M), Tosc 最小时基为 333ns(去掉小数),最大时基约为 1.364ms(333ns\*4096)。通过配置 SIF.TOSCL/H 寄存器实现。

22.3.2.3 同步时间配置

同步(SYNC)信号时间的配置,同SIF.STH1 寄存器相关。同步(SYNC)信号的默认电平在SIF.CFG 寄存器中配置。

同步信号,默认为低电平的话,低电平时间最小为 1023\*Tosc,高电平固定为 32\*Tosc。

同步信号,默认为高电平的话,高电平时间最大为 1023\*Tosc,低电平固定为 32\*Tosc。

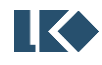

**O2023版权归凌鸥创芯所有机密文件未经许可不得扩散** 324

#### 22.3.2.4 结束时间配置

结束(Done)信号时间的配置,同 SIF.DTH1 寄存器相关。结束(Done)信号的默认电平在 SIF.CFG 寄存器中配置。结束信号, 默认电平可配, 步长为 1ms, 从 1ms-16ms 可选。结束时间 是当前输出传输完毕后,到下一个数据发送的间隔时间。

#### 22.3.2.5 DMA 传输

SIF 模块支持 DMA 传输。SIF 模块接收的数据宽度为一个字节 (8-bit), 因此, DMA 一轮搬移一 个字节到 SIF 模块。传输轮数在 DMA 模块控制,一次 SIF 通讯包,由 N 个字节组成,则在 DMA 轮 数寄存器总配置 N 即可。

# 22.4 寄存器

#### 22.4.1 地址分配

SIF 模块寄存器的基地址是 0x4001\_1500,模块寄存器列表如下。

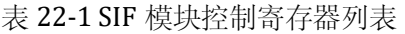

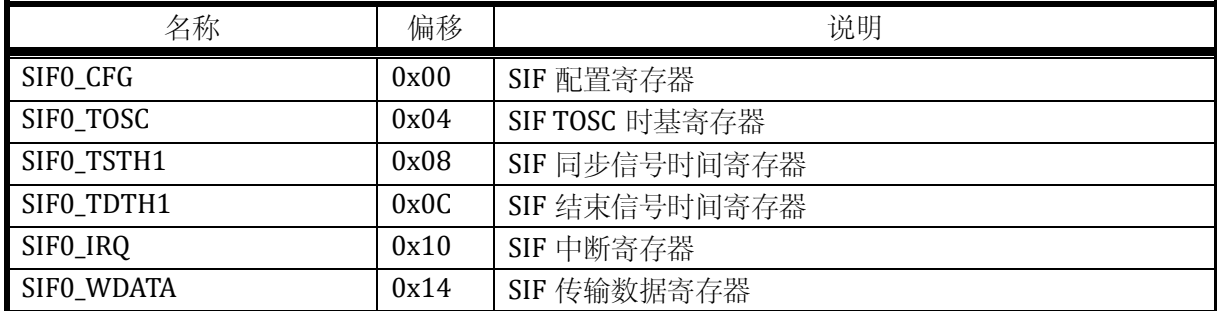

#### 22.4.2 SIF0\_CFG 配置寄存器

地址:0x4001\_1500

复位值:0x0

## 表 22-2 地址寄存器 SIF0\_CFG

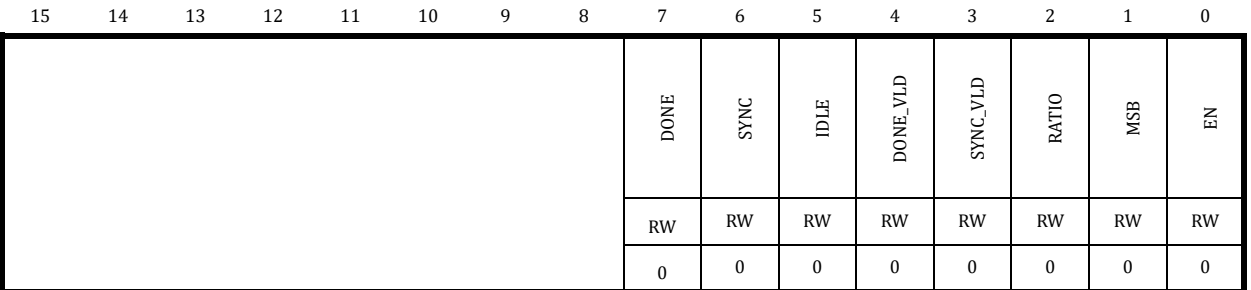

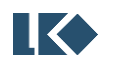

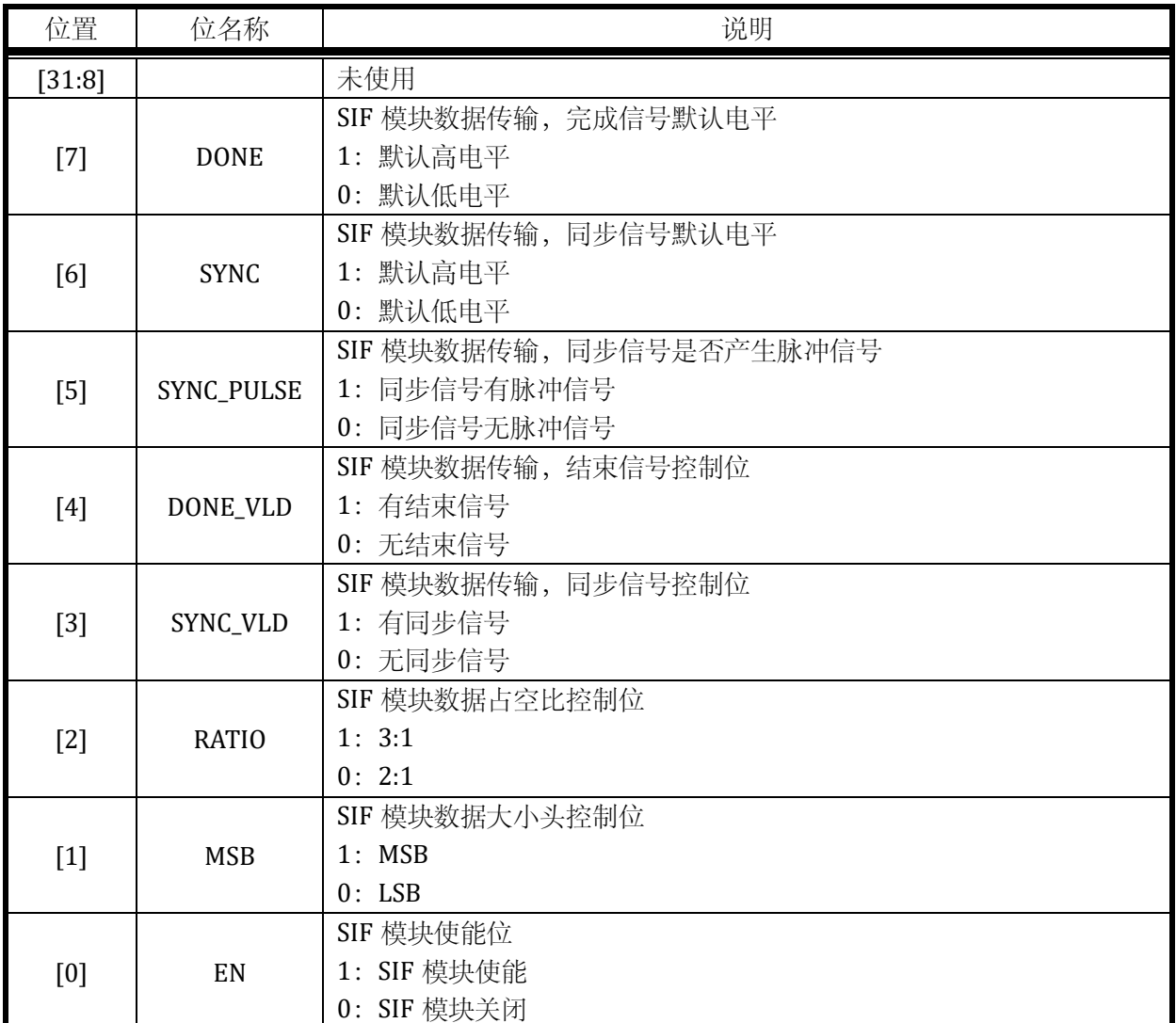

# 22.4.3 SIF0\_TOSC 时基寄存器

地址:0x4001\_1504

复位值:0x0

# 表 22-3 SIF0\_TOSCL SIF 时基低字节寄存器

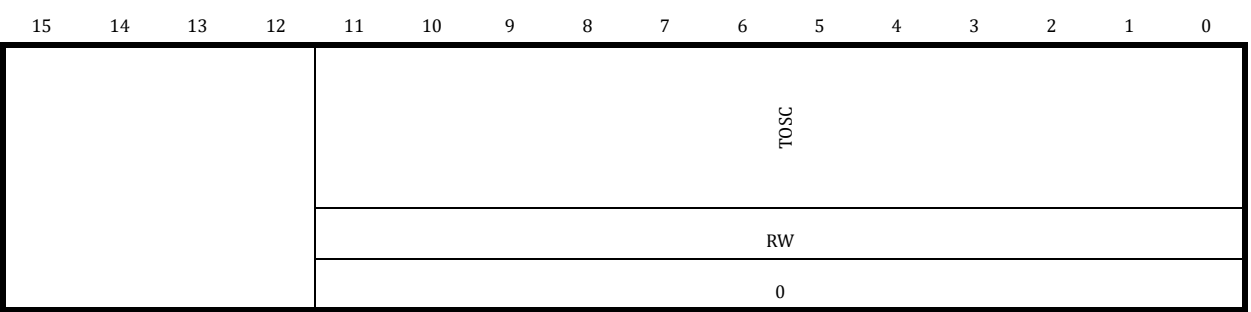

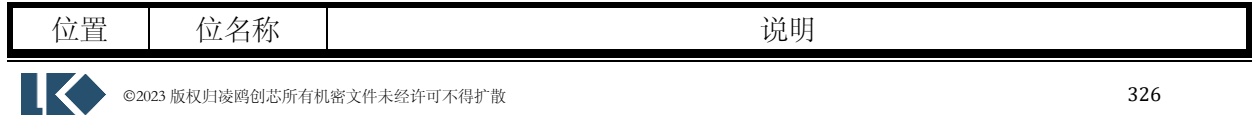

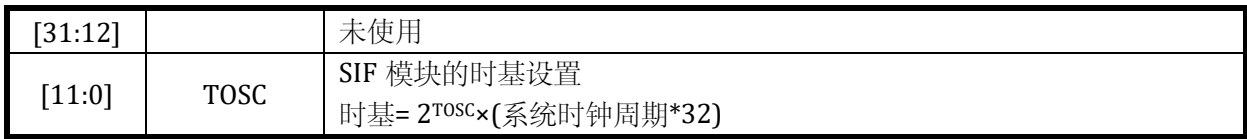

## 22.4.4 SIF0\_TSTH1 同步时间寄存器

地址:0x4001\_1508

复位值:0x0

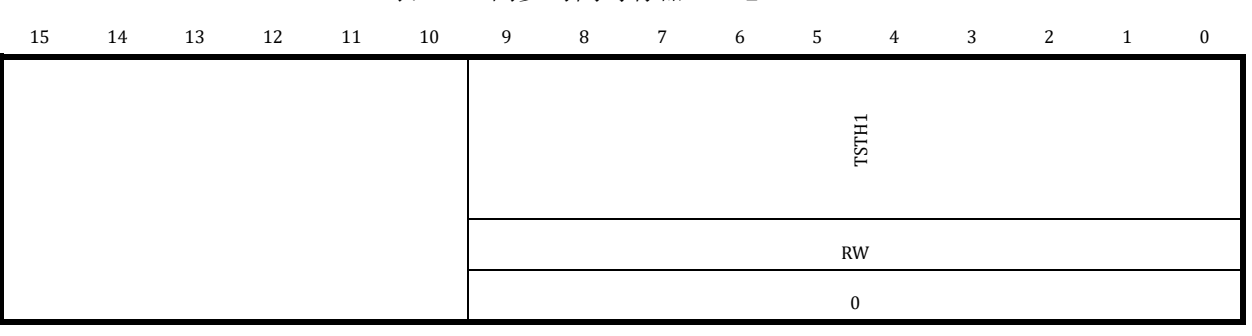

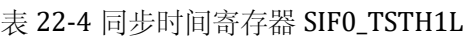

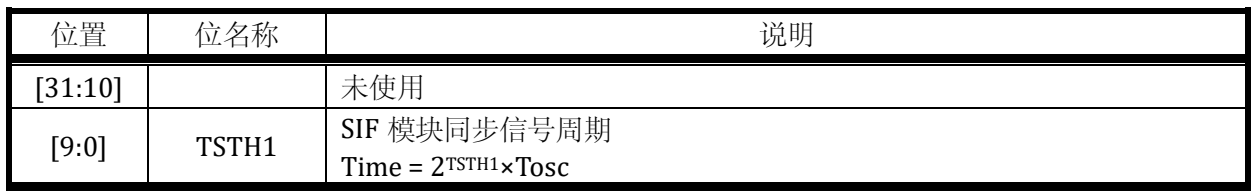

## 22.4.5 SIF0\_TDTH1 结束时间寄存器

地址:0x4001\_150C

复位值:0x0

# 表 22-5 结束时间寄存器 SIF0\_TDTH1

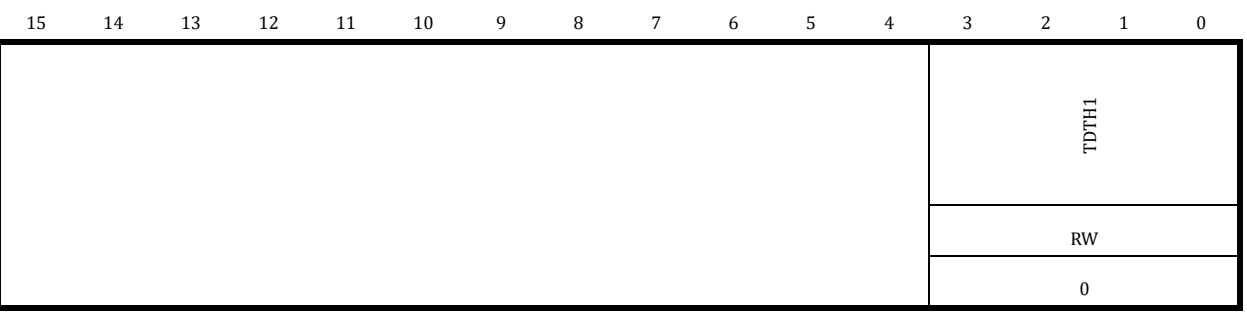

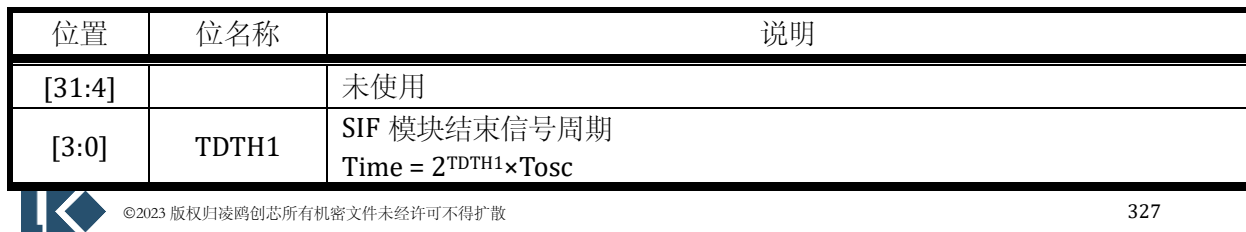

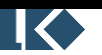

## 22.4.6 SIF0\_IRQ 中断寄存器

## 地址:0x4001\_1510

复位值:0x0

# 表 22-6 中断寄存器 SIF0\_IRQ

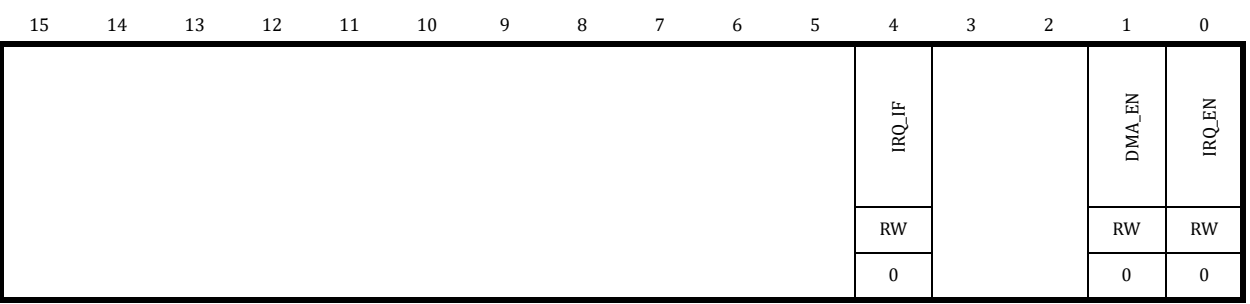

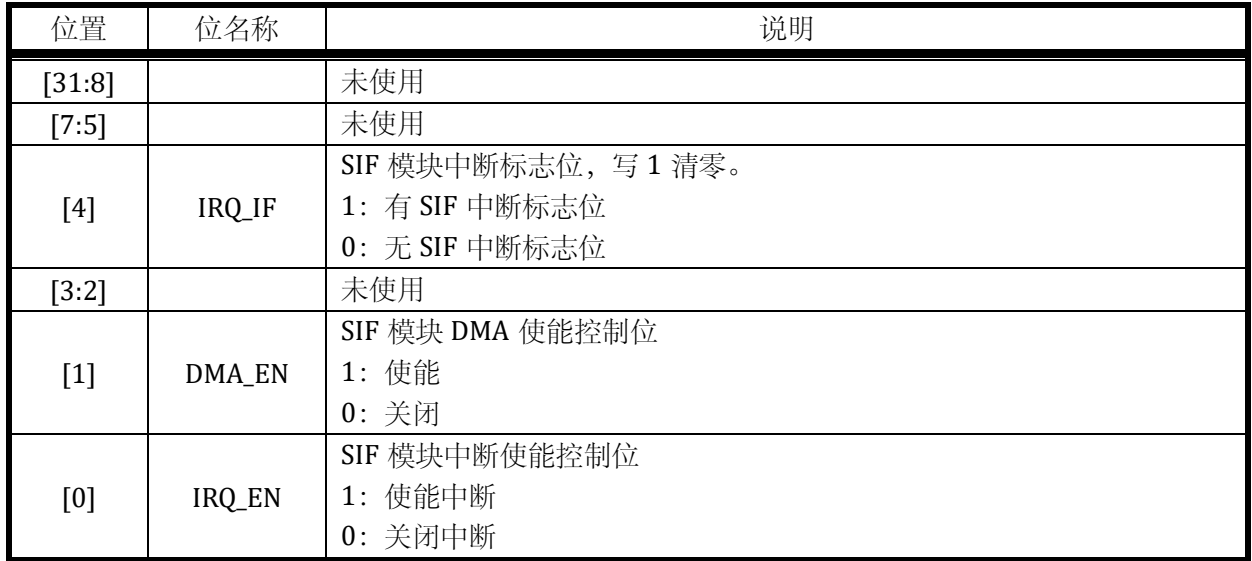

## 22.4.7 SIF0\_WDATA 数据寄存器

地址:0x4001\_1514

复位值:0x0

表 22-7 数据寄存器 SIF0\_WDATA

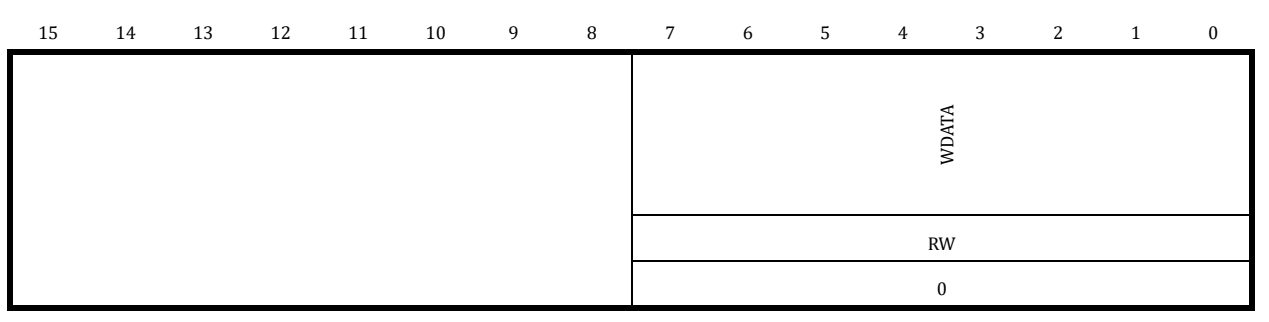

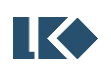

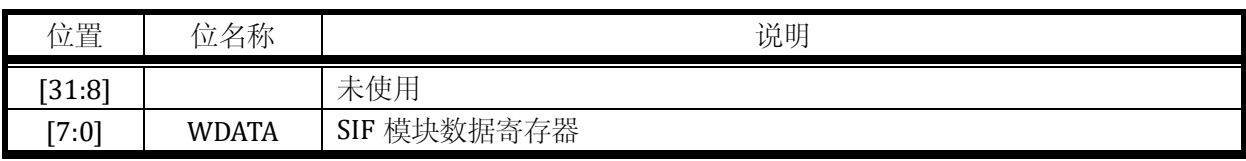

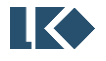

# **23 CL0** 可配置逻辑

## 23.1 概述

可配置逻辑单元 (Configurable Logic Unit 缩写为 CLU), 提供了无需 CPU 干预操作的用户可 配置的数字逻辑运算功能。可配置逻辑(CL)模块由四个独立的可配置逻辑单元(CLU)组成,支 持用户可编程的异步和同步逻辑运算。CL 由于其灵活的逻辑功能,可以应用于多种数字功能实现, 如替换系统胶合逻辑,生成特殊波形,或是同步系统事件的触发等。

## 23.2 主要特性

CL0 主要特性如下:

- 包含四个 CLU, 具有 IO pin 与内部逻辑连接
- 每个 CLU 支持 256 种不同的组合逻辑功能(与、或、异或、多路复用等),还包含一个用 于同步操作的时钟控制 D 触发器
- 每个 CLU 可以分别用于同步或者异步逻辑
- CLU 可以级联组合实现更复杂的逻辑功能
- 可以配合 SPI、I2C 或者 TIMER 与 MCPWM 进行操作
- ⚫ 可以用于同步或者触发多个片上资源(ADC, UTIMTER 等)
- ⚫ 异步逻辑输出可以用于唤醒操作

## 23.3 功能描述

## 23.3.1 功能框图

如图 23-1 所示,可配置逻辑 CL0 主要包括 4 个独立的可配置逻辑单元 CLU。每个 CLU 都可以 独立配置为用户自定义的异步或同步数字逻辑功能,而无需 CPU 干预。许多内部和外部信号都可 以作为各个 CLU 的输入, CLU 的输出也可以连接到 IO 输出或者直接连接到选中的外设输入。

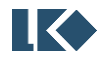

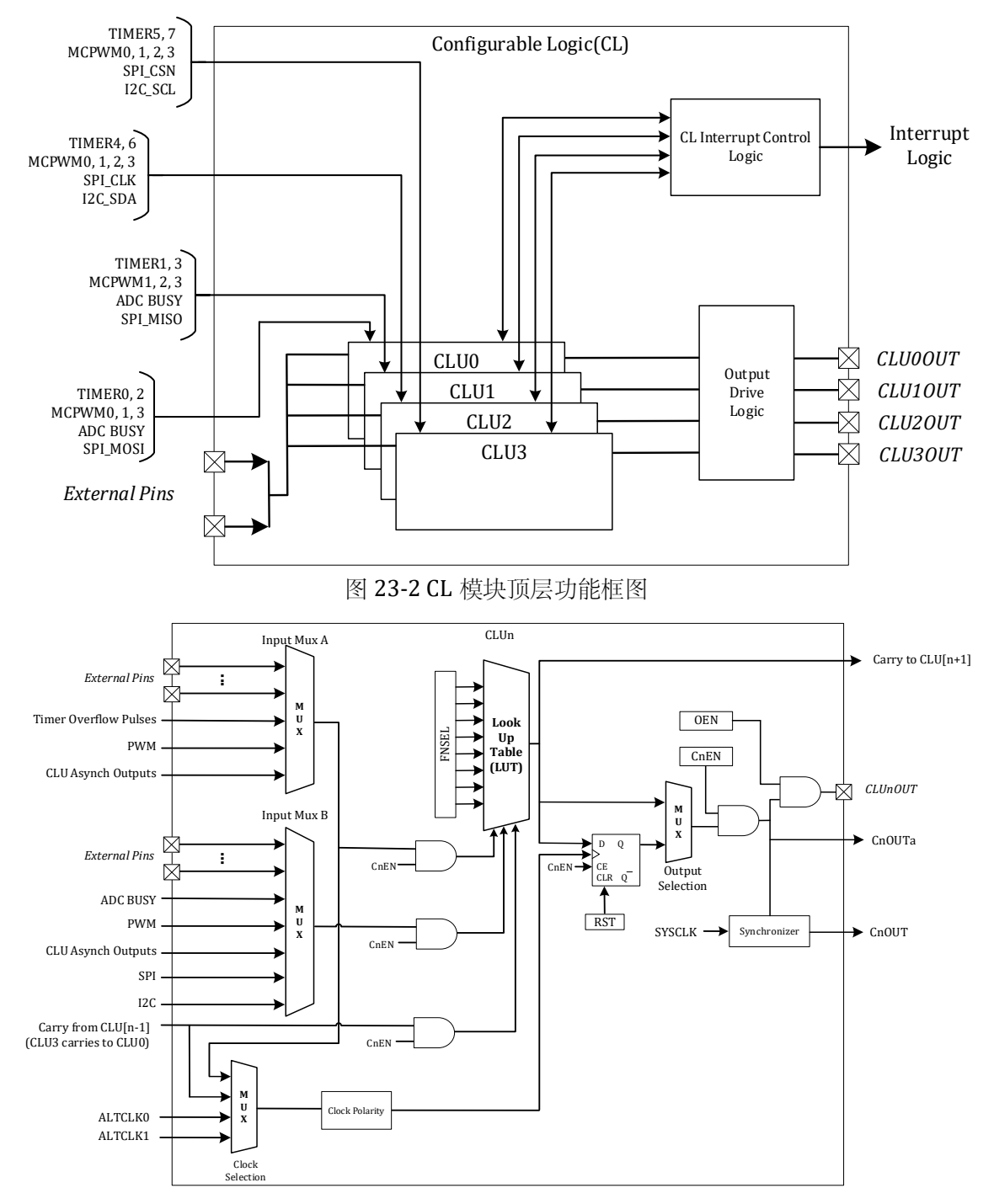

#### 图 23-3 独立 CLU 模块功能框图

通过前述及CL 模块的功能框图,可见CL 的作用是,在无CPU 干预下,若干内部和外部信号, 可输入到各 CLU,通过"LUT (查找表)"的方法,得到自己想要的逻辑值结果,并输出到 IO 端口或 直接用于外围设备的输入。

## 23.3.2 功能描述

#### 23.3.2.1 配置流程

 在使能独立 CLU 之前,应该先进行功能配置,输入复用选取和输出功能配置。CLU 初始化可以 参考一下步骤:

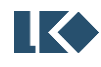

**图 <br /> ©2023 版权归凌鸥创芯所有机密文件未经许可不得扩散** 331

- 1. 选择 C0\_MX0 中到 LUT 的 A 与 B 输入
- 2. 配置 CL0\_FN0 选择 LUT 功能
- 3. 配置 CLU 的 CL0\_CF0 配置寄存器
- 4. 如果选择 CLU 的 D 触发器输出 (OUTPSEL=1), 则提前配置 RST=1 复位 D 触发的输出到 0
- 5. 配置 CL0\_IE0 使能需要的中断信号。上升沿和下降沿中断分别通过 CnFIE 和 CnRIE 位使 能
- 6. 配置 CL0\_EN0 的 CnEN 使能对应的 CLUn,可以同时使能多个 CLU
- 7. 如果需要输出到 IO 端口, 则使能 CLO\_CFO 的对应 CnOEN 位

23.3.2.2 输入多路复选器

每个 CLU 都有两个主要的逻辑输入(A 与 B) 和一个进位输入(C)。A 与 B 输入通过寄存器 CL0\_MX0 的 CnMXA 和 CnMXB 进行选择,可以选择各内部和外部信号中的一个作为输入。当另一 个 CLU 的输出被选为输入时, 使用的是该 CLU 的异步输出, 级联可以实现更复杂的逻辑功能。

Notes:当采用 Timer 溢出作为输入时,一次时钟溢出事件产生为一个系统时钟周期的高电平,其 余时间为低电平。

进位输入 C 是前级 CLU 的异步输出。例如, CLU1 的进位输入 C 是 CLU0 的异步输出, CLU0 的进位输入 C 是 CLU3 的异步输出。

| CLUnMX.MXA | <b>CLU0A</b>                            | CLU1A             | CLU <sub>2</sub> A | CLU3A             |
|------------|-----------------------------------------|-------------------|--------------------|-------------------|
| 0000       | <b>CLU0OUT</b>                          | <b>CLU0OUT</b>    | <b>CLU0OUT</b>     | <b>CLU0OUT</b>    |
| 0001       | CLU10UT                                 | CLU10UT           | CLU10UT            | CLU10UT           |
| 0010       | CLU20UT                                 | CLU20UT           | CLU20UT            | CLU20UT           |
| 0011       | CLU30UT                                 | CLU30UT           | CLU30UT            | CLU30UT           |
| 0100       | Timer <sub>0</sub> ch <sub>0</sub> ovfl | Timer0 ch1 ovfl   | Timer2 ch0 ovfl    | Timer2 ch1 ovfl   |
| 0101       | Timer1 ch0 ovfl                         | Timer1 ch1 ovfl   | Timer3 ch0 ovfl    | Timer3 ch1 ovfl   |
| 0110       | PWM <sub>0</sub>                        | PWM <sub>2</sub>  | PWM <sub>0</sub>   | PWM1              |
| 0111       | PWM1                                    | PWM3              | PWM <sub>2</sub>   | PWM3              |
| 1000       | P <sub>0.0</sub>                        | P <sub>0.0</sub>  | P <sub>2.8</sub>   | P <sub>2.8</sub>  |
| 1001       | P <sub>0.3</sub>                        | P <sub>0.2</sub>  | P1.13              | P3.9              |
| 1010       | P <sub>0.5</sub>                        | P <sub>0.5</sub>  | P <sub>1.15</sub>  | P <sub>1.15</sub> |
| 1011       | P <sub>0.7</sub>                        | P <sub>0.6</sub>  | P1.10              | P <sub>2.0</sub>  |
| 1100       | P <sub>2.12</sub>                       | P <sub>2.12</sub> | P <sub>2.1</sub>   | P <sub>2.1</sub>  |
| 1101       | P <sub>0.12</sub>                       | P <sub>0.11</sub> | P <sub>2.4</sub>   | P <sub>2.3</sub>  |
| 1110       | P0.14                                   | P0.14             | P <sub>2.6</sub>   | P <sub>2.6</sub>  |
| 1111       | P <sub>1.0</sub>                        | P <sub>0.15</sub> | P <sub>2.14</sub>  | P2.13             |

表 23-1 CLUnA 输入选择

表 23-2 CLUnB 输入选择

| CLUnMX.MXB | CLU0B          | CLU <sub>1</sub> B  | CLU2B          | CLU3B          |
|------------|----------------|---------------------|----------------|----------------|
| 0000       | <b>CLU0OUT</b> | <b>CLUOOUT</b>      | <b>CLUOOUT</b> | <b>CLUOOUT</b> |
| 0001       | CLU10UT        | CLU <sub>10UT</sub> | CLU10UT        | CLU10UT        |
| 0010       | CLU20UT        | CLU20UT             | CLU2OUT        | CLU2OUT        |
| 0011       | CLU30UT        | CLU30UT             | CLU30UT        | CLU30UT        |

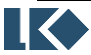

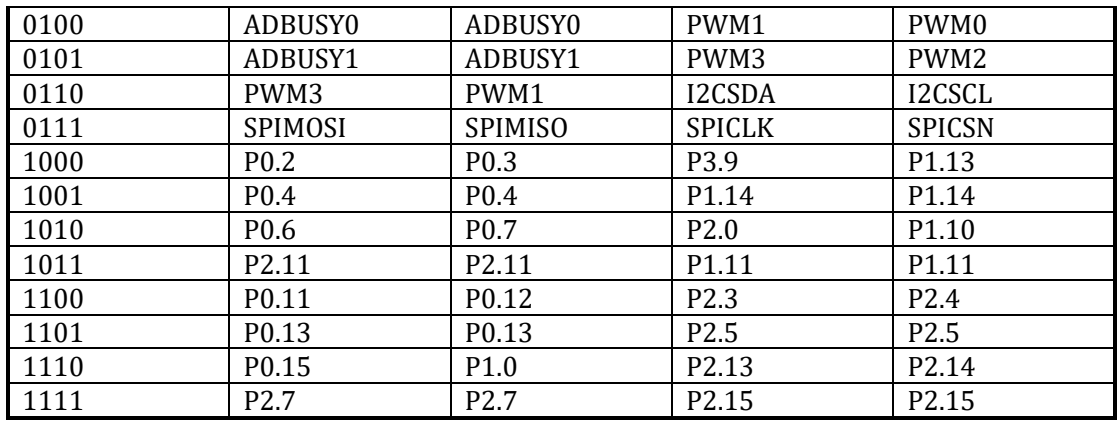

## 23.3.2.3 输出配置

每个 CLU 都有同步和异步输出,同步输出可以在任意时间通过寄存器 CLOUTO 输出, CLU 输 出通过 CLUNCF 的 OUTSEL 控制是直接从 LUT 输出,还是从 DFF 输出。当 CLU 关闭时(CnEN 中 的 CLENO 等于 0), 所有输出都维持在 0。

DFF 时钟通过 CLUnCF 的 CLKSEL 选择,共有四种来源。DFF 时钟可通过 bit CLKINV 进行翻 转。每个 CLU 有下列四种 DFF 时钟选择:

- 1. CARRY\_IN: 前级的 CLU 的进位输出 C, 第一个 CLU 使用最后一个 CLU 的进位;
- 2. MXA\_INPUT: CLU 的 A 输入, 通过寄存器 MXA 选择;
- 3. ALTCLK0: CLU0 的 Timer3 溢出, CLU1 的 Timer0 溢出, CLU2 的 Timer1 溢出, CLU3 的 Timer2 溢出。
- 4. ALTCLK1: CLU0 的 Timer1 溢出, CLU1 的 Timer2 溢出, CLU2 的 Timer3 溢出, CLU3 的 Timer0 溢出。

| 参数           | 符号               | 测试条件              | Min | Typ | Max | Unit       |
|--------------|------------------|-------------------|-----|-----|-----|------------|
|              |                  | 单个 CLU, 连接到外部 pin |     |     | 50  | ns         |
| 传输延时<br>tdiy | 单个 CLU, 内部连接     |                   |     |     | ns  |            |
| 时钟频率         |                  | 1、2 或 3 个 CLU 级联  |     |     | 96  | <b>MHz</b> |
|              | $r_{\text{CLK}}$ | 个 CLU 级联          |     |     | 48  | <b>MHz</b> |

表 23-3 CLU 时钟/外部信号的时序

## 23.3.2.4 LUT 配置

 每个 CLU 的逻辑功能由 LUT 配置决定,可以通过配置 CL0\_FN0 的 CnFNSEL 来进行选取。 CnFNSEL 的每位都被映射到 8 个多路选择器的输入的一种组合, 也就是 LUT 的输出由 A, B 与 C 输入的组合选择。

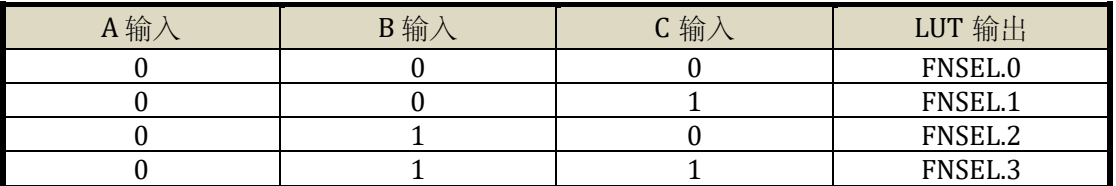

## 表 23-4 LUT 真值表

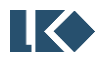

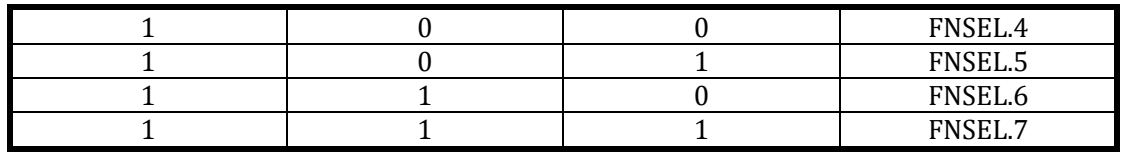

 参考上表所示的真值表,使用 LUT 可以实现三输入的所有逻辑功能。例如,实现与逻辑(A AND B),真值表的输出在 A 与 B 都为 1 时才为 1, 也就是只有 FNSEL.7 与 FNSEL.6 为 1, 所以 FNSEL 应该被写入 11000000b,也就是 0xC0.

# 23.4 寄存器

23.4.1 地址分配

CL0 在芯片中的基地址是 0x40011800,寄存器列表如下:

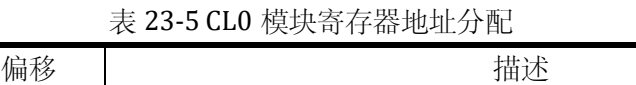

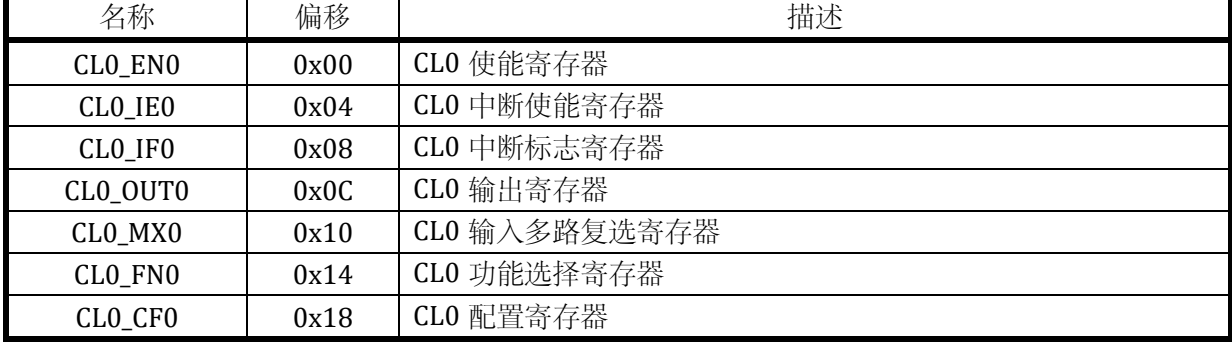

## 23.4.2 CL0\_EN0 CL0 使能寄存器

地址: 0x40011800

复位值:0x0

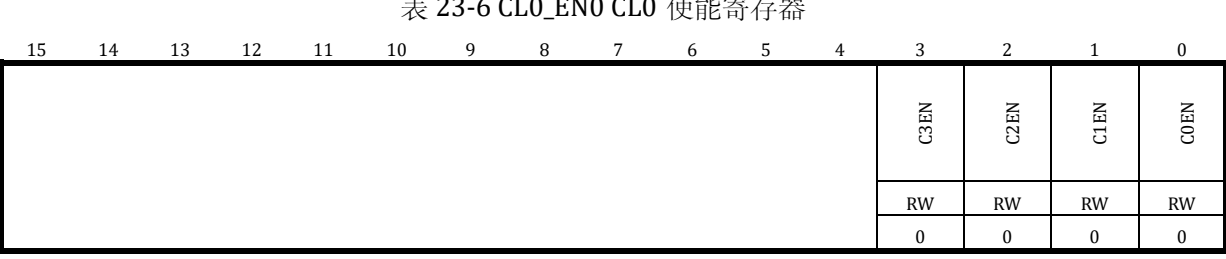

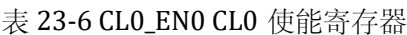

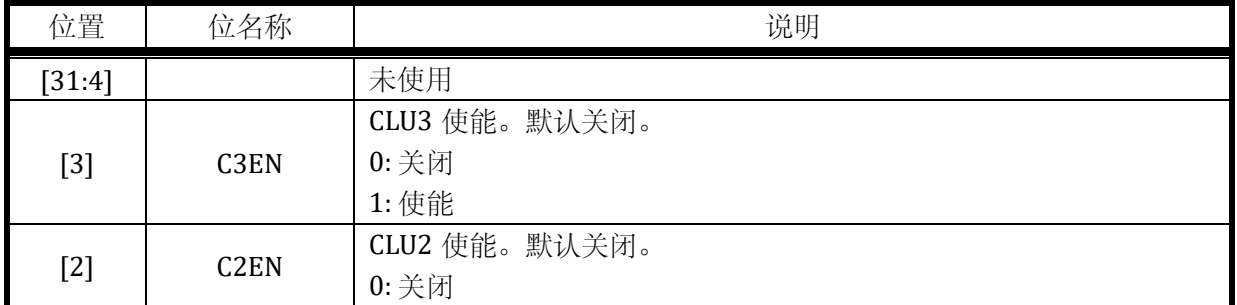

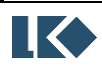

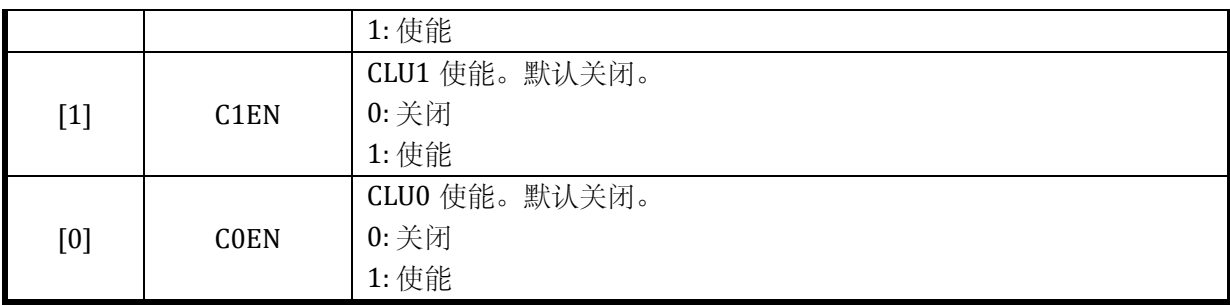

# 23.4.3 CL0\_IE0 CL0 中断使能寄存器

地址: 0x40011804

复位值:0x0

# 表 23-7 CL0\_IE0 CL0 中断使能寄存器

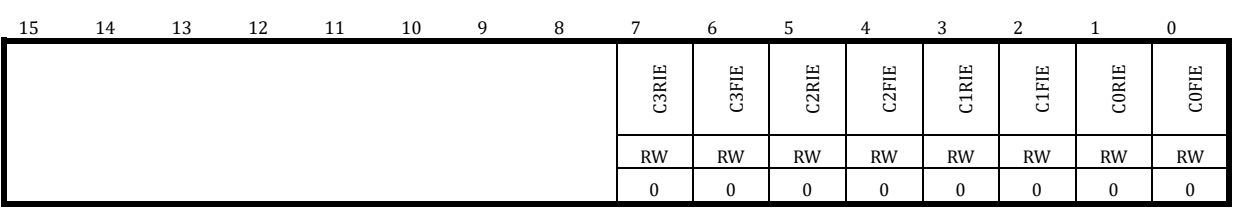

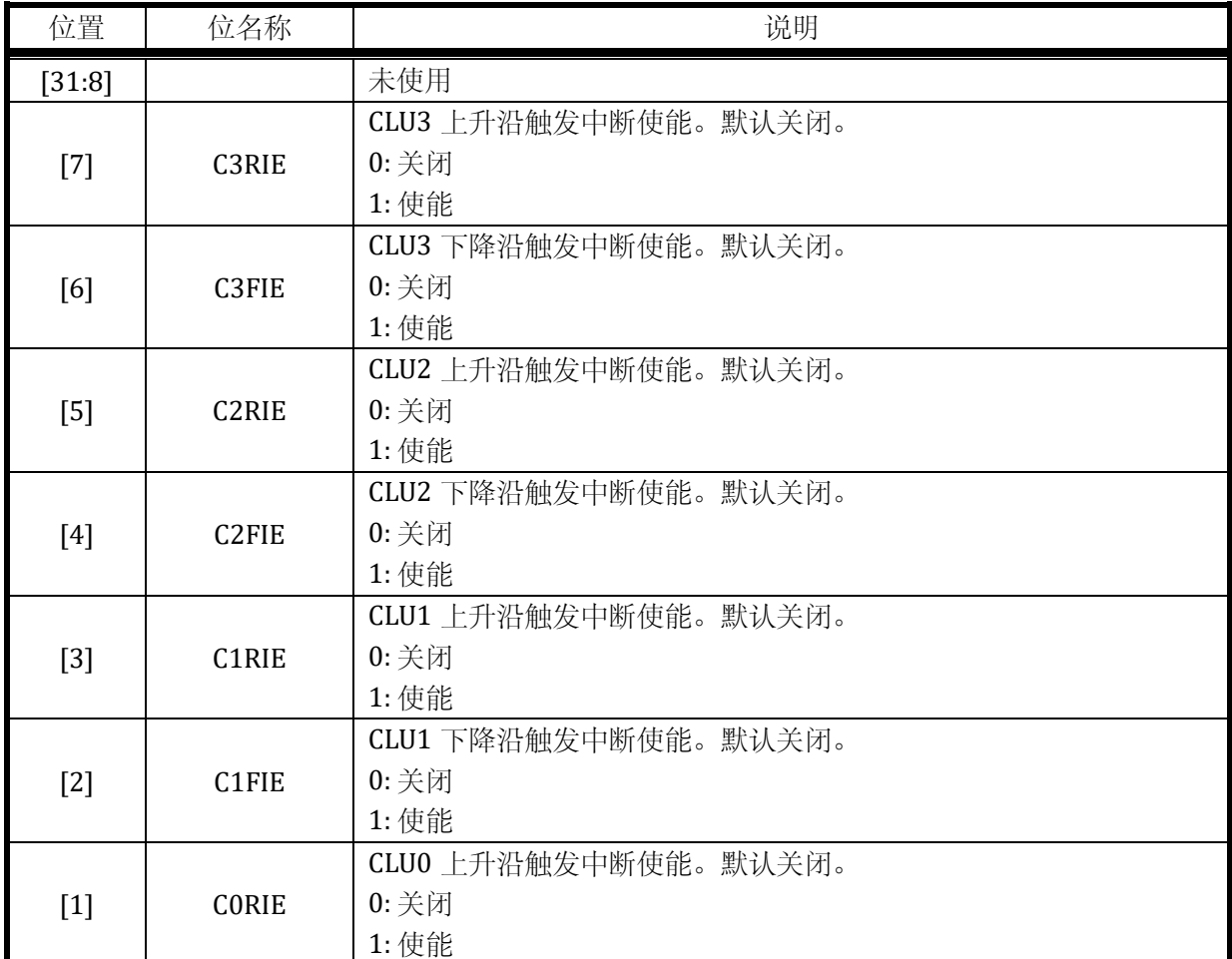

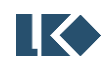

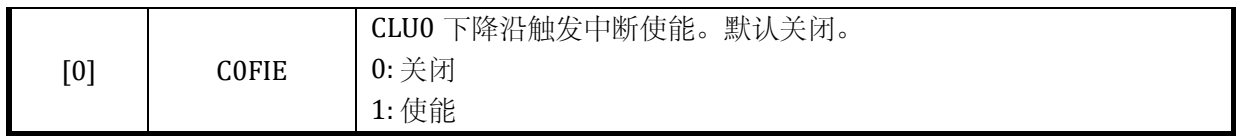

## 23.4.4 CL0\_IF0 CL0 中断标志寄存器

地址: 0x40011808

复位值:0x0

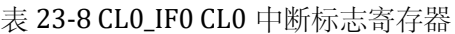

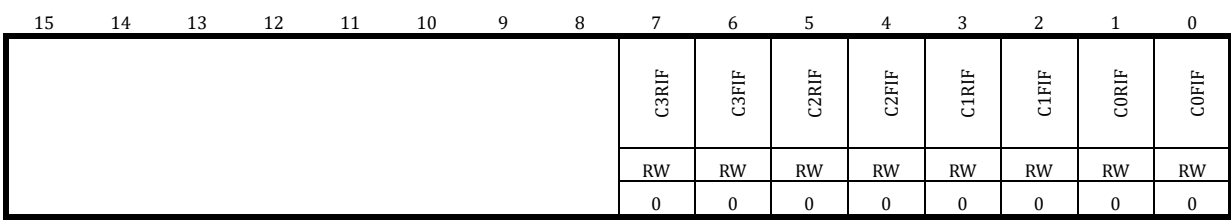

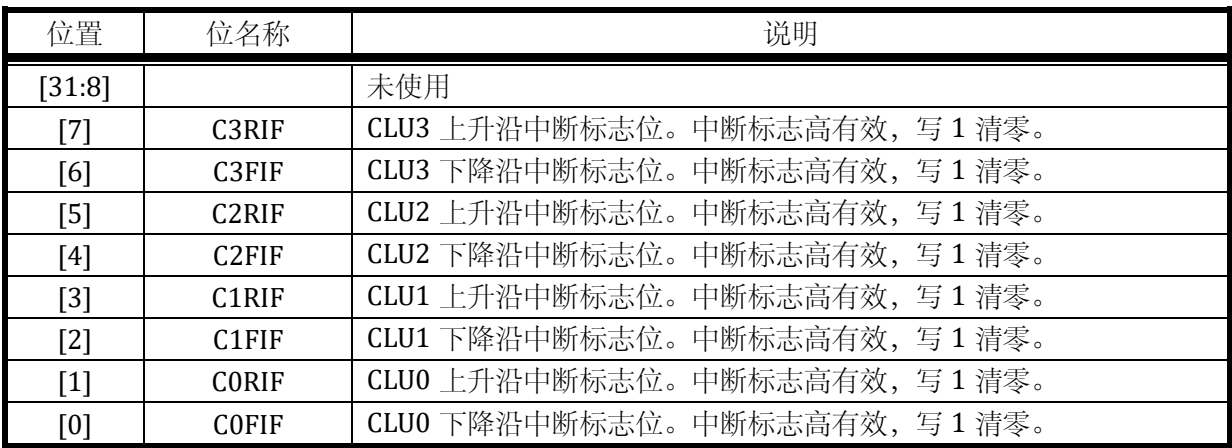

# 23.4.5 CL0\_OUT0 CL0 输出寄存器

地址: 0x4001180C

复位值:0x0

## 表 23-9 CL0\_OUT0 CL0 输出寄存器

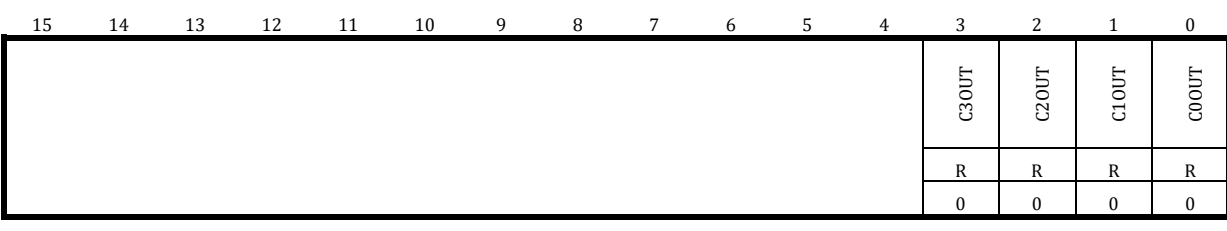

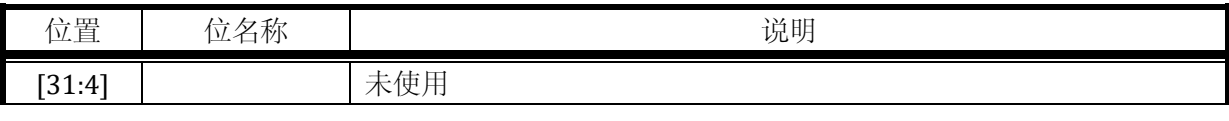

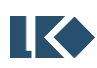

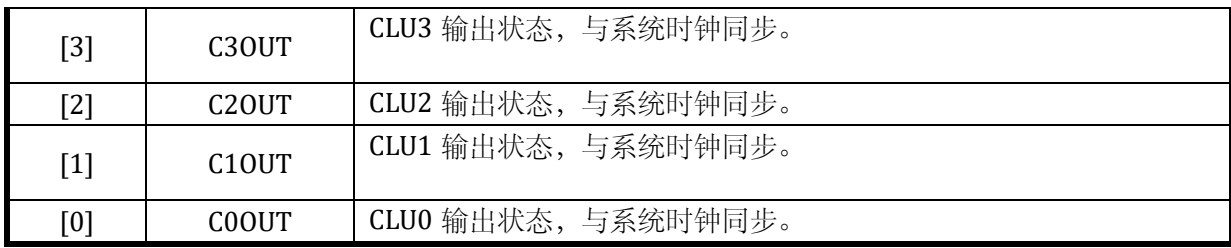

## 23.4.6 CL0\_MX0 CL0 输入多路复选寄存器

地址: 0x40011810

复位值:0x0

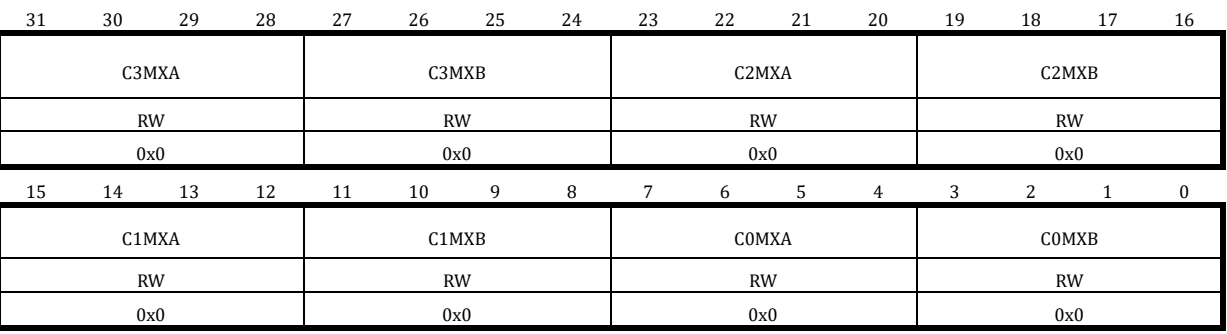

#### 表 23-10 CL0\_MX0 CL0 输入多路复选寄存器

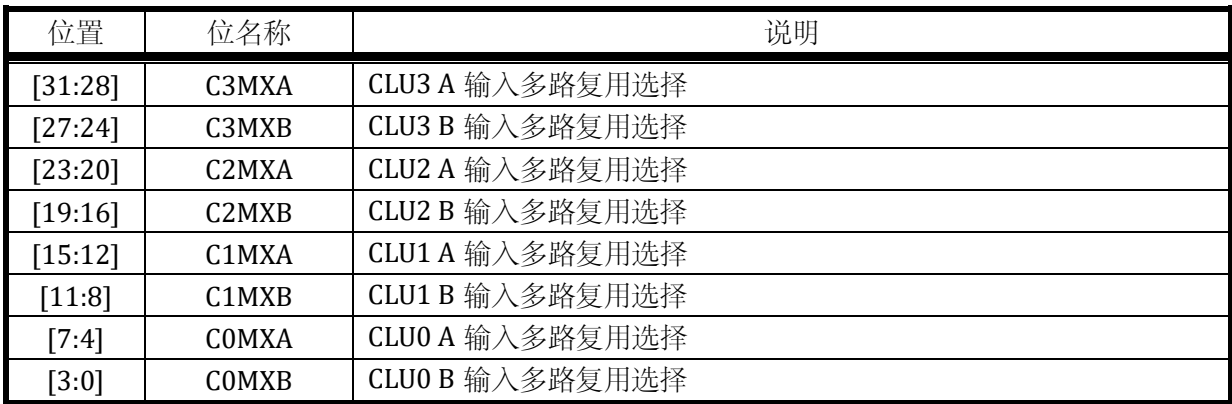

## 23.4.7 CL0\_FN0 CL0 功能选择寄存器

## 地址: 0x40011814

复位值:0x0

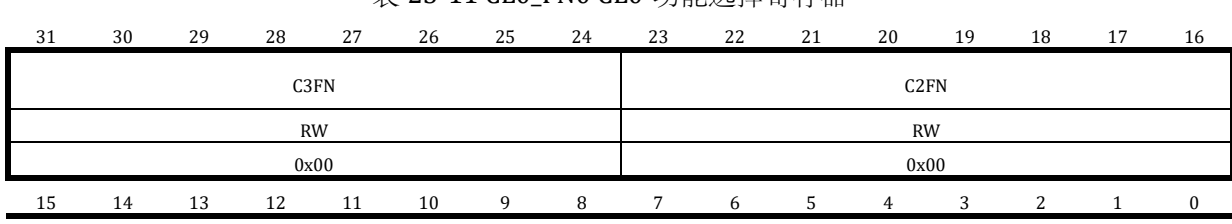

## 表 23-11 CL0 FN0 CL0 功能选择寄存器

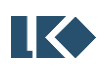

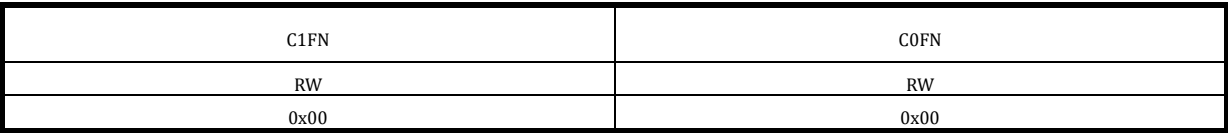

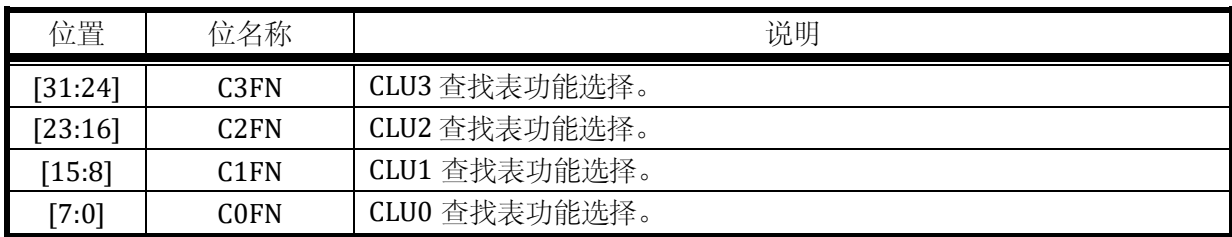

# 23.4.8 CL0\_CF0 CL0 配置寄存器

#### 地址: 0x40011818

复位值:0x0

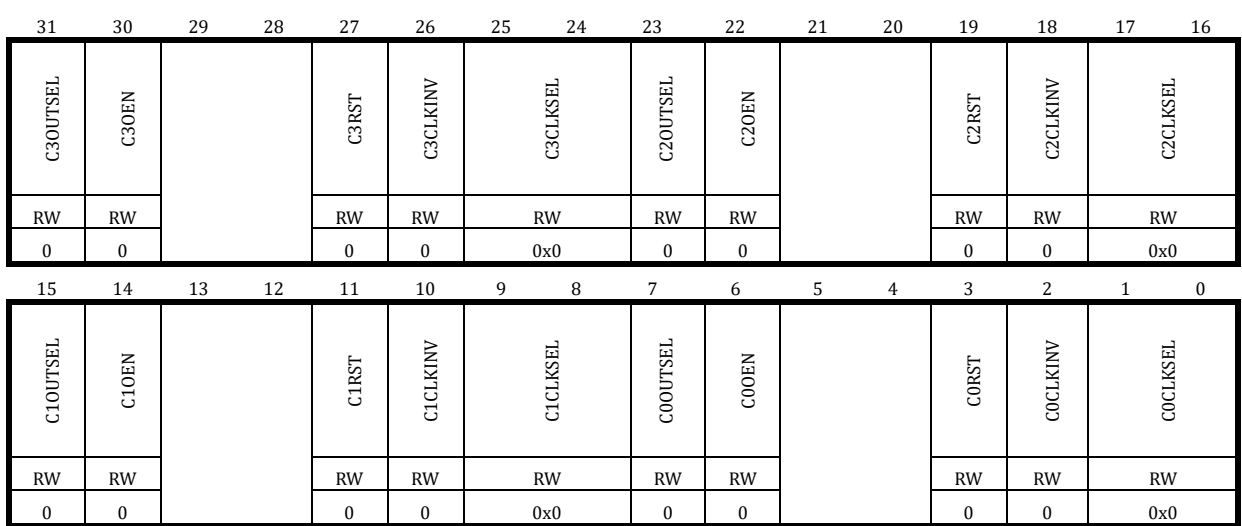

# 表 23-12 CL0\_CF0 CL0 配置寄存器

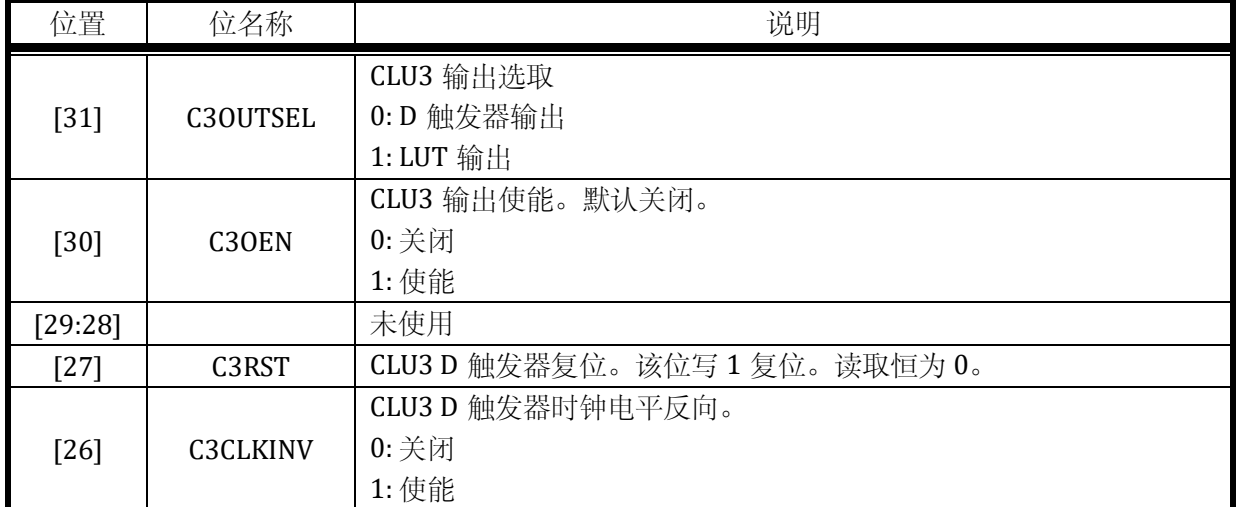

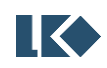

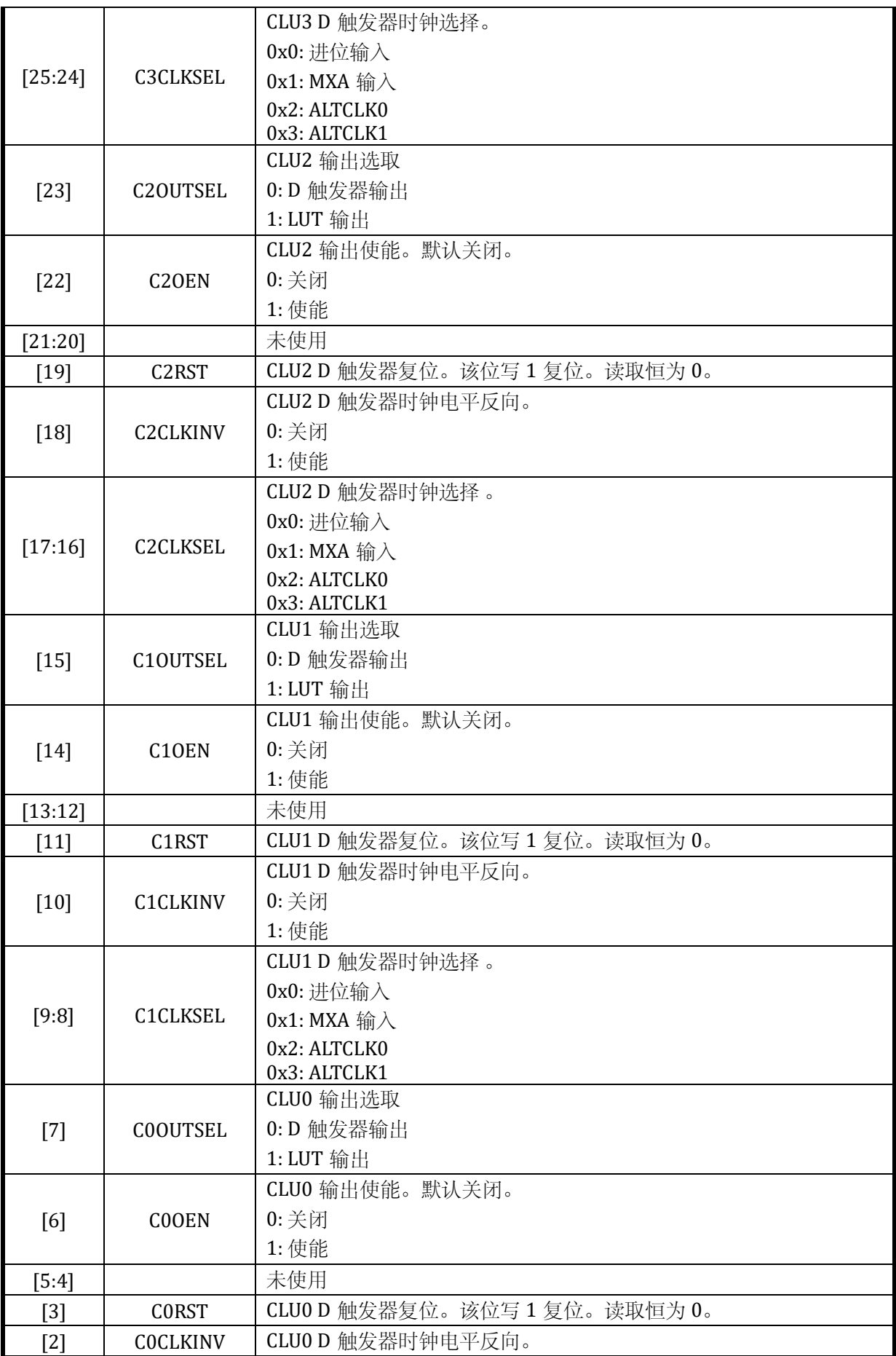

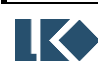

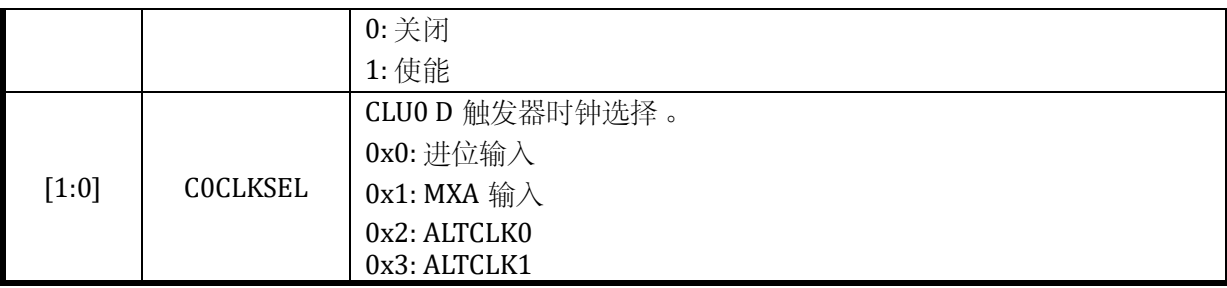

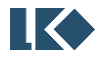

# **24 CAN**

CAN (Controller Area Network)总线是一种可以在无主机情况下实现微处理器或者设备之间 相互通信的总线标准。

# 24.1 主要特性

CAN 控制器遵循 CAN 总线支持 BOSCH 2.0A 和 2.0B 协议。2.0A 等效 CAN1.2,包含了 11 位 ID 格式;2.0B 包含了 11 位 ID 和 29 位 ID。

CAN 总线控制器可以处理总线上的数据收发,在本产品中,CAN 控制器具有 4 组筛选器。筛 选器用于为应用程序选择要接收的消息。

CAN 控制器中,发送缓冲器(Tx Buffer)包含两组缓冲器:高优先级的主发送缓冲器 (Primary Transmit Buffer, 以下简称 PTB) 和低优先级的辅发送缓冲器(Secondary Transmit Buffer, 以下简称 STB)。PTB 包含一个 Slot, STB 包含两个 Slot, 由硬件调度决定发送的顺序。 接收缓冲器 (Receive Buffer, 以下简称 Rx Buffer)获取总线数据, Rx Buffer 包含十个 Slot。Slot 为存储 CAN 的单位 (13-byte)

# 24.2 功能描述

## 24.2.1 功能框图

本接口采用同步串行设计,实现 MCU 同外部设备之间的 CAN 传输。支持轮询和中断方式获得 传输状态信息。本接口的主要功能模块如下图所示。

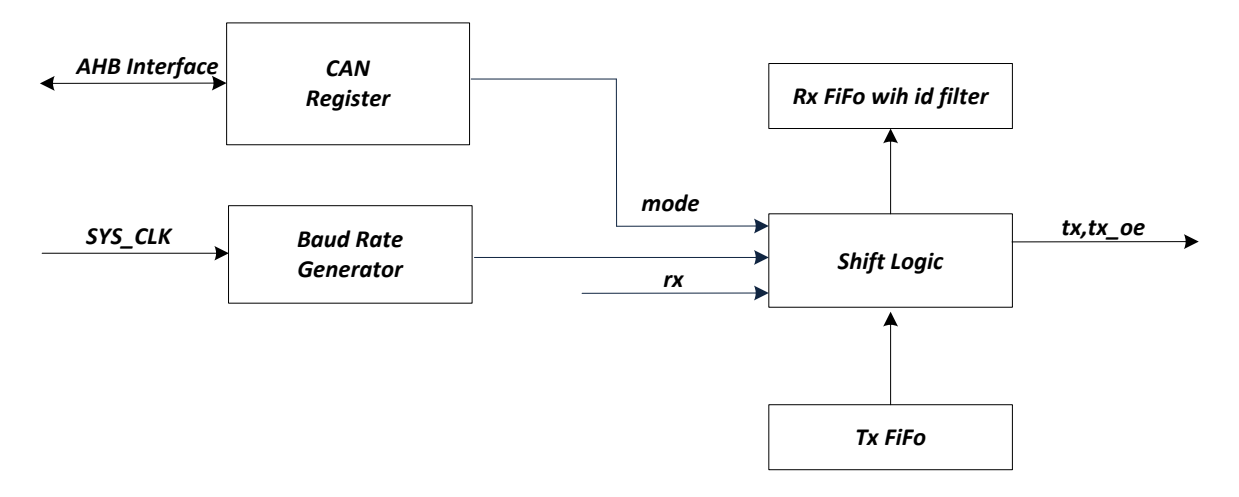

## 图 24-1 CAN 模块顶层功能框图

CAN 接口同外界通讯只有 tx 和 rx 两根信号线。tx 发送有效数据时候, tx\_oe 有效。tx 不发送 有效数据的时候, tx\_oe 无效。

rx:数据信号。接收来自外界的 CAN 数据。

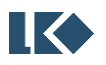

tx:数据信号。发送 CAN 数据到 CAN 总线。

tx\_oe: 数据使能信号。当 tx 输出时, tx\_oe 有效; 当 tx 无数据输出时, tx\_oe 无效。

24.2.2 功能说明

CAN 模块接收和发送数据,并将数据从串行转换成并行,或并行转换成串行。可以开启或禁 止中断。接口通过数据输出引脚(TX)和数据输入引脚(RX)连接到 CAN 总线的 PHY 芯片上。

#### 24.2.2.1 工作模式

CAN 模块主要包含两个工作模式:正常工作模式和复位模式。

复位模式,时序参数、ID 配置、错误统计值等均在此模式下设定好。CAN\_CFG\_STAT. RESET 为 1,是复位模式。硬件复位结束后,CAN 模块处于复位模式下。

正常工作模式, CAN CFG STAT. RESET 为 0。此时,可以正常地响应 CAN 总线请求。

在上述两个模式下,扩展了监听模式(Listen Only)和自测试模式(Self Test)。前者,类似 一个搜集器,只接收 CAN 总线上的数据,不发送任何数据。后者,是内部自测试,发送的数据同 时被自己接收,检测内部功能是否正确。

#### 24.2.2.2 传输

根据 SFF (Standard Frame Format), 或 EFF (Extended Frame Format), 搬移 11 个字节或 者 13 个字节;完成后需要通过中断或者轮询的方式判断传输是否完成。

MCU 传输,推荐软件配置流程如下:

初始化 GPIO 模块,将 CAN 复用的 GPIO 配置完毕。

初始化 CAN 接口, 控制寄存器配置完毕。

通过 CAN TBUF 寄存器,写入 PTB/STB

触发 CAN 接口进入发送流程

24.2.2.3 中断处理

 $CAN$  接口包含中断事件比较多, 在  $CAN$  RTIE 和  $CAN$  ERRINT 寄存器描述中有相应说明。根据 实际使用情况,开启对应的中断事件使能开关。

CAN 控制器提供了以下七种中断:

- 接收中断
- 发送中断
- 错误中断
- 数据溢出中断

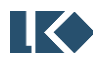

● 32023 版权归凌鸥创芯所有机密文件未经许可不得扩散 342

- 被动错误中断
- 仲裁丢失中断
- 总线错误中断

#### 24.2.2.3.1 接收中断

接收中断 CAN\_RTIE.RIE,当 CAN Rx Buffer 接收到有效帧,CAN\_RTIF.RIF 置位。接收中断进一 步细化,还有三个中断源头 CAN RTIE.ROIE、CAN RTIE.RFIE 和 CAN RTIE.RAFIE。分别是 CAN Rx Buffer 接收溢出中断, CAN Rx Buffer 接收满中断, 和 CAN Rx Buffer 接收即将满中断。所以, 产生 一次接收中断,可能有几个标志位会置位。

只有先使能中断,才会置位标志位。

24.2.2.3.2 发送中断

CAN Tx Buffer 有两个源头,一个是 PTB,一个是 STB。对应的中断也是两个,CAN\_RTIE.TPIE 和 CAN\_RTIE.TSIE。另外,因本 CAN 设备支持发送终止传输,所以,有一个终止传输状态位(无中 断使能标志)CAN\_RTIF.AIF。

只有先使能中断,才会置位标志位。

24.2.2.3.3 错误中断

CAN 在传输过程中,发生总线错误事件,包括接收错误和发送错误。一般,产生错误,对应 的错误计数器会递增,此时,根据计数器的值,将会产生不同类型的错误中断。

错误中断 CAN\_RTIE.EIE。若 CAN\_RECNT/CAN\_TECNT 错误计数器的值从小于 CAN\_ LIMIT.EWL 寄存器规定的值到超过 CAN\_LIMIT.EWL 寄存器规定的值,或者反之;从非 BusOff 状态进入 BusOff 状态, 或者反之, 均会触发本中断, 中断标志位是 CAN\_RTIE.EIF。

被动错误中断 CAN\_ERRINT.EPIE。若 CAN\_RECNT/CAN\_TECNT 错误计数器的值超过规定值 (>127),本 CAN 设备从主动错误状态进入被动错误状态,或者从被动错误状态进入主动错误状 态(此时错误计数器的值<127),均会触发本中断,中断标志位是 CAN\_ERRINT.EPIF。

只有先使能中断,才会置位标志位。

24.2.2.3.4 数据溢出中断

当 CAN Rx Buffer 接收满, 数据没有被 MCU 及时取走, 若再接收到有效帧, 此时, 触发接收溢 出中断 CAN RTIE.ROIE, 中断标志位是 CAN RTIE.ROIF。

24.2.2.3.5 仲裁丢失中断

仲裁丢失中断 CAN\_ERRINT.ALIE。CAN 总线支持仲裁机制,本 CAN 设备在总线竞争过程中, 丢失了总线权利,将触发仲裁丢失中断。中断标志位是 CAN\_ERRINT.ALIF。

只有先使能中断,才会置位标志位。

24.2.2.3.6 总线错误中断

**图 <br /> ©2023 版权归凌鸥创芯所有机密文件未经许可不得扩散** 343 总线错误中断 CAN\_ERRINT.BEIE。CAN 在传输过程中, 发生总线错误事件, 将触发总线错误 中断。中断标志位是 CAN ERRINT.BEIF。总线错误中断和错误中断的区别是,错误中断是总线错误 积累到一定量后,才会触发。

只有先使能中断,才会置位标志位。

24.2.2.4 波特率设置

CAN 的波特率设定, 主要依靠 CAN SBAUD 寄存器完成。CAN SBAUD 主要是配置 TO 参数 (TO 的计算见 CAN\_SBAUD 寄存器说明),采样点配置以及容差范围信息。

CAN\_SBAUD.PRESC 设置传输基本时间单元参数 TQ:TQ = Tclk \* (CAN\_SBAUD.PRESC + 1)

LKS07x 时钟最快为 96M, 对应的 Tclk 为 10.4ns, TQ 最大值为 2.6624us。

CAN\_SBAUD 设置波特率;同时,可调节 BIT 信息中各个部分的宽度(TSEG1 和 TSEG2), 找 到理想采样点。

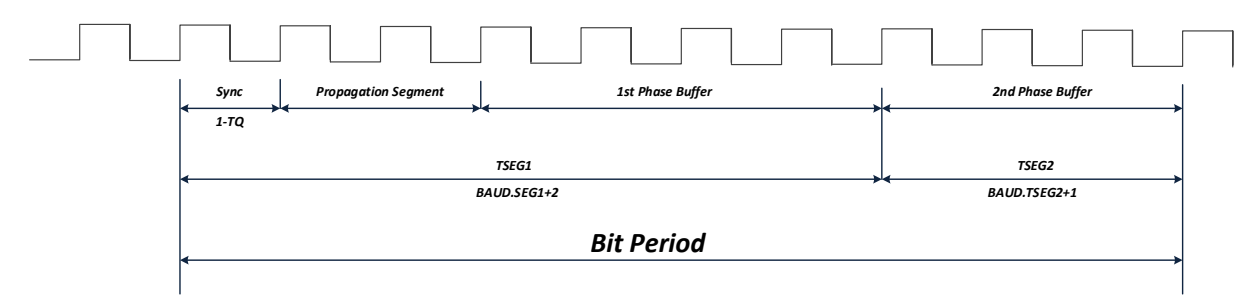

图 24-2 CAN 模块 Bit 周期介绍图

上图可知, TSEG1 包含三个部分: Sync, Propagation Segment 和 1st Phase Buffer。Sync 为此 BIT 的同步,固定 1 个 TQ。Propagation Segment 为传输延迟, 1st Phase Buffer 为第一段相位缓 冲。在具体 CAN 网络中,需要注意 Propagation Segment 这个参数,它决定了一个数据最少需要 多长实际才能传递过来。同时, Propagation Segment 也直接影响了 SEG1 的配置。本设计将上述 三者融合到一个参数: TSEG1。TSEG2 仅包含 2nd Phase Buffer 一个部分, 其为第二相位缓冲, 补 偿边沿(Sync)阶段的误差,通过重新同步拉长或缩短。TSEG1 与 TSEG2 的长度决定了 CAN 数据 的采样点,这种方式允许一定范围内的数据传输延迟和晶体的误差。其中,TSEG1 用来调整数据 传输延迟时间造成的误差,而 TSEG2 则用来调整不同点节点晶体频率的误差。

SEG1 段时间计算公式: TSEG1 = TQ\*(CAN\_SBAUD.SEG1 + 2)

SEG2 段时间计算公式: TSEG2 = TQ\*(CAN\_SBAUD.SEG2 + 1)

## 波特率计算公式为:**CAN Baudrate = TQ \* (TSEG1 + TSEG2)**

CAN 通讯属于异步通讯,需要通过不断的重新同步才能保证收发节点的采样准确,所以,SJW (同步跳转宽度)决定了接收节点是否能有比较好的兼容性。CAN\_SBAUD.SJW 是 SJW 位, 其为重 同步跳转寄存器。在一定波特率下通讯的各个设备,允许多大的通讯时间误差存在。

总线下界容差 < 总线波特率 < 总线上限容差

容差计算公式为:TQ \* (SJW + 1)

配置 CAN SBAUD 寄存器,一般可以参考如下几条:

**图 << 344** 32023 版权归凌鸥创芯所有机密文件未经许可不得扩散 344

- TSEG1 比 TSEG2 要略大点, 此时采样点会略晚于中间点, 保证信号的稳定。也可以根据 实际情况调整,让采样点在此前后挪动。TSEG2 一般>=2(即 SEG2>=1)。BOSCH 规定 TSEG1+TSEG2>=8。一般芯片时钟快,但是波特率比较低的时候,可以通过组合 CAN\_SBAUD.PRESC, CAN\_SBAUD.SEG1 和 CAN\_SBAUD.SEG2 实现。
- ⚫ SJW 的值不能大于 SEG2,一般是后者的一半比较合理。
- ⚫ 同一个 CAN 网络,波特率配置尽可能接近或一致,是比较好的选择。因各个芯片频率不 同,CAN\_SBAUD.PRESC 是不同的。波特率配置尽可能一致,是 CAN\_SBAUD.PRESC 分频 后产生的 TQ 尽可能一致。TQ 一致了, TSEG1 和 TSEG2 以及 SJW 就基本可以一致了。

基于 LKS07x 芯片, 部分波特率索引值如下:

| CAN 波特<br>率 | CAN_SBAUD.PRESC[7:0] | CAN_SBAUD.SJW[6:0] | CAN SBAUD.SEG2[6:0] | CAN_SBAUD.SEG1[7:0] | Sample Point |
|-------------|----------------------|--------------------|---------------------|---------------------|--------------|
| 1Mbps       | 0x05                 | 0x02               | 0x05                | 0x08                | 63%          |
| 800Kbps     | 0x0B                 | 0x01               | 0x03                | 0x04                | 60%          |
| 666Kbps     | 0x0B                 | 0x01               | 0x03                | 0x06                | 67%          |
| 500Kbps     | 0x0B                 | 0x02               | 0x05                | 0x08                | 63%          |
| 400Kbps     | 0x0B                 | 0x02               | 0x06                | 0x0B                | 65%          |
| 250Kbps     | 0x17                 | 0x02               | 0x05                | 0x08                | 63%          |
| 200Kbps     | 0x17                 | 0x02               | 0x06                | 0x0B                | 65%          |
| 125Kbps     | 0x2F                 | 0x02               | 0x05                | 0x08                | 63%          |
| 100Kbps     | 0x2F                 | 0x02               | 0x06                | 0x0B                | 65%          |
| 80Kbps      | 0x35                 | 0x02               | 0x06                | 0x0B                | 65%          |
| 50Kbps      | 0x5F                 | 0x02               | 0x06                | 0x0B                | 65%          |
| 40Kbps      | 0x77                 | 0x02               | 0x06                | 0x0B                | 65%          |
| 25Kbps      | 0xBF                 | 0x02               | 0x06                | 0x0B                | 65%          |
| 20Kbps      | 0xEF                 | 0x02               | 0x06                | 0x0B                | 65%          |
| 10Kbps      | 0xEF                 | 0x06               | 0x0D                | 0x18                | 65%          |
| 05Kbps      | 0xEF                 | 0x0D               | 0x1B                | 0x32                | 65%          |

表 24-1 接收帧的结构

## 24.2.2.5 ID 过滤器

CAN 总线,可以挂在很多设备。通过 ID 号,不同设备可以知道当前总线上发送的帧,是否需 要被自己接收,或者发送出去的帧,是否有响应。本 CAN 设备,共计 4 组 ID 过滤器 (ACF0/1/2/3)。只有当 CAN 设备处于复位模式时,MCU 才可以配置 ID 过滤器。CAN 帧的 ID 号 有两种长度--11 位和29 位。前者对应的SFF(Standard Frame Format),后者对应EFF(Extended Frame Format)。本 CAN 设备的 ID 滤波的长度均为 29 位。

如果当前接收到的帧,通过了其中一个 ID 过滤器,则它将被 CAN 设备接受。如果接受, 此帧 的数据将存储到 Rx Buffer 中,如果使能了 RIE,同时会置位 RIF。如果帧,不被接受,则不会置位 RIF 且Rx Buffer 指针也不增加。未被接受的帧,将被丢弃,并被下一帧覆盖。任何存储的有效帧, 都不会被任何未接受的帧覆盖。

通过 CAN ACR 和 CAN AMR 决定当前 CAN 设备可接收的 ID 范围。CAN ACR 列出了一个特定 的 ID, CAN\_AMR 为对应的 MASK 寄存器,标识 CAN\_ACR 中对应的位数据同接收到的 ID 对应的位 的数据是否需要匹配。CAN\_AMR 某一位是 0,表示这一位需要同 CAN\_ACR 匹配; CAN\_AMR 某一

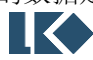

位是 1,表示这一位不需要同 CAN\_ACR 匹配。极端情况就是 CAN\_ACR 上每一位都要匹配,或者每 一位都不要匹配。

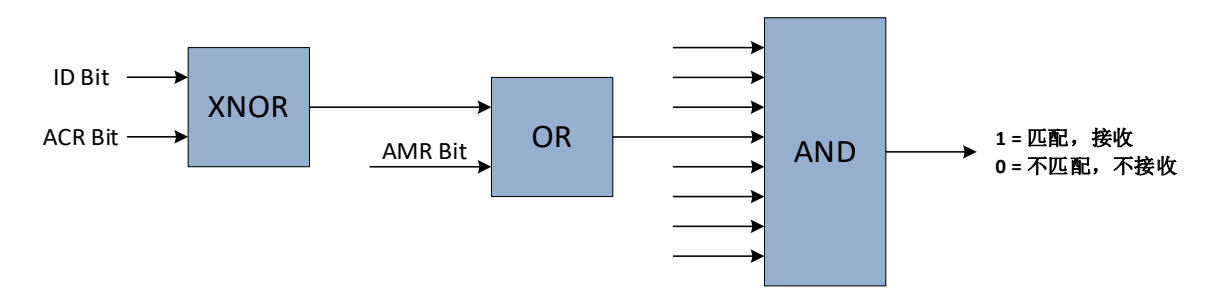

图 24-3 CAN 模块 ID 滤波逻辑关系

本 CAN 设 备 , 通 过 CAN\_ACFCTRL、CAN\_ACFEN 和 CAN\_ACF 三 组 寄 存 器 实 现 对 CAN\_ACR0/1/2/3 和 CAN\_AMR0/1/2/3 的配置。CAN\_ACRx 和 CAN\_AMRx 为一组, 共计四组 ID 过 滤器(ACF0/1/2/3)。CAN\_ACFCTRL 为选择寄存器,选择上述哪组过滤器中将被 MCU 选中; CAN\_ACFEN 为使能寄存器,选择上述哪组过滤器将被使能/关闭;CAN\_ACRCTRL 选中 ACRx/AMRx, 下一步通过访问CAN\_ACF,实现对ACRx/AMRx 的读写。默认情况下,ACF0 使能,同时CAN\_ACR0 为全  $0$ , CAN AMR0 为全  $1$ 。

本 CAN 设备, CAN ACRx 和 CAN AMRx 均是按照最大 29-bit 设计, 若是标准帧, ID 只有 11bit, 此时可以屏蔽 CAN\_AMRx 对应高位(写 $1$ )。

- 标准帧: CAN\_ACRx[10:00]写入需要过滤的 ID 值; CAN\_AMRx[28:11]写入全 1, CAN\_AMRx[10:00]写入对应值。
- 扩展帧: CAN\_ACRx[28:00]写入需要过滤的 ID 值; CAN\_AMRx[28:00]写入对应值。

24.2.2.6 CAN 帧的接收

接收到的有效且被接受的帧,均存储到 Rx Buffer 中。一帧数据, 存放到一个 Slot 中, 本 CAN 设备, Rx Buffer 提供 10 个 Slot。Rx Buffer 按照 FIFO 模式存储和读出, 即先存入 Rx Buffer 的帧, 先被 MCU 读取。

- 如果使能了 CAN RTIE.RIE, 则每次接收到的有效且被接受的帧, CAN RTIE.RIF 将置位为 1。
- 如果使能了 CAN\_RTIE.RAFIE, 则接收到的有效且被接受的帧的数量达到 CAN\_LIMIT.AFWL 规 定的值,CAN\_RTIF.RAFIF 将置位为 1。
- 如果使能了 CAN\_RTIE.RFIE, 则接收到的有效且被接受的帧占满 Rx Buffer, CAN\_RTIF.RFIF 将 置位为 1。

通过 CAN\_RBUF 寄存器来读取最早存入 Rx Buffer Slot 且没有被取走的帧。MCU 读取完毕后, 将 CAN\_RCTRL.RREL 设置为 1(硬件自动回零),释放已经读取的 Rx Buffer Slot。CAN\_RBUF 寄存 器自动指向下一个 Rx Buffer Slot。

哪怕 Rx Buffer 已满, 本 CAN 设备仍然可以继续接收帧。一旦接收到的帧, 是本 CAN 设备需 要的(通过 ID 滤波器), 根据 CAN\_RCTRL.ROM 的配置, 决定如何处理。CAN\_RCTRL.ROM 为 1, 此新接受的帧,被抛弃; CAN\_RCTRL.ROM 为  $0$ , 最早进入 Rx Buffer 的帧, 被抛弃。

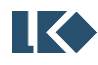

CAN 帧的结构,分成 ID 部分和数据部分。第一个字节包含了帧分类等信息,确定是 SFF(标 准) 帧,还是 EFF(扩展) 帧;确定是远程帧,还是数据帧;以及,确定数据长度。SFF 的 ID 长 度为 2 个字节, EFF 的 ID 长度为 4 个字节。数据长度为最大 8 个字节。

|                  |                  |            |                                                                                                    | <b>SFF</b> |                |           |           |     |  |  |
|------------------|------------------|------------|----------------------------------------------------------------------------------------------------|------------|----------------|-----------|-----------|-----|--|--|
|                  | $[7]$            | [6]        | [5]                                                                                                    | $[4]$      | $[3]$          | $[2]$     | $[1]$     | [0] |  |  |
| CAN_RBUF0[31:24] |                  |            |                                                                                                    |            |                |           |           |     |  |  |
| CAN_RBUF0[23:16] |                  | $\sqrt{2}$ |                                                                                                    |            |                |           |           |     |  |  |
| CAN_RBUF0[15:08] |                  |            |                                                                                                    |            |                |           | ID[10:08] |     |  |  |
| CAN_RBUF0[07:00] |                  |            |                                                                                                    |            | ID[07:00]      |           |           |     |  |  |
| CAN_RBUF1[31:24] |                  |            |                                                                                                    |            | $\overline{ }$ |           |           |     |  |  |
| CAN_RBUF1[23:16] |                  |            |                                                                                                    |            |                |           |           |     |  |  |
| CAN_RBUF1[15:08] |                  | KOER[2:0]  |                                                                                                    | TX         |                |           | $\prime$  |     |  |  |
| CAN_RBUF1[07:00] | $\boldsymbol{0}$ | <b>RTR</b> |                                                                                                    |            |                | DLC[3:0]  |           |     |  |  |
| CAN_RBUF2[31:24] |                  |            |                                                                                                    |            | DATA3          |           |           |     |  |  |
| CAN_RBUF2[23:16] |                  |            |                                                                                                    |            | DATA2          |           |           |     |  |  |
| CAN_RBUF2[15:08] |                  |            |                                                                                                    |            | DATA1          |           |           |     |  |  |
| CAN_RBUF2[07:00] |                  |            |                                                                                                    |            | DATA0          |           |           |     |  |  |
| CAN_RBUF3[31:24] |                  |            |                                                                                                    |            | DATA7          |           |           |     |  |  |
| CAN_RBUF3[23:16] |                  |            |                                                                                                    |            | DATA6          |           |           |     |  |  |
| CAN_RBUF3[15:08] |                  |            |                                                                                                    |            | DATA5          |           |           |     |  |  |
| CAN_RBUF3[07:00] |                  |            |                                                                                                    |            | DATA4          |           |           |     |  |  |
|                  |                  |            |                                                                                                    | <b>EFF</b> |                |           |           |     |  |  |
|                  | $[7]$            | [6]        | $[5] % \begin{center} \includegraphics[width=\linewidth]{imagesSupplemental/Imit} \caption{The image shows the image shows a single number of times.} \label{fig:limal} \end{center}$ | $[4]$      | $[3]$          | $[2]$     | $[1]$     | [0] |  |  |
| CAN_RBUF0[31:24] |                  |            |                                                                                                    |            |                | ID[28:24] |           |     |  |  |
| CAN_RBUF0[23:16] |                  |            |                                                                                                    |            | ID[23:16]      |           |           |     |  |  |
| CAN_RBUF0[15:08] |                  |            |                                                                                                    |            | ID[15:08]      |           |           |     |  |  |
| CAN_RBUF0[07:00] |                  |            |                                                                                                    |            | ID[07:00]      |           |           |     |  |  |
| CAN_RBUF1[31:24] |                  |            |                                                                                                    |            |                |           |           |     |  |  |
| CAN_RBUF1[23:16] |                  |            |                                                                                                    |            |                |           |           |     |  |  |
| CAN_RBUF1[15:08] |                  | KOER[2:0]  |                                                                                                    | TX         |                | $\prime$  |           |     |  |  |
| CAN_RBUF1[07:00] | $1\,$            | <b>RTR</b> |                                                                                                    |            |                | DLC[3:0]  |           |     |  |  |
| CAN_RBUF2[31:24] |                  |            |                                                                                                    |            | DATA3          |           |           |     |  |  |
| CAN_RBUF2[23:16] |                  |            |                                                                                                    |            | DATA2          |           |           |     |  |  |
| CAN_RBUF2[15:08] |                  |            |                                                                                                    |            | DATA1          |           |           |     |  |  |
| CAN_RBUF2[07:00] |                  |            |                                                                                                    |            | DATA0          |           |           |     |  |  |
| CAN_RBUF3[31:24] |                  |            |                                                                                                    |            | DATA7          |           |           |     |  |  |
| CAN_RBUF3[23:16] |                  |            |                                                                                                    |            | DATA6          |           |           |     |  |  |
| CAN_RBUF3[15:08] |                  |            |                                                                                                    |            | DATA5          |           |           |     |  |  |
|                  |                  |            |                                                                                                    |            |                |           |           |     |  |  |

表 24-2 接收帧的结构

IDE(IDentifier Extension):0:标准帧格式;1:扩展帧格式

RTR (Remote Transmission Request): 0: 数据帧; 1: 远程帧

DLC(Data Length Code):数据长度码。设定范围为 0~8,对应数据长度为 0 Byte~8 Byte

**O2023 版权归凌鸥创芯所有机密文件未经许可不得扩散** 347

KOER: 同 CAN EALCAP.KOER

TX:回环模式中接收自己发送的数据时此位置 1

CAN 帧的接收步骤如下:

- ⚫ 配置 ID 滤波器
- 配置 CAN RTIE.RFIE, CAN RTIE.RAFIE 和 CAN LIMIT.AFWL
- 等待 CAN\_RTIF.RFIF 或者 CAN\_RTIF.RAFIF(中断或者轮询皆可)
- 通过 CAN\_RBUF 从 Rx Buffer 中读取最早接收到的 CAN 帧;将 CAN\_RCTRL.RREL 设置为 1 (硬 件自动回零), 释放已经读取的 Rx Buffer Slot, CAN\_RBUF 寄存器自动指向下一个 Rx Buffer Slot。如此反复,直至通过 CAN\_RCTRL.RSTAT 确认 Rx Buffer 为空。

24.2.2.7 CAN 帧的发送

CAN 模块要发送数据,必须在正常工作模式下。在开始任何传输之前,至少有一帧被写入传 输缓冲区(Primary Transmit Buffer 或 Secondary Transmit Buffer)。CAN\_TBUF 寄存器提供对 Primary Transmit Buffer(PTB)和 Secondary Transmit Buffer(STB)的访问。本 CAN 设备优先发 送 PTB 的 CAN 帧。在发送空闲情况下, CAN\_TCMD.TPE 配置为 1, 即可触发 PTB 的数据发送, 此 时 STB 只能等待 PTB 发送完毕才能发送。

PTB 的存储深度是一,即只能存储一帧, STB 可以存储两帧。CAN TCMD.TBSEL 为 1, 选中 STB, 为 0, 选中 PTB。CAN\_TCMD.TBSEL 为 1, MCU 可写入 STB。因可以存入两帧数据, CAN\_TBUF 写入完成当前帧后, 设置 CAN\_TCTRL.TSNEXT, 硬件自动跳转到下一个 STB Slot。所有 CAN\_TBUF 的数据都可以按任意顺序写入。CAN\_TCTRL.TSSTAT 可知道 STB 的状态。

CAN 帧的发送步骤如下:

- 配置 CAN\_TCMD.TBSEL, 选择发送哪个 Tx Buffer 的数据 (0: PTB; 1: STB)
- 将发送的数据,写入 CAN\_TBUF 寄存器中
- 如果选择的是 STB, 设置 TSNEXT=1 以完成 STB Slot 的装载
- CAN TCMD.TPE 写 1, 触发 PTB 的 CAN 帧的发送;CAN TCMD.TSALL 或者 CAN TCMD.TSONE 写 1, 触发 STB 的 CAN 帧的发送
- 发送完成状态确认。CAN\_RTIE.TPIE 使能, PTB 的 CAN 帧, 发送完成后, CAN\_RTIF.TPIF 置 位; CAN\_TCMD.TSONE 单帧模式, CAN\_RTIE.TSIE 使能, STB 的 CAN 帧, 发送完成后, CAN\_RTIF.TSIF 置位; CAN\_TCMD.TSALL 多帧模式, CAN\_RTIE.TSIE 使能, STB 的所有 CAN 帧, 发送完成后,CAN\_RTIF.TSIF 置位
- 注意, 若 STB 和 PTB 均触发的发送请求, 同等条件下, PTB 先发送

本 CAN 设备发送 CAN 帧,支持 CAN 仲裁。一旦仲裁失败,可以等总线空闲重发此帧,也支 持不再重发此帧。CAN\_CFG\_STAT. TPSS 配置 PTB 是否重发(0:重发;1:单次),CAN\_CFG\_STAT.

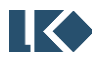

TSSS 配置 STB 是否重发(0:重发;1:单次)。配置为单次发送模式后,无论最后是否成功发送 此帧, CAN\_RTIF.TPIF/CAN\_RTIF.TSIF 均会被置位, 对应的 Slot 均会被清除(数据失效)。此时, 需要借助另外两个状态位来判断:

- 有总线错误发生时, CAN\_EALCAP.KOER 更新, CAN\_ERRINT.BEIF 置位 (CAN\_ERRINT.BEIE 使 能)
- 仲裁失败, CAN\_ERRINT.ALIF 置位 (CAN\_ERRINT.ALIE 使能)

CAN 帧的最大有效负载长度为8字节。每帧的数据长度由DLC 定义。对于远程帧(位RTR), DLC 的值是无意义,因为远程帧的数据长度始终为 0 字节。

|                  |              |                             |          | <b>SFF</b> |           |           |           |       |  |  |  |  |  |
|------------------|--------------|-----------------------------|----------|------------|-----------|-----------|-----------|-------|--|--|--|--|--|
|                  | $[7]$        | [6]                         | [5]      | $[4]$      | $[3]$     | $[2]$     | $[1]$     | [0]   |  |  |  |  |  |
| CAN_TBUF0[31:24] |              |                             |          |            | $\prime$  |           |           |       |  |  |  |  |  |
| CAN_TBUF0[23:16] |              |                             |          |            |           |           |           |       |  |  |  |  |  |
| CAN_TBUF0[15:08] |              |                             | $\prime$ |            |           |           | ID[10:08] |       |  |  |  |  |  |
| CAN_TBUF0[07:00] |              | ID[07:00]                   |          |            |           |           |           |       |  |  |  |  |  |
| CAN_TBUF1[31:24] |              |                             |          |            |           |           |           |       |  |  |  |  |  |
| CAN_TBUF1[23:16] |              |                             |          |            |           |           |           |       |  |  |  |  |  |
| CAN_TBUF1[15:08] |              |                             |          |            |           |           |           |       |  |  |  |  |  |
| CAN_TBUF1[07:00] | $\mathbf{0}$ | <b>RTR</b>                  |          |            |           | DLC[3:0]  |           |       |  |  |  |  |  |
| CAN_TBUF2[31:24] |              |                             |          |            | DATA3     |           |           |       |  |  |  |  |  |
| CAN_TBUF2[23:16] |              |                             |          |            | DATA2     |           |           |       |  |  |  |  |  |
| CAN_TBUF2[15:08] |              |                             |          |            | DATA1     |           |           |       |  |  |  |  |  |
| CAN_TBUF2[07:00] |              | DATA0                       |          |            |           |           |           |       |  |  |  |  |  |
| CAN_TBUF3[31:24] |              | DATA7                       |          |            |           |           |           |       |  |  |  |  |  |
| CAN_TBUF3[23:16] |              | DATA6                       |          |            |           |           |           |       |  |  |  |  |  |
| CAN_TBUF3[15:08] |              | DATA5                       |          |            |           |           |           |       |  |  |  |  |  |
| CAN_TBUF3[07:00] |              | DATA4                       |          |            |           |           |           |       |  |  |  |  |  |
|                  |              |                             |          | <b>EFF</b> |           |           |           |       |  |  |  |  |  |
|                  | $[7]$        | [6]                         | [5]      | $[4]$      | $[3]$     | $[2]$     | $[1]$     | [0]   |  |  |  |  |  |
| CAN_TBUF0[31:24] |              |                             |          |            |           | ID[28:24] |           |       |  |  |  |  |  |
| CAN_TBUF0[23:16] |              |                             |          |            | ID[23:16] |           |           |       |  |  |  |  |  |
| CAN_TBUF0[15:08] |              |                             |          |            | ID[15:08] |           |           |       |  |  |  |  |  |
| CAN_TBUF0[07:00] |              |                             |          |            | ID[07:00] |           |           |       |  |  |  |  |  |
| CAN_TBUF1[31:24] |              |                             |          |            |           |           |           |       |  |  |  |  |  |
| CAN_TBUF1[23:16] |              |                             |          |            |           |           |           |       |  |  |  |  |  |
| CAN_TBUF1[15:08] |              | $\overline{1}$              |          |            |           |           |           |       |  |  |  |  |  |
| CAN_TBUF1[07:00] | $\mathbf{1}$ | <b>RTR</b><br>DLC[3:0]<br>7 |          |            |           |           |           |       |  |  |  |  |  |
| CAN_TBUF2[31:24] |              | DATA3                       |          |            |           |           |           |       |  |  |  |  |  |
| CAN_TBUF2[23:16] |              | DATA2                       |          |            |           |           |           |       |  |  |  |  |  |
| CAN_TBUF2[15:08] |              | DATA1                       |          |            |           |           |           |       |  |  |  |  |  |
|                  | DATA0        |                             |          |            |           |           |           |       |  |  |  |  |  |
| CAN_TBUF2[07:00] | DATA7        |                             |          |            |           |           |           |       |  |  |  |  |  |
| CAN_TBUF3[31:24] |              |                             |          |            |           |           |           | DATA6 |  |  |  |  |  |
| CAN_TBUF3[23:16] |              |                             |          |            |           |           |           |       |  |  |  |  |  |
| CAN_TBUF3[15:08] |              |                             |          |            | DATA5     |           |           |       |  |  |  |  |  |

表 24-3 发送帧的结构

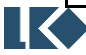

可以通过配置 CAN\_TCMD.TPA 或者 CAN\_TCMD.TSA 取消已请求但还没有被执行的数据发送。 有如下几种情况,需注意:

- ⚫ 仲裁中。节点仲裁失败,则取消数据发送;节点仲裁成功,则继续发送
- 数据发送中。成功发送数据且收到 ACK,对应的标志和状态正常置位, 数据发送不取消;成功 发送数据但没有收到 ACK, 数据发送取消,错误计数器增加。CAN\_TCMD.TSALL 发送, 正在发 送的 STB Slot 正常发送,没有开始发送的 STB Slot 被取消

## 24.2.2.8 错误管理

CAN 协议要求每个节点中都包含发送错误计数和接收错误计数。这两个错误计数的数值决定 了控制器当前的错误状态(如主动错误、被动错误、离线)。控制器将数值分别存储在 CAN\_RECNT 和 CAN\_TECNT 中, MCU 可随时进行读取。除了错误状态之外, 控制器还提供错误报 警限制的功能(CAN\_LIMIT.EWL),这个功能可在 CAN 控制器进入被动错误状态之前,提醒用户,当 前发生的严重总线错误。

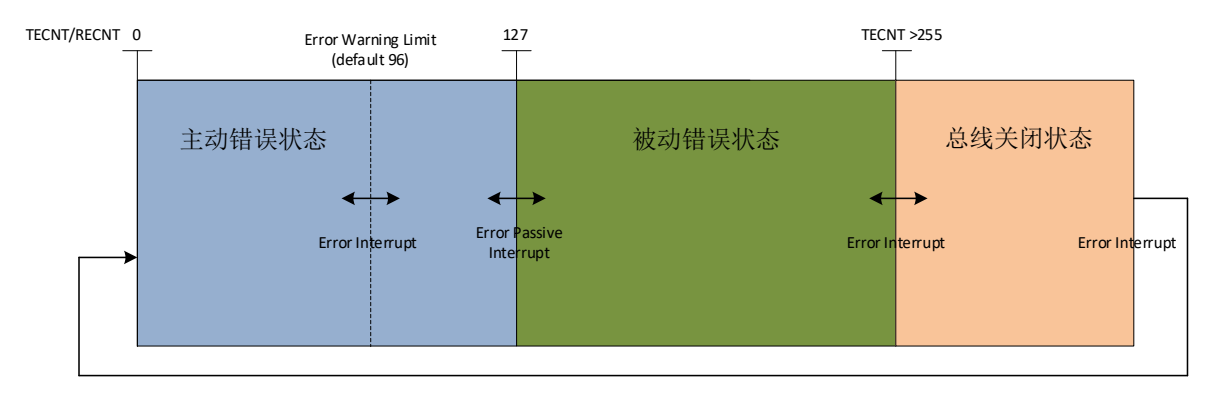

图 24-4 CAN 模块错误管理

## 24.2.2.9 错误计数

发送错误计数和接收错误计数根据下表规则递增/递减。注,一帧传输中可应用多个规则。

## 表 24-4 CAN 错误计数和接收错误计数规则

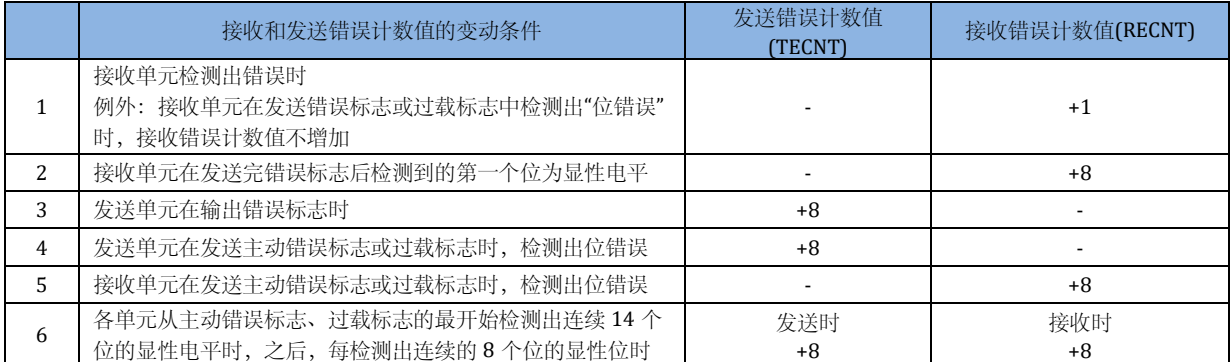

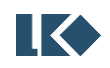

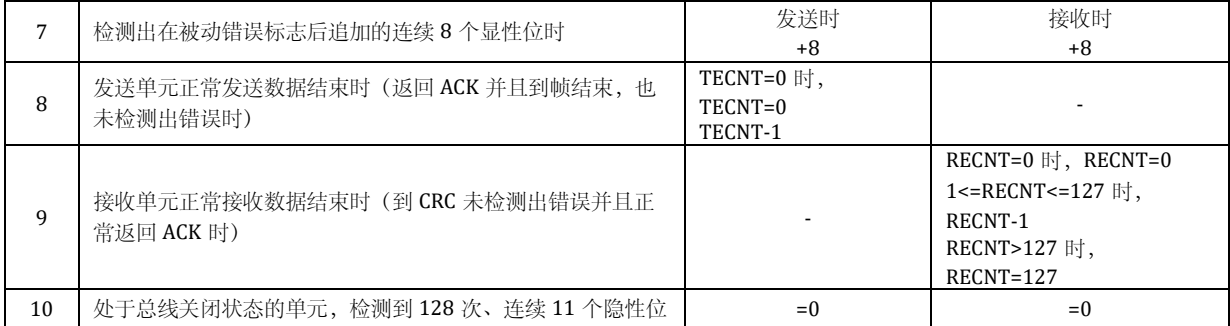

#### 24.2.2.10主动错误状态

当发送错误计数器(CAN\_TECNT)和接收错误计数器(CAN\_RECNT)的值都<=127 时,为主 动错误状态;主动错误状态下的 CAN 设备,可以正常参与 CAN 总线通讯,并在检测到错误时能发 出主动错误信号(连续 6 个显性信号)。

#### 24.2.2.11被动错误状态

当发送错误计数器(CAN TECNT)或接收错误计数器(CAN RECNT)的值>127 但<256 时, 为被动错误状态;处于被动错误状态的 CAN 设备,检测到错误时,不能发出主动错误信号(连续 6 个显性信号);只能发出被动错误信号(隐性信号),等待其它 CAN 设备发现错误。

#### 24.2.2.12关闭状态与关闭恢复

当发送错误计数器 (CAN\_TECNT) 或接收错误计数器 (CAN\_RECNT) 的值>255 时, 本 CAN 设备自动进入关闭状态,从而不参与 CAN 总线的通信,直到返回到主动错误状态。可以通过 CAN\_CFG\_STAT.BUSOFF 位确认本 CAN 设备的状态。BUSOFF 被置位的同时,产生 CAN\_RTIF.EIF 中 断。

CAN 从关闭状态恢复到主动错误状态有以下两种方法:

- ⚫ 上电复位
- 接收到连续 128 次、连续 11 位的隐性位序列(恢复序列)

节点关闭状态下, CAN\_TECNT 值保持不变, CAN\_RECNT 用于计数恢复序列。从节点关闭状态 恢复后, CAN\_TECNT 和 CAN\_RECNT 被复位为 0。

## 24.2.2.13仲裁

本 CAN 设备能够精确捕捉到仲裁失败的位置点,并反映到 CAN\_EALCAP.ALC 寄存器中。 CAN\_EALCAP.ALC 寄存器中保存着,最近一次仲裁失败的位置点,如果本 CAN 设备赢得仲裁,则 CAN\_EALCAP.ALC 位不更新。

CAN\_ALC 值定义如下:

SOF 位后, 第一个 ID 数据位 CAN EALCAP.ALC 为 0, 第二个 ID 数据位 CAN EALCAP.ALC 为 1, 依次类推。因为仲裁只发生在仲裁场内,所以 CAN\_EALCAP.ALC 的最大值为 31。比如一个标准格 式远程帧和一个扩展帧仲裁,扩展帧将在 IDE 位争抢总线失败, 则 CAN EALCAP.ALC=12。

![](_page_394_Figure_16.jpeg)

24.2.3 寄存器

24.2.3.1 地址分配

CAN 模块寄存器的基地址是 0x4001\_1300,寄存器列表如下。

表 24-5 CAN 寄存器地址分配

![](_page_395_Picture_351.jpeg)

24.2.3.2 寄存器说明

## 24.2.3.2.1 CAN\_RBUF0/1/2/3 寄存器

地址:0x4001\_1300/4/8/C

复位值:X

## 表 24-6 读取寄存器 CAN\_RBUF0/1/2/3

![](_page_395_Picture_352.jpeg)
*LKS32MC07x User Manual*

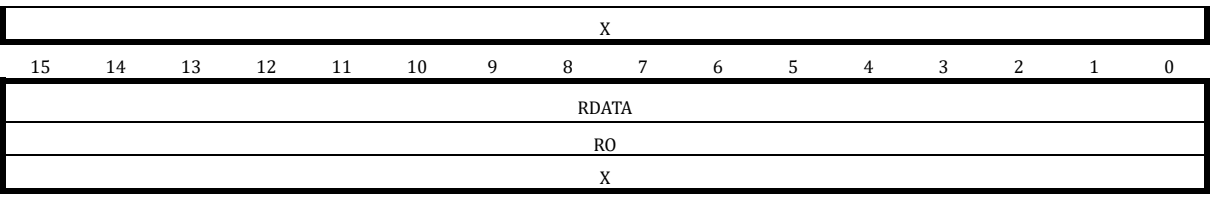

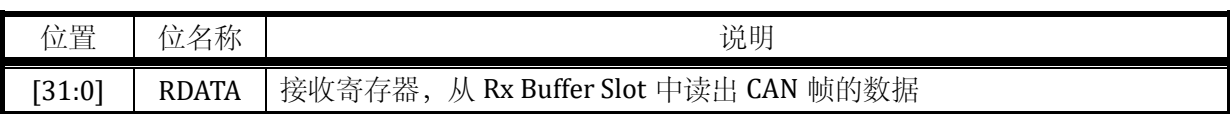

不同帧的类型及数据长度不同,CAN\_RBUF0/1/2/3 的数据内容也不同。根据文档对接收帧的结构 解析即可。

# 24.2.3.2.2 CAN\_TBUF0/1/2/3 寄存器器

地址:0x4001\_1350/4/8/C

复位值:X

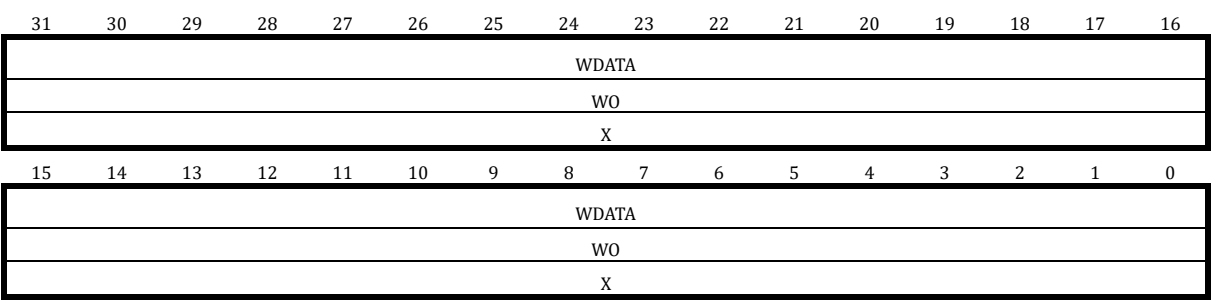

#### 表 24-7 写入寄存器 CAN\_TBUF0/1/2/3

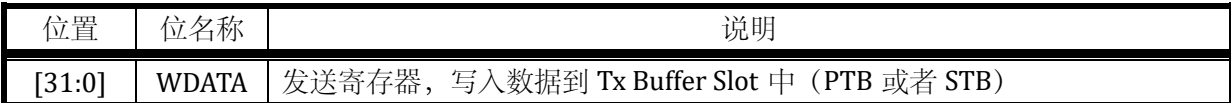

不同帧的类型及数据长度不同,CAN\_TBUF0/1/2/3 的数据内容也不同。根据文档对发送帧的结构 解析即可。不用填写的位,补 0 即可。

#### 24.2.3.2.3 CAN\_CFG\_STAT 配置和状态寄存器

地址:0x4001\_13A0

复位值:0x0

表 24-8 配置和状态寄存器 CAN\_CFG\_STAT

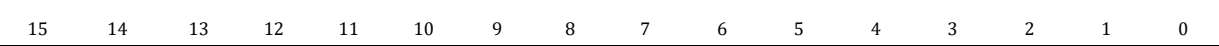

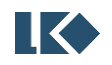

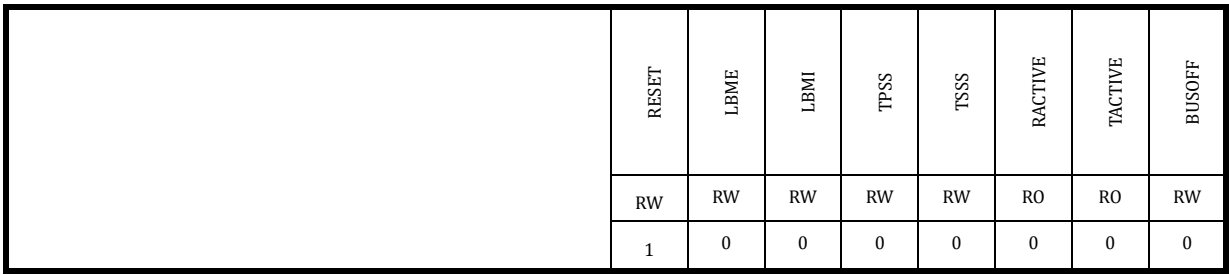

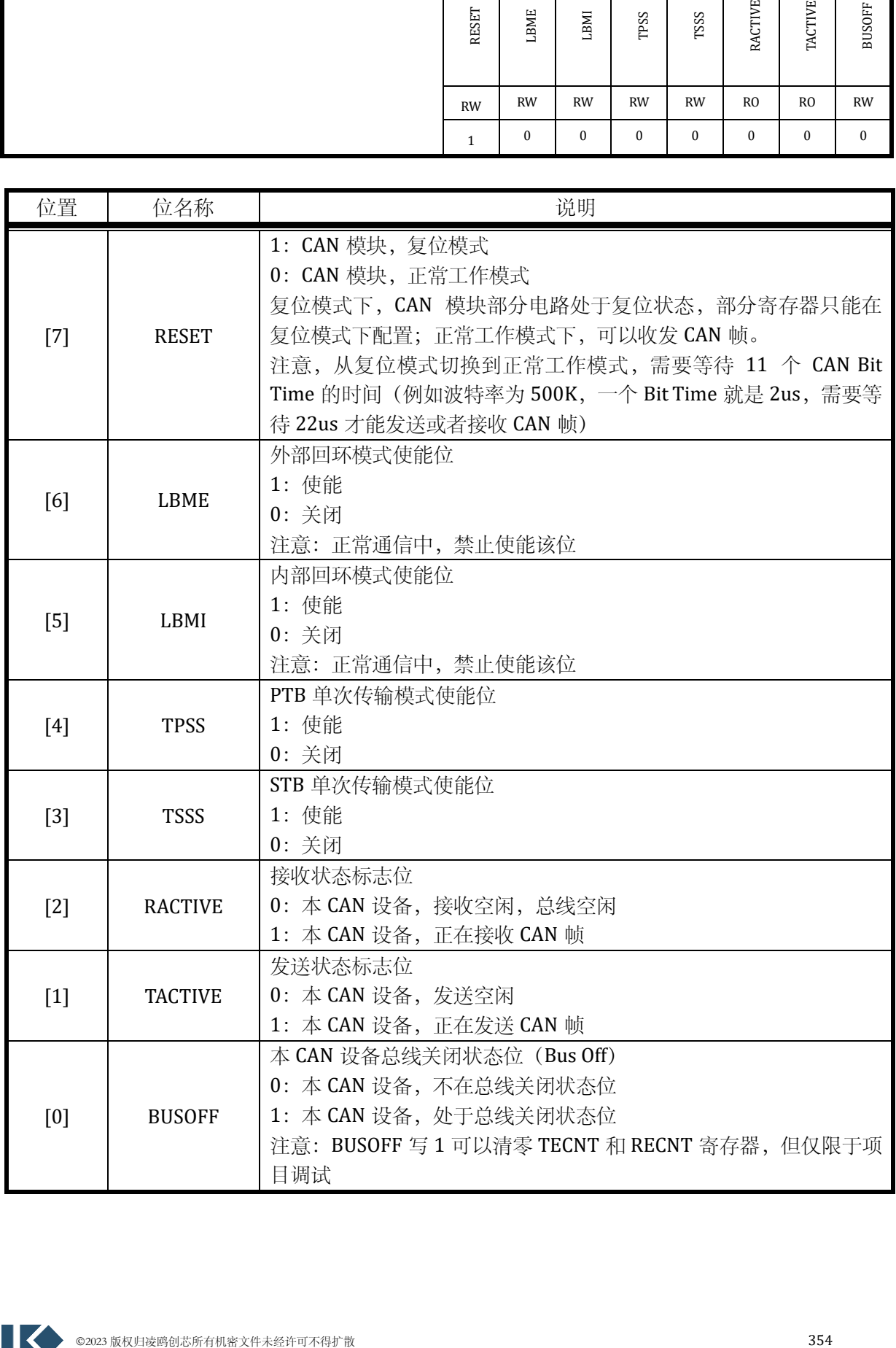

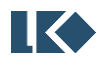

# 24.2.3.2.4 CAN\_TCMD 发送命令寄存器

地址:0x4001\_13A1

复位值:0x0

# 表 24-9 发送命令寄存器 CAN\_TCMD

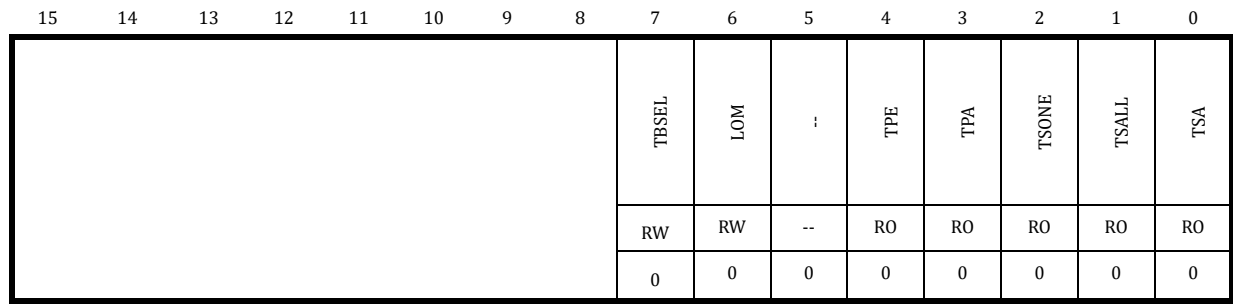

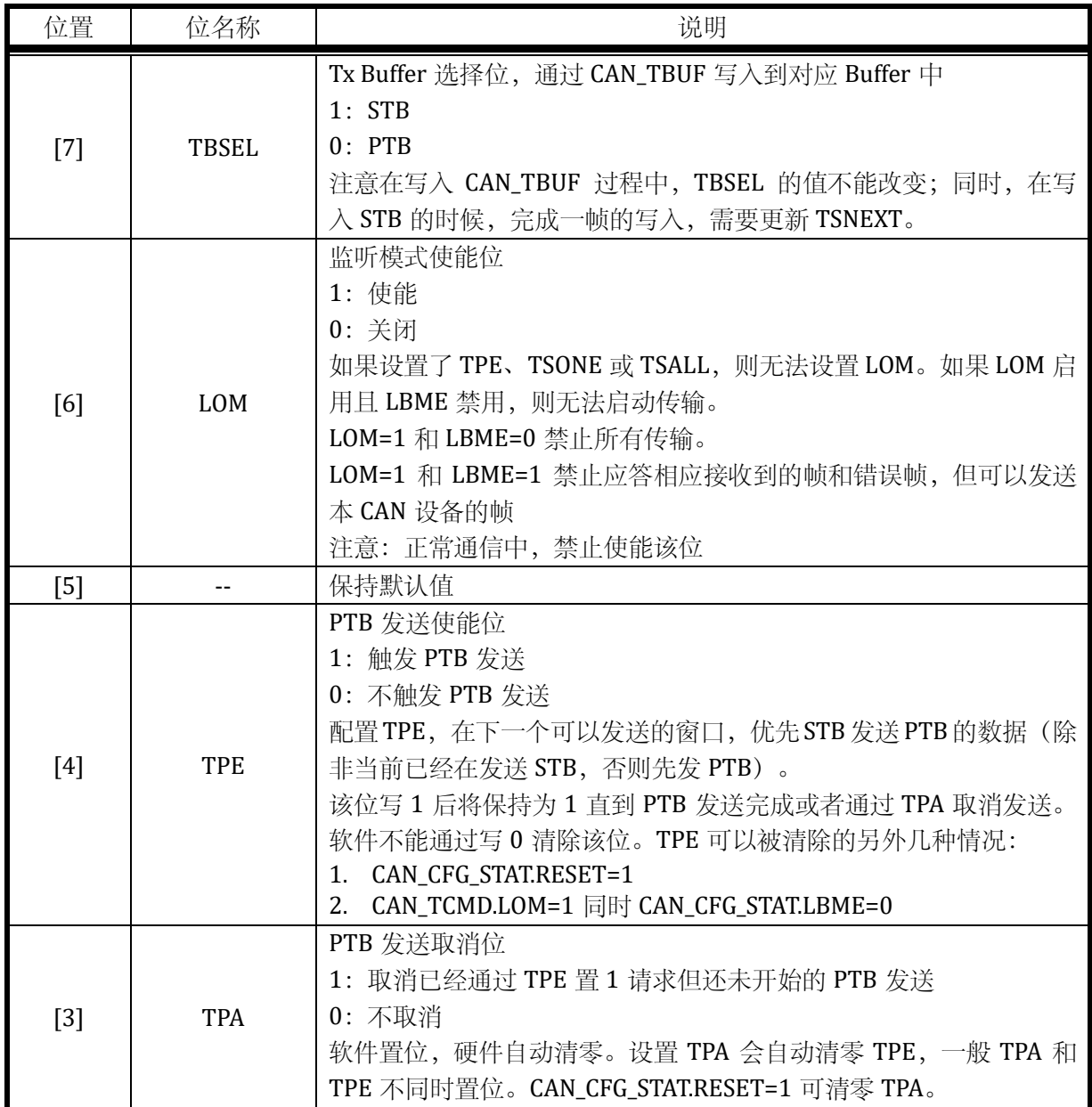

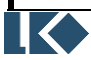

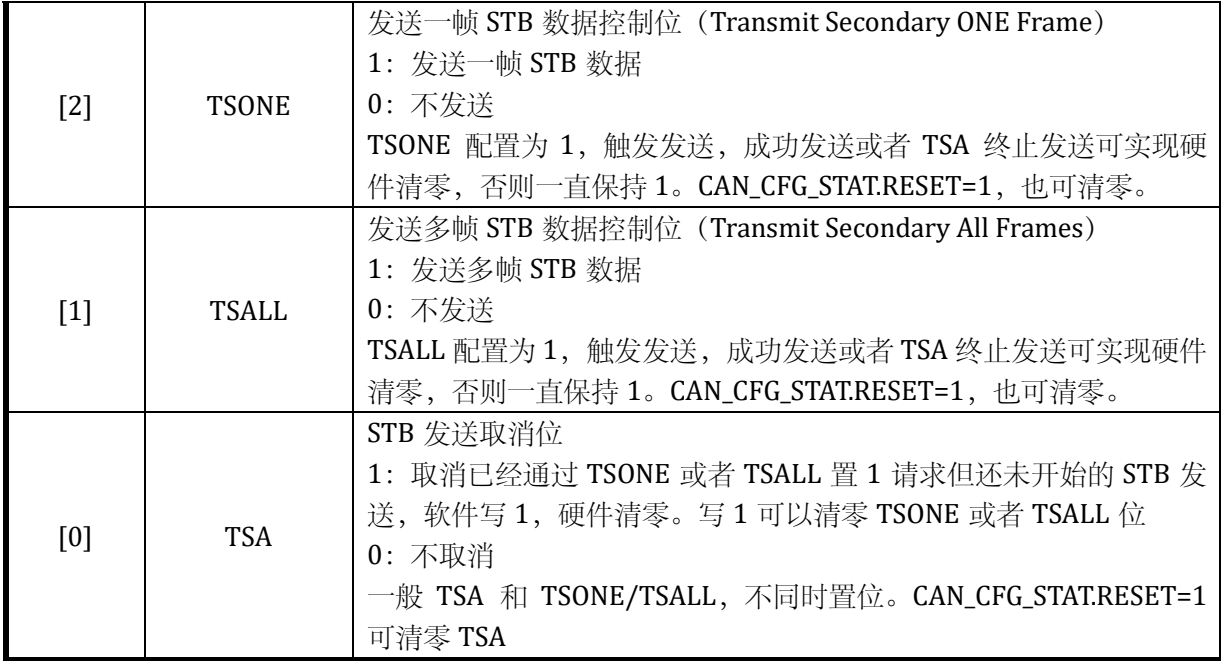

# 24.2.3.2.5 CAN\_TCTRL 发送控制寄存器

地址:0x4001\_13A2

复位值:0x0

# 表 24-10 发送控制寄存器 CAN\_TCTRL

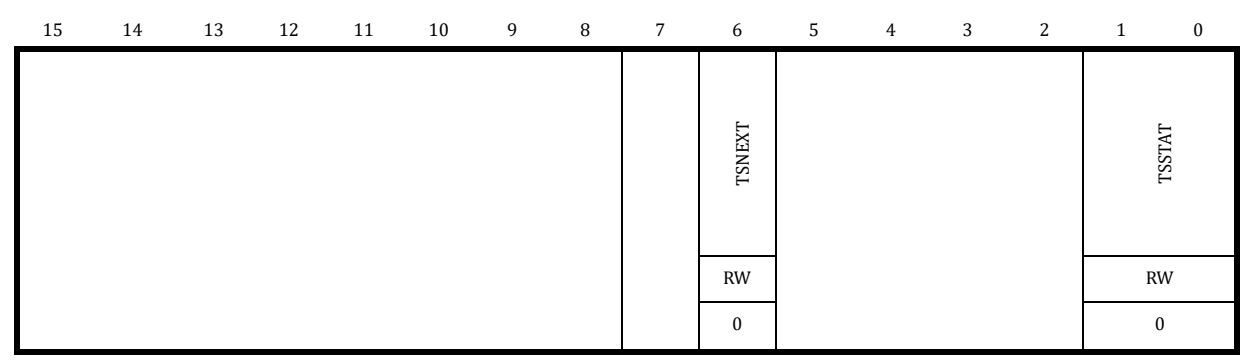

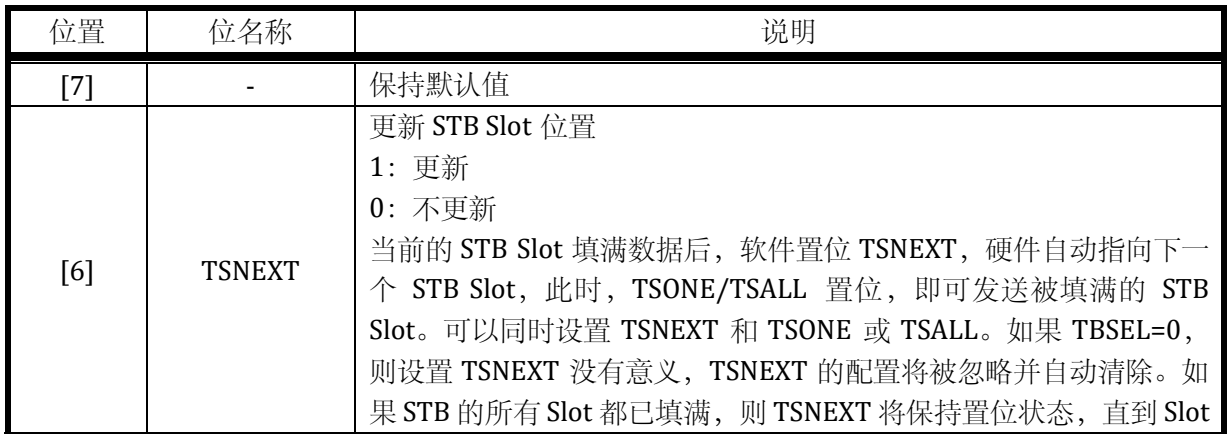

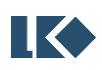

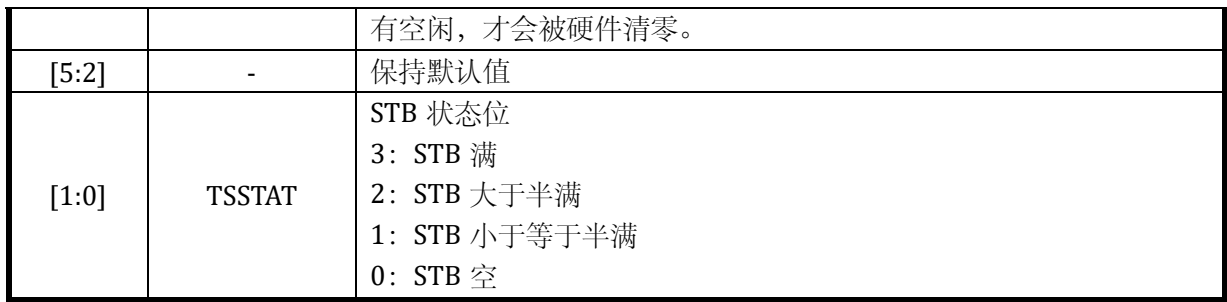

#### 24.2.3.2.6 CAN\_RCTRL 接收控制寄存器

# 地址:0x4001\_13A3

复位值:0x0

# 表 24-11 接收控制寄存器 CAN\_RCTRL

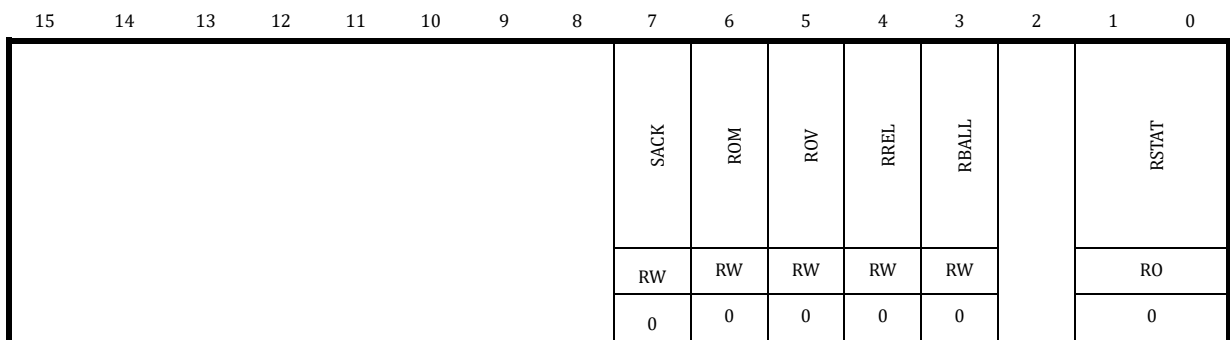

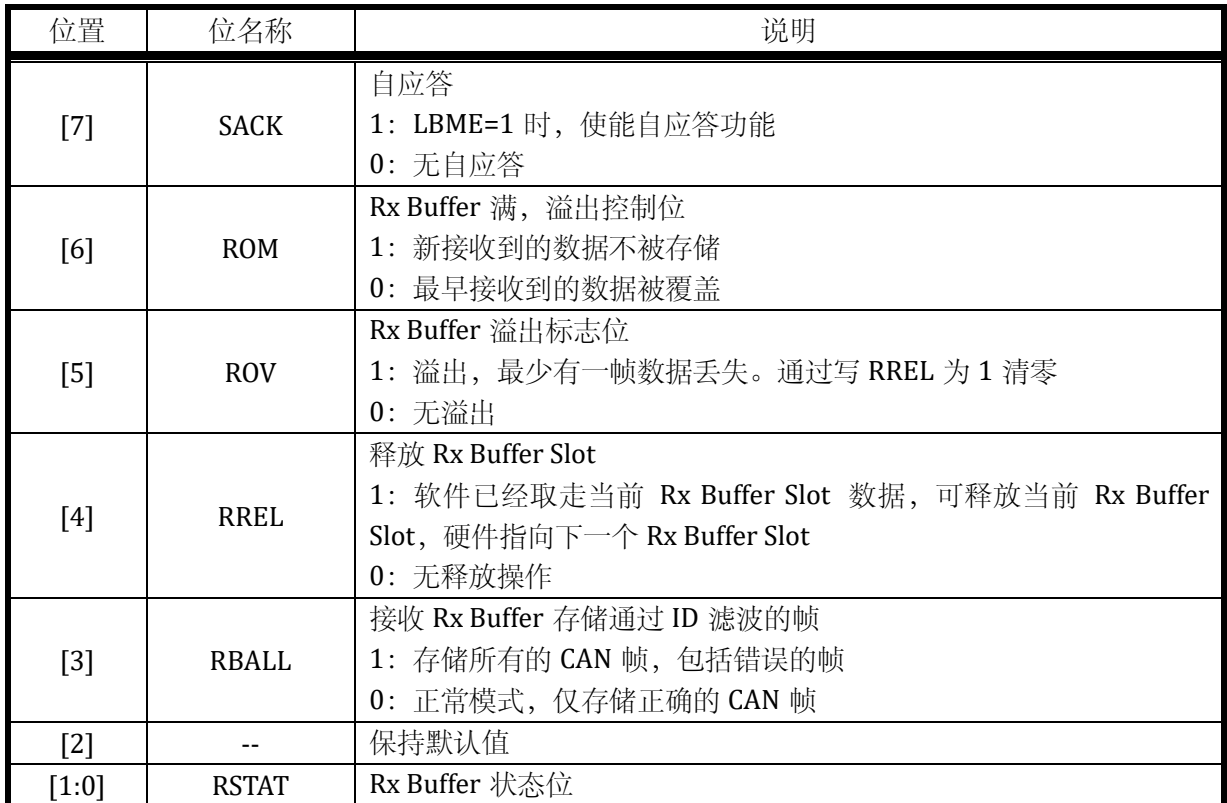

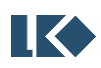

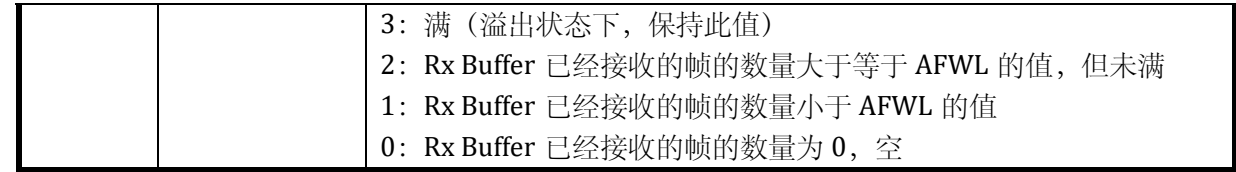

# 24.2.3.2.7 CAN\_RTIE 发送接收中断控制寄存器

地址:0x4001\_13A4

复位值:0x0

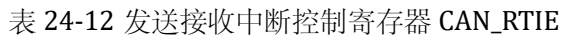

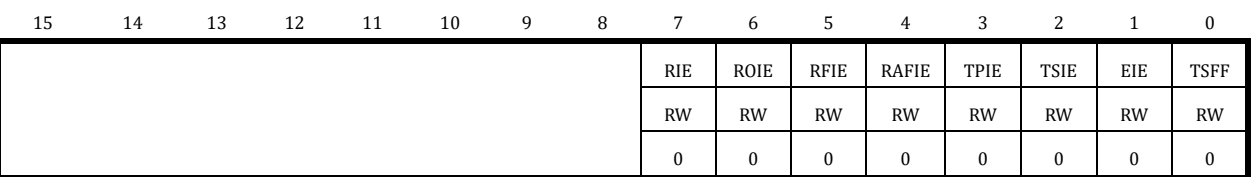

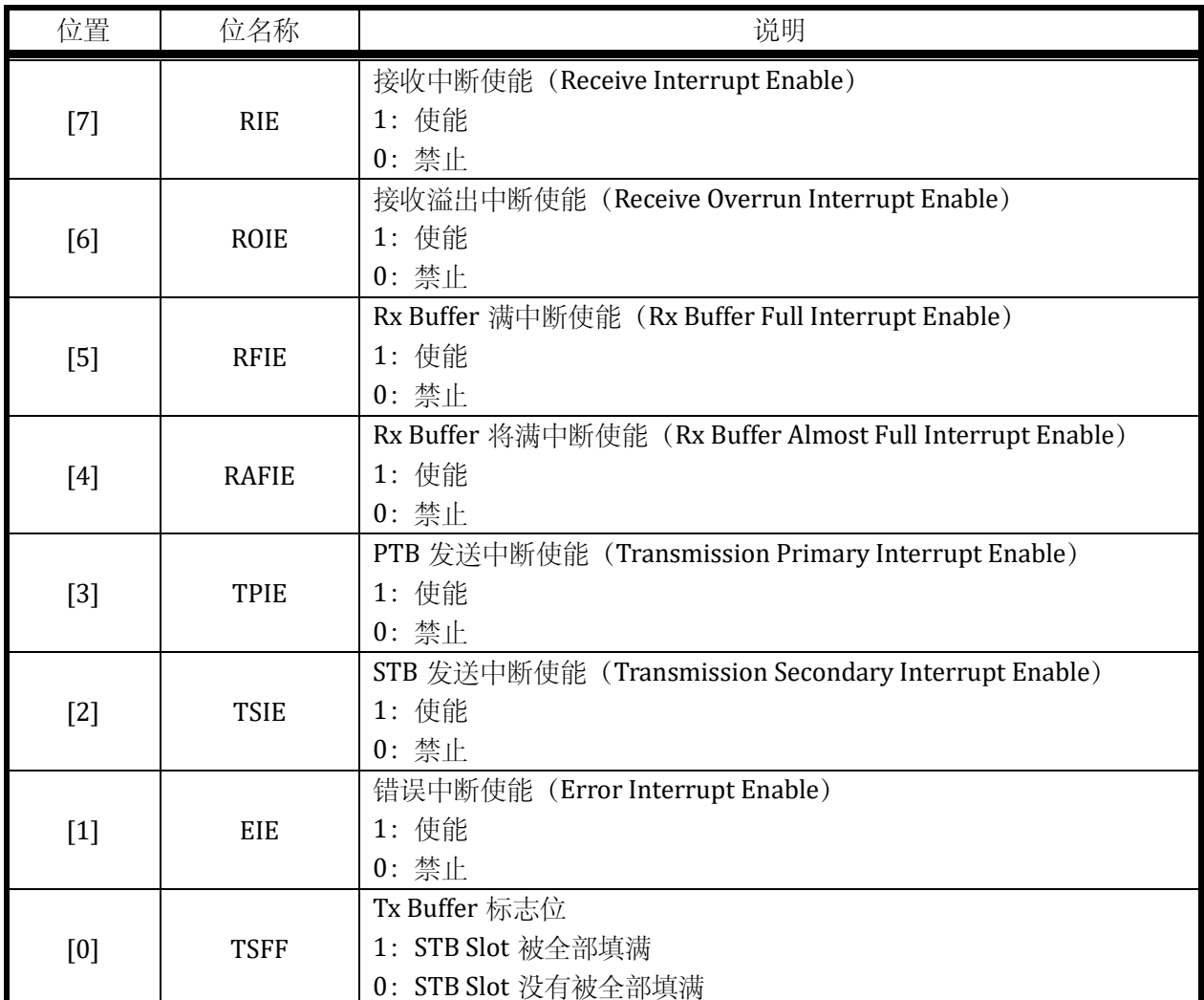

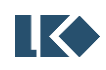

24.2.3.2.8 CAN\_RTIF 发送接收中断标志寄存器

地址:0x4001\_13A5

复位值:0x0

### 表 24-13 发送接收中断标志寄存器 CAN\_RTIF

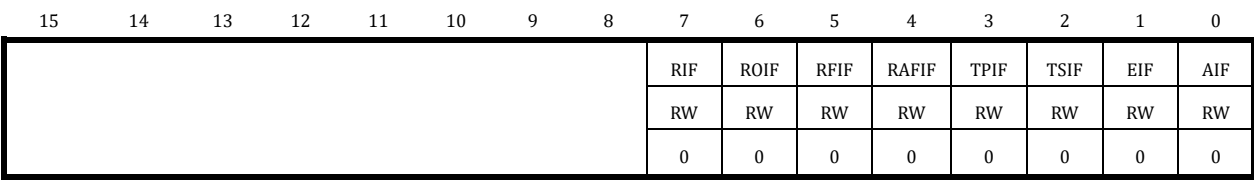

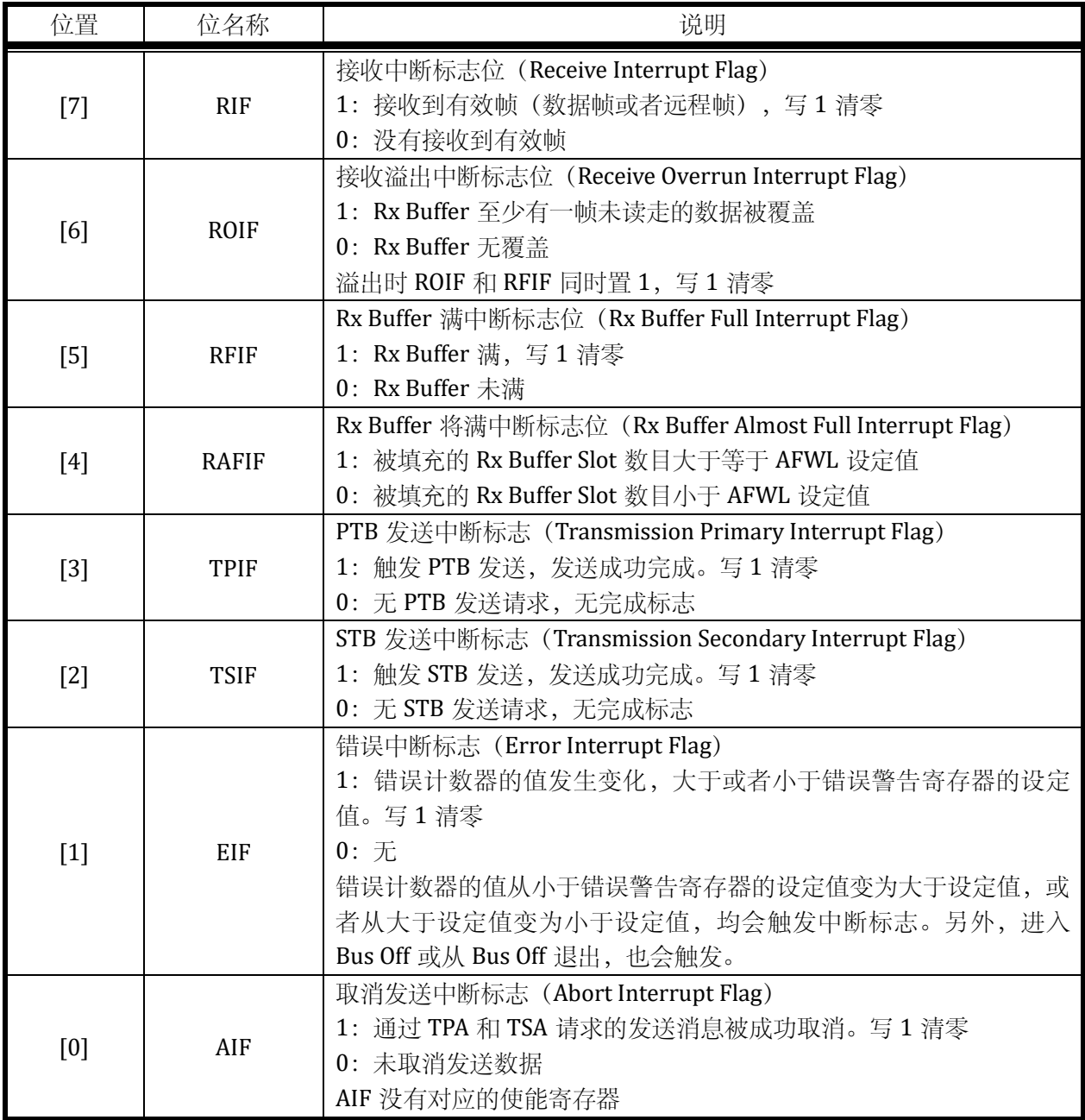

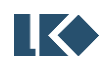

# 注:对应使能寄存器使能后,中断标志位才会置位;进 **AIF** 是例外。

#### 24.2.3.2.9 CAN\_ERRINT 错误中断使能和标志寄存器

地址:0x4001\_13A6

复位值:0x0

#### 表 24-14 错误中断使能和标志寄存器 CAN\_ERRINT

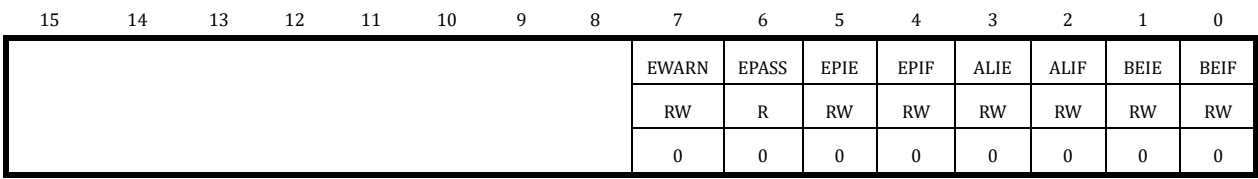

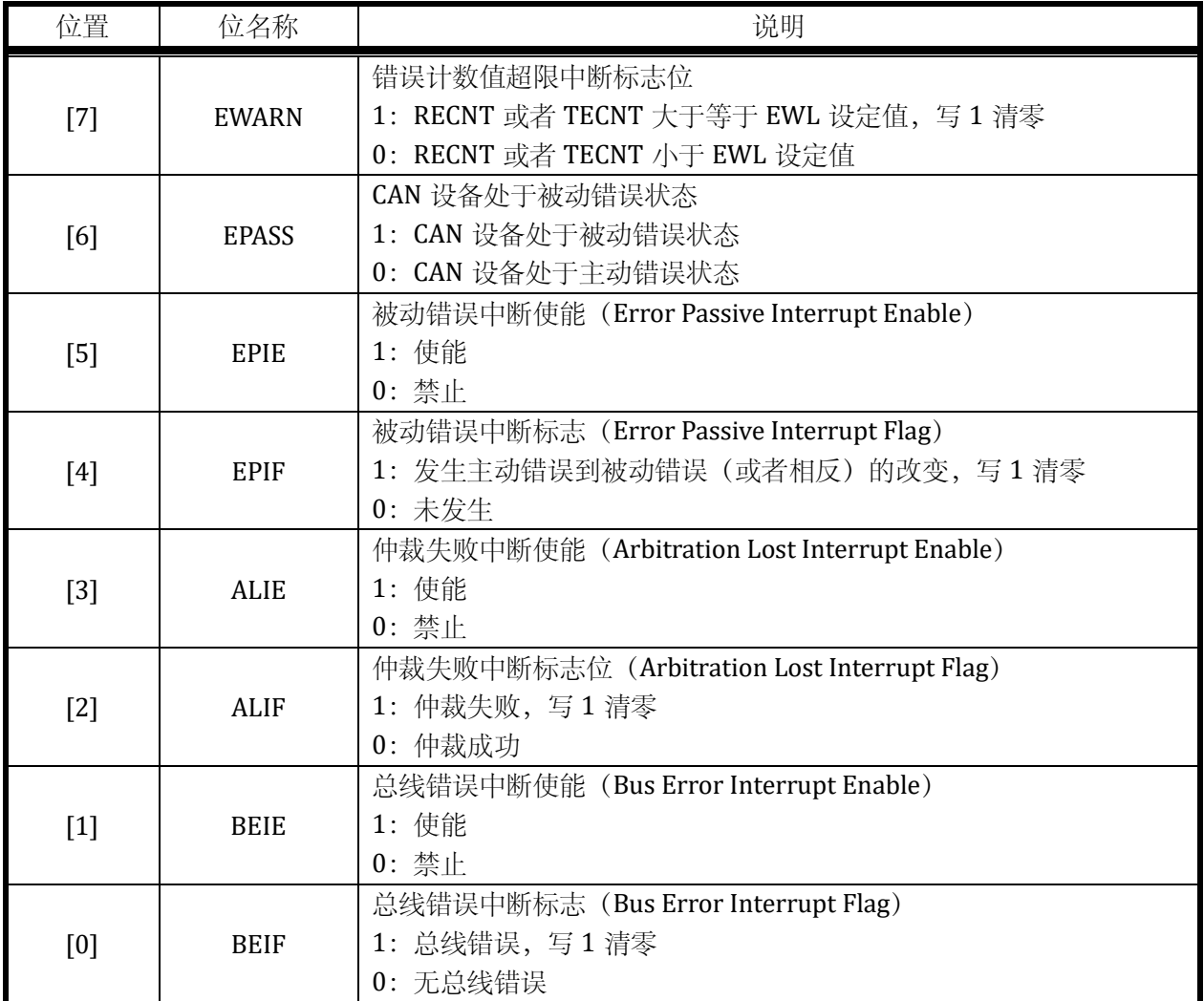

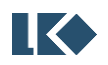

# 24.2.3.2.10 CAN\_LIMIT 错误&警告门限值寄存器

地址:0x4001\_13A7

复位值:0x1B

#### 表 24-15 错误&警告门限值寄存器 CAN\_LIMIT

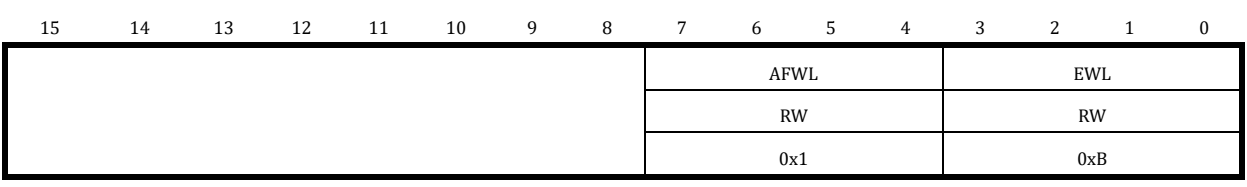

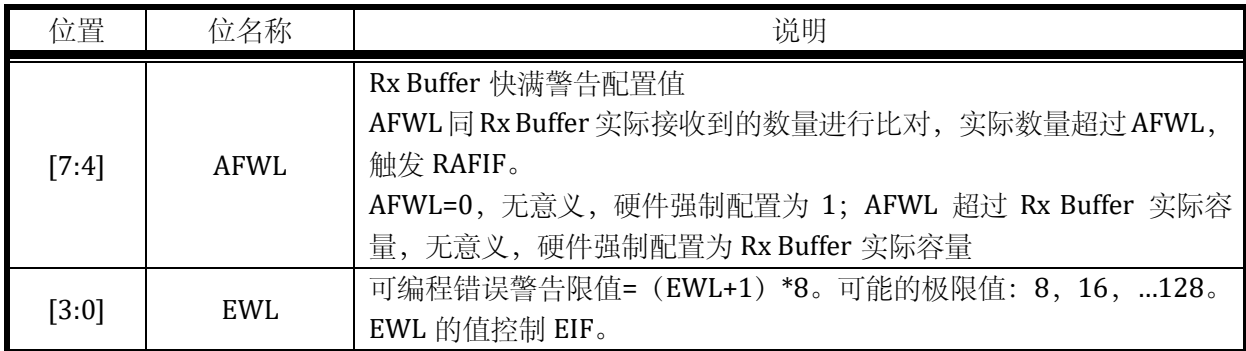

# 24.2.3.2.11 CAN\_SBAUD 波特率配置寄存器

地址:0x4001\_13A8

复位值:0x0

# 表 24-16 波特率配置寄存器 CAN\_ SBAUD

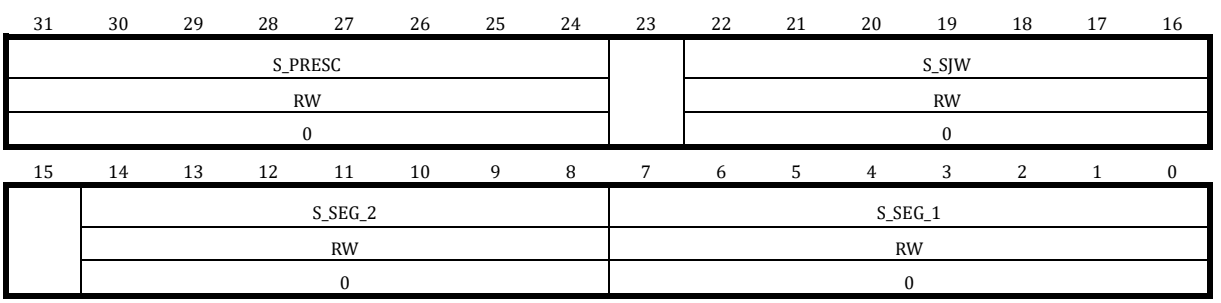

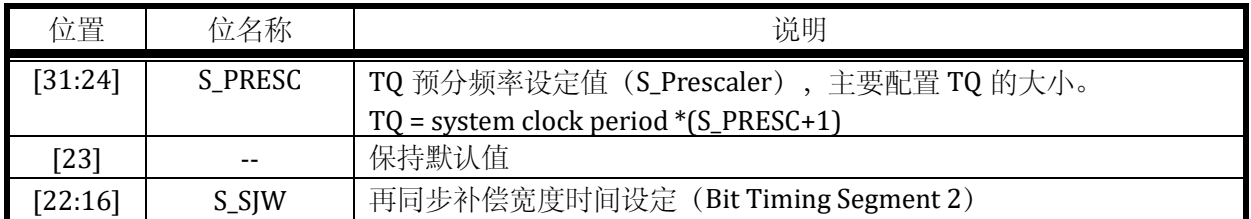

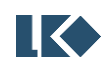

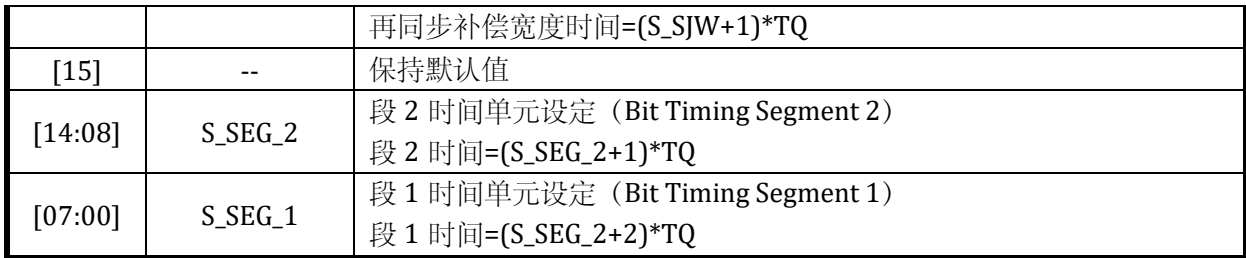

# 24.2.3.2.12 CAN\_EALCAP 错误信息和丢失仲裁信息记录寄存器

地址:0x4001\_13B0

复位值:0x0

# 表 24-17 错误信息和丢失仲裁信息记录寄存器 CAN\_EALCAP

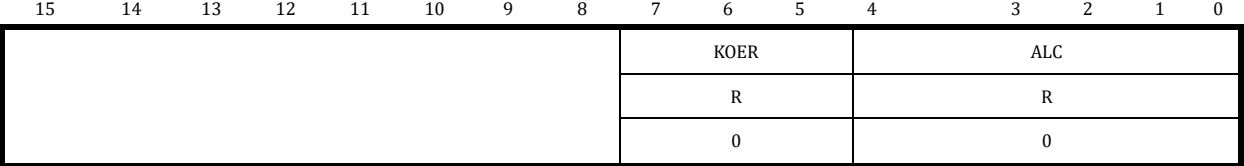

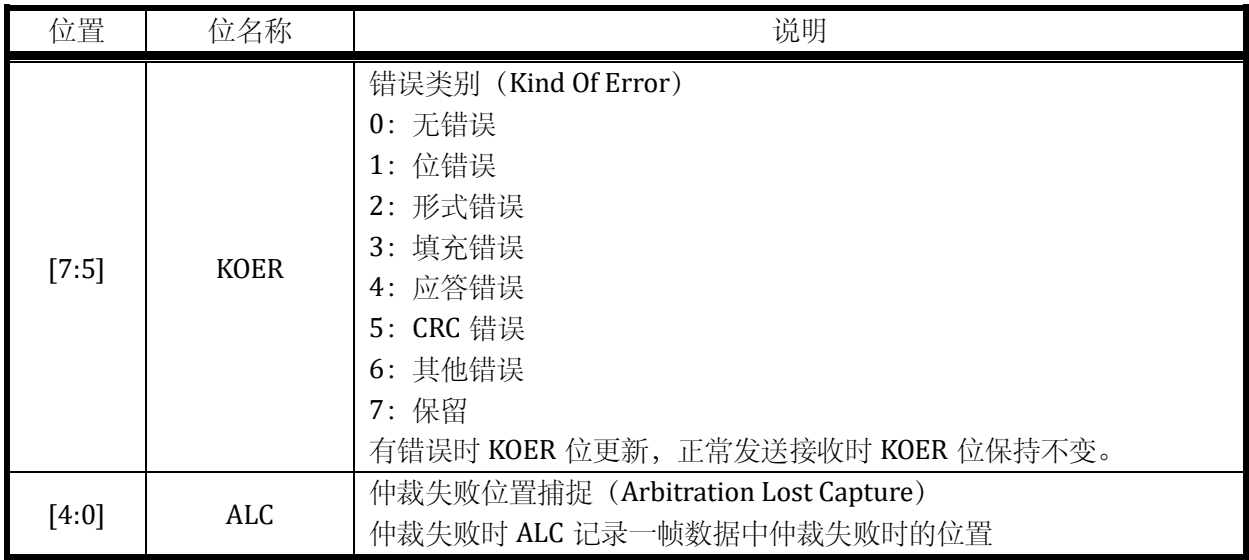

# 24.2.3.2.13 CAN\_RECNT 接收错误计数器寄存器

# 地址:0x4001\_13B2

复位值:0x0

表 24-18 接收错误计数器寄存器 CAN\_ RECNT

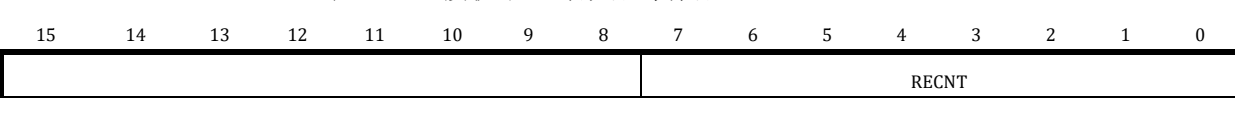

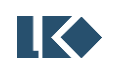

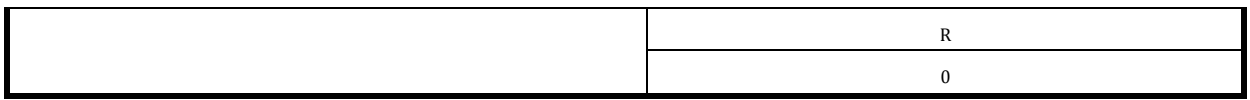

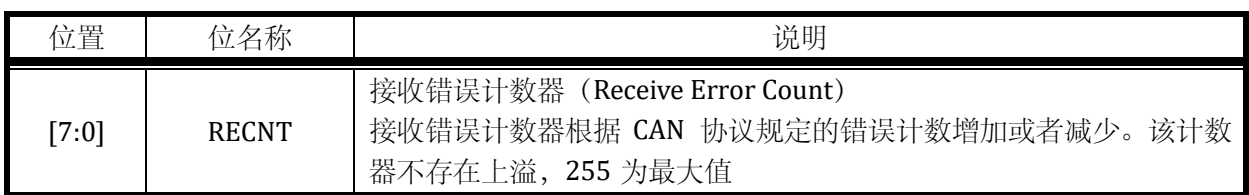

# 24.2.3.2.14 CAN\_TECNT 发送错误计数器寄存器

#### 地址:0x4001\_13B3

复位值:0x0

# 表 24-19 发送错误计数器寄存器 CAN\_ TECNT

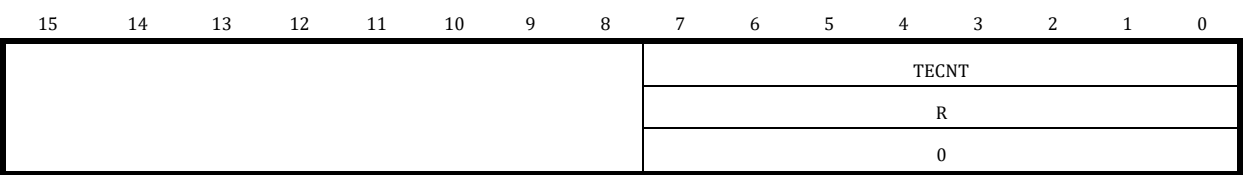

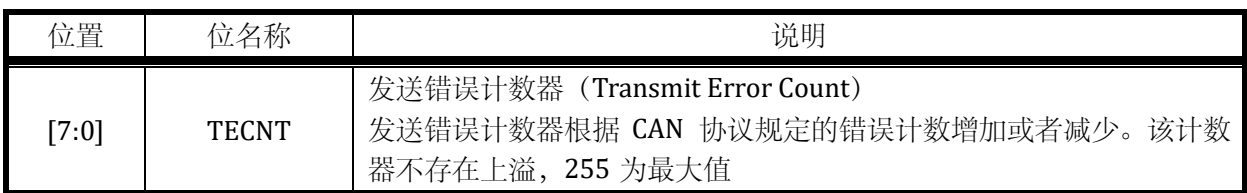

# 24.2.3.2.15 CAN\_ACFCTRL ID 滤波器控制寄存器

地址:0x4001\_13B4

复位值:0x0

# 表 24-20 ID 滤波器控制寄存器 CAN\_ ACFCTRL

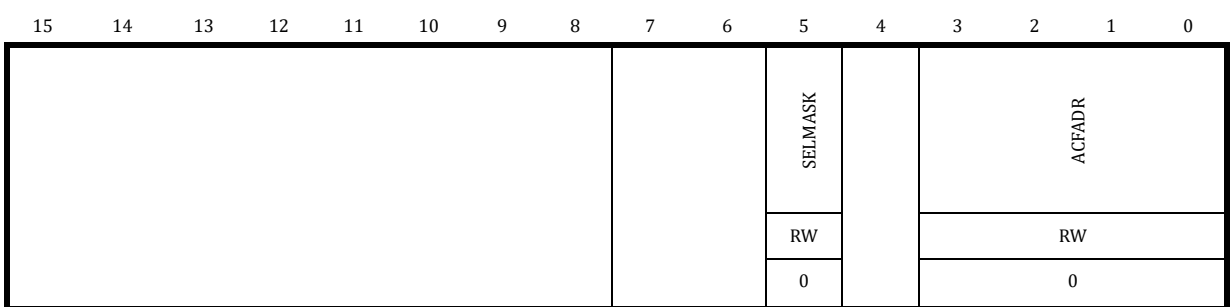

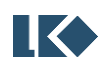

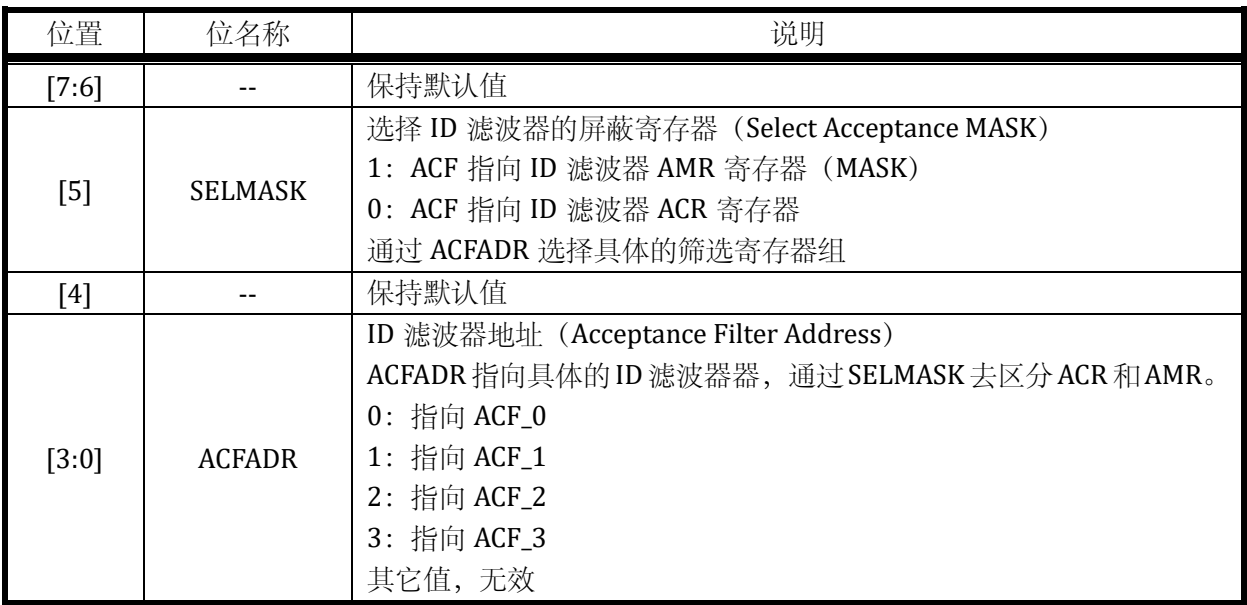

# 24.2.3.2.16 CAN\_ACFEN ID 滤波器使能寄存器

地址:0x4001\_13B6

复位值:0x0

# 表 24-21 ID 滤波器使能寄存器 CAN\_ACFEN

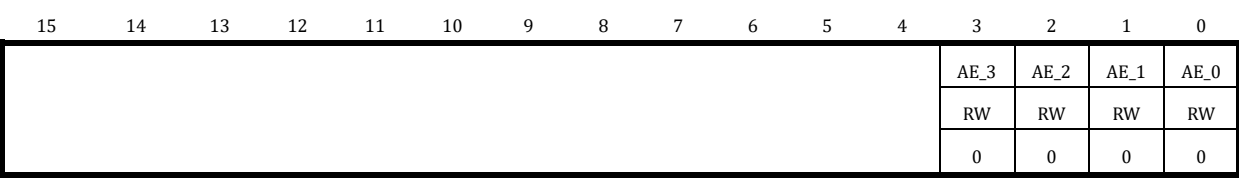

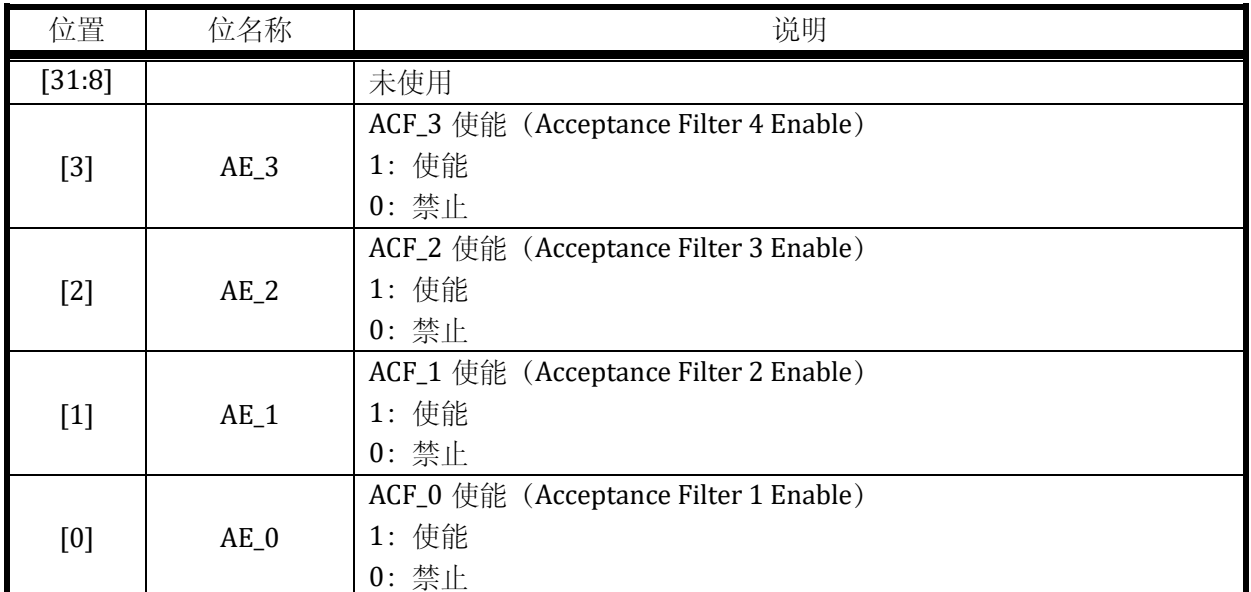

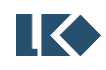

# 24.2.3.2.17 CAN\_ACF ID 滤波器选择寄存器

地址:0x4001\_13B8

复位值:0x0

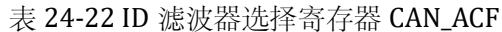

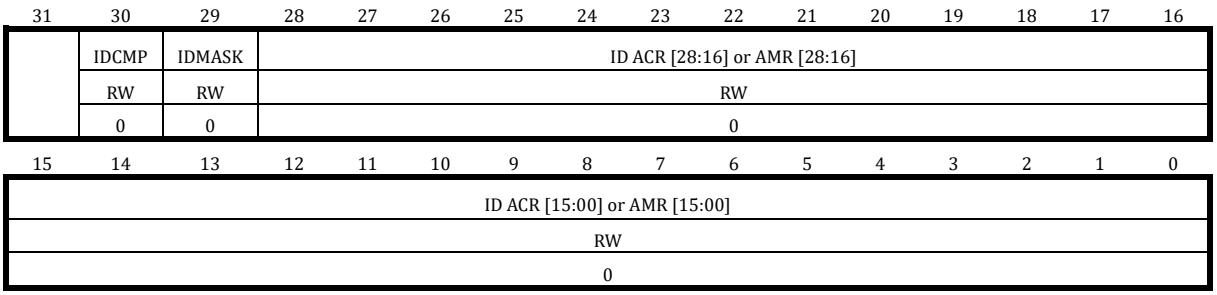

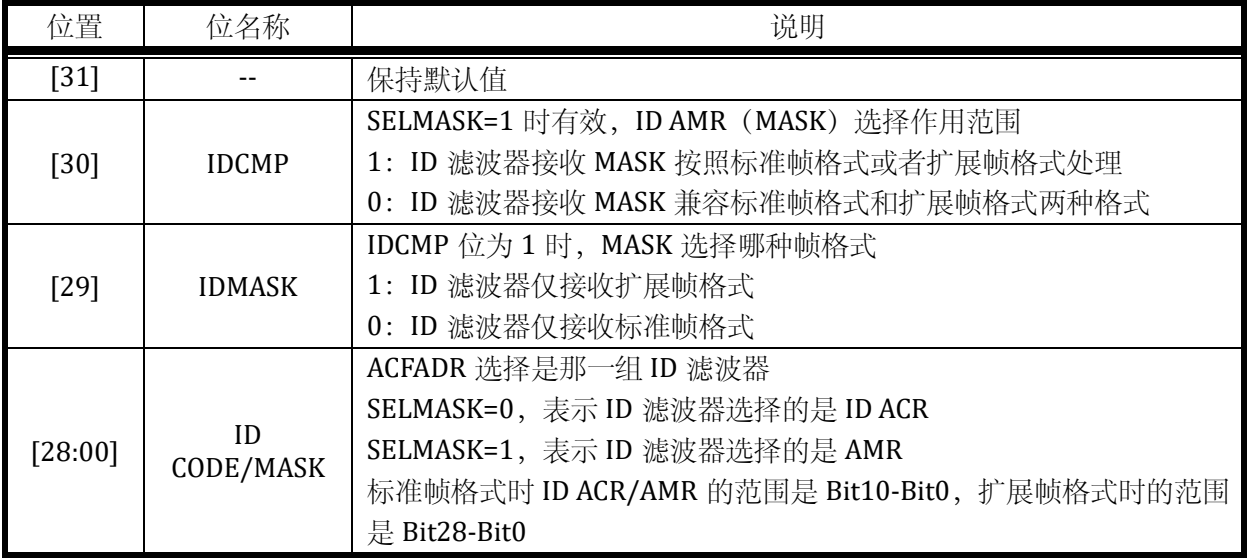

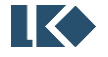

# **25** 版本历史

| 时间         | 版本号  | 说明                                                              |
|------------|------|-----------------------------------------------------------------|
| 2024.01.19 | 1.15 | 修正 IIC 关于时钟分频的说明, 补充关于休眠唤醒的说明, 补充 ADC<br>模块通道数量说明               |
| 2023.11.20 | 1.14 | 添加 DAC Gain 的量程说明和 OPA 的单端输出模式说明                                |
| 2023.09.28 | 1.13 | 修改 SPI、I2C、HALL、SIF 模块的寄存器命名, 与器件库头文件中命<br>名保持一致                |
| 2023.09.11 | 1.12 | 删除 OPAHFLF_EN 的说明, 增加 ADC 用外部基准时量程挡位说明,<br>GPIO 功能框图增加 ESD 二极管。 |
| 2023.08.10 | 1.11 | 修改了 DAC 校准值地址和 GPIO 部分的笔误                                       |
| 2023.07.24 | 1.1  | 修正 FLASH_CFG 配置寄存器的复位值                                          |
| 2023.07.05 | 1.09 | 修正部分笔误,修改比较器比较速度 CMP_FT 的说明                                     |
| 2023.07.04 | 1.08 | 修改 SYS_AFE_REG2 中 bit5 为保留位, mcu 供电范围                           |
| 2023.05.07 | 1.07 | 修正 PWM 的 Filter 滤波模块的时钟分频的说明                                    |
| 2023.04.20 | 1.06 | 增加 PWR_WEAK 掉电检测标志位说明                                           |
| 2023.04.07 | 1.05 | 增加 OPAHFLF_EN 说明                                                |
| 2023.02.18 | 1.04 | 修改 MCPWM_SDCFG 的描述                                              |
| 2023.02.15 | 1.03 | 增加关于 TIMER 外部事件的描述                                              |
| 2023.02.10 | 1.02 | 补充关于 PLLPDN、BGPPD、BGPPD 的描述                                     |
| 2023.02.06 | 1.01 | 增加 SYS_FLSE/SYS_FLSP 寄存器的描述                                     |
| 2022.10.16 | 1.0  | 正式版发布                                                           |
| 2022.01.02 | 0.9  | 更新 CAN 模块的描述, CMP_TCLK 滤波配置拆分, 增加 MCPWM<br>ZCS_IF               |
| 2021.12.29 | 0.8  | 增加 CAN 模块的描述                                                    |
| 2021.12.22 | 0.7  | 增加 CLO 模块的描述                                                    |
| 2021.12.17 | 0.6  | 更新 SYS_AFE_REG                                                  |
| 2021.12.14 | 0.5  | 修订 ADC 通道, DSP 增加 GPIO、CL 访问的说明                                 |
| 2021.12.11 | 0.4  | 修订除 SIF、SPI、I2C 外的所有章节配图                                        |
| 2021.03.18 | 0.3  | 修改 HRC/LRC 时钟频率                                                 |
| 2021.02.02 | 0.2  | 除 flash/i2c/spi 外, 所有章节修改完毕                                     |
| 2020.12.01 | 0.1  | 初始版本,包含测试相关说明的内部版本                                              |

表 25-1 文档版本历史

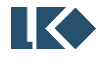

# 免责声明

LKS 和 LKO 为凌鸥创芯注册商标。

南京凌鸥创芯电子有限公司(以下简称: "Linko")尽力确保本文档内容的准确和可靠, 但是保留 随时更改、更正、增强、修改产品和/或 文档的权利,恕不另行通知。用户可在下单前获取最新相 关信息。

客户应针对应用需求选择合适的 Linko 产品,详细设计、验证和测试您的应用,以确保满足相应标 准以及任何安全、安保或其它要求。客户应对此独自承担全部责任。

Linko 在此确认未以明示或暗示方式授予 Linko 或第三方的任何知识产权许可。

Linko 产品的转售, 若其条款与此处规定不同, Linko 对此类产品的任何保修承诺无效。

如有更早期版本文档,一切信息以此文档为准。

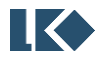